**Oracle® Hospitality**  OHEICS UI Support Services Release 18.1 **Part Number E90857-02**

December 2020

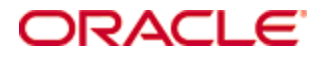

Copyright © 2010, 2020, Oracle and/or its affiliates. All rights reserved.

This software and related documentation are provided under a license agreement containing restrictions on use and disclosure and are protected by intellectual property laws. Except as expressly permitted in your license agreement or allowed by law, you may not use, copy, reproduce, translate, broadcast, modify, license, transmit, distribute, exhibit, perform, publish, or display any part, in any form, or by any means. Reverse engineering, disassembly, or decompilation of this software, unless required by law for interoperability, is prohibited.

The information contained herein is subject to change without notice and is not warranted to be error-free. If you find any errors, please report them to us in writing.

If this software or related documentation is delivered to the U.S. Government or anyone licensing it on behalf of the U.S. Government, then the following notice is applicable:

U.S. GOVERNMENT END USERS: Oracle programs, including any operating system, integrated software, any programs installed on the hardware, and/or documentation, delivered to U.S. Government end users are "commercial computer software" pursuant to the applicable Federal Acquisition Regulation and agency-specific supplemental regulations. As such, use, duplication, disclosure, modification, and adaptation of the programs, including any operating system, integrated software, any programs installed on the hardware, and/or documentation, shall be subject to license terms and license restrictions applicable to the programs. No other rights are granted to the U.S. Government.

This software or hardware is developed for general use in a variety of information management applications. It is not developed or intended for use in any inherently dangerous applications, including applications that may create a risk of personal injury. If you use this software or hardware in dangerous applications, then you shall be responsible to take all appropriate fail-safe, backup, redundancy, and other measures to ensure its safe use. Oracle Corporation and its affiliates disclaim any liability for any damages caused by use of this software or hardware in dangerous applications.

Oracle and Java are registered trademarks of Oracle and/or its affiliates. Other names may be trademarks of their respective owners.

Intel and Intel Xeon are trademarks or registered trademarks of Intel Corporation. All SPARC trademarks are used under license and are trademarks or registered trademarks of SPARC International, Inc. AMD, Opteron, the AMD logo, and the AMD Opteron logo are trademarks or registered trademarks of Advanced Micro Devices. UNIX is a registered trademark of The Open Group.

This software or hardware and documentation may provide access to or information about content, products, and services from third parties. Oracle Corporation and its affiliates are not responsible for and expressly disclaim all warranties of any kind with respect to third-party content, products, and services unless otherwise set forth in an applicable agreement between you and Oracle. Oracle Corporation and its affiliates will not be responsible for any loss, costs, or damages incurred due to your access to or use of third-party content, products, or services, except as set forth in an applicable agreement between you and Oracle.

# **Contents**

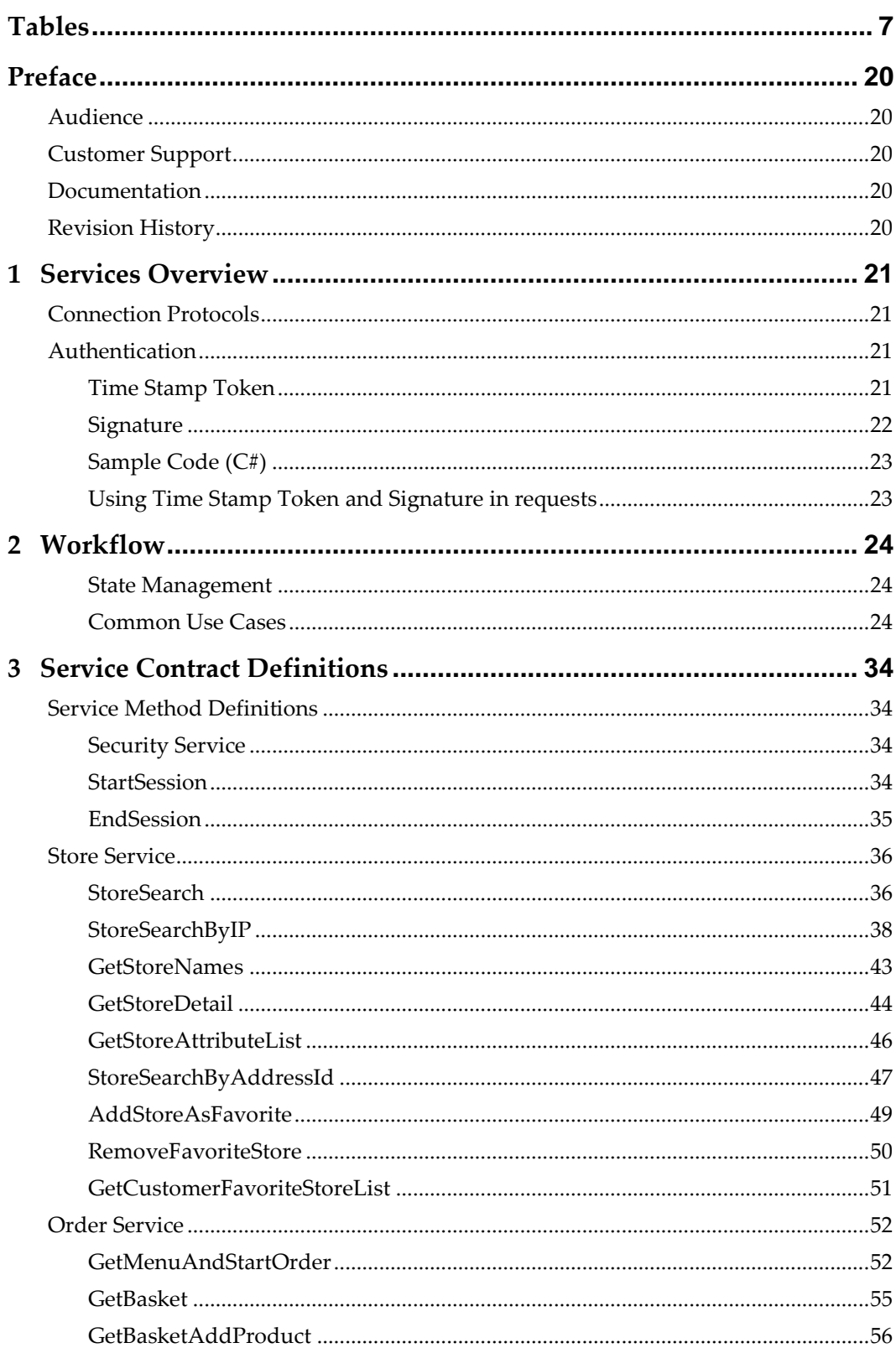

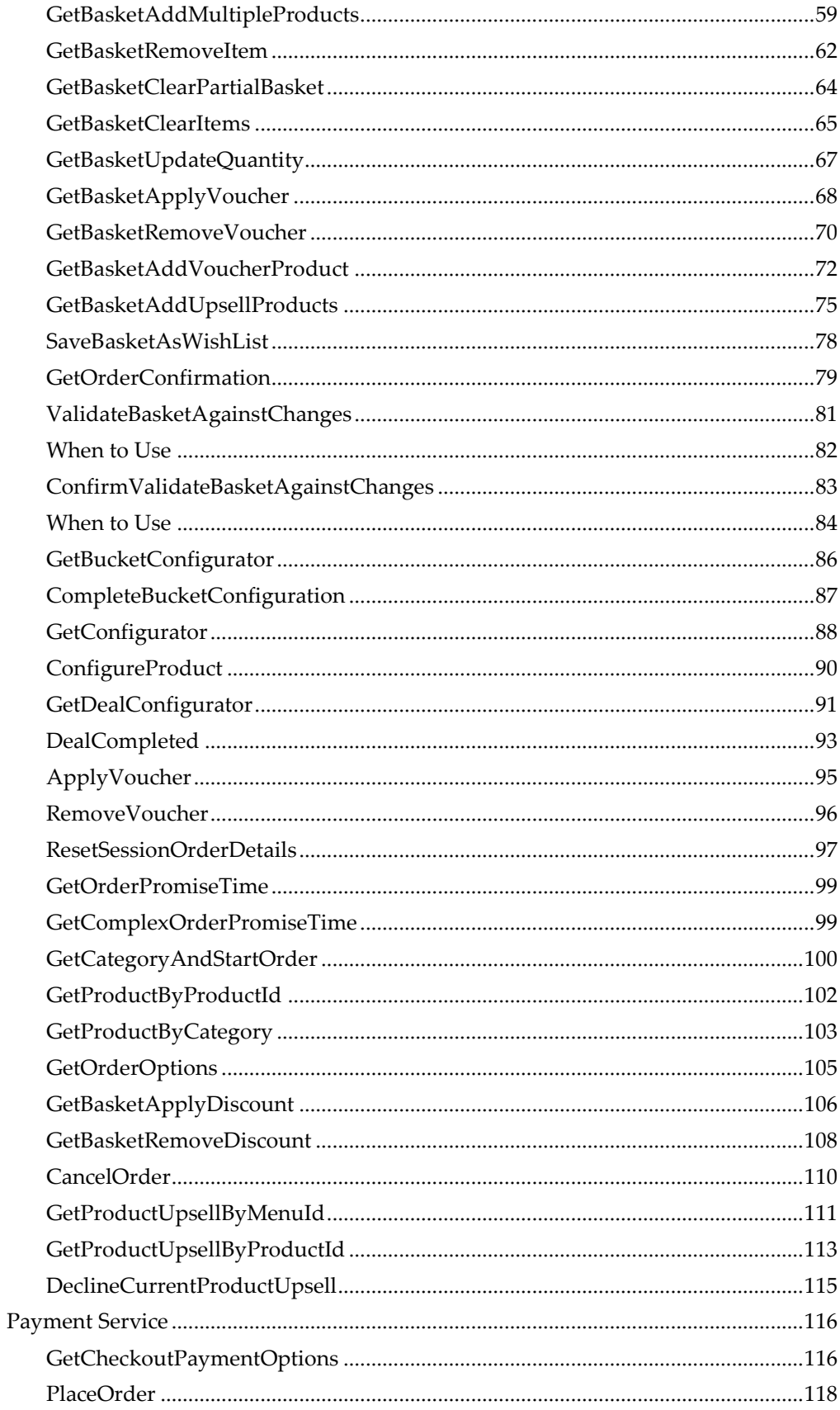

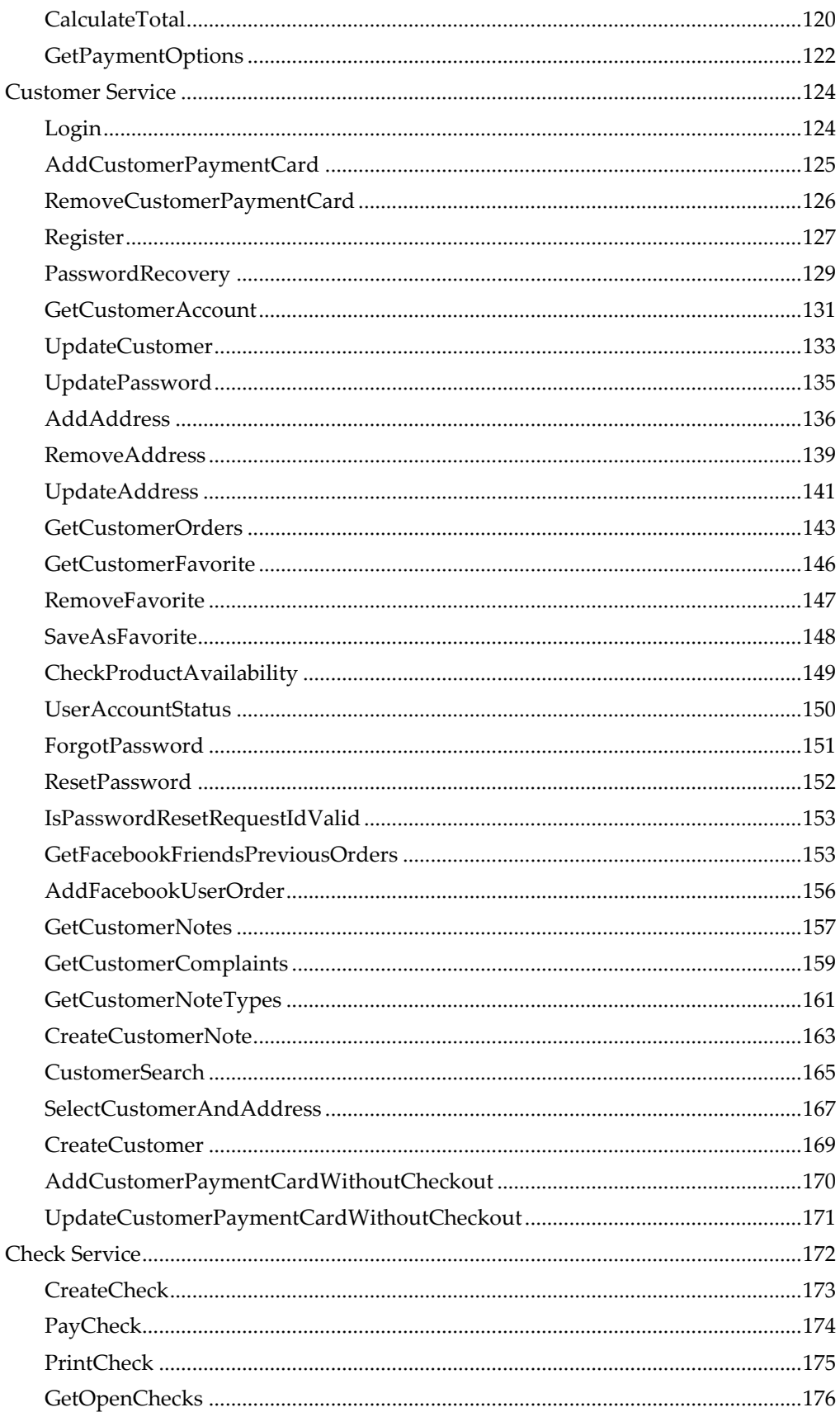

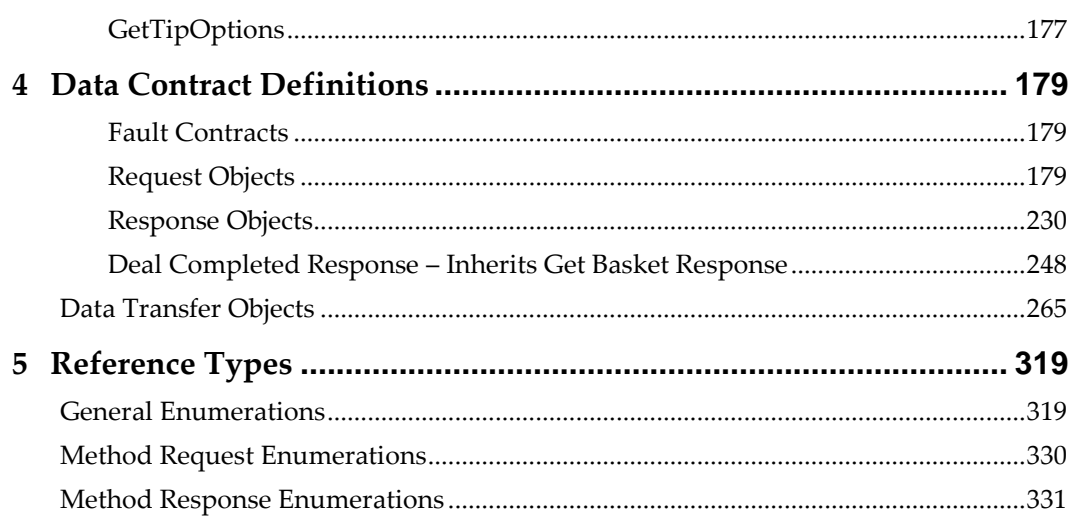

# **Tables**

<span id="page-6-0"></span>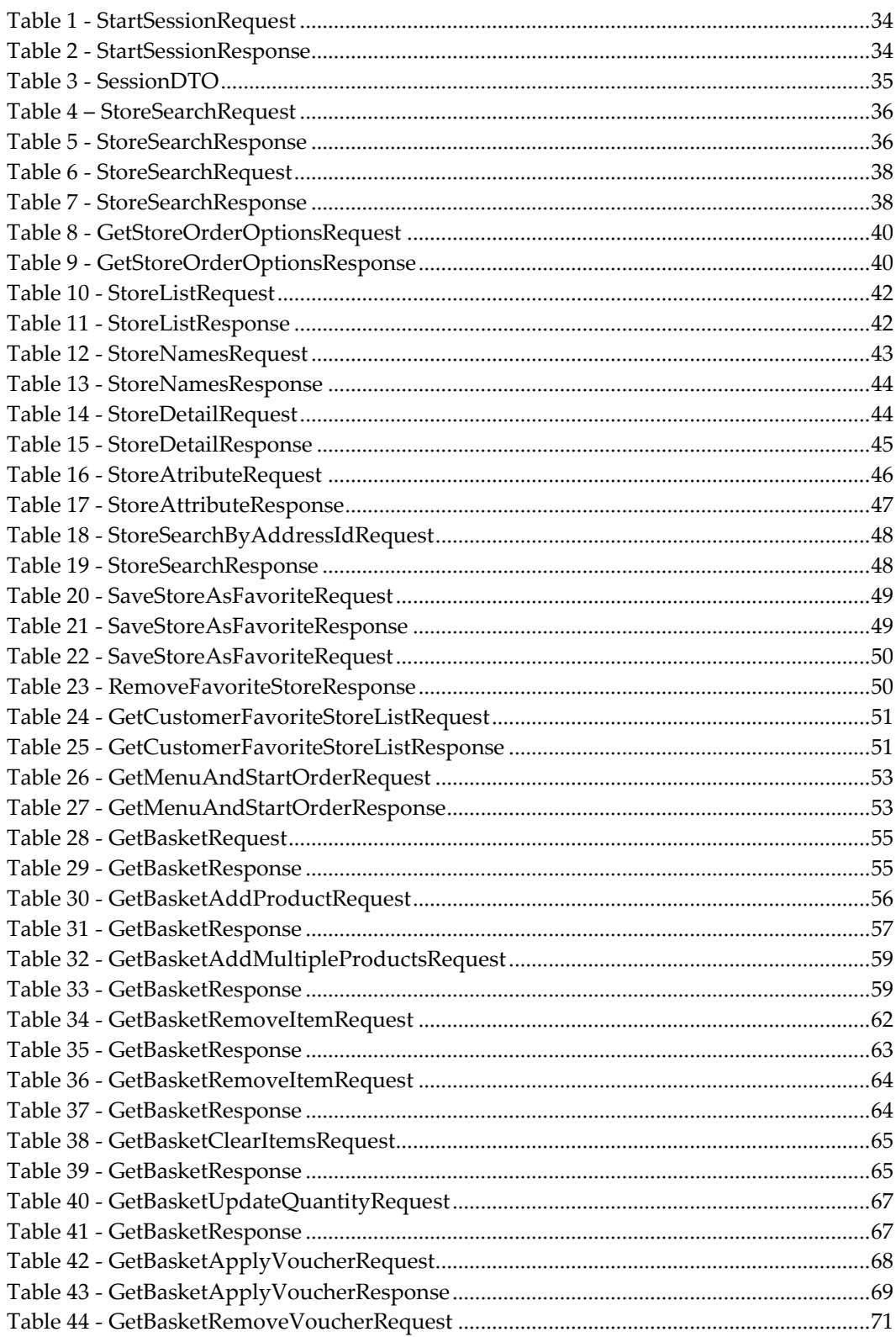

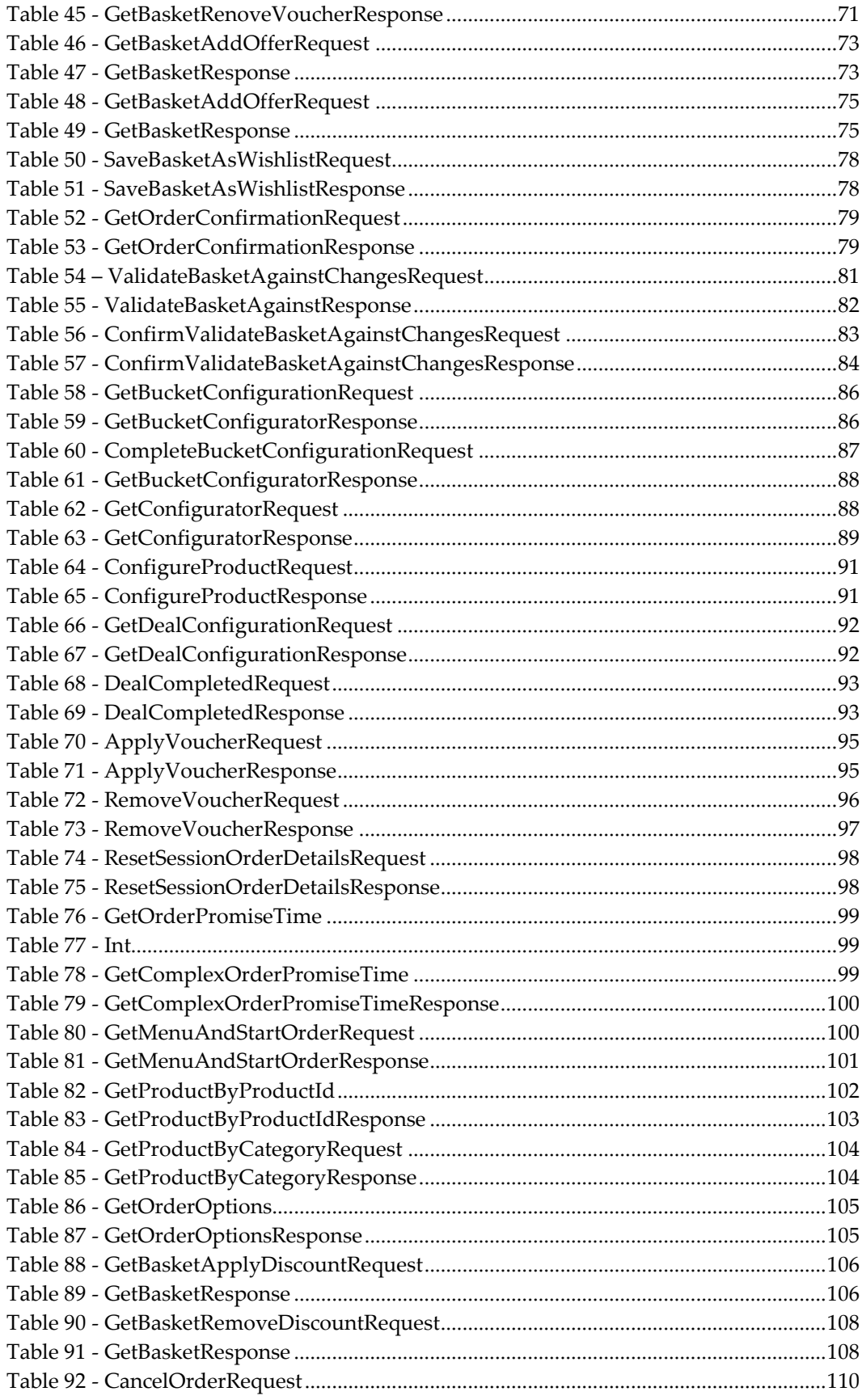

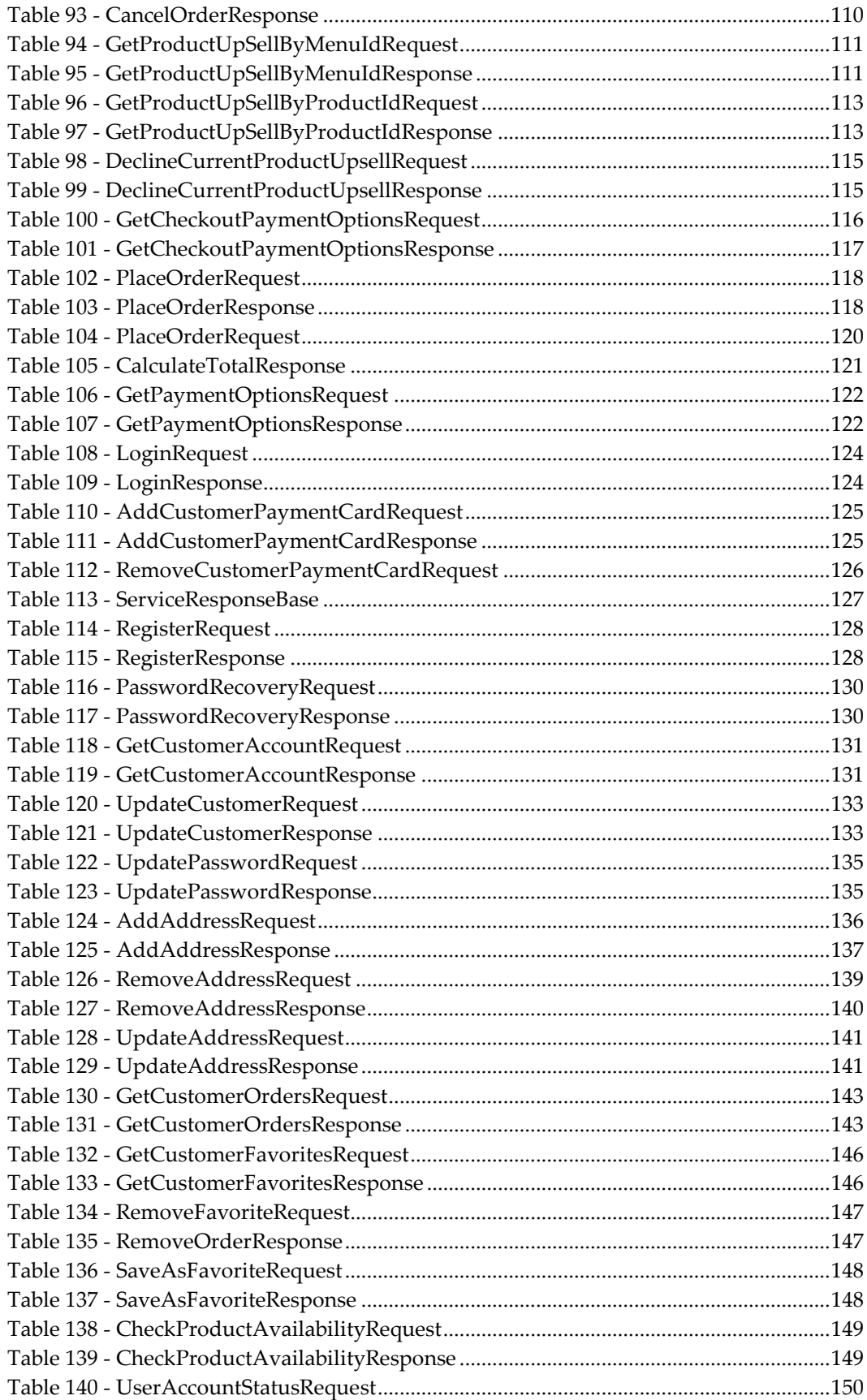

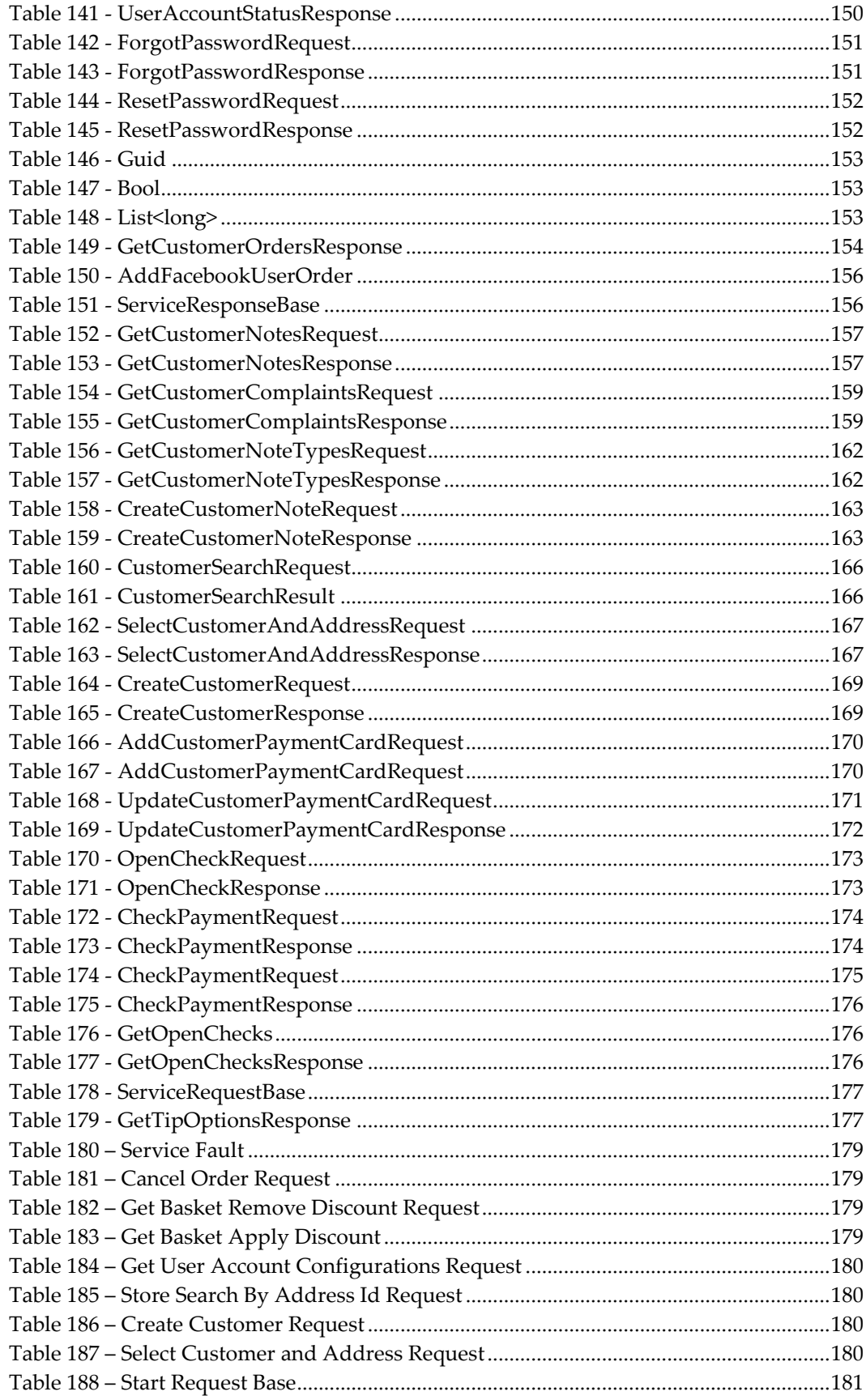

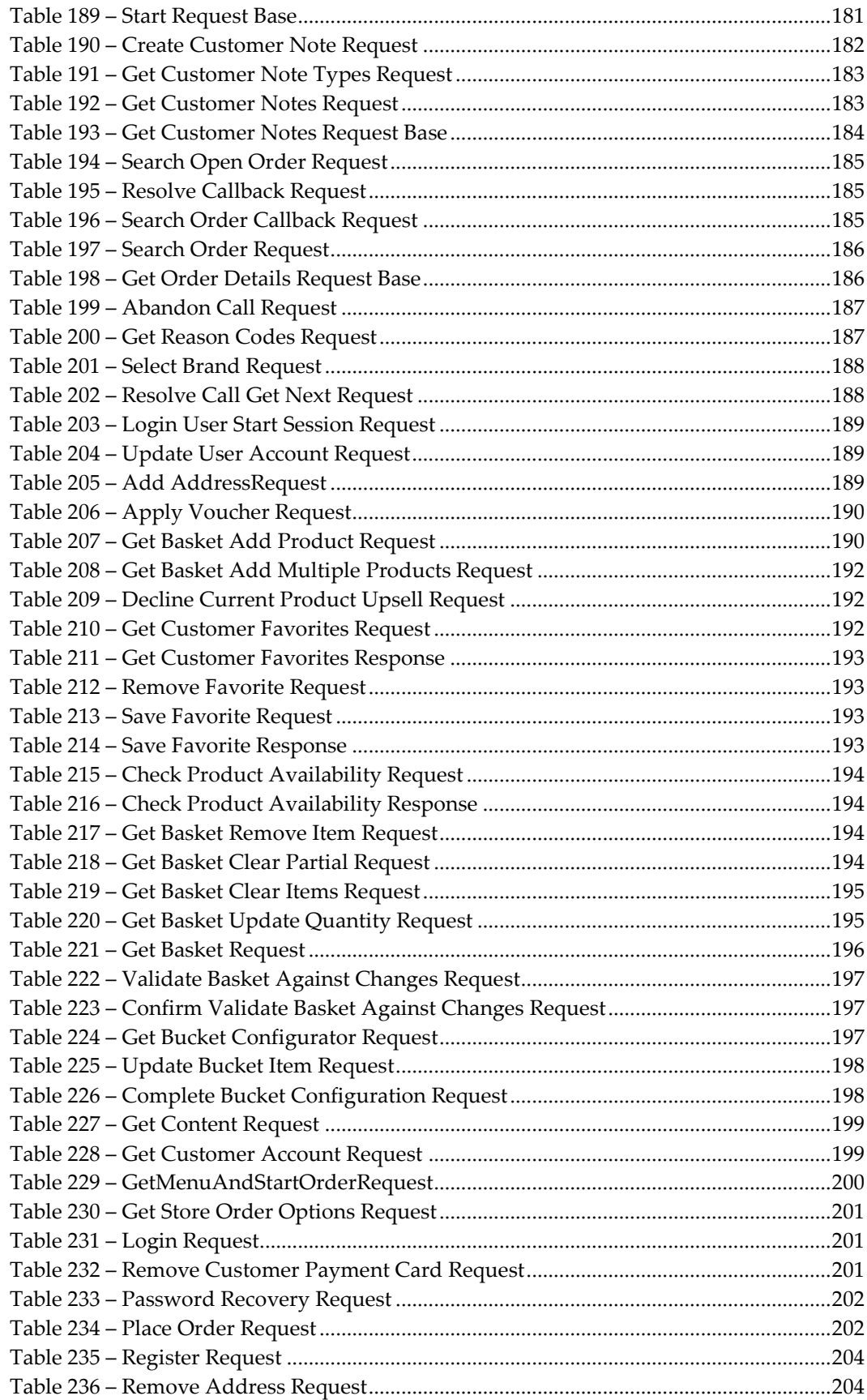

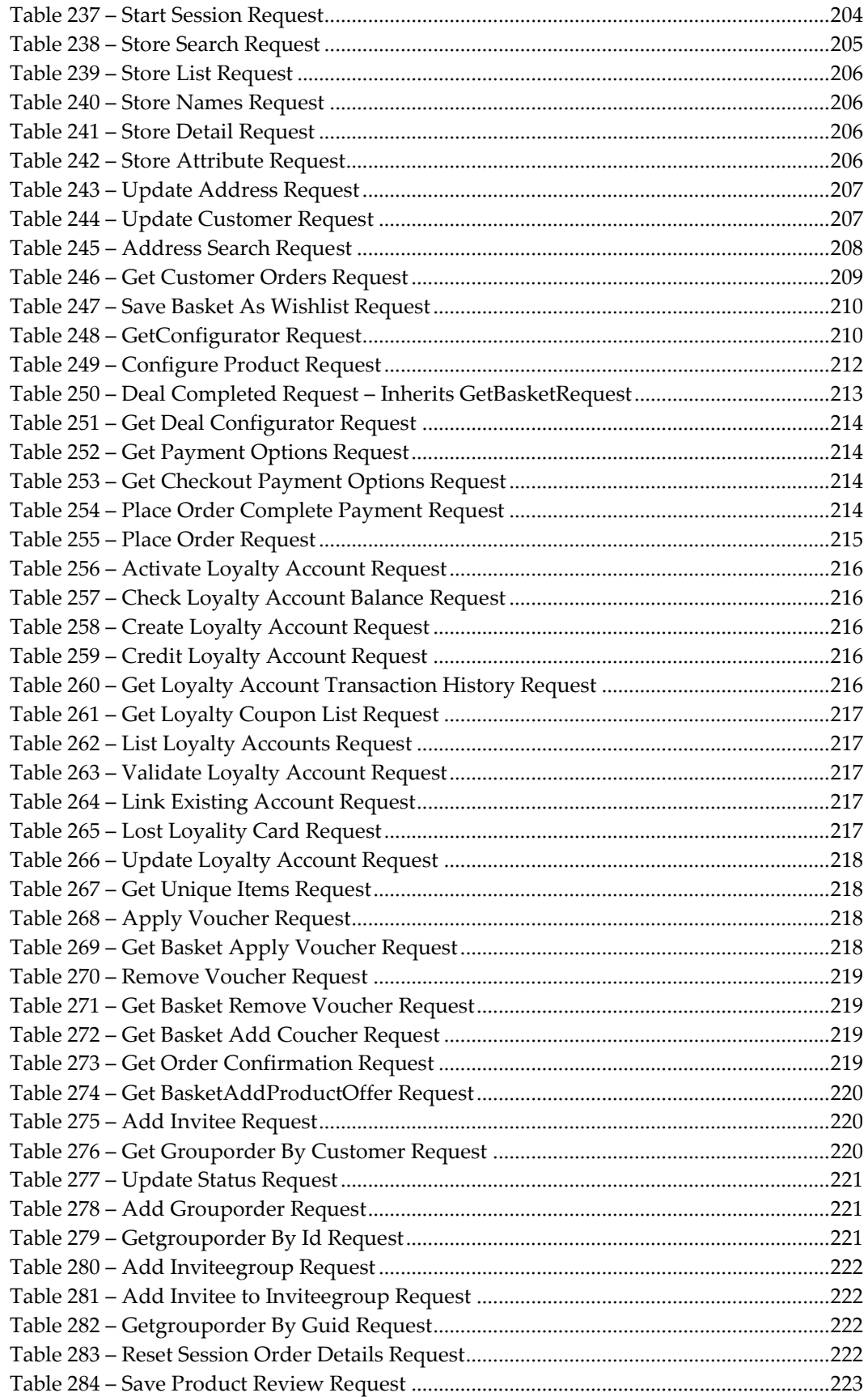

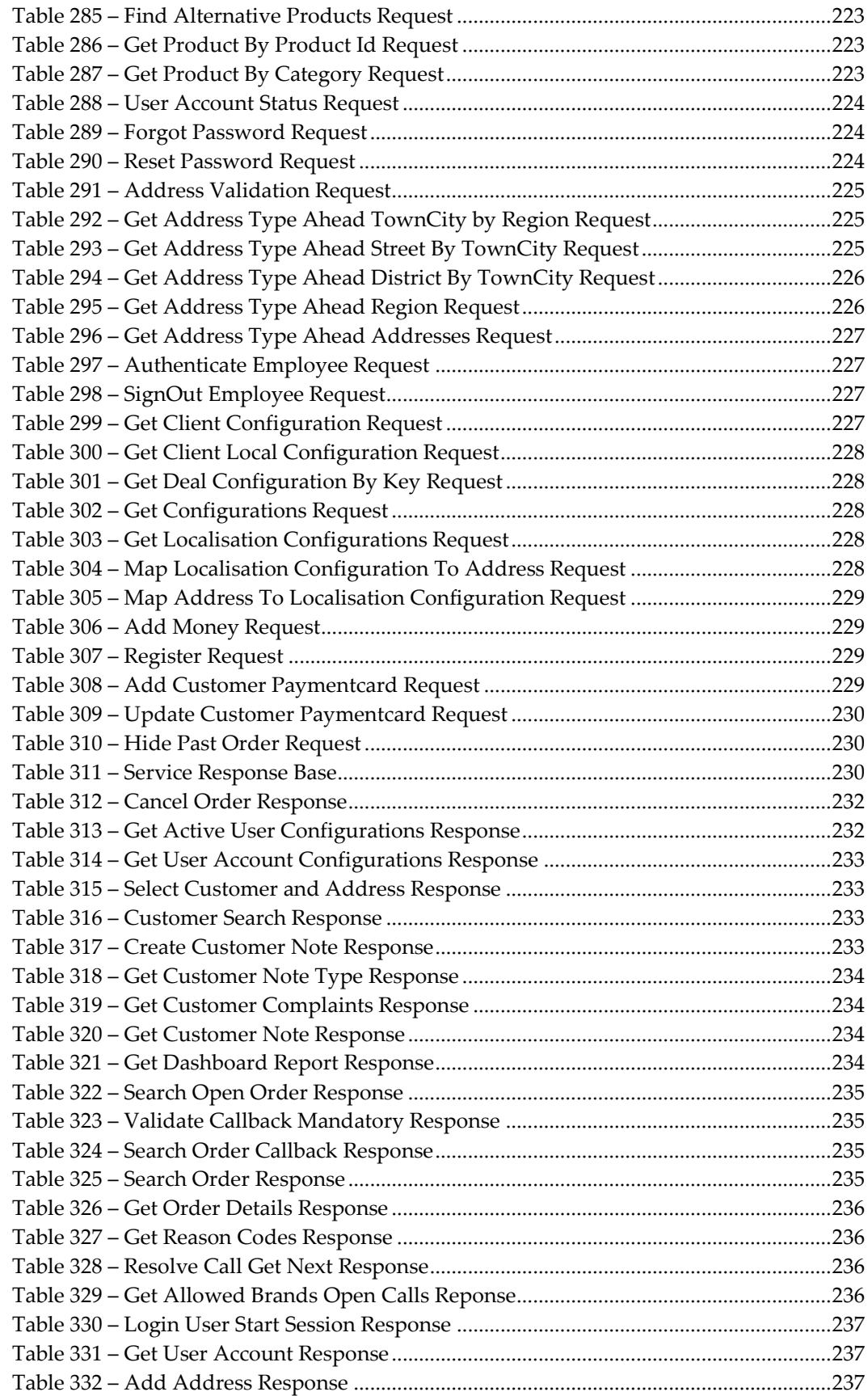

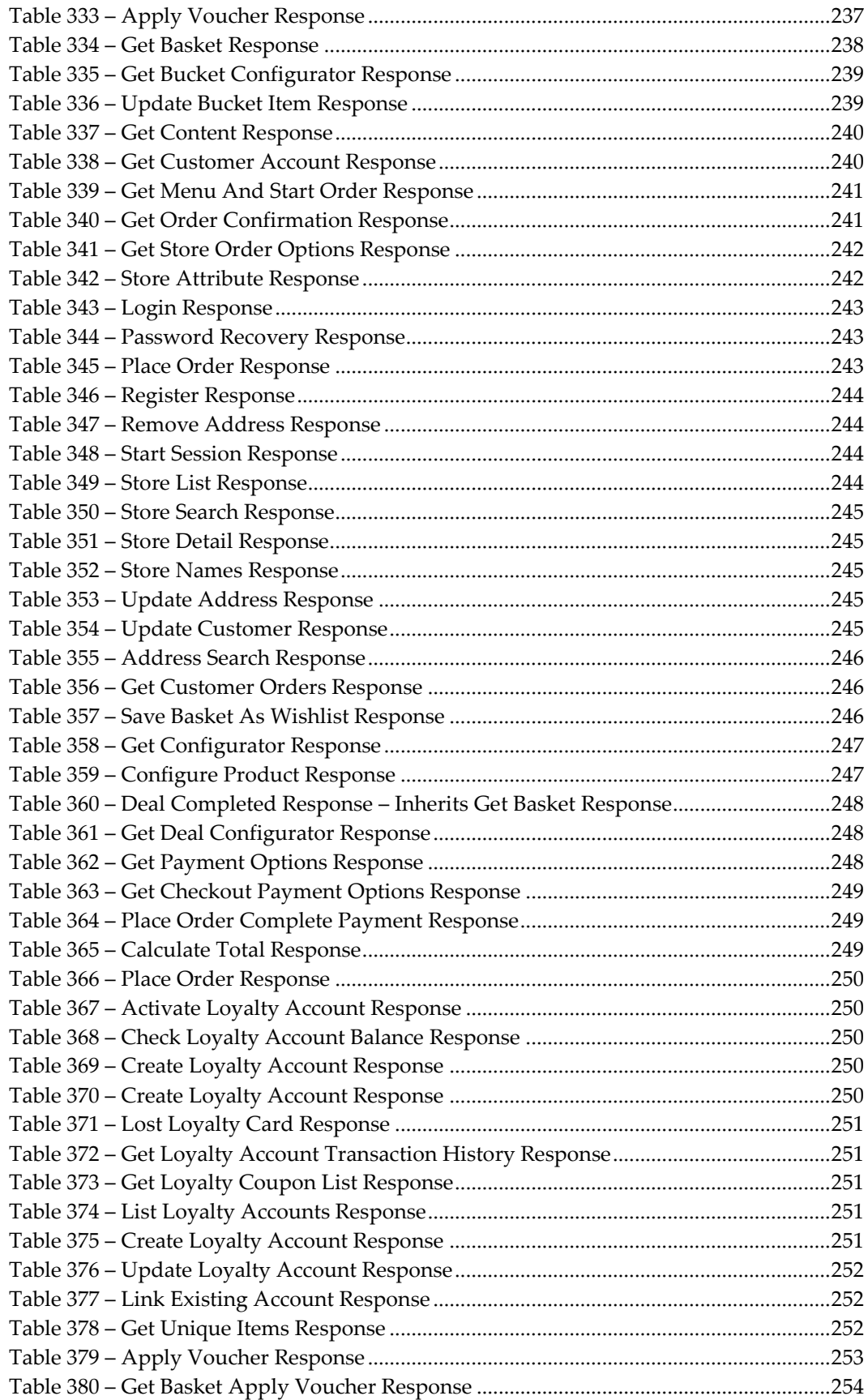

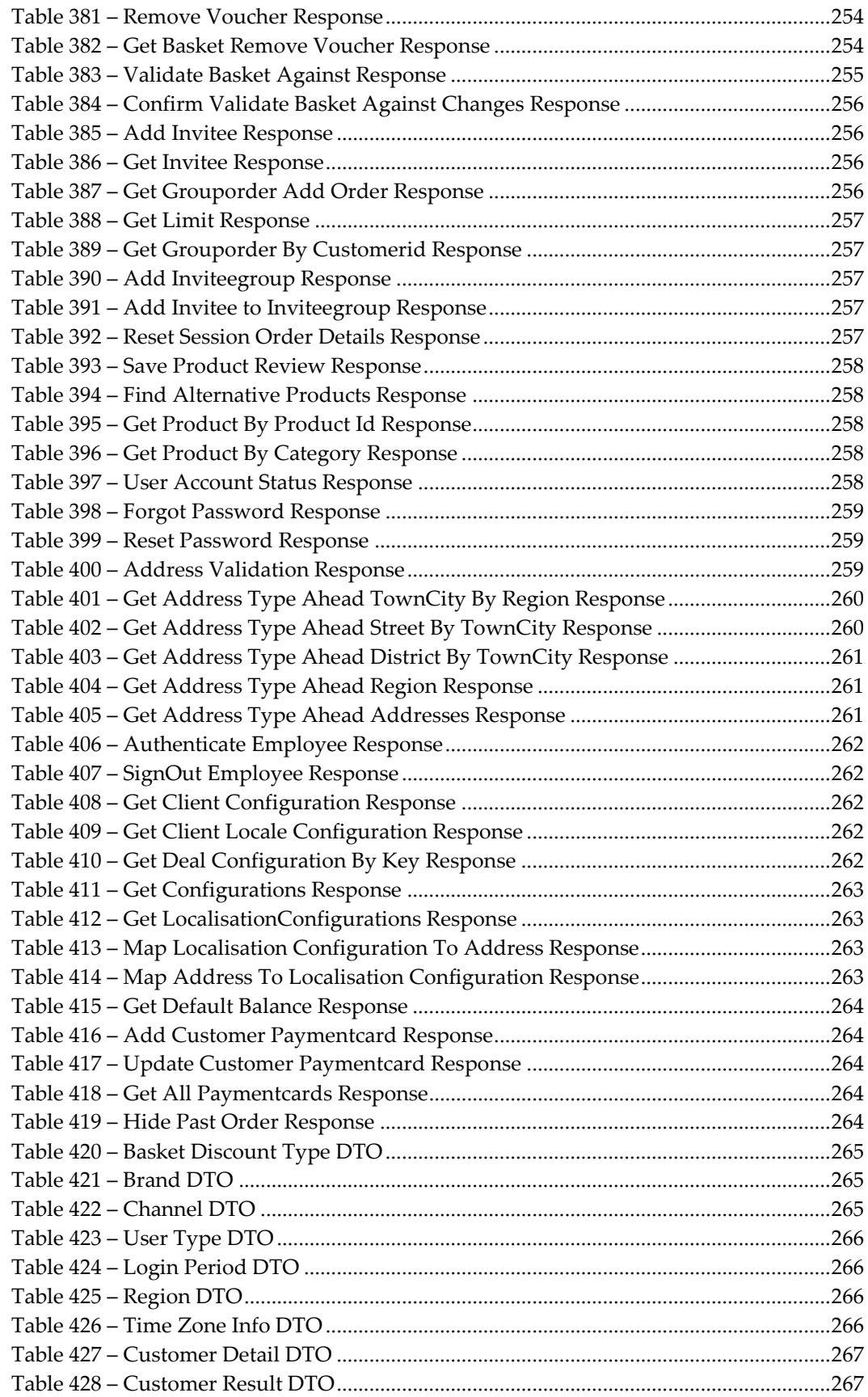

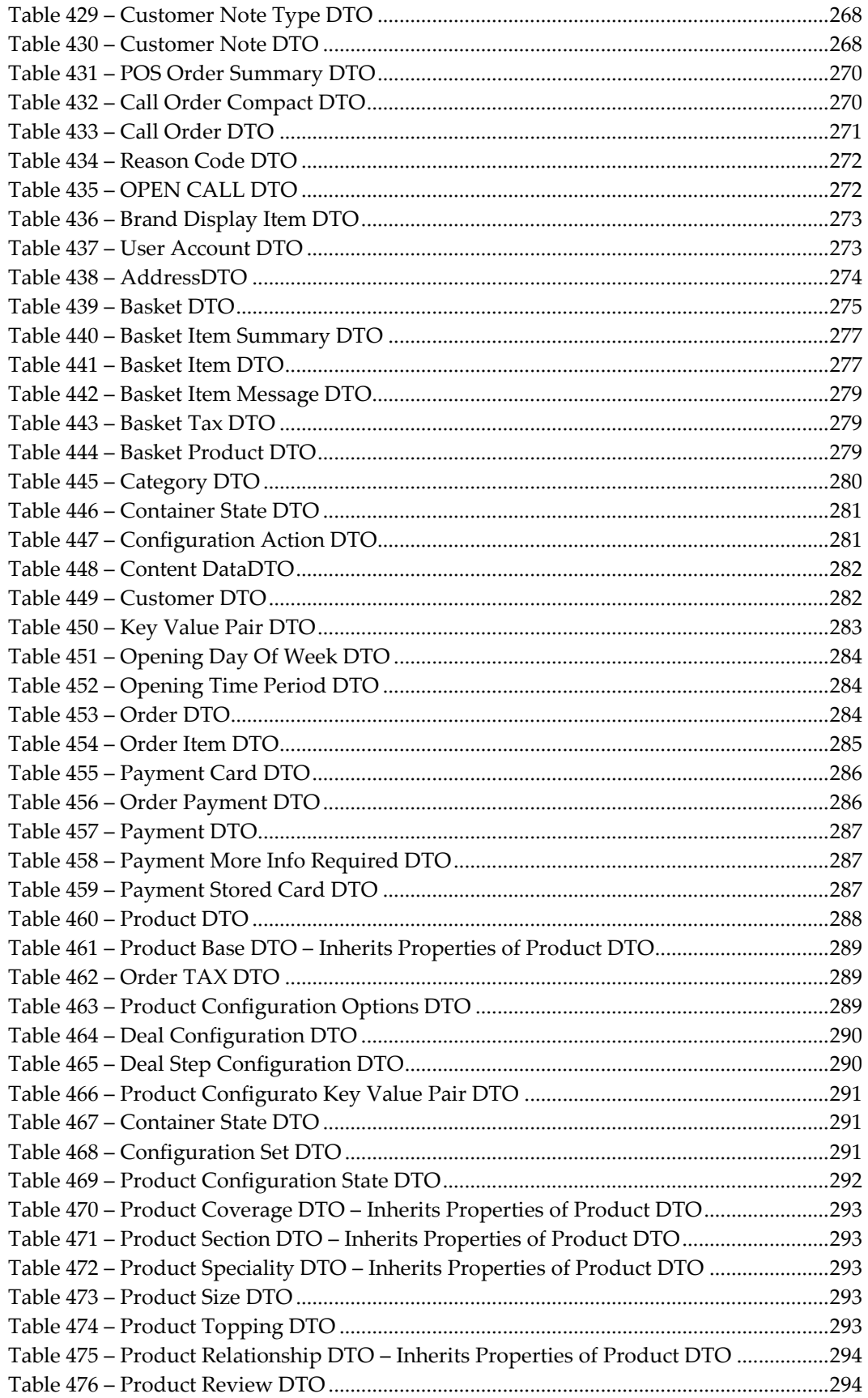

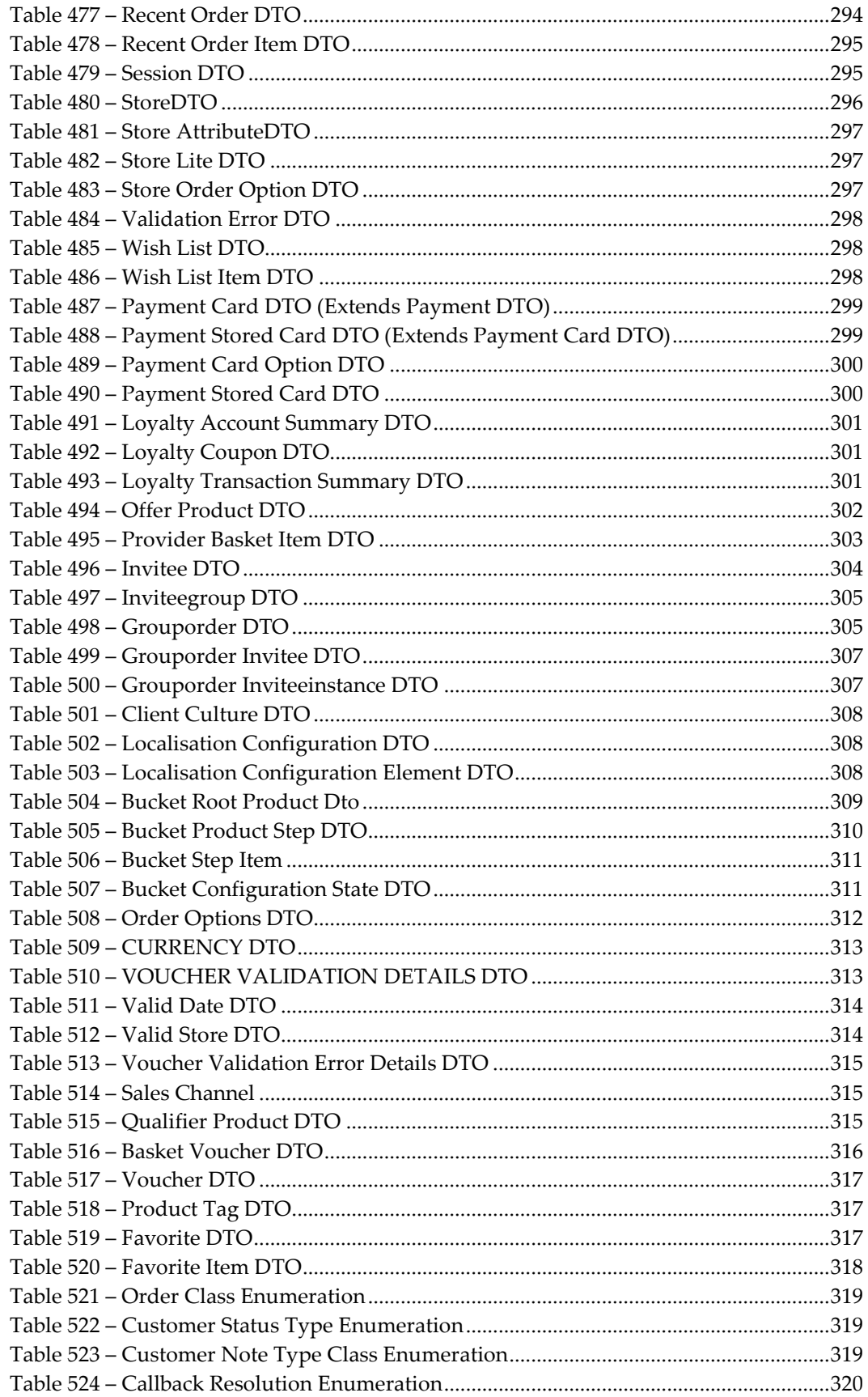

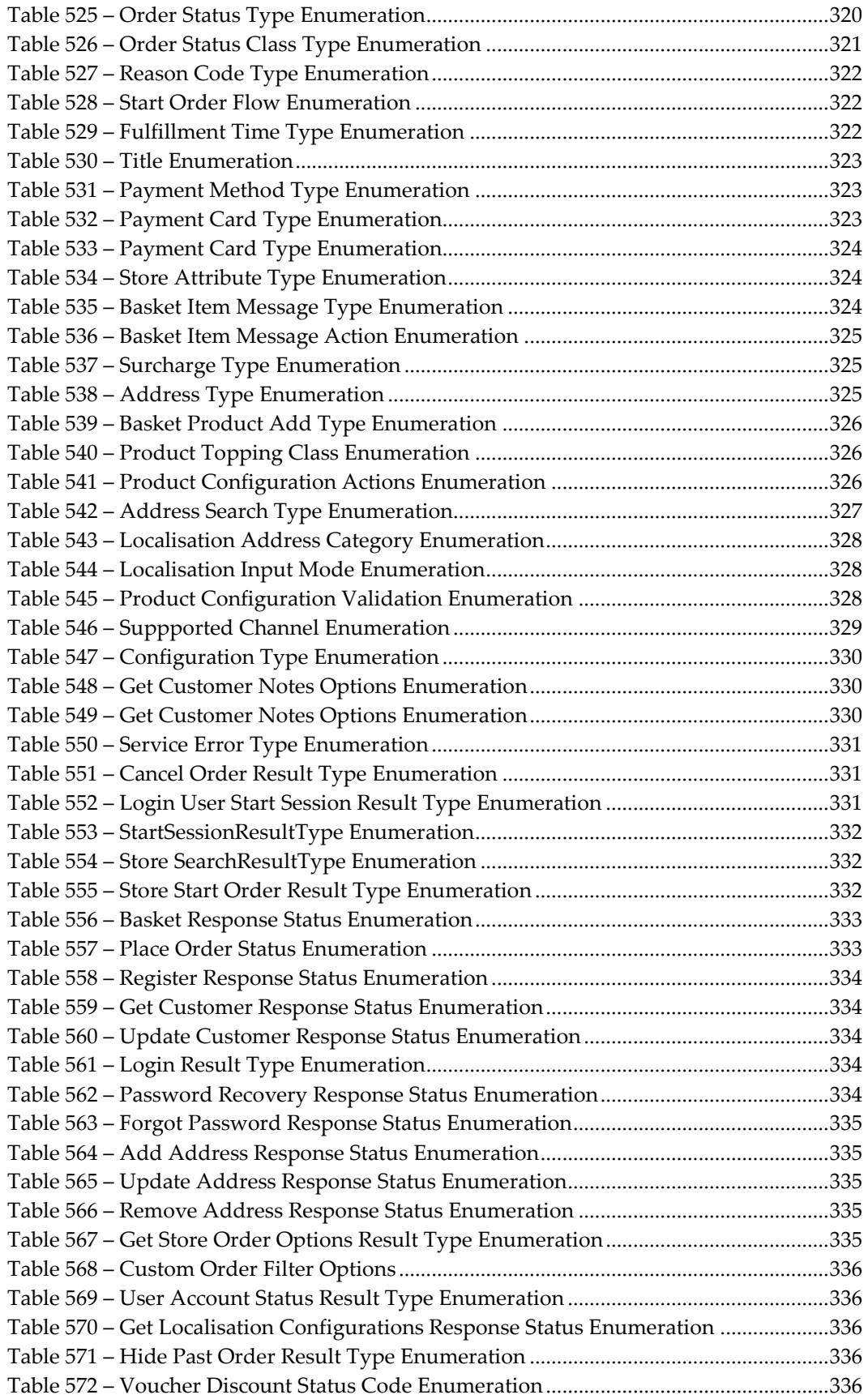

# **Preface**

<span id="page-19-0"></span>This document contains API integration information for Oracle Hospitality eCommerce Integration Cloud Service.

### <span id="page-19-1"></span>**Audience**

This document is intended integrators to Oracle Hospitality eCommerce Integration Cloud Service.

## <span id="page-19-2"></span>**Customer Support**

To contact Oracle Customer Support, access My Oracle Support at the following URL: [https://support.oracle.com](https://support.oracle.com/)

When contacting Customer Support, please provide the following:

- Product version and program/module name
- Functional and technical description of the problem (include business impact)
- Detailed step-by-step instructions to re-create
- Exact error message received and any associated log files
- Screenshots of each step you take

### <span id="page-19-3"></span>**Documentation**

Oracle Hospitality product documentation is available on the Oracle Help Center at <http://docs.oracle.com/en/industries/hospitality/>

# <span id="page-19-4"></span>**Revision History**

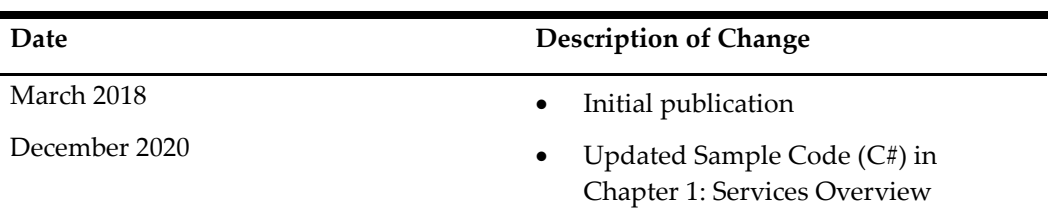

# **1 Services Overview**

<span id="page-20-0"></span>The OHEICS UI Support Services are designed to facilitate web clients in the process of placing an order. There are currently six services:

- Security Service responsible for initiating a client session with the system.
- Store Service responsible for store location.
- Order Service responsible for all ordering functionality from getting a stores menu, to basket operations and order placement.
- Payment Service responsible for processing payment for orders.
- Customer Service responsible for customer centric functionality such as login/logout and customer account management.
- Check Service responsible for check interactions with POS.

### <span id="page-20-1"></span>**Connection Protocols**

The OHEICS web services use TLS 1.2 to exchange structured information over https.

### <span id="page-20-2"></span>**Authentication**

Authentication to the OHEICS web services is performed by including some information in each request. This is then validated by the web services before access is granted. The two values need to be generated by the client are a TimeStampToken and a Signature.

Once a TimeStampToken is generated it is used in the creation of the Signature value.

#### <span id="page-20-3"></span>**Time Stamp Token**

TimeStampToken is a specially-formatted string of the current date and time.

TimeStampToken must be the current date and time in UTC.

It must be in the following, ISO-8601 compatible, format:

#### **yyyy**-**MM**-**dd**T**HH**:**mm**:**ss**.**fffffff**Z

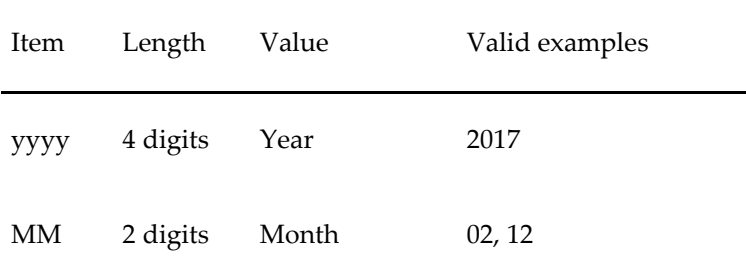

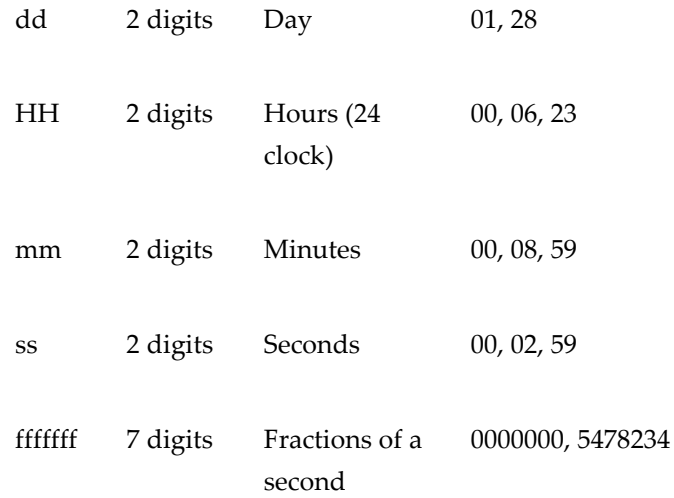

For example, the UTC date & time May 21 2017 1:58:03 PM would be written as "2017-05- 21T13:58:03.0000000Z"

Times **must** be given in UTC and **must** conform exactly to the format specified above. This includes the full seven digits for fractional seconds.

The following examples are invalid:

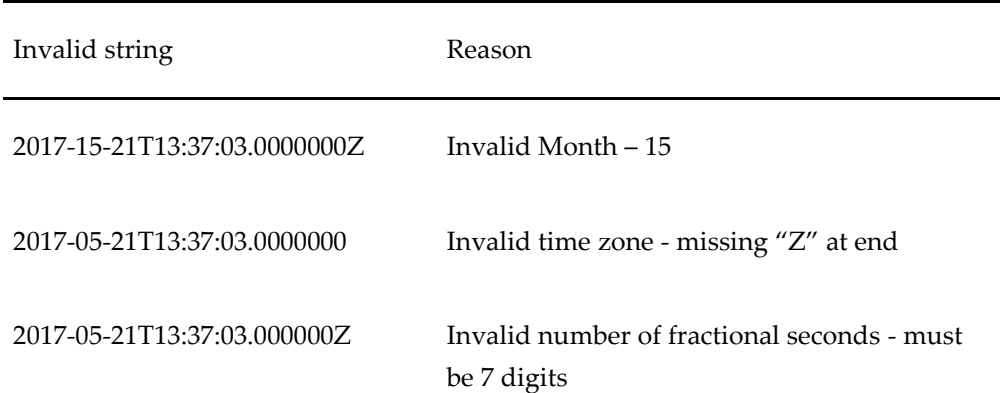

This format is refered to as "Round Trip". In the .NET Framework this format is supported by the DateTime format string "o" and the DateTimeStyles.RoundTripKind style.

### <span id="page-21-0"></span>**Signature**

This is a string generated using a TimeStampToken along with the Service and Method Names being called. These values are then cryptographically hashed using the Shared Secret Key to produce the Signature value.

The procedure for generating the Signature value is as follows:

- Concatenate ServiceName, MethodName and TimeStampToken strings
- Convert this string to a byte array using ASCII encoding
- Hash the byte array with HMAC SHA-1 using Shared Secret Key as the key
- Convert the hash result from a byte array to an upper-case hexadecimal string

#### <span id="page-22-0"></span>**Sample Code (C#)**

This code is not intended for production use, but merely to help illustrate the procedure to follow when generating a Signature.

```
public string CreateSignature(string sharedSecret, string serviceName, string
methodName, string timeStampToken)
{
   //use ASCII encoding for converting strings to bytes and back
   var asciiEncoding = new System.Text.ASCIIEncoding();
   //concatenate the required strings
  string combinedString = serviceName + methodName + timeStampToken;
   //convert the concatenated string to a byte array
  byte[] combinedBytes = asciiEncoding.GetBytes(combinedString);
   //convert sharedSecret to a byte array
   byte[] sharedSecretBytes = Convert.FromBase64String(sharedSecret);
   //create cryptographic hasher for HMAC-SHA1 using shared secret
  var hmacshal = new System.Security.Cryptography.HMACSHA1(sharedSecretBytes);
   //compute the hash
   byte[] hashedBytes = hmacsha1.ComputeHash(combinedBytes);
   //convert byte array to a single string using "X2" format, 
  //uppercase 2-digit hexadecimal. e.g. 255 \rightarrow FF, 0 -> 00, 11 -> 0B
   IEnumerable<string> hashedStrings = hashedBytes.Select(a => a.ToString("X2"));
  string signature = string. Concat (hashedStrings);
   return signature;
}
```
#### <span id="page-22-1"></span>**Using Time Stamp Token and Signature in requests**

TimeStampToken and Signature are usually set in the SessionDTO object.

When there is no session, such as when requesting a new session, the main request object contains fields for TimeStampToken and Signature.

**IMPORTANT:** In any request the value of TimeStampToken **must** be the same as the one used to generate the value of Signature. If the two are not the same then the Signature will not be accepted by the web services.

# **2 Workflow**

<span id="page-23-0"></span>This section describes the UI Support Services workflow.

### <span id="page-23-1"></span>**State Management**

Unlike many web services, the UI Support services are not stateless. They require a calling application to call the web methods in a pre-defined order to progress to the point where a customer order can be placed.

### <span id="page-23-2"></span>**Common Use Cases**

The following section describes common use cases for clients using the OHEICS UI Support Services.

#### **Start Session**

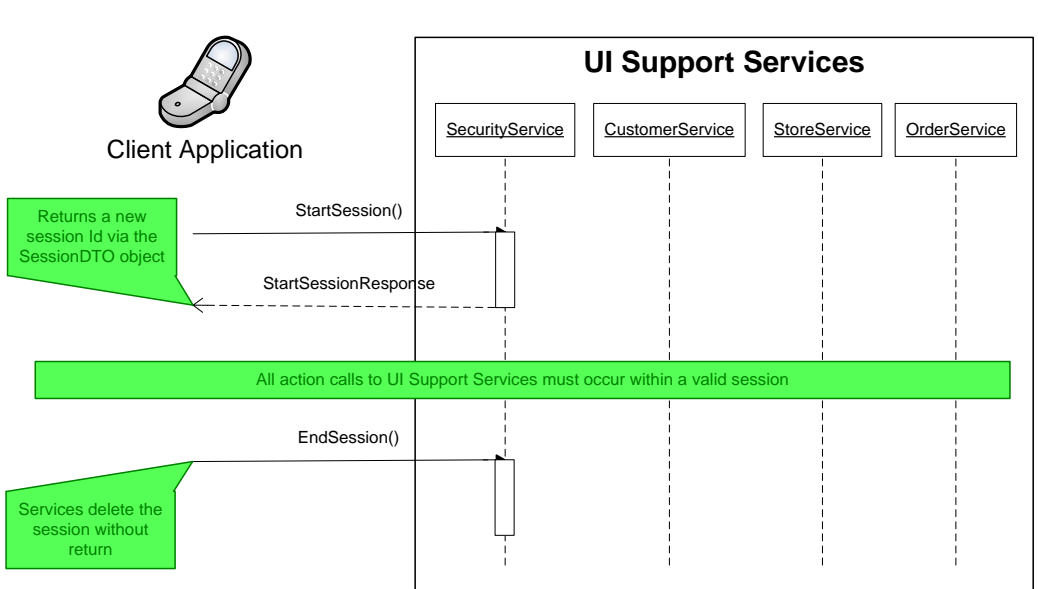

# Start Session

### **Register User**

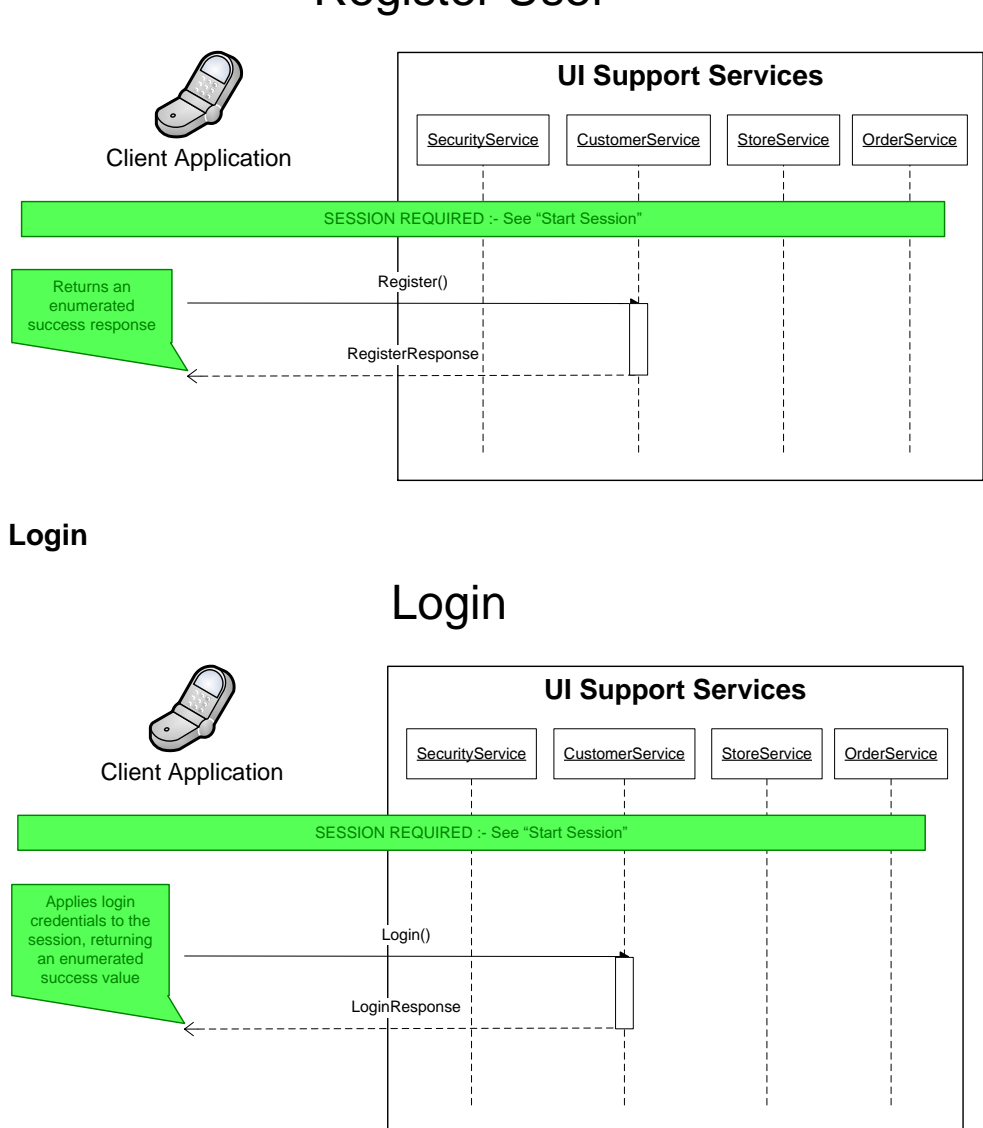

# Register User

#### **Find a Store**

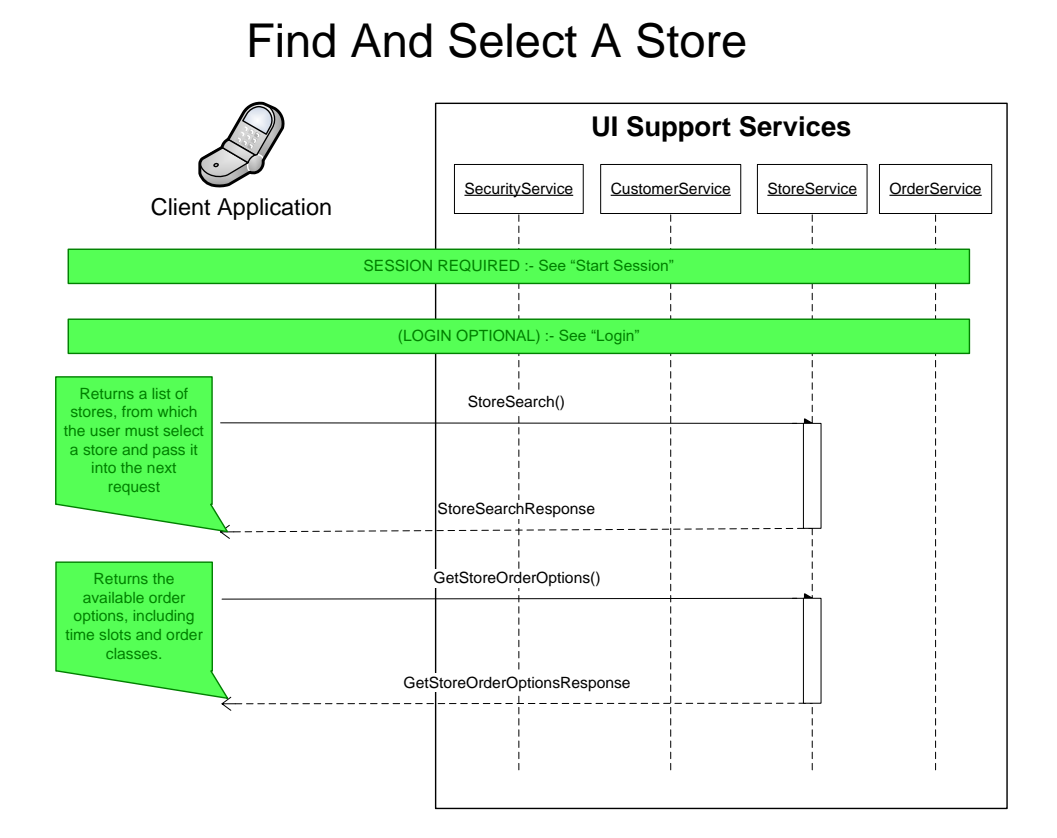

#### **Place Order**

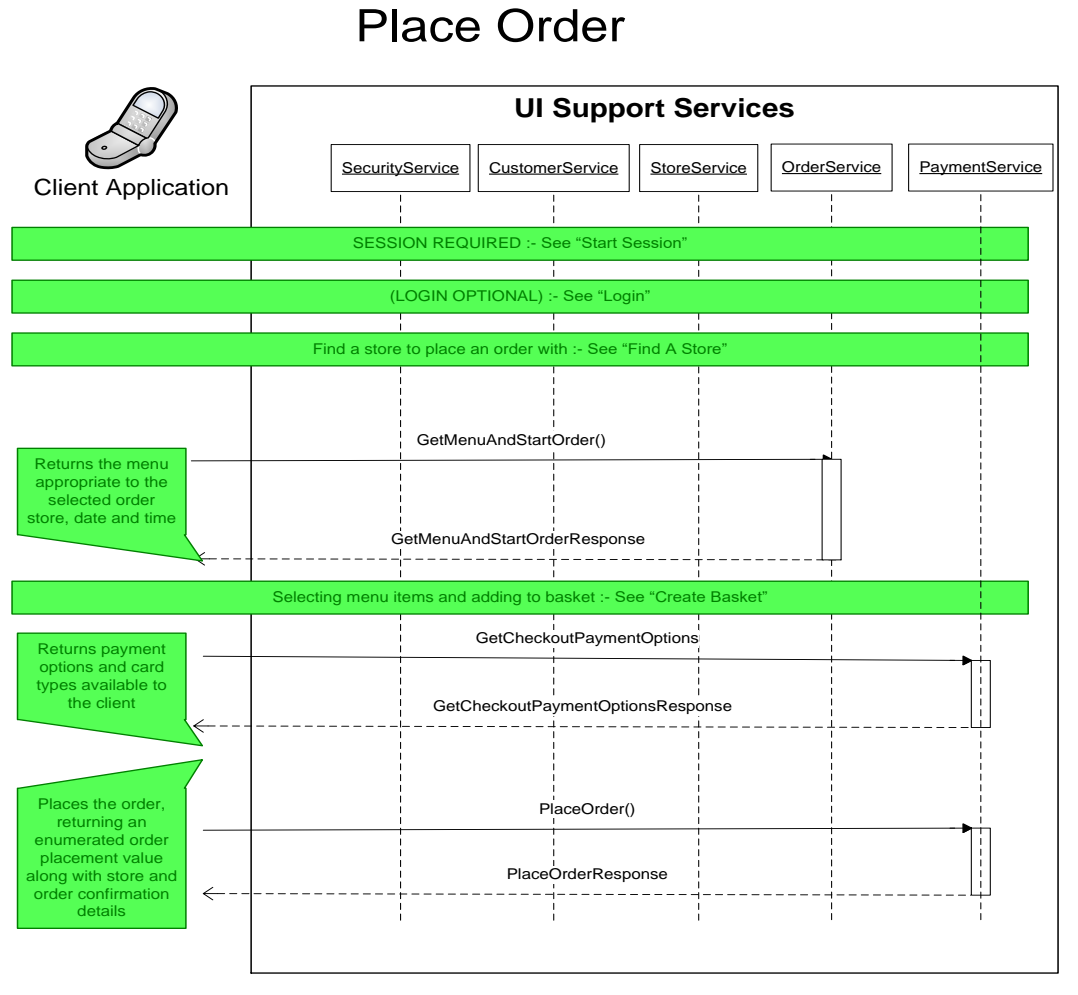

#### **Create Basket**

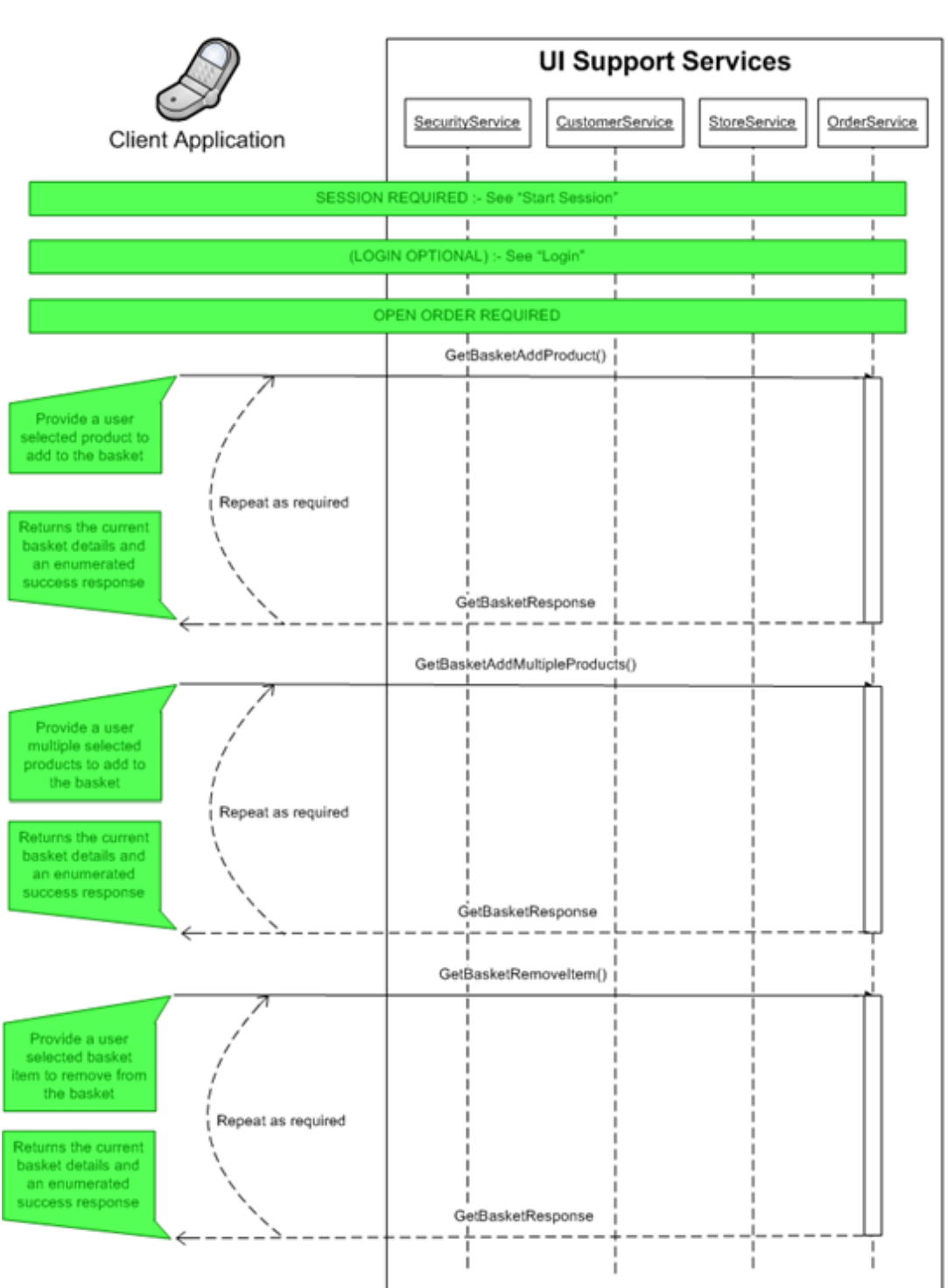

# **Create Basket**

#### **Get Customer Orders**

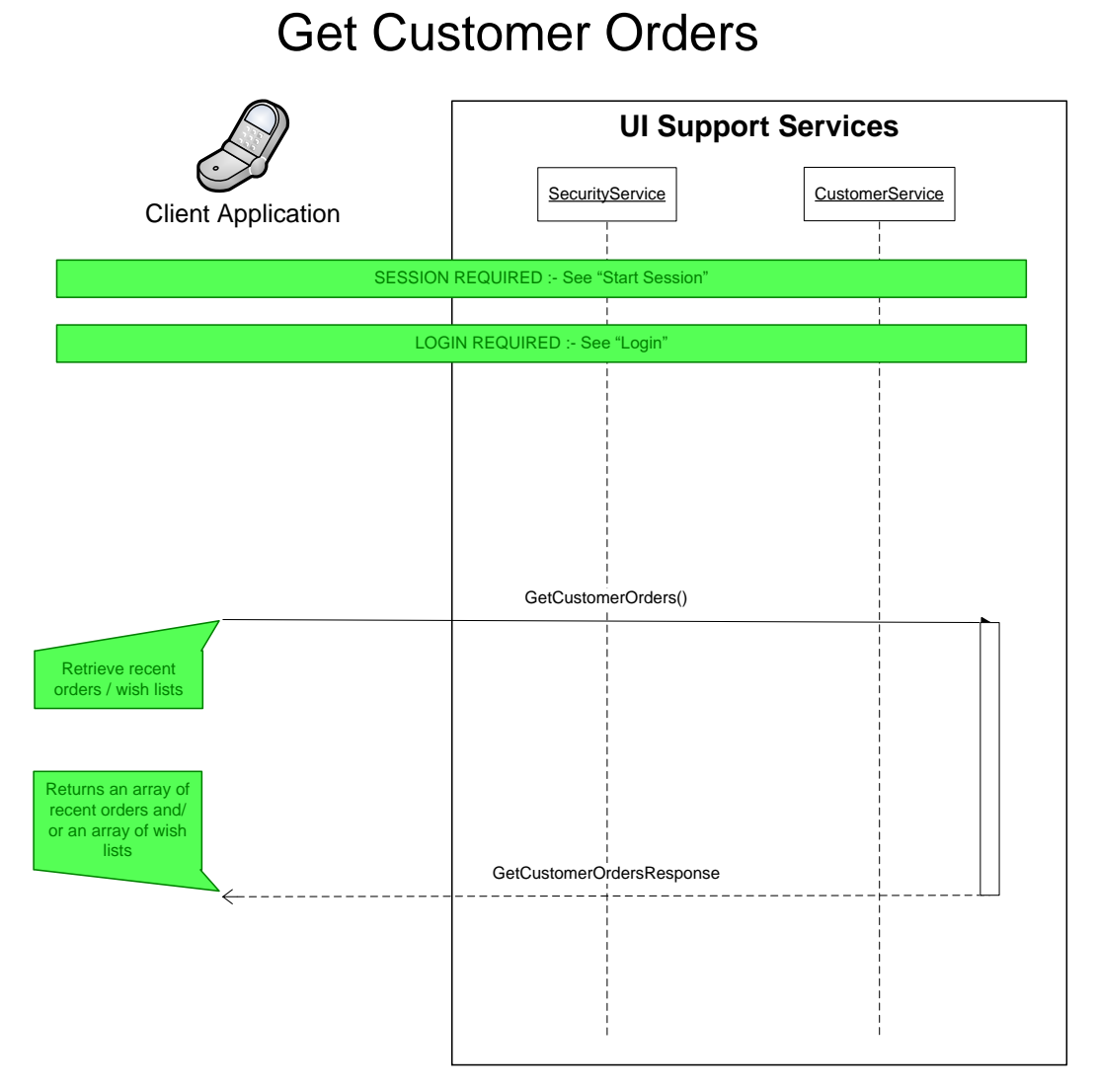

#### **Product Configuration**

# Product Configuration

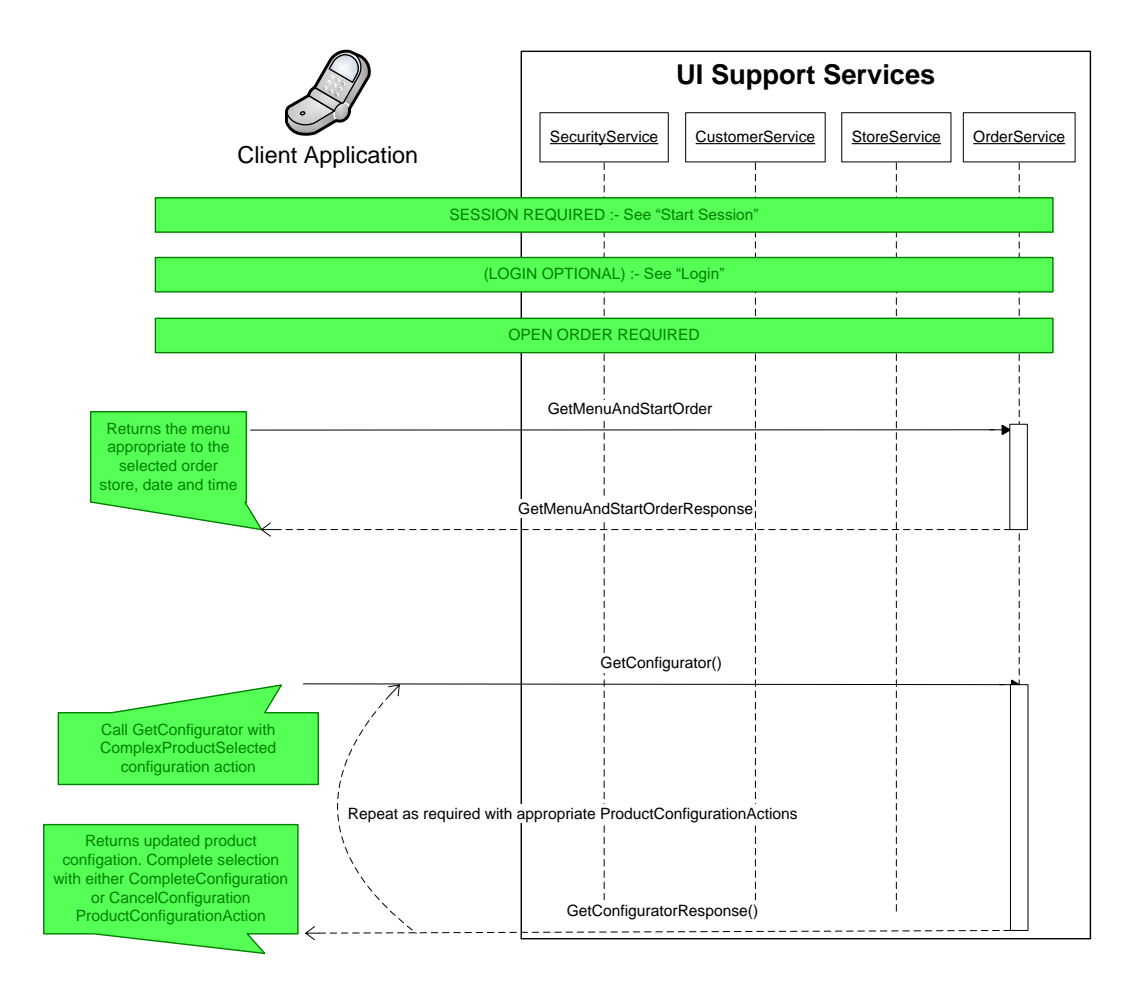

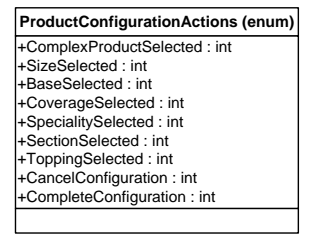

### **Bucket Configuration**

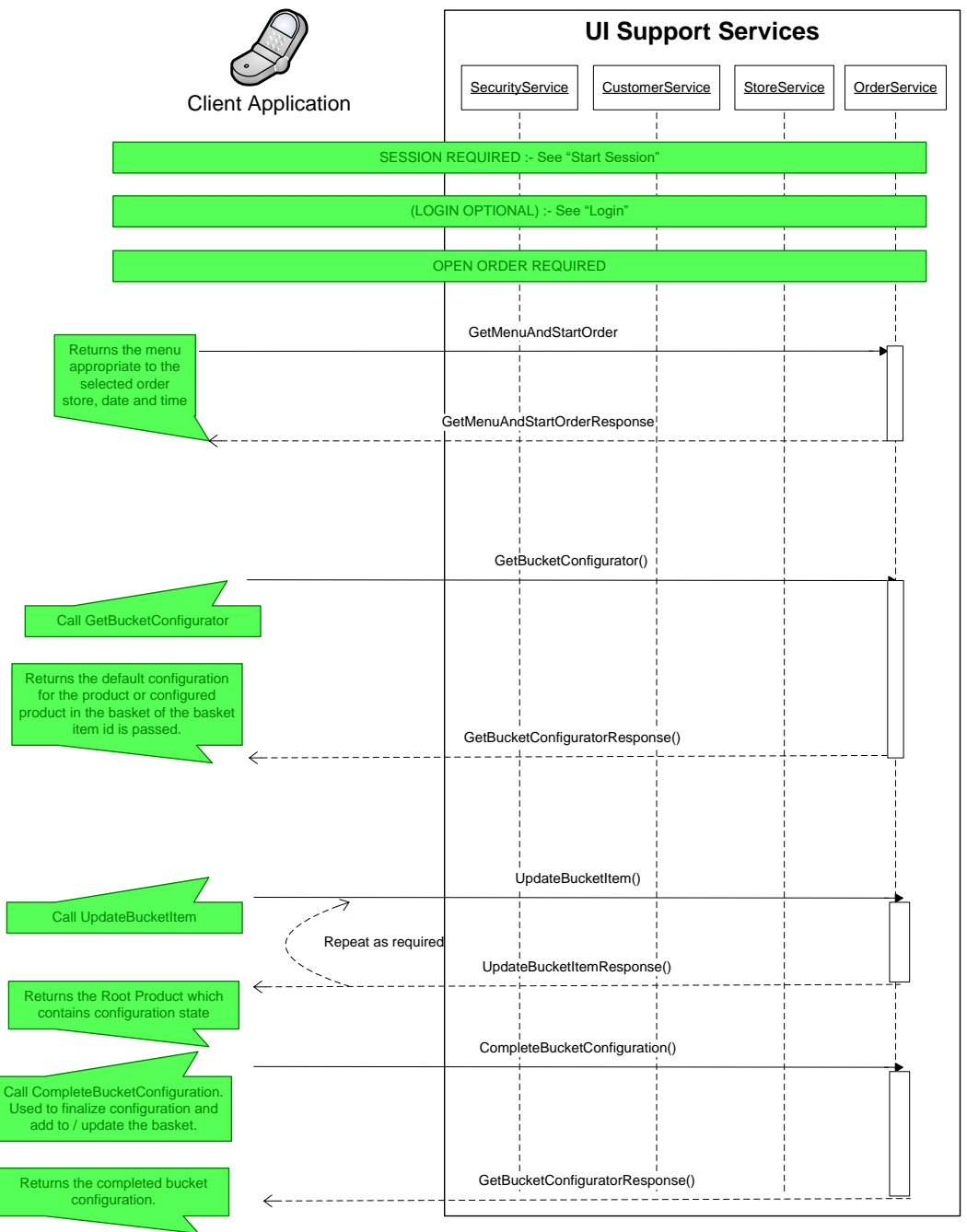

# Bucket Configuration

#### **Customer Search**

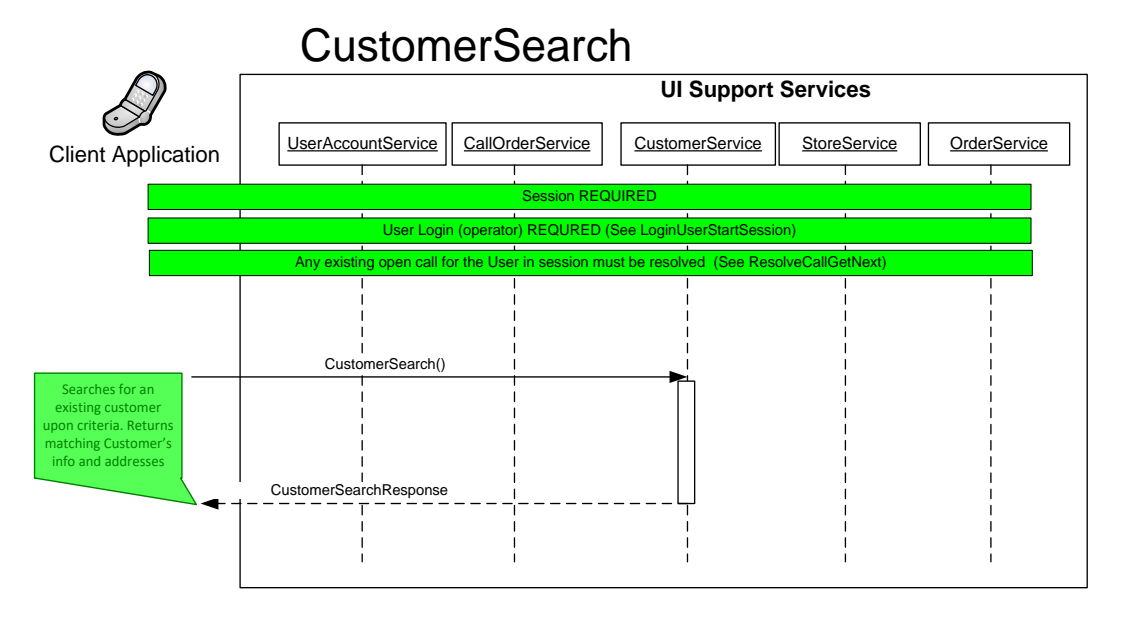

### **Select a Customer and Address**

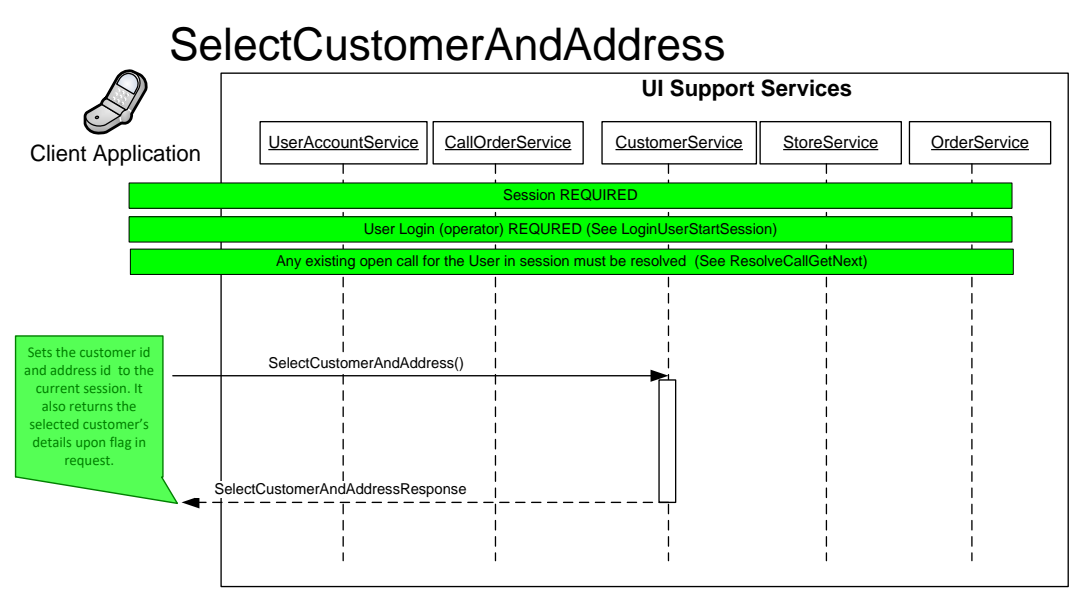

#### **Store Search**

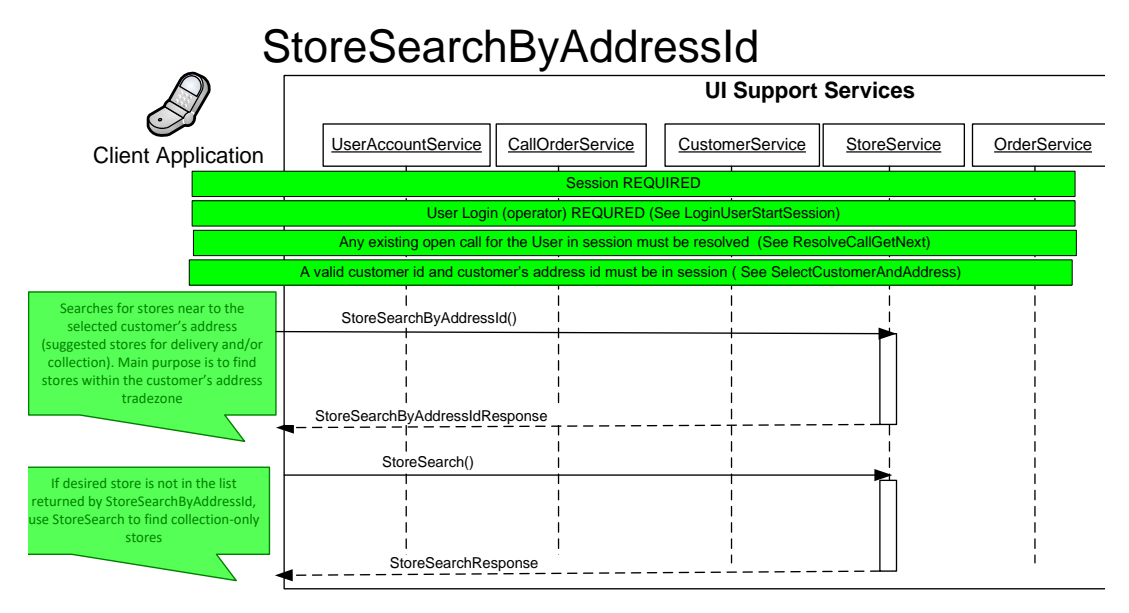

# **3 Service Contract Definitions**

## <span id="page-33-1"></span>**Service Method Definitions**

<span id="page-33-0"></span>The OHEICS security service is responsible for initiating a client session with the system.

#### <span id="page-33-2"></span>**Security Service**

Specifically, the security service is used to begin and end a customer session across all OHEICS UI Support services.

### <span id="page-33-3"></span>**StartSession**

The StartSession method is used to initiate a customer session in the OHEICS system. This is similar to a web session and will expire after a pre-defined period of inactivity. **Note:** This method must be called before calling any other web service method.

#### **Input Parameters**

#### <span id="page-33-4"></span>**Table 1 - StartSessionRequest**

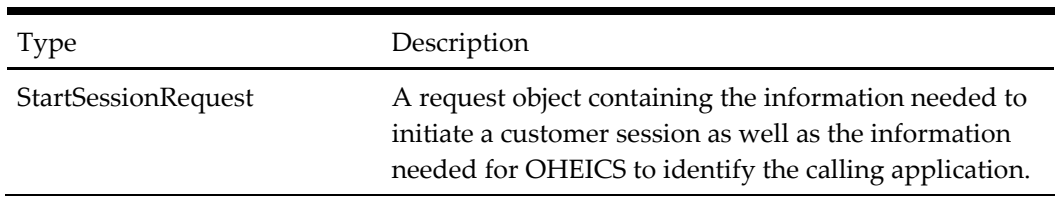

#### **Output Parameters**

#### <span id="page-33-5"></span>**Table 2 - StartSessionResponse**

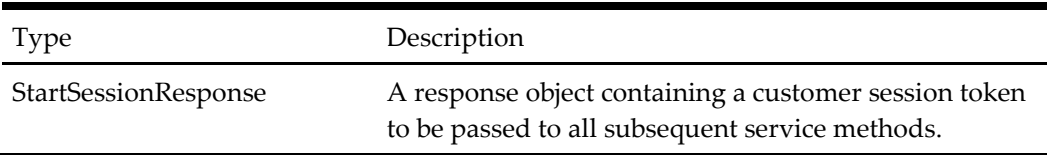

#### **When to Use**

This method should be called first before any other service methods.

This method should also be called whenever a service response is returned with a Service Error Type of SessionExpired and a new session is required.

#### **Example: Start a New Session**

#### **Request**

Call the StartSession method with the following:

- *StartSessionRequest*
	- *ApplicationId : "OHEICS-123"*
	- *CultureCode: "en-GB"*

#### **Response**

Receive the following response:

- *StartSessionResponse*
	- *StartSessionResultType: Success*
	- *Session*
		- *ApplicationId: "OHEICS-123"*
		- *CultureCode: "en-GB"*
		- *SessionId: "b1b9f875-79db-47e1-ad79-892e48a0a5c6"*
	- *ErrorMessage: ""*
	- *ErrorType: None*
	- *IsSuccess: true*

#### <span id="page-34-0"></span>**EndSession**

The EndSession method is used to finish a customer session in the OHEICS system and clear up any resources associated with this session. If this method is not called, the session will automatically expire after a pre-defined period of inactivity.

#### **Input Parameters**

#### <span id="page-34-1"></span>**Table 3 - SessionDTO**

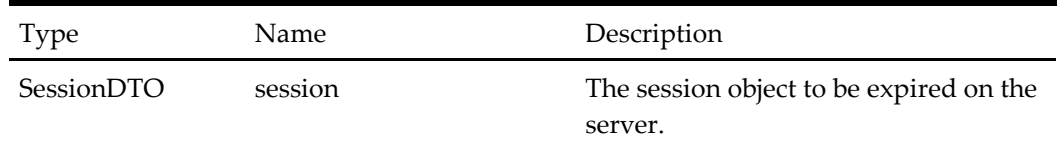

#### **Output Parameters**

This method does not return a value.

#### **When to Use**

This method should be called every time a customer finishes using the client application.

#### **Example: End a Current Customer Session**

#### **Request**

- *Session*
	- *ApplicationId: "OHEICS-123"*
	- *CultureCode: "en-GB"*
	- *SessionId: "b1b9f875-79db-47e1-ad79-892e48a0a5c6"*

## <span id="page-35-0"></span>**Store Service**

The OHEICS store service is responsible for store information.

#### <span id="page-35-1"></span>**StoreSearch**

Specifically, the StoreSearch method is used to locate the stores that are most appropriately placed to serve the customer based on their location and order requirements. This method will return a list of one or more stores, including details of the store opening times, store address and supported order types available at the store.

#### **Input Parameters**

#### <span id="page-35-2"></span>**Table 4 – StoreSearchRequest**

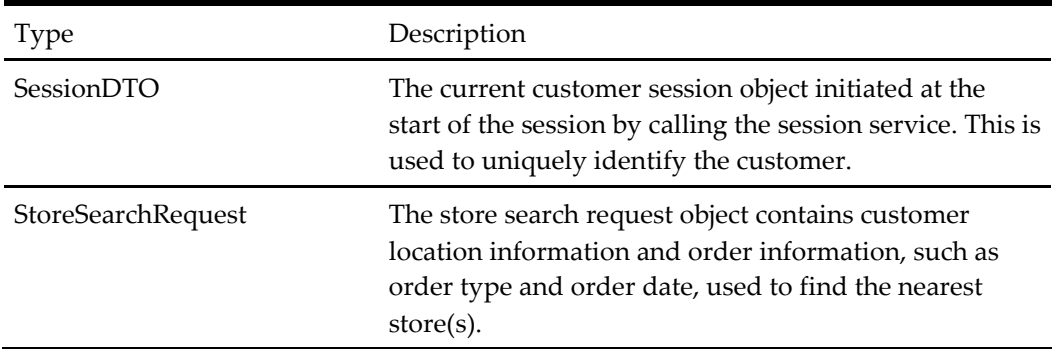

#### **Output Parameters**

#### <span id="page-35-3"></span>**Table 5 - StoreSearchResponse**

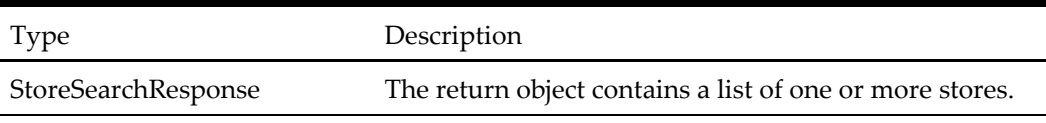

#### **When to Use**

This method should be called as the first step in the ordering process after calling the StartSession method but before any calls to the OrderService.

#### **Example: Find a Store**

#### **Request**

- *Session*
	- *ApplicationId: "OHEICS-123"*
	- *CultureCode: "en-GB"*
	- *SessionId: "b1b9f875-79db-47e1-ad79-892e48a0a5c6"*
- *StoreSearchRequest*
	- *Address*
		- *PostcodeOrZip: "W39JF"*
	- *OrderTime: "29/10/2009 14:00"*
#### **Response**

- *StoreSearchResponse*
	- *ResultType: Success*
		- *StoreList[]* 
			- *StoreDTO\_0*
				- *DistanceInMilesFromSearchOrigin: 1.99958032929157*
				- *Email: "store@OHEICS.com"*
				- *OpeningHours*
					- o *OpeningHours\_0*
						- *DayOfWeek: "Tuesday"*
						- *OpeningPeriods*
							- *OpengingTimePeriodDTO\_0*
								- o *CloseTime: "23:00:00"*
								- o *OpenTime: "07:00:00"*
					- o *OpeningHours\_1 …*
				- *StoreAddress*
					- o *BuildingName: "2 St Andrews Court"*
					- o *Latitude: 51.505751000000000*
					- o *Longitude: -0.226078000000000*
					- o *PostcodeOrZip: "W3 AL"*
					- o *StreetName: "Wellington Street"*
					- o *Territory: "Oxon"*
					- o *TownCity: "Thame"*
				- *StoreId: 1*
				- *StoreName: "OHEICS Canteen"*
				- *TelephoneNumber: "000 00 000 000"*
	- *ErrorMessage: ""*
	- *ErrorType: None*
	- *IsSuccess: true*

When searching for delivery stores the AddressDTO will need to be specific enough to identify a single residence. Unlike searching for collection stores, the address will be used by the OHEICS engine to look for stores with a delivery area that will service the customer's home. Typically, a delivery address will only match a single store.

If the address is not specific enough, the service will return with a StoreSearchResultType of InvalidAddress.

#### **Find a Store Using Longitude/Latitude**

Stores can also be located using a customer's geo coordinates by passing latitude and longitude values as part of the AddressDTO within the StoreSearchRequest. In this case all other address values can be blank.

When using a customer's geo coordinates to search for a store, OHEICS will only be able to offer collection orders.

# **StoreSearchByIP**

The StoreSearchByIP method is used to locate the stores that are most appropriately placed to serve the customer based on their IP address and order requirements. This method will return a list of one or more stores, including details of the store opening times, store address, and supported order types available at the store.

## **Input Parameters**

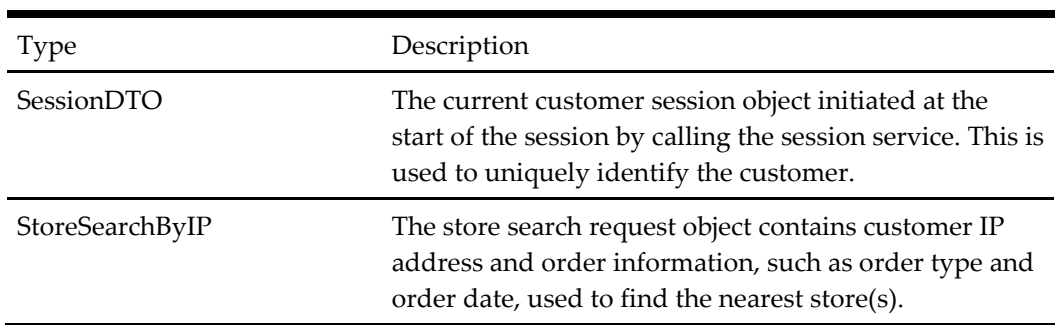

## **Table 6 - StoreSearchByIP**

## **Output Parameters**

## **Table 7 - StoreSearchByIP**

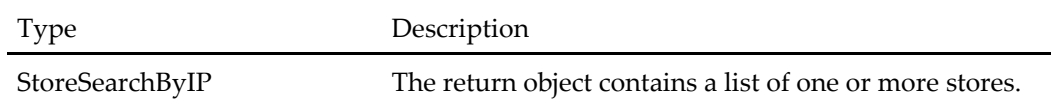

## **When to Use**

This method should be called as the first step in the ordering process after calling the StartSession method but before any calls to the OrderService.

## **Example: Find a Store**

## **Request**

- *Session*
	- *ApplicationId: "821D3E1C-8FA7-4974-814E-AD9BF27E4FA2"*
	- *CultureCode: "en-AU"*
	- *SessionId: "1e3a31d5-0970-4145-afbe-56b3eb8142dd"*
- *StoreSearchByIP*
	- *Address*
- *IPAddress: "202.14.186.34"*
- *OrderTime: "4/28/2014 2:27:34 PM"*

## **Response**

- *StoreSearchByIP*
	- *ResultType: Success*
	- *StoreList[]* 
		- *StoreDTO\_0*
			- *DistanceInMilesFromSearchOrigin: 5.55594718458317*
			- *Email: "tampizza@bigpond.net.au"*
			- *OpeningHours*
				- o *OpeningHours\_0*
					- *DayOfWeek: "Monday"*
					- *OpeningPeriods*
						- *OpengingTimePeriodDTO\_0*
							- o *CloseTime: "00:00:00"*
							- o *OpenTime: "00:01:00"*
				- o *OpeningHours\_1*
			- *StoreAddress*
				- o *BuildingName: "Shop 2, 266-274"*
				- o *Latitude: -31.0885*

*…*

- o *Longitude: 150.928*
- o *PostcodeOrZip: "2340"*
- o *StreetName: "Peel St"*
- o *Territory: "NSW"*
- o *TownCity: "Tamworth"*
- *StoreId: 67*
- *StoreName: "Tamworth"*
- *TelephoneNumber: "1300 PIZZA HUT"*
- *ErrorMessage: ""*
- *ErrorType: None*
- *IsSuccess: true*

# **GetStoreOrderOptions**

This method gets the available store order options for starting an order at particular store.

#### **Input Parameters**

#### **Table 8 - GetStoreOrderOptionsRequest**

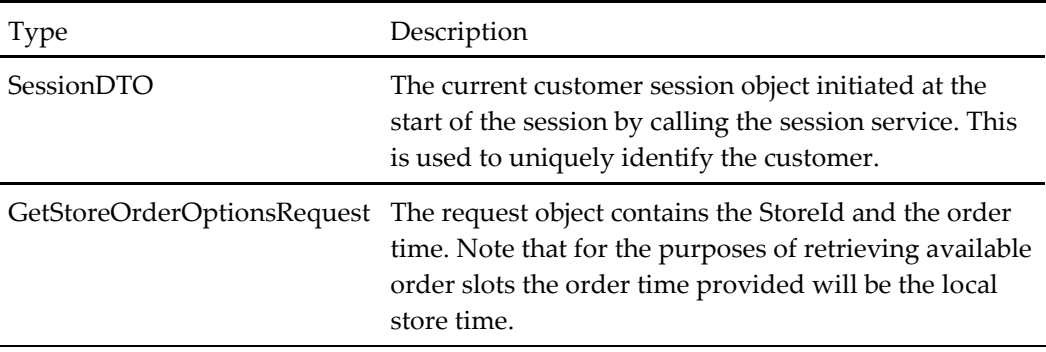

## **Output Parameters**

#### **Table 9 - GetStoreOrderOptionsResponse**

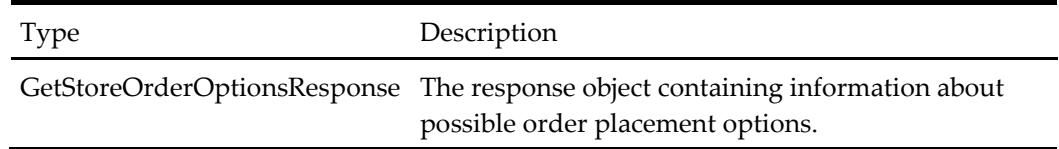

# **When to Use**

This method should be called once the customer has selected a store from those returned as part of the StoreSearch() response.

This method is required as a separate step in the process due to the potential intensity of each check for store order options. For example, if five stores have been found, and all implement the point of sale order slots retrieval mechanism, including this method within the store search would require five separate service requests to be required to five separate point of sale systems. As we cannot determine the response time for these calls this may take a considerable time.

By providing this method as a separate step in the order process we can minimize unnecessary processing, and retrieve information only for the selected store.

## **Example: Get Store Order Options for Store 1 from Local Time 29/10/2009 14:00**

## **Request**

- *Session*
	- *ApplicationId: "OHEICS-123"*
	- *CultureCode: "en-GB"*
- *SessionId: "b1b9f875-79db-47e1-ad79-892e48a0a5c6"*
- *GetStoreOrderOptionsRequest*
	- *StoreId: 1*
	- *OrderTime: "29/10/2009 14:00"*

- *GetStoreOrderOptionsResponse*
	- *ResultType: Success*
	- *StoreOrderOptions*
		- *StoreOrderOptionDTO\_0*
			- *StoreId: 1*
			- *OrderClass: 1 (collection)*
			- *AvailableOrderSlots*
				- o *DateTime\_0: 29/10/2009 14:30*
				- o *DateTime\_1: 29/10/2009 14:45*
				- o *DateTime\_2: 29/10/2009 15:00*
				- o *…..*
				- o *DateTime\_32: 29/10/2009 22:30*
				- o *DateTime\_33: 29/10/2009 22:45*
		- *StoreOrderOptionDTO\_1*
			- *StoreId: 1*
			- *OrderClass: 2 (delivery)*
			- *AvailableOrderSlots*
				- o *DateTime\_0: 29/10/2009 15:00*
				- o *DateTime\_1: 29/10/2009 15:20*
				- o *DateTime\_2: 29/10/2009 15:40*
				- o *…..*
				- o *DateTime\_20: 29/10/2009 21:40*
				- o *DateTime\_21: 29/10/2009 22:00*
	- *CollectNowAvailable: true*
	- *CollectNowPromiseTime: 29/10/2009 9:11:00 PM*
	- *CollectNowPromiseTimeSpan: 00:30:00*
	- *DeliverNowAvailable: false*
	- *DeliverNowPromiseTime: 1/1/0001 12:00:00 AM*
	- *DeliverNowPromiseTime: 00:00:00*
	- *BusinessDayDate: 29/10/2009 12:00:00 AM*
	- *ErrorMessage: ""*
	- *ErrorType: None*
	- *IsSuccess: true*

# **GetStoreList**

This method is used to retrieve a list of stores sorted alphabetically. Since the list can be too big to display in a single screen of the user interface, it provides the calling application with the option to page the results. The caller can determine the size of each page (in number of stores) and the page number they want to be displayed.

## **Input Parameters**

## **Table 10 - StoreListRequest**

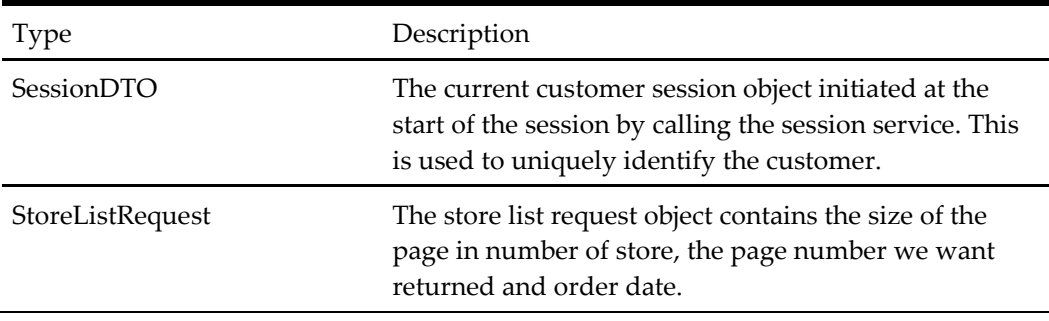

## **Output Parameters**

## **Table 11 - StoreListResponse**

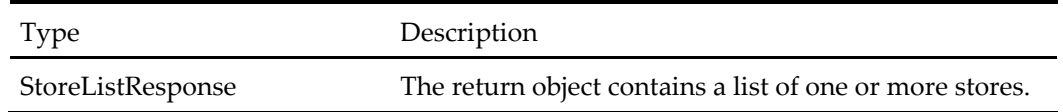

# **When to Use**

This method should be called as the first step in the ordering process after calling the StartSession as an alternative to the StoreSearch method, but before any calls to the OrderService.

# **Example: Retrieve a List of Stores**

# **Request**

- *Session*
	- *ApplicationId: "OHEICS-123"*
	- *CultureCode: "en-GB"*
	- *SessionId: "b1b9f875-79db-47e1-ad79-892e48a0a5c6"*
- *StoreListRequest*
	- *OrderTime: "29/10/2009 14:00"*
	- *PageNumber = 1*
	- $\bullet$  PageSize = 15

- *StoreSearchResponse*
	- *ResultType: Success*
- *StoreList[]* 
	- *StoreDTO\_0*
		- *DistanceInMilesFromSearchOrigin: 1.99958032929157*
		- *Email: "store@OHEICS.com"*
		- *OpeningHours*
			- o *OpeningHours\_0*
				- *DayOfWeek: "Tuesday"*
				- *OpeningPeriods*
					- *OpengingTimePeriodDTO\_0*
						- o *CloseTime: "23:00:00"*
						- o *OpenTime: "07:00:00"*
			- o *OpeningHours\_1*

*…*

- *StoreAddress*
	- o *BuildingName: "2 St Andrews Court"*
	- o *Latitude: 51.505751000000000*
	- o *Longitude: -0.226078000000000*
	- o *PostcodeOrZip: "W3 AL"*
	- o *StreetName: "Wellington Street"*
	- o *Territory: "Oxon"*
	- o *TownCity: "Thame"*
- *StoreId: 1*
- *StoreName: "OHEICS Canteen"*
- *TelephoneNumber: "000 00 000 000"*
- *ErrorMessage: ""*
- *ErrorType: None*
- *IsSuccess: true*

# **GetStoreNames**

This method is used to retrieve a list of store names in operation. This can be optionally filtered by region by passing in a region ID.

## **Input Parameters**

## **Table 12 - StoreNamesRequest**

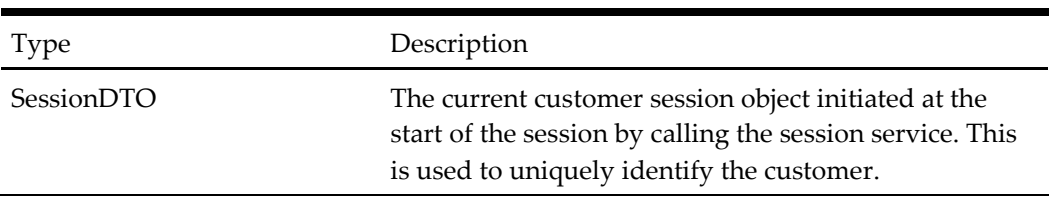

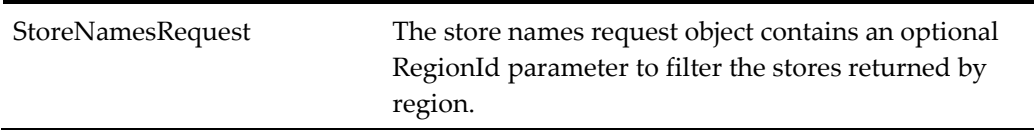

#### **Output Parameters**

**Table 13 - StoreNamesResponse**

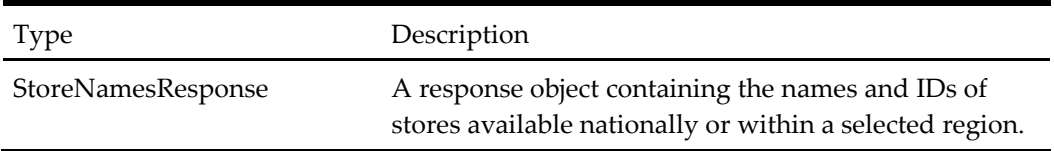

## **When to Use**

A call to Get Store names may be used when just a list of store names and IDs are required. This might be for example when displaying a list for selection purposes.

## **Example: Get Store Names**

#### **Request**

- *Session*
	- *ApplicationId: "OHEICS-123"*
	- *CultureCode: "en-GB"*
	- *SessionId: "b1b9f875-79db-47e1-ad79-892e48a0a5c6"*
- *RegionId: 1*

## **Response**

- *StoreNamesResponse*
	- *Stores[]*
		- *StoreId: 1*
		- *StoreName: "OHEICS Canteen"*

# **GetStoreDetail**

This method is used to retrieve a full set of data for an individual store. The type of information provided includes store name details, store address details, opening hours and future data ordering configuration.

## **Input Parameters**

#### **Table 14 - StoreDetailRequest**

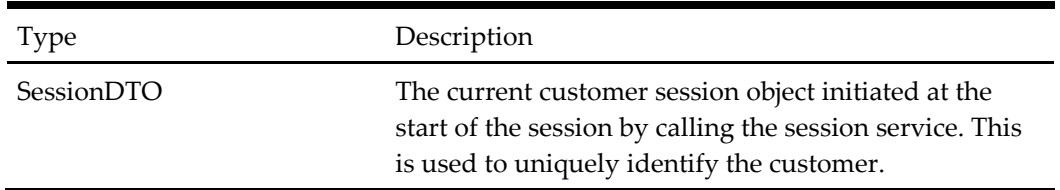

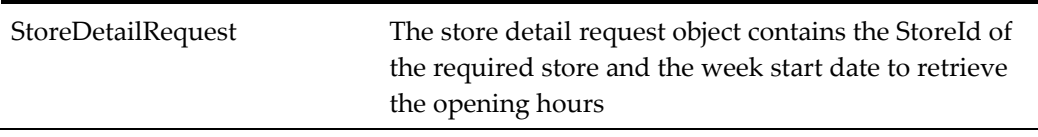

#### **Output Parameters**

#### **Table 15 - StoreDetailResponse**

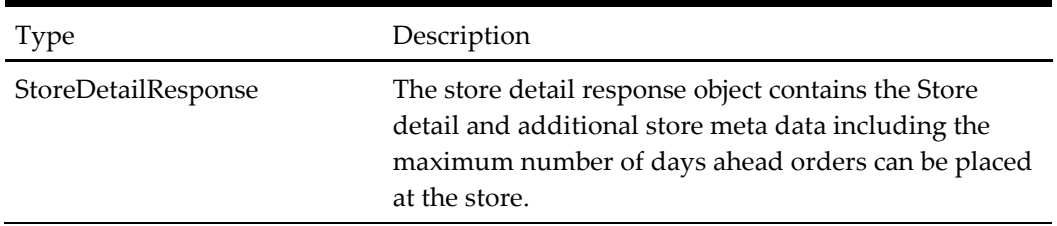

## **When to Use**

A call to Get Store Detail may be used when comprehensive details of the store are required.

## **Example: Get Store Detail**

#### **Request**

- *Session*
	- *ApplicationId: "OHEICS-123"*
	- *CultureCode: "en-GB"*
	- *SessionId: "b1b9f875-79db-47e1-ad79-892e48a0a5c6"*
- *StoreDetailRequest*
	- *StoreId: 1*
	- *WeekStartDateTime: 2010-05-18T09:00:00*
	- *IncludeOrderTypeOpeningTimes: true*

- *StoreDetailResponse*
	- *ResultType: Success*
	- *StoreDTO\_0*
		- *Email: "store@OHEICS.com"*
		- *OpeningHours*
			- *OpeningHours\_0*
				- o *DayOfWeek: "Tuesday"*
				- o *OpeningPeriods*
					- *OpengingTimePeriodDTO\_0*
						- *CloseTime: "23:00:00"*
						- *OpenTime: "07:00:00"*
				- o *CollectionTimePeriods*
- *OpeningTimePeriodDTO\_0*
	- *CloseTime:"23:00:00"*
	- *OpenTime:"07:00:00"*
- o *DeliveryTimePeriods*
	- *OpeningTimePeriodDTO\_0*
		- *CloseTime:"23:00:00"*
		- *OpenTime:"07:00:00"*
- *OpeningHours\_1*
- *StoreAddress*
	- *BuildingName: "2 St Andrews Court"*

*…*

 $\bullet$ 

- *Latitude: 51.505751000000000*
- *Longitude: -0.226078000000000*
- *PostcodeOrZip: "W3 AL"*
- *StreetName: "Wellington Street"*
- *Territory: "Oxon"*
- *TownCity: "Thame"*
- *StoreId: 1*
- *StoreName: "OHEICS Canteen"*
- *TelephoneNumber: "000 00 000 000"*
- *caErrorMessage: ""*
- *ErrorType: None*
- *IsSuccess: true*

# **GetStoreAttributeList**

This method is used to retrieve a full set of store attributes for given brand

## **Input Parameters**

## **Table 16 - [StoreAtributeRequest](#page-205-0)**

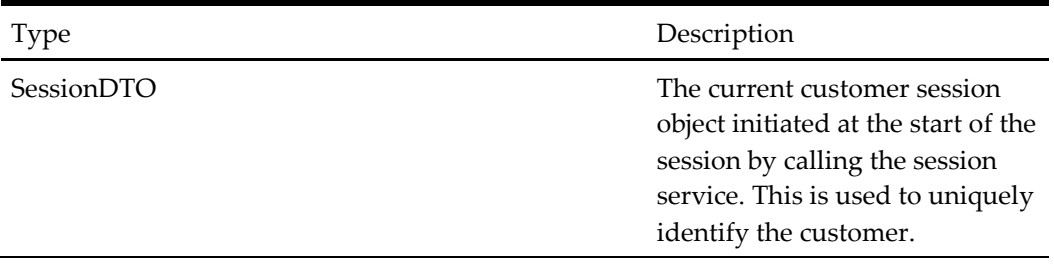

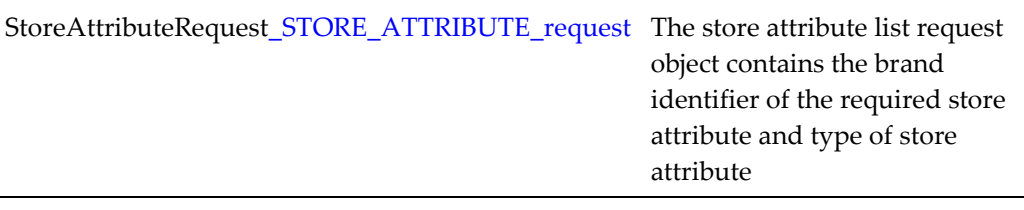

## **Output Parameters**

#### **Table 17 - [StoreAttributeResponse](#page-241-0)**

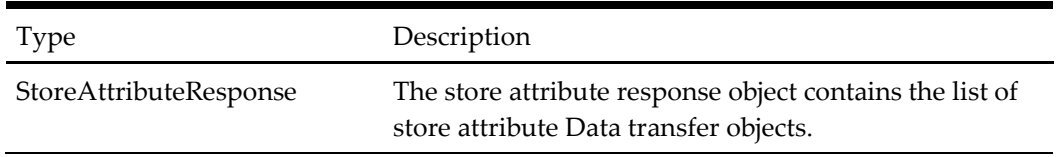

## **When to Use**

A call to Get Store attribute list may be used when full list of store attributes for a brand is required.

## **Example: Get Store Detail**

#### **Request**

- *Session*
	- *ApplicationId: "OHEICS-123"*
	- *CultureCode: "en-GB"*
	- *SessionId: "b1b9f875-79db-47e1-ad79-892e48a0a5c6"*
- *StoreAttributeRequest*
	- *BrandId: 1*
	- *StoreAttributeTypeId: 1*

## **Response**

- *StoreAttributeResponse*
	- *StoreAttributeList[]* 
		- *StoreAttributeDTO\_0*
			- *StoreAttributeId: 1*
			- *StoreAttributeType: Services*
			- *DisplayText: "Delivery"*
			- *Description: "Delivery"*

# **StoreSearchByAddressId**

This method will search for nearby stores using address ID as the search parameter; it can take the value either from session or provided in request.

## **Input Parameters**

## **Table 18 - [StoreSearchByAddressIdRequest](#page-178-0)**

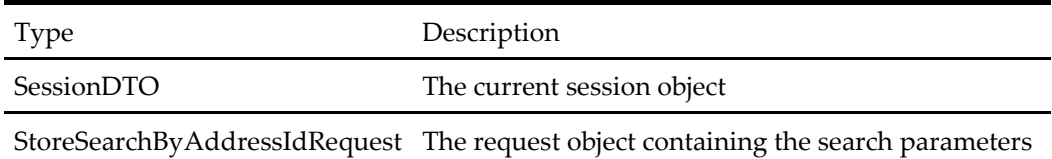

## **Output Parameters**

## **Table 19 - StoreSearchResponse**

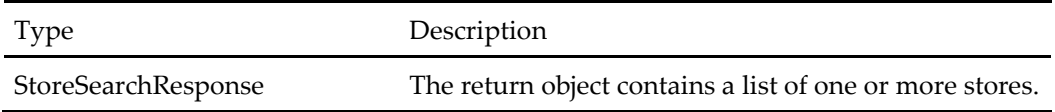

## **When to Use**

In a call center context, this method should be used to get the list of suggested stores for the customer (before calling this method, the customer and address should have been already selected, otherwise call SelectCustomerAndAddress method of CustomerService to do that).

This method will return collection stores and valid delivery stores (within the customer's address tradezoneId).

## **Example: Get Store Detail**

## **Request**

- *Session*
	- *ApplicationId: "OHEICS-123"*
	- *CultureCode: "en-GB"*
	- *SessionId: "b1b9f875-79db-47e1-ad79-892e48a0a5c6"*
- *StoreSearchByAddressIdRequest*
	- *AddressId: null*
	- *AccountCode:null*
	- *IncludeOrderTypeOpeningTimes: true*

- *StoreSearchResponse*
	- *ResultType: Success*
	- *StoreList[]* 
		- *StoreDTO\_0*
			- *DistanceInMilesFromSearchOrigin: 1.99958032929157*
			- *Email: "store@OHEICS.com"*
			- *OpeningHours*
				- o *OpeningHours\_0*
					- *DayOfWeek: "Tuesday"*
- *OpeningPeriods*
	- *OpengingTimePeriodDTO\_0*
		- o *CloseTime: "23:00:00"*
		- o *OpenTime: "07:00:00"*
- o *OpeningHours\_1*  $\blacksquare$
- StoreAddress
	- o BuildingName: "2 St Andrews Court"
	- o Latitude: 51.505751000000000
	- o Longitude: -0.226078000000000
	- o PostcodeOrZip: "W3 AL"
	- o StreetName: "Wellington Street"
	- o Territory: "Oxon"
	- o TownCity: "Thame"
- StoreId: 1
- StoreName: "OHEICS Canteen"
- TelephoneNumber: "000 00 000 000"
- ErrorMessage: ""
- ErrorType: None
- IsSuccess: true

# **AddStoreAsFavorite**

This method will mark a store as favorite store.

#### **Input Parameters**

#### **Table 20 - SaveStoreAsFavoriteRequest**

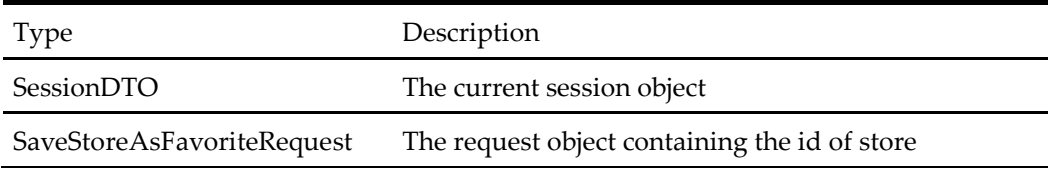

#### **Output Parameters**

#### **Table 21 - SaveStoreAsFavoriteResponse**

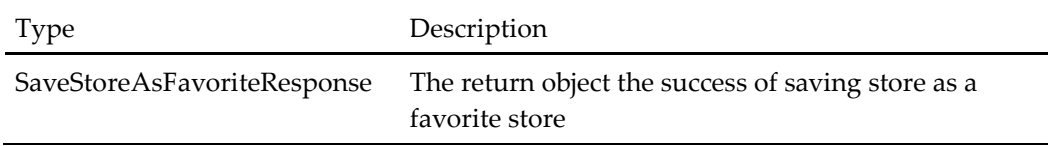

# **When to Use**

In current OHEICS, we only allow user to select a primary store for an address saved in the user's profile. In this SCR, we are going to allow the user to specify a store as a favorite.

#### **Example: Get Store Detail**

#### **Request**

- Session
	- ApplicationId: "OHEICS-123"
	- CultureCode: "en-GB"
	- SessionId: "b1b9f875-79db-47e1-ad79-892e48a0a5c6"
- SaveStoreAsFavoriteRequest
	- StoreId: not null

#### **Response**

- SaveStoreAsFavoriteResponse
	- IsSuccess: true
	- ErrorMessage: ""
	- ErrorType: None

# **RemoveFavoriteStore**

This method will remove a favorite store.

#### **Input Parameters**

#### **Table 22 - SaveStoreAsFavoriteRequest**

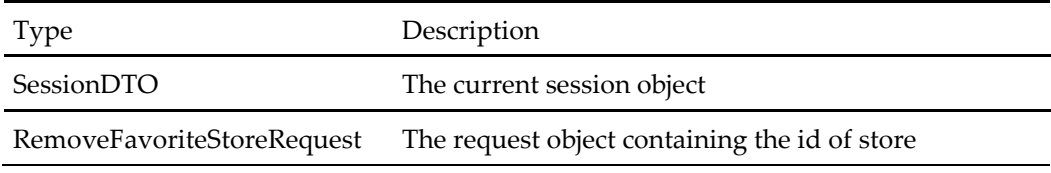

## **Output Parameters**

#### **Table 23 - RemoveFavoriteStoreResponse**

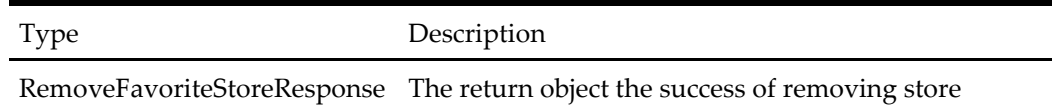

#### **When to Use**

We are going to allow the user to remove a favorite store.

#### **Example: Get Store Detail**

#### **Request**

• Session

- ApplicationId: "OHEICS-123"
- CultureCode: "en-GB"
- SessionId: "b1b9f875-79db-47e1-ad79-892e48a0a5c6"
- SaveStoreAsFavoriteRequest
	- StoreId: not null

## **Response**

- RemoveFavoriteStoreResponse
	- IsSuccess: true
	- ErrorMessage: ""
	- ErrorType: None

# **GetCustomerFavoriteStoreList**

This method will return a favorite stores list.

#### **Input Parameters**

#### **Table 24 - GetCustomerFavoriteStoreListRequest**

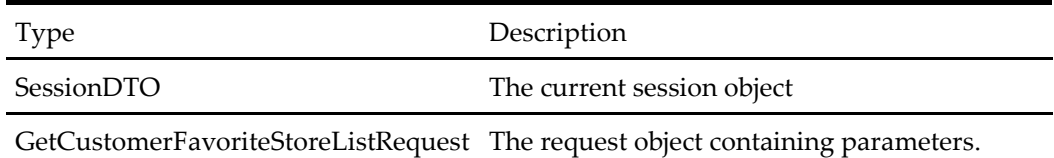

## **Output Parameters**

#### **Table 25 - GetCustomerFavoriteStoreListResponse**

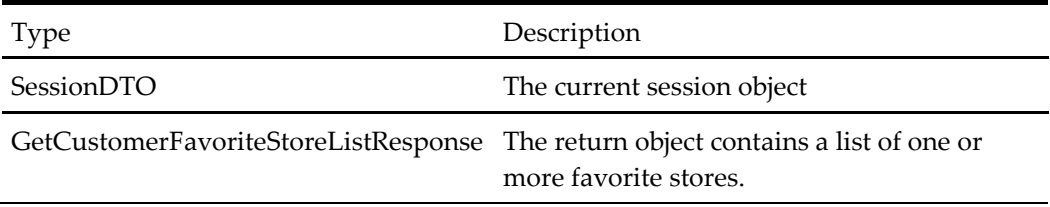

#### **When to Use**

We are going to return a list of favorite stores.

## **Example: Get Store Detail**

#### **Request**

- Session
	- ApplicationId: "OHEICS-123"
	- CultureCode: "en-GB"
	- SessionId: "b1b9f875-79db-47e1-ad79-892e48a0a5c6"
- GetCustomerFavoriteStoreListRequest
- NormalView: true
- OrderTime:DateTime.Now

#### **Response**

- GetCustomerFavoriteStoreListResponse
	- IsSuccess: true
		- StoreList[]
			- StoreDTO\_0
				- DistanceInMilesFromSearchOrigin: 1.99958032929157
				- Email: "store@OHEICS.com"
				- OpeningHours
					- o OpeningHours\_0
						- DayOfWeek: "Tuesday"
						- OpeningPeriods
							- OpengingTimePeriodDTO\_0
								- o CloseTime: "23:00:00"
								- o OpenTime: "07:00:00"
					- o OpeningHours\_1  $\blacksquare$
				- StoreAddress
					- o BuildingName: "2 St Andrews Court"
					- o Latitude: 51.505751000000000
					- o Longitude: -0.226078000000000
					- o PostcodeOrZip: "W3 AL"
					- o StreetName: "Wellington Street"
					- o Territory: "Oxon"
					- o TownCity: "Thame"
				- StoreId: 1
				- StoreName: "OHEICS Canteen"
				- TelephoneNumber: "000 00 000 000"
	- ErrorMessage: ""
	- ErrorType: None

# **Order Service**

The OHEICS order service is responsible for all ordering functionality from getting a stores menu, to basket operations, and order placement.

# **GetMenuAndStartOrder**

This method is used to load the entire menu at a selected store for a selected order type and order time.

#### **Input Parameters**

| Type       | Description                                                                                                    |
|------------|----------------------------------------------------------------------------------------------------|
| SessionDTO | The current customer session object initiated at the<br>start of the session by calling the session service.<br>This is used to uniquely identify the customer.                     |
|            | GetMenuAndStartOrderRequest A request object containing the information required<br>to be able to start an order, including the store<br>identifier, the order type and order time. |

**Table 26 - GetMenuAndStartOrderRequest**

#### **Output Parameters**

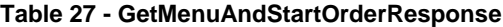

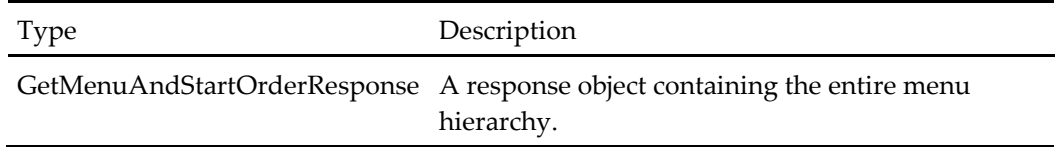

#### **When to Use**

This method should be called after the customer has selected a store using the StoreService. When a store is selected or if only one store is available (i.e. delivery orders) the customer should choose an order time from the list of available order times contained in the StoreDTO object. The client application will then have enough information to call GetMenuAndStartOrder method to load the menu at the store and initiate a shopping basket in the customer session on the server.

This method should also be called whenever the following order details change:

- Order time
- Order class (collection or delivery)

If the application allows the customer to change these details at any point in the order, this method will need to be called to update the server with the correct details.

**Note:** OHEICS supports different menus by order type and order time. For example, a store may have a breakfast-only menu or a different delivery menu. If this method is called to change order details, the menu returned may be different. In this case it may also be necessary to clear a customer's basket.

## **Example: Select to Order from the OHEICS Canteen Store for Collection at 22:15**

#### **Request**

- Session
	- ApplicationId: "OHEICS-123"
	- CultureCode: "en-GB"
- SessionId: "154c74ca-fe66-4871-b3d8-fd217f434402"
- Request
	- FulfillmentTimeType: 2
	- OrderClass: 1
	- OrderTime: "28/10/2009 22:15"
	- StoreId: 1

- MenuRootCategory
	- CategoryDTO\_0
		- **Categories** 
			- Categories: null
			- CategoryClassId: 4
			- CategoryClassName: "Class 1"
			- CategoryId: 5
			- Description: "Sides"
			- ImageAltText: "Image alt text descriptions"
			- ImageUrl: "~/ImageRelativePath/ImageFileName.jpg"
			- MarketingDesription: "description"
			- Products
				- o Product\_0
					- Description: "OHEICS's newest taste sensation"
					- **ImageAltText:** ""
					- **ImageUrl:** "~/ImageRelativePath/ImageFileName.j pg"
					- **MarketingDescription:** "Description"
					- Price: 6.00
					- ProductId: 14
					- SortOrder: 0
					- SearchTerm: ""
					- ValidityType: 1
			- CategoryClassId: -1
			- CategoryClassName: ""
			- CategoryId: -1
			- Description: ""
			- ImageAltText: ""
			- ImageUrl: ""
			- ItemUnavailableImageUrl: ""
			- MarketingDesription: ""
- **Products: null**
- MenuId: 1
- ResultType: Success
- IsSuccess: true
- ErrorType: None
- ErrorMessage: ""

# **GetBasket**

This method is used to load the current customer's basket.

#### **Input Parameters**

#### **Table 28 - GetBasketRequest**

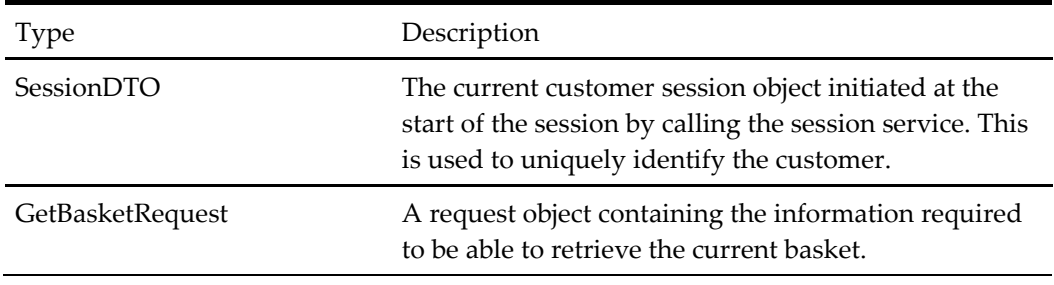

#### **Output Parameters**

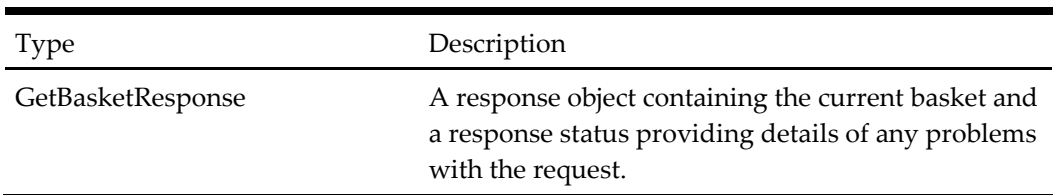

#### **Table 29 - GetBasketResponse**

# **When to Use**

It is likely that the calling application will cache and reuse its own basket object during the order process as service methods to modify the basket also return the current basket as a whole. Therefore this service method is more of a fallback call where the calling application cannot rely on its own data for basket information and requires a re-fetch of the current basket state.

The GetBasket() method does not modify the basket in any way.

#### **Example: Get Details of the Current Basket**

#### **Request**

- Session
	- o ApplicationId: "OHEICS-123"
	- o CultureCode: "en-GB"

o SessionId: "154c74ca-fe66-4871-b3d8-fd217f434402"

## Request

*Note that currently the Request object is empty. All information about the current basket is held within the session management of OHEICS and is retrieved based on the provided SessionId property of the Session parameter*

## **Response**

- Basket
	- BasketId: 1
	- BasketItems
		- **BasketItemDTO** 0
			- BasketItemId: 1
			- Description: "Product1"
			- Price: 10.00
			- Quantity: 5
			- LineTotal: 50.00
			- ProductId: 1
	- NetItemTotal: 50.00
	- DeliveryChargeAmount: 5.00
	- DiscountAmount: 10:00
	- TaxChargeAmount: 7.50
	- BasketTotal: 52.50
- BasketResponseStatus: Success
- IsSuccess: true
- ErrorType: None
- ErrorMessage: ""
- Context: ""
- ValidationErrors: None

# **GetBasketAddProduct**

This method is used to add a specified product, wishlist, or previous order to the current basket and return the updated basket, including details managed and calculated by the basket services within OHEICS.

## **Input Parameters**

**Table 30 - GetBasketAddProductRequest**

| <b>Type</b> | Description                                                                                                    |
|-------------|----------------------------------------------------------------------------------------------------|
| SessionDTO  | The current customer session object initiated at the<br>start of the session by calling the session service. This<br>is used to uniquely identify the customer. |

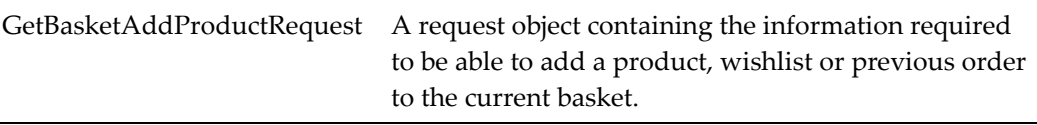

#### **Output Parameters**

**Table 31 - GetBasketResponse**

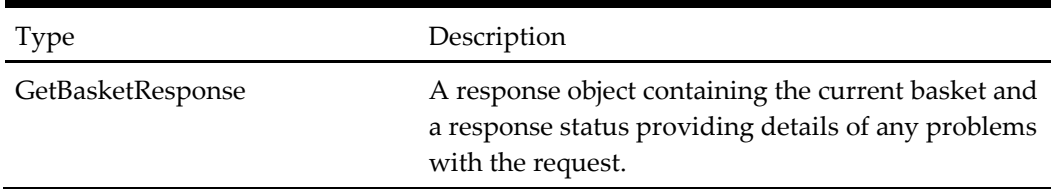

#### **When to Use**

During the ordering process, the GetBasketAddProduct() method is called when the user selects a new menu item and adds it to their current basket. The method adds the product with the required quantity, calculates any discounts and deals, and returns the updated basket details to the calling application.

The method can also be used to add an existing customer wishlist or a previous order to the current basket. Note that the ProductType property of the request parameter can be used to define which type of Id the calling application is passing to the method, and therefore which type of object it should add to the basket.

Note also that the quantity property will only be used for menu product items. It is not applicable to the adding of wishlists or previous orders to the current basket.

## **Example: Add Menu Product with Id 2 to the Current Basket**

## **Request**

- Session
	- ApplicationId: "OHEICS-123"
	- CultureCode: "en-GB"
	- SessionId: "154c74ca-fe66-4871-b3d8-fd217f434402"
- Request
	- ProductTypeId: 2
	- Quantity: 2
	- ProductType: BasketProductAddType.ProductId
	- OrderTime: "2012-07-07 03:30 PM"
	- IsProductUpsellQualifier: false
	- IsProductUpSellOfferItem: true
	- ProductUpSellOfferId: 162
	- ProductUpSellOfferGroupId: 192372
	- ContainerStateDTO : Holds a list of modifiers that needs to be added to the basket.

 ContainerStateANPDTO : Holds a list of modifiers in which add and no product to be added.

If a product contains a list of product modifiers and that need to be added to the basket all at once in Container model, then this DTO helps us to hold the modifiers information.

- ContainerStateDTO
	- o ProductId : 4
	- o Quantity : 1
	- o ProductKey:2,4 (Product Key helps us to differentiate quantities for the product. For example if tomato is used in two different places in the hierarchy ProductKey helps us to get the correct quantity that been assigned.
	- o ParentId: 2
	- o ProductModifiers : Sub List of Product of Modifiers if the current product has related products.

There is a requirement to add ADD/NO product based on Default product selected or not selected.

We need to add ADD product in front of all product modifiers which is not default. And also if default product is not selected then we need to add no as well as the default product to basket. In order to accommodate the requirement, a new property is added to GetBasketAddProductRequest called ContainerStateANPDTO.

- ContainerStateANPDTO
	- o ProductId : 4
	- o Quantity : 1
	- o ProductKey:2,4 (Product Key helps us to differentiate quantities for the product. For example if tomato is used in two different places in the hierarchy product key helps us to get the correct quantity that been assigned.
	- o ParentId: 2
	- o ProductModifiers : Sub List of Product of Modifiers if the current product has related products.
- If there is no requirement to add ADD/NO product this property can be set as null.

- Basket
	- BasketId: 1
	- BasketItems
		- BasketItemDTO\_0
			- BasketItemId: 1
			- Description: "Product1"
			- Price: 10.00
			- Quantity: 5
			- LineTotal: 50.00
- ProductId: 1
- BasketItemDTO\_1
	- BasketItemId: 2
	- Description: "Product2"
	- Price: 5.00
	- Quantity: 2
	- LineTotal: 10.00
	- ProductId: 2
- NetItemTotal: 60.00
- DeliveryChargeAmount: 5.00
- DiscountAmount: 12:50
- TaxChargeAmount: 9.00
- BasketTotal: 61.50
- BasketResponseStatus: Success
- IsSuccess: true
- ErrorType: None
- ErrorMessage: ""
- Context: ""
- ValidationErrors: None

# **GetBasketAddMultipleProducts**

This method is used to add a collection of specified products, wishlist or previous order to the current basket and return the updated basket, including details managed and calculated by the basket services within OHEICS.

## **Input Parameters**

#### **Table 32 - GetBasketAddMultipleProductsRequest**

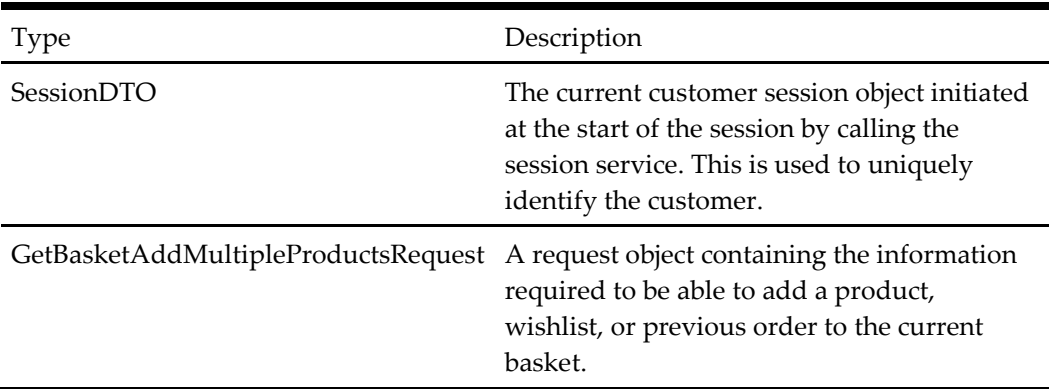

# **Output Parameters**

**Table 33 - GetBasketResponse**

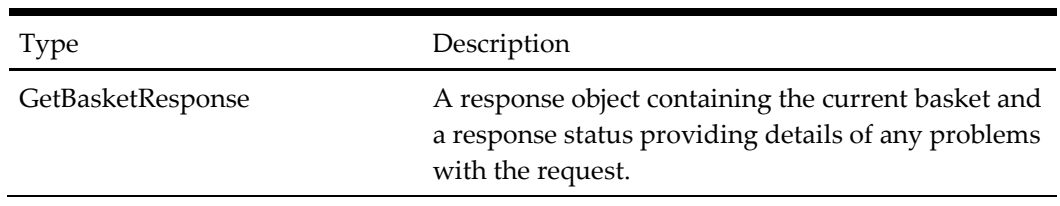

## **When to Use**

During the ordering process, the GetBasketAddMultipleProducts() method is called when the user selects a collection of new menu items and adds them to their current basket. The method adds the products with the required quantity, calculates any discounts and deals etc and returns the updated basket details to the calling application.

The method can also be used to add an existing customer wishlist or a previous order to the current basket. Note that the ProductType property of the request parameter can be used to define which type of Id the calling application is passing to the method, and therefore which type of object it should add to the basket.

Note also that the quantity property will only be used for menu product items. It is not applicable to the adding of wishlists or previous orders to the current basket.

## **Example: Add Menu Products with Id 33,34 to the Current Basket**

#### **Request**

- Session
	- ApplicationId: "OHEICS-123"
	- CultureCode: "en-US"
	- SessionId: "e05ff78f-eaec-41bc-9ad2-84406f8e1caa"
- Request
	- Collection of products:
- {
- ProductTypeId: 243
- Quantity: 1
- PriceOverride: 1.50
- ProductType: BasketProductAddType.ProductId
- $\bullet$  }
- {
- ProductTypeId: 244
- Quantity: 1
- PriceOverride: null
- ProductType: BasketProductAddType.ProductId
- $\bullet$  }

 $\bullet$ 

- OrderTime: "2013-06-17 05:30 PM"
- ContainerStateDTO : Holds a list of modifiers that needs to be added to the basket.
- ContainerStateANPDTO : Holds a list of modifiers in which add and no product to be added.

If a product contains a list of product modifiers and that needs to be added to the basket all at once in Container model then this DTO helps us to hold the modifiers information.

- ContainerStateDTO
	- o ProductId : 4
	- o Quantity : 1
	- o ProductKey:2,4 (Product Key helps us to differentiate quantities for the product. For example if tomato is used in two different places in the hierarchy ProductKey helps us to get the correct quantity that been assigned.
	- o ParentId: 2
	- ProductModifiers : Sub List of Product of Modifiers if the current product has related products.

There is a requirement to add ADD/NO product based on Default product selected or not selected.

We need to add ADD product in front of all product modifiers which is not default. And also if default product is not selected then we need to add no as well as the default product to basket. In order to accommodate the requirement a new property is added to GetBasketAddProductRequest called ContainerStateANPDTO.

- ContainerStateANPDTO
	- o ProductId : 4
	- o Quantity : 1
	- o ProductKey:2,4 (Product Key helps us to differentiate quantities for the product. For example if tomato is used in two different places in the hierarchy product key helps us to get the correct quantity that been assigned.
	- o ParentId: 2
	- o ProductModifiers : Sub List of Product of Modifiers if the current product has related products.
- If there is no requirement to add ADD/NO product this property can be set as null.

- Basket
	- BasketId: 1
	- BasketItems
		- BasketItemDTO\_0
			- BasketItemId: 13764
			- Description: "Pure Leaf Sweet Tea"
- $\bullet$  Price: 1.5
- Quantity: 1
- LineTotal: 1.5
- ProductId: 243
- **BasketItemDTO** 1
	- BasketItemId: 13765
	- Description: "Pure Leaf Tea Raspberry"
	- Price: 1.79
	- Quantity: 1
	- LineTotal: 1.79
	- ProductId: 244
- NetItemTotal: 0.00
- DeliveryChargeAmount: 0.00
- DiscountAmount: 0.00
- TaxChargeAmount: 0.00
- BasketTotal: 3.39
- BasketResponseStatus: Success
- IsSuccess: true
- ErrorType: None
- ErrorMessage: ""
- Context: ""
- ValidationErrors: None

# **GetBasketRemoveItem**

This method is used to remove a specified basket item from the current basket and return the updated basket, including details managed and calculated by the basket services within OHEICS.

## **Input Parameters**

## **Table 34 - GetBasketRemoveItemRequest**

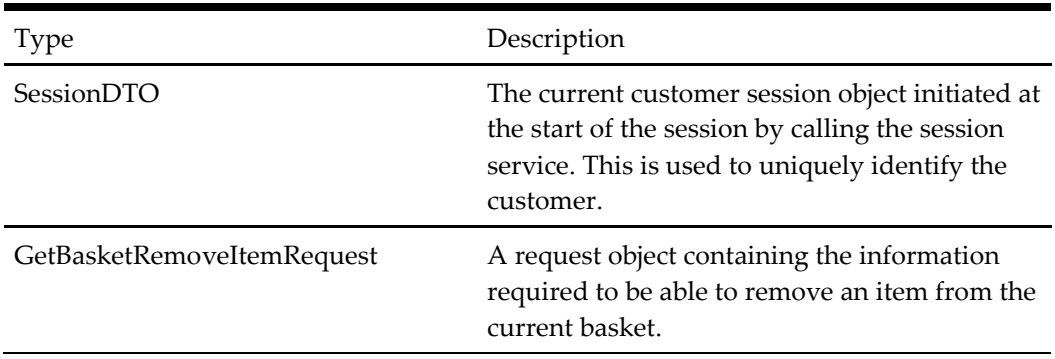

## **Output Parameters**

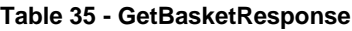

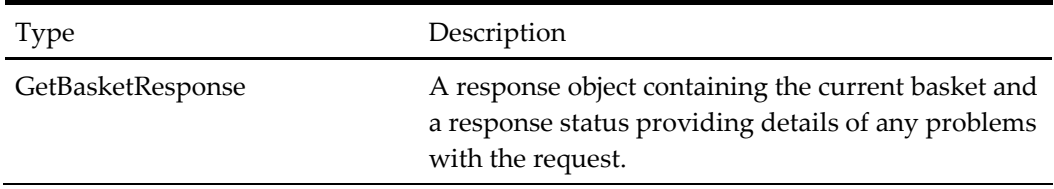

# **When to Use**

During the ordering process, the GetBasketRemoveItem() method is called when the user selects an item in the current basket and removes it. The method removes the item and calculates any discounts and deals and returns the updated basket details to the calling application.

# **Example: Remove Basket Item with Id 2 from the Current Basket**

## **Request**

- Session
	- ApplicationId: "OHEICS-123"
	- CultureCode: "en-GB"
	- SessionId: "154c74ca-fe66-4871-b3d8-fd217f434402"
- Request
	- BasketItemId: 2

- Basket
	- BasketId: 1
	- BasketItems
		- BasketItemDTO\_0
			- BasketItemId: 1
			- Description: "Product1"
			- Price: 10.00
			- Quantity: 5
			- LineTotal: 50.00
			- ProductId: 1
	- NetItemTotal: 50.00
	- DeliveryChargeAmount: 5.00
	- DiscountAmount: 10:00
	- TaxChargeAmount: 7.50
	- BasketTotal: 52.50
- BasketResponseStatus: Success
- IsSuccess: true
- ErrorType: None
- ErrorMessage: ""
- Context: ""
- ValidationErrors: None

# **GetBasketClearPartialBasket**

This method is used to clear partial basket and return the updated basket, including details managed and calculated by the basket services within OHEICS.

#### **Input Parameters**

#### **Table 36 - GetBasketRemoveItemRequest**

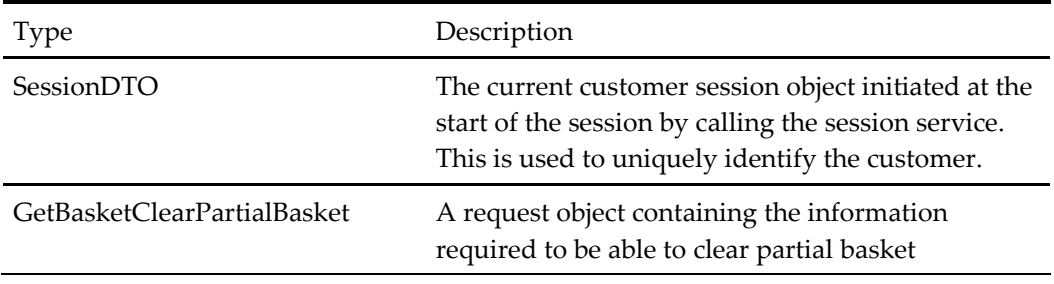

## **Output Parameters**

#### **Table 37 - GetBasketResponse**

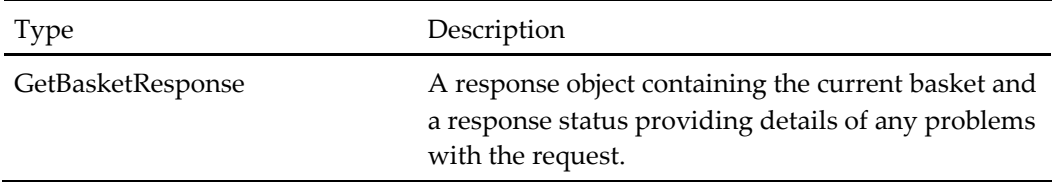

## **When to Use**

During the ordering process, the GetBasketClearPartialBasket() method is called when the user clear partial basket. The method clear basket partially and returns the updated basket details to the calling application.

## **Example: Clear Partial Basket with Id 2 from the Current Basket**

## **Request**

- Session
	- ApplicationId: "OHEICS-123"
	- CultureCode: "en-GB"
	- SessionId: "154c74ca-fe66-4871-b3d8-fd217f434402"
- Request
	- inviteeId: 2

# **Response**

Basket

- BasketId: 1
- BasketItems
	- BasketItemDTO\_0
		- BasketItemId: 1
		- Description: "Product1"
		- Price: 10.00
		- Quantity: 5
		- LineTotal: 50.00
		- ProductId: 1
- NetItemTotal: 50.00
- DeliveryChargeAmount: 5.00
- DiscountAmount: 10:00
- TaxChargeAmount: 7.50
- BasketTotal: 52.50
- BasketResponseStatus: Success
- IsSuccess: true
- ErrorType: None
- ErrorMessage: ""
- Context: ""
- ValidationErrors: None

# **GetBasketClearItems**

This method is used to clear all items from current basket and return the updated basket, including details managed and calculated by the basket services within OHEICS.

# **Input Parameters**

## **Table 38 - GetBasketClearItemsRequest**

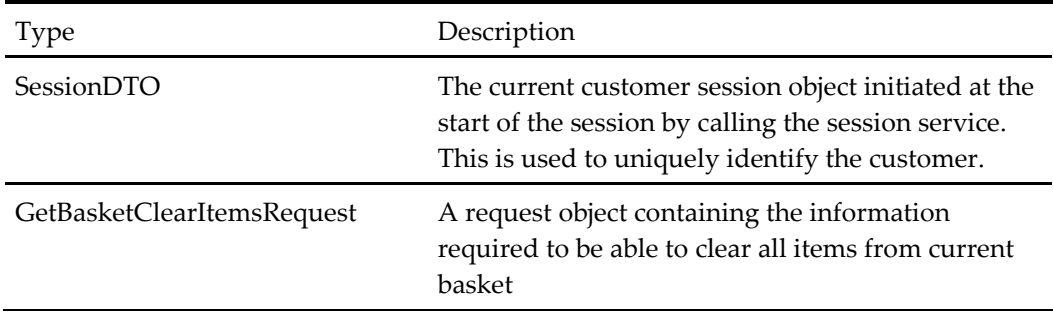

## **Output Parameters**

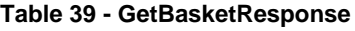

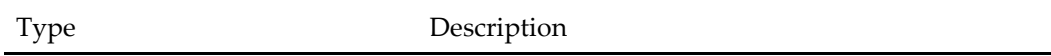

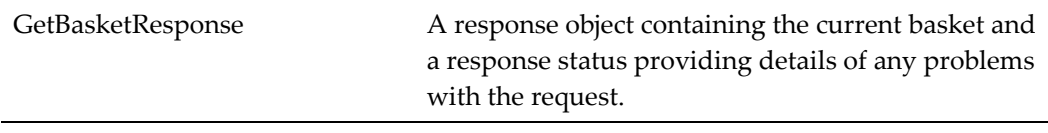

## **When to Use**

During the ordering process, the GetBasketClearPartialBasket() method is called when the user clear partial basket. The method clear basket partially and returns the updated basket details to the calling application.

## **Example: Clear Partial Basket with Id 2 from the Current Basket**

## **Request**

- Session
	- ApplicationId: "OHEICS-123"
	- CultureCode: "en-GB"
	- SessionId: "154c74ca-fe66-4871-b3d8-fd217f434402"
- Request
	- inviteeId: 2

- $\bullet$  Basket
	- BasketId: 1
	- BasketItems
		- BasketItemDTO\_0
			- BasketItemId: 1
			- Description: "Product1"
			- Price: 10.00
			- Quantity: 5
			- LineTotal: 50.00
			- ProductId: 1
	- NetItemTotal: 50.00
	- DeliveryChargeAmount: 5.00
	- DiscountAmount: 10:00
	- TaxChargeAmount: 7.50
	- BasketTotal: 52.50
- BasketResponseStatus: Success
- IsSuccess: true
- ErrorType: None
- ErrorMessage: ""
- Context: ""

ValidationErrors: None

# **GetBasketUpdateQuantity**

This method is used to update quantity of basket item in current basket and return the updated basket, including details managed and calculated by the basket services within OHEICS.

## **Input Parameters**

#### **Table 40 - GetBasketUpdateQuantityRequest**

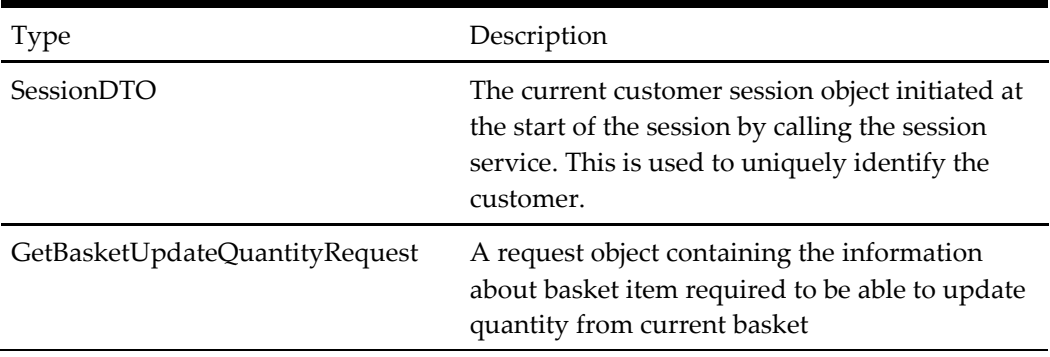

## **Output Parameters**

#### **Table 41 - GetBasketResponse**

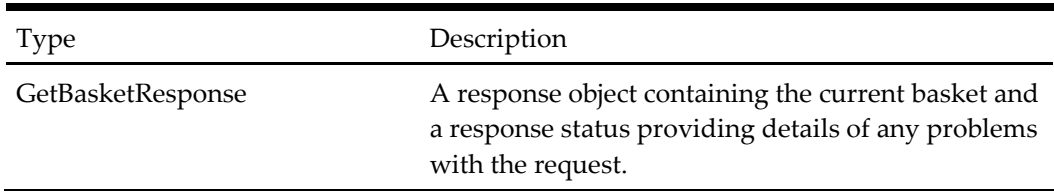

## **When to Use**

During the ordering process, the GetBasketUpdateQuantity() method is called when the user changes quantity of basket item from current basket. The method update quantity of given basket item and returns the updated basket details to the calling application.

# **Example: Update Quantity with Id 1 &2 from the Current Basket**

## **Request**

- Session
	- ApplicationId: "OHEICS-123"
	- CultureCode: "en-GB"
	- SessionId: "154c74ca-fe66-4871-b3d8-fd217f434402"
- Request
	- BasketItemsToUpdate\_0
		- BasketItemId: 1
- Quantity:2
- BasketItemsToUpdate\_1
	- BasketItemId: 2
	- Quantity:3

# **Response**

- Basket
	- BasketId: 1
	- BasketItems
		- BasketItemDTO\_0
			- BasketItemId: 1
			- Description: "Product1"
			- Price: 10.00
			- Quantity: 5
			- LineTotal: 50.00
			- ProductId: 1
	- NetItemTotal: 50.00
	- DeliveryChargeAmount: 5.00
	- DiscountAmount: 10:00
	- TaxChargeAmount: 7.50
	- BasketTotal: 52.50
- BasketResponseStatus: Success
- IsSuccess: true
- ErrorType: None
- ErrorMessage: ""
- Context: ""
- ValidationErrors: None

# **GetBasketApplyVoucher**

This method is used apply a specific voucher code and return the updated basket, including details managed and calculated by the basket services within OHEICS.

# **Input Parameters**

# **Table 42 - GetBasketApplyVoucherRequest**

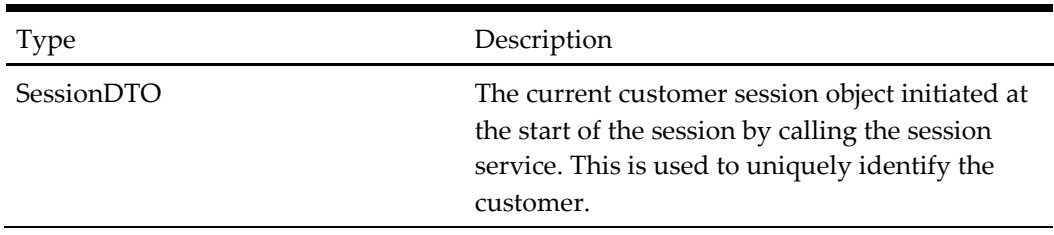

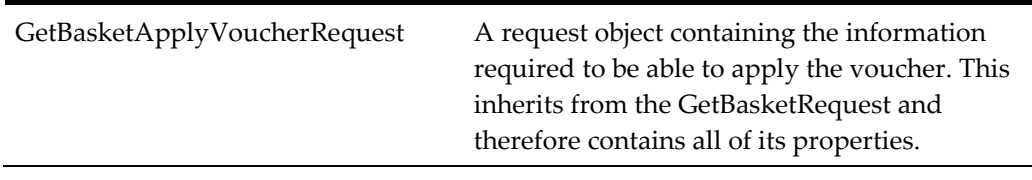

#### **Output Parameters**

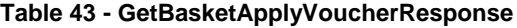

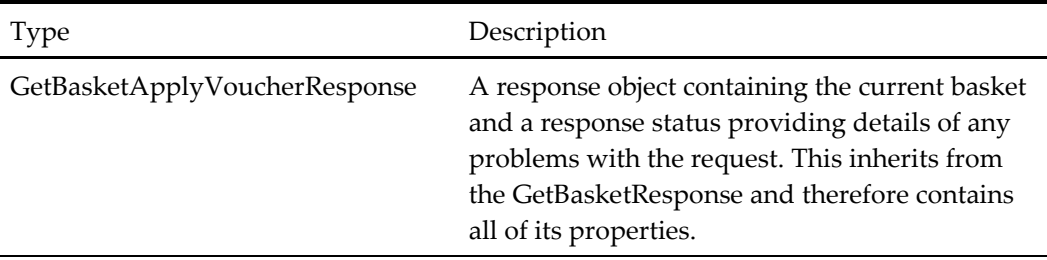

# **When to Use**

During the ordering process, the GetBasketApplyVoucher () method is called when the user types in a voucher code and applies it. The method applies the voucher to the basket and that application stays with the basket until either the basket is destroyed (by session timeout, placing an order etc.) or the user decides to remove the voucher (this would call the GetBasketRemoveVoucher or RemoveVoucher method).

There are three possible outcomes to this method call:-

- 1. The voucher doesn't exist or is not valid for some reason. In which case the IsVoucherApplied property of the response would be false.
- 2. The voucher is valid but doesn't qualify (e.g. The voucher states that the user must spend £20 to qualify but they've only spent £10). In which case Response.IsVoucherApplied = true and Response.VoucherQualifies=false. Subsequent additions of product to the basket may change the Response.VoucherQualifies setting.
- 3. The voucher is valid and it qualifies. In which case Response.IsVoucherApplied = true and Response.VoucherQualifies=true.

## **Example: Add Voucher with a Code ABCD1234FT to the Basket. To Qualify Basket Total Must be 40.00**

#### **Request**

- Session
	- ApplicationId: "OHEICS-123"
	- CultureCode: "en-GB"
	- SessionId: "154c74ca-fe66-4871-b3d8-fd217f434402"
- Request
	- VoucherCode: ABCD1234FT

- Basket
	- BasketId: 1
	- BasketItems
		- BasketItemDTO\_0
			- BasketItemId: 1
			- Description: "Product1"
			- Price: 10.00
			- Quantity: 5
			- LineTotal: 50.00
			- ProductId: 1
			- **BasketItemDTO** 1
				- BasketItemId: 2
				- Description: "Product2"
				- $\bullet$  Price: 5.00
				- Quantity: 2
				- LineTotal: 10.00
				- ProductId: 2
	- NetItemTotal: 60.00
	- DeliveryChargeAmount: 5.00
	- DiscountAmount: 12:50
	- TaxChargeAmount: 9.00
	- BasketTotal: 61.50
- BasketResponseStatus: Success
- IsSuccess: true
- IsVoucherApplied: true
- ErrorType: None
- ErrorMessage: ""
- Context: ""
- ValidationErrors: None
- VoucherQualifies true
- VoucherCode ABCD1234FT
- VoucherDescription Spend £5 , get a half-price drink
- Voucherproducts collection of half-price drinks which the user can choose from

# **GetBasketRemoveVoucher**

This method is used remove a voucher code that has been previously applied and return the updated basket, including details managed and calculated by the basket services within OHEICS.

## **Input Parameters**

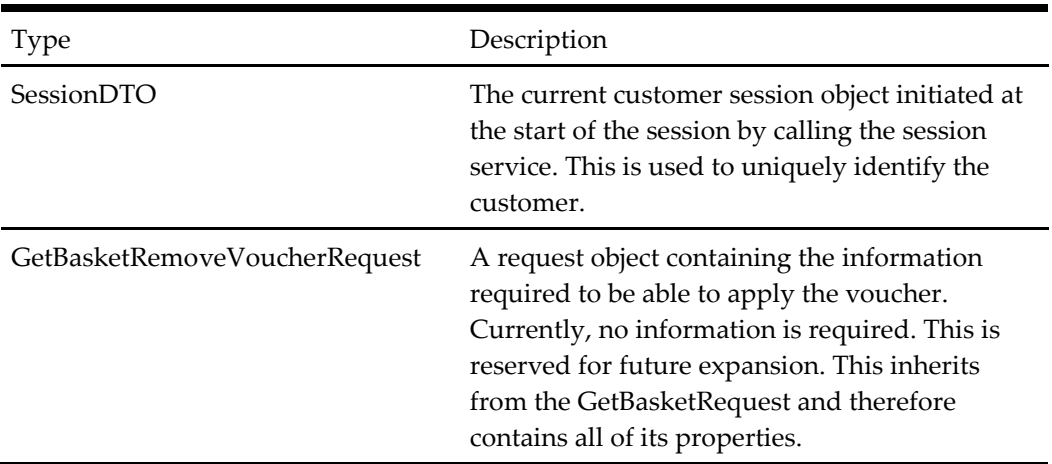

## **Table 44 - GetBasketRemoveVoucherRequest**

## **Output Parameters**

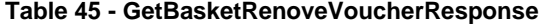

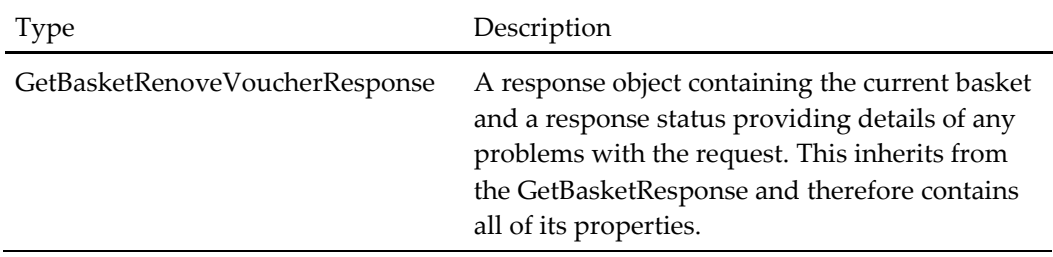

# **When to Use**

During the ordering process, the GetBasketRemoveVoucher () method is called when the removes a voucher code that was previously applied. The method unapplies the voucher from the basket. Any offer conditions that were added to the basket when the voucher was applied will be removed (e.g. discount or discounted products).

#### **Example: Remove Voucher**

#### **Request**

- Session
	- ApplicationId: "OHEICS-123"
	- CultureCode: "en-GB"
	- SessionId: "154c74ca-fe66-4871-b3d8-fd217f434402"
- Request

 $\bullet$ 

#### **Response**

Basket

- BasketId: 1
- BasketItems
	- BasketItemDTO\_0
		- BasketItemId: 1
		- Description: "Product1"
		- Price: 10.00
		- Quantity: 5
		- LineTotal: 50.00
		- ProductId: 1
		- BasketItemDTO\_1
			- BasketItemId: 2
			- Description: "Product2"
			- Price: 5.00
			- Quantity: 2
			- LineTotal: 10.00
			- ProductId: 2
- NetItemTotal: 60.00
- DeliveryChargeAmount: 5.00
- DiscountAmount: 12:50
- TaxChargeAmount: 9.00
- BasketTotal: 61.50
- BasketResponseStatus: Success
- IsSuccess: true
- IsVoucherApplied: false
- ErrorType: None
- ErrorMessage: ""
- Context: ""
- ValidationErrors: None
- VoucherQualifies false

# **GetBasketAddVoucherProduct**

This method is used to add any products to the basket that may have been offered at a discounted price as the result of a voucher being applied and the basket qualifying for the offer.
#### **Input Parameters**

| <b>Type</b>              | Description                                                                                                    |
|--------------------------|----------------------------------------------------------------------------------------------------|
| SessionDTO               | The current customer session object initiated at<br>the start of the session by calling the session<br>service. This is used to uniquely identify the<br>customer. |
| GetBasketAddOfferRequest | A request object containing the information on<br>the offer product that is to be added to the<br>basket.                                                          |

**Table 46 - GetBasketAddOfferRequest**

#### **Output Parameters**

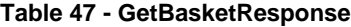

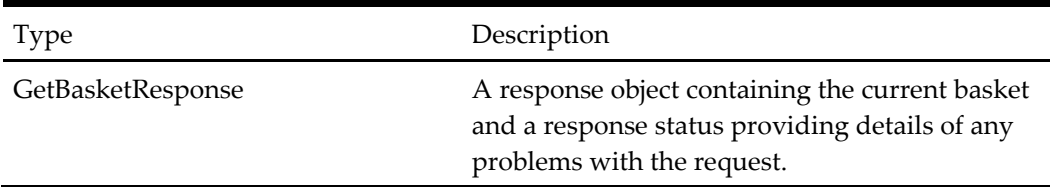

# **When to Use**

During the ordering process, the GetBasketAddVoucherProduct () method is called after a voucher has been applied and one or more discounted products are on offer as a result of applying the voucher. After the voucher has been applied and the basket qualifies for the offer, the products on offer (if any) will be returned as part of the basket response in the VoucherProducts property. This is in the form of a collection of OfferProductDTO objects. These are always returned as a parent/child collection. The parent being the name of the group (e.g. Drinks) and the children of each group are also of type OfferProductDTO (e.g. Pepsi, Sprite etc.). The request needs to pass back the Group Id of the parent group and the Product ID of the OfferProduct on offer. Any other information in the VoucherProducts property is read-only and cannot be passed back the server.

Voucher products would normally be offered at a reduced price. Any reduced-price products that are added to the basket may not be modified and the server will ignore any such requests (e.g. if a half-price coke is added to the basket then it will not be possible to subsequently add a second one or to change the quantity of the item in the basket).

#### **Example: Add Pepsi from Collection of Half-Price Drinks**

#### **Request**

- Previous Response.Basket.VoucherProducts
	- Description: Drinks
	- ProductGroupId: 230
	- Children
- Description: Coke
- ProductGroupId: 231
- ProductId: 1234
- PreOffer price: 3:00
- OfferPrice: 1.50
- Description: Pepsi
	- ProductGroupId: 232
	- ProductId: 1235
	- PreOffer price: 3:00
	- **•** OfferPrice: 1.50
- Session
	- ApplicationId: "OHEICS-123"
	- CultureCode: "en-GB"
	- SessionId: "154c74ca-fe66-4871-b3d8-fd217f434402"
- Request
	- GroupId: 230
	- ProductId: 1235

- Basket
	- BasketId: 1
	- BasketItems
		- BasketItemDTO\_0
			- BasketItemId: 1
			- Description: "Product1"
			- Price: 10.00
			- Quantity: 5
			- LineTotal: 50.00
			- ProductId: 1
			- IsUpdateable: true
		- BasketItemDTO\_1
			- BasketItemId: 2
			- Description: "Product2"
			- Price: 5.00
			- Quantity: 2
			- IsUpdateable:true
		- BasketItemDTO\_3
			- BasketItemId: 3
			- Description: "Pepsi"
			- ProductId: 1235
- Price: 1.50
- Quantity: 1
- IsUpdateable: false
- **LineTotal: 10.00**
- NetItemTotal: 61.50
- DeliveryChargeAmount: 5.00
- BasketTotal: 61.50
- BasketResponseStatus: Success
- IsSuccess: true
- IsVoucherApplied: true
- ErrorType: None
- ErrorMessage: ""
- Context: ""
- ValidationErrors: None
- VoucherQualifies:true

# **GetBasketAddUpsellProducts**

This method is used to add any products to the basket that may have been offered at a discounted price as the result of an upsell offer that the basket qualifies for.

## **Input Parameters**

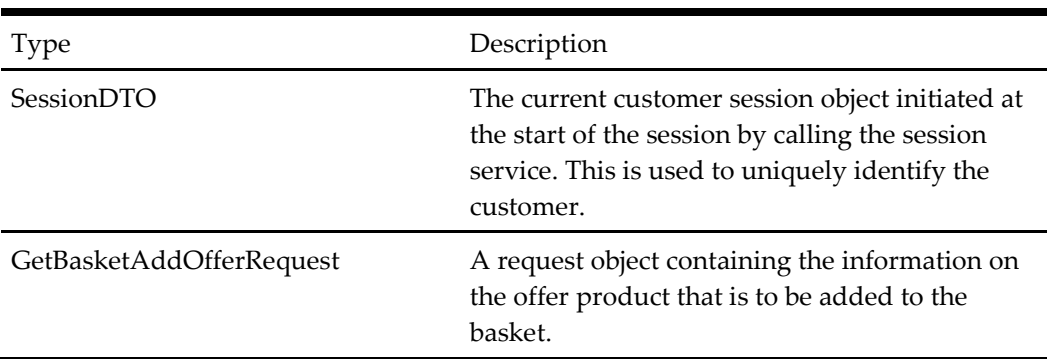

# **Table 48 - GetBasketAddOfferRequest**

# **Output Parameters**

#### **Table 49 - GetBasketResponse**

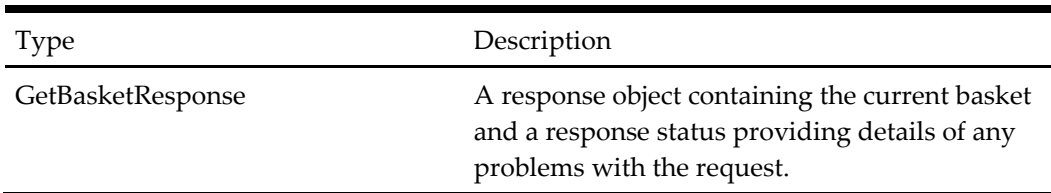

# **When to Use**

During the ordering process, the GetBasketAddUpSellProduct () method is called if the basket applies for a particular UpSell offer. If the basket qualifies for the offer, the products on offer (if any) will be returned as part of the basket response in the UpSellProducts property. This is in the form of a collection of OfferProductDTO objects. These are always returned as a parent/child collection. The parent being the name of the group (e.g. Drinks) and the children of each group are also of type OfferProductDTO (e.g. Pepsi, Sprite etc.). The request needs to pass back the Id of the parent group and the Product ID of the OfferProduct on offer. Any other information in the UpSellProducts property is read-only and cannot be passed back the server.

UpSell products may or may not be offered at a reduced price. Any reduced-price products that are added to the basket may not be modified and the server will ignore any such requests (e.g. if a half-price coke is added to the basket then it will not be possible to subsequently add a second one or to change the quantity of the item in the basket). However, any products that are added at full price may be modified.

# **Example: Add Pepsi from Collection of Half-Price Drinks**

# **Request**

- Previous Response.Basket.UpSellProducts
	- Description: Drinks
	- ProductGroupId: 230
	- Children
		- **Description: Coke**
		- ProductGroupId: 231
		- ProductId: 1234
		- PreOffer price: 3:00
		- OfferPrice: 1.50
	- Description: Pepsi
		- ProductGroupId: 232
		- ProductId: 1235
		- PreOffer price: 3:00
		- OfferPrice: 1.50
- Session
	- ApplicationId: "OHEICS-123"
	- CultureCode: "en-GB"
	- SessionId: "154c74ca-fe66-4871-b3d8-fd217f434402"
- Request
	- GroupId: 230
	- ProductId: 1235

# **Response**

Basket

- BasketId: 1
- BasketItems
	- BasketItemDTO\_0
		- BasketItemId: 1
		- Description: "Product1"
		- Price: 10.00
		- Quantity: 5
		- LineTotal: 50.00
		- ProductId: 1
		- IsUpdateable:true
	- BasketItemDTO\_1
		- BasketItemId: 2
		- Description: "Product2"
		- $\bullet$  Price: 5.00
		- Quantity: 2
		- LineTotal: 10.00
		- ProductId:2
		- IsUpdateable:true
	- BasketItemDTO\_3
		- BasketItemId: 3
		- Description: "Pepsi"
		- ProductId: 1235
		- Price: 1.50
		- Quantity: 1
		- Line Total: 1.50
		- IsUpdateable: false
- NetItemTotal:61.50
- DeliveryChargeAmount: 5.00
- BasketTotal: 66.50
- BasketResponseStatus: Success
- IsSuccess: true
- IsVoucherApplied: false
- ErrorType: None
- ErrorMessage: ""
- Context: ""
- ValidationErrors: None
- VoucherQualifies: false

# **SaveBasketAsWishList**

This method is used to create favorites based on the current basket.

Input parameters

# **Input Parameters**

# **Table 50 - SaveBasketAsWishlistRequest**

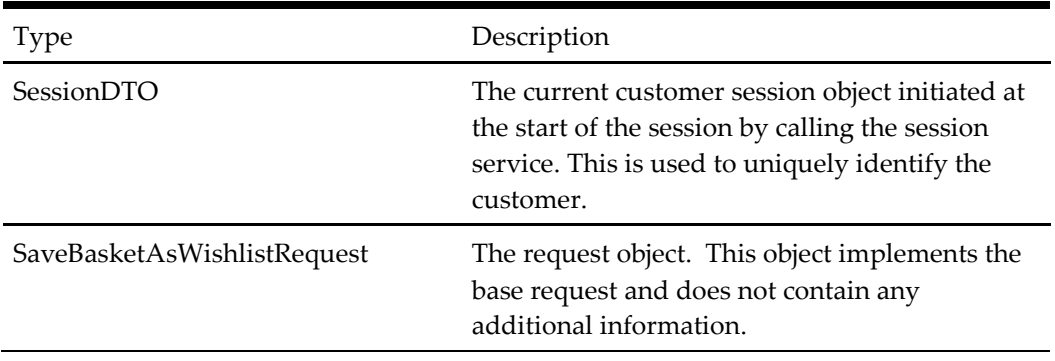

# **Output Parameters**

## **Table 51 - SaveBasketAsWishlistResponse**

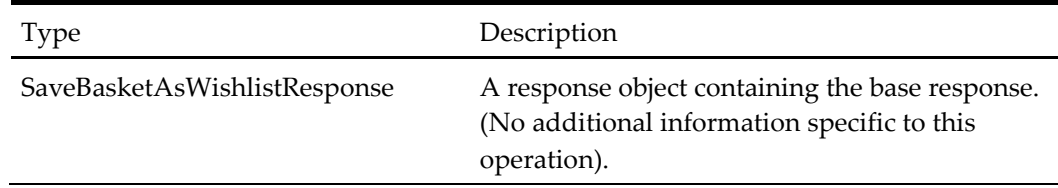

# **When to Use**

This method is called when the user needs to store a favorite selection based on their current basket. The user must have an active basket (see operations GetMenuAndStartOrder() and GetBasket()).

# **Example**

# **Request**

- Session
	- ApplicationId: "OHEICS-123"
	- CultureCode: "en-GB"
	- SessionId: "154c74ca-fe66-4871-b3d8-fd217f434402"
- Request

- IsSuccess: true
- ErrorType: None

# **GetOrderConfirmation**

This method is used to order confirmation details.

## **Input Parameters**

#### **Table 52 - GetOrderConfirmationRequest**

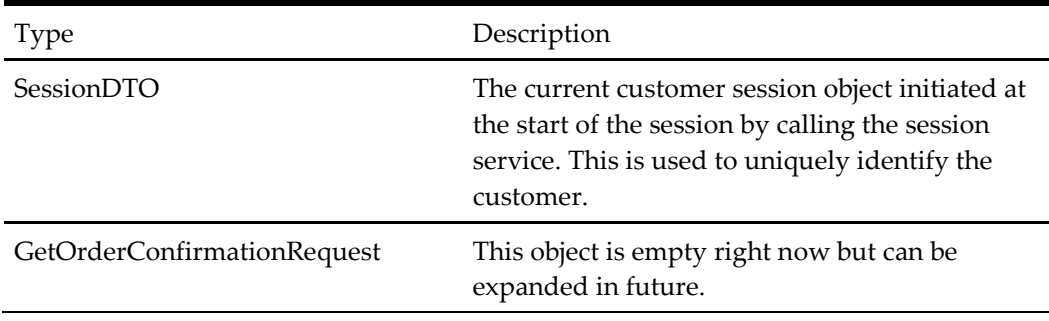

## **Output Parameters**

### **Table 53 - GetOrderConfirmationResponse**

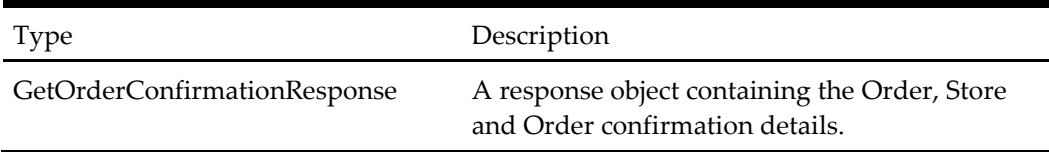

# **When to Use**

This method is called just after confirming order to get order confirmation details i.e. Order confirmation number, store and other order details. This function can be called to get data for the display order confirmation page, to show order confirmation number, from which store user has ordered, and store contact details in case the user wants to contact the store for any query.

# **Example**

# **Request**

- Session
	- ApplicationId: "OHEICS-123"
	- CultureCode: "en-GB"
	- SessionId: "154c74ca-fe66-4871-b3d8-fd217f434402"
- Request

- Order
	- OrderId: 1001
	- OrderTotal: 20.00
	- DiscountAmount: 2.0
	- DeliveryChargeAmount: 3.0
- TaxChargeAmount: 2.0
- OrderReference: "REF23443"
- FulfillmentTimeTypeText: ""
- DateOrderRequired: 20/06/2012 12:23:000
- OrderMethod: "Online"
- VoucherCode: ""DIS10PER"
- VoucherDescription: "10% discount"
- OrderItems
	- OrderItemDTO\_0
		- OrderItemId: 123
		- ProductId: 2345
		- ProductText: "Pepsi1Ltr"
		- ProductDescription: "Pepsi 1 Ltr"
		- Quantity: 2
		- $\bullet$  Price: 1.2
		- PriceTotal: 2.4
		- IsNoChargeItem: false
		- DisplayOrder: 1
		- PrimarySku: 1001
		- IsSurcharge: false
		- SurchargeType: NOT\_SET
		- SurchargeName: ""
- OrderPayments
	- OrderPaymentDTO\_0
		- OrderPaymentId: 342
		- PaymentMethod: Cash
		- AmountTotal: 25.0
- Store
	- DistanceInMilesFromSearchOrigin: 1.99958032929157
	- Email: "store@OHEICS.com"
	- OpeningHours
		- OpeningHours\_0
			- DayOfWeek: "Tuesday"
			- OpeningPeriods
				- o OpengingTimePeriodDTO\_0
					- CloseTime: "23:00:00"
					- OpenTime: "07:00:00"
		- OpeningHours\_1
			- …
- StoreAddress
	- BuildingName: "2 St Andrews Court"
	- Latitude: 51.505751000000000
	- Longitude: -0.226078000000000
	- PostcodeOrZip: "W3 AL"
	- StreetName: "Wellington Street"
	- **Territory:** "Oxon"
	- **TownCity: "Thame"**
- StoreId: 1
- StoreName: "OHEICS Canteen"
- TelephoneNumber: "000 00 000 000"
- CustomerEmailAddress[: emailed@domain.com](mailto:emailed@domain.com)
- CustomerPhoneNumber: "0123456789"
- CustomerFirstName: "Jim"
- CustomerLastName: "Colin"
- OrderSuccess: true
- OrderStatusMessage: "Order status message"
- CustomerId: 23423

# **ValidateBasketAgainstChanges**

This method is used to refresh the basket when there is a change in store or order time and return the updated basket, including details managed and calculated by the basket services within OHEICS.

# **Input Parameters**

### **Table 54 – ValidateBasketAgainstChangesRequest**

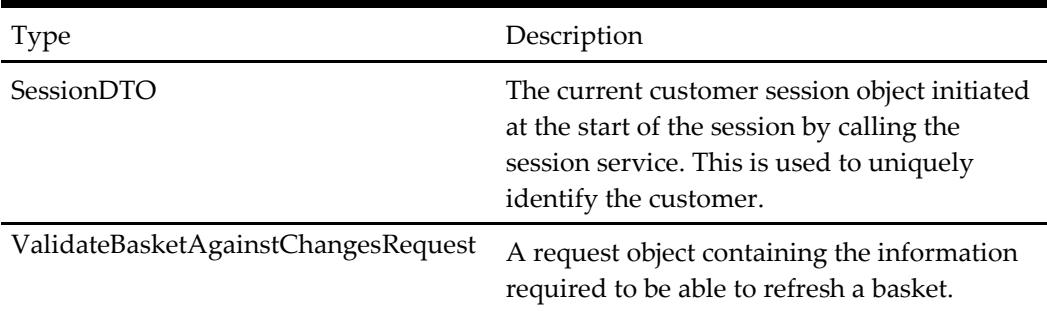

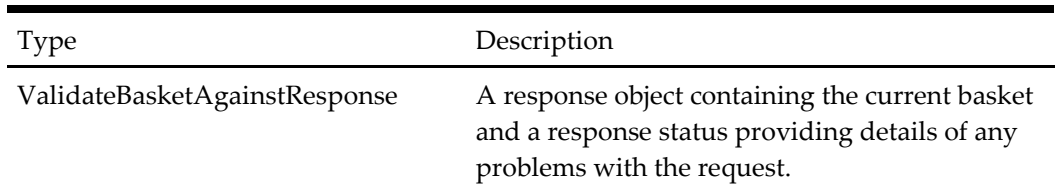

#### **Table 55 - ValidateBasketAgainstResponse**

# **When to Use**

During the ordering process, the ValidateBasketAgainstChanges()method is called to refresh the user's current basket when there is a change to the time or a store there is a chance that the user's current basket will be emptied and the user will be forced to start over again causing frustration for the user. Depend on product restriction, exclusion and voucher validation, the method keeps or remove the products in the current basket with quantity, calculates any discounts and deals etc and returns the updated basket details to the calling application.

# **Example: Validate Basket When Changing Store: Store1 to Store2**

# **Request**

- Session
	- ApplicationId: "OHEICS-123"
	- CultureCode: "en-US"
	- SessionId: "e05ff78f-eaec-41bc-9ad2-84406f8e1caa"
- Request
	- OrderTime: null
	- FulfillmentTimeType: null
	- StoreId: 1.

- Basket
	- BasketId: 1
	- BasketItems
		- BasketItemDTO\_0
			- BasketItemId: 13764
			- Description: "Pure Leaf Sweet Tea"
			- $\bullet$  Price: 1.5
			- Quantity: 1
			- LineTotal: 1.5
			- ProductId: 243
		- **BasketItemDTO** 1
			- BasketItemId: 13765
- Description: "Pure Leaf Tea Raspberry"
- Price: 1.79
- Quantity: 1
- LineTotal: 1.79
- ProductId: 244
- NetItemTotal: 0.00
- DeliveryChargeAmount: 0.00
- DiscountAmount: 0.00
- TaxChargeAmount: 0.00
- BasketTotal: 3.39
- BasketResponseStatus: Success
- IsSuccess: true
- ErrorType: None
- ErrorMessage: ""
- Context: ""
- ValidationErrors: None
- IsReApplyVoucher: false
- IsReApplyVoucherSucess: false

# **ConfirmValidateBasketAgainstChanges**

This method is used to confirm the changes (change store, order time, order type) users made or to revert the changes to the previous state. For example, users choose store A to order, then they change the store to Store B. Then the FrontEnd need to call ConfirmValidateBasketAgainstChanges, there are two options:

- 1. Confirm: users confirm the changes, from new they will order from Store B
- 2. Revert: users don't want to choose store B, back to store A to order

#### **Input Parameters**

# **Table 56 - ConfirmValidateBasketAgainstChangesRequest**

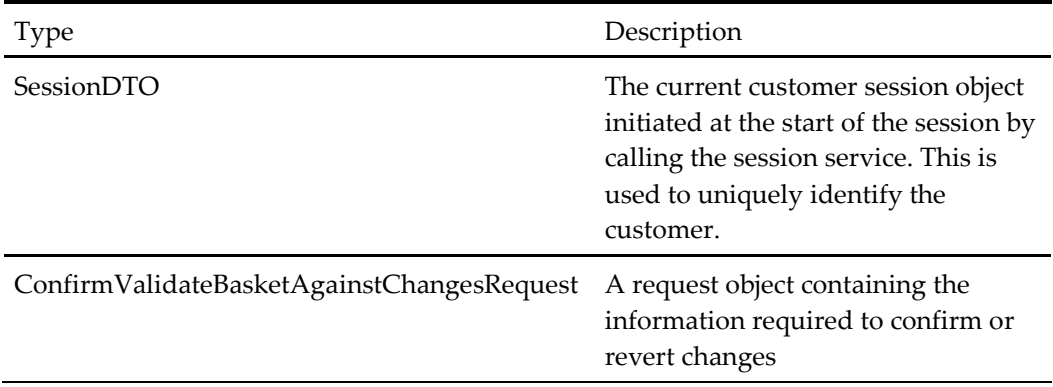

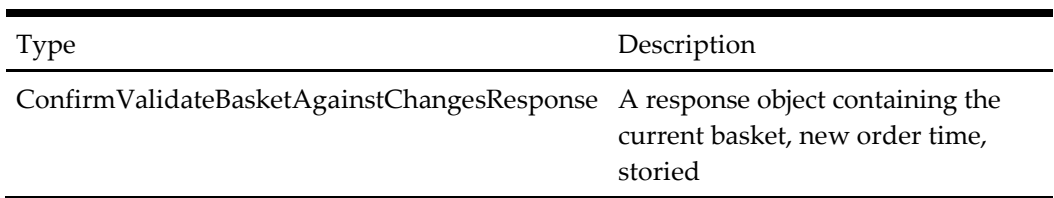

#### **Table 57 - ConfirmValidateBasketAgainstChangesResponse**

# **When to Use**

When a FrontEnd call ValidateBasketAgainstChanges with the DataMember IsRevertPossible.

Of ValidateBasketAgainstChangesRequest is true, ConfirmValidateBasketAgainstChanges must be called right after the ValidateBasketAgainstChanges call.

# **Example: Confirm ValidateBasket When Changing Store: Store1 to Store2**

# **Request**

- Session
	- ApplicationId: "OHEICS-123"
	- CultureCode: "en-US"
	- SessionId: "e05ff78f-eaec-41bc-9ad2-84406f8e1caa"
- Request
	- RollbackChanges : false

- Basket
	- BasketId: 1
	- BasketItems
		- BasketItemDTO\_0
			- BasketItemId: 13764
			- Description: "Pure Leaf Sweet Tea"
			- Price: 1.5
			- Quantity: 1
			- LineTotal: 1.5
			- ProductId: 243
		- **BasketItemDTO** 1
			- BasketItemId: 13765
			- Description: "Pure Leaf Tea Raspberry"
			- Price: 1.79
			- Quantity: 1
			- LineTotal: 1.79
- ProductId: 244
- NetItemTotal: 0.00
- DeliveryChargeAmount: 0.00
- DiscountAmount: 0.00
- TaxChargeAmount: 0.00
- BasketTotal: 3.39
- BasketResponseStatus: Success
- IsSuccess: true
- ErrorType: None
- ErrorMessage: ""
- Context: ""
- ValidationErrors: None
- StoreId: Id of Store 2
- OrderTime: new valid order timeREVERT VALIDATEBASKET WHEN CHANGING STORE: STORE1 to STORE2

# **Request**

- Session
	- ApplicationId: "OHEICS-123"
	- CultureCode: "en-US"
	- SessionId: "e05ff78f-eaec-41bc-9ad2-84406f8e1caa"
- Request
	- RollbackChanges : true

- Basket
	- BasketId: 1
	- BasketItems
		- BasketItemDTO\_0
			- BasketItemId: 13764
			- Description: "Pure Leaf Sweet Tea"
			- $\bullet$  Price: 1.5
			- Quantity: 1
			- LineTotal: 1.5
			- ProductId: 243
		- BasketItemDTO\_1
			- BasketItemId: 13765
			- Description: "Pure Leaf Tea Raspberry"
			- Price: 1.79
			- Quantity: 1
			- LineTotal: 1.79
- ProductId: 244
- NetItemTotal: 0.00
- DeliveryChargeAmount: 0.00
- DiscountAmount: 0.00
- TaxChargeAmount: 0.00
- BasketTotal: 3.39
- BasketResponseStatus: Success
- IsSuccess: true
- ErrorType: None
- ErrorMessage: ""
- Context: ""
- ValidationErrors: None
- StoreId: Id of Store 1
- OrderTime: valid order time

# **GetBucketConfigurator**

This method is used to configure bucket like products. These products comprise of the root product containing the overall description, price and the validity of the current configuration. Below this root product are a set of steps which themselves contain child step items. The steps contain information about the step and the configuration parameters (e.g. whether step is mandatory). The step items contain product option information and information about the configuration (e.g.MaxRequiredQuantity).

# **Input Parameters**

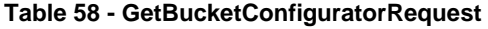

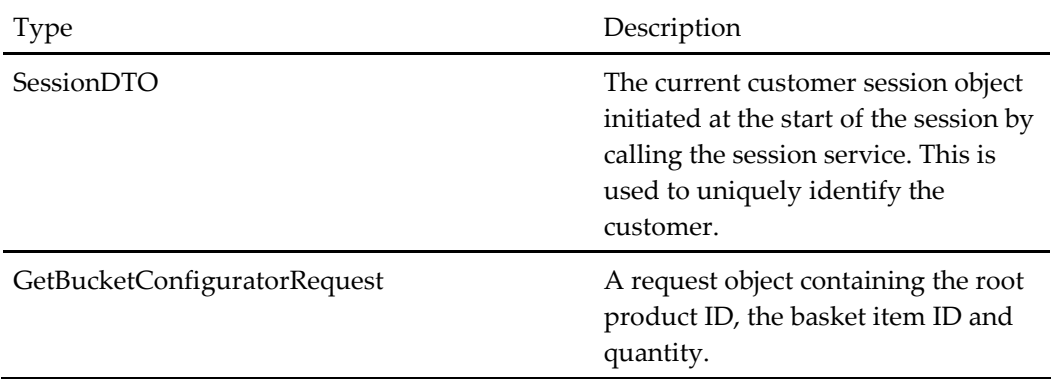

#### **Output Parameters**

**Table 59 - GetBucketConfiguratorResponse**

| Type | Description |
|------|-------------|
|      |             |

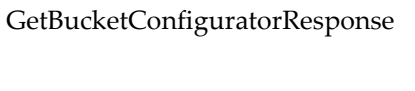

A response object containing the root bucket product which itself holds the configuration state.

## **When to Use**

This method is called initially when selecting a bucket type product e.g. "10 Piece Bargain Bucket". The root product id is used to return the default configuration for the selection which is returned in the ConfigurationState property of the root product.

If a basket item ID is passed to this operation, the configuration returned is that which is currently in the basket for the selected product.

#### **Example: 12 Piece Family Feast**

The requests and responses associated with this call can be found in the appendix.

After starting a new session, retrieving store and menu details a call is made to GetBucketConfigurator.

#### **Request**

The request passes in standard basic request information (e.g. ApplicationId, culture code and SessionId) and the root product identifier.

### **Response**

The response returns a success indicator of the call and then the root product details. The root product details also contains the steps in bucket configuration which themselves contain a number of child items within the steps.

The root product also contains the ConfigurationState. This object contains the state of the current configuration which must be used in subsequent calls to configure the bucket as UI Services does not maintain the state of the configuration.

# **CompleteBucketConfiguration**

This method is used to finalize the configuration and insert the selected items into the basket.

#### **Input Parameters**

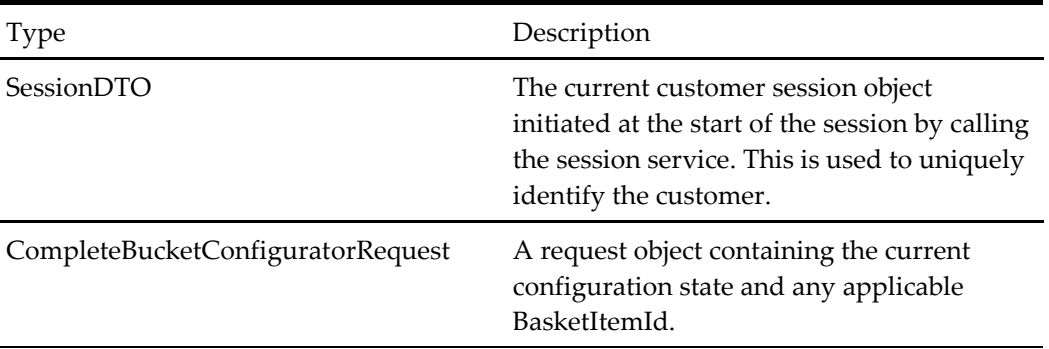

#### **Table 60 - CompleteBucketConfiguratorRequest**

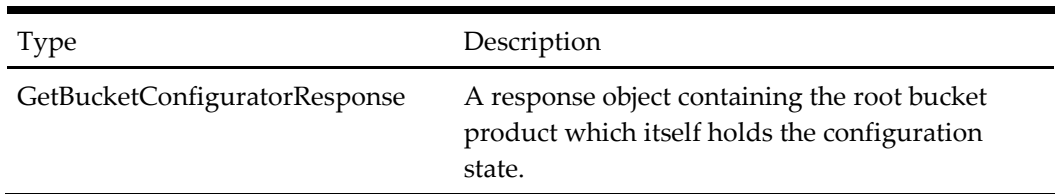

#### **Table 61 - GetBucketConfiguratorResponse**

### **When to Use**

This call is typically made when the user has made all the desired and necessary updates to the bucket from previous calls to UpdateBucketItem and has arrived at a valid configuration.

This call will finalize the selection and add the root product and its configuration to the basket.

If a BasketItemId has been passed in the request, then the call is deemed as an update to an existing selection in the basket and therefore an additional product of this same type will not be added to the basket, rather the existing item will be updated.

# **Example: Complete Configuration for 12-Piece Family Feast**

# **Request**

The request contains the current configuration state and an optional BasketItemId

# **Response**

The response object is of type 'GetBucketConfiguratorResponse'. This is the same type of object which is returned from the call to GetBucketConfigurator.

# **GetConfigurator**

This method is used to configure a product with bespoke selections, building on top of a default configuration. So for example when a pizza product is selected it comprises of a default configuration (e.g. thin and crispy 7" base, tomato sauce, mozzarella cheese, ham and pineapple). Product configuration enables the customer to modify the default configuration to add or remove desired ingredients. Each call to this method is made with a ProductionConfigurationAction which determines which part of the product to configure and also defines the start and end points in the product configuration process.

# **Input Parameters**

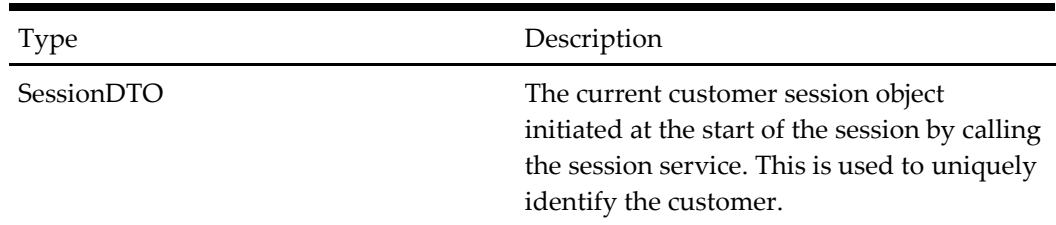

#### **Table 62 - GetConfiguratorRequest**

GetConfiguratorRequest A request object containing product Ids and the selected ProductConfigurationAction.

## **Output Parameters**

**Table 63 - GetConfiguratorResponse**

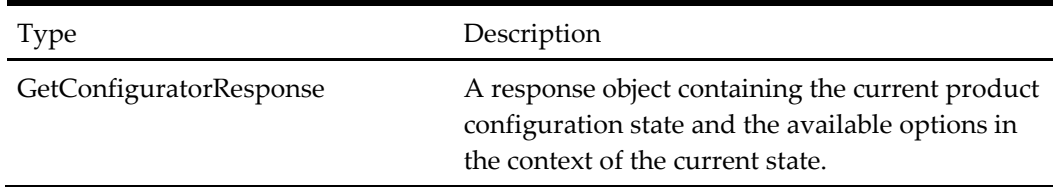

# **When to Use**

This method is called within the context of a selected store (see StoreSearch), after starting an order and retrieving a menu (see GetMenuAndStartOrder). The menu returned in the latter call will contain a list of products. The products may or may not contain a value for 'CustomConfigurationAlias'. Those which have a value for this property can be configured further with custom selections.

The first call to GetConfigurator is made with ProductConfigurationAction type of 'ComplexProductSelected'. This starts of the process of configuration. Subsequent calls to GetConfigurator will configure the product selected by modifying its ingredients.

Each call to GetConfigurator returns in its response the current state of the configuration and the options for making further configuration changes to the product. The state object comprises of product/ingredient identifiers and lists of selected ingredients. The configuration options object in the response comprises of a list of available ingredients to select as a change to the current configuration.

The final call to GetConfigurator will be to either complete or cancel the configuration with ProductConfigurationActions of type CompleteConfiguration and CancelConfiguration respectively.

CompleteConfiguration will add the configured product to the current basket. CancelConfiguration will remove the current configuration from session state

### **Example: BBQ Chicken – Large pizza**

The full chain of requests and responses for this example can be found in the appendix.

In this example, the user selects a "BBQ Chicken" pizza product to configure. It is assumed that the user has selected a store, retrieved a menu and started the order by calling the following service operations:

- StartSession()
- GetMenuAndStartOrder()
- GetBasket()

The first call to GetConfigurator() is made with a ProductConfigurationAction of ComplexProductSelected and a product id of 38 (BBQ Chicken). The response will contain the configuration state and configuration options.

The configuration state will contain the default configurations for the product selected. The configuration options will contain the available ids which can be used in subsequent GetConfigurator calls to further configure the product.

#### **Request #1 - complexproductselected**

The initial call to GetConfigurator() (with a ProductConfigurationAction of ComplexProductSelected) is made to select the initial product to configure (product 38 – BBQ Chicken). The product Id and other information about the products would have been available in the previous call to GetMenuAndStartOrder(). Those products which can be configured by the customer further would have a value for 'CustomConfigurationAlias'.

### **Response #1**

The response contains default ingredient selections for the selected product and configurable options in the ConfigurationState and ConfigurationOptions xml response nodes respectively. The default selections under ConfigurationState are mostly single ids for various selection items, e.g. SelectedBaseTypeId, SelectedSizeId etc (full information for these various selected items can be found in the ConfigurationOptions node of the response). The default selections for toppings are contained in the array of SelectedToppings.

### **Request #2**

The 2nd call to GetConfigurator() is to select an additional topping. Toppings are keyed on a composition of three ids, the ToppingId, the ParentProductToppingGroupId and the ProductClassId. In order to select a topping the request properties Id, ParentProductToppingGroupId and ClassId must be populated to denote which topping is required. The topping selected in the example is for 'Semi Dried Tomato (single)'. A full explanation of the data structure of toppings can be found in the 'Toppings'**Error! No bookmark name given.** section below.

#### **Response #2**

The toppings in the SelectedToppings child of the ConfigurationState node of the response now contains the detail of the topping selected in the request. This topping is no longer included in the list of available toppings in the Toppings child of the ConfigurationOptions node of the response.

# **Request #3 – completeconfiguration**

The final call to GetConfigurator() is to complete the configuration. This will add the configured product to the current basket. An updated view of the basket can be seen by making a call to GetBasket().

# **Response #3 – completeconfiguration**

The response object has reset the ConfigurationState / ConfigurationOptions to nil values.

# **ConfigureProduct**

This method is used to load complex product and configure based on given request configuration state for each section. So for example it loads pizza product it comprises of a default configuration (e.g. thin and crispy 7" base, tomato sauce, mozzarella cheese, ham and pineapple). Product configuration enables the customer to modify the default

configuration to add or remove desired ingredients. Add or remove ingredients can be done via configuration selections for each section.

### **Input Parameters**

**Table 64 - ConfigureProductRequest**

| <b>Type</b>             | Description                                                                                                    |
|-------------------------|----------------------------------------------------------------------------------------------------|
| SessionDTO              | The current customer session object initiated at the<br>start of the session by calling the session service. This<br>is used to uniquely identify the customer. |
| ConfigureProductRequest | Contains product id to load, and configuration to<br>modify default configuration. i.e. change specialty,<br>size, base, toppings etc.                          |

#### **Output Parameters**

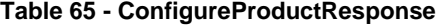

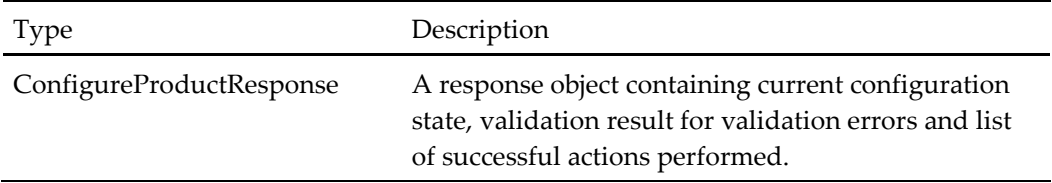

# **When to Use**

This method is called when we want to load product with pre-selected configuration changes, especially in deal steps when users go back to previous steps and to make changes in pre-selected pizzas. This will enable users to retain the last selected configuration and reload it in session state in services.

# **GetDealConfigurator**

This method is used to configure a deal with bespoke selections, building on top of a default configuration. So for example when a deal is selected it comprises of deal steps (e.g. choose a pizza, a drink, and choose a side). Deal configuration enables the customer to go through deal steps and add or remove desired products from available options. Each call to this method is made with a ProductionConfigurationAction which determines which part of the product to configure and also defines the start and end points in the product configuration deal steps.

### **Input Parameters**

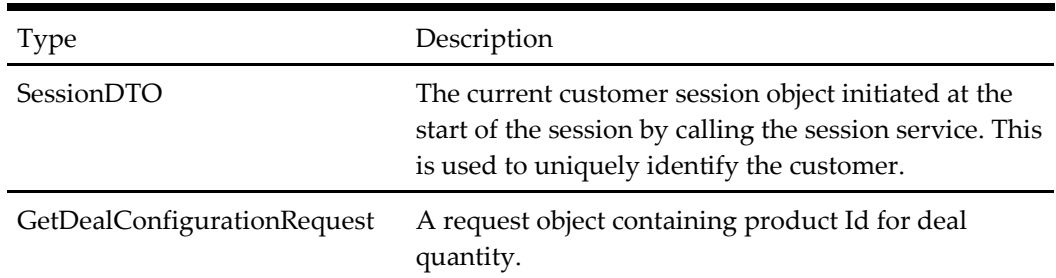

#### **Table 66 - GetDealConfigurationRequest**

#### **Output Parameters**

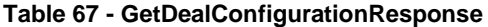

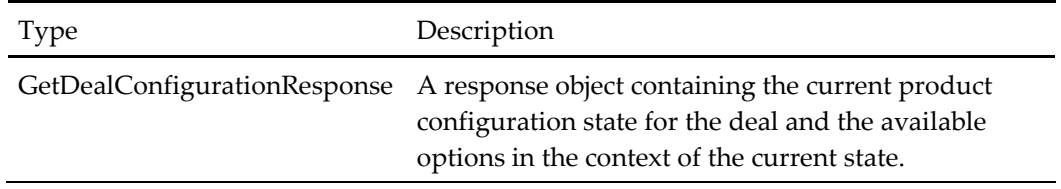

## **When to Use**

This method is called within the context of a selected store (see StoreSearch), after starting an order and retrieving a menu (see GetMenuAndStartOrder). The menu returned in the latter call will contain a list of products. The products may or may not contain a value for 'CustomConfigurationAlias'. Those which have a value for this property can be configured further with custom selections.

# **Example**

#### **Request**

- Session
	- ApplicationId: "OHEICS-123"
	- CultureCode: "en-GB"
	- SessionId: "154c74ca-fe66-4871-b3d8-fd217f434402"
- Request
	- ProductId: 123
	- Quantity: 1

- DealSteps
	- DealConfigurationDTO\_0
		- **ConfigurationCurrentStep: 1**
		- ConfigurationRootproductName: "Pizza\_Side\_Combo"
		- ConfigurationRootProductDisplayDescription: "Large pizza and a side dish"
- ConfigurationRootProductMarketingText: "Buy choice of large of pizza and side dish for £5.30"
- DealSteps
	- DealStepConfigurationDTO\_0
		- o ProductId: 3445
		- o Description: "Large pizza"
		- o rootCategoryid: 3223
		- o BasketItemId: 23
		- o AllowedProductIds
			- $-123$
			- 2344

 $\bullet$  ...

- SelectedProducts
	- ProductConfigurationKeyValuePairDTO\_0
		- ProductId: 2345
		- **Configuration** 
			- Configuration will be loaded as per product selected

# **DealCompleted**

This method completes the deal and saves to the current user's basket.

# **Input Parameters**

#### **Table 68 - DealCompletedRequest**

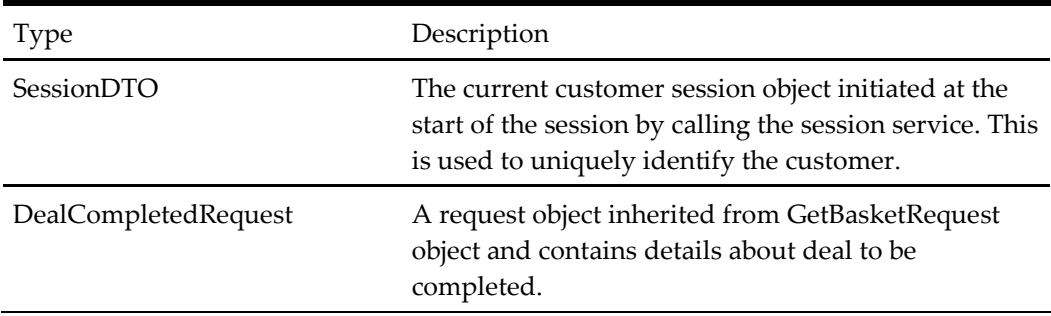

#### **Output Parameters**

#### **Table 69 - DealCompletedResponse**

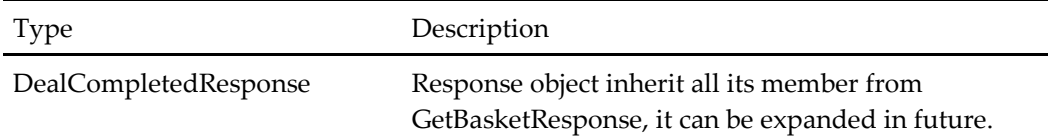

# **When to Use**

This method is called within the context of a current deal. After product selection through deal steps when user wants to add selected deal to basket this method needs to be called.

# **Example: Add Current Deal to Basket and Get Details of the Current Basket**

# **Request**

- Session
	- o ApplicationId: "OHEICS-123"
	- o CultureCode: "en-GB"
	- o SessionId: "154c74ca-fe66-4871-b3d8-fd217f434402"
- Request
	- o IsCancelled: false
	- o Quantity: 1
	- o SelectedProducts
		- productConfigurationKeyValuePairDTO\_0
			- ProductId:234
			- Configuration: productconfiguration
			- ContainerState: current product container state
			- BasketItemId:null
	- o BasketitemId:null
	- o IsProductUpsellQualifier: false
	- o IsProductUpSellOfferItem: true
	- o ProductUpSellOfferId: 162
	- o ProductUpSellOfferGroupId: 192372

- Basket
	- BasketId: 1
	- BasketItems
		- BasketItemDTO\_0
			- BasketItemId: 1
			- Description: "Product1"
			- Price: 10.00
			- Quantity: 5
			- LineTotal: 50.00
			- ProductId: 1
	- NetItemTotal: 50.00
	- DeliveryChargeAmount: 5.00
	- DiscountAmount: 10:00
- TaxChargeAmount: 7.50
- BasketTotal: 52.50
- BasketResponseStatus: Success
- IsSuccess: true
- ErrorType: None
- ErrorMessage: ""
- Context: ""
- ValidationErrors: None

# **ApplyVoucher**

This method is used to apply a specific voucher code and update the basket, including details managed and calculated by the basket services within OHEICS.

#### **Input Parameters**

#### **Table 70 - ApplyVoucherRequest**

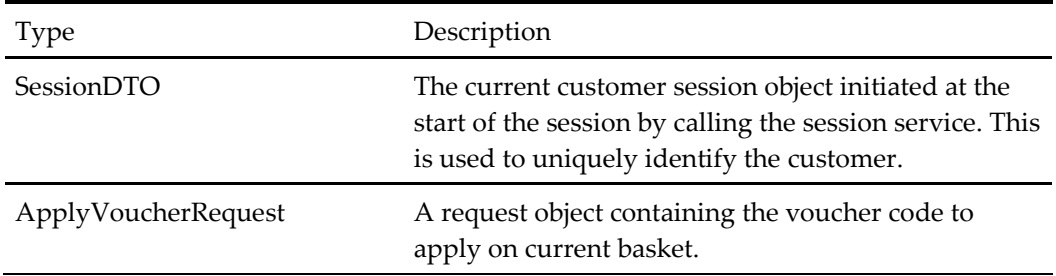

### **Output Parameters**

#### **Table 71 - ApplyVoucherResponse**

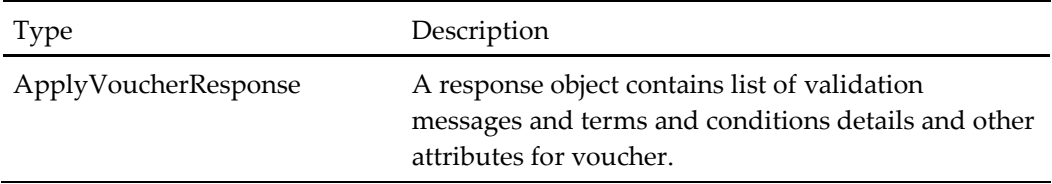

#### **When to Use**

During the ordering process, the ApplyVoucher () method is called when the user types in a voucher code and applies it. The method applies the voucher to the basket and that application stays with the basket until either the basket is destroyed (by session timeout, placing an order etc.) or the user decides to remove the voucher (this would call the GetBasketRemoveVoucher or RemoveVoucher method).

There can be three possible outcomes to this method call:-

- 1. The voucher doesn't exist or is not valid for some reason.
- 2. The voucher is valid but doesn't qualify (e.g. the voucher states that the user must spend £20 to qualify but they've only spent £10).

3. The voucher is valid and it qualifies. In which case voucher is applied to basket and updated.

# **Example: Apply Voucher with Code ABCD1234FT to the Basket**

# **Request**

- Session
	- ApplicationId: "OHEICS-123"
	- CultureCode: "en-GB"
	- SessionId: "154c74ca-fe66-4871-b3d8-fd217f434402"
	- Request
		- VoucherCode: ABCD1234FT

# **Response**

- VoucherCode:ABCD1234FT
- VoucherDescription: "Brief description of voucher"
- IsVoucherValid: true
- VoucherEnabled: true
- VoucherActive: true
- TermsAndConditionsText: "Detailed terms and conditions for this voucher"
- TermsAndConditionsUrl: "http://domain.com/Voucher/TermsAndConditions.html"
- DisplayMessages
	- null

# **RemoveVoucher**

This method is used remove a voucher code that has been previously applied, including details managed and calculated by the basket services within OHEICS.

# **Input Parameters**

#### **Table 72 - RemoveVoucherRequest**

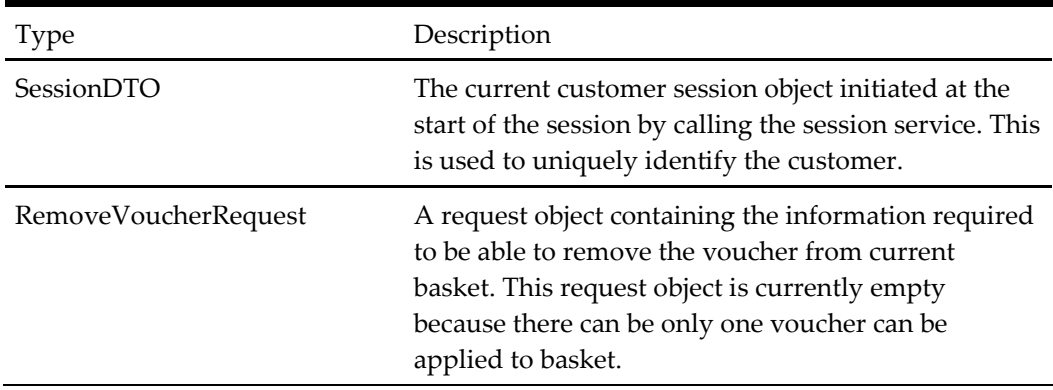

#### **Table 73 - RemoveVoucherResponse**

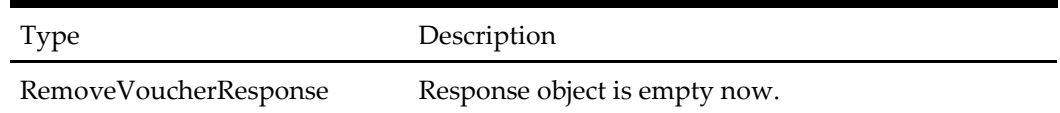

# **When to Use**

During the ordering process, the RemoveVoucher () method is called when the removes a voucher code that was previously applied. The method unapplies the voucher from the basket. Any offer conditions that were added to the basket when the voucher was applied will be removed (e.g. discount or discounted products).

### **Example: Remove Voucher**

#### **Request**

- Session
	- ApplicationId: "OHEICS-123"
	- CultureCode: "en-GB"
	- SessionId: "154c74ca-fe66-4871-b3d8-fd217f434402"
- Request
	- VoucherCode:"Voucher-Code"

#### **Response**

- Response
	- IsSuccess:True/false
	- ErrorType: [None/ GeneralError/ AuthenticationError/ SessionExpired/ DataAccessError]
	- ErrorMessage: "This is error message"
	- ValidationErrors:
		- ErrorCode: "err-code"
		- ErrorDescription: "error Description"
	- IsOrderClosedinPos: True/false

# **ResetSessionOrderDetails**

This method is used to reset order details as they are reset after placing order. Function create new order state and add to session ready to accept next order details.

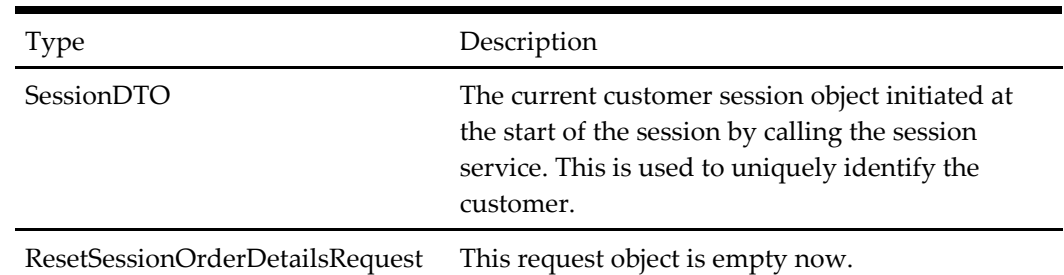

# **Table 74 - ResetSessionOrderDetailsRequest**

# **Output Parameters**

# **Table 75 - ResetSessionOrderDetailsResponse**

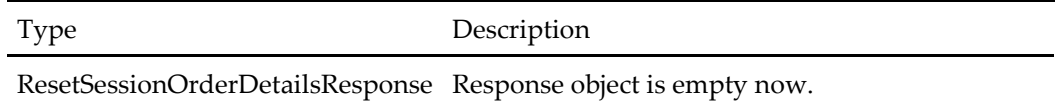

# **When to Use**

During the ordering process, this function can be called to reset order details in session state. This function will remove all items from basket, any vouchers applied will be removed. New empty basket will be created and added to session state.

# **Example: Remove Voucher**

# **Request**

- Session
	- ApplicationId: "OHEICS-123"
	- CultureCode: "en-GB"
	- SessionId: "154c74ca-fe66-4871-b3d8-fd217f434402"
- Request
	- Context:""

- Response
	- IsSuccess:True/false
	- ErrorType: [None/ GeneralError/ AuthenticationError/ SessionExpired/ DataAccessError]
	- ErrorMessage: "This is error message"
	- ValidationErrors:
		- ErrorCode: "err-code"
		- **ErrorDescription: "error Description"**
	- IsOrderClosedinPos: True/false

# **GetOrderPromiseTime**

This method is used to get promise time for current order from selected store.

## **Input Parameters**

### **Table 76 - GetOrderPromiseTime**

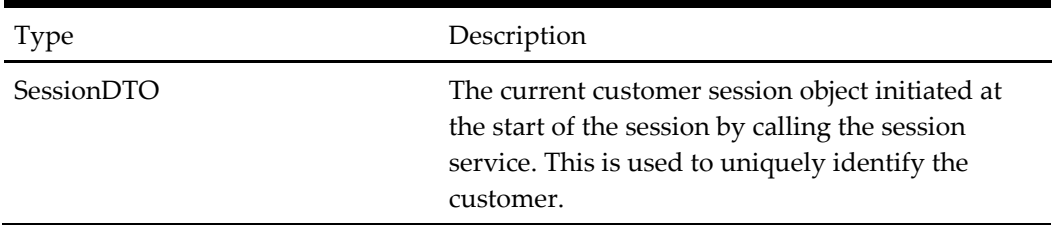

# **Output Parameters**

**Table 77 - Int**

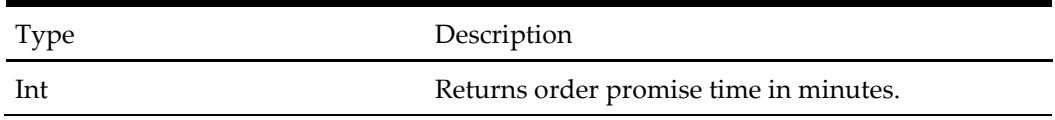

# **When to Use**

This function is called to get the order promise time for the current order in session.

# **Example: Get Order Promise Time**

### **Request**

- Session
	- ApplicationId: "OHEICS-123"
	- CultureCode: "en-GB"
	- SessionId: "154c74ca-fe66-4871-b3d8-fd217f434402"

### **Response**

 $\bullet$  Int: 15

# **GetComplexOrderPromiseTime**

This method is used to get promise time for current order from selected store.

# **Input Parameters**

### **Table 78 - GetComplexOrderPromiseTime**

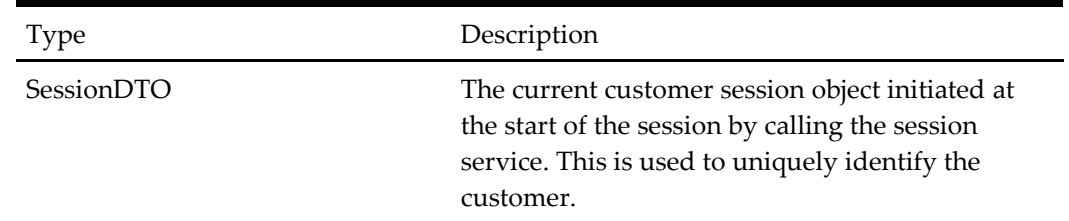

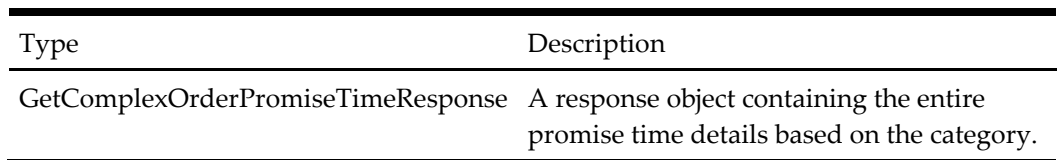

#### **Table 79 - GetComplexOrderPromiseTimeResponse**

# **When to Use**

This function is called to get order promise time for current order in session. It uses the productweight, orderamount, posload and the schedule into consideration while calculating the promisetime.

# **Example: Get Complex Order Promise Time**

### **Request**

- Session
	- ApplicationId: "OHEICS-123"
	- CultureCode: "en-GB"
	- SessionId: "154c74ca-fe66-4871-b3d8-fd217f434402"

### **Response**

- DateOrderRequired: 2012-7-7 17:30
- IsComplexPromiseTimeEnabled: true
- PromiseTime: 30
- OffsetTime: 25
- PromiseTimeByWeight: 0
- PromiseTimeByAmount: 10
- PromiseTimeByPOSLoad: 20
- PromiseTimeBySchedule: 0

# **GetCategoryAndStartOrder**

This method is used to load the entire menu at a selected store for a selected order type and order time.

#### **Input Parameters**

#### **Table 80 - GetCategoryAndStartOrderRequest**

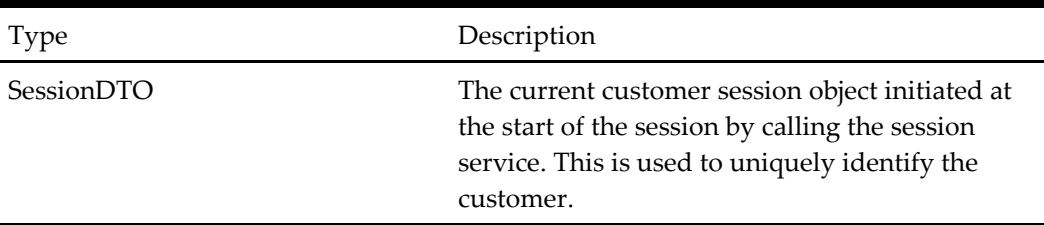

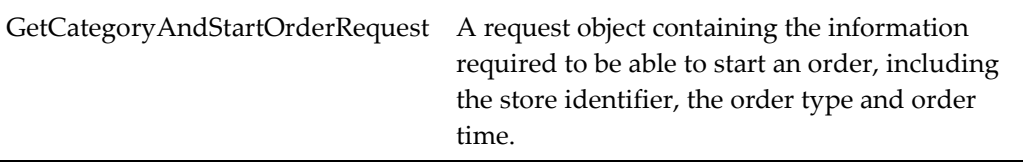

## **Table 81 - GetCategoryAndStartOrderResponse**

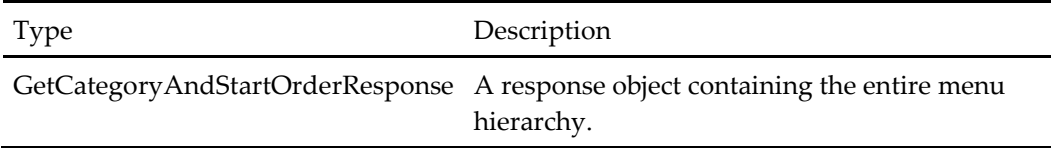

# **When to Use**

This method should be called after the customer has selected a store using the StoreService. This is similar to GetMenuAndStartOrder. The main difference is that it returns only the category and subcategory details.

For on-demand loading the front-end should invoke the methods in the following sequence:

- 1. GetCategoryAndStartOrder: To get the list of categories and subcategories.
- 2. GetProductsByCategory: To get the products for the selected category.
- 3. GetProductByProductId: To get the product details for the selected product.

# **Example: Getcategoryandstartorder**

## **Request**

- Session
	- ApplicationId: "OHEICS-123"
	- CultureCode: "en-GB"
	- SessionId: "154c74ca-fe66-4871-b3d8-fd217f434402"
- Request
	- FulfillmentTimeType: 2
	- OrderClass: 1
	- OrderTime: "28/10/2009 22:15"
	- StoreId: 1
	- RemoveEmptyCategory: true

- MenuRootCategory
	- CategoryDTO\_0
		- **Categories** 
			- Categories: null
			- CategoryClassId: 4
- CategoryClassName: "Class 1"
- CategoryId: 5
- Description: "Sides"
- ImageAltText: "Image alt text descriptions"
- ImageUrl: "~/ImageRelativePath/ImageFileName.jpg"
- MarketingDesription: "description"
- Products: null
- ProductIds 0: 1
- **CategoryClassId: -1**
- CategoryClassName: ""
- **CategoryId: -1**
- Description: ""
- **ImageAltText:** ""
- **ImageUrl:** ""
- **MarketingDesription:** ""
- **Products: null**
- MenuId: 1
- ResultType: Success
- IsSuccess: true
- ErrorType: None
- ErrorMessage: ""

# **GetProductByProductId**

This method is used to get product details by selected product identifier.

#### **Input Parameters**

### **Table 82 - GetProductByProductId**

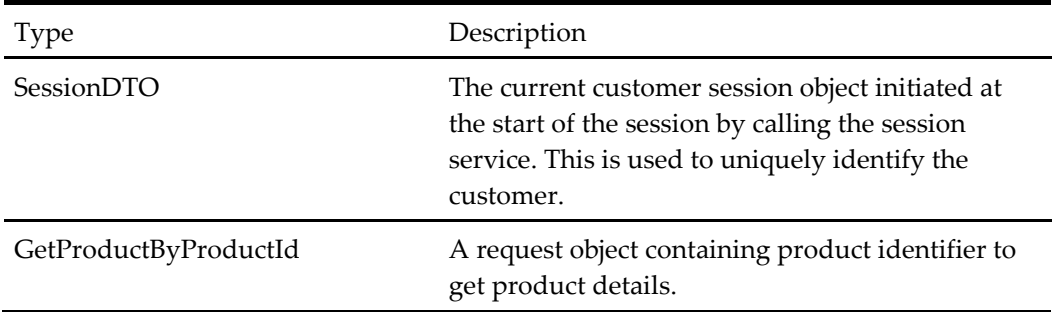

#### **Table 83 - GetProductByProductIdResponse**

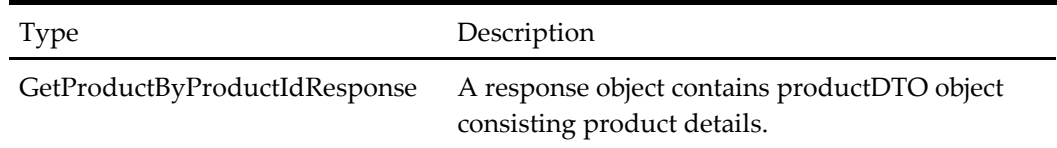

# **When to Use**

This function can be called to get product details.

## **Example: Get Product by Product Id**

#### **Request**

- Session
	- ApplicationId: "OHEICS-123"
	- CultureCode: "en-GB"
	- SessionId: "154c74ca-fe66-4871-b3d8-fd217f434402"
- Request
	- ProductId: 1234

### **Response**

- Product
	- Description: "OHEICS's newest taste sensation"
	- ImageAltText: ""
	- ImageUrl: "~/ImageRelativePath/ImageFileName.jpg"
	- MarketingDescription: "Description"
	- Price: 6.00
	- ProductId: 14
	- SortOrder: 0
	- $\bullet$  ...

# **GetProductByCategory**

This method is used to get product details of type category by selected category and sub category identifiers.

# **Input Parameters**

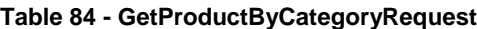

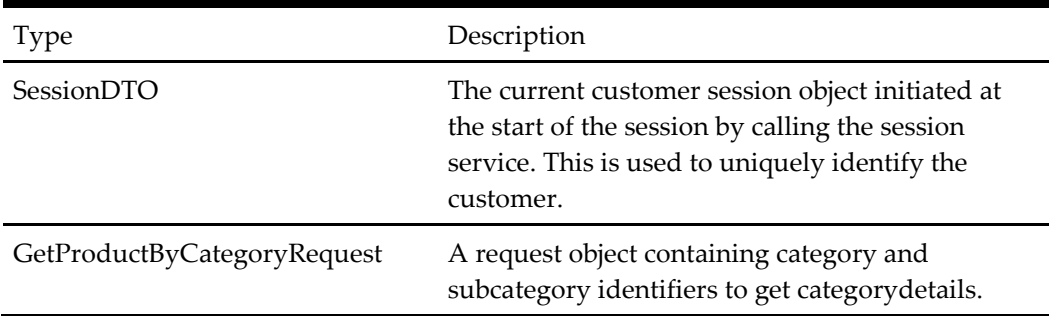

#### **Output Parameters**

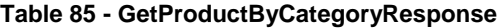

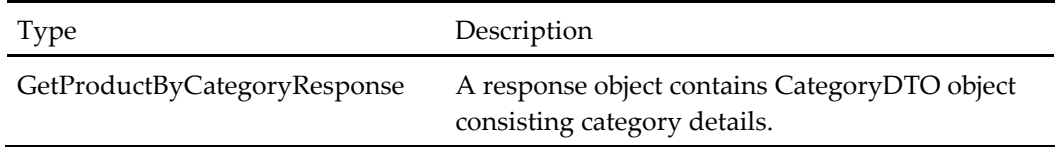

## **When to Use**

This function can be called to get category details and list of products for category.

# **Example: Get Product by Category**

#### **Request**

- Session
	- ApplicationId: "OHEICS-123"
	- CultureCode: "en-GB"
	- SessionId: "154c74ca-fe66-4871-b3d8-fd217f434402"
- Request
	- CategoryId: 1234
	- SubCategoryId: 3453

- Category
	- Categories: null
	- CategoryClassId: 4
	- CategoryClassName: "Class 1"
	- **CategoryId: 5**
	- **Description: "Sides"**
	- ImageAltText: "Image alt text descriptions"
	- ImageUrl: "~/ImageRelativePath/ImageFileName.jpg"
	- MarketingDesription: "description"
- Products
	- Product\_0
		- o Description: "OHEICS's newest taste sensation"
		- o ImageAltText: ""
		- o ImageUrl:

"~/ImageRelativePath/ImageFileName.jpg"

- o MarketingDescription: "Description"
- o Price: 6.00
- o ProductId: 14
- o SortOrder: 0
- CategoryClassId: -1
- CategoryClassName: ""
- CategoryId: -1
- Description: ""
- ImageAltText: ""
- ImageUrl: ""
- MarketingDesription: ""
- Products: null

# **GetOrderOptions**

This method is used to get the delivery option for the brand.

#### **Input Parameters**

#### **Table 86 - GetOrderOptions**

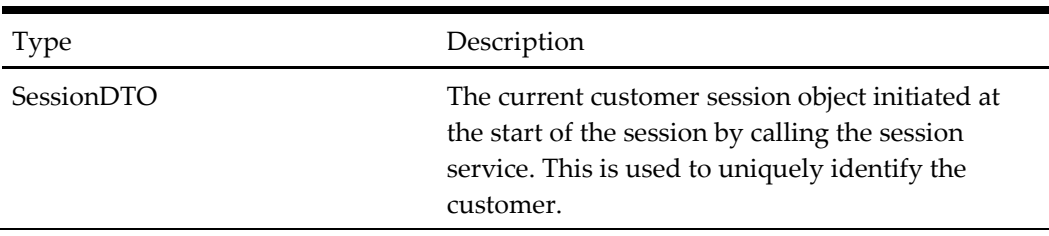

# **Output Parameters**

# **Table 87 - GetOrderOptionsResponse**

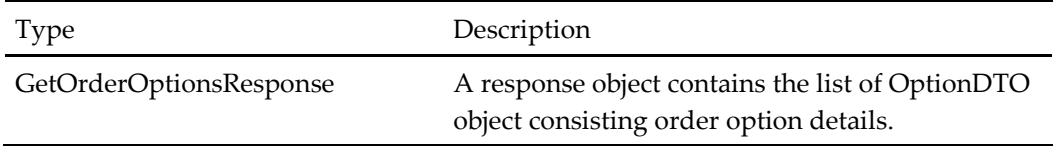

# **When to Use**

This function can be called to get order options for populating the delivery option information.

# **Example: Get Order Option**

# **Request**

- Session
	- ApplicationId: "254c34ca-fe66-4871-b3d8-fd217f434405"
	- CultureCode: "en-GB"
	- SessionId: "154c74ca-fe66-4871-b3d8-fd217f434402"

# **Response**

- OrderOptionDTO\_0
	- **Description: Deliver to Front**
	- OrderOptionId: 1
- OrderOptionDTO\_1
	- **Description: Deliver to Back**
	- OrderOptionId: 2

# **GetBasketApplyDiscount**

This method is to used apply a specific discount and return the updated basket, including details managed and calculated by the basket services within OHEICS.

# **Input Parameters**

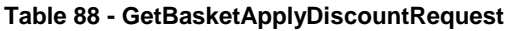

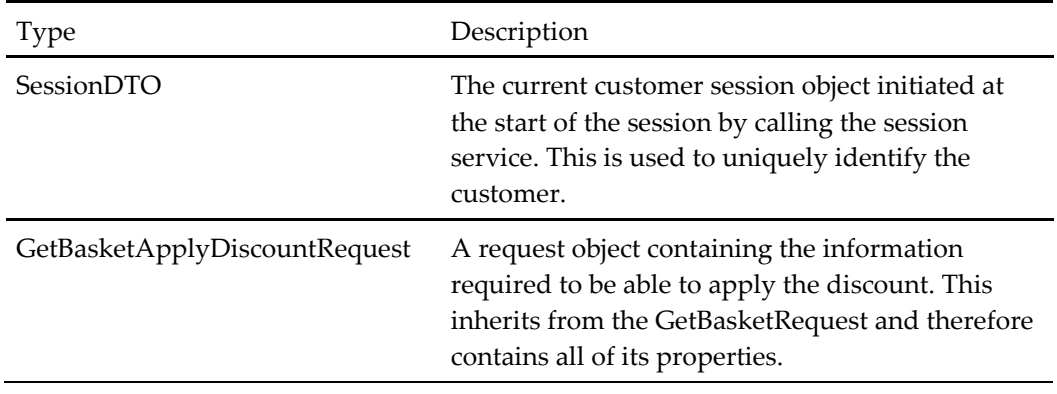

# **Output Parameters**

**Table 89 - GetBasketResponse**

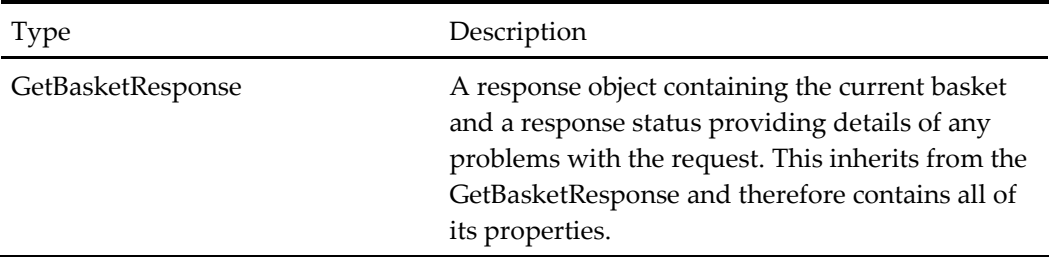

# **When to Use**

During the ordering process in a call center context, this method is called to apply a discount that has been granted to a customer as a resolution for a complaint.

# **Example**

#### **Request**

- Session
	- ApplicationId: "OHEICS-123"
	- CultureCode: "en-GB"
	- SessionId: "154c74ca-fe66-4871-b3d8-fd217f434402"
- Request
	- DiscountTypeId: 3
	- DiscountAmount: 10

- Basket
	- BasketId: 1
	- BasketItems
		- BasketItemDTO\_0
			- BasketItemId: 1
			- Description: "Product1"
			- Price: 10.00
			- Quantity: 5
			- LineTotal: 50.00
			- ProductId: 1
		- BasketItemDTO\_1
			- BasketItemId: 2
			- Description: "Product2"
			- Price: 5.00
			- Quantity: 2
			- LineTotal: 10.00
			- ProductId: 2
	- NetItemTotal: 60.00
	- DeliveryChargeAmount: 5.00
	- DiscountAmount: 12:50
	- TaxChargeAmount: 9.00
	- BasketTotal: 61.50
	- AppliedDiscounts
		- $\blacksquare$  [0]
- BasketDiscountTypeId: 1
- DiscountTypeId: 3
- DiscountTypeText: "10% Discount"
- IsDefaultDiscountAmountPercentage: true
- DiscountAmount: 10

- $\bullet$
- BasketResponseStatus: Success
- IsSuccess: true
- IsVoucherApplied: false
- $\bullet$
- ErrorType: None
- ErrorMessage: ""
- Context: ""
- ValidationErrors: None

# **GetBasketRemoveDiscount**

This method is used to remove an existing discount from the basket and return the updated basket, including details managed and calculated by the basket services within OHEICS.

# **Input Parameters**

#### **Table 90 - GetBasketRemoveDiscountRequest**

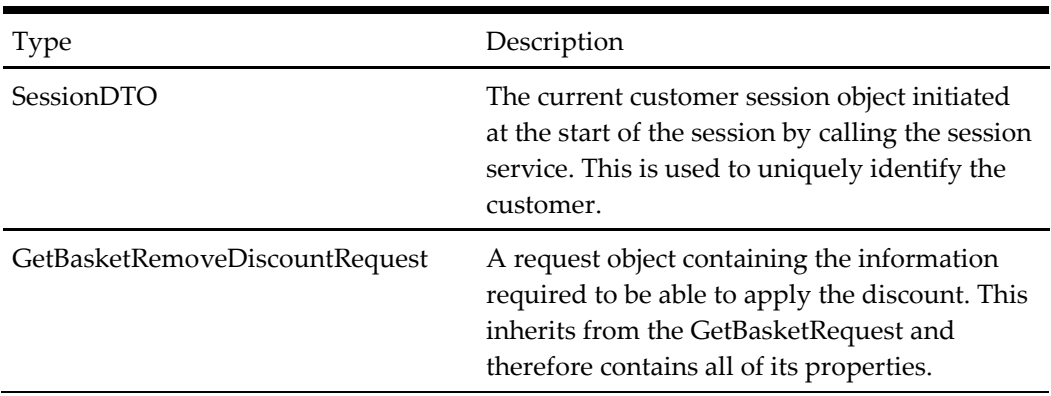

# **Output Parameters**

### **Table 91 - GetBasketResponse**

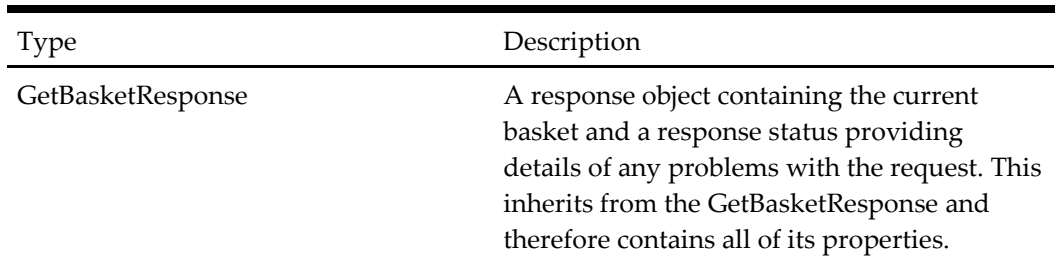
# **When to Use**

During the ordering process in a call center context, this method is called to remove a discount that has been previously applied to their current basket.

# **Example**

### **Request**

- Session
	- ApplicationId: "OHEICS-123"
	- CultureCode: "en-GB"
	- SessionId: "154c74ca-fe66-4871-b3d8-fd217f434402"
- Request
	- DiscountTypeId: 3

- Basket
	- BasketId: 1
	- BasketItems
		- BasketItemDTO\_0
			- BasketItemId: 1
			- Description: "Product1"
			- Price: 10.00
			- Quantity: 5
			- LineTotal: 50.00
			- ProductId: 1
		- BasketItemDTO\_1
			- BasketItemId: 2
			- Description: "Product2"
			- Price: 5.00
			- Quantity: 2
			- LineTotal: 10.00
			- ProductId: 2
	- NetItemTotal: 60.00
	- DeliveryChargeAmount: 5.00
	- DiscountAmount: 00.0
	- TaxChargeAmount: 9.00
	- BasketTotal: 61.50
	- AppliedDiscounts[]
- $\bullet$
- BasketResponseStatus: Success
- IsSuccess: true
- IsVoucherApplied: false
- ErrorType: None
- ErrorMessage: ""
- Context: ""
- ValidationErrors: None

# **CancelOrder**

This method will cancel an order in OHEICS.

### **Input Parameters**

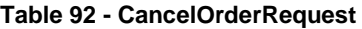

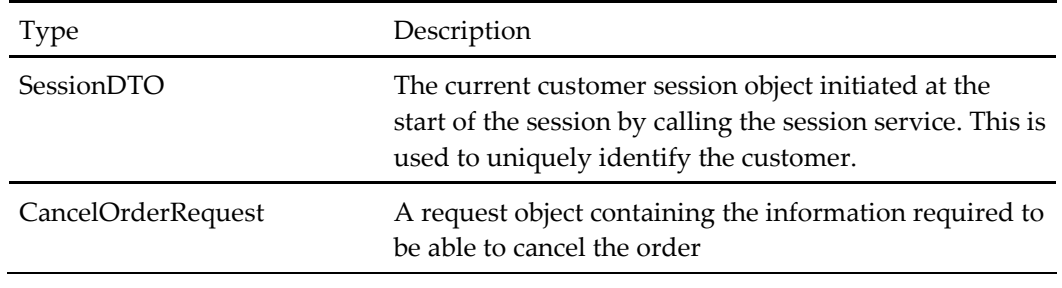

### **Output Parameters**

**Table 93 - CancelOrderResponse**

| Type                | Description                                                                                                    |
|---------------------|----------------------------------------------------------------------------------------------------|
| CancelOrderResponse | A response object containing the operation result. This<br>inherits from the ServiceResponseBase, therefore<br>contains all of its properties. |

# **When to Use**

Use this method to cancel an order that has already been placed. Not all of the orders can be cancelled; they need to comply with certain rules like being within the cancelation threshold. To find out if an order qualifies for cancelation, use GetOrderDetails method (inspect *CancellationAllowed* property in response) of CallOrderService.

# **Example**

- Session
	- ApplicationId: "OHEICS-123"
	- CultureCode: "en-GB"
	- SessionId: "154c74ca-fe66-4871-b3d8-fd217f434402"
- CancelOrderRequest
	- OrderId: 483902

 CancellationComments: "Customer changed her mind and called back to cancel the order"

# **Response**

- CancellOrderResponse
	- CancelOrderResult:Success
	- ErrorType: None
	- ErrorMessage: ""
	- Context: ""
	- ValidationErrors: None

# **GetProductUpsellByMenuId**

This method will get all product upsells of the menu.

### **Input Parameters**

#### **Table 94 - GetProductUpSellByMenuIdRequest**

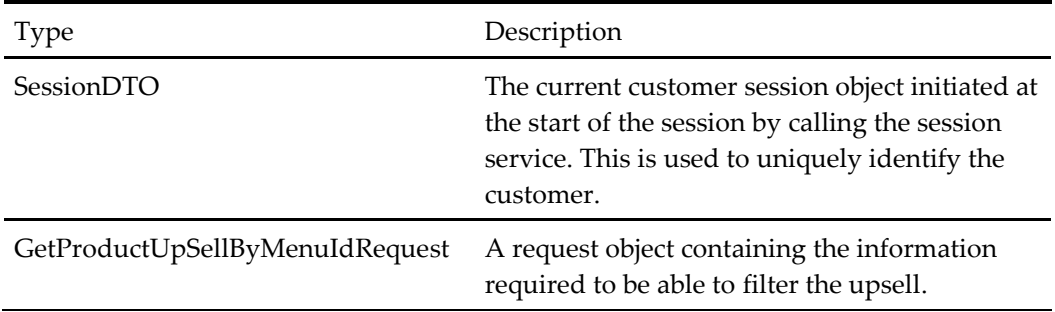

# **Output Parameters**

### **Table 95 - GetProductUpSellByMenuIdResponse**

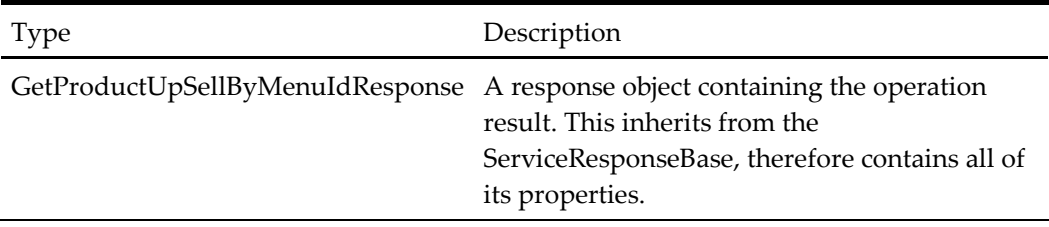

# **When to Use**

When the frontend want to cache all the menu's product upsell.

### **Example**

- Session
	- ApplicationId: "OHEICS-123"
	- CultureCode: "en-GB"
- SessionId: "154c74ca-fe66-4871-b3d8-fd217f434402"
- HidePastRequest
	- StoreId: 1
	- MenuId:1

- GetProductUpSellByMenuIdResponse
	- ProductUpSellResponseStatus:Success
	- List<ProductUpSellDTO>:
		- UpSellId:1
		- **EndDate: 12/31/9999**
		- EndTime:12/31/9999 12:59:59
		- **IsActive:** true
		- IsAlwaysApplied: false
		- MinimumValue:0
		- OverrideMinimumValue:false
		- MinimumValue:0
		- Priority:9999999
		- RuleDescription: Test Rule
		- **RuleName: Product UpSell Test**
		- StartDate:4/1/2014
		- StartTime:4/1/2014 12:00:00
		- ProductUpSellOffer:
			- OfferId:9
			- AddProductPermanently: false
			- DiscountAmount:10
			- IsCustomerAttributeAnded:false
			- IsFixedAmount:true
			- OfferKeyValuePairList:null
			- OverrideAmount:0
			- PriceOverride:false
			- UseAllProducts:true
			- OfferGroups:
				- o GroupId:12
				- o GroupName: Group 2
				- o Quantity:1
				- o Items:
					- AddProductPermanently:false
					- ProductId:1234
					- Title:Coco 250ML
- **Description:Coco 250 ML**
- OfferPrice:9.9
- PreOfferPrice:19.9
- QualifyingGroups:
	- o GroupId:5
	- o GroupName: Group 5
	- o Quantity:1
	- o Items:
		- ProductId:8

Title: Chicken Bite 6PK

# **GetProductUpsellByProductId**

This method will get all product upsells of the product.

### **Input Parameters**

### **Table 96 - GetProductUpSellByProductIdRequest**

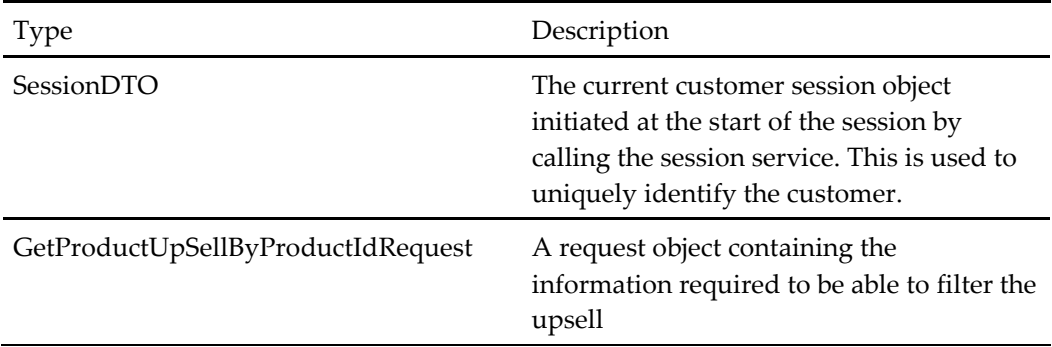

### **Output Parameters**

### **Table 97 - GetProductUpSellByProductIdResponse**

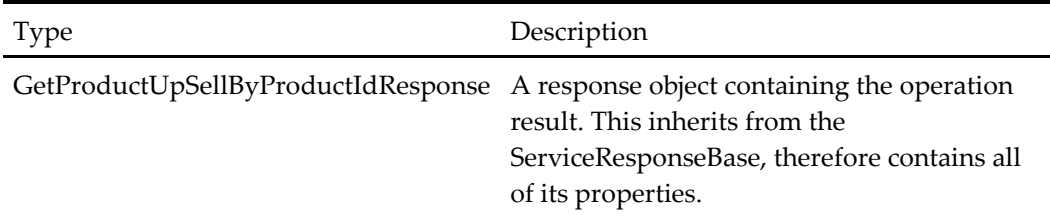

# **When to Use**

When the frontend want to cache all the menu's product upsell.

## **Example**

### **Request**

• Session

- ApplicationId: "OHEICS-123"
- CultureCode: "en-GB"
- SessionId: "154c74ca-fe66-4871-b3d8-fd217f434402"
- Request
	- StoreId: 1
	- Product:1

- GetProductUpSellByMenuIdResponse
	- ProductUpSellResponseStatus:Success
	- List<ProductUpSellDTO>:
		- UpSellId:1
		- EndDate: 12/31/9999
		- EndTime:12/31/9999 12:59:59
		- IsActive: true
		- IsAlwaysApplied: false
		- MinimumValue:0
		- OverrideMinimumValue:false
		- MinimumValue:0
		- Priority:999999
		- **RuleDescription: Test Rule**
		- **RuleName: Product UpSell Test**
		- StartDate: 4/1/2014
		- StartTime: 4/1/2014 12:00:00
		- ProductUpSellOffer:
			- OfferId: 9
			- AddProductPermanently: false
			- DiscountAmount:10
			- IsCustomerAttributeAnded: false
			- IsFixedAmount: true
			- OfferKeyValuePairList: null
			- OverrideAmount: 0
			- PriceOverride: false
			- UseAllProducts:t rue
			- OfferGroups:
				- o GroupId: 12
				- o GroupName: Group 2
				- o Quantity: 1
				- o Items:
					- AddProductPermanently: false
- ProductId: 1234
- **Title: Coco 250ML**
- **Description: Coco 250 ML**
- **OfferPrice: 9.9**
- PreOfferPrice: 19.9
- QualifyingGroups:
	- o GroupId:5
	- o GroupName: Group 5
	- o Quantity: 1
	- o Items:
		- ProductId: 8
		- **Title: Chicken Bite 6PK**

# **DeclineCurrentProductUpsell**

This method will remove the current offer and reset the qualifier product as a normal product in the basket.

### **Input Parameters**

### **Table 98 - DeclineCurrentProductUpsellRequest**

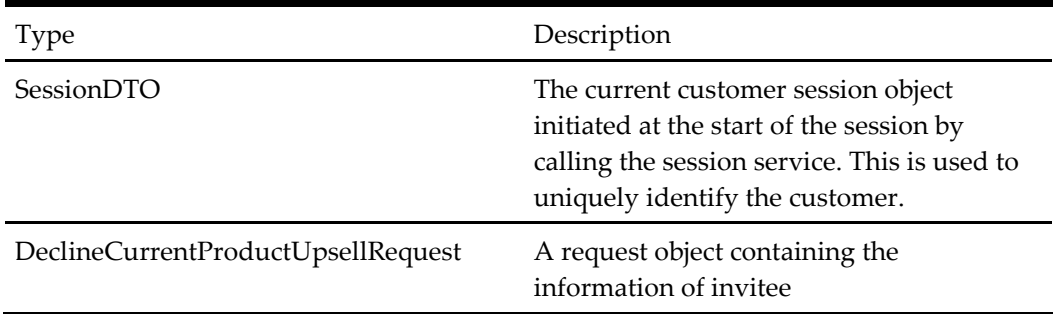

### **Output Parameters**

### **Table 99 - DeclineCurrentProductUpsellResponse**

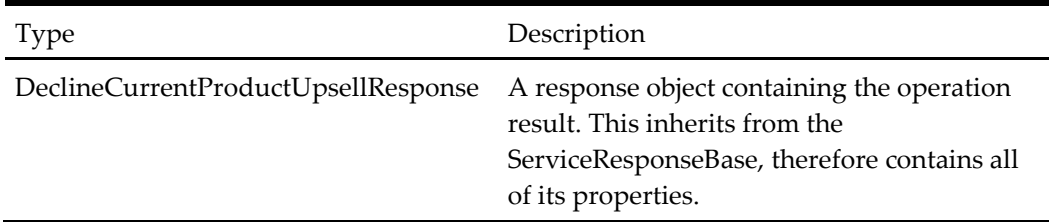

# **When to Use**

When the frontend want to decline the current product upsell.

# **Example**

# **Request**

- Session
	- ApplicationId: "OHEICS-123"
	- CultureCode: "en-GB"
	- SessionId: "154c74ca-fe66-4871-b3d8-fd217f434402"
- Request
	- InviteeId: null
	- InviteeName: null

# **Response**

- DeclineCurrentProductUpsellResponse
	- IsSuccess: true

# **Payment Service**

The OHEICS payment service is used to process payment for orders. This service will be run over a secure encrypted connection (ssl/https).

# **GetCheckoutPaymentOptions**

This method returns available payment methods, payment card options, and saved customer cards.

Payment methods include items such as cash, credit/debit cards.

Payment card options includes the card type and card title. The card type refers to the particular card type differentiating between debit, credit, and loyalty cards. The card title refers to the name of the payment network provider e.g. Visa or MasterCard. The PaymentCardOptionId identifies the payment option and will be used in the subsequent request to place the order.

# **Input Parameters**

### **Table 100 - GetCheckoutPaymentOptionsRequest**

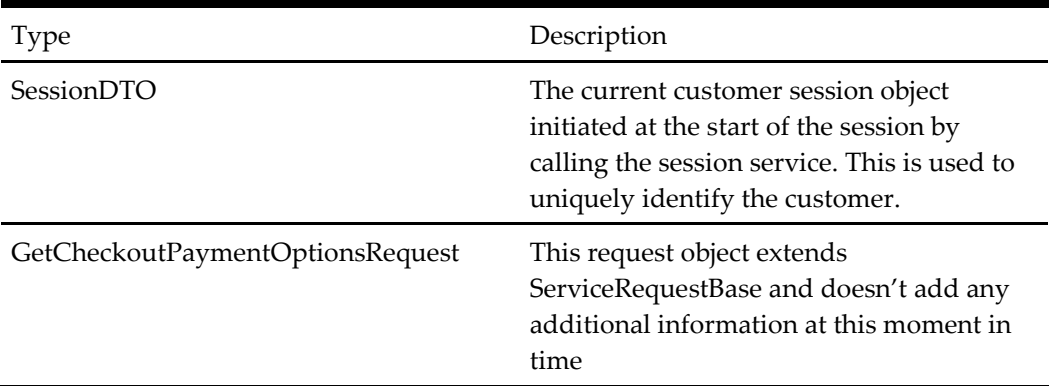

### **Output Parameters**

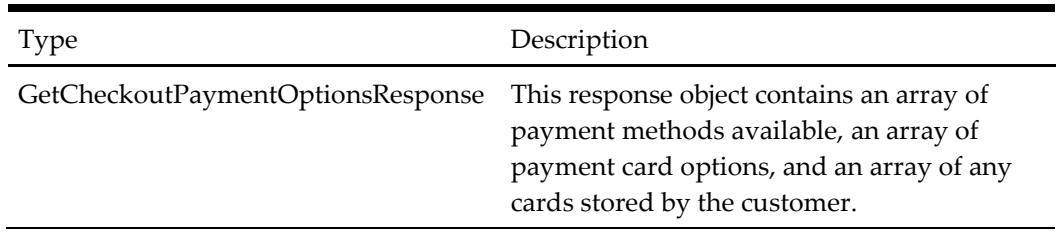

#### **Table 101 - GetCheckoutPaymentOptionsResponse**

# **When to Use**

This method should be used by clients to determine the payment options available to a customer in order to complete the order. The customer does not need to be registered and logged in to use this functionality.

### **Example: getcheckoutpaymentoptions called**

Request

- Session
	- ApplicationId: "OHEICS-123"
	- CultureCode: "en-GB"
	- SessionId: "154c74ca-fe66-4871-b3d8-fd217f434402"
- Request

- PaymentMethodsAvailable
	- Cash
	- CreditDebitCard
- PaymentCardOptions
	- PaymentCardOptionId: 1
	- CardType: Credit
	- CardTitle: Visa
	- PaymentCardOptionId: 2
	- CardType: Debit
	- CardTitle: Visa
- CustomerStoredCards
	- CustomerPaymentCardId: 1
	- CardNumberDisplayText: VISA \*\*\*\* \*\*\*\* \*\*\*\* 1111
	- CardType: Credit
	- PaymentCardOptionId: 1

# **PlaceOrder**

A call to the PlaceOrder() method is made in order to process payment for the order. The customer can save the credit card details into their account. When a customer wants to place an order with the saved credit card use GetCustomerAccount to populate the available cards from their account and pass the id when the customer places an order.

## **Input Parameters**

## **Table 102 - PlaceOrderRequest**

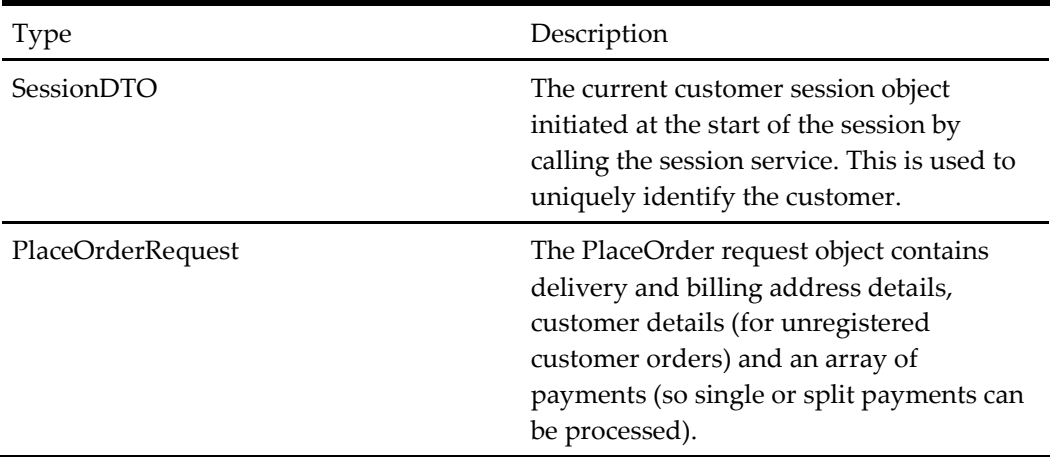

# **Output Parameters**

### **Table 103 - PlaceOrderResponse**

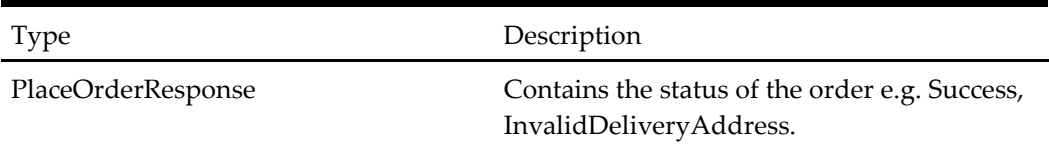

# **When to Use**

The PlaceOrder() method should be used by clients to complete and process payment for an order.

### **Example: Process Payment for Unregistered Customer – Collection, Cash Order**

• placeorder called

- Session
	- ApplicationId: "OHEICS-123"
	- CultureCode: "en-GB"
	- SessionId: "154c74ca-fe66-4871-b3d8-fd217f434402"
- Request
	- Title: Mr
- FirstName: John
- LastName: Smith
- ContactTelephonePrimary: 0112345678
- ContactEmailPrimary: [john.smith@email.com](mailto:john.smith@email.com)
- OrderPayments
	- Amount: 2.99

- OrderStatus
	- Success
- OrderPromiseTime: 2010-01-14T16:00:00

# **Request#2**

Placing an order with saved card

- Session
	- ApplicationId: "OHEICS-123"
	- CultureCode: "en-GB"
	- SessionId: "154c74ca-fe66-4871-b3d8-fd217f434402"
- Request
	- Title: Mr
	- FirstName: John
	- LastName: Smith
	- ContactTelephonePrimary: 0112345678
	- ContactEmailPrimary: [john.smith@email.com](mailto:john.smith@email.com)
	- OrderPayments (PaymentStoredCardDTO)
		- Amount: 2.99
		- CardType: Credit
		- CustomerPaymentCardID: 1
		- SecurityCode:123

# **Request#3**

Placing an order with credit card and saving the card into the customer card list

- Session
	- ApplicationId: "OHEICS-123"
	- CultureCode: "en-GB"
	- SessionId: "154c74ca-fe66-4871-b3d8-fd217f434402"
- Request
	- Title: Mr
	- FirstName: John
	- LastName: Smith
	- ContactTelephonePrimary: 0112345678
	- ContactEmailPrimary: [john.smith@email.com](mailto:john.smith@email.com)
- SavePaymentCard: true
- OrderPayments (PaymentCardDTO)
	- Amount: 2.99
	- CardType: Credit
	- CardNumber: 4444333322221111
	- **ExpireMonth: 12**
	- **ExpireYear:2013**
	- **SecurityCode: 123**
	- SortCode: "00-00-00"
	- Name: John Smith
	- PaymentCardOptionId: 1

# **Request#4**

Placing an order with cash. But it includes the channelpaymentmethodid, which is mapped to different tendermediaid (student card). So, when it goes to POS, it places an order with student card.

- Session
	- ApplicationId: "OHEICS-123"
	- CultureCode: "en-GB"
	- SessionId: "154c74ca-fe66-4871-b3d8-fd217f434402"
- Request
	- Title: Mr
	- FirstName: John
	- LastName: Smith
	- ContactTelephonePrimary: 0112345678
	- ChannelPaymentMethodId: 3
	- ContactEmailPrimary: [john.smith@email.com](mailto:john.smith@email.com)
	- OrderPayments
		- Amount: 2.99

# **CalculateTotal**

This method is used to calculate the tax of the current basket.

### **Input Parameters**

### **Table 104 - PlaceOrderRequest**

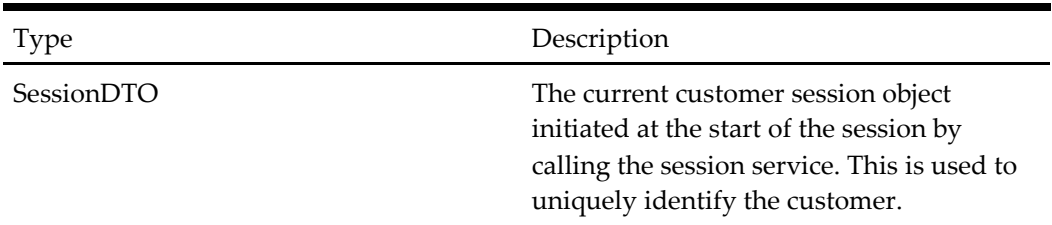

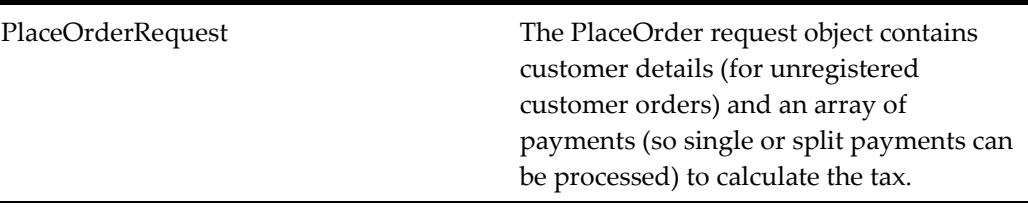

### **Output Parameters**

**Table 105 - CalculateTotalResponse**

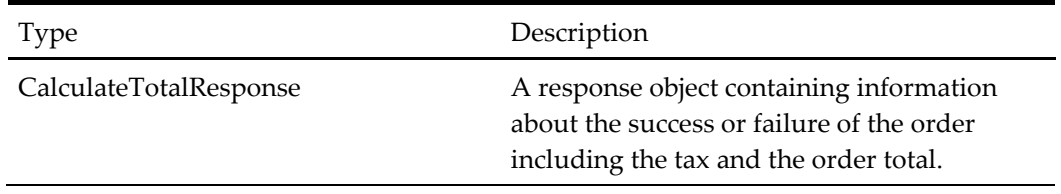

# **When to Use**

The CalculateTotal() method should be used by clients to calculate the tax of the items in the basket.

# **Example: Get Tax for the Current Basket Items**

Calculatetotal called

# **Request**

- Session
	- ApplicationId: "OHEICS-123"
	- CultureCode: "en-GB"
	- SessionId: "154c74ca-fe66-4871-b3d8-fd217f434402"
- Request
	- Title: Mr
	- FirstName: John
	- LastName: Smith
	- ContactTelephonePrimary: 0112345678
	- ContactEmailPrimary: [john.smith@email.com](mailto:john.smith@email.com)
	- OrderPayments
		- Amount: 2.99

- TotalAmountOfTax: 1.19
- TotalPrice: 11.19
- TotalPriceOriginal: 10
- TotalAmountOfDiscount: 0
- TotalAmountOfSurcharge: 0
- ResultType: Success
- IsSuccess: true
- ErrorType: None
- ErrorMessage: ""
- Context: ""
- ValidationErrors: None

# **GetPaymentOptions**

This method returns available payment methods, payment card options, and saved customer cards.

Payment methods include items such as cash, credit/debit cards. If there are multiple entries for the same paymenttype, this method returns the payment type along with the description and the channelpaymentmethodid. If there are more than one entry for the same payment method, place order method should include the channelpaymentmethodid while placing an order.

Payment card options includes the card type and card title. The card type refers to the particular card type differentiating between debit, credit and loyalty cards. The card title refers to the name of the payment network provider e.g. Visa or MasterCard. The PaymentCardOptionId identifies the payment option and will be used in the subsequent request to place the order.

### **Input Parameters**

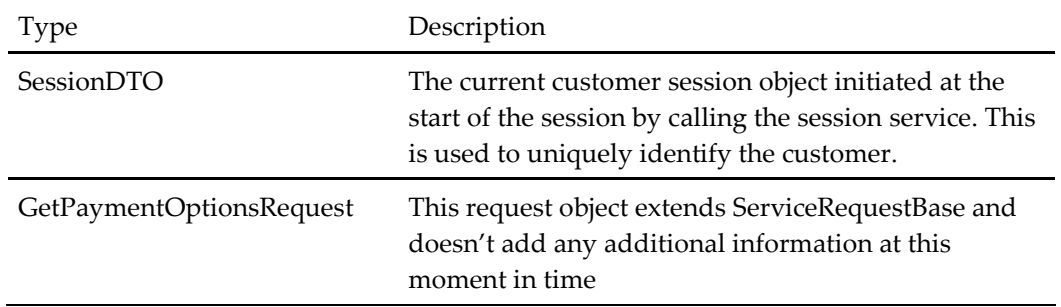

#### **Table 106 - GetPaymentOptionsRequest**

### **Output Parameters**

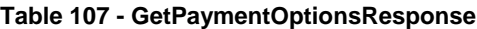

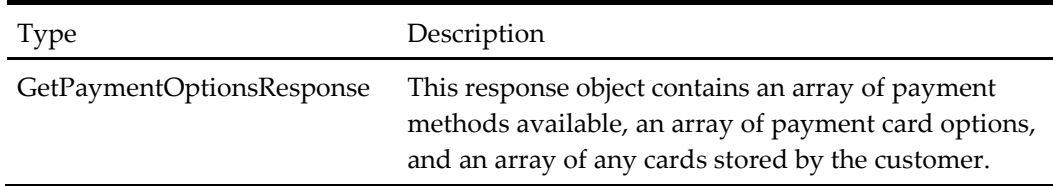

### **When to Use**

The GetCheckoutPaymentOptions() method should be used by clients to determine the payment options available to a customer in order to complete the order. The customer does not need to be registered and logged in to use this functionality.

# **Example**

getcheckoutpaymentoptions called

# **Request**

- Session
	- ApplicationId: "OHEICS-123"
	- CultureCode: "en-GB"
	- SessionId: "154c74ca-fe66-4871-b3d8-fd217f434402"
- Request

- PaymentMethodsAvailable#1
	- ChannelPaymentMethodId: 1
	- MethodType: Cash
	- Method Description: Pay In Store
- PaymentMethodsAvailable#2
	- ChannelPaymentMethodId: 2
	- MethodType: CreditDebitCard
	- Method Description: CreditDebitCard
- PaymentMethodsAvailable#3
	- ChannelPaymentMethodId: 3
	- MethodType: Cash
	- Method Description: Pay By Student Id
- PaymentCardOptions
	- PaymentCardOptionId: 1
	- CardType: Credit
	- CardTitle: Visa
	- PaymentCardOptionId: 2
	- CardType: Debit
	- CardTitle: Visa
- CustomerStoredCards
	- CustomerPaymentCardId: 1
	- CardNumberDisplayText: VISA \*\*\*\* \*\*\*\* \*\*\*\* 1111
	- CardType: Credit
	- PaymentCardOptionId: 1

# **Customer Service**

The OHEICS customer service is responsible for customer centric functionality such as login/logout and customer account management.

# **Login**

This method is used to log in an existing registered user.

# **Input Parameters**

### **Table 108 - LoginRequest**

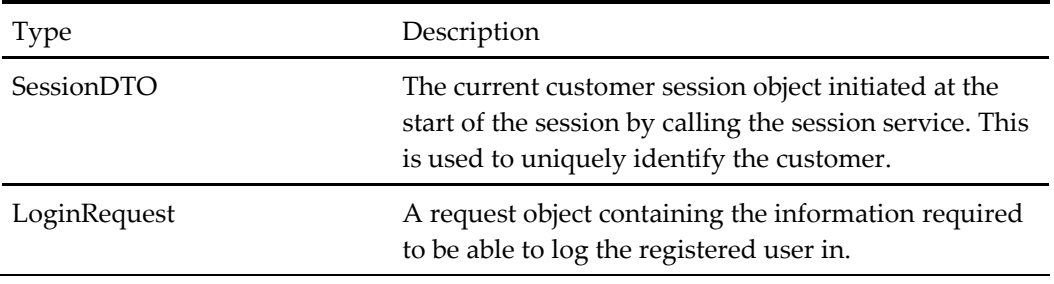

# **Output Parameters**

### **Table 109 - LoginResponse**

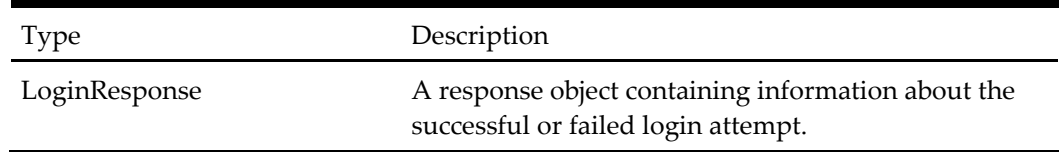

# **When to Use**

The Login() method should be used when an existing customer is attempting to log into the system. If successful, the login service method will set appropriate information in the session which will enabled future service method calls by the calling application to be processed without the need for further secure information (apart from the session identifier passed as part of the session parameter).

The Login() method will be called over a secure channel, preventing discovery or abuse of user information, such as passwords.

# **Example: Existing Registered User John Smith Logs into the System**

- Session
	- ApplicationId: "OHEICS-123"
	- CultureCode: "en-GB"
	- SessionId: "154c74ca-fe66-4871-b3d8-fd217f434402"
- Request
	- UserName: "john.smith@OHEICS.co.uk"
- Password: "ThisIsMyPassword123"
- CreatePersistentCookie:true

- ResultType: Success
- IsSuccess: true
- ErrorType: None
- ErrorMessage: ""
- Context: ""
- ValidationErrors: None

# **AddCustomerPaymentCard**

This method is used to add customer payment card information.

### **Input Parameters**

### **Table 110 - AddCustomerPaymentCardRequest**

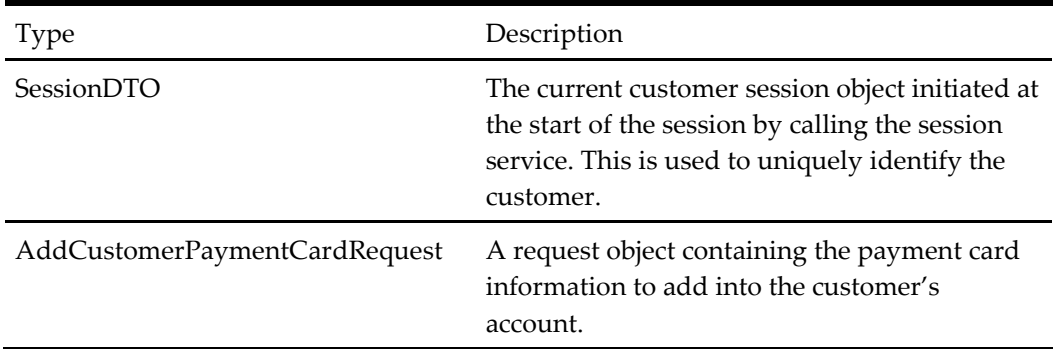

### **Output Parameters**

### **Table 111 - AddCustomerPaymentCardResponse**

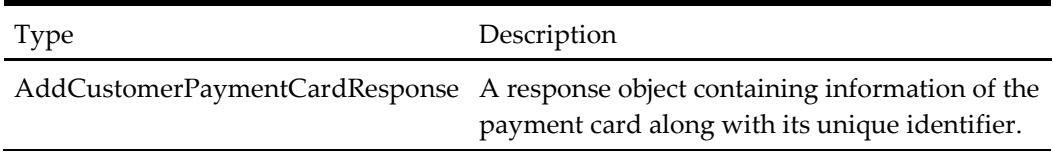

### **When to Use**

The AddCustomerPaymentCard() method is used to add customer's payment card information outside of placeorder request. We can add the paymentcard information while placing the order as well.

### **Example: Add Customer Payment Card**

- Session
	- ApplicationId: "OHEICS-123"
- CultureCode: "en-GB"
	- SessionId: "154c74ca-fe66-4871-b3d8-fd217f434402"
- Request
	- CustomerPaymentCard (PaymentCardDTO):
		- CardNumber: 4444333322221111
		- **CardType: Credit**
		- **ExpireMonth: 12**
		- **ExpireYear: 15**
		- PaymentCardOptionId: 1
		- PaymentMethodType: CreditDebitCard
		- Name: Personal Chase Card

- Response
	- CustomerPaymentCard (PaymentStoredCardDTO):
		- CardNumberDisplayText: VISA \*\*\*\* \*\*\*\* \*\*\*\* 1111
		- CustomerPaymentCardId: 1
		- PaymentCardOptionId: 1
	- ResultType: Success
	- IsSuccess: true
	- ErrorType: None
	- ErrorMessage: ""
	- Context: ""
	- ValidationErrors: None

# **RemoveCustomerPaymentCard**

This method is used to remove customer's payment card information.

### **Input Parameters**

### **Table 112 - RemoveCustomerPaymentCardRequest**

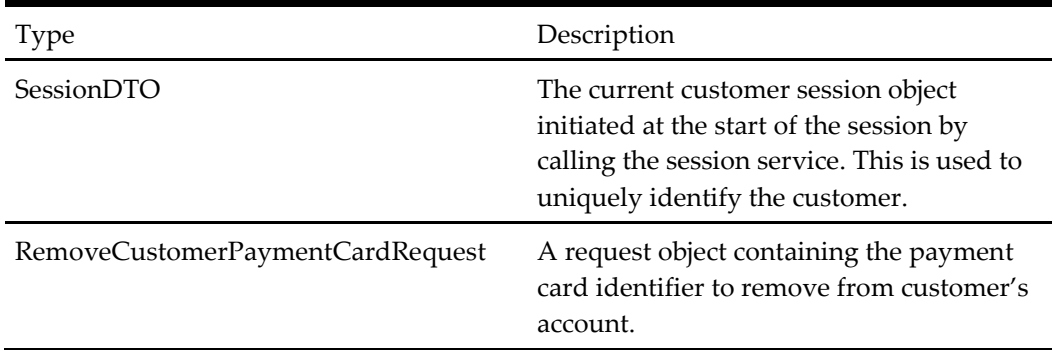

### **Output Parameters**

#### **Table 113 - ServiceResponseBase**

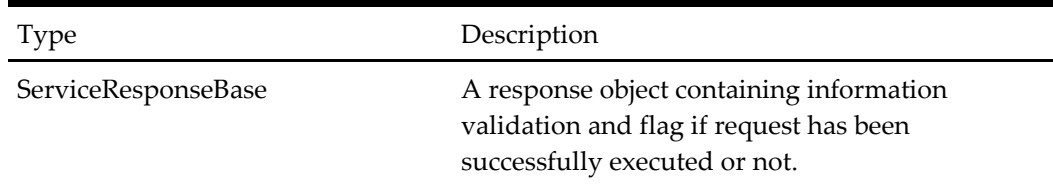

# **When to Use**

The RemoveCustomerPaymentCard() method is used to remove customer's payment card information.

### **Example: Remove Customer Payment Card**

#### **Request**

- Session
	- ApplicationId: "OHEICS-123"
	- CultureCode: "en-GB"
	- SessionId: "154c74ca-fe66-4871-b3d8-fd217f434402"
- Request
	- CustomerPaymentCardId: 2344

### **Response**

- ResultType: Success
- IsSuccess: true
- ErrorType: None
- ErrorMessage: ""
- Context: ""
- ValidationErrors: None

# **Register**

The Register() service method is used to register a new user with the system, allowing them to enhance their ordering experience. A registered user can also store their details securely, including payment card details, address information, wishlist items, and previous order information.

### **Input Parameters**

#### **Table 114 - RegisterRequest**

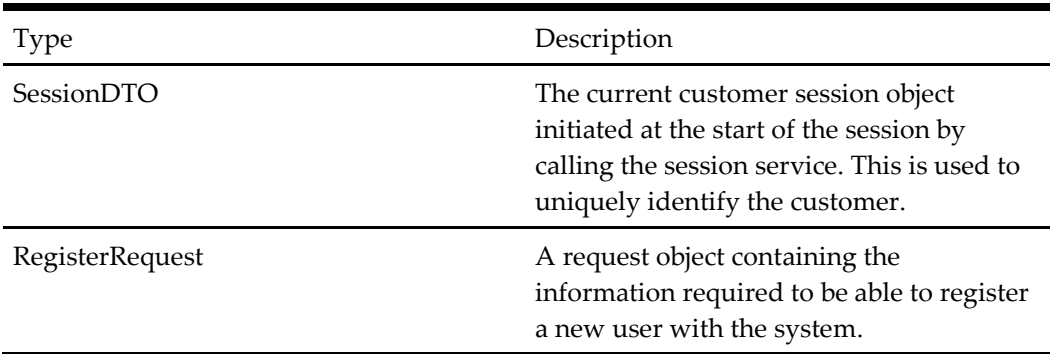

#### **Output Parameters**

#### **Table 115 - RegisterResponse**

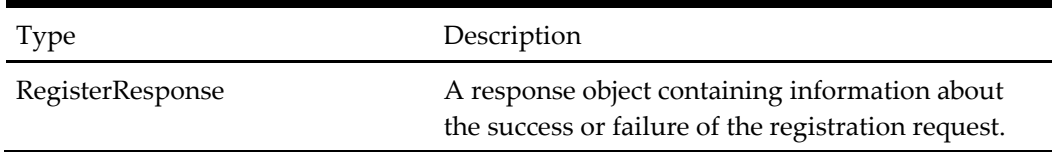

# **When to Use**

The Register() service method should be used when a new user wishes to register their details with the system in order that future experience can be enhanced.

### **Examples: New User John Smith Registers with the System**

- Session
	- ApplicationId: "OHEICS-123"
	- CultureCode: "en-GB"
	- SessionId: "154c74ca-fe66-4871-b3d8-fd217f434402"
- Request
	- Customer
		- CustomerId: 0
		- ContactTelephonePrimary: "01234567890"
		- ContactTelephoneSecondary: ""
		- ContactMobile: "07000123456"
		- Title: Title.Mr
		- FirstName: "John"
		- LastName: "Smith"
		- ContactEmailPrimary: "john.smith@OHEICS.co.uk"
		- ContactEmailSecondary: ""
- MarketingOptIn: false
- IsBlacklisted: false
- CustomerAttributeList: None
- ClientIPAddress: 172.28.212.22
- CustomerAddress
	- AddressId: 0
	- OrganisationName: ""
	- BuildingNumber: 0
	- BuildingLetter: ""
	- BuildingName: "2 St Andrews Court"
	- StreetName: "Wellington Street"
	- District: ""
	- TownCity: "Thame"
	- PostCodeOrZip: "OX9 3WT"
	- **Longitude: 0.000000**
	- **Latitude: 0.000000**
	- CountryId: 1
	- CountryText: "United Kingdom"
- Password: "ThisIsMyPassword123"

- ResultType: Success
- IsSuccess: true
- ErrorType: None
- ErrorMessage: ""
- Context: ""
- ValidationErrors: None

# **PasswordRecovery**

The PasswordRecovery() method is used to request an email response to a customer who may have forgotten the password they provided for their registered logon to the system. When called, the method will generate and send an email to the registered customers primary contact email address with their logon details.

## **Input Parameters**

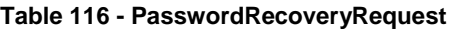

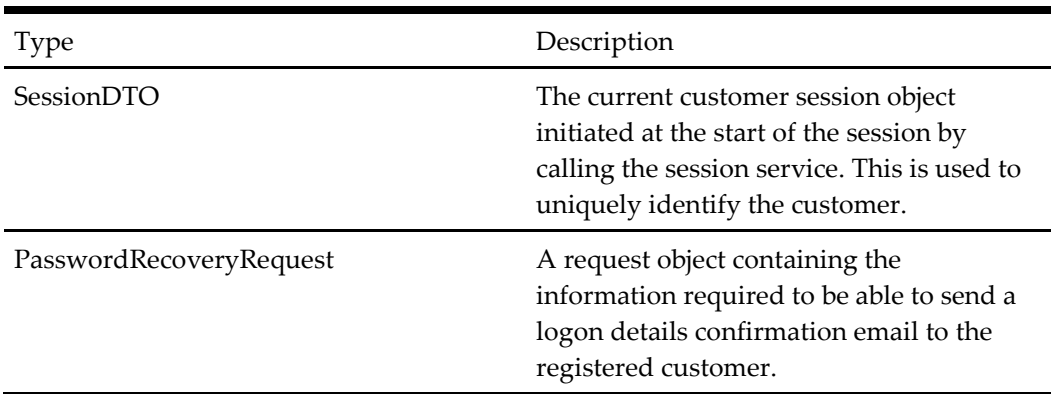

### **Output Parameters**

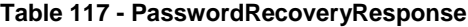

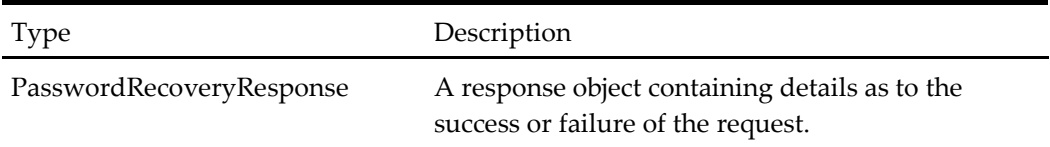

### **When to Use**

The PasswordRecovery() method should be used when a user requests that information about their logon credentials be emailed to their registered primary contact email address if they have forgotten their registered password.

# **Example: Existing Registered User John Smith Requests a Password Recovery Email**

#### **Request**

- Session
	- ApplicationId: "OHEICS-123"
	- CultureCode: "en-GB"
	- SessionId: "154c74ca-fe66-4871-b3d8-fd217f434402"
- Request
	- UserName: "john.smith@OHEICS.co.uk"

- ResultType: Success
- IsSuccess: true
- ErrorType: None
- ErrorMessage: ""
- Context: ""
- ValidationErrors: None

# **GetCustomerAccount**

The GetCustomerAccount() service method returns details of the currently logged in customer or for the customer id in request (useful in a callcentre context), optionally including registered addresses and stored payment cards. Note that stored payment cards are only provided in shortened form and do not provide secure information which could be used in fraudulent behavior.

# **Input Parameters**

### **Table 118 - GetCustomerAccountRequest**

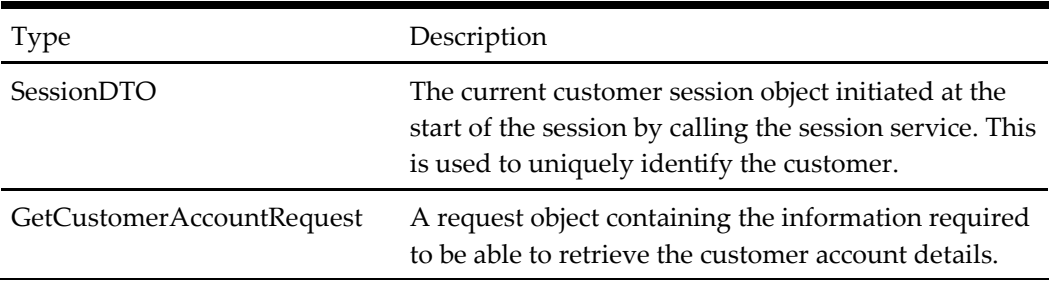

### **Output Parameters**

### **Table 119 - GetCustomerAccountResponse**

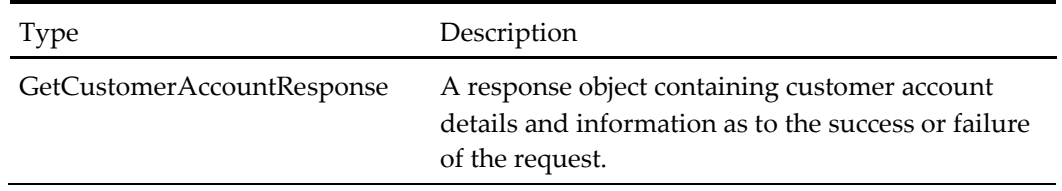

## **When to Use**

The GetCustomerAccount() service method should be used during the administration of a customer account, to retrieve and utilize customer details, registered address details and stored payment card details. This allows the end user to manage their own data within the system.

Note that a user must be logged in to use this service method. The details retrieved are for the current logged in user only.

# **Example: Get Customer Details for Registered Customer John Smith, Including Addresses**

- Session
	- ApplicationId: "OHEICS-123"
	- CultureCode: "en-GB"
	- SessionId: "154c74ca-fe66-4871-b3d8-fd217f434402"
- Request
	- GetCustomerAddressDetails: true

GetCustomerPaymentCardDetails: true

- CustomerDetails
	- CustomerId: 0
	- ContactTelephonePrimary: "01234567890"
	- ContactTelephoneSecondary: ""
	- ContactMobile: "07000123456"
	- Title: Title.Mr
	- FirstName: "John"
	- LastName: "Smith"
	- ContactEmailPrimary: "john.smith@OHEICS.co.uk"
	- ContactEmailSecondary: ""
	- MarketingOptIn: false
	- IsBlacklisted: false
	- CustomerAttributeList: None
- CustomerAddresses
	- AddressDTO 0
		- AddressId: 1
		- OrganisationName: ""
		- BuildingNumber: 0
		- **BuildingLetter:** ""
		- BuildingName: "2 St Andrews Court"
		- StreetName: "Wellington Street"
		- **District:** ""
		- **TownCity: "Thame"**
		- PostCodeOrZip: "OX9 3WT"
		- Longitude: 0.000000
		- Latitude: 0.000000
		- CountryId: 1
		- CountryText: "United Kingdom"
- CustomerPaymentCard#1:
	- CardType: Credit
	- CardNumber: CreditCardxxxxxxxxxxxx1111
	- CustomerPaymentCardId: 1
	- PaymentCardOptionId: 1
- ResultType: Success
- IsSuccess: true
- ErrorType: None
- ErrorMessage: ""
- Context: ""
- ValidationErrors: None

# **UpdateCustomer**

The UpdateCustomer() service method updates the current logged in customer details with those provided in the service request.

## **Input Parameters**

### **Table 120 - UpdateCustomerRequest**

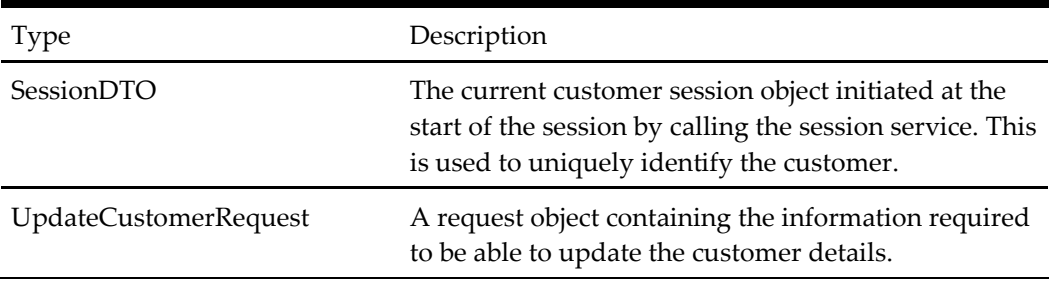

### **Output Parameters**

### **Table 121 - UpdateCustomerResponse**

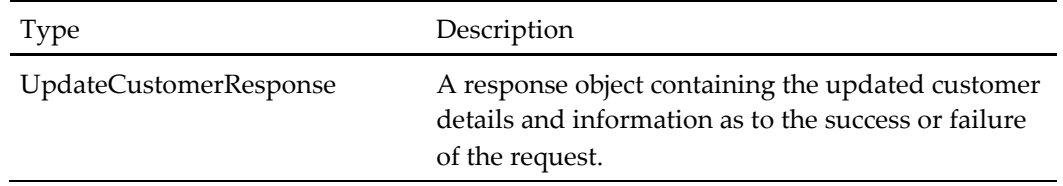

# **When to Use**

The UpdateCustomer() method should be used during administration of the currently logged in customer. The end user of the calling application will be able to administer their own details.

### **Example: Update the Secondary Contact Email for Customer John Smith**

- Session
	- ApplicationId: "OHEICS-123"
	- CultureCode: "en-GB"
	- SessionId: "154c74ca-fe66-4871-b3d8-fd217f434402"
- Request
	- Customer
		- **CustomerId: 1**
		- ContactTelephonePrimary: "01234567890"
		- ContactTelephoneSecondary: ""
- ContactMobile: "07000123456"
- Title: Title.Mr
- FirstName: "John"
- **LastName:** "Smith"
- ContactEmailPrimary: "john.smith@OHEICS.co.uk"
- ContactEmailSecondary: "john.smith2@OHEICS.co.uk"
- **MarketingOptIn: false**
- **IsBlacklisted: false**
- CustomerAttributeList: None
- UpdateAsSecondPerson: false

- ResultType: Success
- IsSuccess: true
- ErrorType: None
- ErrorMessage: ""
- Context: ""
- ValidationErrors: None
- Update the secondary contact email for customer john smith (IN a Callcentre context)

- Session
	- ApplicationId: "OHEICS-123"
	- CultureCode: "en-GB"
	- SessionId: "154c74ca-fe66-4871-b3d8-fd217f434402"
- Request
	- Customer
		- CustomerId: 1
		- ContactTelephonePrimary: "01234567890"
		- ContactTelephoneSecondary: ""
		- ContactMobile: "07000123456"
		- Title: Title.Mr
		- FirstName: "John"
		- LastName: "Smith"
		- ContactEmailPrimary: "john.smith@OHEICS.co.uk"
		- ContactEmailSecondary: "john.smith2@OHEICS.co.uk"
		- MarketingOptIn: false
		- **IsBlacklisted:** false
		- CustomerAttributeList: None
	- UpdateAsSecondPerson: true

- ResultType: Success
- IsSuccess: true
- ErrorType: None
- ErrorMessage: ""
- Context: ""
- ValidationErrors: None

# **UpdatePassword**

The UpdatePassword() service method updates the current logged in user's password with new password.

### **Input Parameters**

#### **Table 122 - UpdatePasswordRequest**

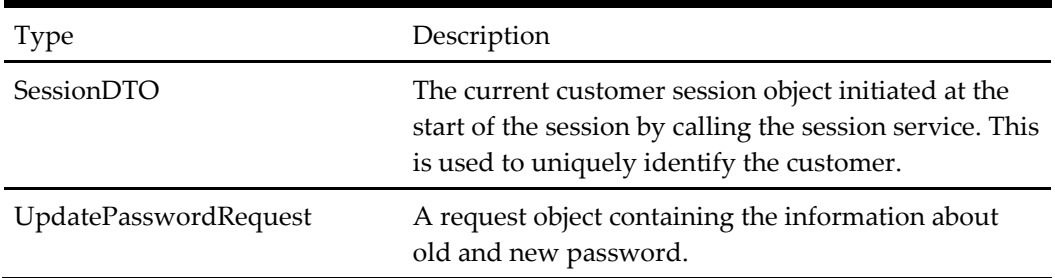

### **Output Parameters**

#### **Table 123 - UpdatePasswordResponse**

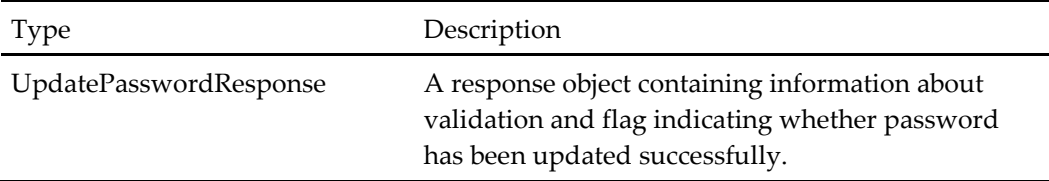

### **When to Use**

The UpdatePassword() method should be used during administration of the currently logged in customer. The end user of the calling application will be able to administer their own details.

### **Example: Update the Secondary Contact Email for Customer John Smith**

- Session
	- ApplicationId: "OHEICS-123"
	- CultureCode: "en-GB"
	- SessionId: "154c74ca-fe66-4871-b3d8-fd217f434402"
- Request
	- Customer
		- CustomerId: 1
		- ContactTelephonePrimary: "01234567890"
		- ContactTelephoneSecondary: ""
		- ContactMobile: "07000123456"
		- Title: Title.Mr
		- FirstName: "John"
		- LastName: "Smith"
		- ContactEmailPrimary: "john.smith@OHEICS.co.uk"
		- ContactEmailSecondary: "john.smith2@OHEICS.co.uk"
		- MarketingOptIn: false
		- **IsBlacklisted: false**
		- CustomerAttributeList: None

- ResultType: Success
- IsSuccess: true
- ErrorType: None
- ErrorMessage: ""
- Context: ""
- ValidationErrors: None

# **AddAddress**

The AddAddress() service method allows an additional address to be added to the currently logged in customer or to the customer id in request (in a call center context). Note that a registered user MUST have at least one registered address. The registration method cannot be called without an address, and the RemoveAddress method cannot be called to remove the only address stored against a registered customer.

### **Input Parameters**

### **Table 124 - AddAddressRequest**

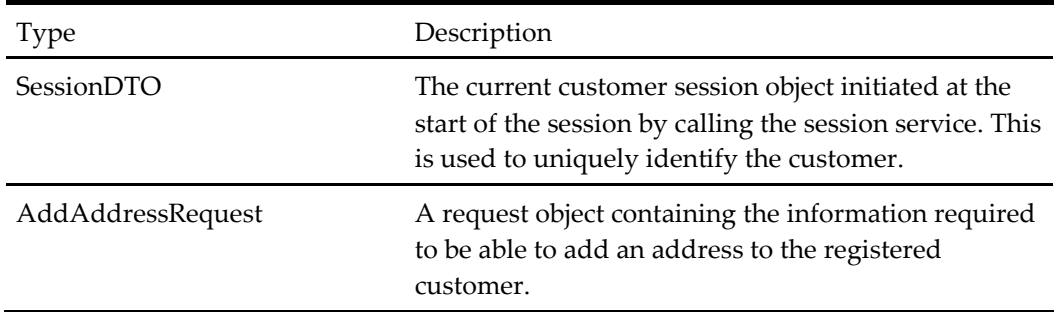

### **Output Parameters**

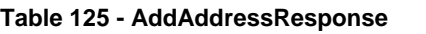

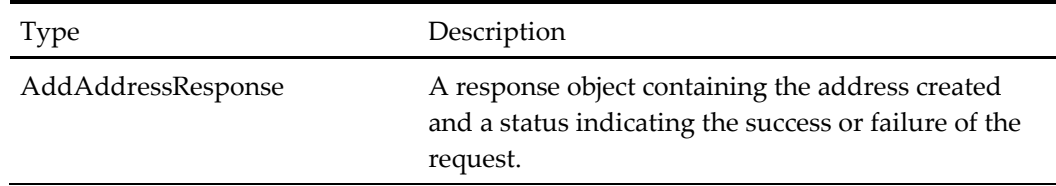

# **When to Use**

The AddAddress() method should be used during administration when the user can add additional addresses to their registration.

### **Example: Add a New Address to Registered Customer John Smith**

#### **Request**

- Session
	- ApplicationId: "OHEICS-123"
	- CultureCode: "en-GB"
	- SessionId: "154c74ca-fe66-4871-b3d8-fd217f434402"
- Request
	- CustomerAddress
		- AddressId: 0
		- OrganisationName: ""
		- BuildingNumber: 50
		- **BuildingLetter:** ""
		- BuildingName: ""
		- **StreetName: "High Street"**
		- District: ""
		- **TownCity: "Thame"**
		- PostCodeOrZip: "OX9 1FG"
		- Longitude: 0.000000
		- **Latitude: 0.000000**
		- CountryId: 1
		- CountryText: "United Kingdom"
	- CustomerId: null

- CustomerAddress
	- o AddressId: 2
	- o OrganisationName: ""
	- o BuildingNumber: 50
- o BuildingLetter: ""
- o BuildingName: ""
- o StreetName: "High Street"
- o District: ""
- o TownCity: "Thame"
- o PostCodeOrZip: "OX9 1FG"
- o Longitude: 0.000000
- o Latitude: 0.000000
- o CountryId: 1
- CountryText: "United Kingdom"
- ResultType: Success
- IsSuccess: true
- ErrorType: None
- ErrorMessage: ""
- Context: ""
- ValidationErrors: None
- Add a new address to registered customer john smith (IN a Callcentre context)

Where Customer id for John Smith is: 48940

- Session
	- ApplicationId: "OHEICS-123"
	- CultureCode: "en-GB"
	- SessionId: "154c74ca-fe66-4871-b3d8-fd217f434402"
- Request
	- CustomerAddress
		- AddressId: 0
		- OrganisationName: ""
		- BuildingNumber: 50
		- **BuildingLetter:** ""
		- BuildingName: ""
		- **StreetName: "High Street"**
		- District: ""
		- TownCity: "Thame"
		- PostCodeOrZip: "OX9 1FG"
		- Longitude: 0.000000
		- Latitude: 0.000000
		- CountryId: 1
		- CountryText: "United Kingdom"
	- CustomerId: 48940

- CustomerAddress
	- o AddressId: 2
	- o OrganisationName: ""
	- o BuildingNumber: 50
	- o BuildingLetter: ""
	- o BuildingName: ""
	- o StreetName: "High Street"
	- o District: ""
	- o TownCity: "Thame"
	- o PostCodeOrZip: "OX9 1FG"
	- o Longitude: 0.000000
	- o Latitude: 0.000000
	- o CountryId: 1
	- CountryText: "United Kingdom"
- ResultType: Success
- IsSuccess: true
- ErrorType: None
- ErrorMessage: ""
- Context: ""
- ValidationErrors: None

# **RemoveAddress**

The RemoveAddress() service method removes an existing address for the currently logged in customer. Note that a registered customer must have at least one address. Calling the RemoveAddress() method to remove the only address for a registered user will return a failure status.

### **Input Parameters**

### **Table 126 - RemoveAddressRequest**

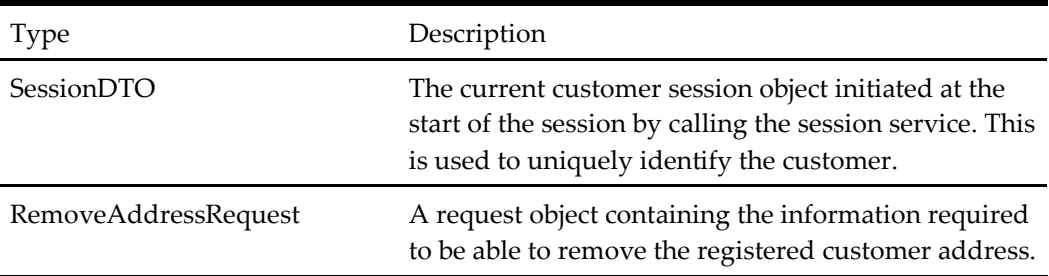

### **Output Parameters**

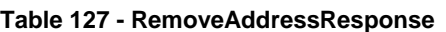

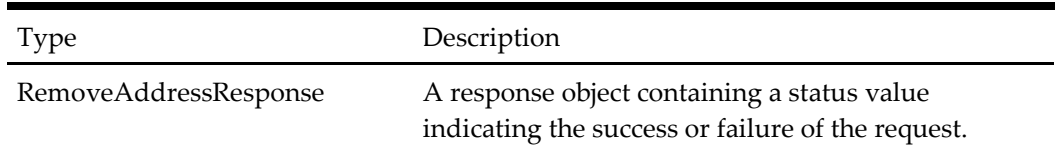

### **When to Use**

The RemoveAddress() method should be used during administration to remove an existing address for the current registered customer. As mentioned above, note that a registered customer must have at least one address. Attempted removal of the only address for a registered user will result in a failure response status.

### **Example: Remove the Address with Id 2 from Registered Customer John Smith**

### **Request**

- Session
	- ApplicationId: "OHEICS-123"
	- CultureCode: "en-GB"
	- SessionId: "154c74ca-fe66-4871-b3d8-fd217f434402"
- Request
	- CustomerAddressId: 2
	- CustomerId: null

# **Response**

- ResultType: Success
- IsSuccess: true
- ErrorType: None
- ErrorMessage: ""
- Context: ""
- ValidationErrors: None
- Remove the Address with Id 2 from registered customer john smith (IN a Callcentre CONTEXT)

Where Customer id for John Smith is: 48940

- Session
	- ApplicationId: "OHEICS-123"
	- CultureCode: "en-GB"
	- SessionId: "154c74ca-fe66-4871-b3d8-fd217f434402"
- Request
	- CustomerAddressId: 2
	- CustomerId: 48940

- ResultType: Success
- IsSuccess: true
- ErrorType: None
- ErrorMessage: ""
- Context: ""
- ValidationErrors: None

# **UpdateAddress**

The UpdateAddress() service method updates an existing address for the currently logged in user or the customer id in request (in a call center context).

### **Input Parameters**

### **Table 128 - UpdateAddressRequest**

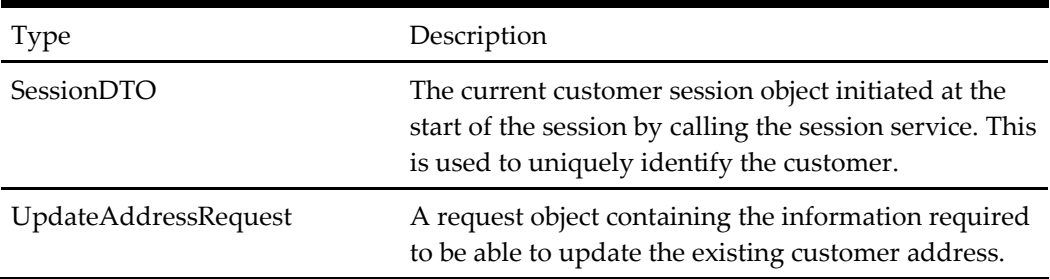

### **Output Parameters**

### **Table 129 - UpdateAddressResponse**

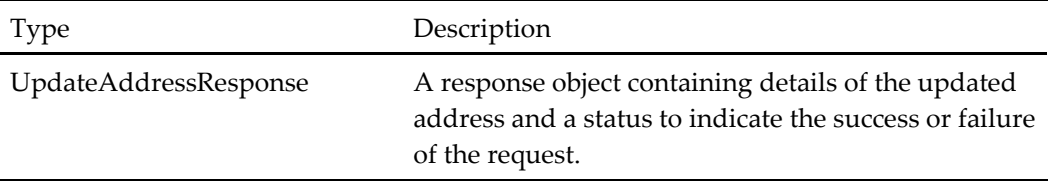

### **When to Use**

The UpdateAddress() method should be used during administration of the current logged in customer details in order that the end user can manage their own address details.

## **Example: Logged in User John Smith Updates an Address with a New District**

- Session
	- ApplicationId: "OHEICS-123"
	- CultureCode: "en-GB"
	- SessionId: "154c74ca-fe66-4871-b3d8-fd217f434402"
- Request
	- CustomerAddress
		- AddressId: 1
		- OrganisationName: ""
		- BuildingNumber: 0
		- BuildingLetter: ""
		- BuildingName: "2 St Andrews Court"
		- **StreetName: "Wellington Street"**
		- District: "Oxfordshire"
		- TownCity: "Thame"
		- PostCodeOrZip: "OX9 3WT"
		- Longitude: 0.000000
		- **Latitude: 0.000000**
		- CountryId: 1
		- CountryText: "United Kingdom"
	- CustomerId: null

- ResultType: Success
- IsSuccess: true
- ErrorType: None
- ErrorMessage: ""
- Context: ""
- ValidationErrors: None
- Updates john smith's address with a new district (In a Callcentre context)

Where Customer id for John Smith is: 48940

- Session
	- ApplicationId: "OHEICS-123"
	- CultureCode: "en-GB"
	- SessionId: "154c74ca-fe66-4871-b3d8-fd217f434402"
- Request
	- CustomerAddress
		- AddressId: 1
		- OrganisationName: ""
		- BuildingNumber: 0
		- **BuildingLetter:** ""
		- BuildingName: "2 St Andrews Court"
		- **StreetName: "Wellington Street"**
		- District: "Oxfordshire"
- **TownCity: "Thame"**
- PostCodeOrZip: "OX9 3WT"
- Longitude: 0.000000
- **Latitude: 0.000000**
- CountryId: 1
- CountryText: "United Kingdom"
- CustomerId: 48940

- ResultType: Success
- IsSuccess: true
- ErrorType: None
- ErrorMessage: ""
- Context: ""
- ValidationErrors: None

# **GetCustomerOrders**

The GetCustomerOrders() method returns recent orders and wish lists (favorites) for a customer.

### **Input Parameters**

### **Table 130 - GetCustomerOrdersRequest**

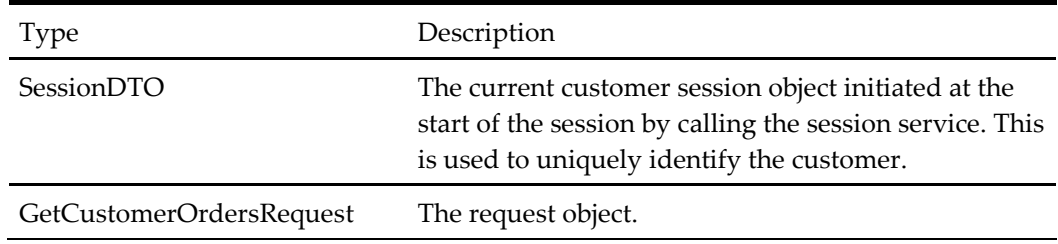

## **Output Parameters**

### **Table 131 - GetCustomerOrdersResponse**

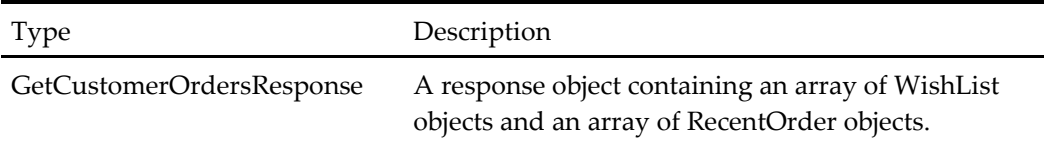

# **When to Use**

The GetCustomerOrders () method should be used during the order process to retrieve key data relating to previous orders / saved basket items (WishLists) in order to re-create new orders based on these items.

### **Example: Logged in User John Smith Retrieves Customer Orders**

# **Request**

- Session
	- ApplicationId: "OHEICS-123"
	- CultureCode: "en-GB"
	- SessionId: "154c74ca-fe66-4871-b3d8-fd217f434402"
- GetCustomerOrdersRequest

- WishList#1
	- BasketId:1
	- BasketDescription: "Favorite Order 1"
	- ChannelId: 1
	- Channel Text: "A Channel"
	- ExpiryDate: "2009-12-31"
	- ExpiryDateAsString: "31/12/2009 10:58:31"
	- MenuId: 1
	- SavedDate: "2009-12-30"
	- StoreId: 1
	- StoreName: "A Store"
	- Items
- Description
- Quantity
- ProductId
- DisplayPrice
- Items
- $\bullet$
- WishList#2
	- BasketId:2
	- BasketDescription: "Favorite Order 2"
	- ChannelId: 1
	- Channel Text: "A Channel"
	- ExpiryDate: "2009-12-31"
	- ExpiryDateAsString: "31/12/2009 10:58:31"
	- MenuId: 1
	- SavedDate: "2009-12-30"
	- StoreId: 1
	- StoreName: "B Store"
	- Items
- Description
- Quantity
- ProductId
- DisplayPrice
- Items
- RecentOrder#1
	- OrderDate: "2009-12-31"
	- OrderId: 1
	- OrderRefernce
	- PosConfirmationNumber
	- Moniker
	- StoreId: 1
	- StoreName: "A Store"
	- OrderClass
	- TotalOrderValue: 12.99
	- $\bullet$
	- Items
		- ProductId
		- ProductText
		- ProductDescription
		- Quantity
		- DisplayPrice
		- IsMainproduct
		- Items
- RecentOrder#2
	- Orderdate: "2009-12-31"
	- OrderId: 2
	- OrderRefernce
	- PosConfirmationNumber
	- Moniker
	- StoreId: 2
	- StoreName: "B Store"
	- TotalOrderValue: 10.99
	- Items
		- ProductId
		- ProductText
		- ProductDescription
		- Quantity
		- DisplayPrice
		- IsMainproduct
		- Items
- TotalRecentOrderCount
- AllowOrderPlacement

## **GetCustomerFavorite**

The GetCustomerFavorite() method returns favorites for a customer.

#### **Input Parameters**

### **Table 132 - GetCustomerFavoritesRequest**

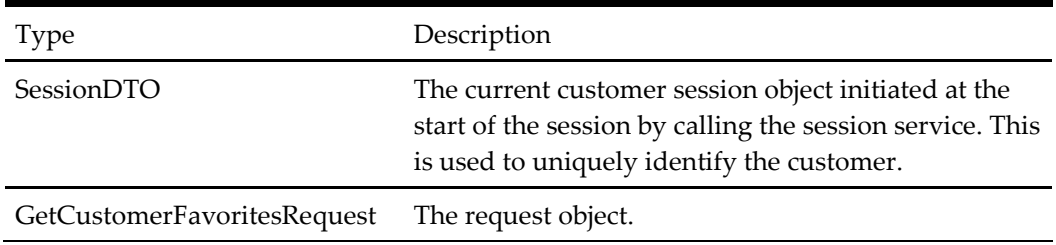

## **Output Parameters**

#### **Table 133 - GetCustomerFavoritesResponse**

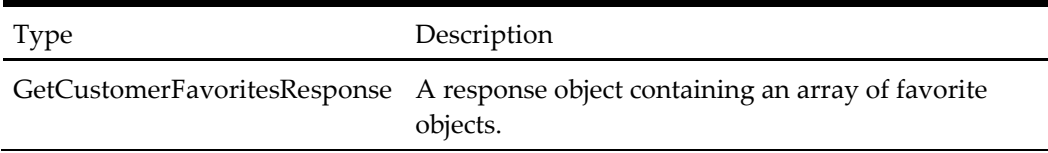

## **When to Use**

The GetCustomerFavorite() method should be used to retrieve key data relating to basket or basket items in order to re-create new orders based on these items.

## **Example: Logged in User John Smith Retrieves Customer Orders**

## **Request**

- Session
	- ApplicationId: "OHEICS-123"
	- CultureCode: "en-GB"
	- SessionId: "154c74ca-fe66-4871-b3d8-fd217f434402"
- GetCustomerFavoritesRequest

- Favorite#1
	- Favorite Id:1
	- Favorite Name: "Favorite 1"
	- Client Id: 1
	- Client Text: "A Client"
	- User Account: 1
- Brand Id: 1
- Brand Text: "Brand Name"
- Is Group : true
- Items
- Description
- Quantity
- ProductId
- DisplayPrice
- Items

## **RemoveFavorite**

The RemoveFavorite() method will mark the favorite for deletion but will not delete it.

## **Input Parameters**

#### **Table 134 - RemoveFavoriteRequest**

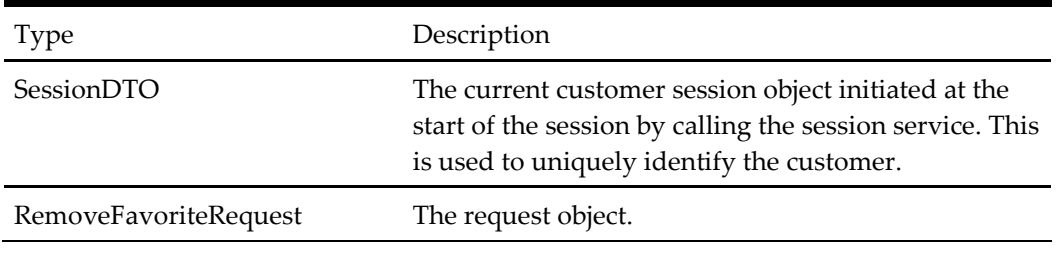

## **Output Parameters**

## **Table 135 - RemoveOrderResponse**

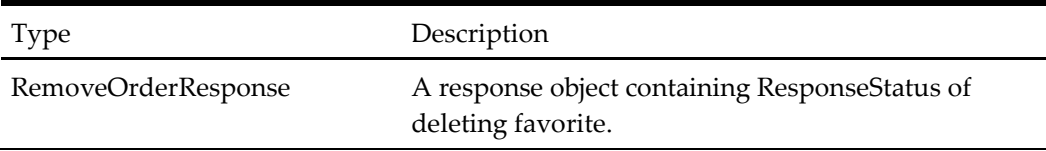

## **When to Use**

The RemoveFavorite() method should be used to mark a favorite as deleted.

## **Example: Logged in User John Smith Retrieves Customer Orders**

## **Request**

- Session
	- ApplicationId: "OHEICS-123"
	- CultureCode: "en-GB"
	- SessionId: "154c74ca-fe66-4871-b3d8-fd217f434402"
- RemoveFavoriteRequest

- ResponseStatus
	- Success

## **SaveAsFavorite**

The SaveFavorite() method will save whole basket or basket items to existing favorite or new favorite

## **Input Parameters**

#### **Table 136 - SaveAsFavoriteRequest**

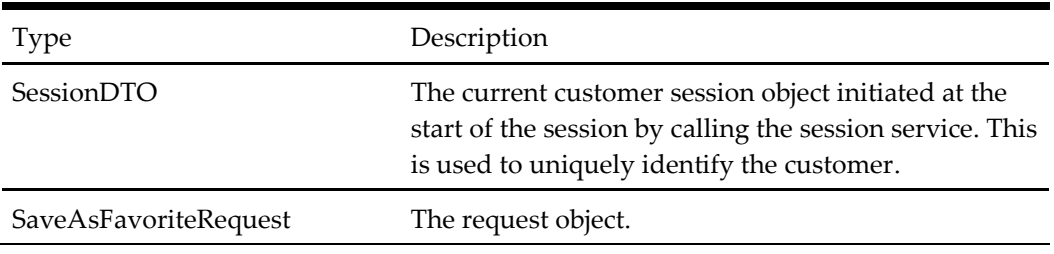

## **Output Parameters**

## **Table 137 - SaveAsFavoriteResponse**

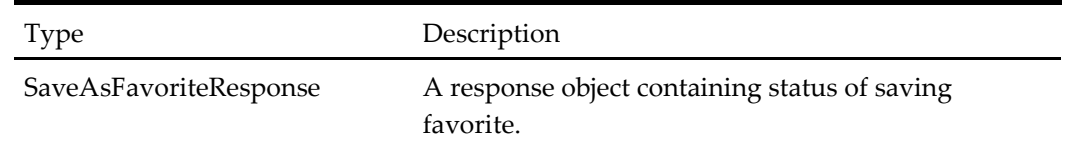

## **When to Use**

The SaveAsFavorite() method should be used to save a whole basket or basket items into new or existed favorite.

## **Example: Logged in User John Smith Retrieves Customer Orders**

## **Request**

- Session
	- ApplicationId: "OHEICS-123"
	- CultureCode: "en-GB"
	- SessionId: "154c74ca-fe66-4871-b3d8-fd217f434402"
- SaveAsFavoriteRequest

## **Response**

• IsSuccess: true

## **CheckProductAvailability**

The CheckProductAvailability() method will check the available of product id list and return the unavailable product id.

## **Input Parameters**

## **Table 138 - CheckProductAvailabilityRequest**

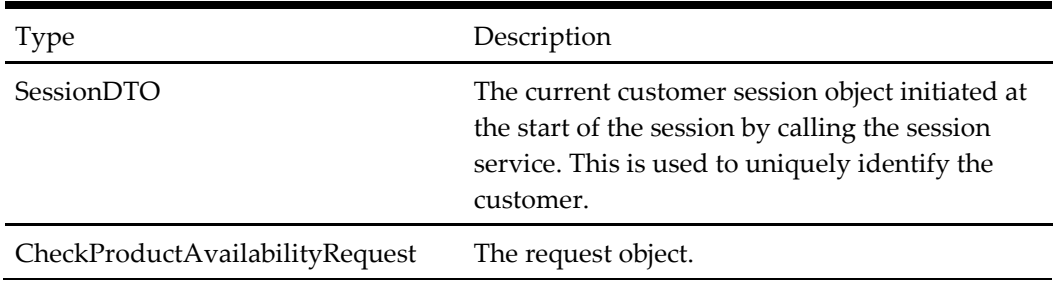

## **Output Parameters**

#### **Table 139 - CheckProductAvailabilityResponse**

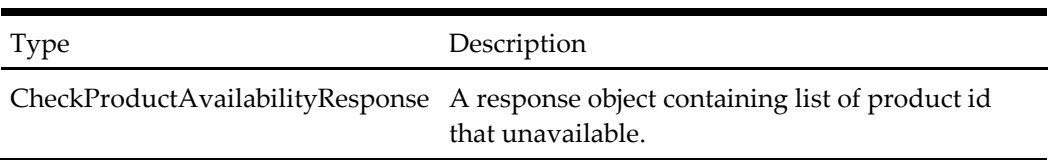

## **When to Use**

The CheckProductAvailability() method will check the available of product id

## **Example: Logged in User John Smith Retrieves Customer Orders**

## **Request**

- Session
	- ApplicationId: "OHEICS-123"
	- CultureCode: "en-GB"
	- SessionId: "154c74ca-fe66-4871-b3d8-fd217f434402"
- CheckProductAvailabilityRequest

- NotAvailableProductIds
	- $\bullet$  12

## **UserAccountStatus**

The UserAccountStatus() method returns the status of given user's account. This function will check whether user's account is active or locked.

## **Input Parameters**

## **Table 140 - UserAccountStatusRequest**

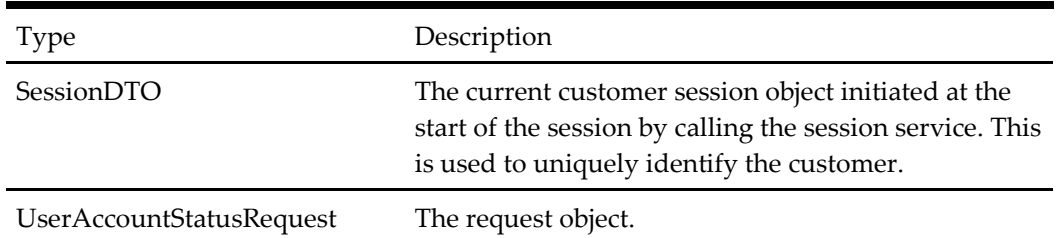

## **Output Parameters**

## **Table 141 - UserAccountStatusResponse**

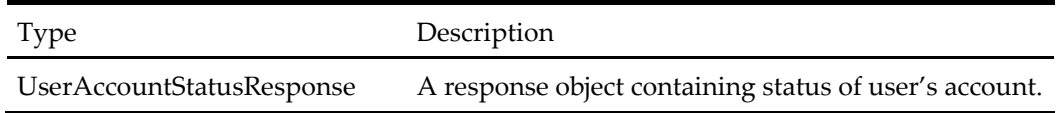

## **When to Use**

The UserAccountStatus () method should be used to check specific user's account status.

## **Example: User Account Status for User "Test"**

## **Request**

- Session
	- ApplicationId: "OHEICS-123"
	- CultureCode: "en-GB"
	- SessionId: "154c74ca-fe66-4871-b3d8-fd217f434402"
- Request
	- UserName: "Test"

## **Response**

ResultType: IsActive

## **ForgotPassword**

The ForgotPassword() method returns if user is allowed to recover forgot password and if user is allowed to recover forgot password it sends an email to user with reset password link.

## **Input Parameters**

## **Table 142 - ForgotPasswordRequest**

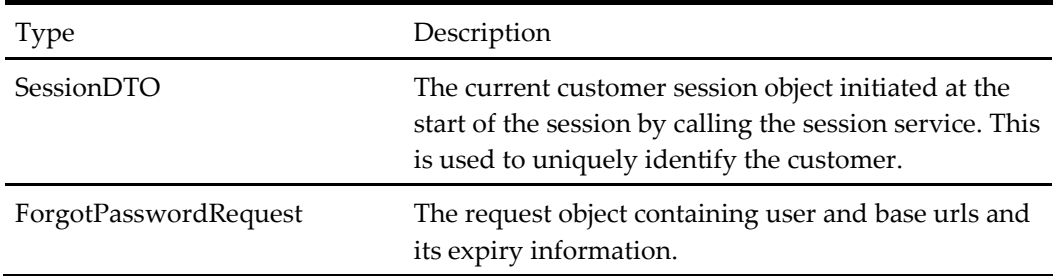

## **Output Parameters**

## **Table 143 - ForgotPasswordResponse**

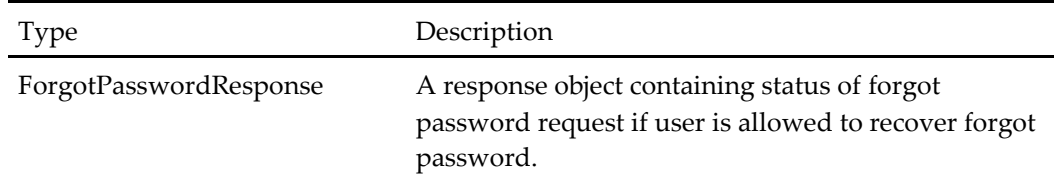

## **When to Use**

The ForgotPassword() method should be used to generate reset password links when a user wants to recover a forgotten password.

## **Example: Forgot Password for User "Test"**

## **Request**

- Session
	- ApplicationId: "OHEICS-123"
	- CultureCode: "en-GB"
	- SessionId: "154c74ca-fe66-4871-b3d8-fd217f434402"
- Request
	- ConfirmBaseUrl: [https://OHEICS/secure/forgotpassword](https://mycentral/secure/forgotpassword)
	- LinkExpireAfterThisTime:15.30
	- UserName: "Test"

## **Response**

ResponseSatus: Success

## **ResetPassword**

The ResetPassword() method reset password for user and unlock account if it is locked. Once password is reset user is notified by email for password reset confirmation.

## **Input Parameters**

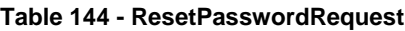

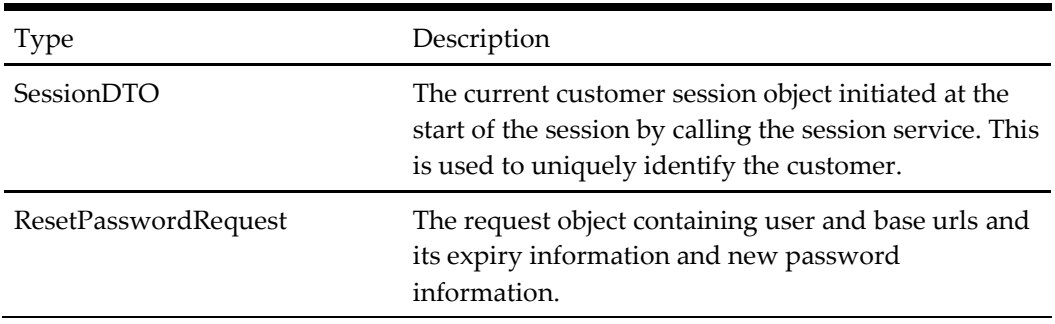

## **Output Parameters**

## **Table 145 - ResetPasswordResponse**

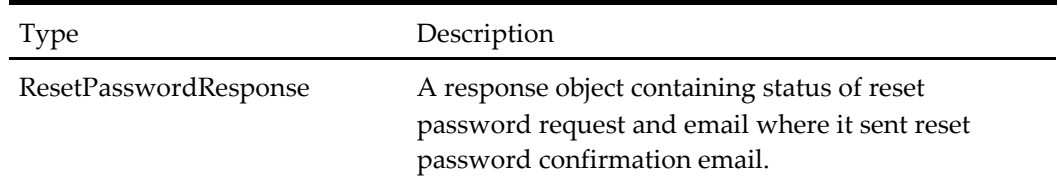

## **When to Use**

The ResetPassword () method should be used to reset password information and unlock the account.

## **Example: Reset Password for User "Test"**

## **Request**

- Session
	- ApplicationId: "OHEICS-123"
	- CultureCode: "en-GB"
	- SessionId: "154c74ca-fe66-4871-b3d8-fd217f434402"
- Request
	- Password: "Password1"
	- RetypedPassword: "Password1"
	- url: [https://OHEICS/secure/ResetPassword](https://mycentral/secure/ResetPassword)
	- ResetRequestedId: {15269C6A-78FA-4F01-8793-279650AB973B}

## **Response**

ResponseSatus: Success

UserEmailAddress[: user@OHEICS.co.uk](mailto:user@OHEICS.co.uk)

## **IsPasswordResetRequestIdValid**

The IsResetPasswordRequestIdValid() method validates the reset password request token and returns a Boolean flag.

### **Input Parameters**

#### **Table 146 - Guid**

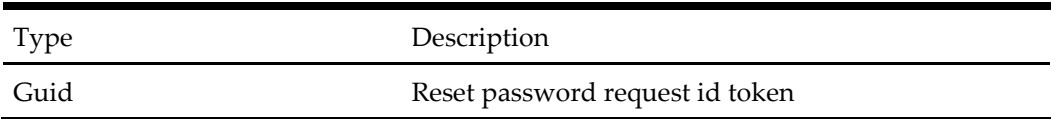

#### **Output Parameters**

#### **Table 147 - Bool**

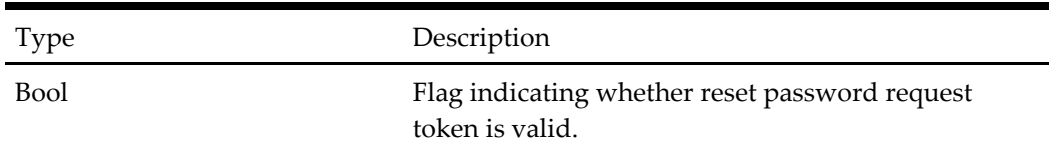

## **When to Use**

The IsResetPasswordRequestIdValid () method should be used to validate reset password request token before we send request for reset password.

## **Example: Is Password Reset Request Id Valid with 154c74ca-fe66-4871-b3d8 fd217f434402**

## **Request**

resetRequestId:154c74ca-fe66-4871-b3d8-fd217f434402

#### **Response**

• true

## **GetFacebookFriendsPreviousOrders**

The GetFacebookFriendsPreviousOrders() method gets a list of orders for customer's Facebook friends.

## **Input Parameters**

#### **Table 148 - List<long>**

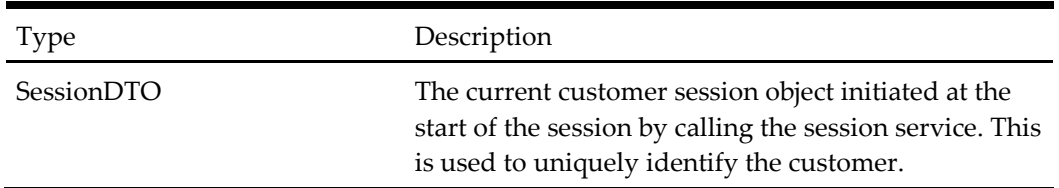

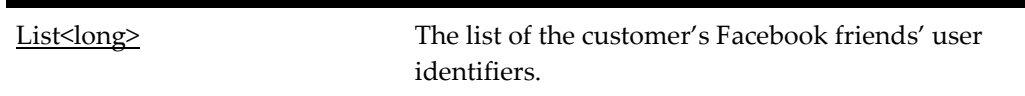

## **Output Parameters**

**Table 149 - GetCustomerOrdersResponse**

| Type                      | Description                                                                                       |
|---------------------------|---------------------------------------------------------------------------------------------------|
| GetCustomerOrdersResponse | A response object containing an array of WishList<br>objects and an array of RecentOrder objects. |

## **When to Use**

The GetFacebookFriendsPreviousOrders () method should be used to get a list of Facebook friends' orders.

## **Example: Get Facebook Friends' Previous Orders**

## **Request**

- Session
	- ApplicationId: "OHEICS-123"
	- CultureCode: "en-GB"
	- SessionId: "154c74ca-fe66-4871-b3d8-fd217f434402"
- facebookFriendsUserIds
	- $\bullet$  long  $\theta$ 
		- "15269C6A-78FA-4F01-8793-279650AB973B"
		- "279650AB-4F01-4F01-78FA -589656ZB973C"

- WishList#1
	- BasketId:1
	- BasketDescription: "Favorite Order 1"
	- ChannelId: 1
	- Channel Text: "A Channel"
	- ExpiryDate: "2009-12-31"
	- ExpiryDateAsString: "31/12/2009 10:58:31"
	- MenuId: 1
	- MenuText: "A Menu"
	- OrderTypeId: 1
	- OrderTypeText: "Collection"
	- SavedDate: "2009-12-30"
	- SavedDateAsString: "30/12/2009 23:00:00"
	- StoreId: 1
- StoreText: "A Store"
- WishList#2
	- BasketId:2
	- BasketDescription: "Favorite Order 2"
	- ChannelId: 1
	- Channel Text: "A Channel"
	- ExpiryDate: "2009-12-31"
	- ExpiryDateAsString: "31/12/2009 10:58:31"
	- MenuId: 1
	- MenuText: "B Menu"
	- OrderTypeId: 2
	- OrderTypeText: "Delivery"
	- SavedDate: "2009-12-30"
	- SavedDateAsString: "30/12/2009 23:00:00"
	- StoreId: 1
	- StoreText: "B Store"
- RecentOrder#1
	- ChannelId
	- ChannelText: "A Channel"
	- DateOrderRequired: "2009-12-31"
	- DateOrderRequiredAsString: "31/12/2009 10:58:31"
	- MenuId: 1
	- MenuText: "A Menu"
	- OrderId: 1
	- OrderTypeId: 1
	- OrderTypeText: "Collection"
	- StoreId: 1
	- StoreText: "A Store"
	- TotalOrderValue: 12.99
	- TotalOrderValueAsString: "\$12.99"
- RecentOrder#2
	- ChannelId
	- ChannelText: "A Channel"
	- DateOrderRequired: "2009-12-31"
	- DateOrderRequiredAsString: "31/12/2009 10:58:31"
	- MenuId: 2
	- MenuText: "B Menu"
	- OrderId: 1
	- OrderTypeId: 2
- OrderTypeText: "Delivery"
- StoreId: 2
- StoreText: "B Store"
- TotalOrderValue: 10.99
- TotalOrderValueAsString: "\$10.99"

## **AddFacebookUserOrder**

The AddFacebookUserOrder() method is used to add customer's Facebook user identifier to the order.

## **Input Parameters**

#### **Table 150 - AddFacebookUserOrder**

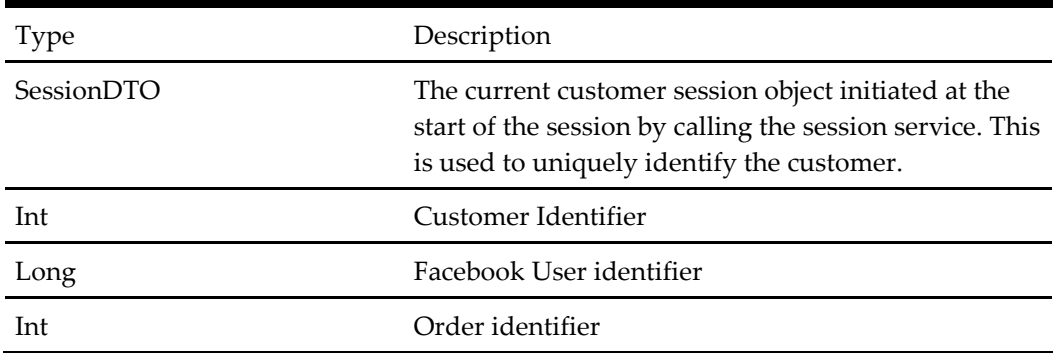

## **Output Parameters**

## **Table 151 - ServiceResponseBase**

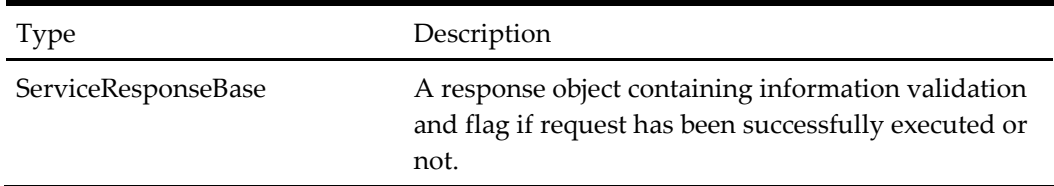

## **When to Use**

After order confirmation, AddFacebookUserOrder() can be called to link a customer's Facebook userid with latest order.

## **Example: Add Facebook User Order**

- Session
	- ApplicationId: "OHEICS-123"
	- CultureCode: "en-GB"
- SessionId: "154c74ca-fe66-4871-b3d8-fd217f434402"
- Request
	- CustomerId: 2344
	- facebookUserId:6568965656
	- OrderId: 4578

- ResultType: Success
- IsSuccess: true
- ErrorType: None
- ErrorMessage: ""
- Context: ""
- ValidationErrors: None

## **GetCustomerNotes**

This method will return the existing customer notes items in the OHEICS system for the current customer in session.

#### **Input Parameters**

#### **Table 152 - GetCustomerNotesRequest**

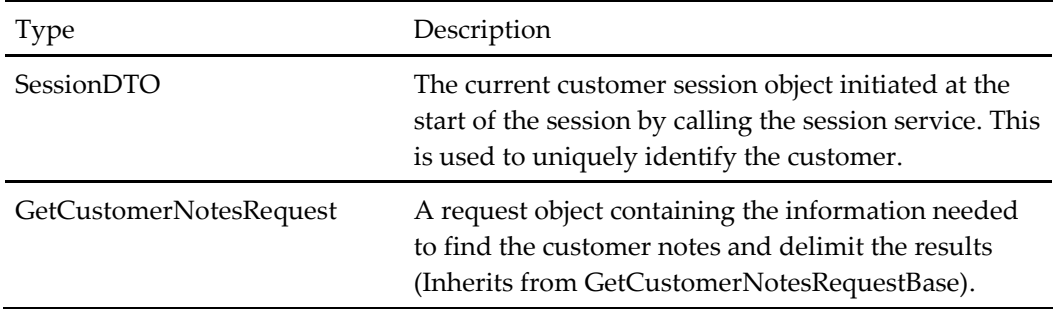

#### **Output Parameters**

#### **Table 153 - GetCustomerNotesResponse**

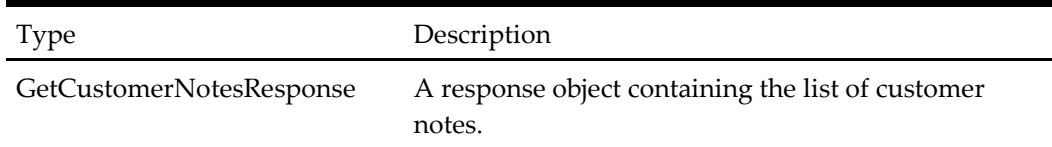

## **When to Use**

Whenever the existing customer notes for a given customer need to be displayed in the frontend.

#### **Example**

- Session
	- ApplicationId: "A4F9AFDB-2E4E-4A15-BC07-C74F0F7107DA"
	- CultureCode: "en-US"
	- SessionId: "154c74ca-fe66-4871-b3d8-fd217f434402"
- GetCustomerNote request
	- CustomerId: null
	- NumberOfNotesToDisplay: 15
	- Option: ParentAndChild
	- RootParentId: null
	- OrderId: null
	- DaysToShow: 30
	- IsSimplifiedView: true

- CustomerNotes
	- $\bullet$  [0]
		- CustomerNoteId: 43849
		- CustomerId: 432
		- TypeId: 3
		- **TypeText: General**
		- ClassId: 2
		- **ClassText: General Note**
		- ReasonCodeId: null
		- ReasonCodeText: null
		- ParentId: null
		- RootParentId: null
		- OrderId: null
		- NoteText: Customer always ask for low-carb food
		- **I**sProcessed: false
		- UpdatedByName: John Doe
		- OrderReference: null
		- DateUpdated: 11/05/2013
		- TimeZoneForDateCreated: "Mountain Standard Time"
		- ChildNotes:[]
- $\bullet$
- IsSuccess: true
- ErrorType: None
- ErrorMessage: ""
- Context: ""
- ValidationErrors: None

## **GetCustomerComplaints**

This method will return the existing customer complaint note items in the OHEICS system for the current customer in session.

## **Input Parameters**

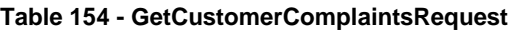

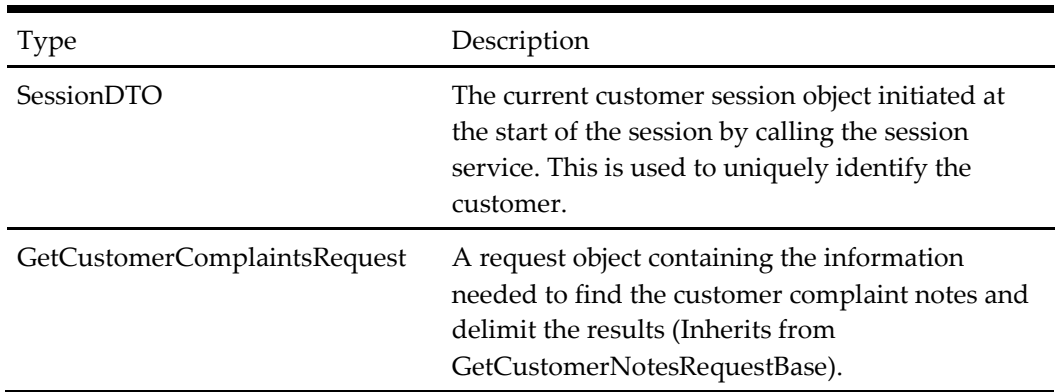

#### **Output Parameters**

#### **Table 155 - GetCustomerComplaintsResponse**

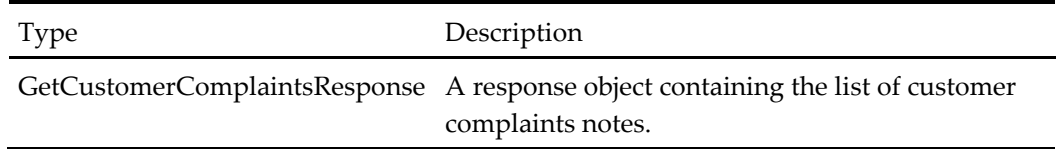

## **When to Use**

Use this method to retrieve the list of existing customer complaints for the customer in session.

## **Example: Retreive Parent Customer Complaints**

- Session
	- ApplicationId: "A4F9AFDB-2E4E-4A15-BC07-C74F0F7107DA"
	- CultureCode: "en-US"
	- SessionId: "154c74ca-fe66-4871-b3d8-fd217f434402"
- GetCustomerNote request
	- CustomerId: null
	- NumberOfNotesToDisplay: null
	- Option: ParentOnly
	- RootParentId: null
	- OrderId: null
	- DaysToShow: null

• IsSimplifiedView: false

## **Response**

- CustomerNotes
	- $\bullet$  [0]
- CustomerNoteId: 4343
- CustomerId: 6654
- TypeId: 5
- TypeText: "Complaint"
- $\blacksquare$  ClassId: 6
- ClassText: "Customer Complaint"
- ReasonCodeId: null
- ReasonCodeText: null
- **ParentId: null**
- RootParentId: null
- **•** OrderId: null
- NoteText: Order arrived one hour late
- **IsProcessed:** false
- UpdatedByName: John Doe
- OrderReference: null
- DateUpdated: 11/05/2013
- TimeZoneForDateCreated: "Mountain Standard Time"
- ChildNotes:[]
- IsSuccess: true
- ErrorType: None
- ErrorMessage: ""
- Context: ""
- ValidationErrors: None

## **Example: Retreive Child Customer Complaints (Resolutions)**

- Session
	- ApplicationId: "A4F9AFDB-2E4E-4A15-BC07-C74F0F7107DA"
	- CultureCode: "en-US"
	- SessionId: "154c74ca-fe66-4871-b3d8-fd217f434402"
- GetCustomerNote request
	- CustomerId: null
	- NumberOfNotesToDisplay: null
	- Option: ChildOnly
- RootParentId: 4343
- OrderId: null
- DaysToShow: null
- IsSimplifiedView: false

- CustomerNotes
	- $\bullet$  [0]
		- CustomerNoteId: 786
		- CustomerId: 6654
		- TypeId: 7
		- **TypeText: "Resolution"**
		- ClassId: 9
		- ClassText: "Discount"
		- ReasonCodeId: 8
		- ReasonCodeText: "10% Discount"
		- ParentId: 4343
		- RootParentId: 4343
		- OrderId: null
		- NoteText: "10% Discount granted"
		- **IsProcessed:** true
		- UpdatedByName: John Doe
		- OrderReference: null
		- DateUpdated: 11/05/2013
		- TimeZoneForDateCreated: "Mountain Standard Time"
		- ChildNotes:[]
	- IsSuccess: true
	- ErrorType: None
	- ErrorMessage: ""
	- Context: ""
	- ValidationErrors: None

## **GetCustomerNoteTypes**

This method will return the customer note types currently defined in the OHEICS system.

## **Input Parameters**

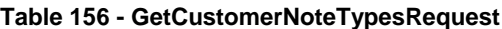

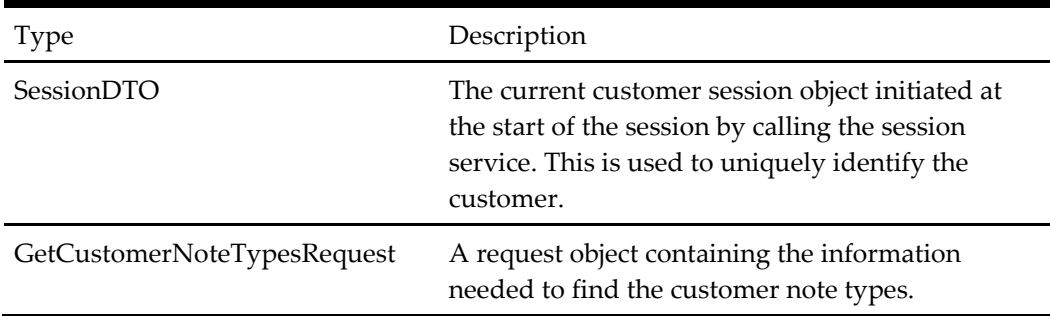

#### **Output Parameters**

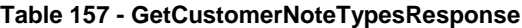

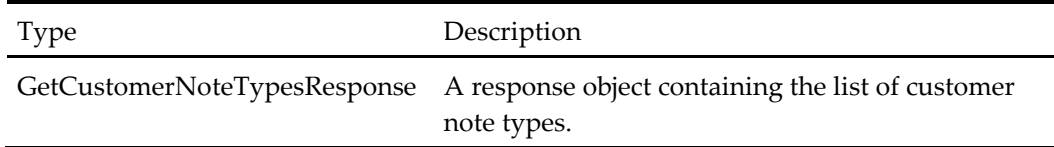

#### **When to Use**

Use this method to retrieve the list of customer note types (complaints, information, etc.).

## **Example**

#### **Request**

- Session
	- ApplicationId: "A4F9AFDB-2E4E-4A15-BC07-C74F0F7107DA"
	- CultureCode: "en-US"
	- SessionId: "154c74ca-fe66-4871-b3d8-fd217f434402"
- GetCustomerNote request
	- CustomerNoteTypeClass: CustomerComplaint
	- BrandId: null

- CustomerNotesTypes
	- $\bullet$  [0]
- CustomerNoteTypeId: 1
- CustomerNoteTypeClass: CustomerComplaint
- DisplayTitleText: "Bad quality food"
- $\bullet$  [1]
- CustomerNoteTypeId: 2
- CustomerNoteTypeClass: CustomerComplaint
- DisplayTitleText: "Food too expensive"
- IsSuccess: true
- ErrorType: None
- ErrorMessage: ""
- Context: ""
- ValidationErrors: None

## **CreateCustomerNote**

This method will create a customer note for the current customer in session.

#### **Input Parameters**

#### **Table 158 - CreateCustomerNoteRequest**

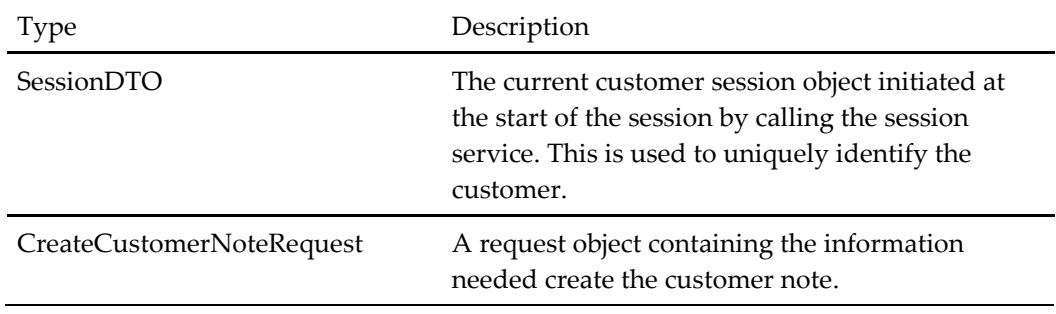

## **Output Parameters**

#### **Table 159 - CreateCustomerNoteResponse**

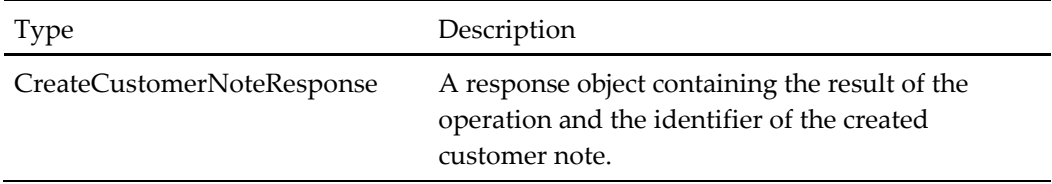

## **When to Use**

This method can be used to create customer notes of different types, including *Information* notes, *Customer Complaint* notes, and *Resolution* notes.

#### **Example: Creating a Customer Complaint**

- Session
	- ApplicationId: "A4F9AFDB-2E4E-4A15-BC07-C74F0F7107DA"
	- CultureCode: "en-US"
	- SessionId: "154c74ca-fe66-4871-b3d8-fd217f434402"
- CreateCustomerNote request
	- TypeId: 4
	- TypeText: "Customer Complaint"
- ReasonCodeId: 6
- ReasonCodeText: "Bad quality food"
- ParentId: null
- RootParentId: null
- OrderId: null
- NoteText: "The customer is complaining about the food quality"
- IsProcessed: false
- OrderReference: null

- CreateCustomerNote Response
	- CustomerNoteId: 4578
	- IsSuccess: true
	- ErrorType: None
	- ErrorMessage: ""
	- Context: ""
	- ValidationErrors: None

## **Example: Creating a Resolution Customer Note**

## **Request**

- Session
	- ApplicationId: "A4F9AFDB-2E4E-4A15-BC07-C74F0F7107DA"
	- CultureCode: "en-US"
	- SessionId: "154c74ca-fe66-4871-b3d8-fd217f434402"
- CreateCustomerNote request
	- TypeId: 6
	- TypeText: "Resolution"
	- ReasonCodeId: 6
	- ReasonCodeText: "10% Discount"
	- ParentId: 4578
	- RootParentId: 4578
	- OrderId: null
	- NoteText: "A 10% has been granted to the customer"
	- IsProcessed: true
	- OrderReference: null

- CreateCustomerNote Response
	- CustomerNoteId: 4579
	- IsSuccess: true
	- ErrorType: None
- ErrorMessage: ""
- Context: ""
- ValidationErrors: None

## **Example: Creating a General Customer Note (Information)**

## **Request**

- Session
	- ApplicationId: "A4F9AFDB-2E4E-4A15-BC07-C74F0F7107DA"
	- CultureCode: "en-US"
	- SessionId: "154c74ca-fe66-4871-b3d8-fd217f434402"
- CreateCustomerNote request
	- TypeId: 2
	- TypeText: "CustomerNote"
	- ReasonCodeId: 4
	- ReasonCodeText: "Other"
	- ParentId: null
	- RootParentId: null
	- OrderId: null
	- NoteText: "This customer always call in the mornings"
	- IsProcessed: false
	- OrderReference: null

#### **Response**

- CreateCustomerNote Response
	- CustomerNoteId: 4586
	- IsSuccess: true
	- ErrorType: None
	- ErrorMessage: ""
	- Context: ""
	- ValidationErrors: None

## **CustomerSearch**

This method will search for customers based on search parameters.

## **Input Parameters**

**Table 160 - CustomerSearchRequest**

| Type                  | Description                                                                                                    |
|-----------------------|----------------------------------------------------------------------------------------------------|
| SessionDTO            | The current customer session object initiated at<br>the start of the session by calling the session<br>service. This is used to uniquely identify the<br>customer. |
| CustomerSearchRequest | A request object containing the search<br>parameters.                                                                                                    |

#### **Output Parameters**

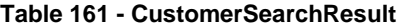

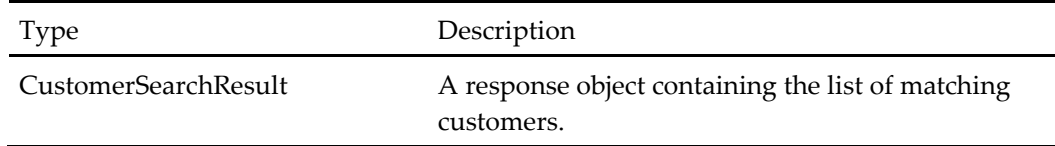

#### **When to Use**

In a call center context, use this method to search for the customer who is making the call so that the take order process can start.

## **Example**

#### **Request**

- Session
	- ApplicationId: "A4F9AFDB-2E4E-4A15-BC07-C74F0F7107DA"
	- CultureCode: "en-US"
	- SessionId: "154c74ca-fe66-4871-b3d8-fd217f434402"
- CustomerSearch request
	- LastName: null
	- PhoneNumber: null
	- StreetName: null
	- Email: "jdoe@mail.com"
	- TownCity: null
	- PostCodeOrZip: null
	- Status: NOT\_SET

- CustomerSearch Response
	- Customer
		- CustomerId: 8493
- FirstName: "John"
- LastName:"Doe"
- Status:"Normal"
- IsBlackListed:false
- (*the rest of the CustomerDTO properties …*)
- CustomeAddress
	- AddressId: 4027
	- TownCity: "Columbia"
	- StreetName: "Columbia Gateway Dr."
	- TradeZoneId: 90303
	- (*the rest of the AddressDTO properties*)
- IsDiscountRequired: true
- Discount Reason: "10% discount has been granted"
- LastOrder: 11/05/2013
- ErrorType: None
- ErrorMessage: ""
- Context: ""
- ValidationErrors: None

## **SelectCustomerAndAddress**

This method will set the given customer and address to the current session.

#### **Input Parameters**

#### **Table 162 - SelectCustomerAndAddressRequest**

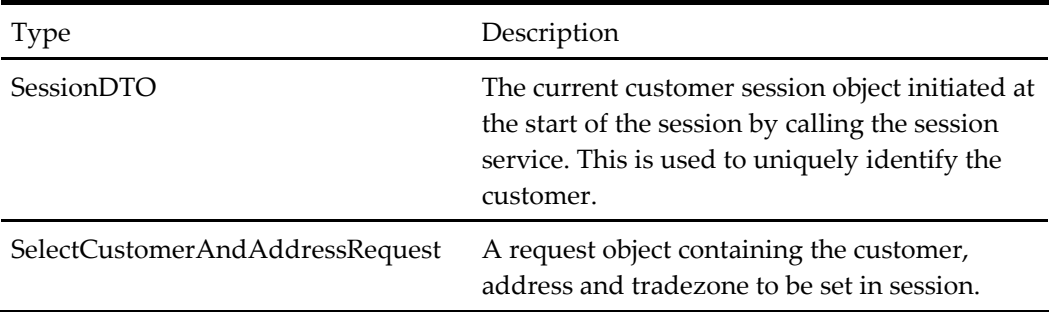

## **Output Parameters**

#### **Table 163 - SelectCustomerAndAddressResponse**

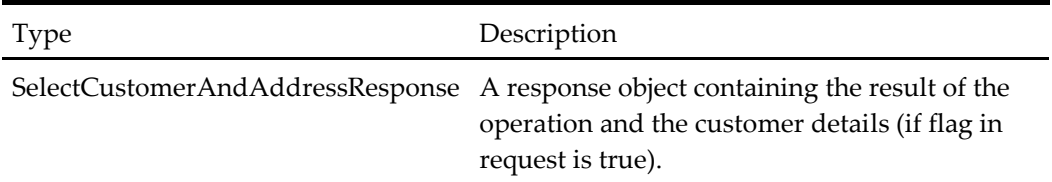

## **When to Use**

In a call center context, use this method to set the selected customer and address to the session so that the take order process can start. It is also used to retrieve call centerrelated information like pending discounts or complaints, etc.

## **Example**

## **Request**

- Session
	- ApplicationId: "A4F9AFDB-2E4E-4A15-BC07-C74F0F7107DA"
	- CultureCode: "en-US"
	- SessionId: "154c74ca-fe66-4871-b3d8-fd217f434402"
- SelectCustomerAndAddressRequest
	- CustomerId: 8493
	- AddressId: 4027
	- TradezoneId: 90303
	- ReturnCustomerDetails: true

- SelectCustomerAndAddress Response
	- CustomerDetails
		- Customer
			- CustomerId: 8493
			- FirstName: "John"
			- LastName:"Doe"
			- Status:"Normal"
			- IsBlackListed:false
			- (*the rest of the CustomerDTO properties …*)
			- LastOrder
				- OrderType:Collection
				- Total: 545.54
				- (*the rest of the OrderDTO properties*)
				- LatestComplaint
					- TypeId:3
					- TypeText: "Complaint"
					- CustomerNoteId: 9039
					- *(the rest of the CustomerNoteDTO properties*)
	- AverageCustomerOrderValue: 46.98
	- ComplaintCount: 15
	- PendingDiscountIssuedOn: 11/05/2013
	- PendingDiscountIssuedBy: "Operator 1"
- PendingDiscountType: "Discount"
- PendingDiscountReason: "10% Discount"
- ErrorType: None
- ErrorMessage: ""
- Context: ""
- ValidationErrors: None

## **CreateCustomer**

This method will create a new customer in the OHEICS system.

#### **Input Parameters**

#### **Table 164 - CreateCustomerRequest**

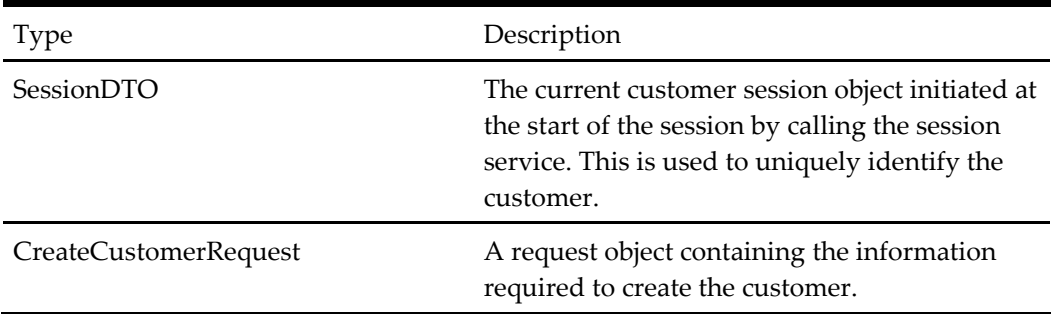

## **Output Parameters**

## **Table 165 - CreateCustomerResponse**

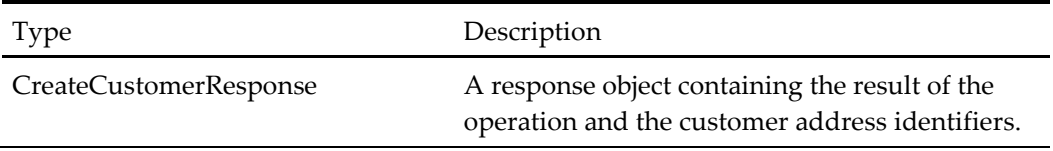

## **When to Use**

In a call center context, to create new customers.

## **Example**

- Session
	- ApplicationId: "A4F9AFDB-2E4E-4A15-BC07-C74F0F7107DA"
	- CultureCode: "en-US"
	- SessionId: "154c74ca-fe66-4871-b3d8-fd217f434402"
- CreateCustomerRequest
	- Customer
		- FirstName: John
- LastName:Doe
- ContactTelephonePrimary: "5456647676"
- (The rest of the *CustomerDTO* properties)
- Address
	- TownCity: "Columbia"
	- StreetName: "Columbia Gateway Dr."
	- BuildingNumber: "4"
	- (The rest of the *AddressDTO* properties)

- CreateCustomer Response
	- CustomerId: 489302
	- CustomerAddressId: 399403
	- ErrorType: None
	- ErrorMessage: ""
	- Context: ""
	- ValidationErrors: None

## **AddCustomerPaymentCardWithoutCheckout**

This method will add a specified card for a customer in the OHEICS system.

## **Input Parameters**

## **Table 166 - AddCustomerPaymentCardRequest**

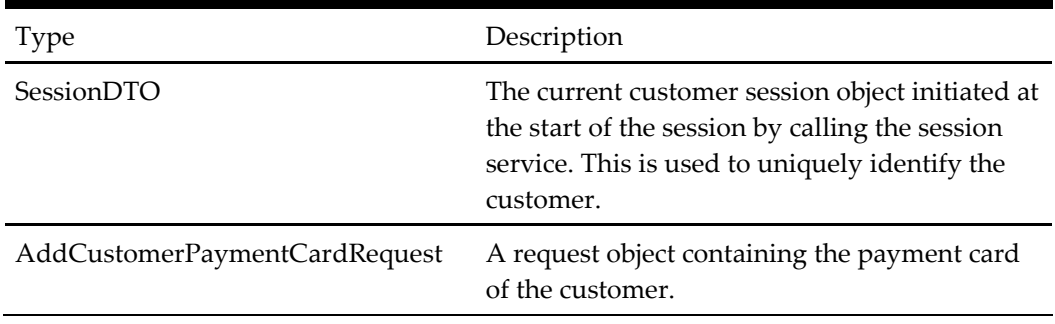

## **Output Parameters**

## **Table 167 - AddCustomerPaymentCardRequest**

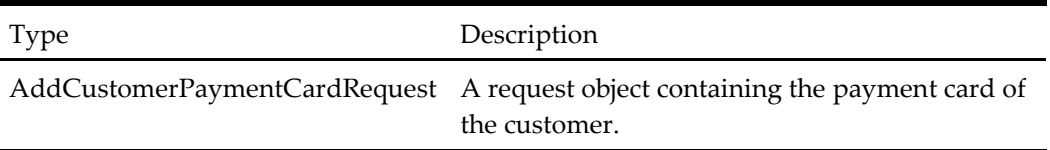

## **When to Use**

Add a payment card for a customer, but not required to go through checkout process.

## **Example**

## **Request**

- Session
	- ApplicationId: "A4F9AFDB-2E4E-4A15-BC07-C74F0F7107DA"
	- CultureCode: "en-US"
	- SessionId: "154c74ca-fe66-4871-b3d8-fd217f434402"
- AddCustomerPaymentCardRequest
	- CustomerPayment
		- PaymentMethodType: LoyaltyCard
		- Name: "Lin Wang"
		- CardNumber: "4564710000000004"
		- Pin: "847"
		- ValidMonth: 2
		- ValidYear: 2014
		- **ExpireMonth: 2**
		- ExpireYear: 2019
		- CardType: Loyalty

#### **Response**

- AddCustomerPaymentCardResponse
	- CustomerPaymentCard
		- CustomerPaymentCardId: 100
		- CardNumberDisplayText: "Quantum \*\*\*\* \*\*\*\* 1111"
		- CardType: Loyalty
		- PaymentCardOptionId: 1
		- Pin: "847"

## **UpdateCustomerPaymentCardWithoutCheckout**

This method will update a specified card for a customer in the OHEICS system.

## **Input Parameters**

#### **Table 168 - UpdateCustomerPaymentCardRequest**

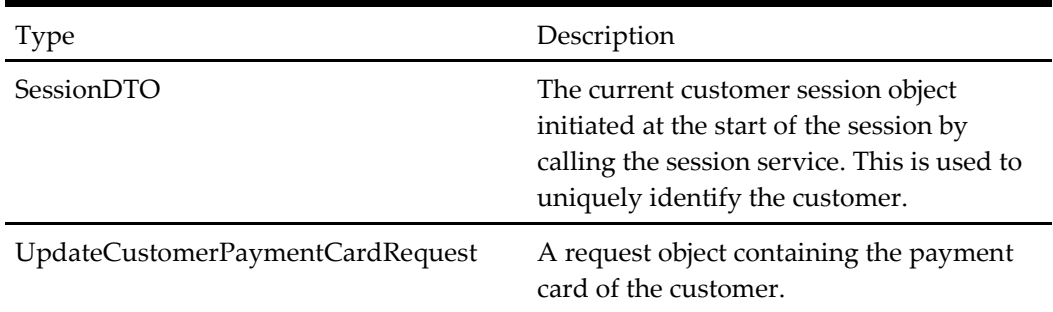

### **Output Parameters**

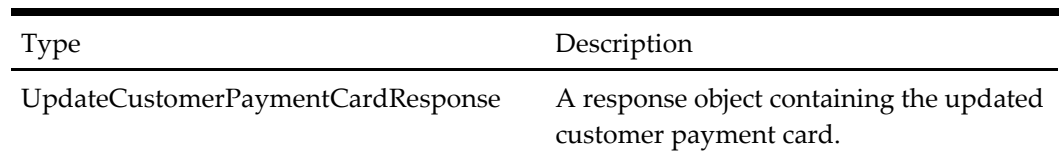

#### **Table 169 - UpdateCustomerPaymentCardResponse**

#### **When to Use**

Update a payment card for a customer, but not required to go through checkout process.

#### **Example**

## **Request**

- Session
	- ApplicationId: "A4F9AFDB-2E4E-4A15-BC07-C74F0F7107DA"
	- CultureCode: "en-US"
	- SessionId: "154c74ca-fe66-4871-b3d8-fd217f434402"
- UpdateCustomerPaymentCardRequest
	- CustomerPayment
		- PaymentMethodType: LoyaltyCard
		- Name: "Lin Wang"
		- CardNumber: "4564710000000004"
		- Pin: "847"
		- ValidMonth: 2
		- ValidYear: 2014
		- ExpireMonth: 2
		- **ExpireYear: 2019**
		- CardType: Loyalty

## **Response**

- AddCustomerPaymentCardResponse
	- CustomerPaymentCard
		- CustomerPaymentCardId: 100
		- CardNumberDisplayText: "Quantum \*\*\*\* \*\*\*\* 1111"
		- CardType: Loyalty
		- PaymentCardOptionId: 1
		- Pin: "847"

## **Check Service**

The OHEICS check service is responsible for check interactions with POS.

## **CreateCheck**

The CreateCheck() method is used to create open check in POS.

#### **Input Parameters**

#### **Table 170 - OpenCheckRequest**

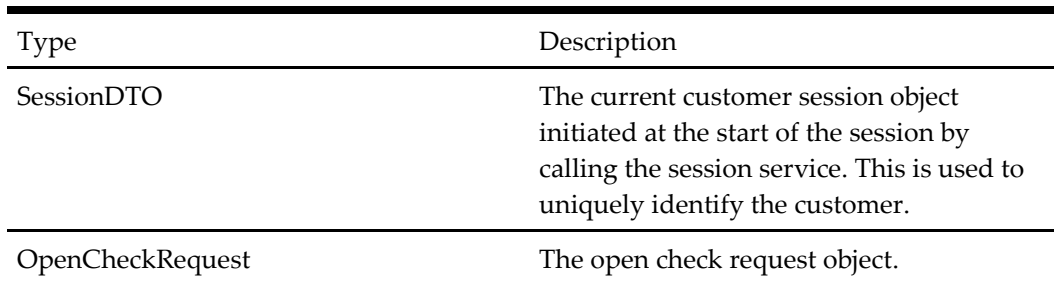

#### **Output Parameters**

#### **Table 171 - OpenCheckResponse**

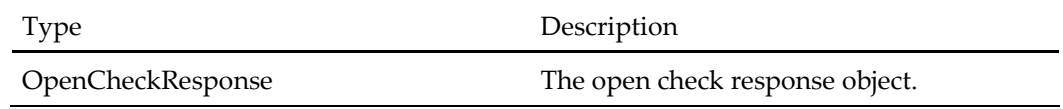

## **When to Use**

This method should be called to create open check in POS.

## **Example**

## **Request**

- Session
	- ApplicationId: "A4F9AFDB-2E4E-4A15-BC07-C74F0F7107DA"
	- CultureCode: "en-US"
	- SessionId: "154c74ca-fe66-4871-b3d8-fd217f434402"
- OpenCheckRequest
	- Context (string)
	- CheckID (string)
	- TableNumber (string)
	- CoverCounts (int 32)
	- StoreId (string)

- OpenCheckResponse
	- CkeckID (string) yes, this is the spelling in the code!
	- CheckSequenceNumber (string)
	- CheckNumber (string)
	- CheckId (string)
	- CheckGuid (GUID)

## **PayCheck**

The PayCheck() method used to pay amount for existing open check in POS.

## **Input Parameters**

#### **Table 172 - CheckPaymentRequest**

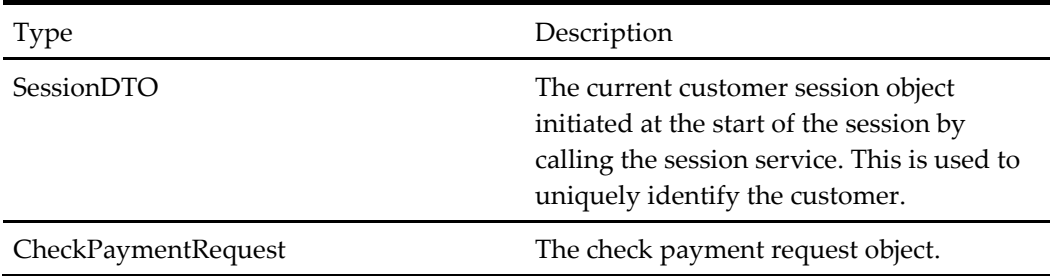

## **Output Parameters**

#### **Table 173 - CheckPaymentResponse**

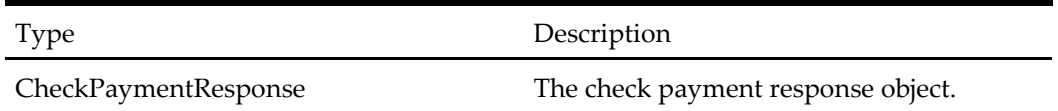

## **When to Use**

This method should be called to make payment for existing open check in POS.

## **Example**

- Session
	- ApplicationId: "A4F9AFDB-2E4E-4A15-BC07-C74F0F7107DA"
	- CultureCode: "en-US"
	- SessionId: "154c74ca-fe66-4871-b3d8-fd217f434402"
- CheckPaymentRequest
	- BillingAddress (AddressDTO)
	- DeliveryAddress (AddressDTO)
	- Title (title enum allowed values: NOT\_SET, Mr, Mrs, Miss, Ms, Dr, Prof, Other) [Unregistered customers]
	- FirstName (string) [Unregistered customers]
	- LastName (string) [Unregistered customers]
	- ContactTelephonePrimary (string) [Unregistered customers]
	- ContactEmailPrimary (string) [Unregistered customers]
	- OrderPayments (array of PaymentDTO)
		- **Amount (decimal)**
- PaymentMethodType (enum allowed values: NOT\_SET, Cash, CreditDebitCard, LoyaltyCard, PayLater, MultiplePayment, BillToRoom, Payment\_Substitution, Paypal, Vme)
- SavePaymentCard (nullable boolean)
- OrderGeneralNotes (string)
- OrderNickName (string)
- CalculateTaxFromPOS (boolean)
- RestoreBasket (nullable boolean)
- ShopperIPAddress (string)
- NumberOfGuests (int 32)
- TableNumber (string)
- CheckId (string)
- TipAmount (decimal)
- PayCheckAttributes (array of KeyValuePairDTO)
	- KeyValueId (int 32)
	- Key (string)
	- Value (string)

- CheckPaymentResponse
	- OrderStatus (enum )
	- OrderPromiseTime (datetime)
	- OrderConfirmationNumber (string)
	- MoreInfoRequiredRequest (PaymentMoreInfoRequiredDTO)
		- ProviderAttributes (array of KeyValuePairDTO see above for properties)
		- ProviderControlAlias (string)

## **PrintCheck**

The PrintCheck() method used to get print existing check from POS.

## **Input Parameters**

**Table 174 - GetPrintedCheckRequest**

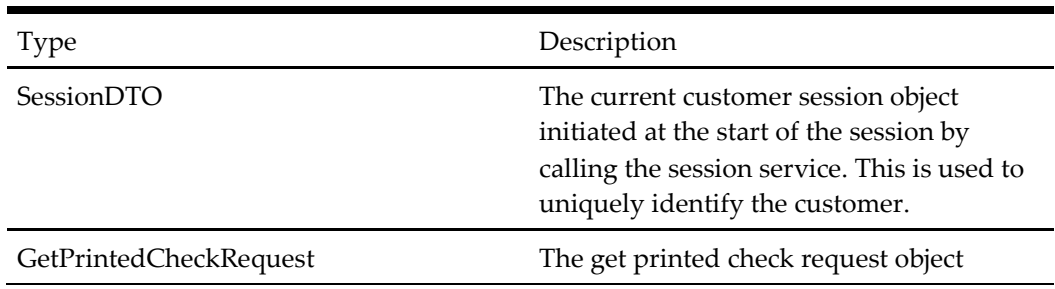

## **Output Parameters**

**Table 175 - GetPrintedCheckResponse**

| Type                    | Description                            |
|-------------------------|----------------------------------------|
| GetPrintedCheckResponse | The get printed check response object. |

#### **When to use**

This method should be called to make to get the check details from the POS. This is a text representation of the customer check.

#### **Example**

## **Request**

- Session
	- ApplicationId: "A4F9AFDB-2E4E-4A15-BC07-C74F0F7107DA"
	- CultureCode: "en-US"
	- SessionId: "154c74ca-fe66-4871-b3d8-fd217f434402"
- GetPrintedCheckRequest
	- CheckId (string)

#### **Response**

- GetPrintedCheckResponse
	- PrintedCheckInfo (string)

## **GetOpenChecks**

The GetOpenChecks() method is used to get open checks from POS.

## **Input Parameters**

#### **Table 176 - GetOpenChecksRequest**

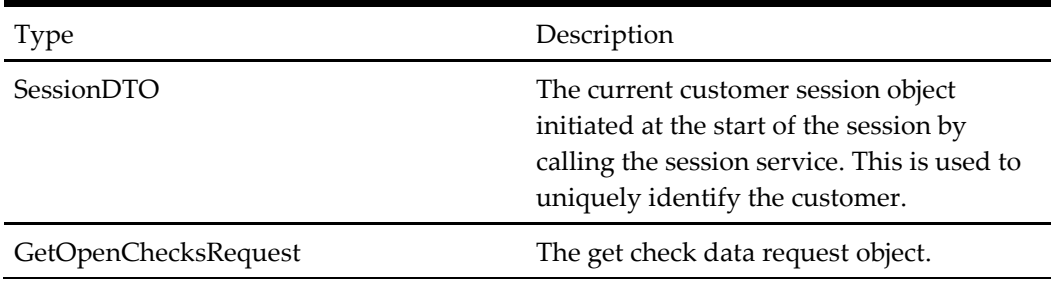

## **Output Parameters**

### **Table 177 - GetOpenChecksResponse**

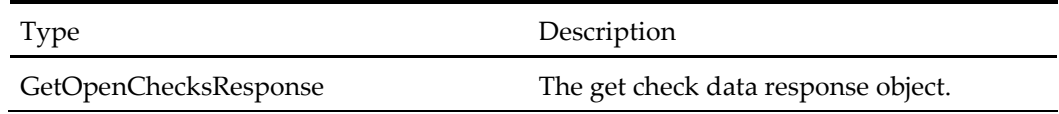

## **When to Use**

This method should be called to get open checks from POS.

### **Example**

#### **Request**

- Session
	- ApplicationId: "A4F9AFDB-2E4E-4A15-BC07-C74F0F7107DA"
	- CultureCode: "en-US"
	- SessionId: "154c74ca-fe66-4871-b3d8-fd217f434402"
- GetOpenChecksRequest
	- EmployeeId (int)
	- StoreId(int)

## **Response**

- GetOpenCheckResponse
	- List <OpenCheckInfoDTO>

## **GetTipOptions**

The GetTipOptions() method is used to get tip options from POS.

## **Input Parameters**

## **Table 178 - GetTipOptionsRequest**

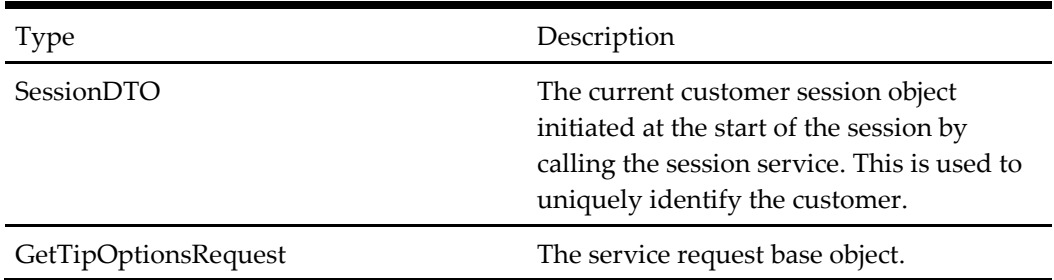

## **Output Parameters**

## **Table 179 - GetTipOptionsResponse**

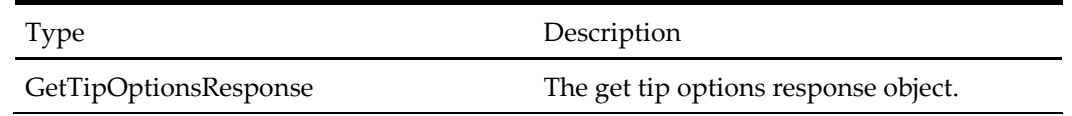

## **When to Use**

This method should be called to get tip options from POS.

## **Example**

- Session
	- ApplicationId: "A4F9AFDB-2E4E-4A15-BC07-C74F0F7107DA"
	- CultureCode: "en-US"
	- SessionId: "154c74ca-fe66-4871-b3d8-fd217f434402"
- GetTipOptionsRequest

- GetTipOptionsResponse
	- TipOptions string[]

# **4 Data Contract Definitions**

## **Fault Contracts**

## **Service Fault**

Should an unhandled exception occur within the services, a fault contract will be generated and messaged to the calling application. The service fault contract is defined as follows:

#### **Table 180 – Service Fault**

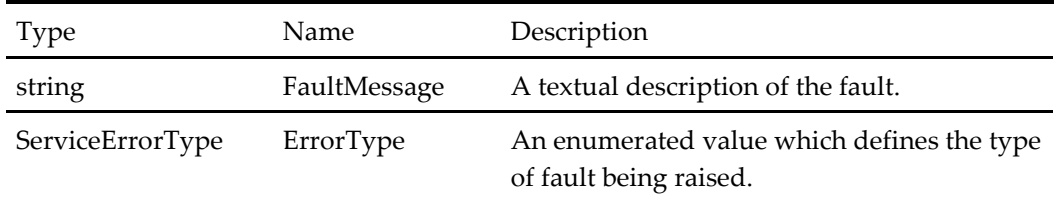

## **Request Objects**

## **Cancel Order Request**

## **Table 181 – Cancel Order Request**

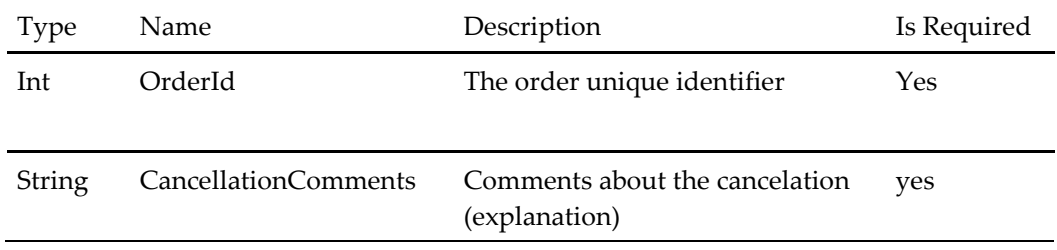

## **Get Basket Remove Discount Request**

#### **Table 182 – Get Basket Remove Discount Request**

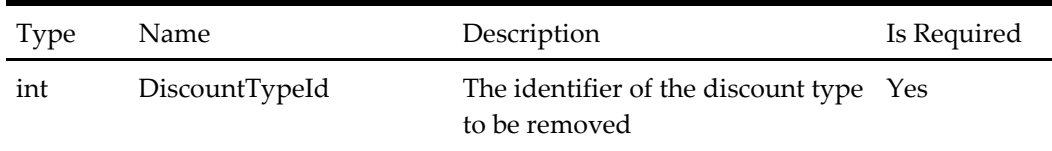

## **Get Basket Apply Discount**

## **Table 183 – Get Basket Apply Discount**

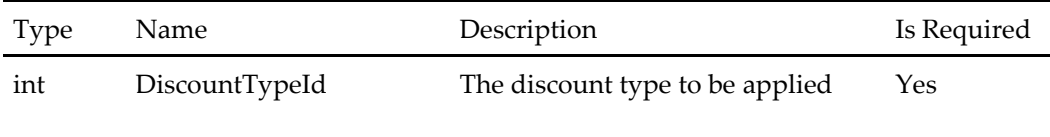

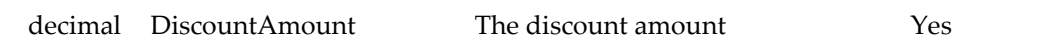

## **Get User Account Configurations Request**

## **Table 184 – Get User Account Configurations Request**

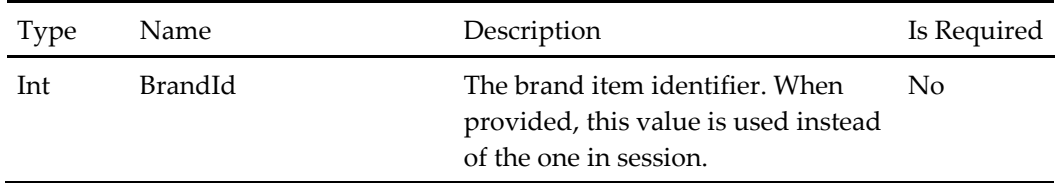

## **Store Search By Address Id Request**

## **Table 185 – Store Search By Address Id Request**

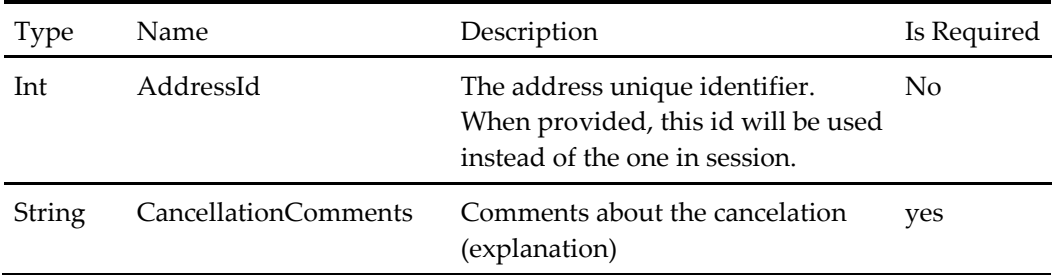

## **Create Customer Request**

## **Table 186 – Create Customer Request**

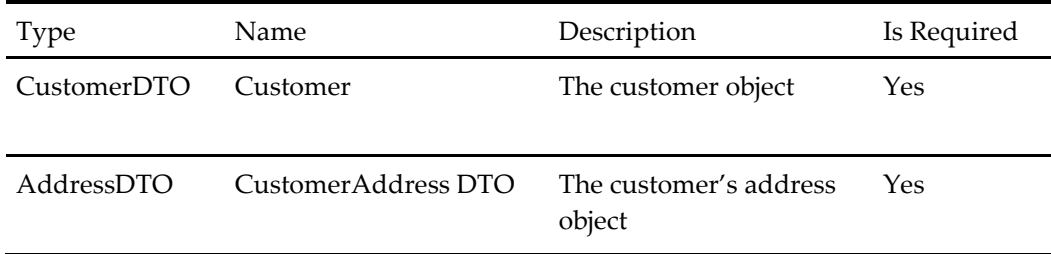

## **Select Customer and Address Request**

#### **Table 187 – Select Customer and Address Request**

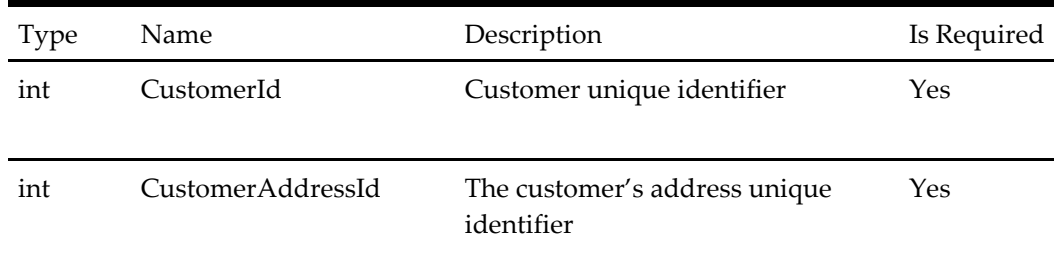
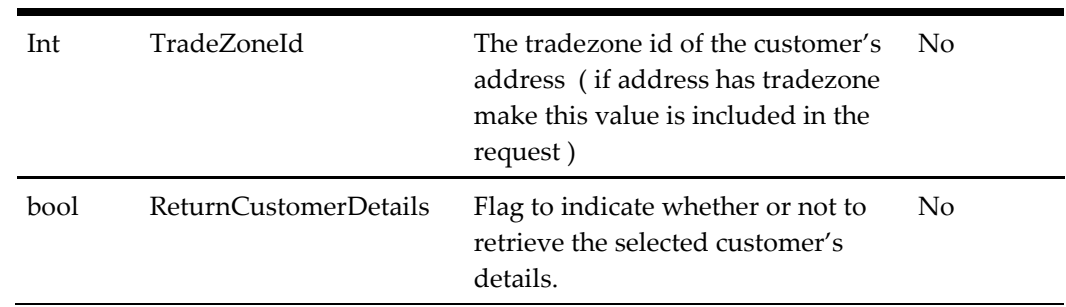

### **Start Request Base**

All start request objects inherit from a base object called *StartRequestBase*, thus furnishing each start request object with the following properties:

**Table 188 – Start Request Base**

| <b>Type</b> | Name    | Description                                                                                                    | Is Required |
|-------------|---------|----------------------------------------------------------------------------------------------------|-------------|
| string      | Context | A client optional arbitrary string that will be<br>passed back in the associated response. This can<br>be used for asynchronous calling validation or<br>to pass values through the service for use in the<br>client application when the response is handled. | No          |

# **Customer Search Request**

#### **Table 189 – Start Request Base**

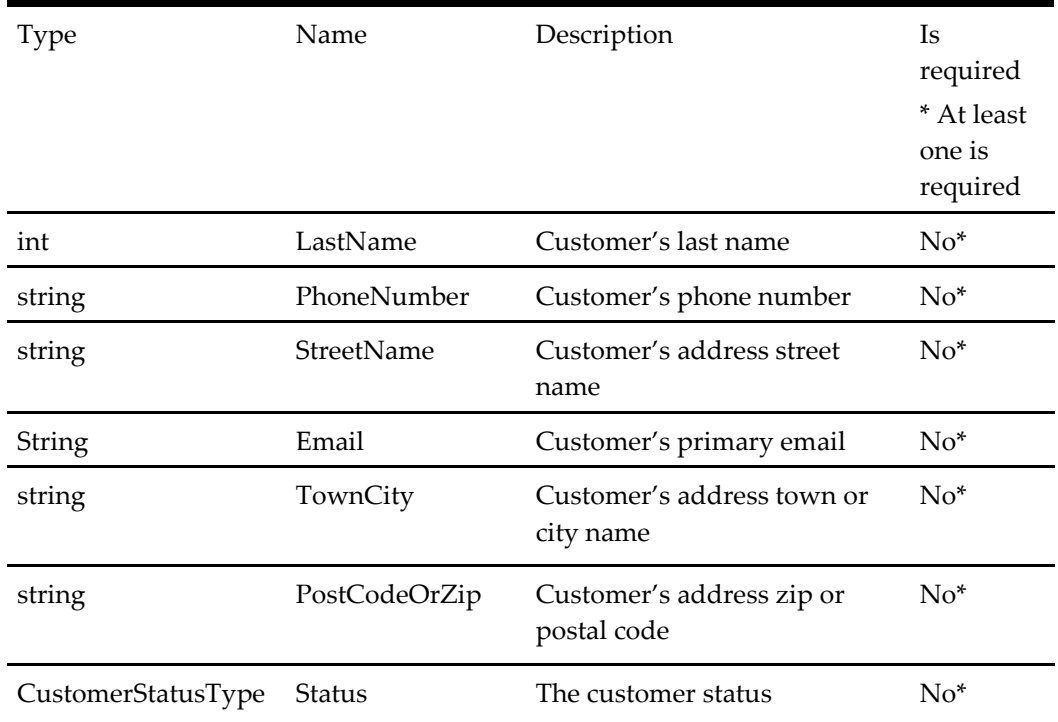

L,

# **Create Customer Note Request**

### **Table 190 – Create Customer Note Request**

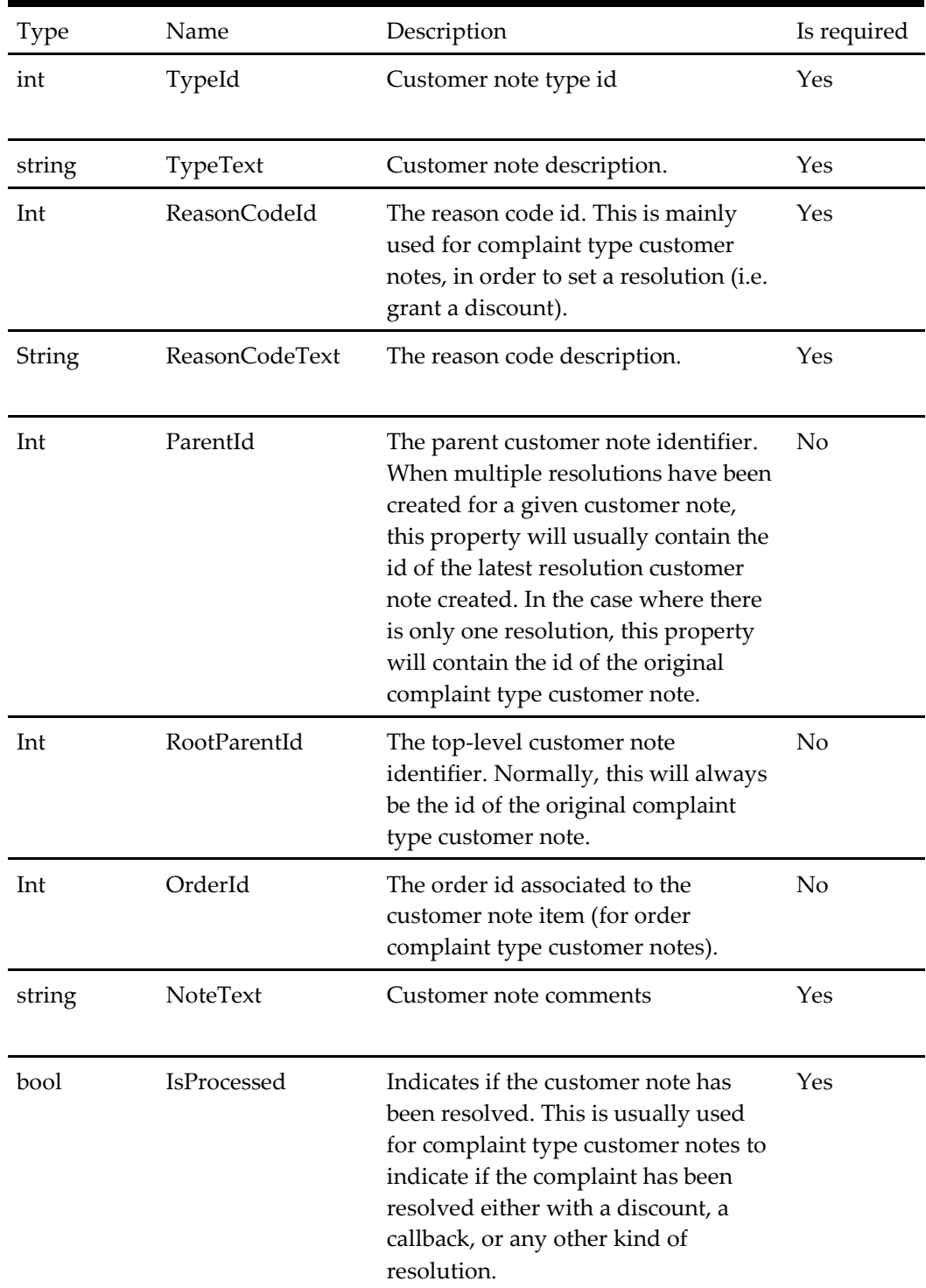

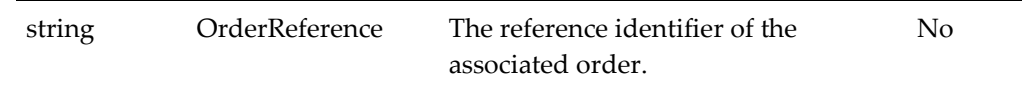

# **Get Customer Note Types Request**

#### **Table 191 – Get Customer Note Types Request**

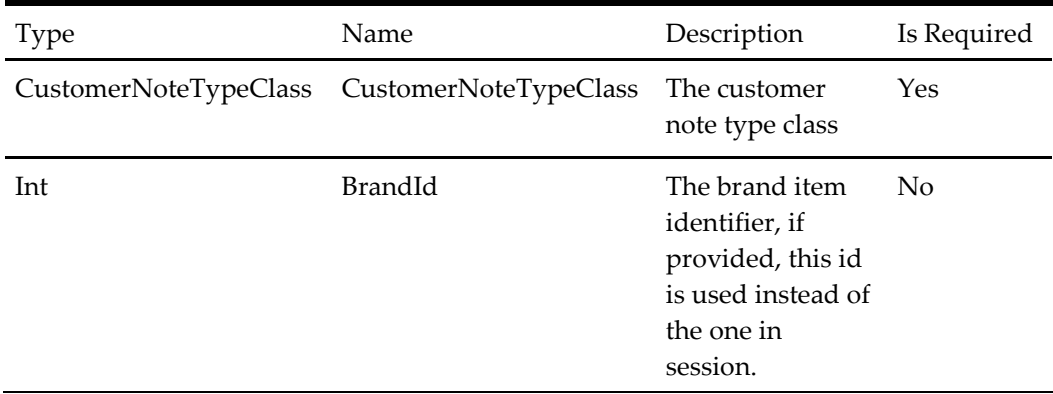

### **Get Customer Notes Request**

#### **Table 192 – Get Customer Notes Request**

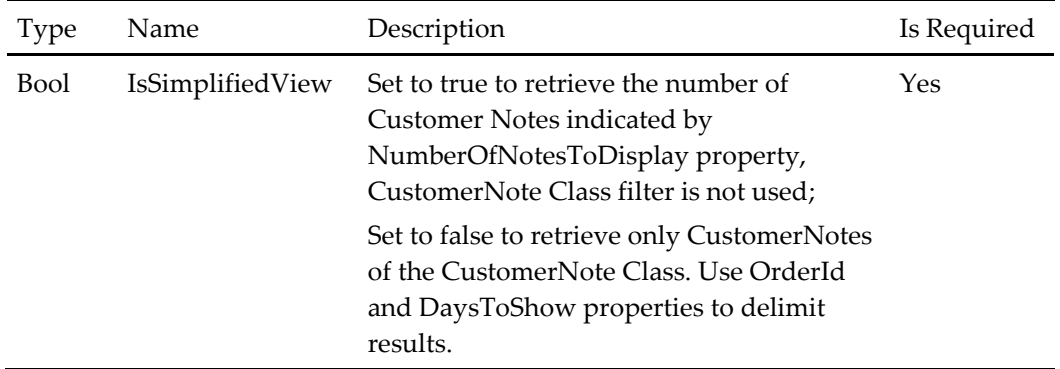

# **Get Customer Notes Request Base**

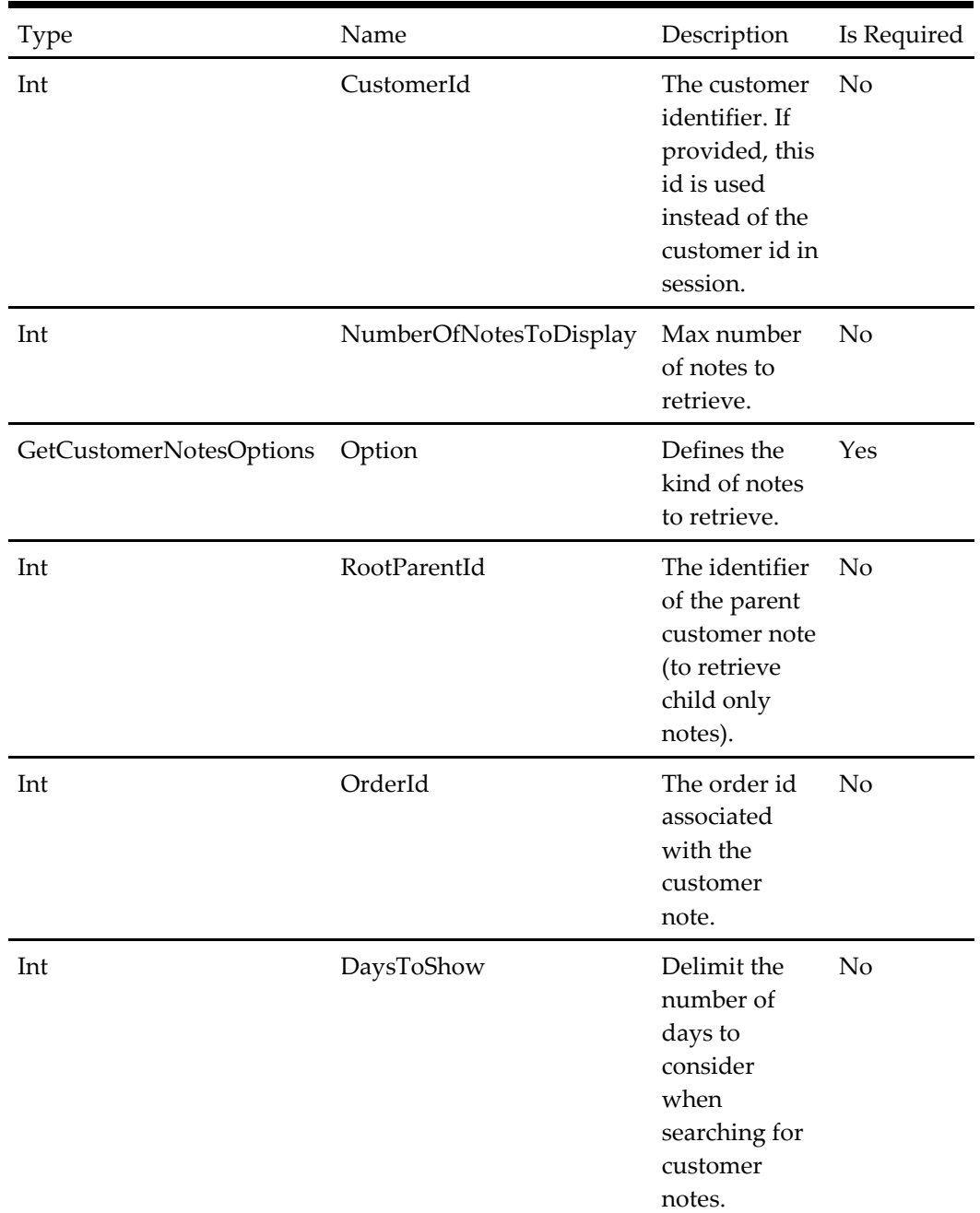

#### **Table 193 – Get Customer Notes Request Base**

# **Search Open Order Request**

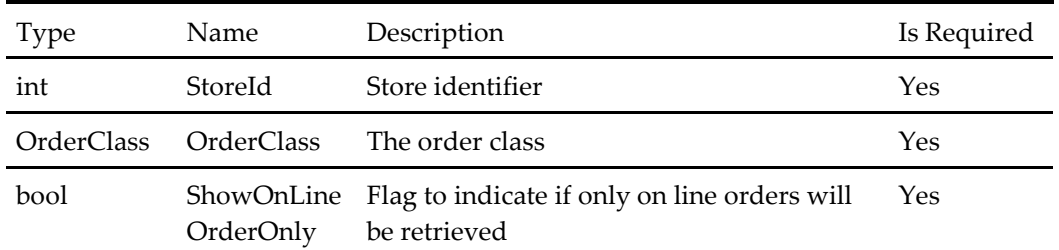

### **Table 194 – Search Open Order Request**

### **Resolve Callback Request**

#### **Table 195 – Resolve Callback Request**

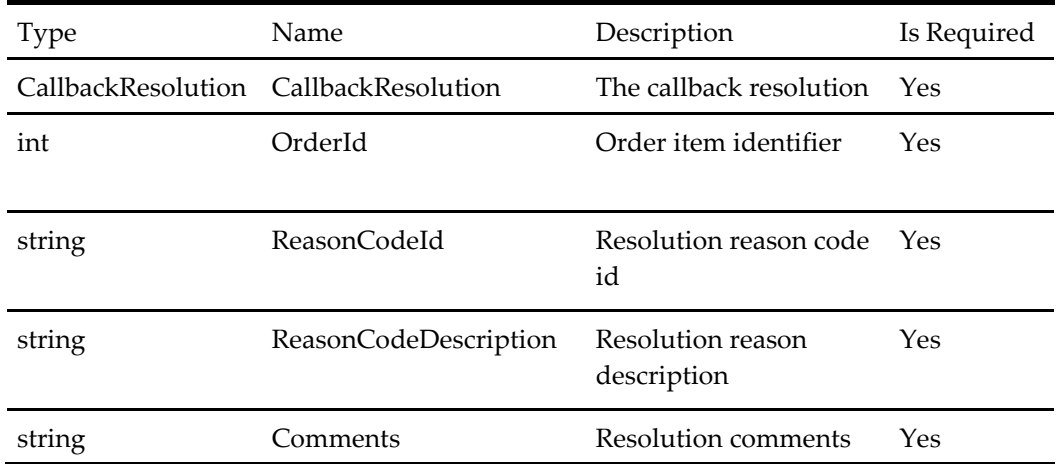

### **Search Order Callback Request**

#### **Table 196 – Search Order Callback Request**

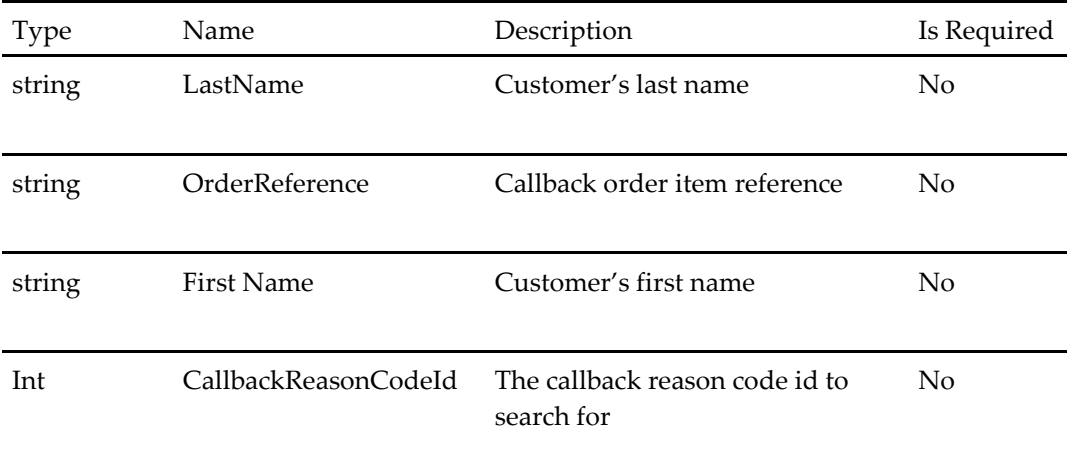

# **Search Order Request**

#### **Table 197 – Search Order Request**

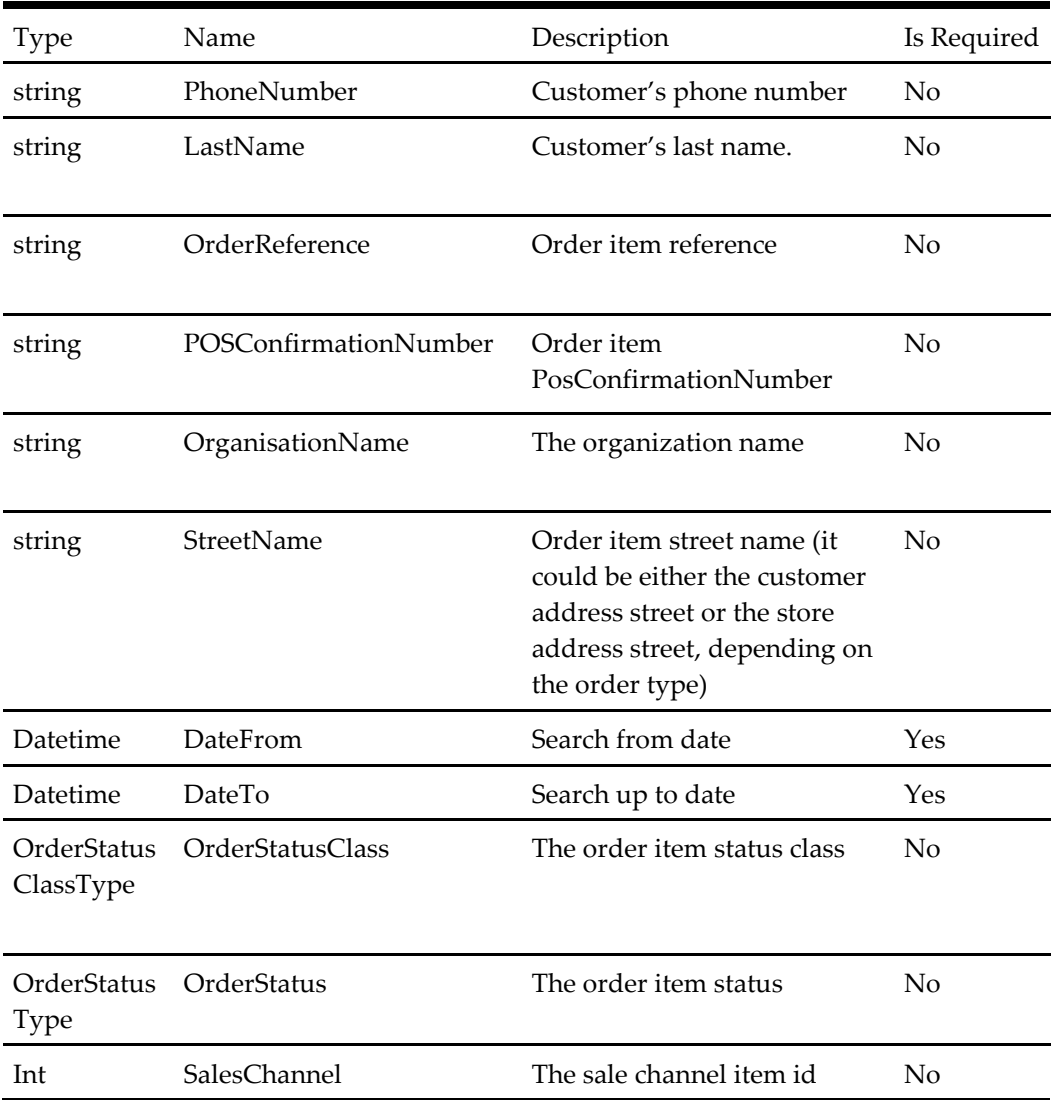

### **Get Order Details Request Base**

#### **Table 198 – Get Order Details Request Base**

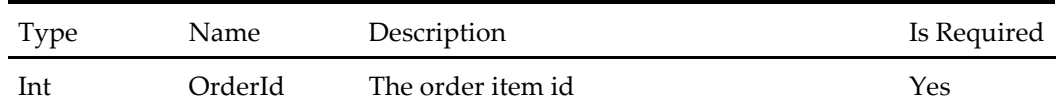

# **Abandon Call Request**

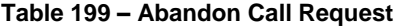

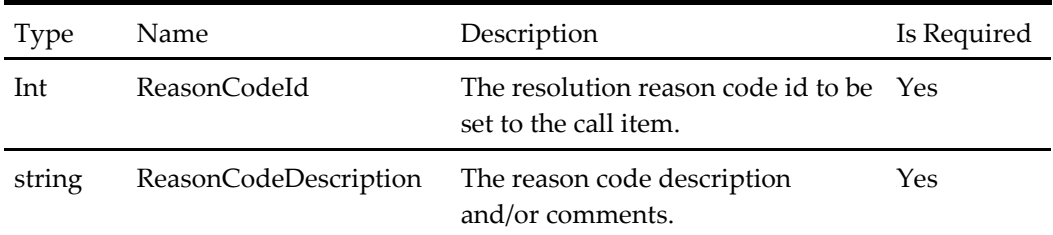

# **Get Reason Codes Request**

### **Table 200 – Get Reason Codes Request**

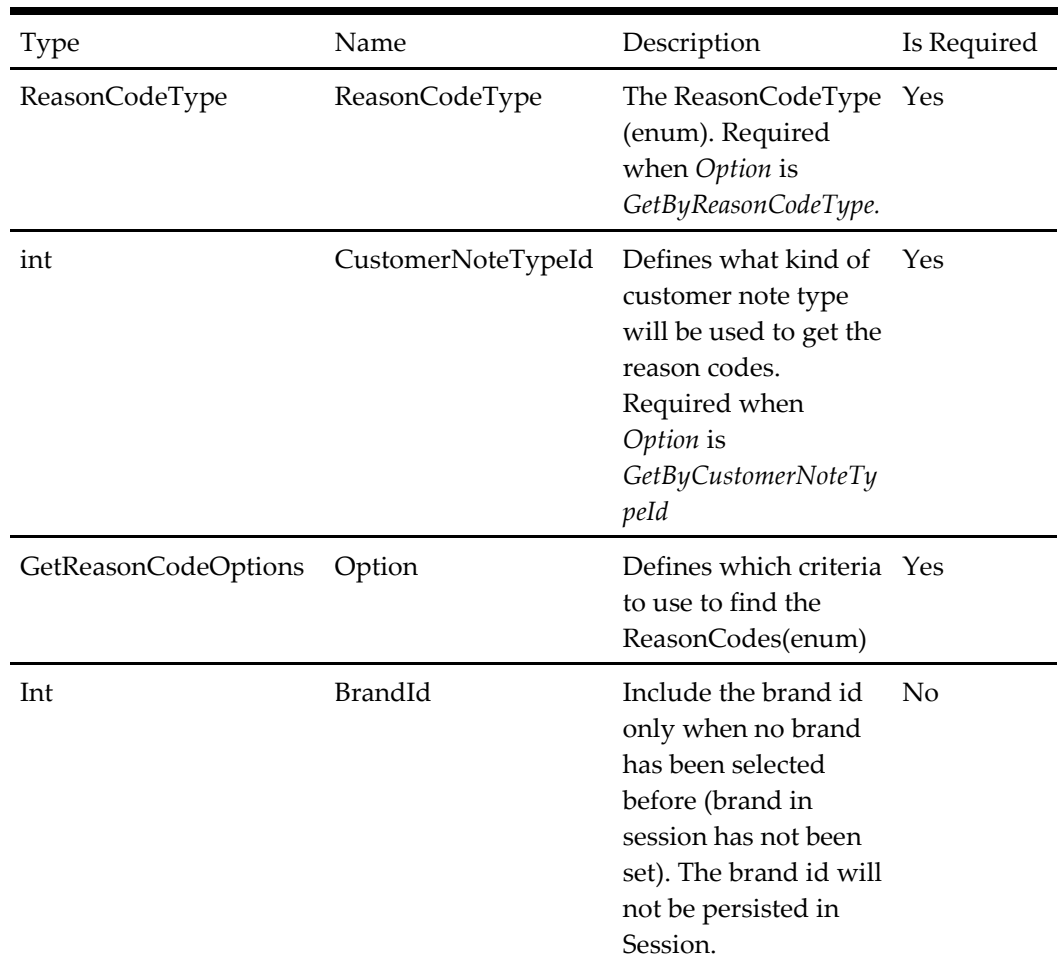

# **Select Brand Request**

**Table 201 – Select Brand Request**

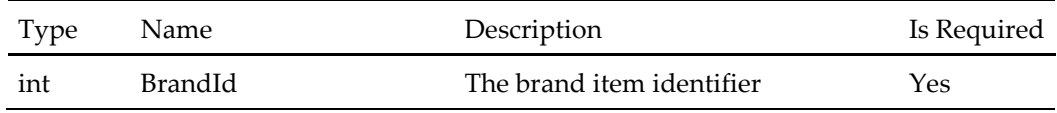

# **Resolve Call Get Next Request**

### **Table 202 – Resolve Call Get Next Request**

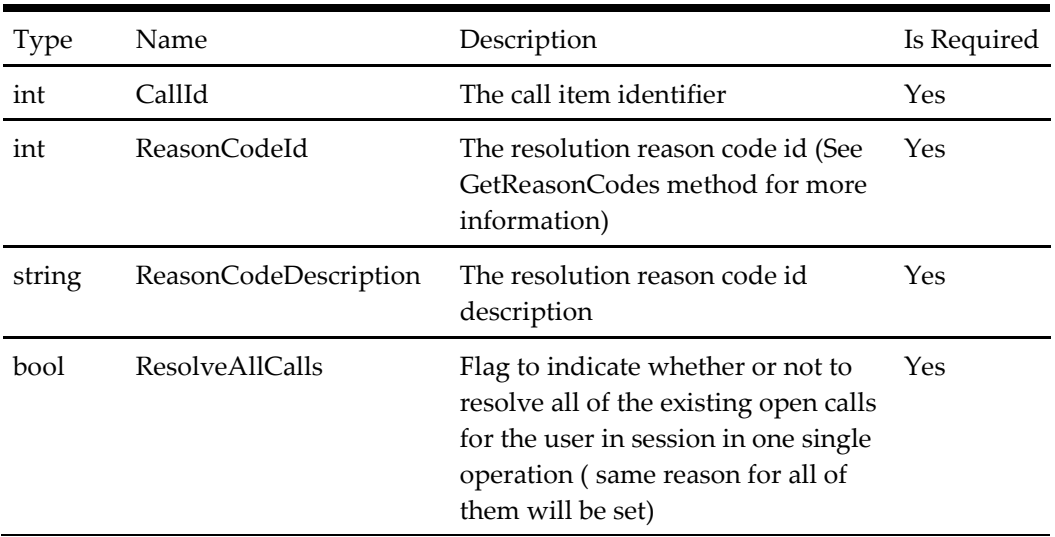

# **Login User Start Session Request**

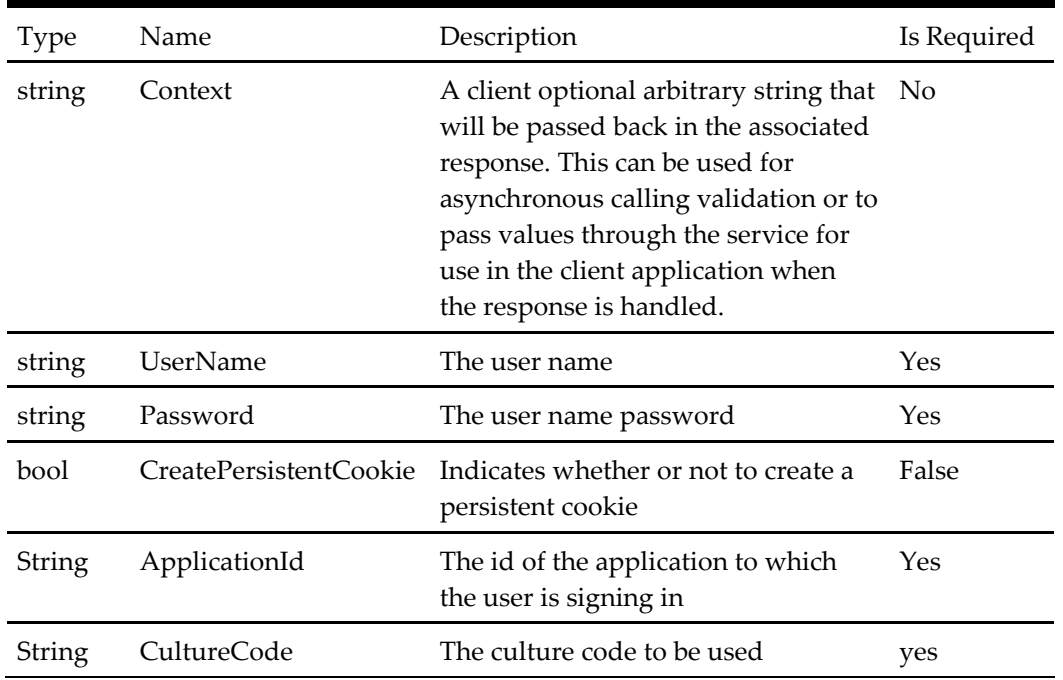

#### **Table 203 – Login User Start Session Request**

# **Update User Account Request**

**Table 204 – Update User Account Request**

| Type           | <b>Name</b> | Description                                                            | Is Required |
|----------------|-------------|------------------------------------------------------------------------|-------------|
| UserAccountDTO |             | UserAccount An object used to represent the<br>customer's information. | Yes         |

### **Add AddressRequest**

#### **Table 205 – Add AddressRequest**

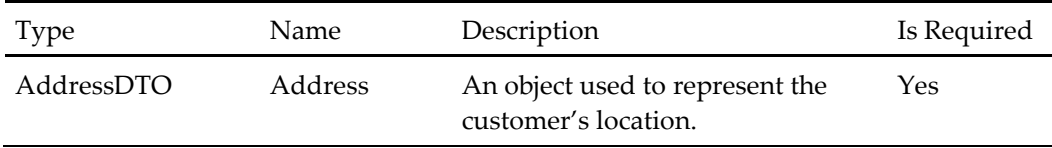

# **Apply Voucher Request**

**Table 206 – Apply Voucher Request**

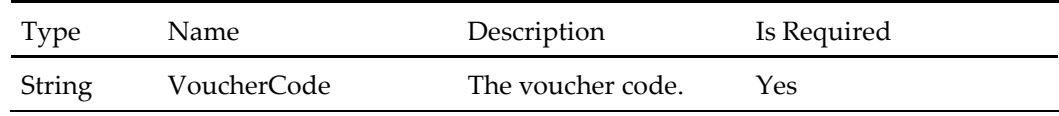

# **Get Basket Add Product Request**

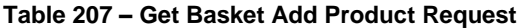

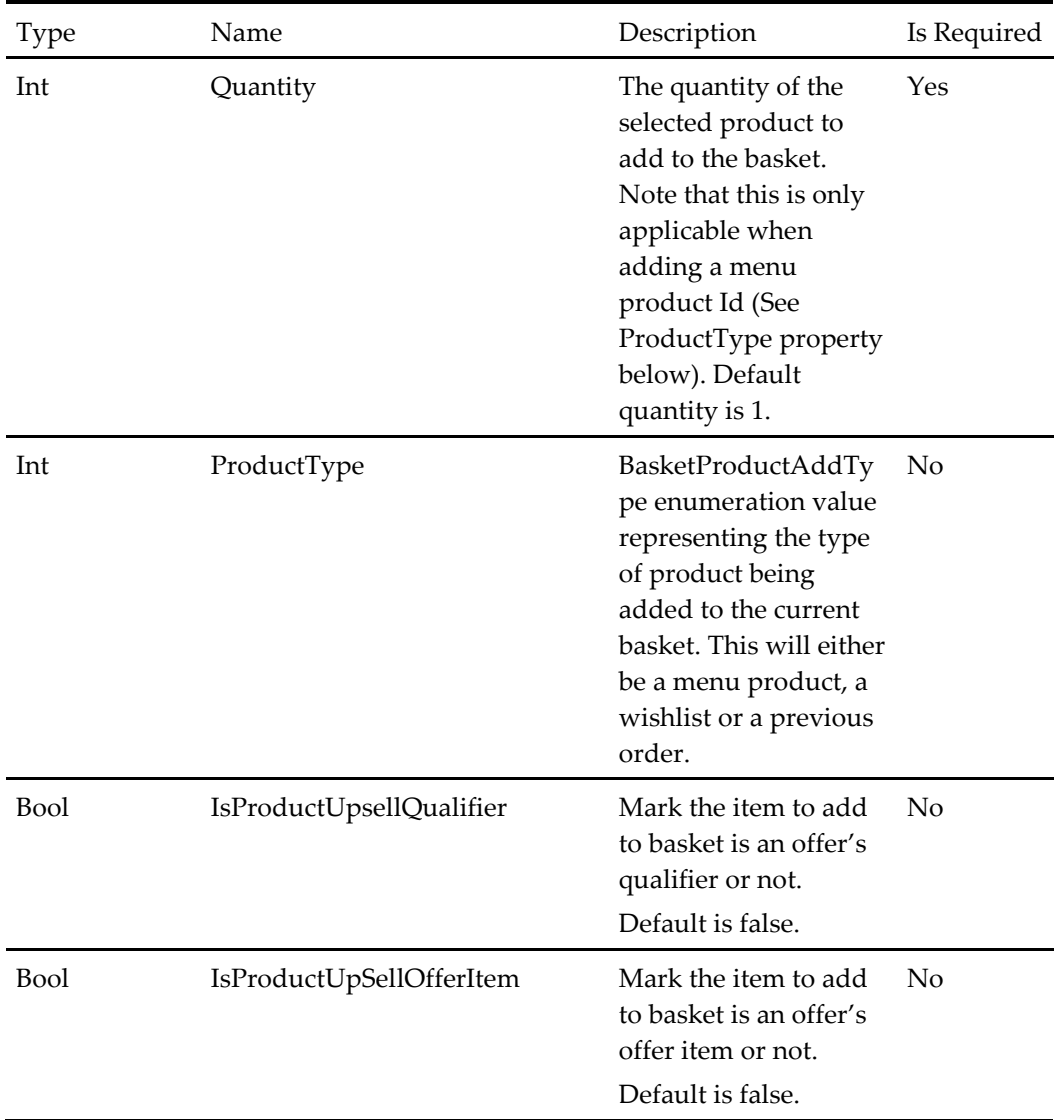

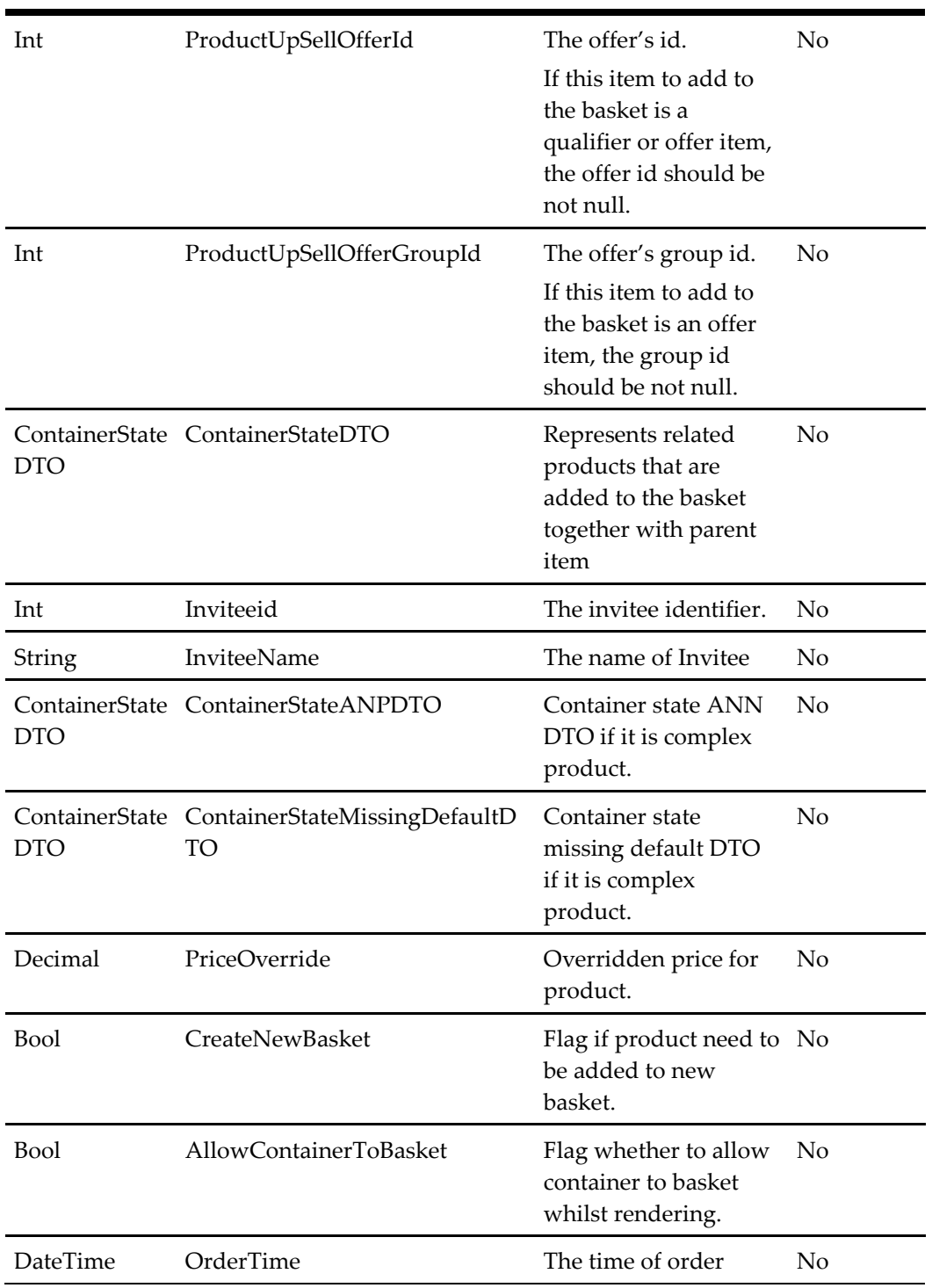

# **Get Basket Add Multiple Products Request**

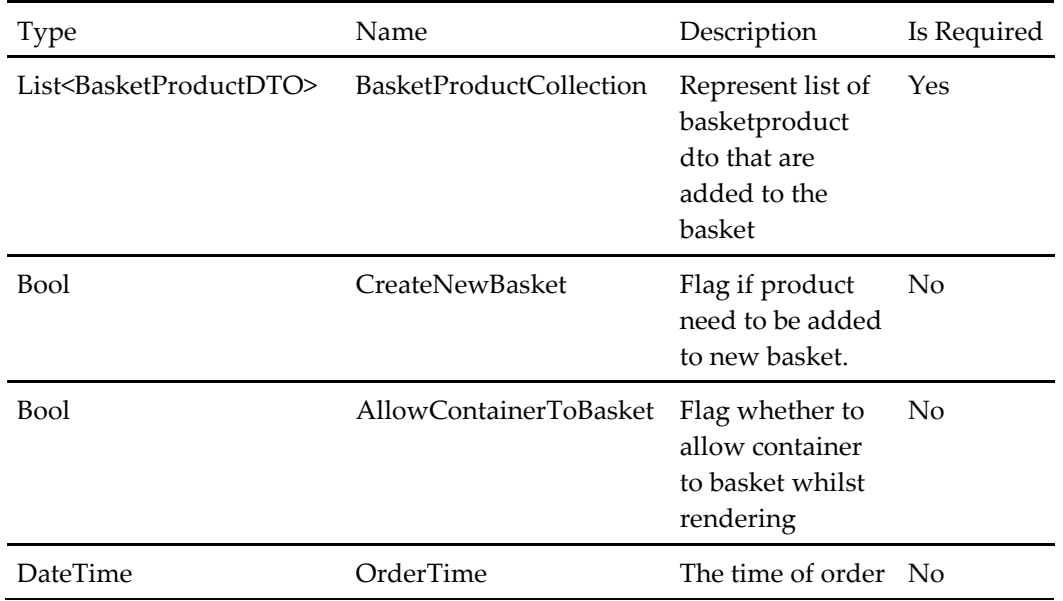

#### **Table 208 – Get Basket Add Multiple Products Request**

# **Decline Current Product Upsell Request**

**Table 209 – Decline Current Product Upsell Request**

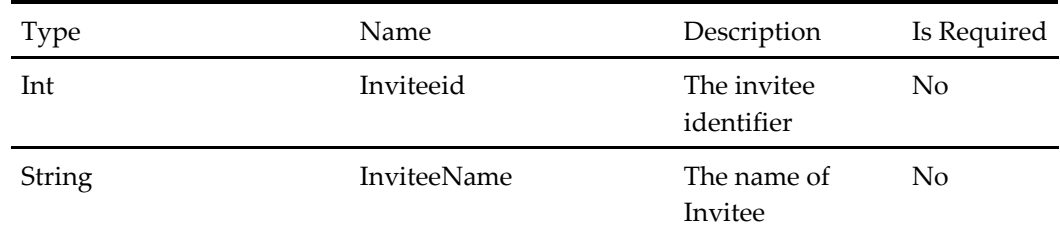

# **Get Customer Favorites Request**

**Table 210 – Get Customer Favorites Request**

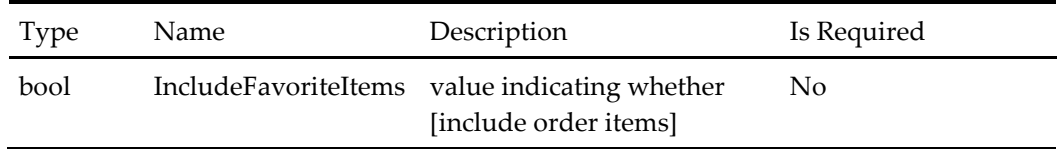

### **Get Customer Favorites Response**

#### **Table 211 – Get Customer Favorites Response**

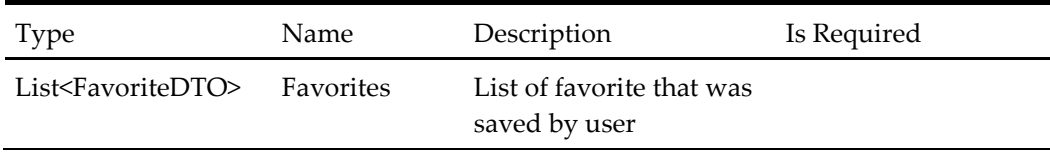

### **Remove Favorite Request**

#### **Table 212 – Remove Favorite Request**

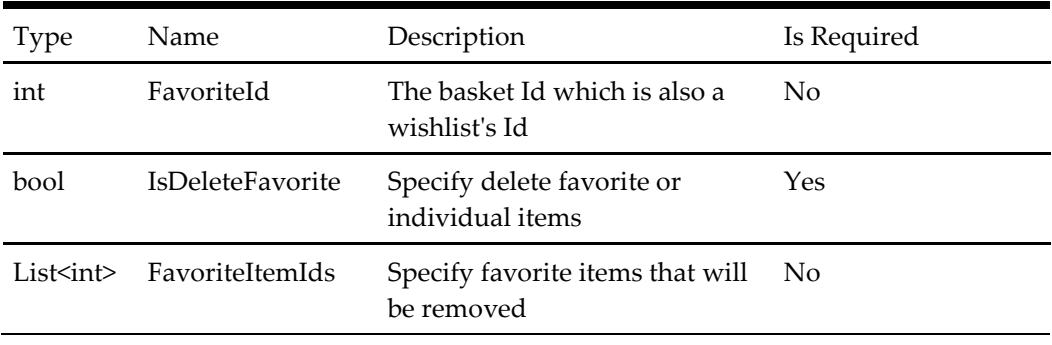

### **Save Favorite Request**

#### **Table 213 – Save Favorite Request**

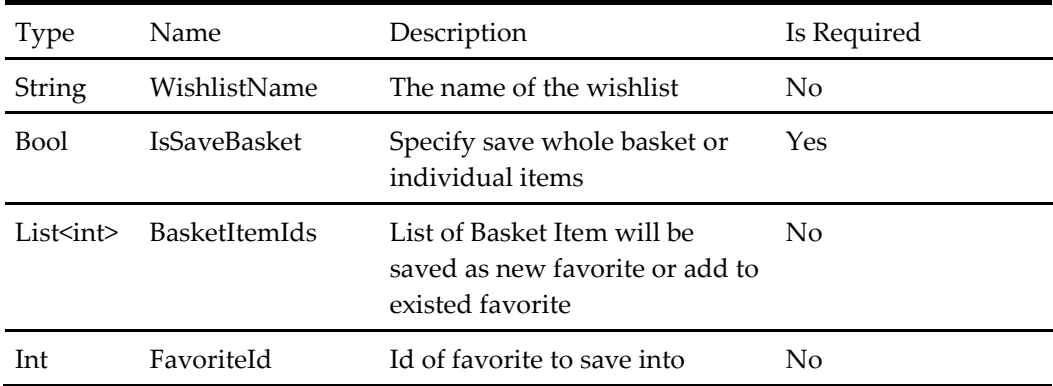

### **Save Favorite Response**

#### **Table 214 – Save Favorite Response**

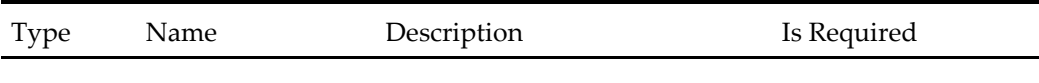

# **Check Product Availability Request**

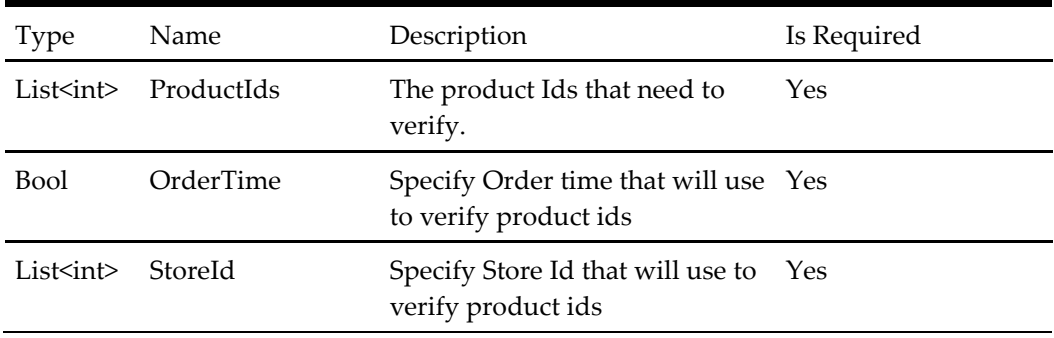

#### **Table 215 – Check Product Availability Request**

# **Check Product Availability Response**

#### **Table 216 – Check Product Availability Response**

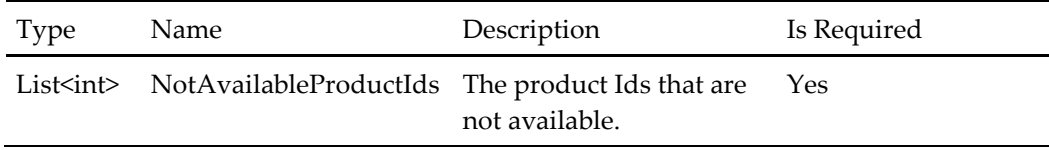

#### **Get Basket Remove Item Request**

#### **Table 217 – Get Basket Remove Item Request**

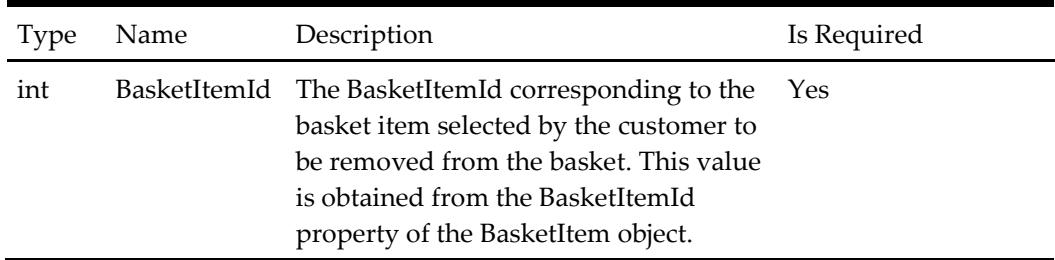

#### **Get Basket Clear Partial Request**

#### **Table 218 – Get Basket Clear Partial Request**

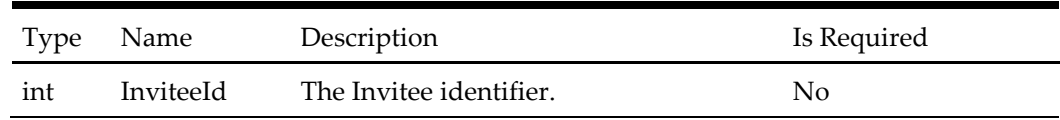

# **Get Basket Clear Items Request**

Note that this is currently an empty object.

#### **Table 219 – Get Basket Clear Items Request**

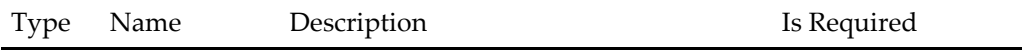

### **Get Basket Update Quantity Request**

### **Table 220 – Get Basket Update Quantity Request**

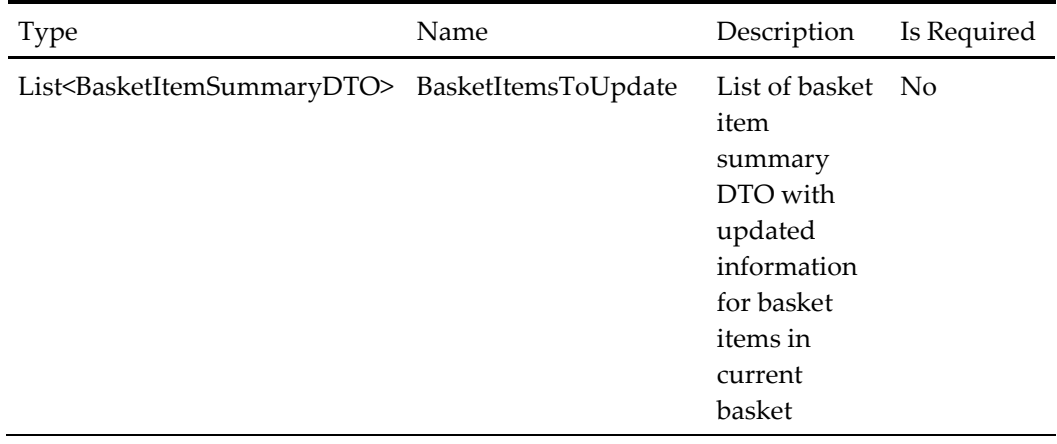

### **Get Basket Request**

Note that this is currently an empty object. The basket for the current user is managed within the services and can be returned via information provided about the current user session.

| Type | Name                          | Description                                                                                                    | Is Required |
|------|-------------------------------|----------------------------------------------------------------------------------------------------|-------------|
| bool | IsTaxProcessingRequired       | Flag indicating whether<br>tax processing required<br>on the returned basket.<br>If tax processing is run,<br>the basket will contain a<br>basketTaxes collection if<br>applicable. The tax<br>charges are usually only<br>displayed at the point of<br>checkout to minimize<br>load on the server. Bear<br>in mind that tax<br>calculations may require<br>calling the store POS so<br>this can add a large<br>overhead, so please only<br>use this when required.                                | No          |
| bool | IsSurchargeProcessingRequired | Flag indicating whether<br>surcharge processing is<br>required on the returned<br>basket. If surcharge<br>processing is run, the<br>basket will contain a<br>basketSurcharges<br>collection if applicable.<br>The surcharges are<br>usually only displayed<br>at the point of checkout<br>to minimize load on the<br>server. Bear in mind that<br>surcharge calculations<br>may require calling the<br>store POS so this can<br>add a large overhead, so<br>please only use this<br>when required. | No          |

**Table 221 – Get Basket Request**

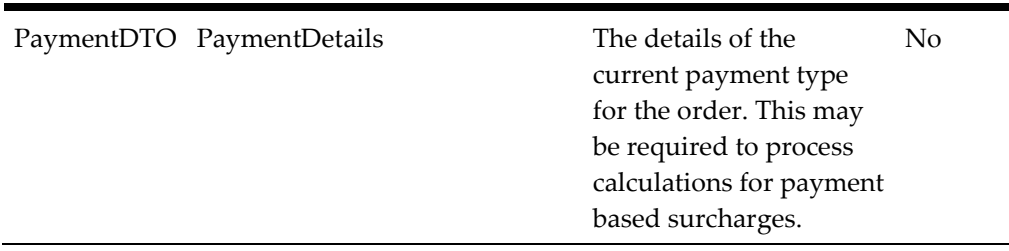

### **Validate Basket Against Changes Request**

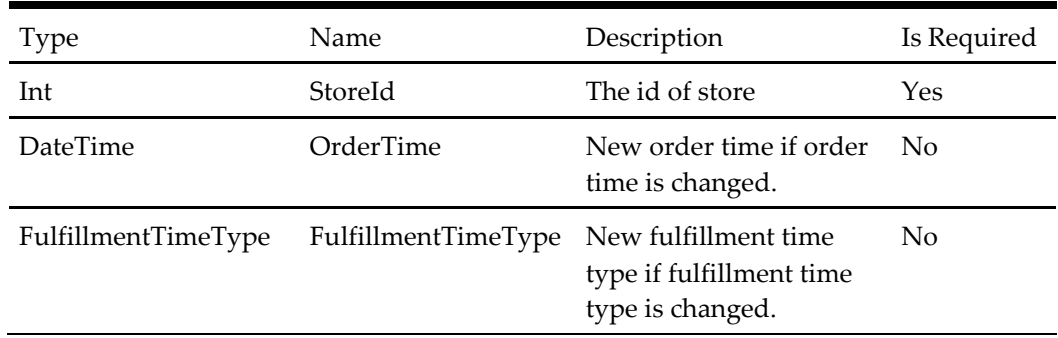

**Table 222 – Validate Basket Against Changes Request**

### **Confirm Validate Basket Against Changes Request**

#### **Table 223 – Confirm Validate Basket Against Changes Request**

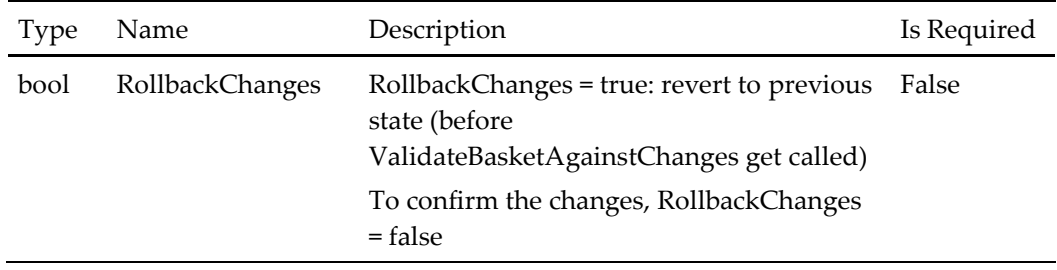

### **Get Bucket Configurator Request**

### **Table 224 – Get Bucket Configurator Request**

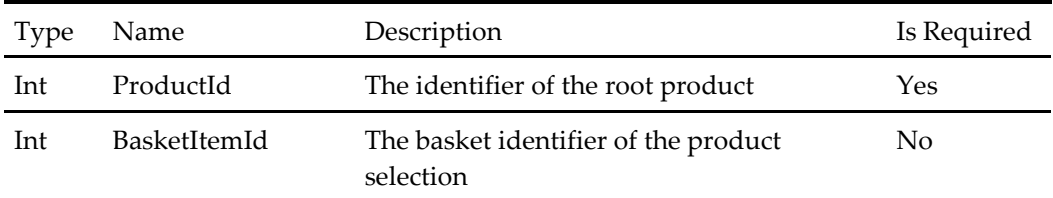

# **Update Bucket Item Request**

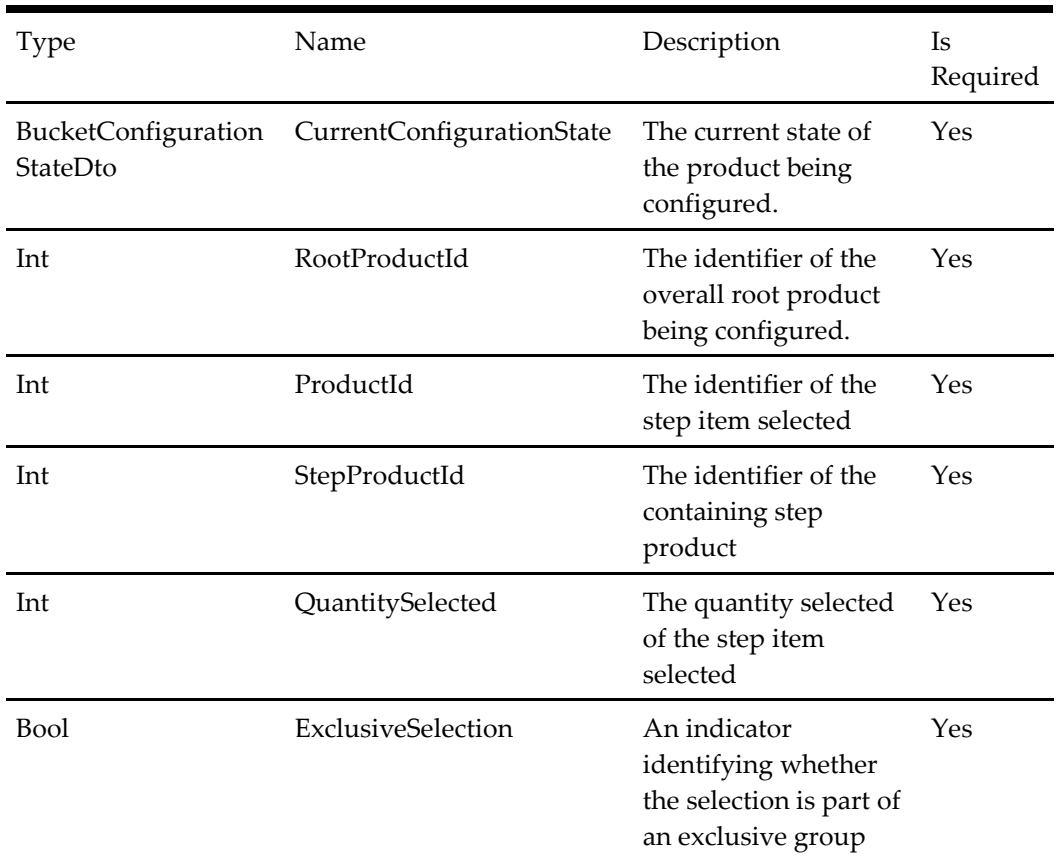

#### **Table 225 – Update Bucket Item Request**

### **Complete Bucket Configuration Request**

**Table 226 – Complete Bucket Configuration Request**

| <b>Type</b>                            | Name                      | Description                                                                  | Is<br>Required |
|----------------------------------------|---------------------------|------------------------------------------------------------------------------|----------------|
| <b>BucketConfiguration</b><br>StateDto | CurrentConfigurationState | The current state of<br>the product being<br>configured.                     | Yes            |
| Int                                    | BasketItemId              | The identifier of the<br>basket containing the<br>completed<br>configuration | No.            |

# **Get Content Request**

#### **Table 227 – Get Content Request**

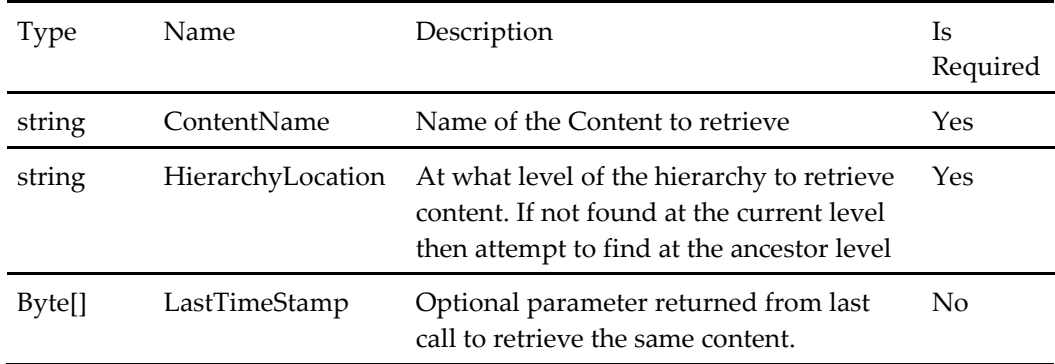

# **Get Customer Account Request**

#### **Table 228 – Get Customer Account Request**

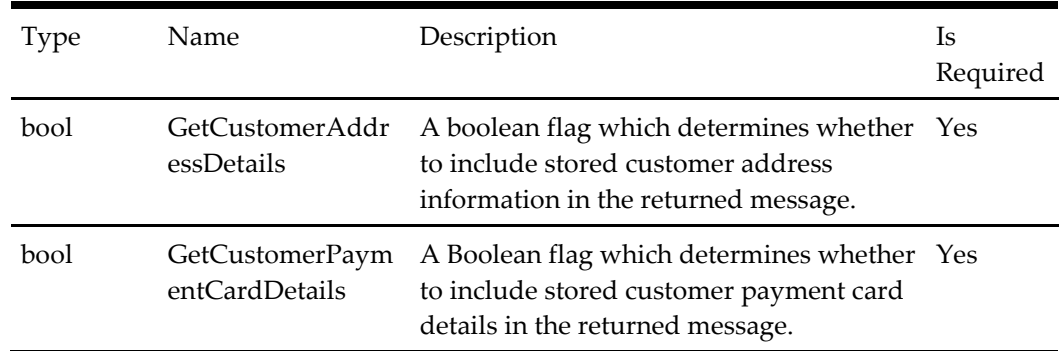

# **GetMenuAndStartOrderRequest**

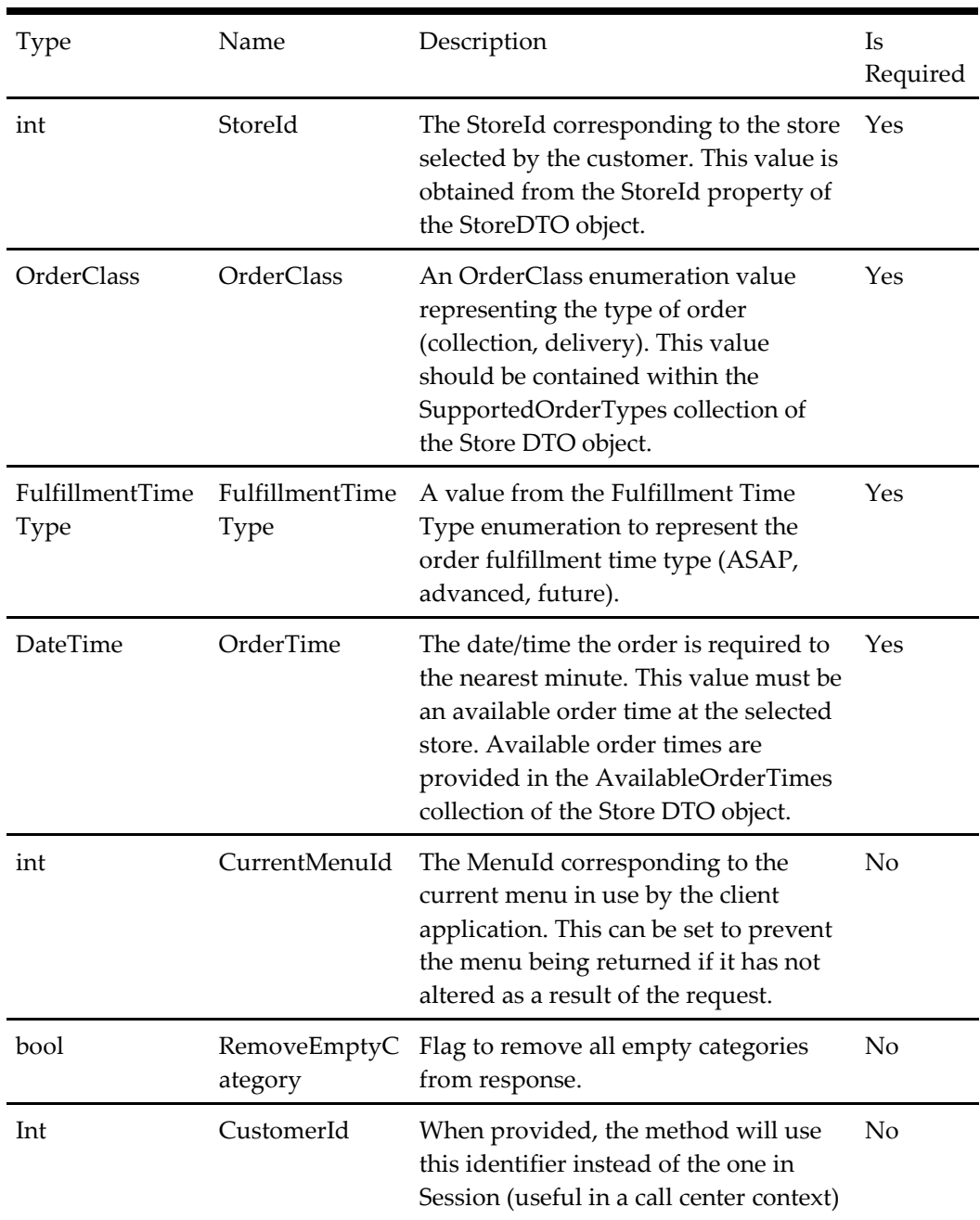

#### **Table 229 – GetMenuAndStartOrderRequest**

# **Get Store Order Options Request**

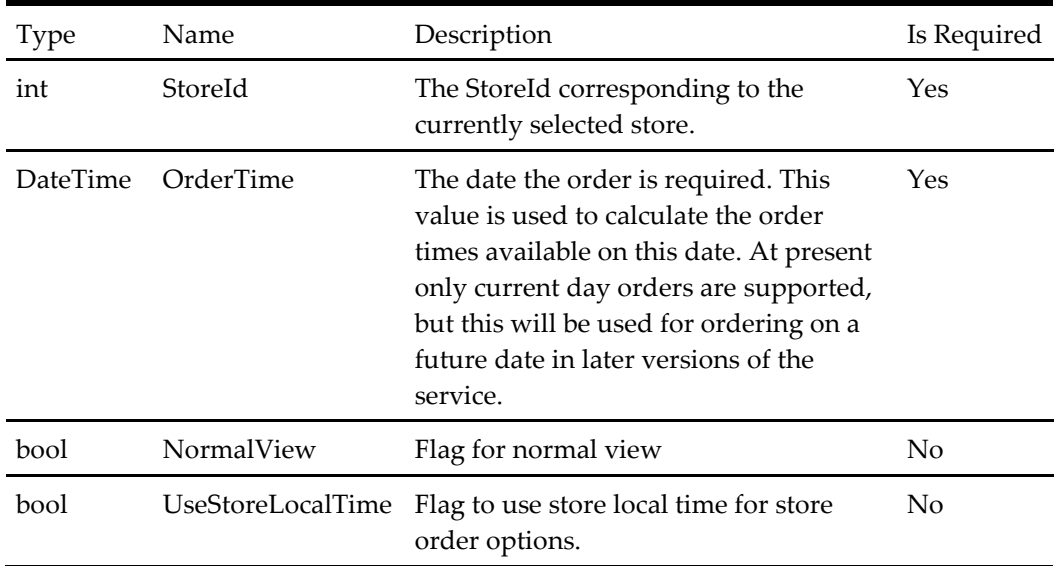

#### **Table 230 – Get Store Order Options Request**

# **Login Request**

**Table 231 – Login Request**

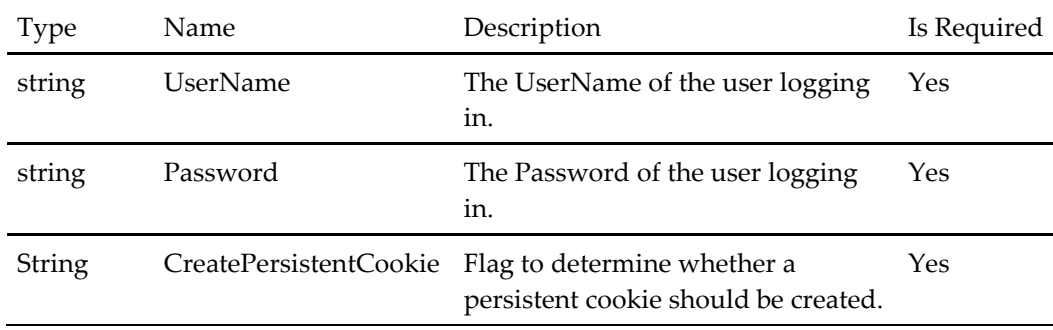

# **Remove Customer Payment Card Request**

**Table 232 – Remove Customer Payment Card Request**

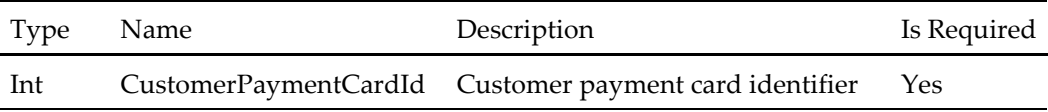

# **Password Recovery Request**

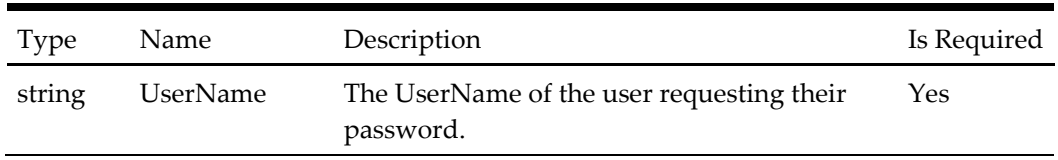

### **Table 233 – Password Recovery Request**

# **Place Order Request**

#### **Table 234 – Place Order Request**

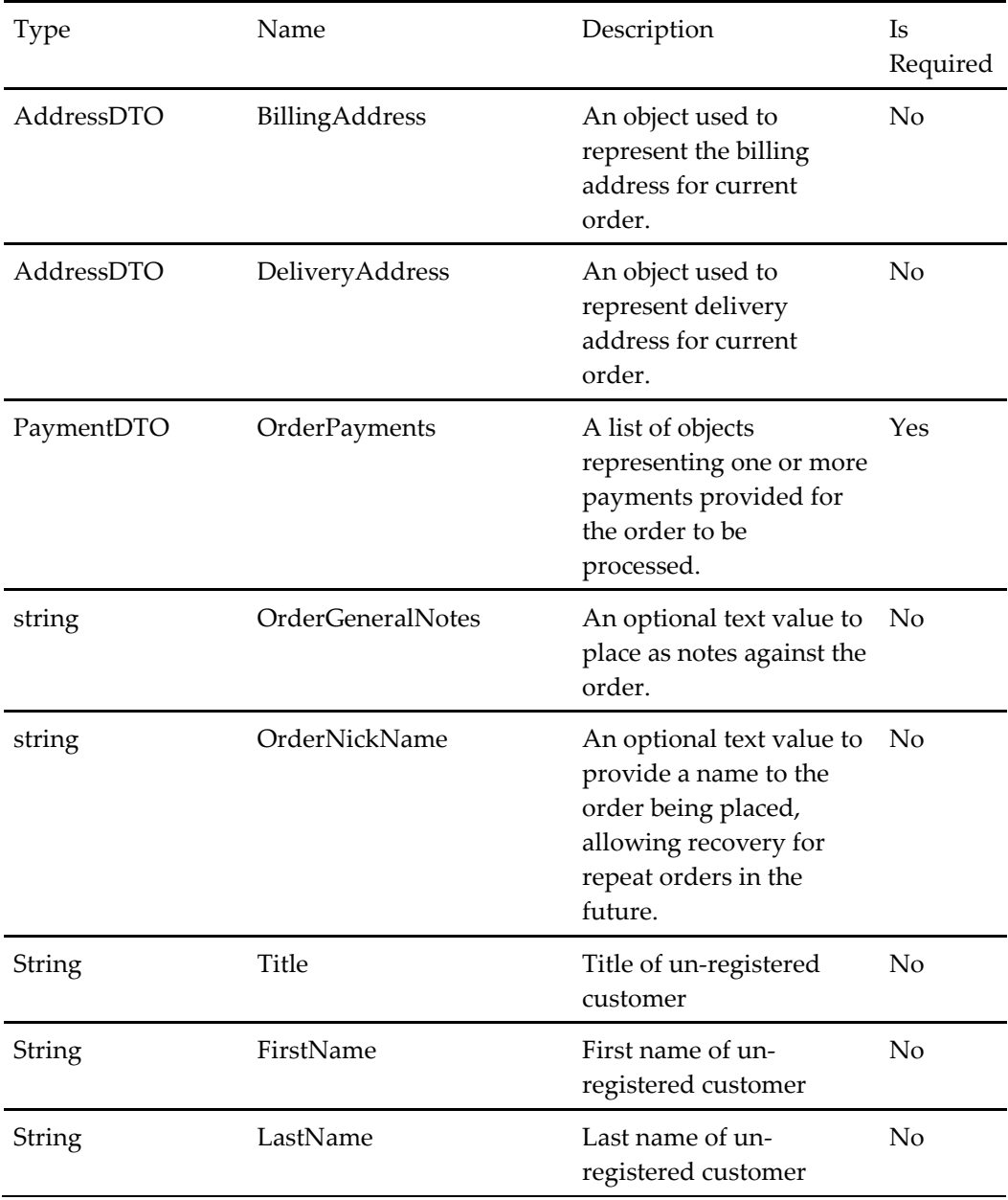

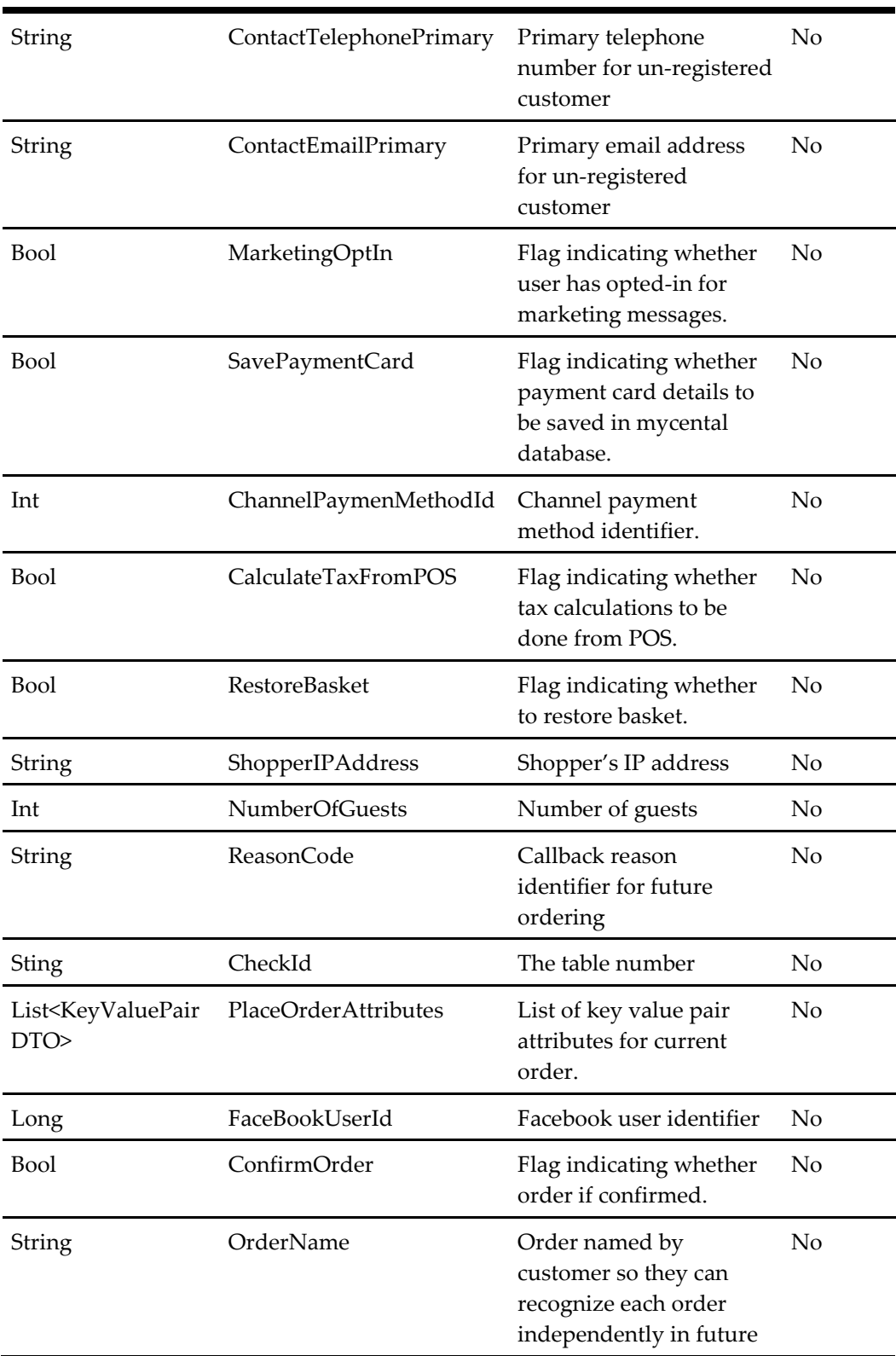

# **Register Request**

**Table 235 – Register Request**

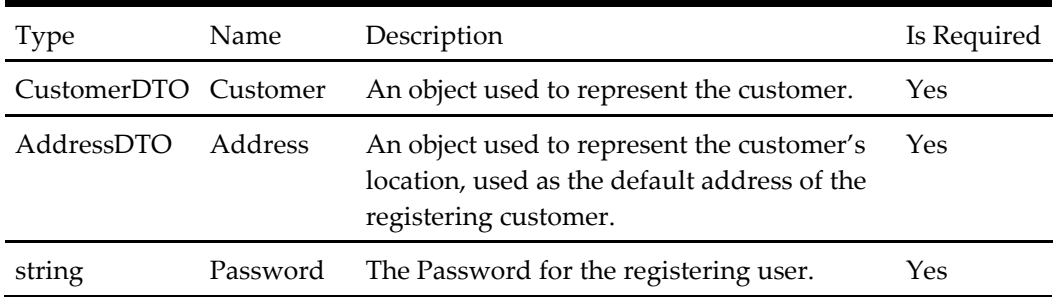

### **Remove Address Request**

#### **Table 236 – Remove Address Request**

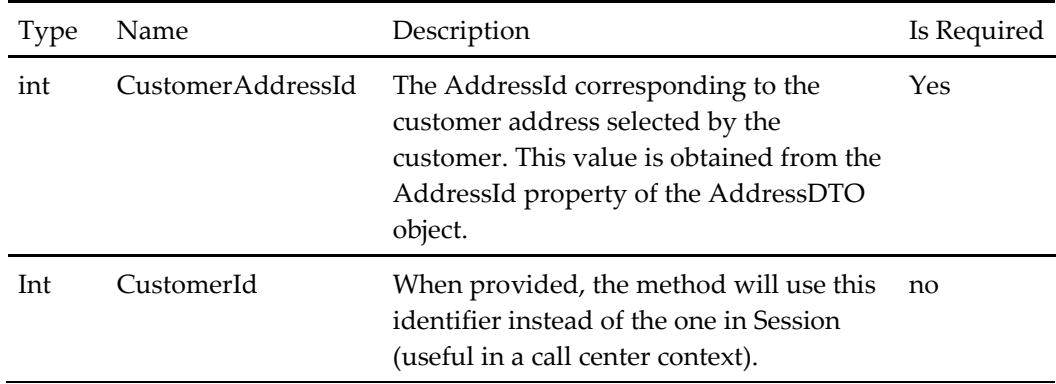

# **Start Session Request**

# **Table 237 – Start Session Request**

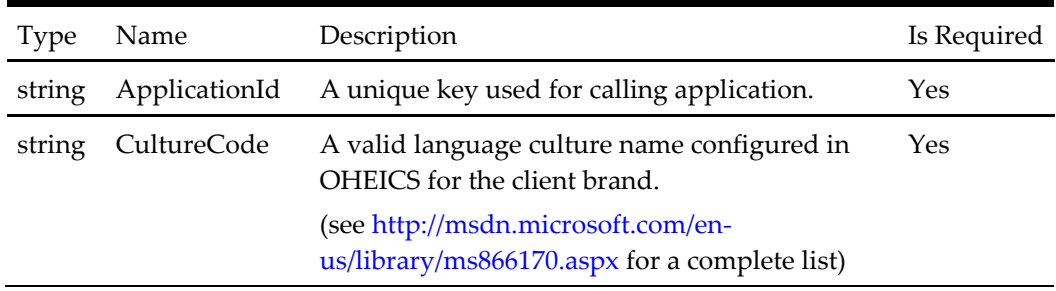

# **Store Search Request**

# **Table 238 – Store Search Request**

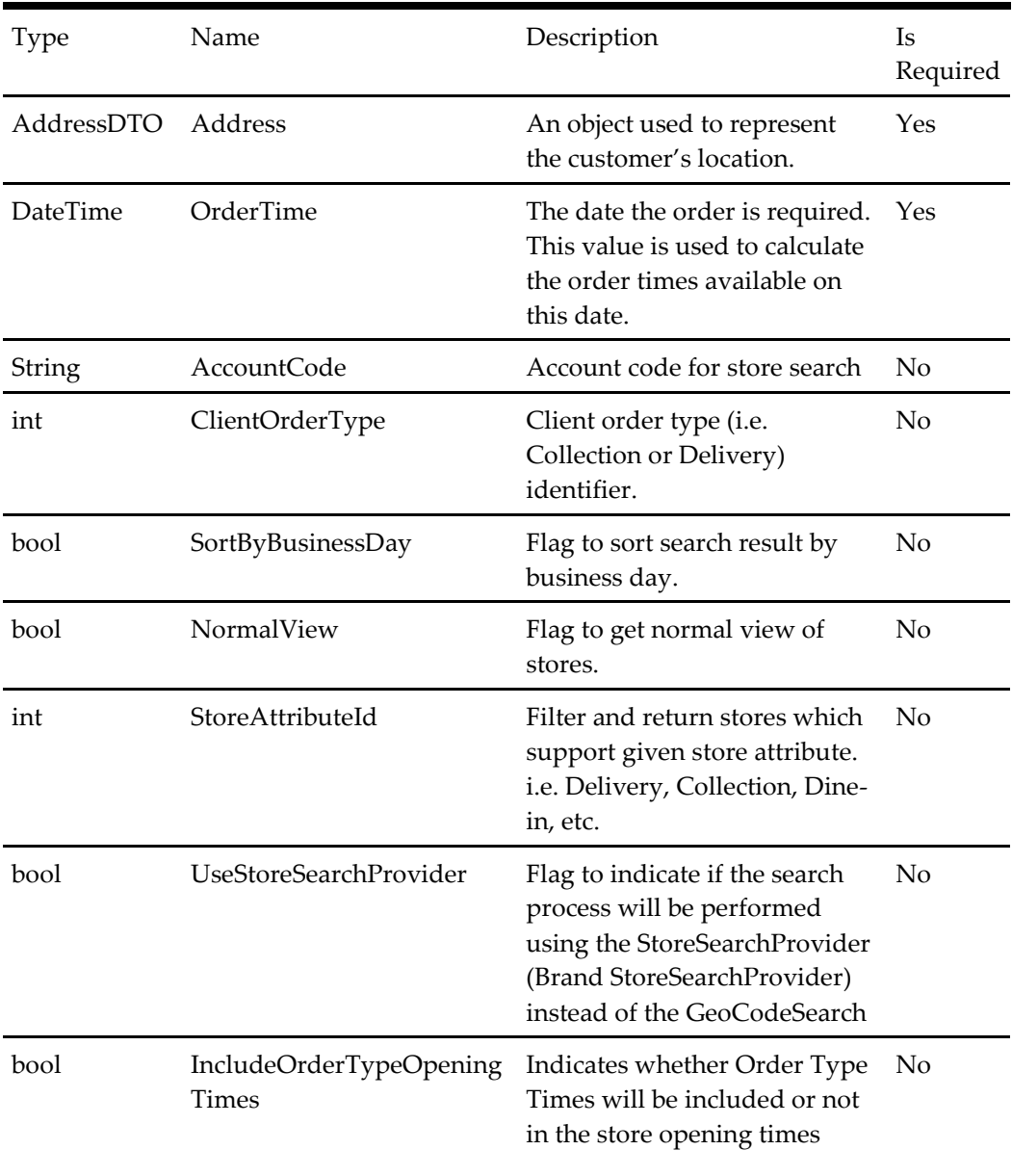

# **Store List Request**

#### **Table 239 – Store List Request**

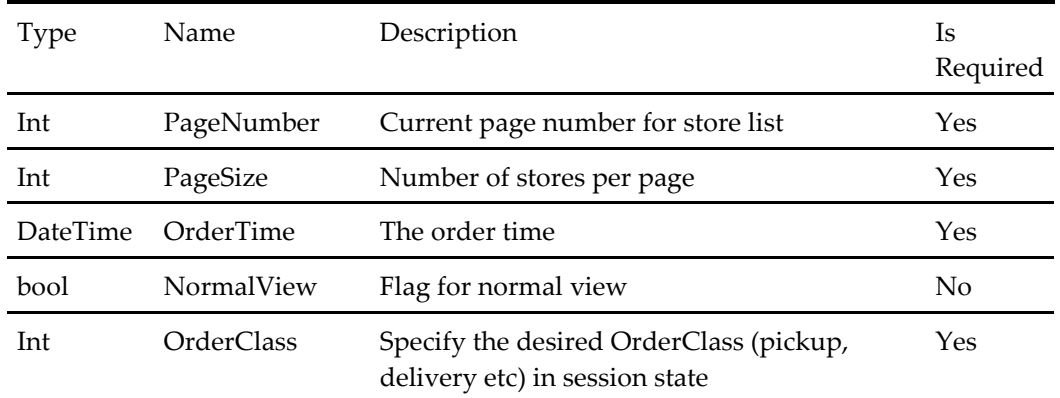

# **Store Names Request**

### **Table 240 – Store Names Request**

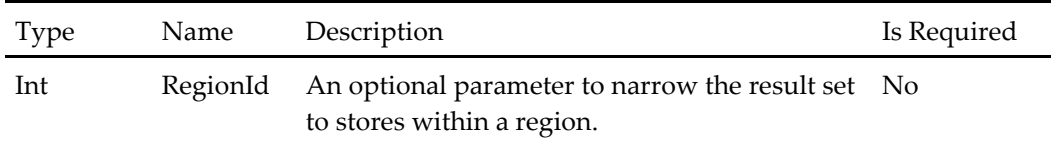

# **Store Detail Request**

#### **Table 241 – Store Detail Request**

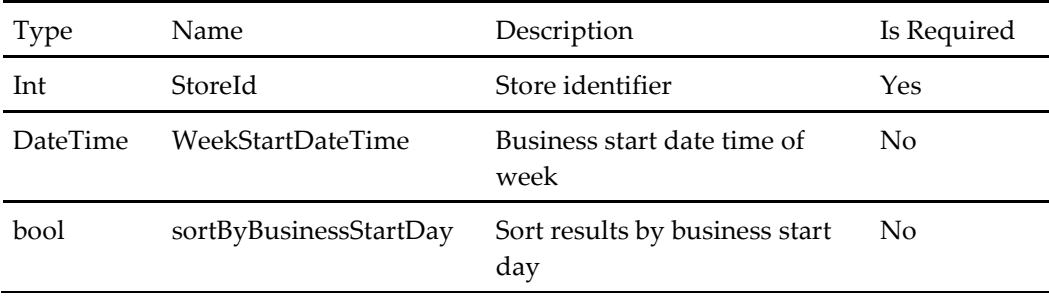

# **Store Attribute Request**

#### **Table 242 – Store Attribute Request**

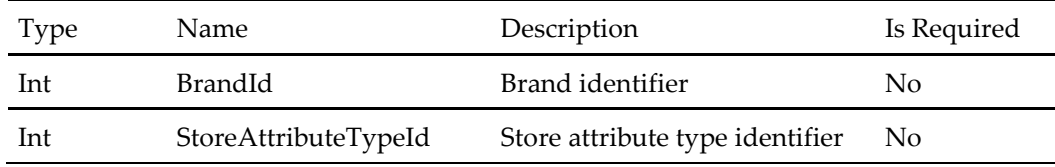

# **Update Address Request**

**Table 243 – Update Address Request**

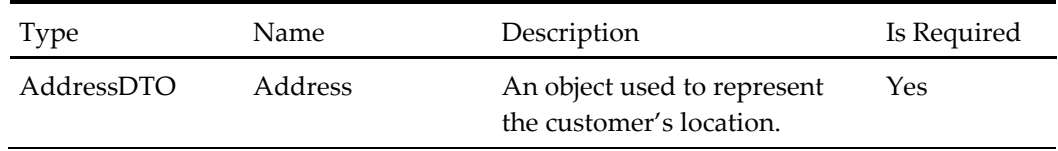

# **Update Customer Request**

**Table 244 – Update Customer Request**

| Type        | Name                 | Description                                                                                                    | Is Required |
|-------------|----------------------|----------------------------------------------------------------------------------------------------|-------------|
| CustomerDTO | Customer             | An object used to represent<br>the customer.                                                                                                    | Yes         |
| bool        | UpdateAsSecondPerson | If true, it means that a<br>second person (i.e. an<br>operator in a Callcentre<br>context) is updating the<br>Customer account,<br>otherwise, false which<br>means, the customer itself is<br>updating its own account<br>(use this in a non-call center<br>context, this is the default<br>behavior). | No.         |

# **Address Search Request**

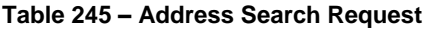

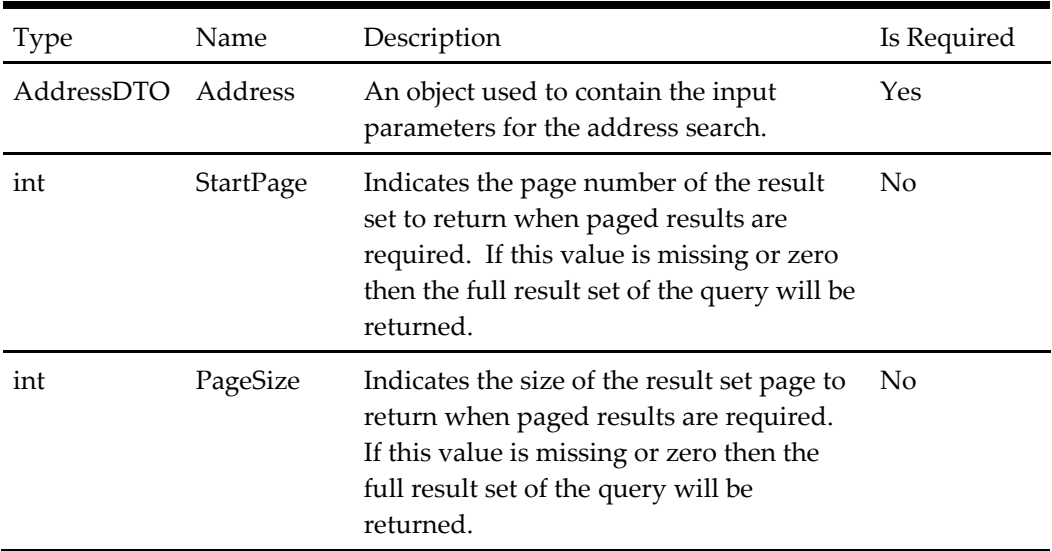

# **Get Customer Orders Request**

### **Table 246 – Get Customer Orders Request**

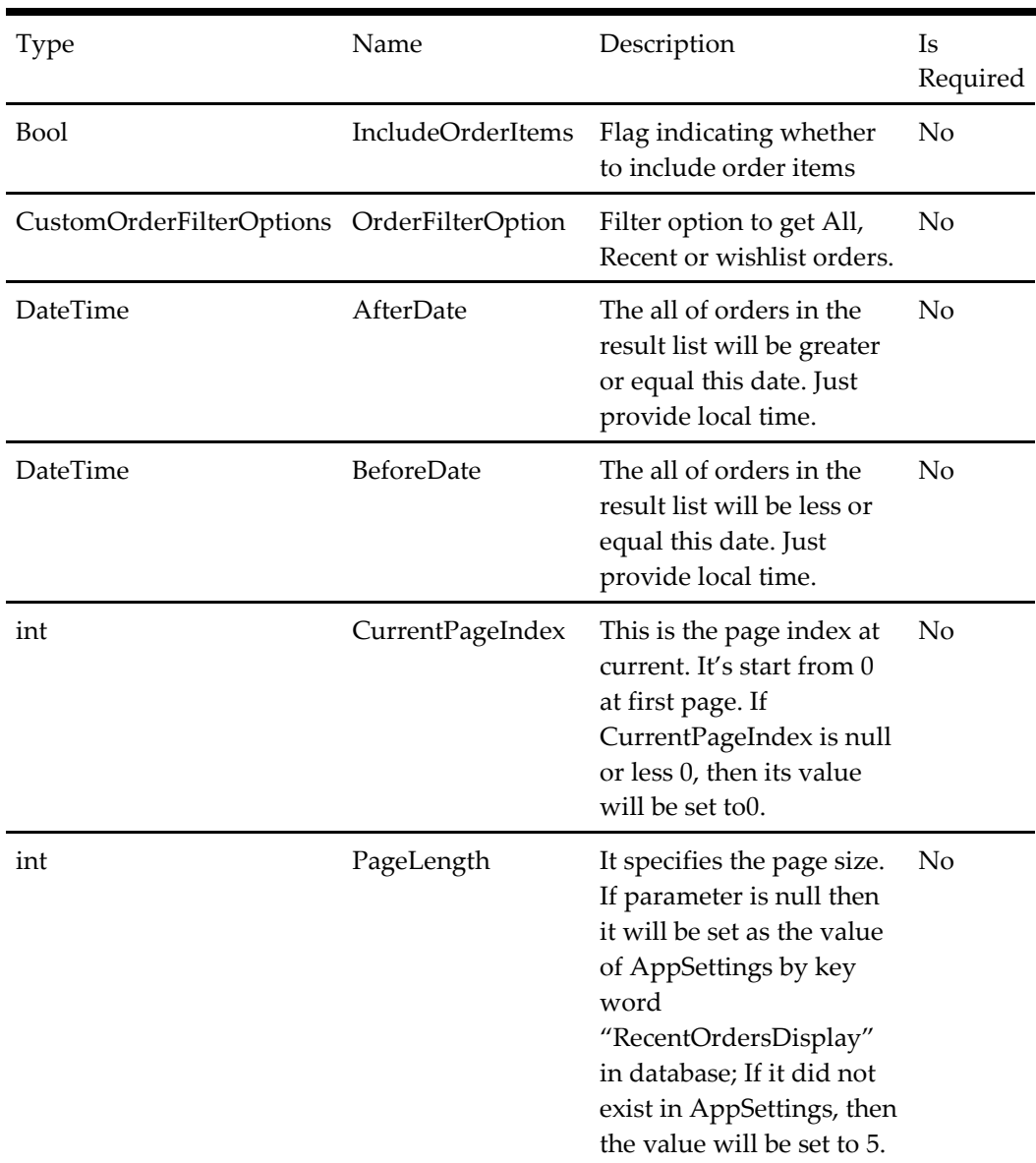

# **Save Basket As Wishlist Request**

**Table 247 – Save Basket As Wishlist Request**

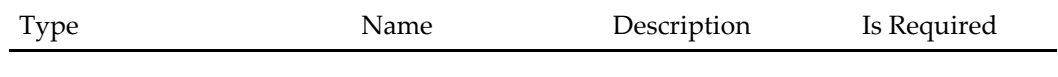

# **GetConfigurator Request**

# **Table 248 – GetConfigurator Request**

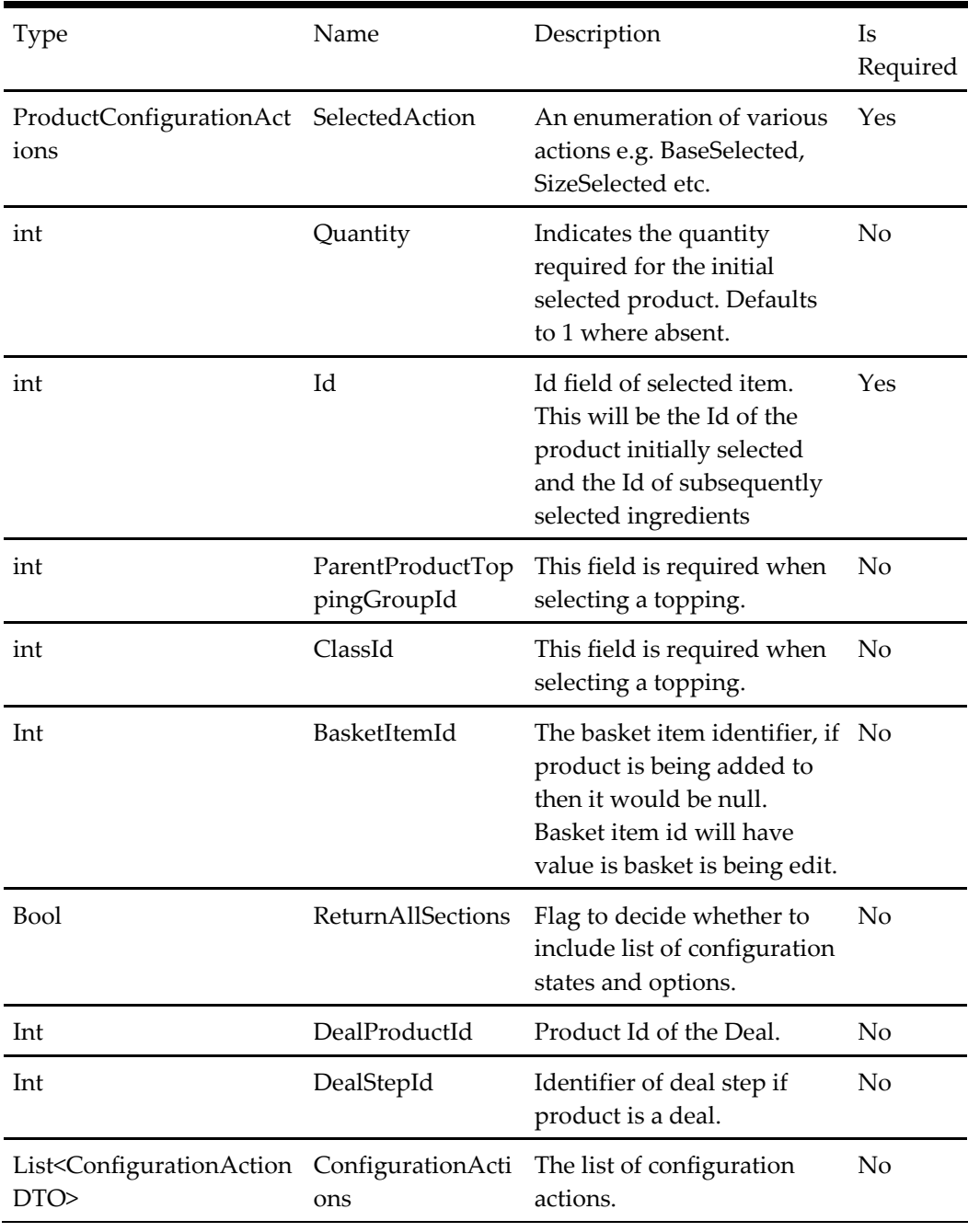

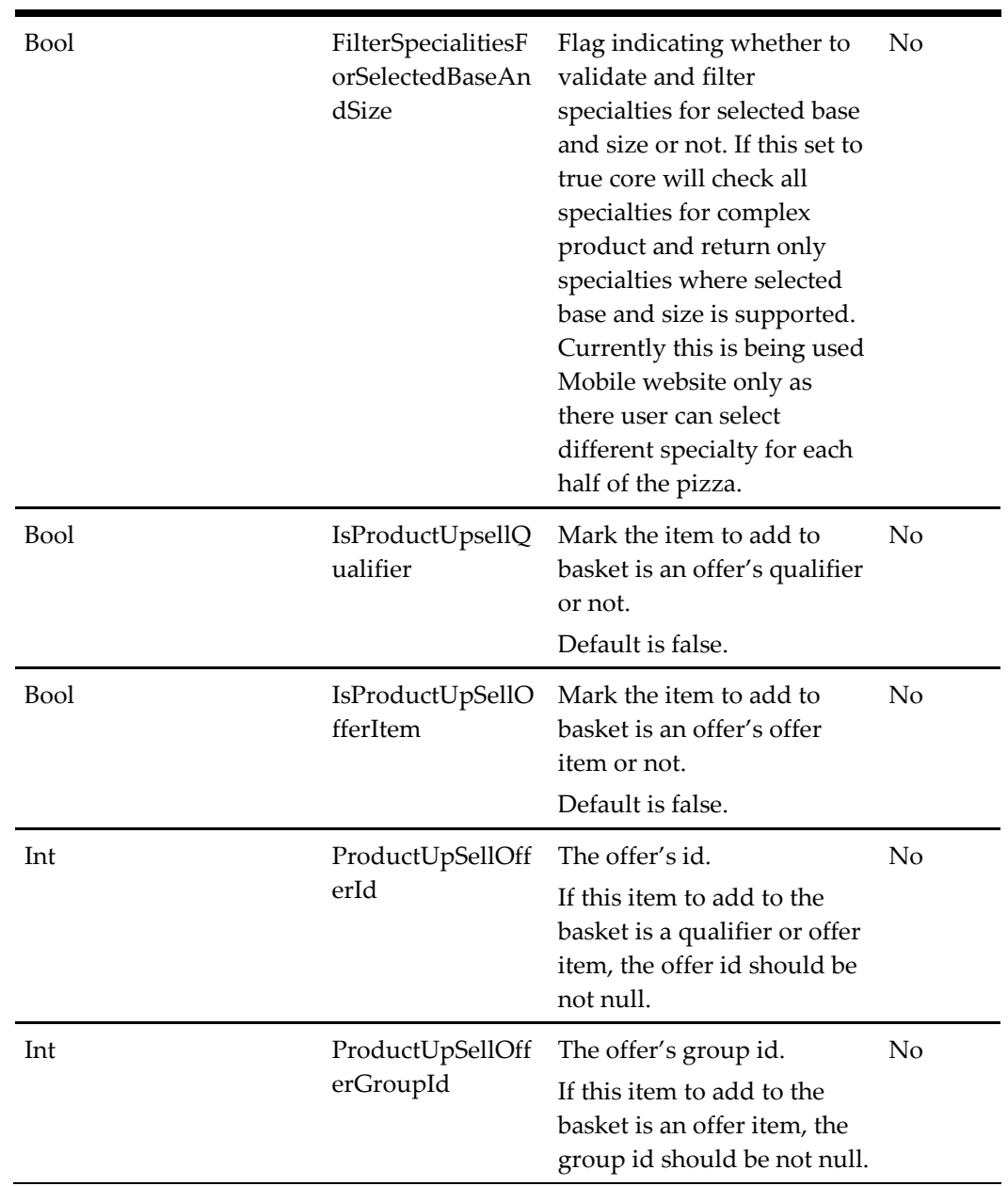

# **Configure Product Request**

# **Table 249 – Configure Product Request**

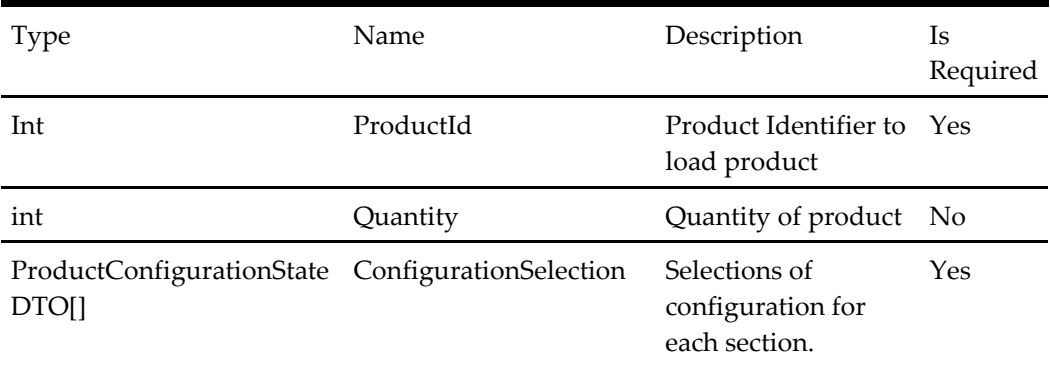

# **Deal Completed Request – Inherits GetBasketRequest**

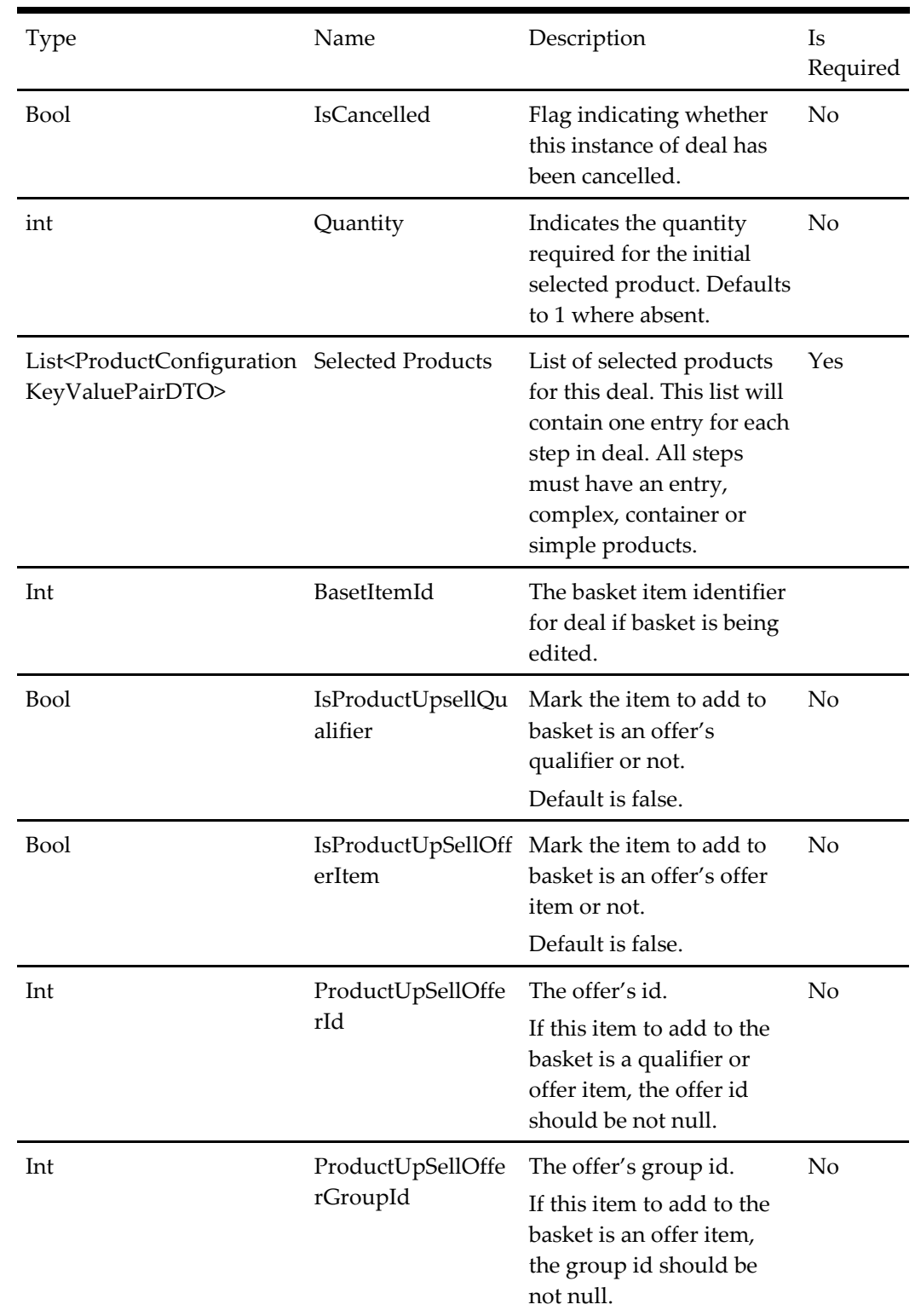

# **Table 250 – Deal Completed Request – Inherits GetBasketRequest**

# **Get Deal Configurator Request**

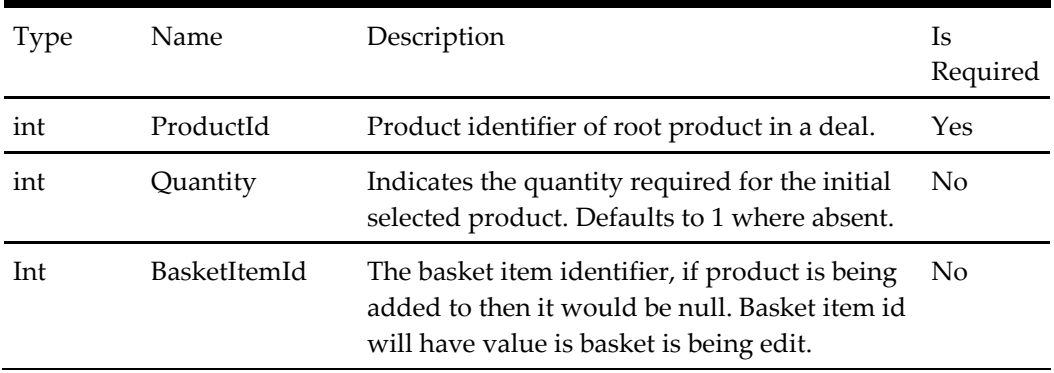

### **Table 251 – Get Deal Configurator Request**

#### **Get Payment Options Request**

#### **Table 252 – Get Payment Options Request**

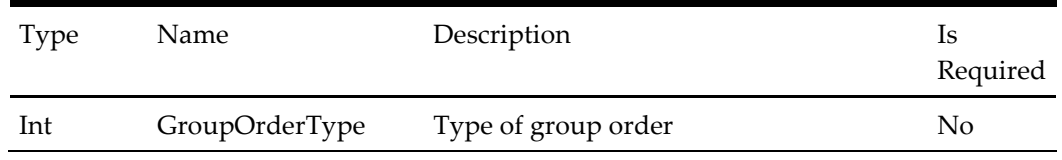

### **Get Checkout Payment Options Request**

#### **Table 253 – Get Checkout Payment Options Request**

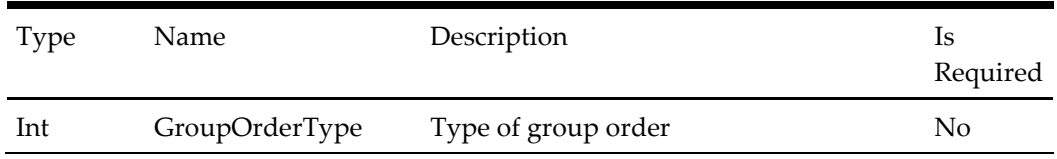

### **Place Order Complete Payment Request**

#### **Table 254 – Place Order Complete Payment Request**

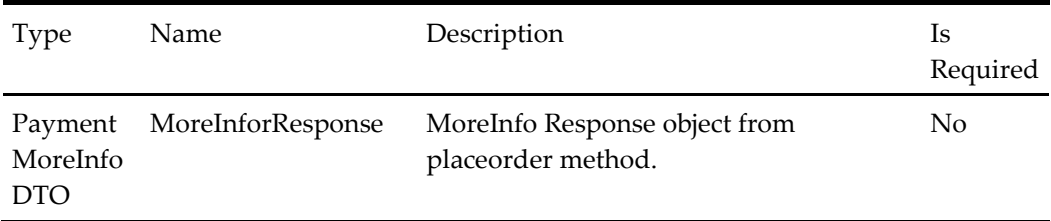

# **Place Order Request**

### **Table 255 – Place Order Request**

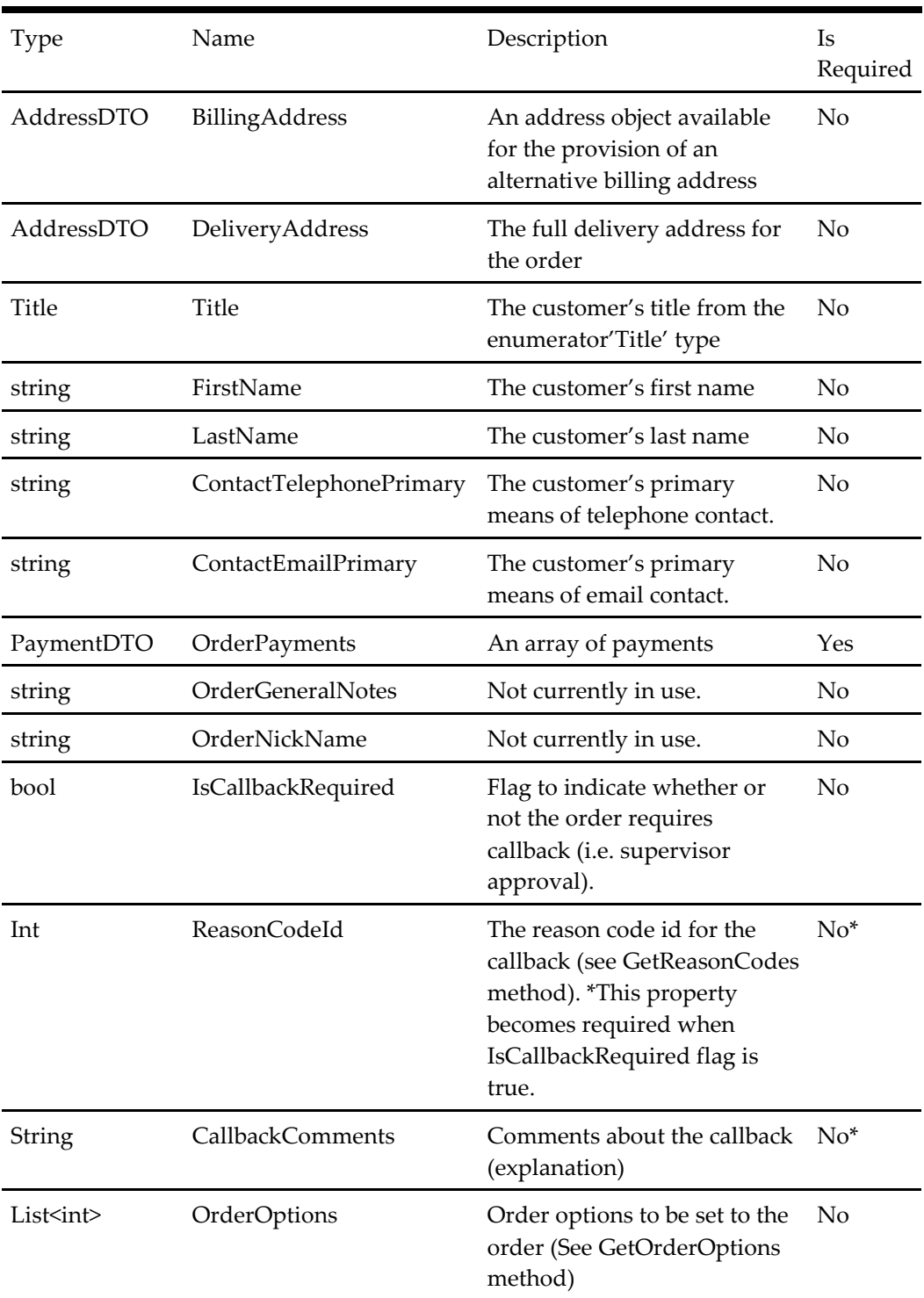

### **Activate Loyalty Account Request**

#### **Table 256 – Activate Loyalty Account Request**

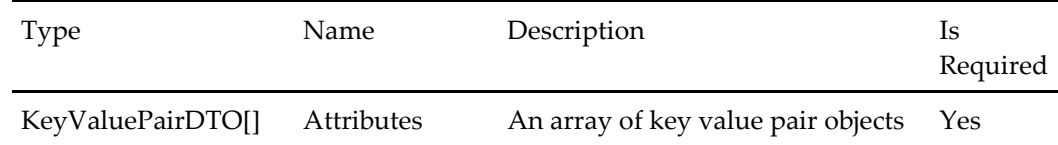

#### **Check Loyalty Account Balance Request**

#### **Table 257 – Check Loyalty Account Balance Request**

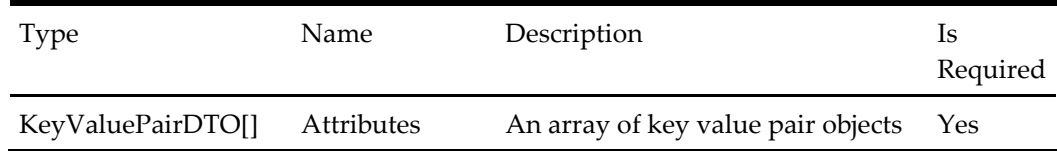

### **Create Loyalty Account Request**

#### **Table 258 – Create Loyalty Account Request**

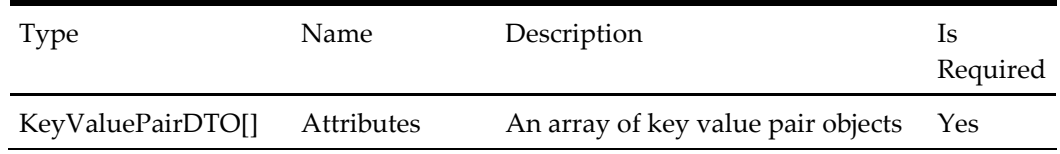

### **Credit Loyalty Account Request**

#### **Table 259 – Credit Loyalty Account Request**

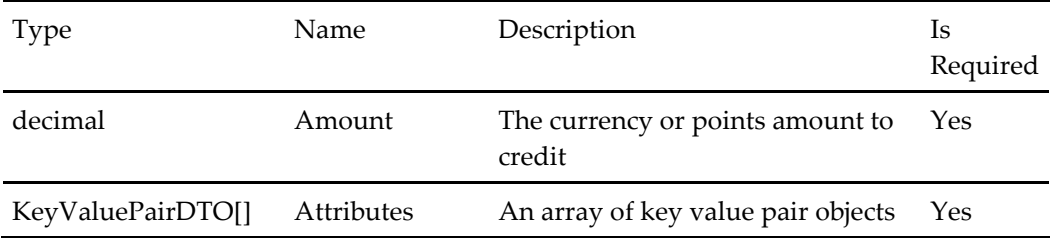

#### **Get Loyalty Account Transaction History Request**

#### **Table 260 – Get Loyalty Account Transaction History Request**

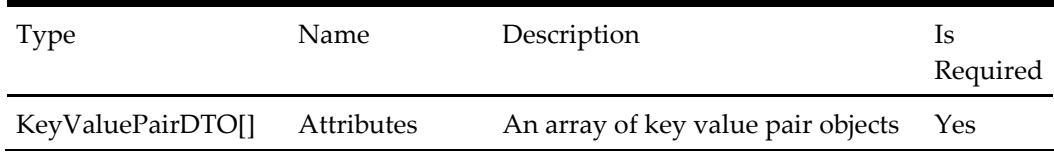
# **Get Loyalty Coupon List Request**

### **Table 261 – Get Loyalty Coupon List Request**

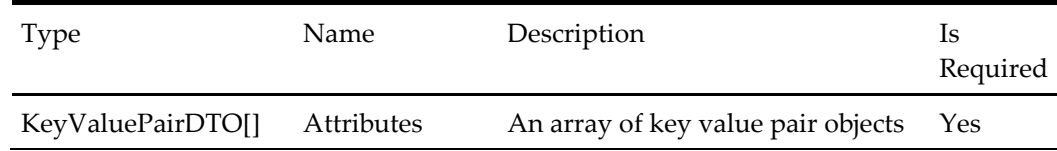

# **List Loyalty Accounts Request**

### **Table 262 – List Loyalty Accounts Request**

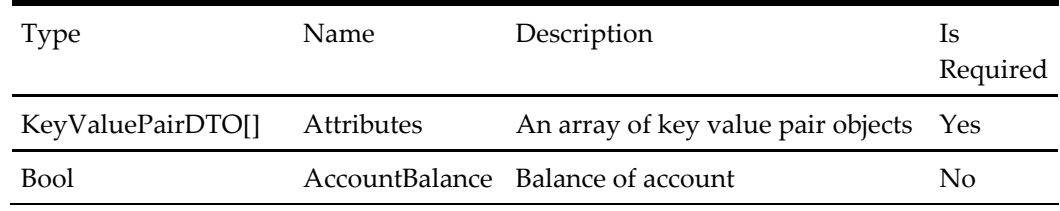

# **Validate Loyalty Account Request**

#### **Table 263 – Validate Loyalty Account Request**

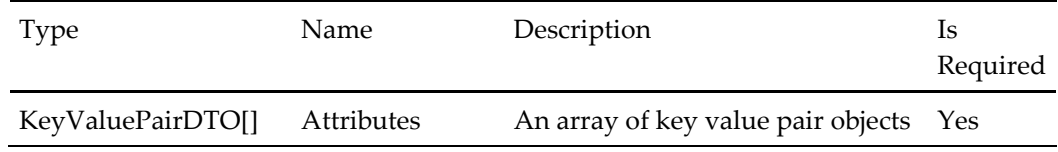

### **Link Existing Account Request**

#### **Table 264 – Link Existing Account Request**

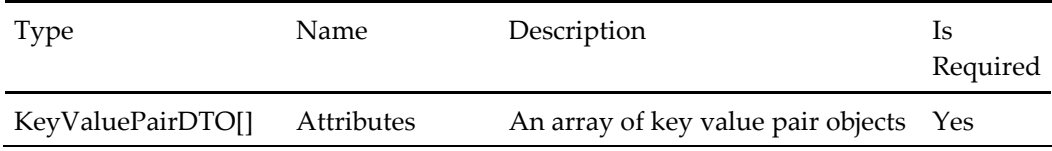

### **Lost Loyalty Card Request**

#### **Table 265 – Lost Loyalty Card Request**

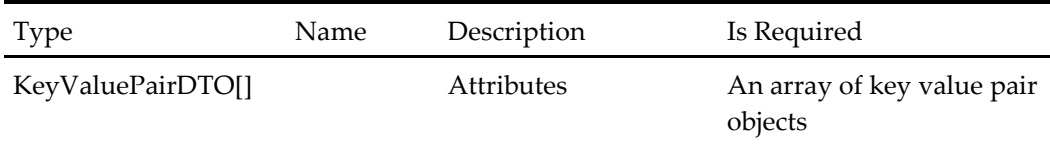

# **Update Loyalty Account Request**

### **Table 266 – Update Loyalty Account Request**

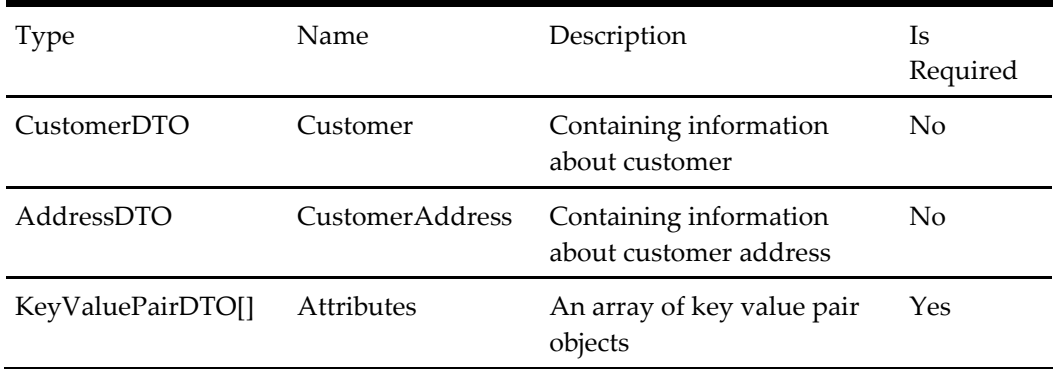

### **Get Unique Items Request**

### **Table 267 – Get Unique Items Request**

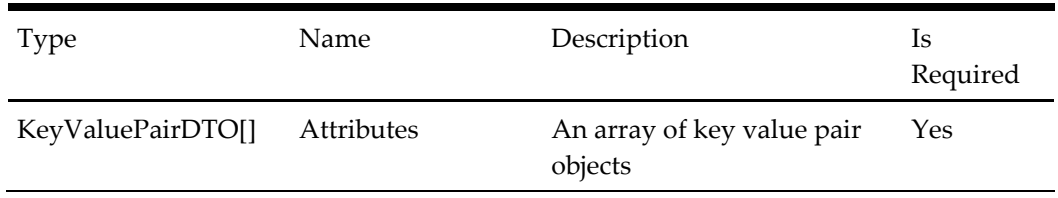

# **Apply Voucher Request**

#### **Table 268 – Apply Voucher Request**

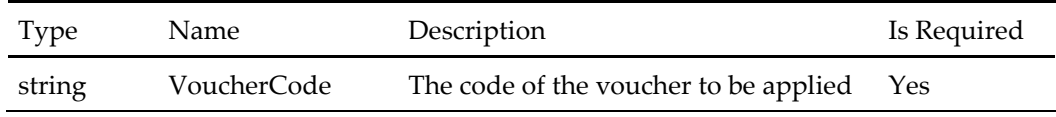

# **Get Basket Apply Voucher Request**

#### **Table 269 – Get Basket Apply Voucher Request**

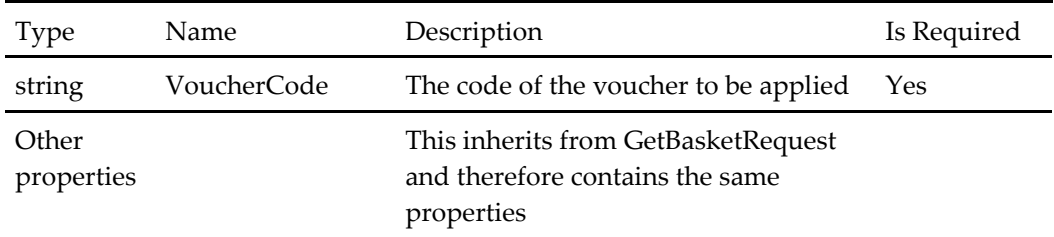

# **Remove Voucher Request**

**Table 270 – Remove Voucher Request**

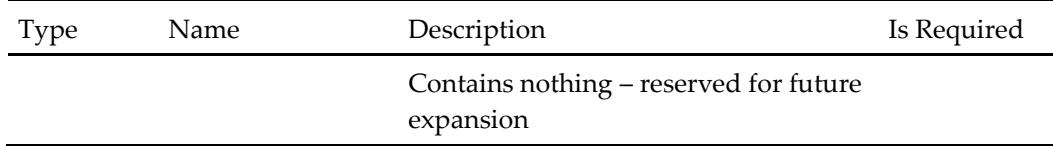

# **Get Basket Remove Voucher Request**

### **Table 271 – Get Basket Remove Voucher Request**

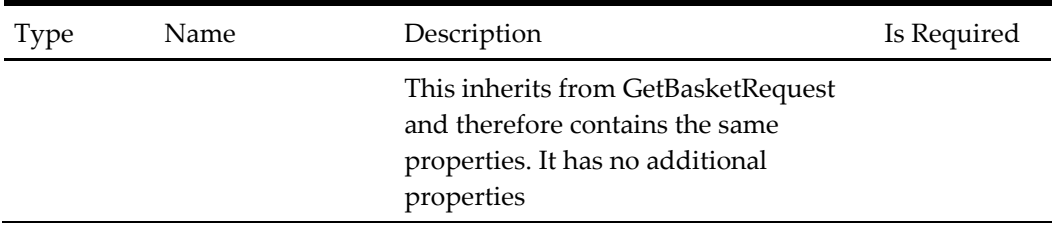

# **Get Basket Add Voucher Request**

#### **Table 272 – Get Basket Add Voucher Request**

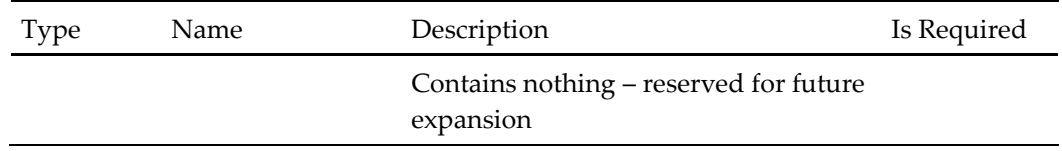

# **Get Order Confirmation Request**

### **Table 273 – Get Order Confirmation Request**

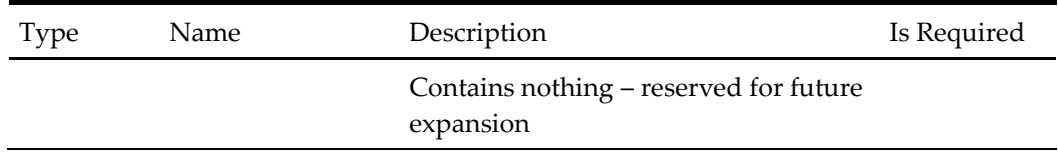

# **Get BasketAddProductOffer Request**

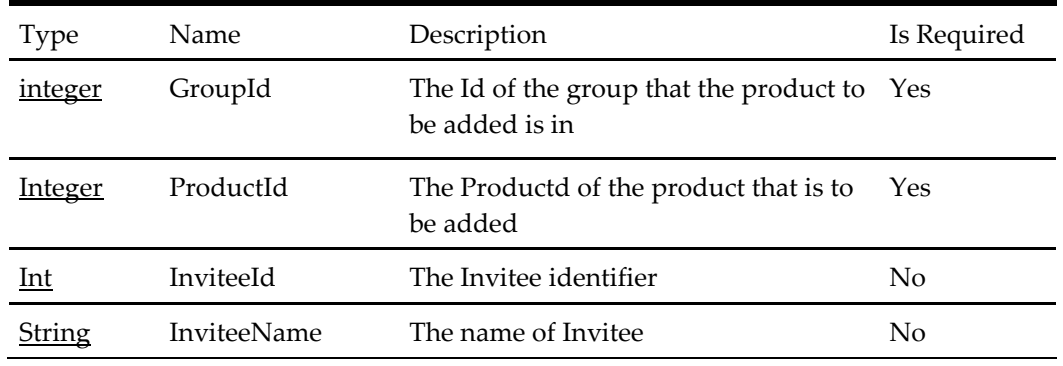

### **Table 274 – Get BasketAddProductOffer Request**

# **Add Invitee Request**

### **Table 275 – Add Invitee Request**

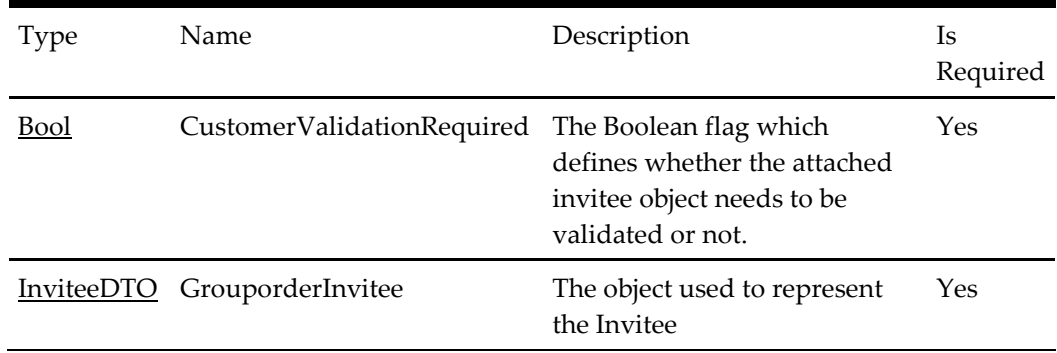

# **Get Grouporder By Customer Request**

**Table 276 – Get Grouporder By Customer Request**

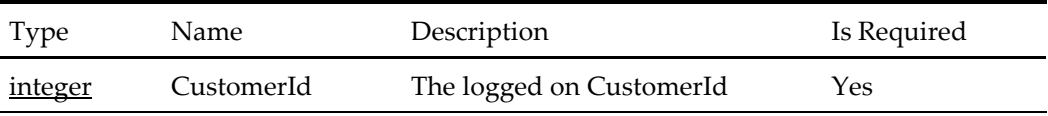

# **Update Status Request**

### **Table 277 – Update Status Request**

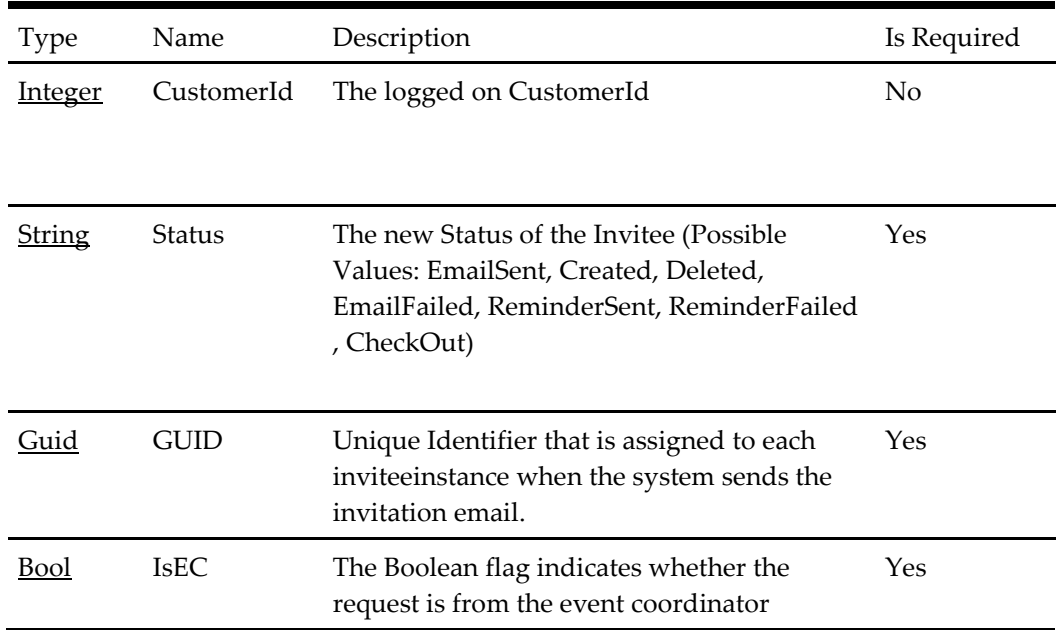

# **Add Grouporder Request**

# **Table 278 – Add Grouporder Request**

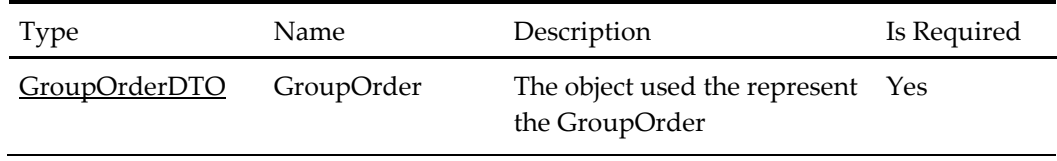

# **Getgrouporder By Id Request**

One of the following value should be passed to retrieve the GroupOrder Information.

### **Table 279 – Getgrouporder By Id Request**

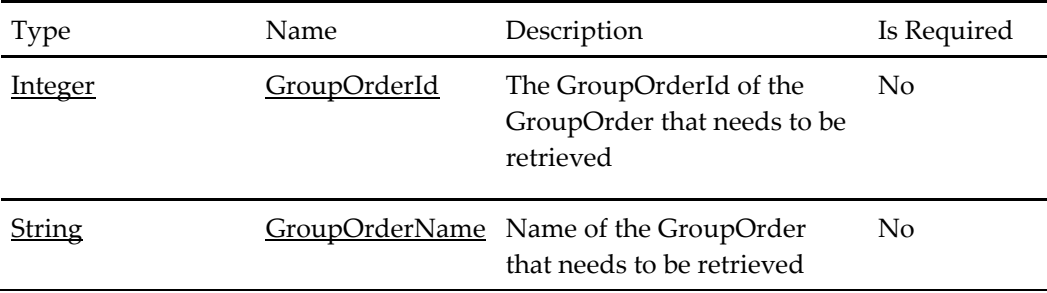

# **Add Inviteegroup Request**

## **Table 280 – Add Inviteegroup Request**

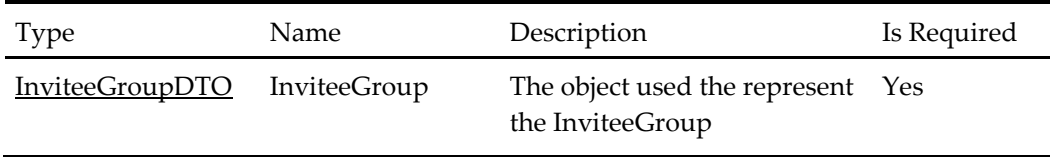

# **Add Invitee to Inviteegroup Request**

#### **Table 281 – Add Invitee to Inviteegroup Request**

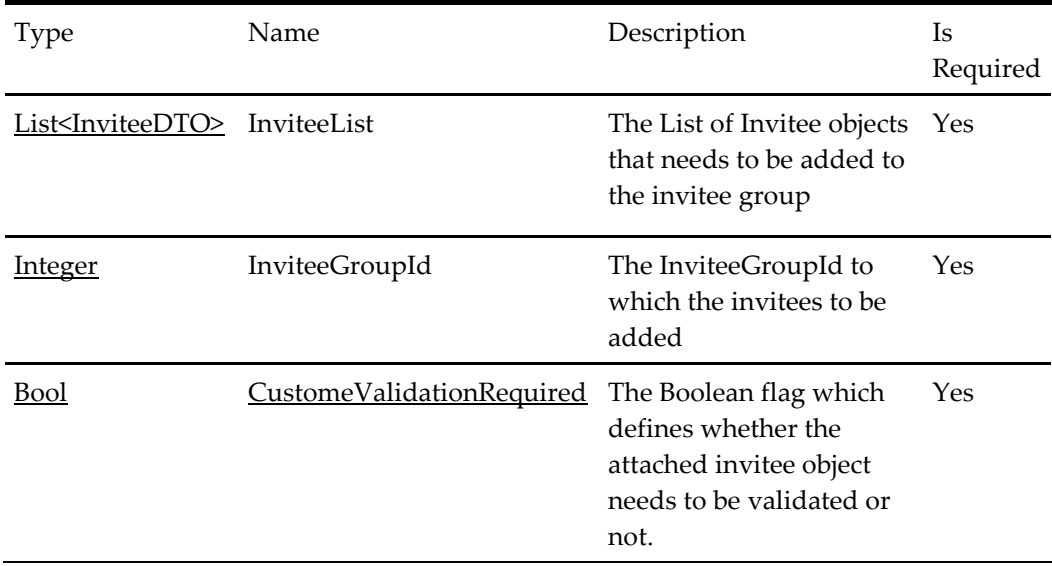

# **Getgrouporder By Guid Request**

### **Table 282 – Getgrouporder By Guid Request**

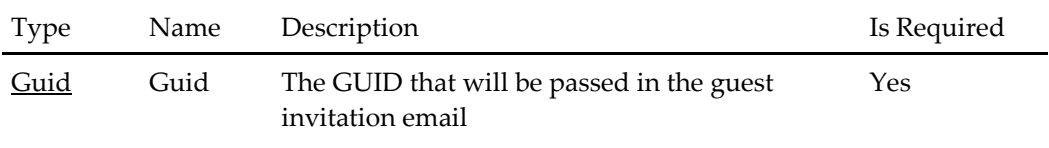

# **Reset Session Order Details Request**

#### **Table 283 – Reset Session Order Details Request**

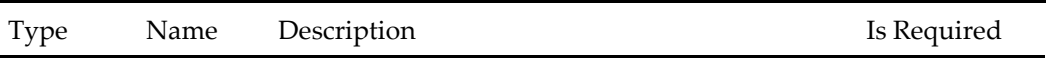

# **Save Product Review Request**

### **Table 284 – Save Product Review Request**

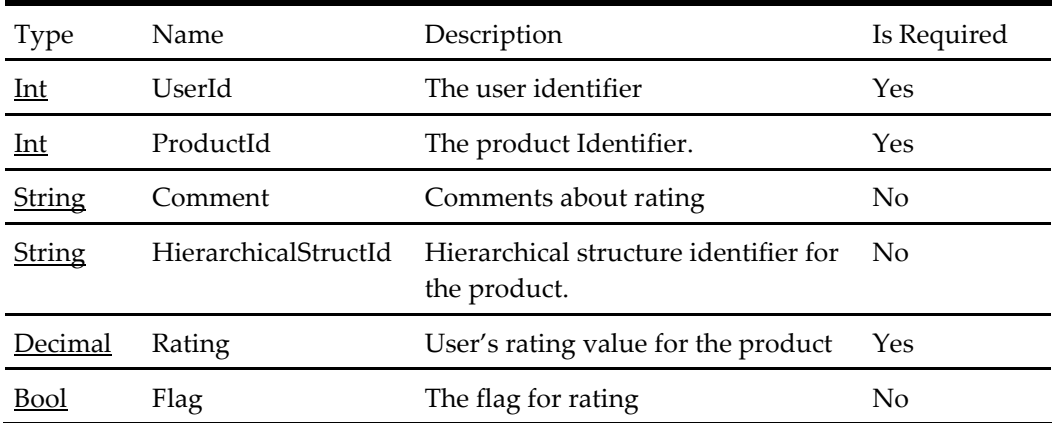

# **Find Alternative Products Request**

#### **Table 285 – Find Alternative Products Request**

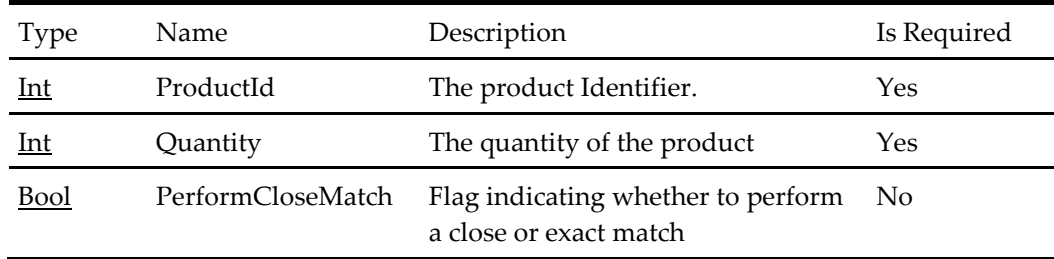

### **Get Product By Product Id Request**

#### **Table 286 – Get Product By Product Id Request**

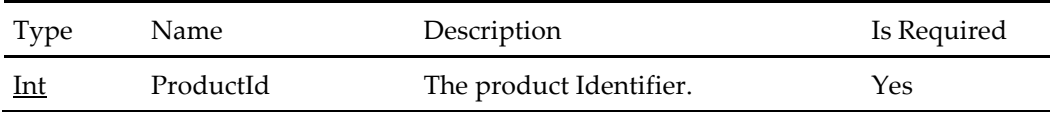

# **Get Product By Category Request**

### **Table 287 – Get Product By Category Request**

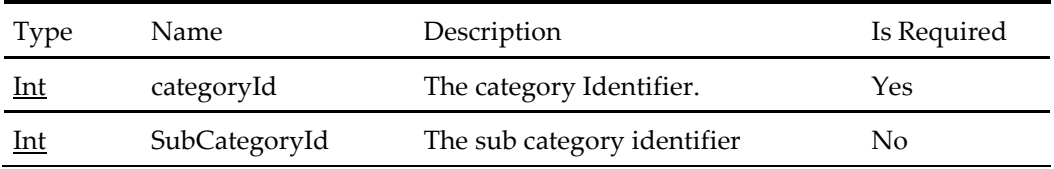

# **User Account Status Request**

### **Table 288 – User Account Status Request**

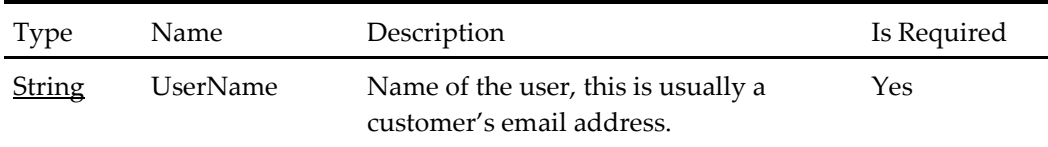

# **Forgot Password Request**

### **Table 289 – Forgot Password Request**

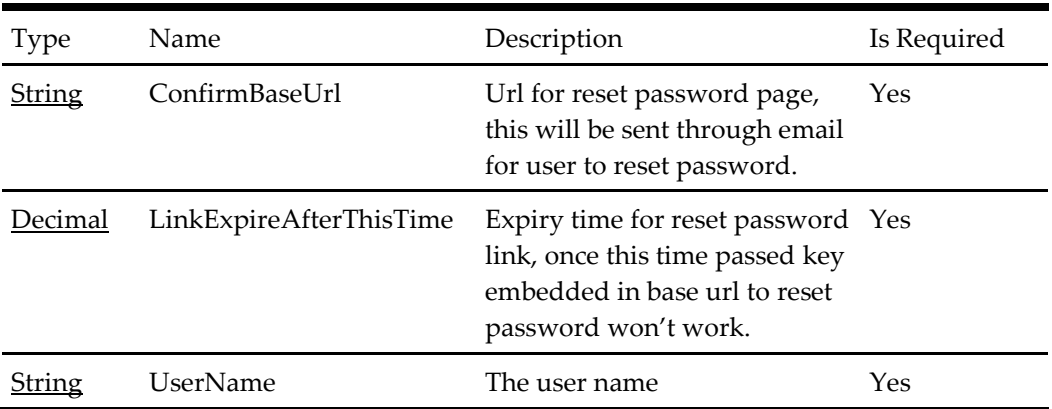

# **Reset Password Request**

#### **Table 290 – Reset Password Request**

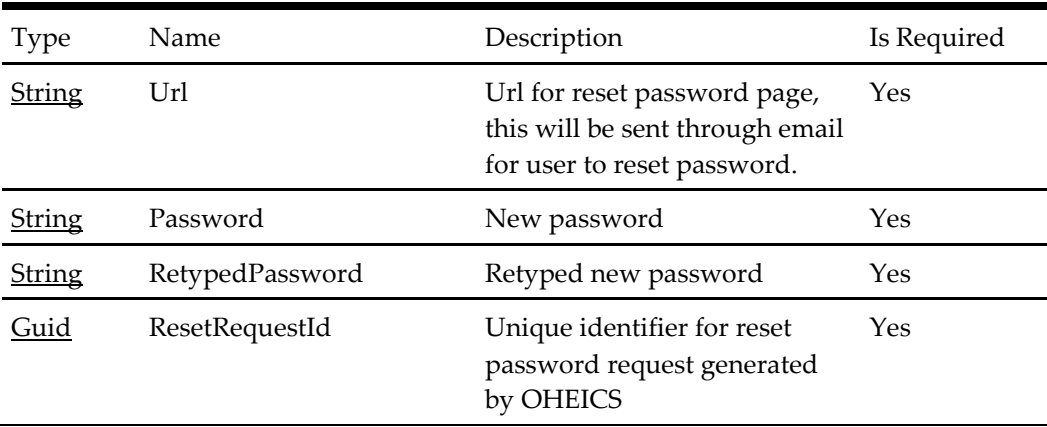

# **Address Validation Request**

**Table 291 – Address Validation Request**

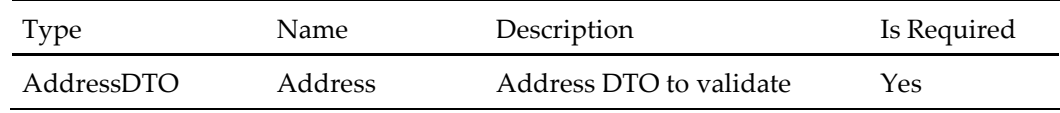

# **Get Address Type Ahead TownCity by Region Request**

### **Table 292 – Get Address Type Ahead TownCity by Region Request**

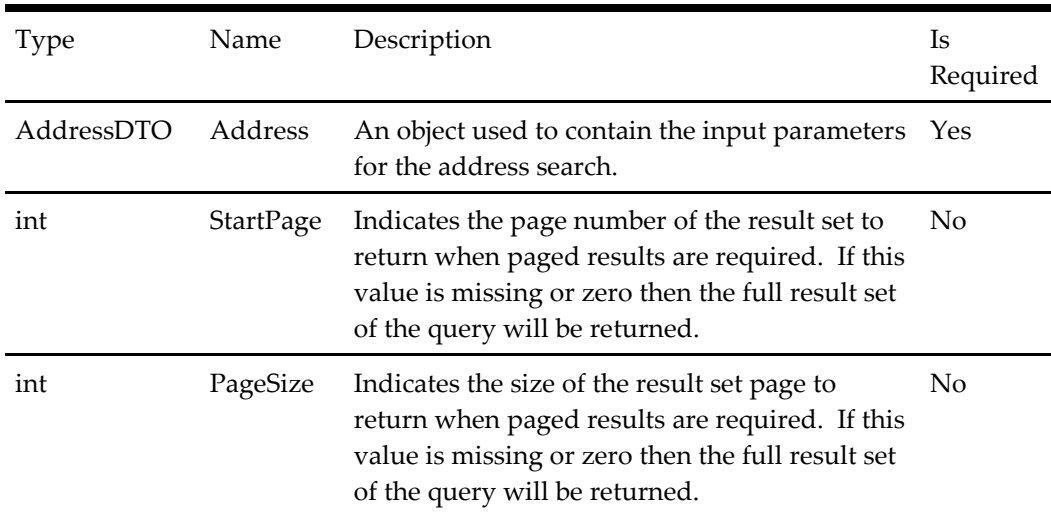

# **Get Address Type Ahead Street By TownCity Request**

### **Table 293 – Get Address Type Ahead Street By TownCity Request**

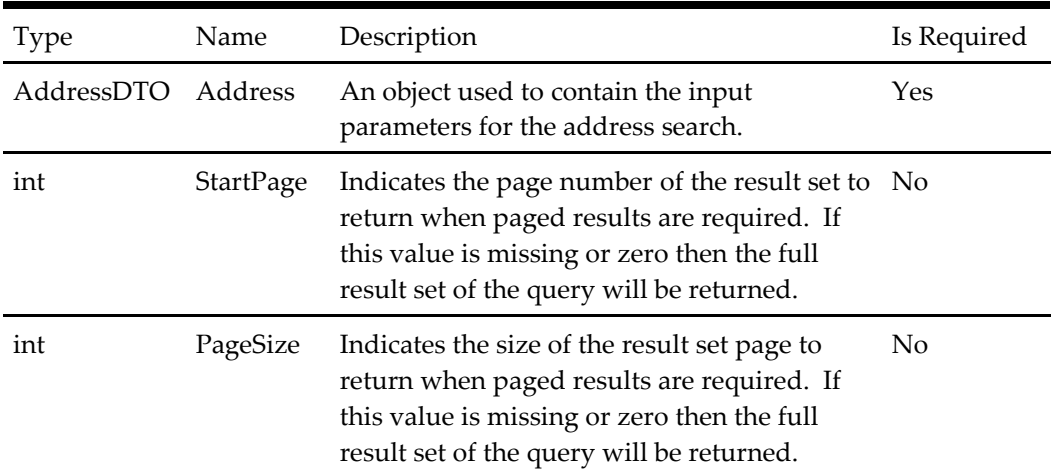

# **Get Address Type Ahead District By TownCity Request**

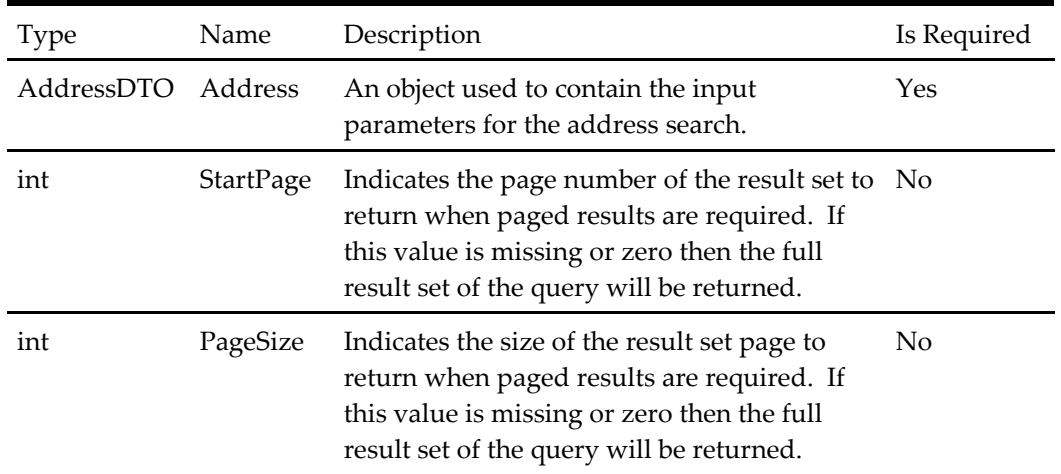

## **Table 294 – Get Address Type Ahead District By TownCity Request**

# **Get Address Type Ahead Region Request**

### **Table 295 – Get Address Type Ahead Region Request**

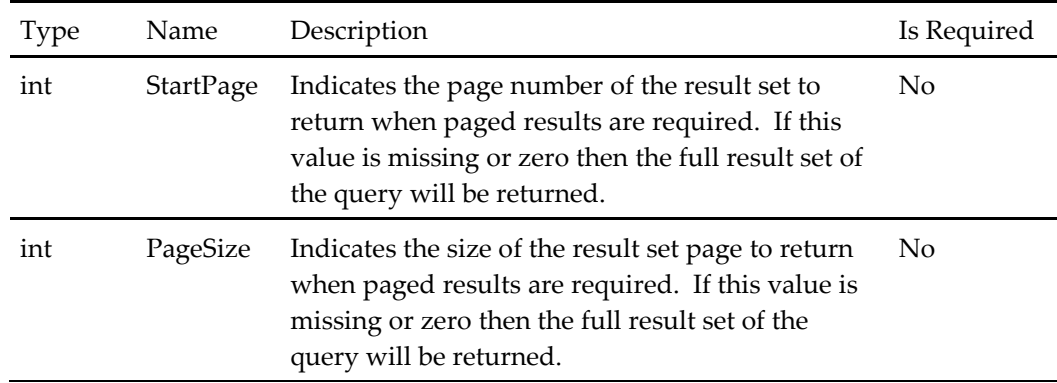

# **Get Address Type Ahead Addresses Request**

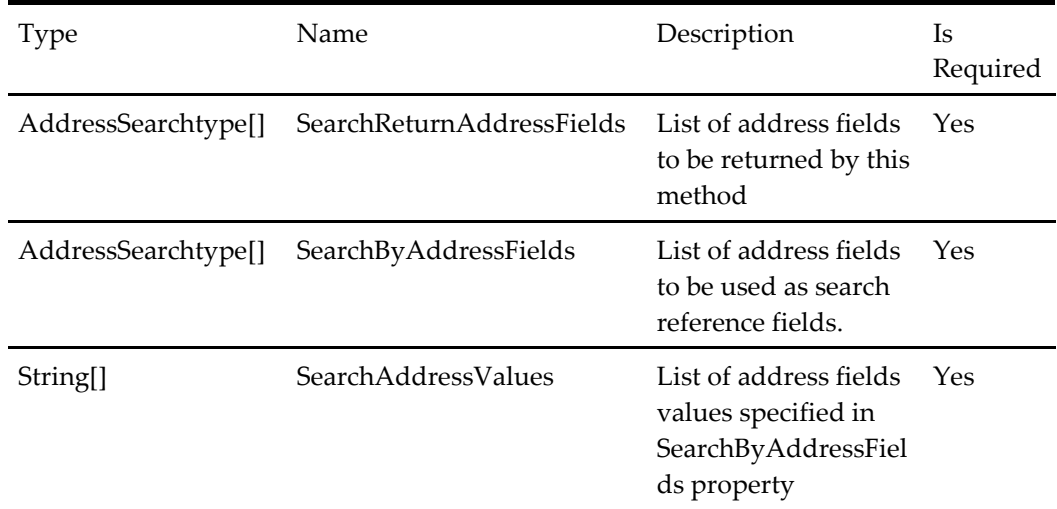

### **Table 296 – Get Address Type Ahead Addresses Request**

# **Authenticate Employee Request**

**Table 297 – Authenticate Employee Request**

| Type | Name       | Description                                                 | Is Required |
|------|------------|-------------------------------------------------------------|-------------|
| Int  | EmployeeId | Employee Identifier to be authenticated.                    | Yes         |
| Int  | StoreId    | Store Identifier for which employee id is<br>authenticated. | Yes         |

# **SignOut Employee Request**

**Table 298 – SignOut Employee Request**

| Type | Name       | Description          | Is Required |
|------|------------|----------------------|-------------|
| Int  | EmployeeId | Employee Identifier. | Yes         |
| Int  | StoreId    | Store Identifier.    | Yes         |

### **Get Client Configuration Request**

**Table 299 – Get Client Configuration Request**

| Type   | Name           | Description                   | Is Required |
|--------|----------------|-------------------------------|-------------|
| String | Applicationid  | Client application identifier | No          |
| String | ApplicationUrl | Client application url        | Nο          |

# **Get Client Local Configuration Request**

#### **Table 300 – Get Client Local Configuration Request**

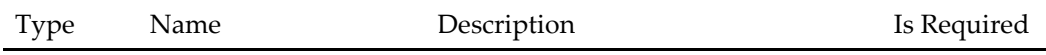

#### **Get Deal Configuration By Key Request**

#### **Table 301 – Get Deal Configuration By Key Request**

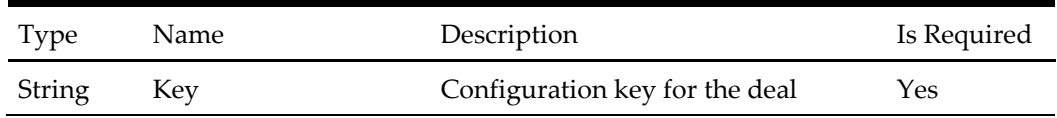

# **Get Configurations Request**

#### **Table 302 – Get Configurations Request**

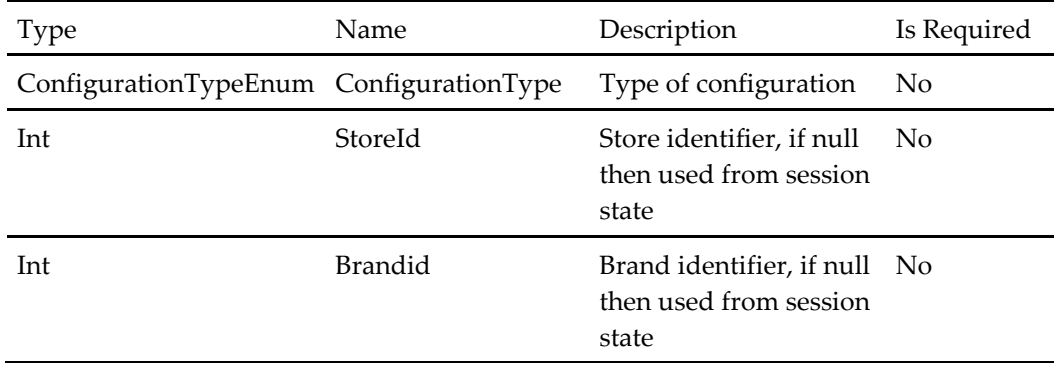

### **Get Localization Configurations Request**

**Table 303 – Get Localization Configurations Request**

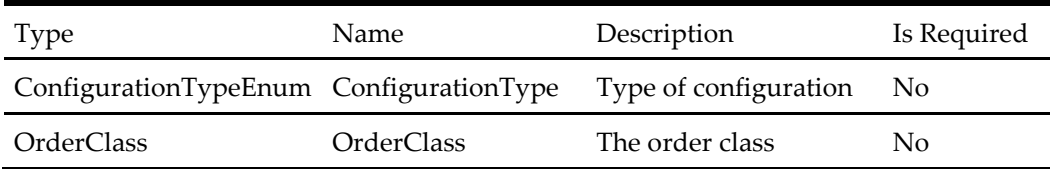

### **Map Localization Configuration To Address Request**

### **Table 304 – Map Localization Configuration To Address Request**

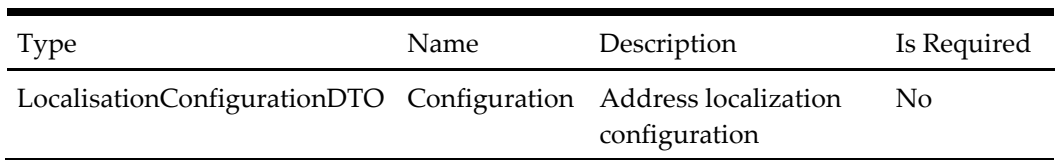

# **Map Address To Localization Configuration Request**

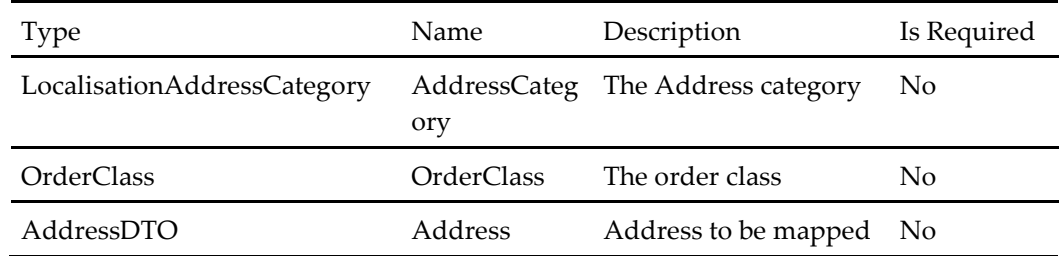

#### **Table 305 – Map Address To Localization Configuration Request**

### **Add Money Request**

#### **Table 306 – Add Money Request**

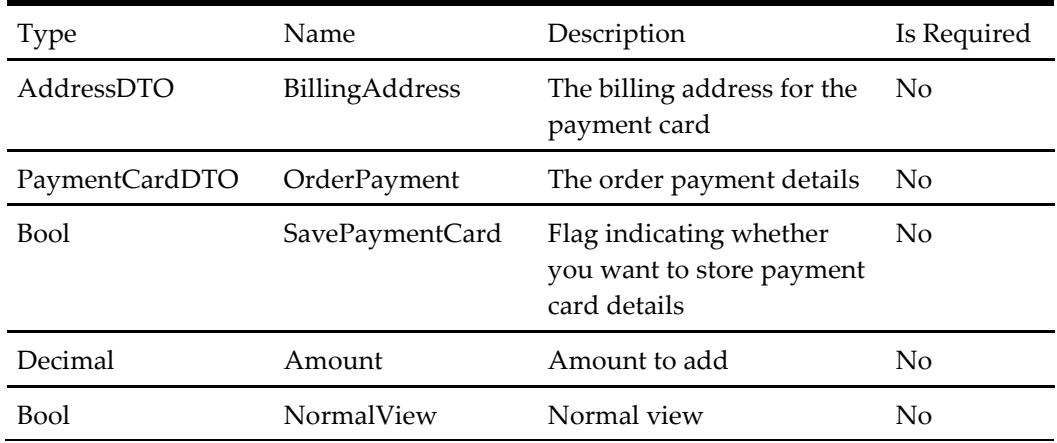

### **Register Request**

### **Table 307 – Register Request**

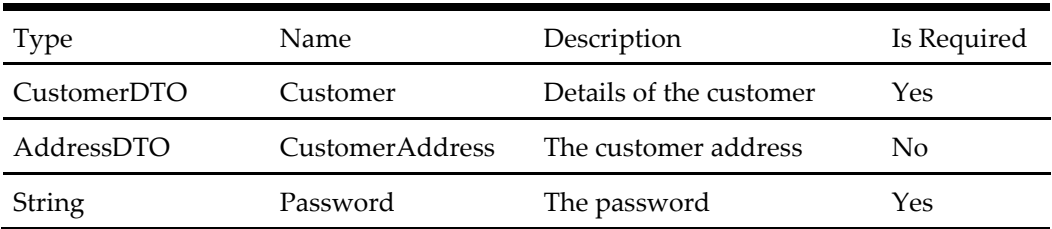

# **Add Customer Paymentcard Request**

### **Table 308 – Add Customer Paymentcard Request**

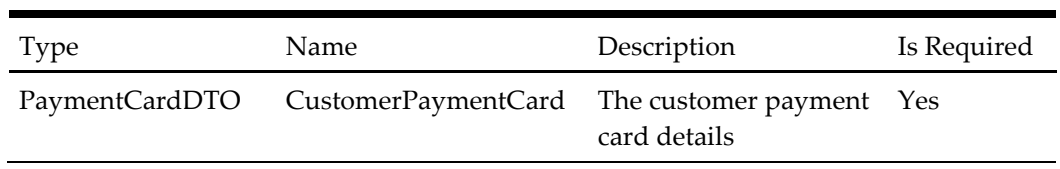

# **Update Customer Paymentcard Request**

#### **Table 309 – Update Customer Paymentcard Request**

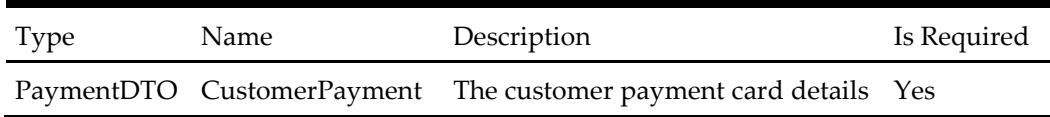

### **Hide Past Order Request**

#### **Table 310 – Hide Past Order Request**

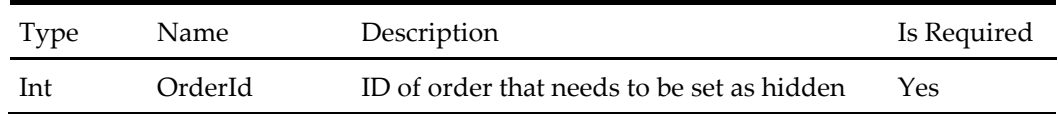

# **Response Objects**

# **Service Response Base**

All service response objects inherit from a base object called *ServiceResponseBase*, thus furnishing each service response object with the following properties:

**Table 311 – Service Response Base**

| Type             | Name             | Description                                                                                                    |
|------------------|------------------|----------------------------------------------------------------------------------------------------|
| bool             | <b>IsSuccess</b> | A Boolean flag which defines the<br>status of the request made by the<br>calling application.                                                                                                    |
| ServiceErrorType | ErrorType        | A Service Error Type enumeration<br>representing the type of error which<br>has occurred in the request (where<br>applicable).                                                                                                    |
| string           | ErrorMessage     | A string representation of the error.                                                                                                    |
| string           | Context          | A client optional arbitrary string that<br>will be passed through in the<br>associated request. This can be used<br>for asynchronous calling validation or<br>to pass values through the service for<br>use in the client application when the<br>response is handled. |

### ValidationErrorDTO [] ValidationErrors A list of Store [AttributeDTO](#page-296-0)

[The store attribute dto contains](#page-296-0)  [information about supported store](#page-296-0)  [attributes.](#page-296-0)

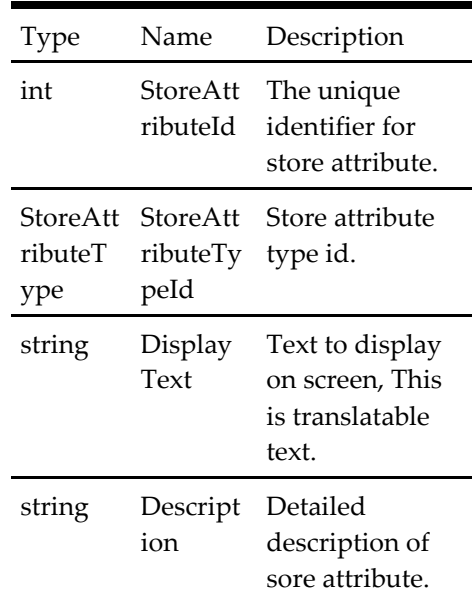

#### **Table 481 – [Store AttributeDTO](#page-296-0)**

### **[Store Lite DTO](#page-296-0)**

[The store lite dto contains very basic](#page-296-0)  [store information, the store id and](#page-296-0)  [store name.](#page-296-0)

# **Table 482 – [Store Lite DTO](#page-296-0)**

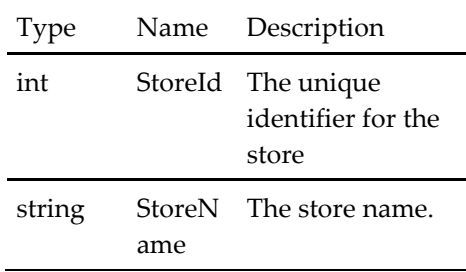

# **[Store Order Option DTO](#page-296-0)**

[The Store Order Option DTO contains](#page-296-0)  [information about the available start](#page-296-0)  [order options for the restaurant or](#page-296-0)  [store. A list of Store Order Option](#page-296-0) 

[DTO objects is typically provided, one](#page-296-0)  [for each order class \(collection,](#page-296-0)  [delivery etc\). The DTO includes](#page-296-0)  [information on time slots available for](#page-296-0)  [ordering against.](#page-296-0)

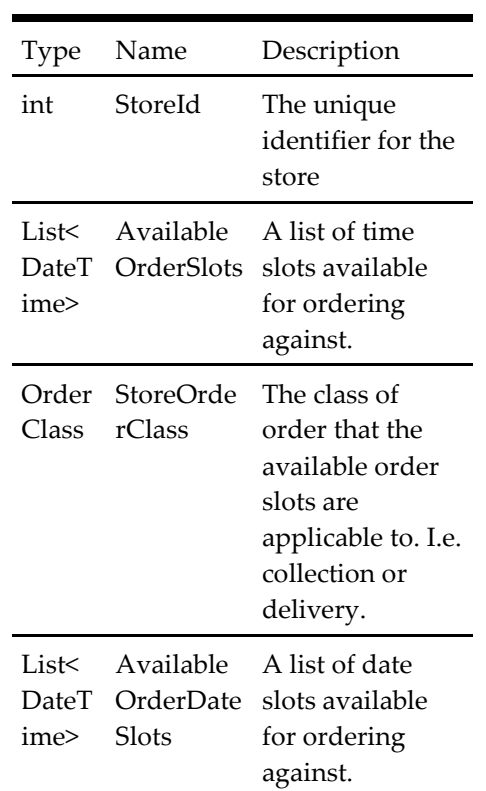

### **Table 483 – [Store Order Option DTO](#page-296-0)**

[Validation Error DTO](#page-296-0) objects which define validation issues with the associated request.

# **Cancel Order Response**

**Table 312 – Cancel Order Response**

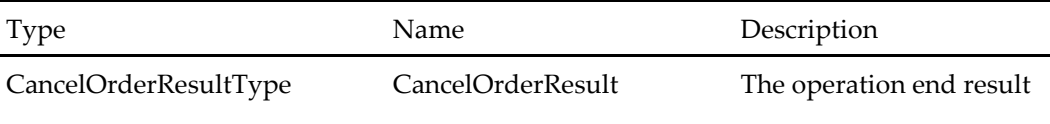

# **Get Active User Configurations Response**

**Table 313 – Get Active User Configurations Response**

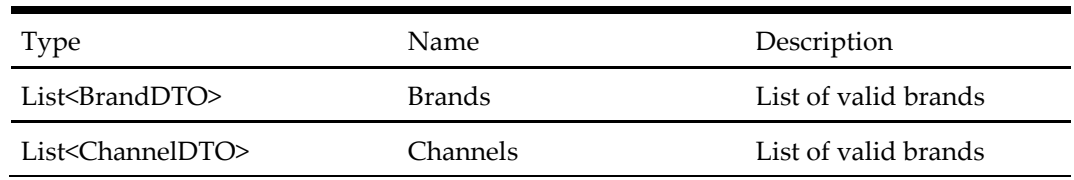

# **Get User Account Configurations Response**

### **Table 314 – Get User Account Configurations Response**

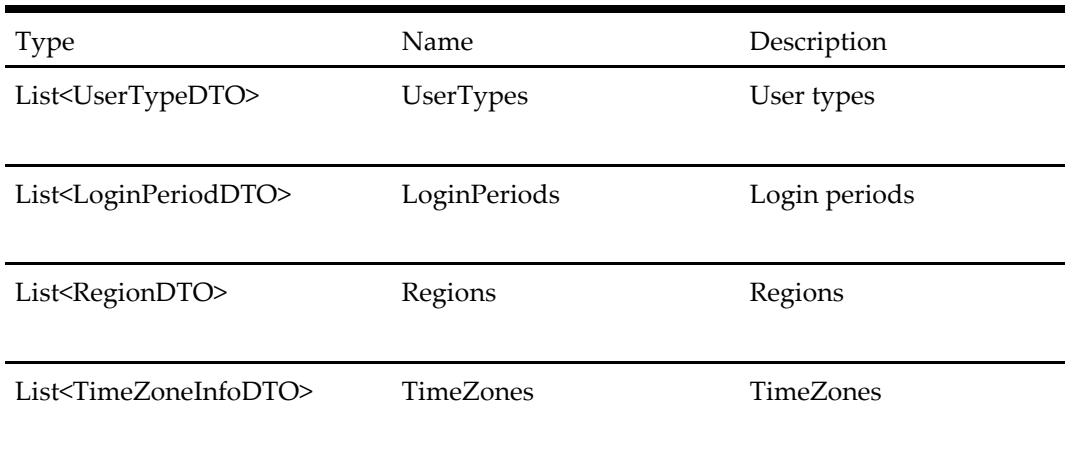

# **Select Customer and Address Response**

**Table 315 – Select Customer and Address Response**

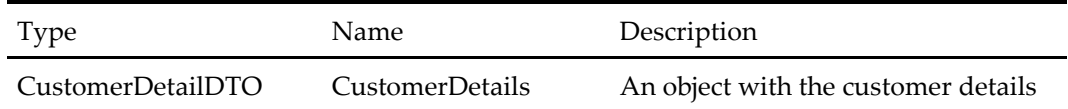

### **Customer Search Response**

### **Table 316 – Customer Search Response**

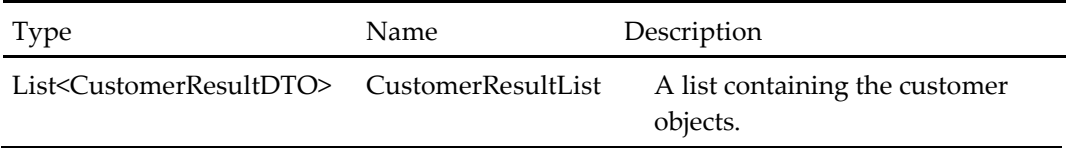

#### **Create Customer Note Response**

### **Table 317 – Create Customer Note Response**

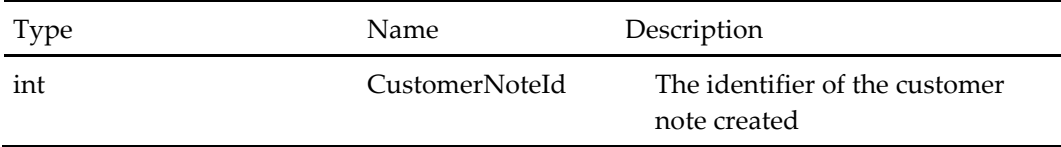

### **Get Customer Note Type Response**

#### **Table 318 – Get Customer Note Type Response**

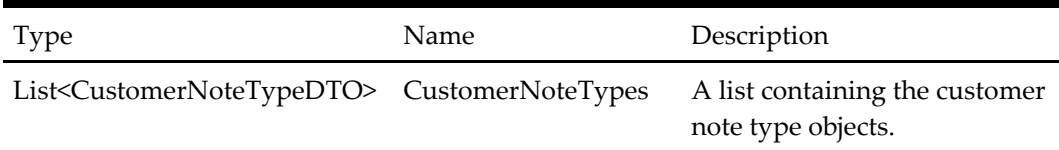

# **Get Customer Complaints Response**

### **Table 319 – Get Customer Complaints Response**

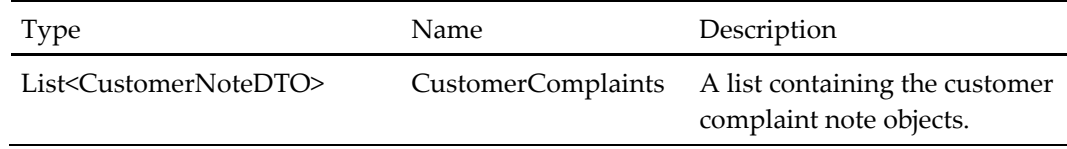

### **Get Customer Note Response**

#### **Table 320 – Get Customer Note Response**

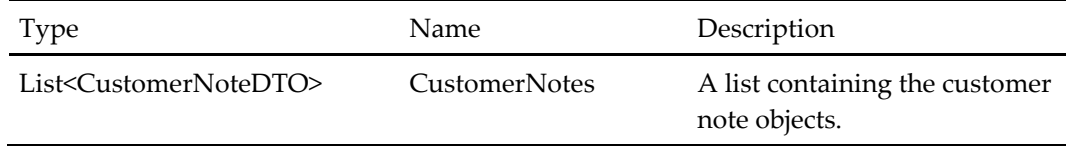

# **Get Dashboard Report Response**

#### **Table 321 – Get Dashboard Report Response**

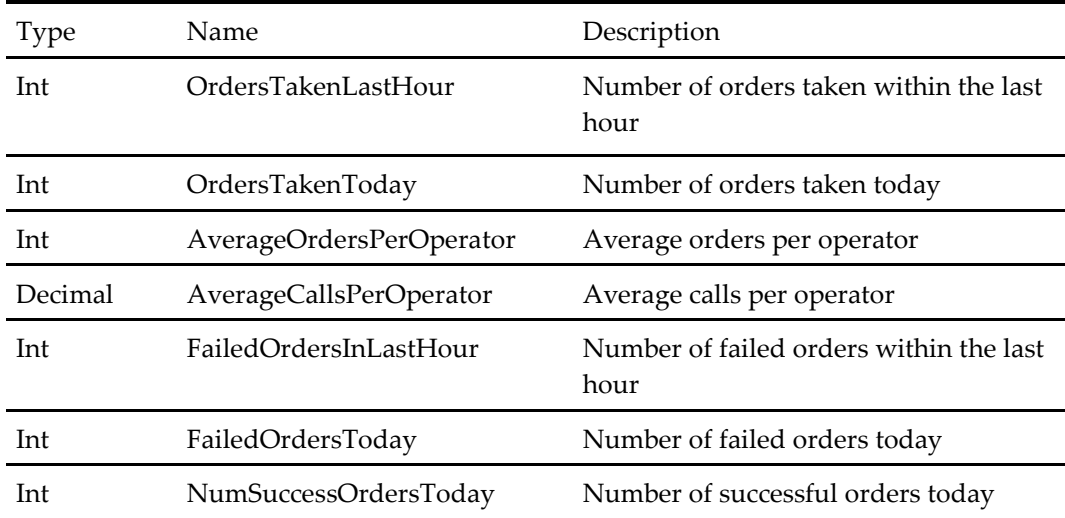

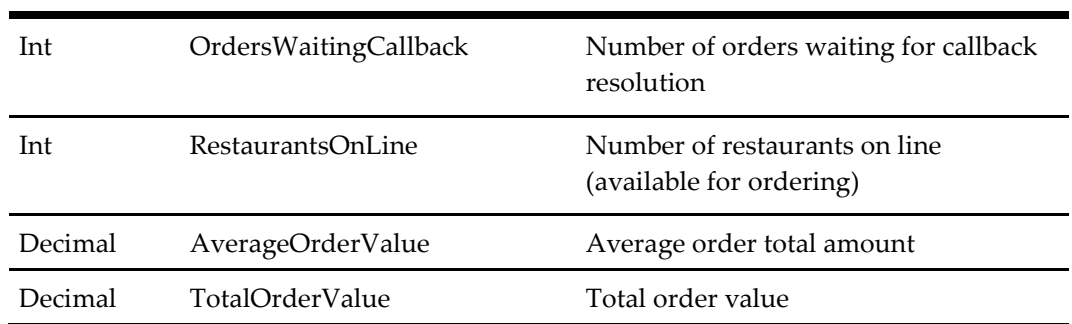

# **Search Open Order Response**

#### **Table 322 – Search Open Order Response**

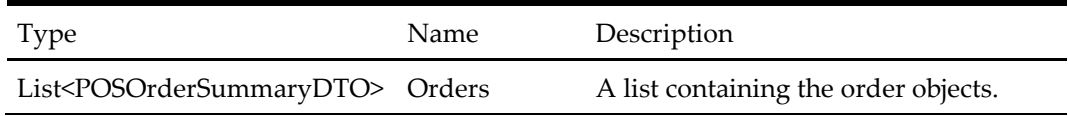

### **Validate Callback Mandatory Response**

#### **Table 323 – Validate Callback Mandatory Response**

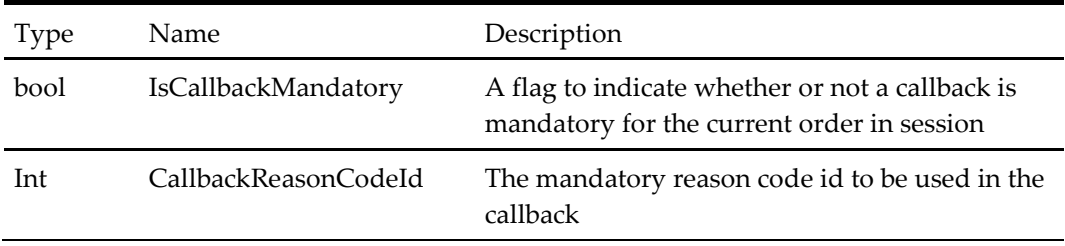

# **Search Order Callback Response**

#### **Table 324 – Search Order Callback Response**

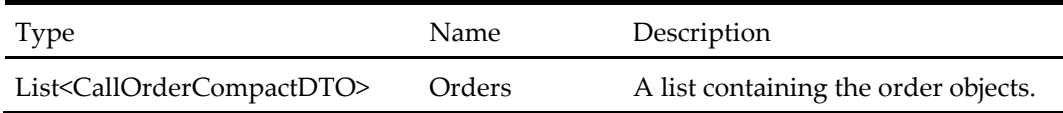

# **Search Order Response**

#### **Table 325 – Search Order Response**

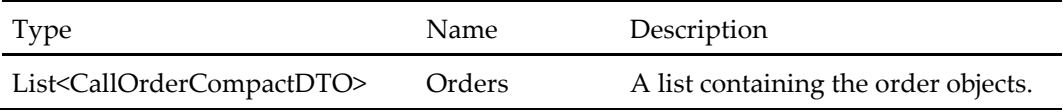

# **Get Order Details Response**

#### **Table 326 – Get Order Details Response**

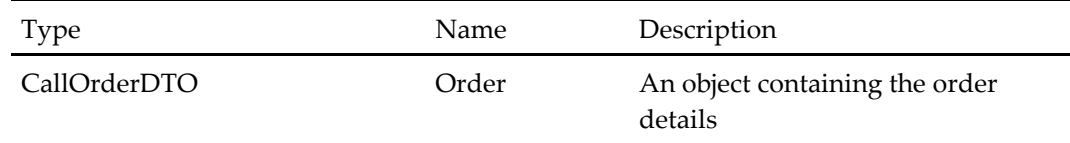

# **Get Reason Codes Response**

# **Table 327 – Get Reason Codes Response**

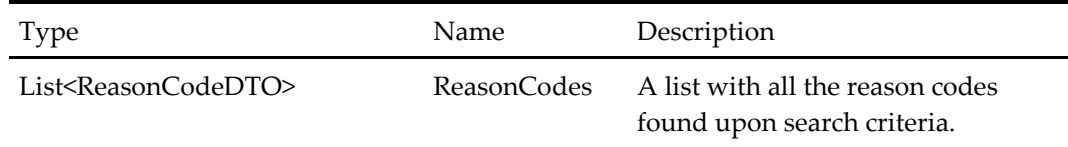

# **Resolve Call Get Next Response**

#### **Table 328 – Resolve Call Get Next Response**

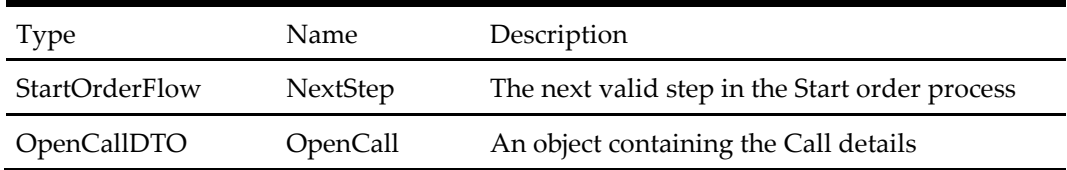

# **Get Allowed Brands Open Calls Response**

### **Table 329 – Get Allowed Brands Open Calls Response**

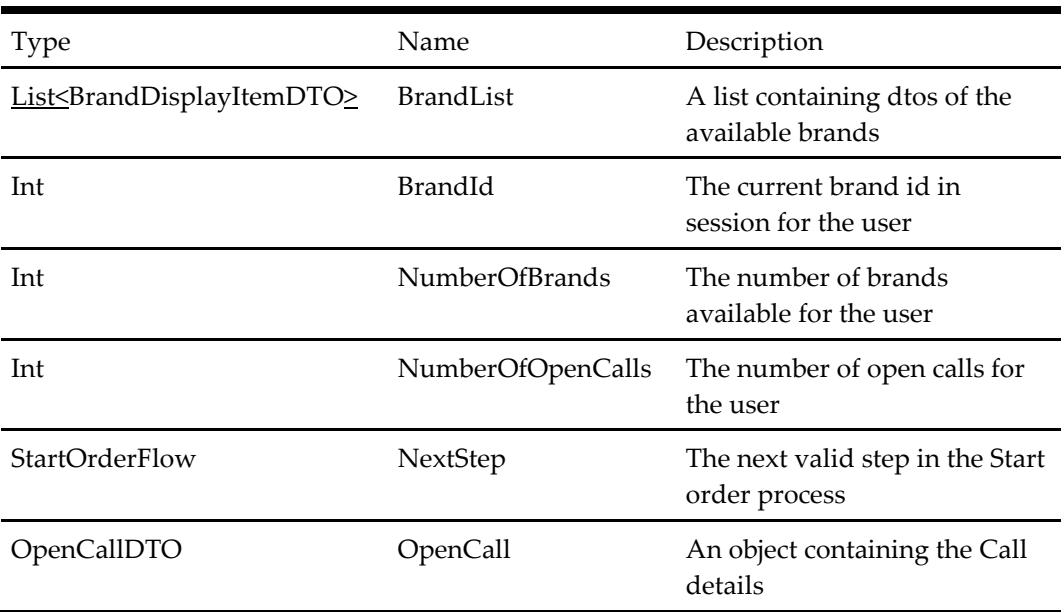

# **Login User Start Session Response**

### **Table 330 – Login User Start Session Response**

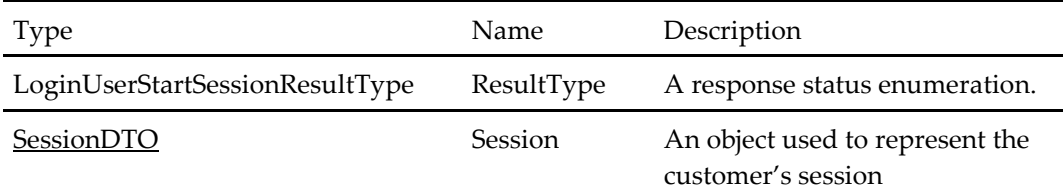

### **Get User Account Response**

#### **Table 331 – Get User Account Response**

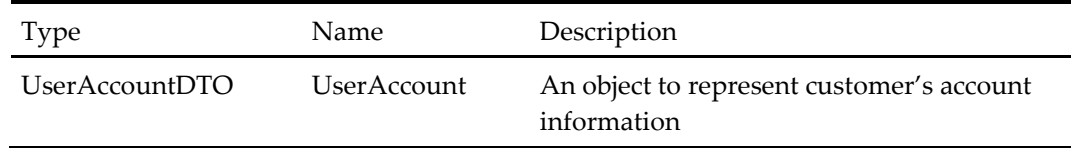

# **Add Address Response**

#### **Table 332 – Add Address Response**

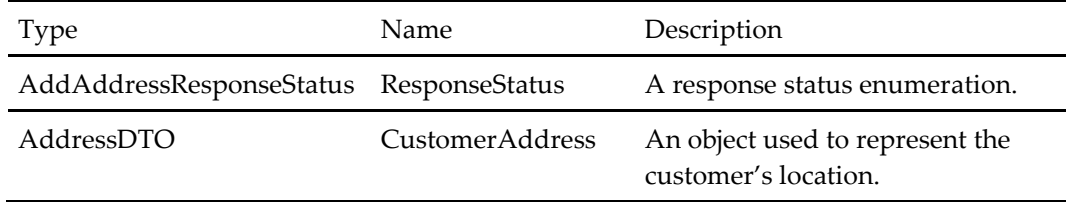

# **Apply Voucher Response**

### **Table 333 – Apply Voucher Response**

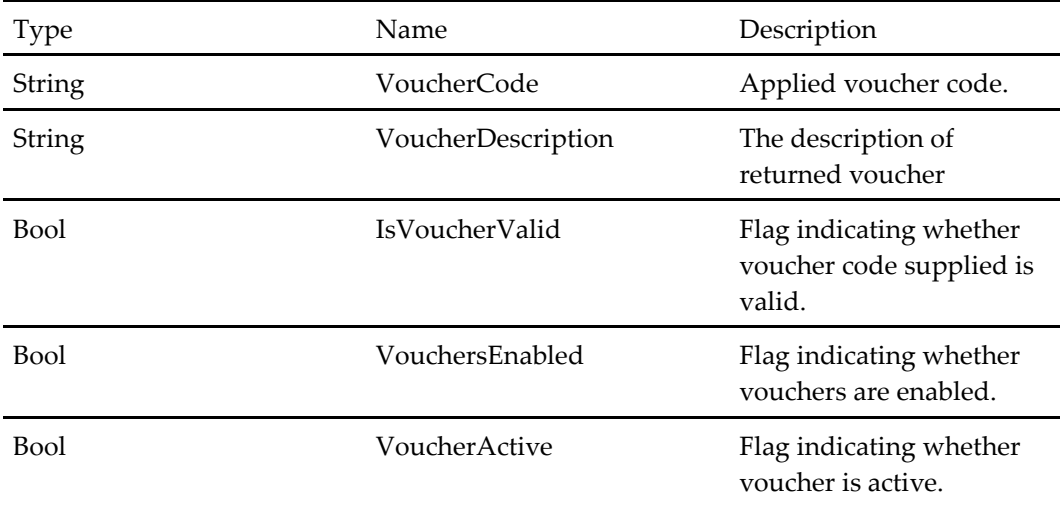

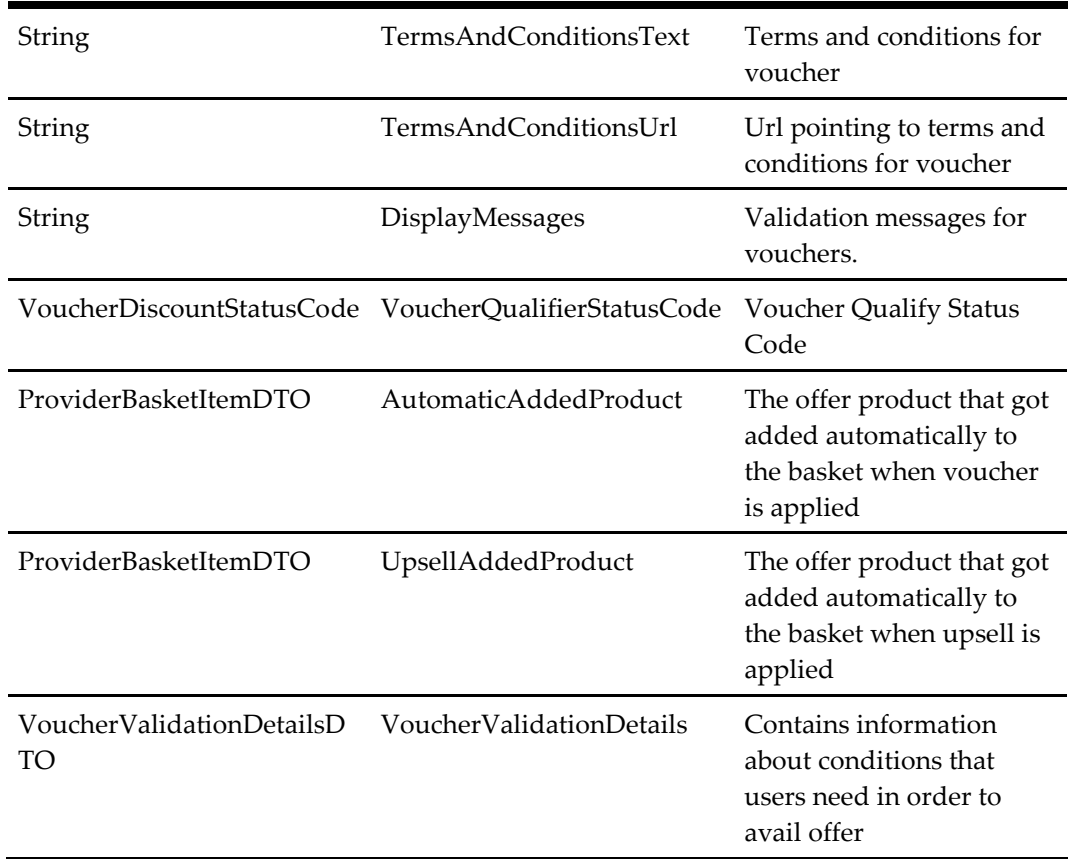

# **Get Basket Response**

# **Table 334 – Get Basket Response**

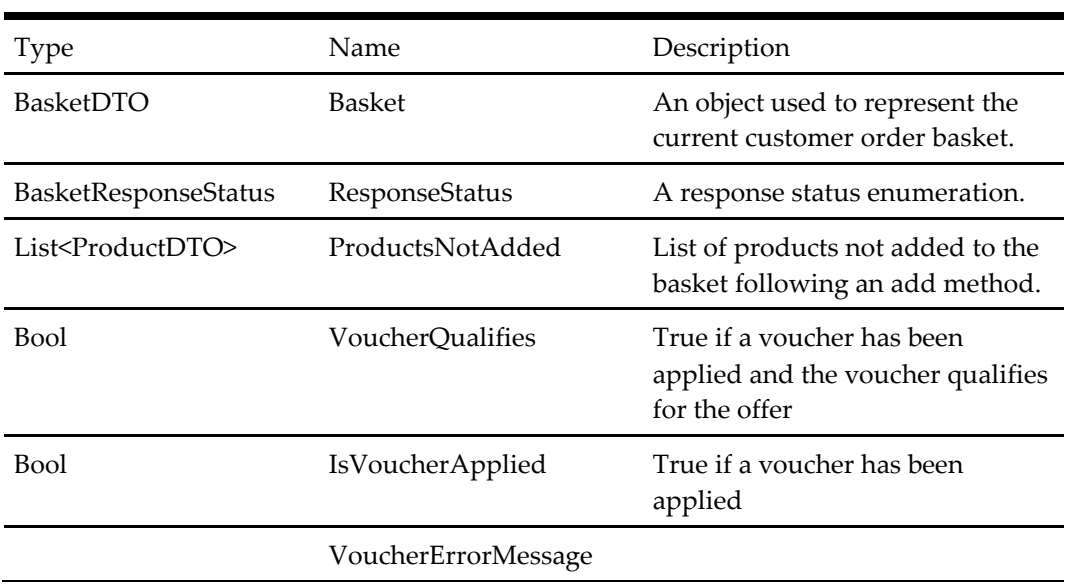

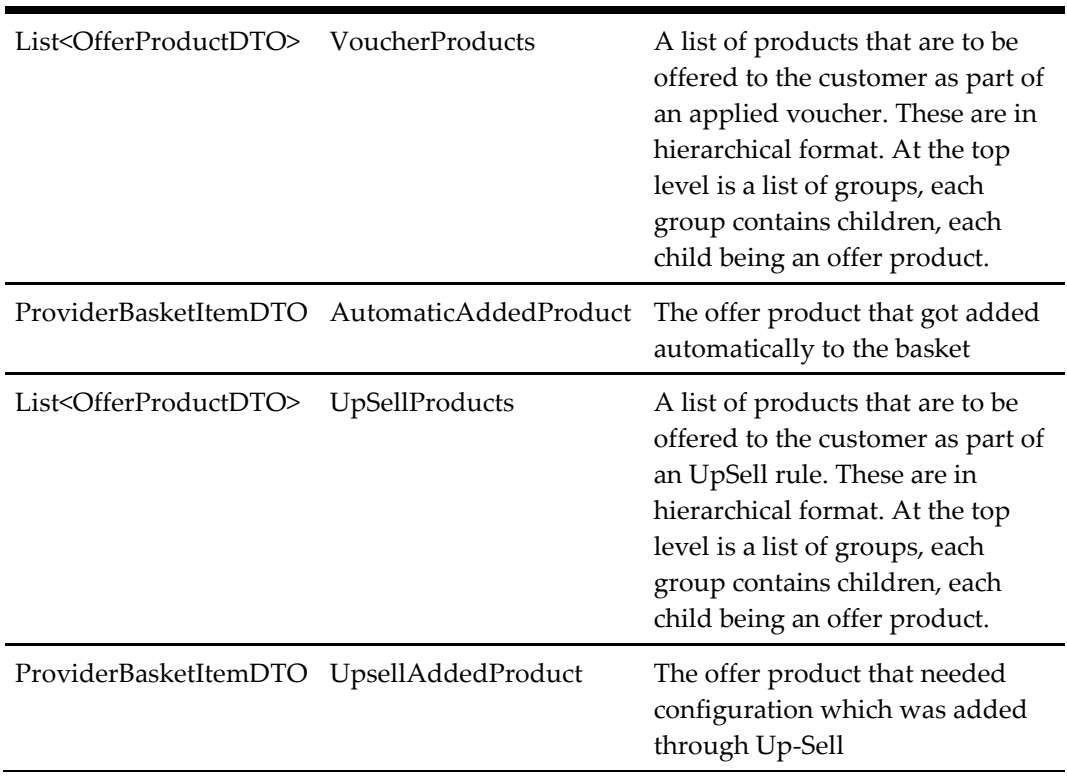

# **Get Bucket Configurator Response**

### **Table 335 – Get Bucket Configurator Response**

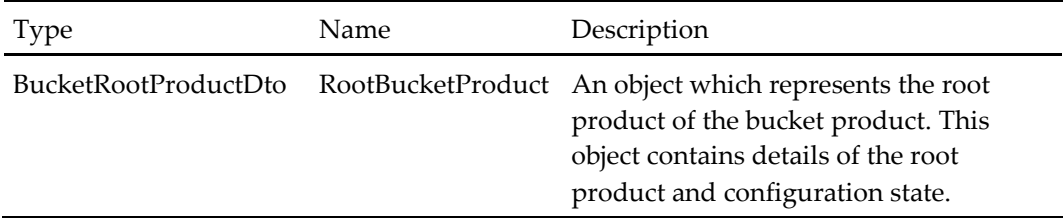

# **Update Bucket Item Response**

### **Table 336 – Update Bucket Item Response**

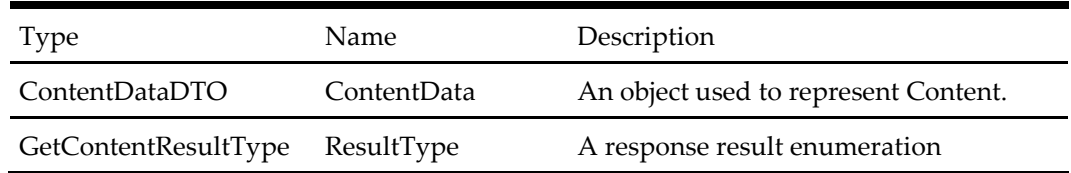

# **Get Content Response**

# **Table 337 – Get Content Response**

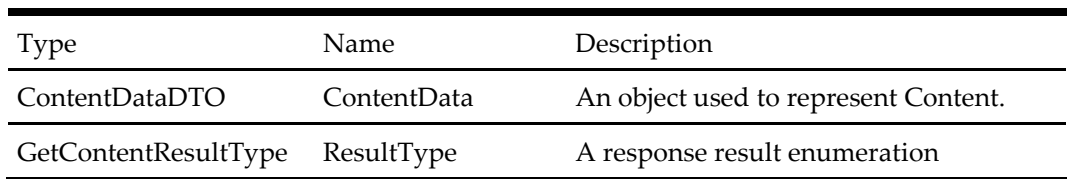

# **Get Customer Account Response**

# **Table 338 – Get Customer Account Response**

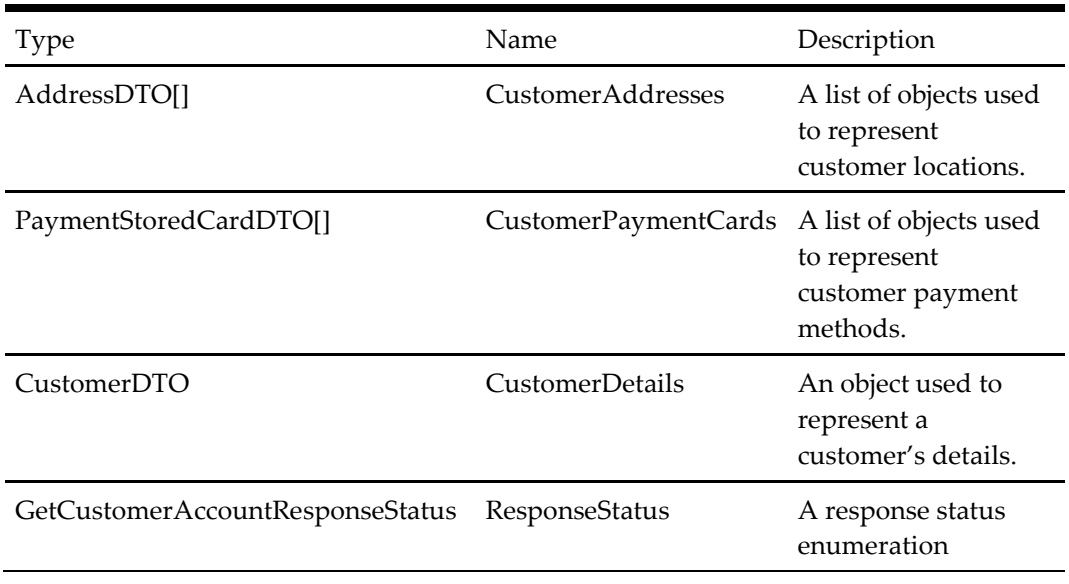

# **Get Menu And Start Order Response**

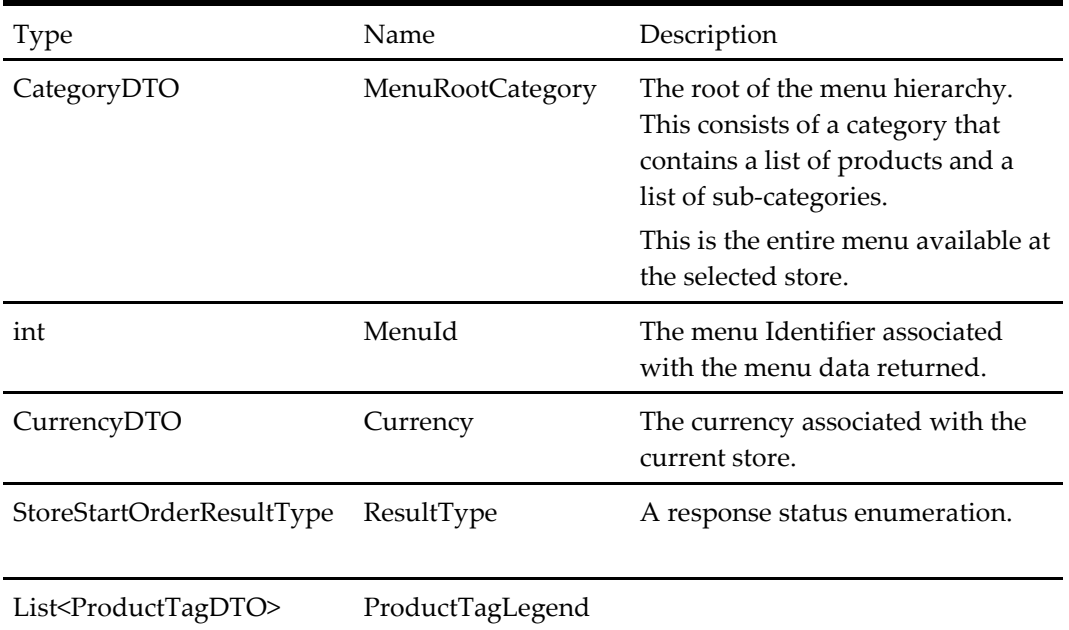

## **Table 339 – Get Menu And Start Order Response**

# **Get Order Confirmation Response**

### **Table 340 – Get Order Confirmation Response**

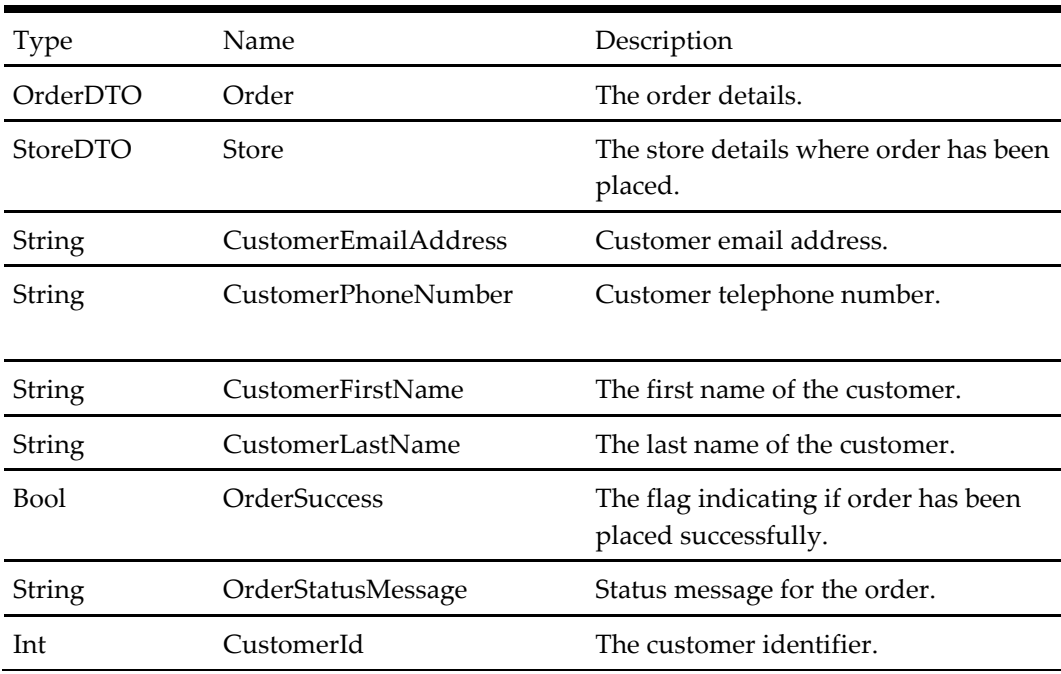

# **Get Store Order Options Response**

### **Table 341 – Get Store Order Options Response**

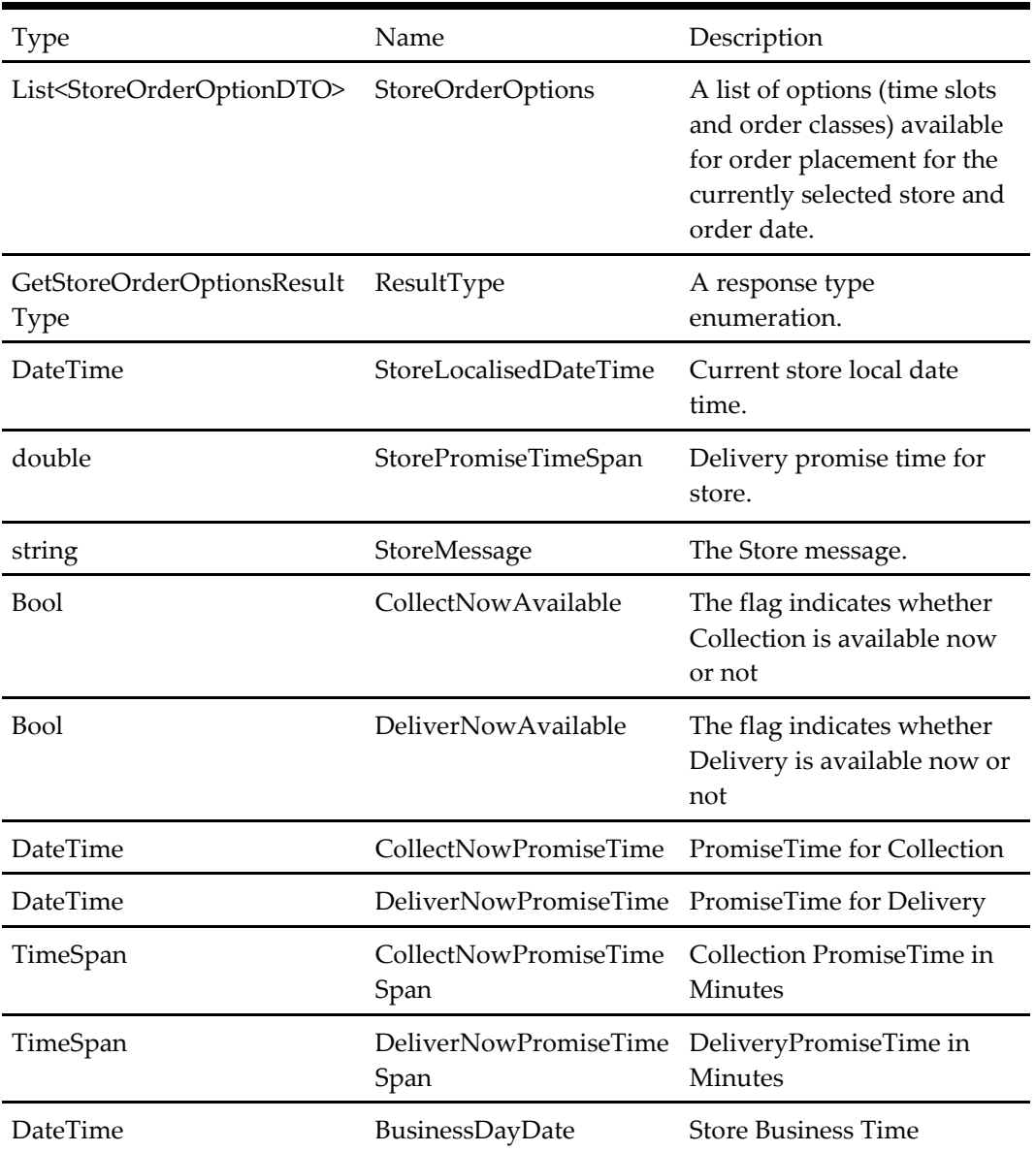

# **Store Attribute Response**

# **Table 342 – Store Attribute Response**

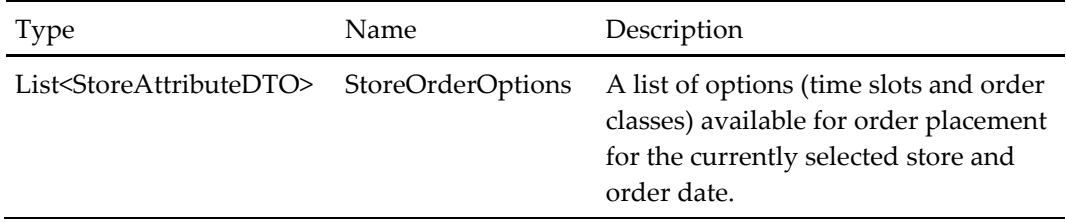

# **Login Response**

### **Table 343 – Login Response**

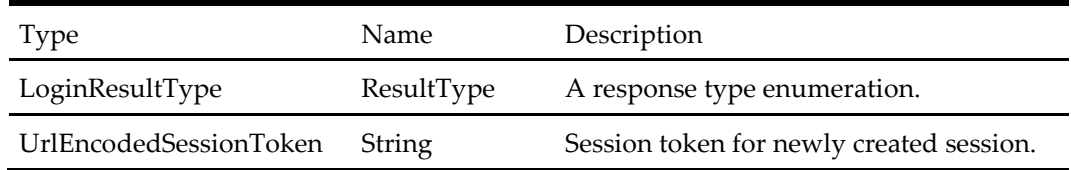

# **Password Recovery Response**

# **Table 344 – Password Recovery Response**

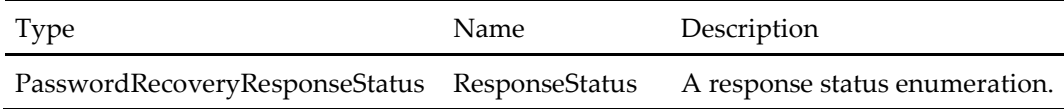

# **Place Order Response**

### **Table 345 – Place Order Response**

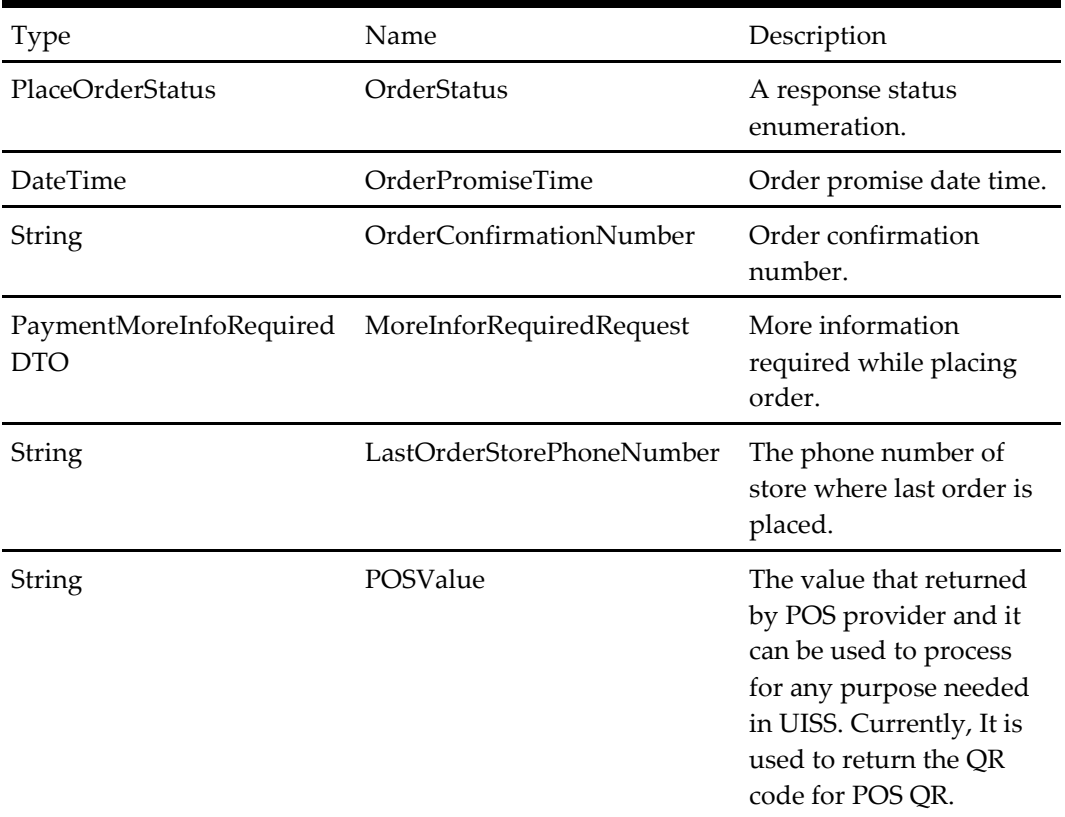

# **Register Response**

## **Table 346 – Register Response**

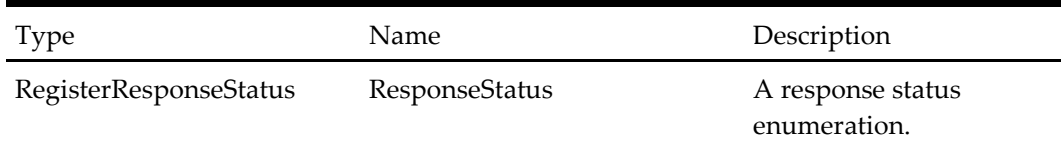

# **Remove Address Response**

# **Table 347 – Remove Address Response**

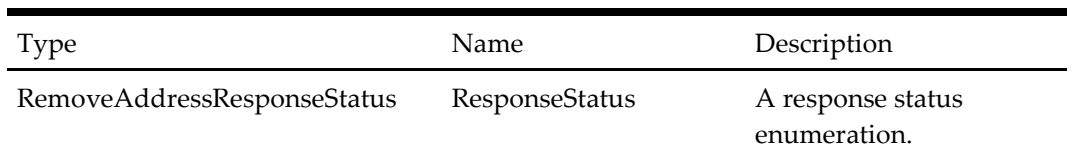

# **Start Session Response**

#### **Table 348 – Start Session Response**

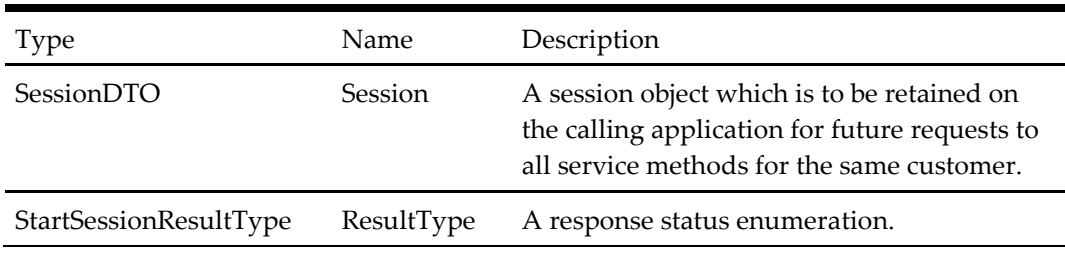

# **Store List Response**

#### **Table 349 – Store List Response**

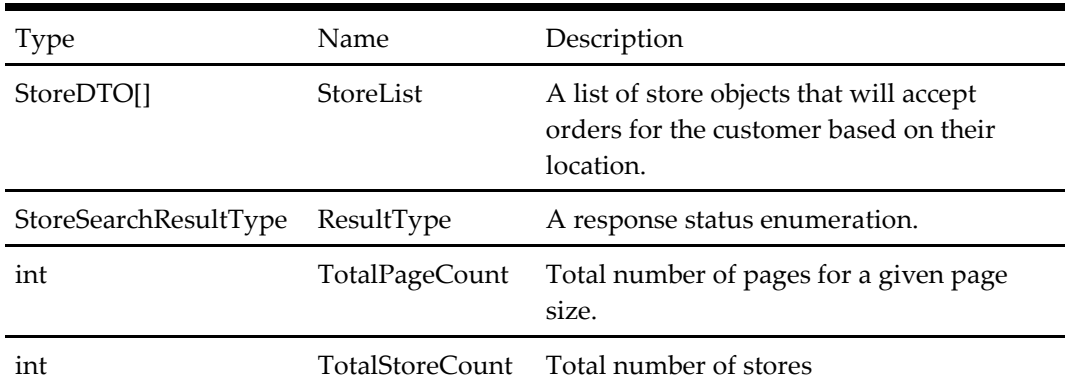

# **Store Search Response**

#### **Table 350 – Store Search Response**

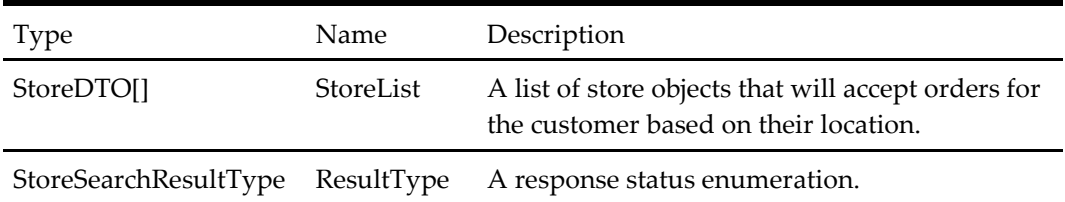

### **Store Detail Response**

# **Table 351 – Store Detail Response**

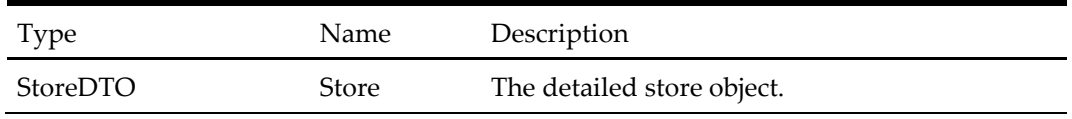

### **Store Names Response**

#### **Table 352 – Store Names Response**

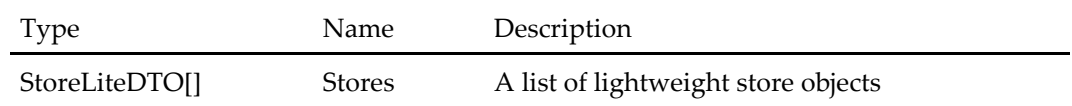

# **Update Address Response**

### **Table 353 – Update Address Response**

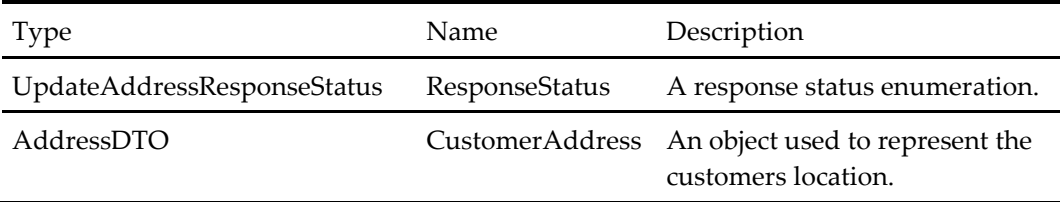

# **Update Customer Response**

**Table 354 – Update Customer Response**

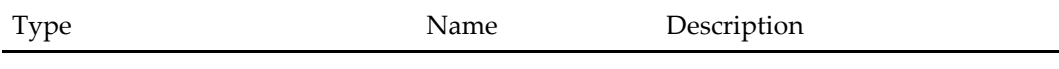

# **Address Search Response**

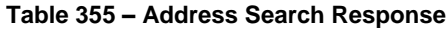

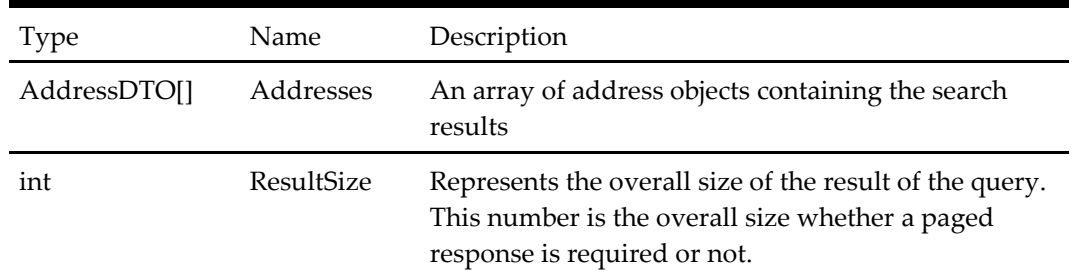

# **Get Customer Orders Response**

#### **Table 356 – Get Customer Orders Response**

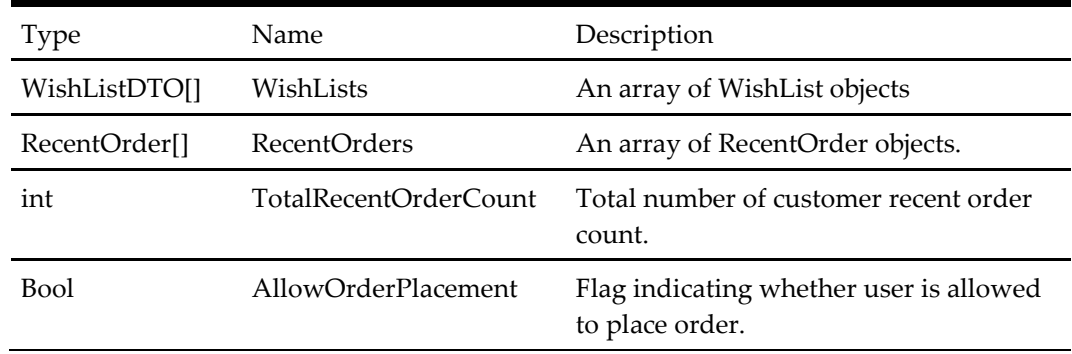

# **Save Basket As Wishlist Response**

**Table 357 – Save Basket As Wishlist Response**

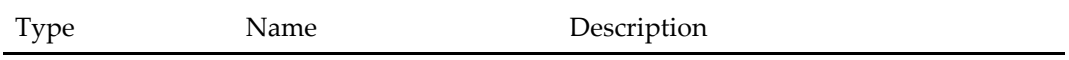

# **Get Configurator Response**

# **Table 358 – Get Configurator Response**

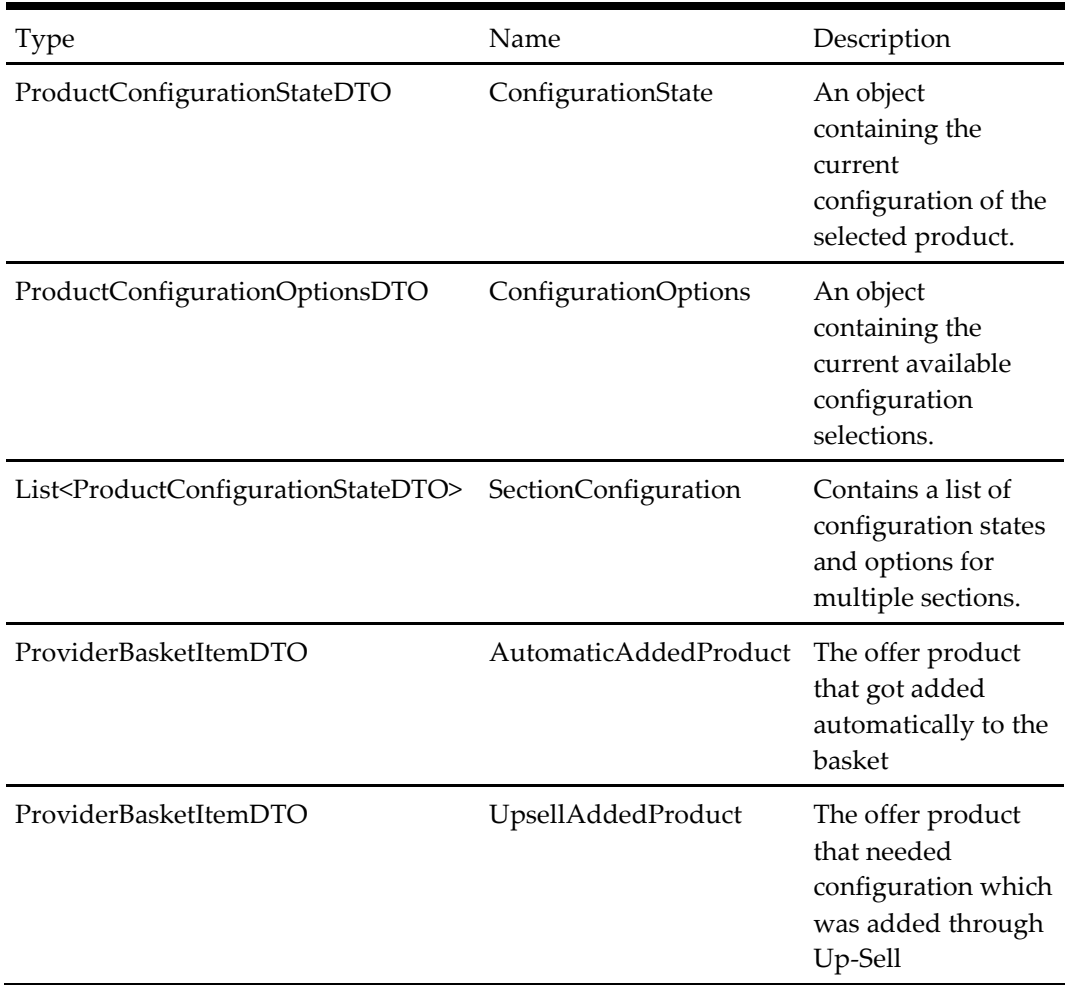

# **Configure Product Response**

# **Table 359 – Configure Product Response**

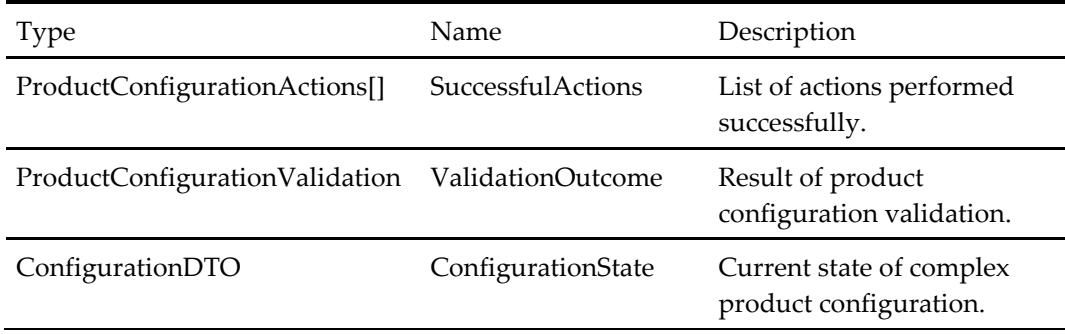

# **Deal Completed Response – Inherits Get Basket Response**

**Table 360 – Deal Completed Response – Inherits Get Basket Response**

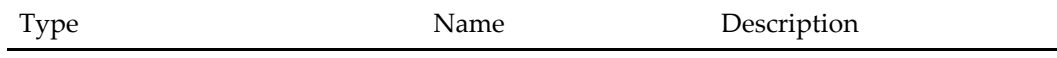

# **Get Deal Configurator Response**

# **Table 361 – Get Deal Configurator Response**

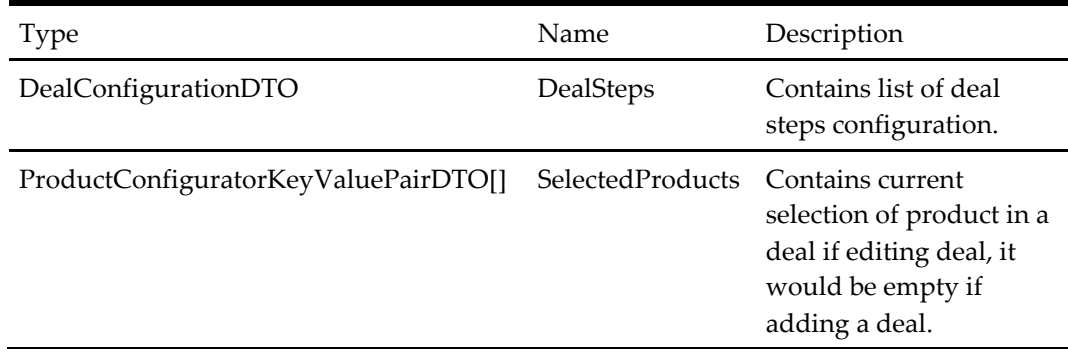

# **Get Payment Options Response**

### **Table 362 – Get Payment Options Response**

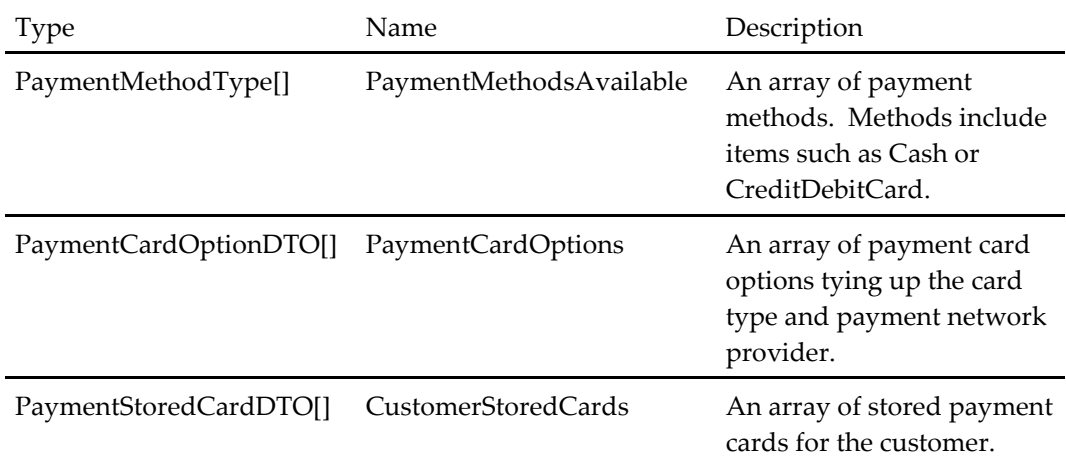

# **Get Checkout Payment Options Response**

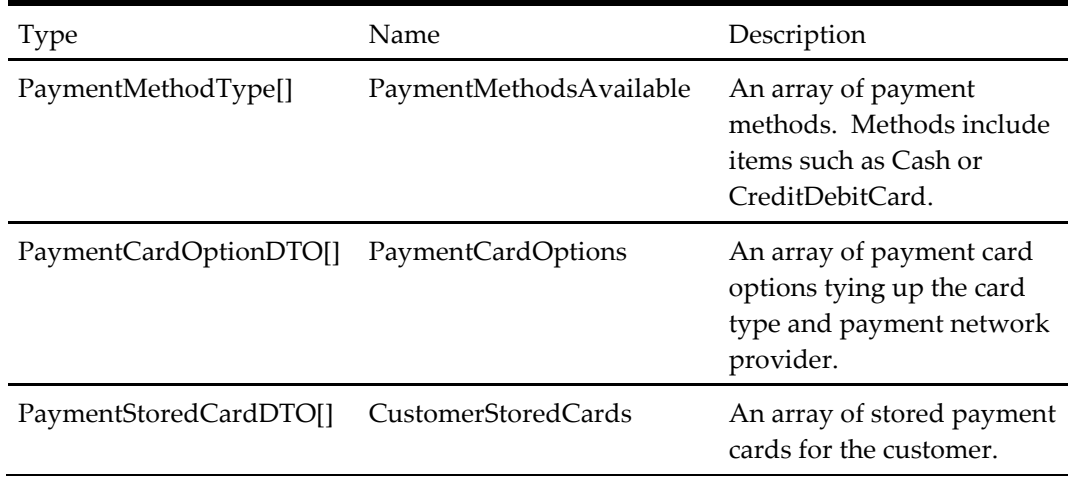

### **Table 363 – Get Checkout Payment Options Response**

# **Place Order Complete Payment Response**

### **Table 364 – Place Order Complete Payment Response**

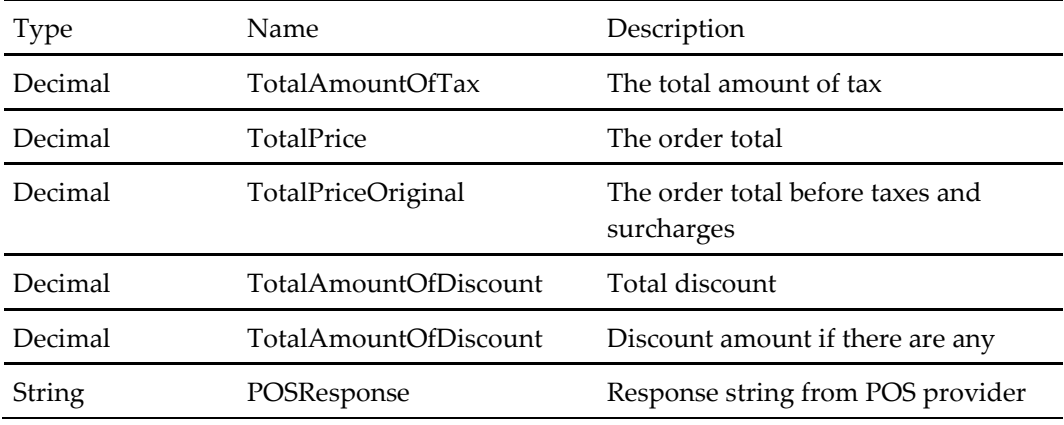

# **Calculate Total Response**

### **Table 365 – Calculate Total Response**

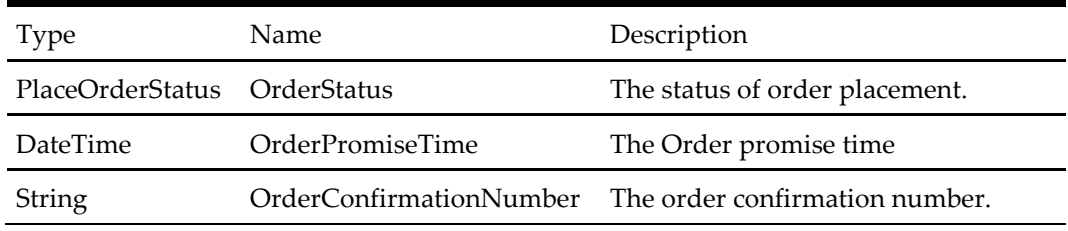

# **Place Order Response**

**Table 366 – Place Order Response**

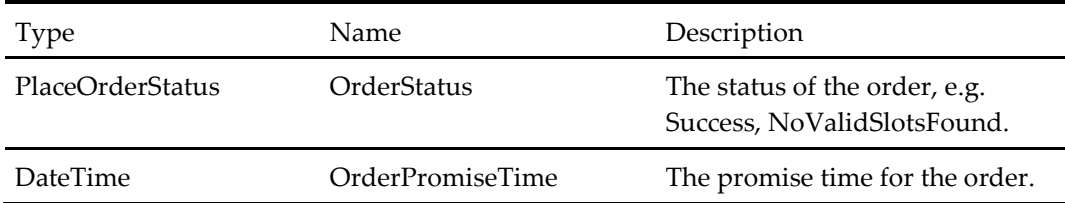

### **Activate Loyalty Account Response**

#### **Table 367 – Activate Loyalty Account Response**

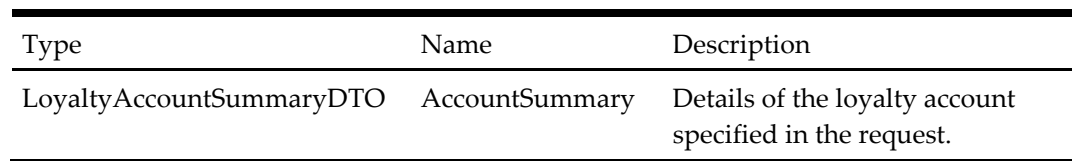

### **Check Loyalty Account Balance Response**

#### **Table 368 – Check Loyalty Account Balance Response**

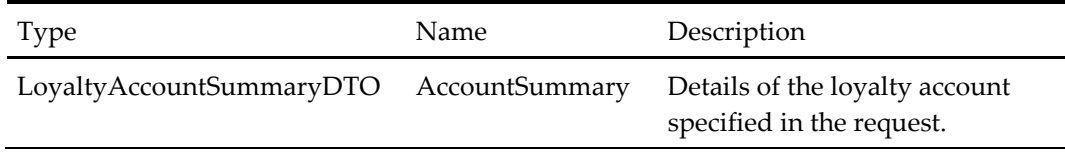

### **Create Loyalty Account Response**

#### **Table 369 – Create Loyalty Account Response**

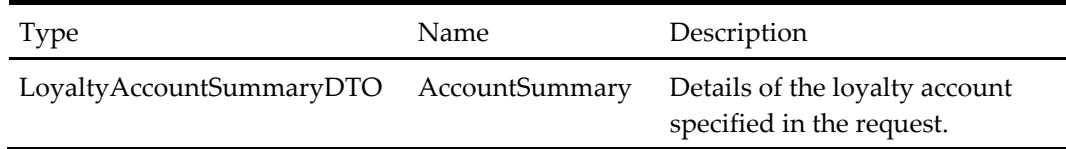

### **Credit Loyalty Account Response**

#### **Table 370 – Create Loyalty Account Response**

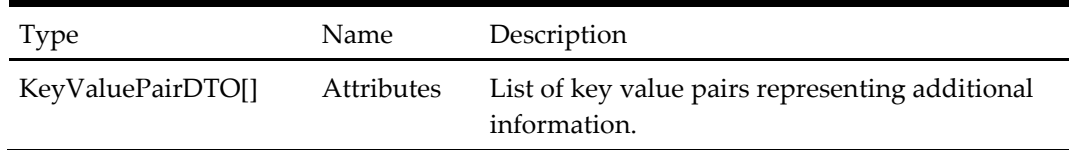

# **Lost Loyalty Card Response**

#### **Table 371 – Lost Loyalty Card Response**

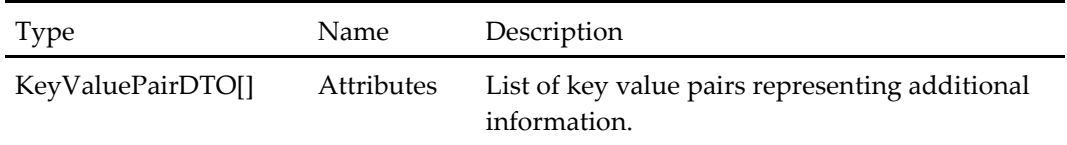

# **Get Loyalty Account Transaction History Response**

#### **Table 372 – Get Loyalty Account Transaction History Response**

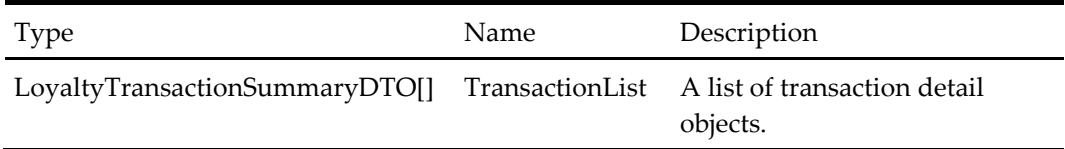

# **Get Loyalty Coupon List Response**

### **Table 373 – Get Loyalty Coupon List Response**

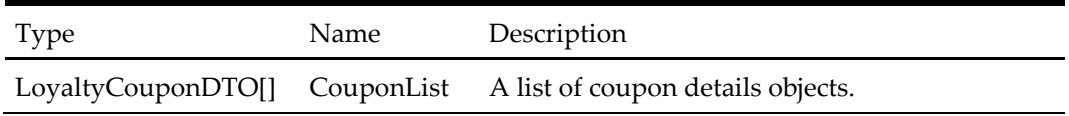

# **List Loyalty Accounts Response**

#### **Table 374 – List Loyalty Accounts Response**

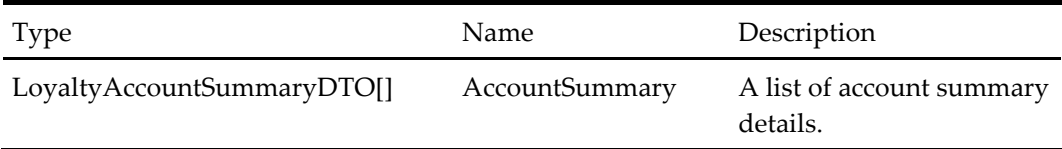

# **Create Loyalty Account Response**

**Table 375 – Create Loyalty Account Response**

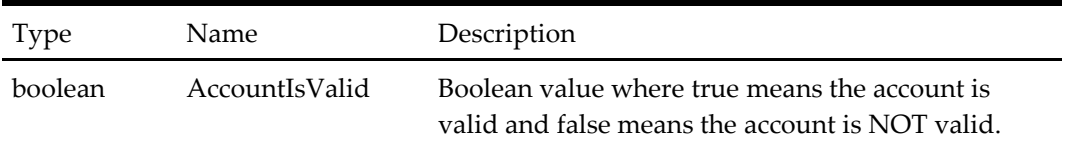

# **Update Loyalty Account Response**

### **Table 376 – Update Loyalty Account Response**

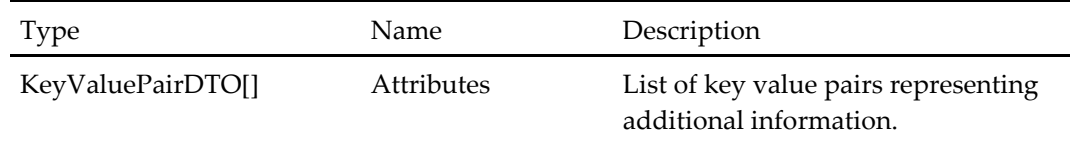

# **Link Existing Account Response**

### **Table 377 – Link Existing Account Response**

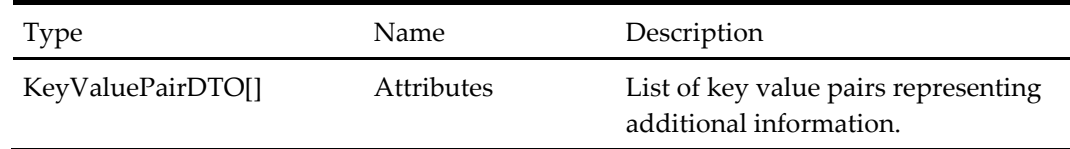

# **Get Unique Items Response**

### **Table 378 – Get Unique Items Response**

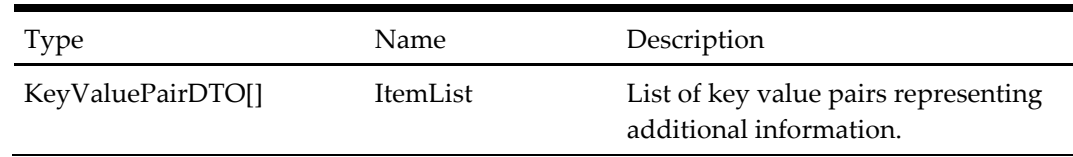
# **Apply Voucher Response**

# **Table 379 – Apply Voucher Response**

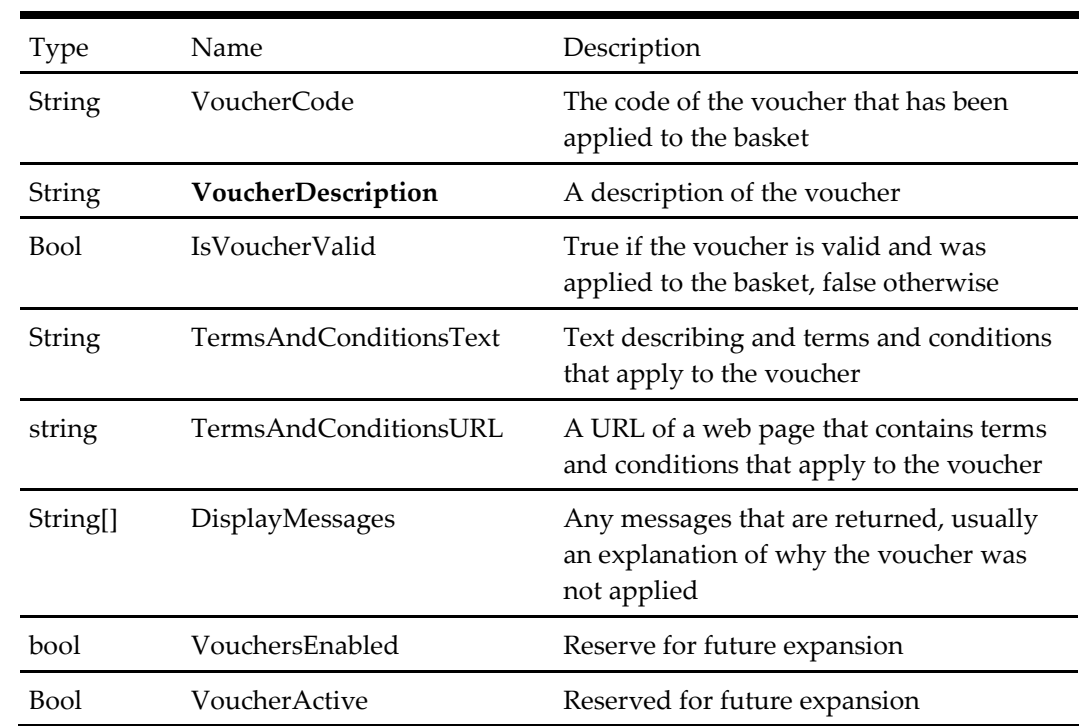

# **Get Basket Apply Voucher Response**

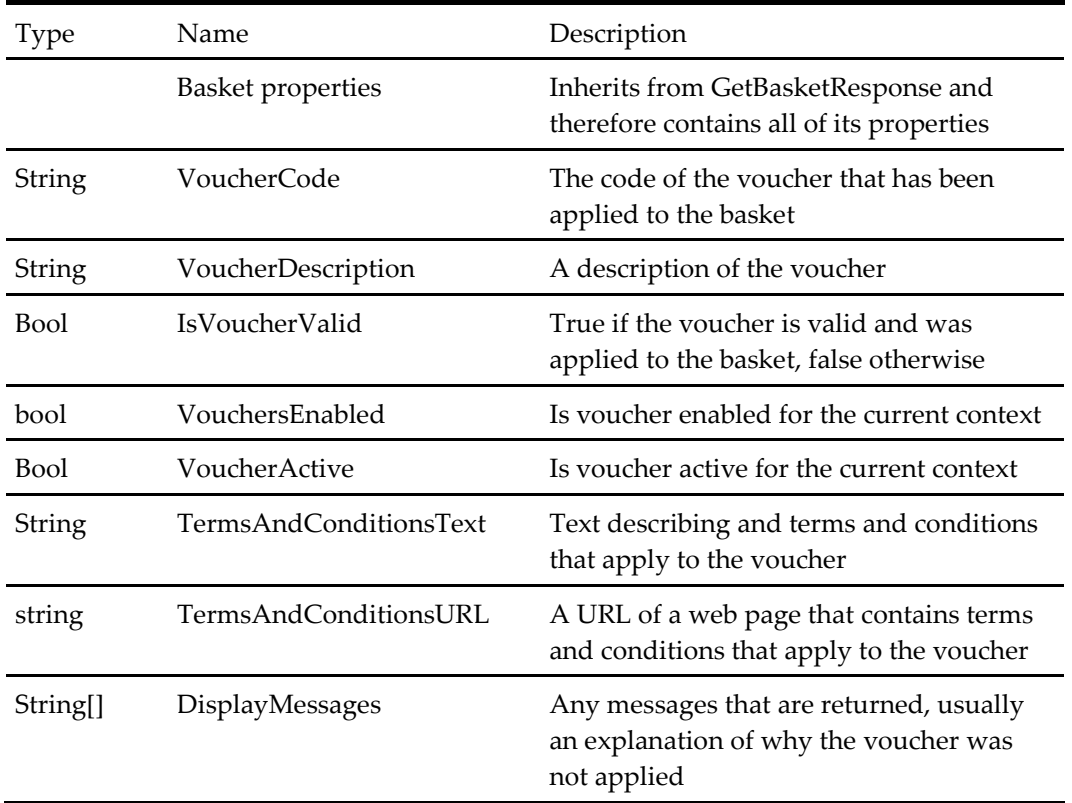

### **Table 380 – Get Basket Apply Voucher Response**

# **Remove Voucher Response**

**Table 381 – Remove Voucher Response**

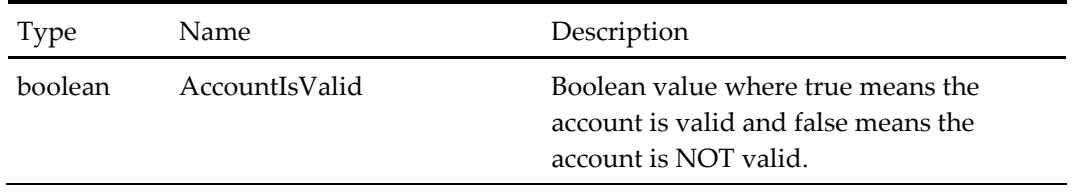

# **Get Basket Remove Voucher Response**

**Table 382 – Get Basket Remove Voucher Response**

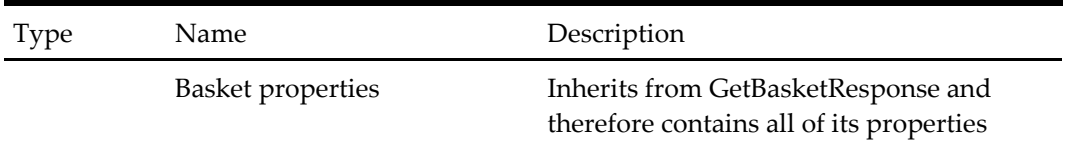

# **Validate Basket Against Response**

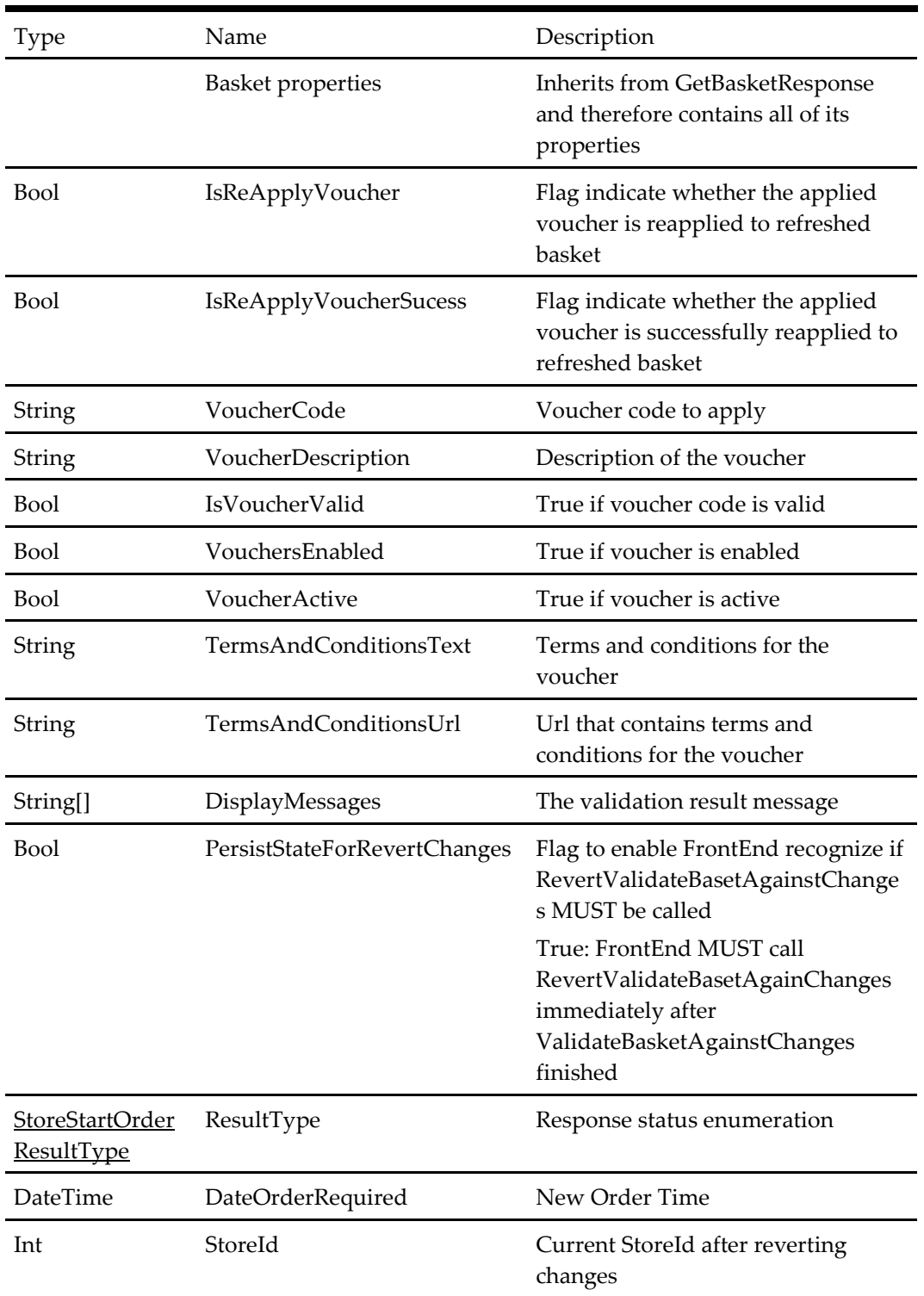

# **Table 383 – Validate Basket Against Response**

# **Confirm Validate Basket Against Changes Response**

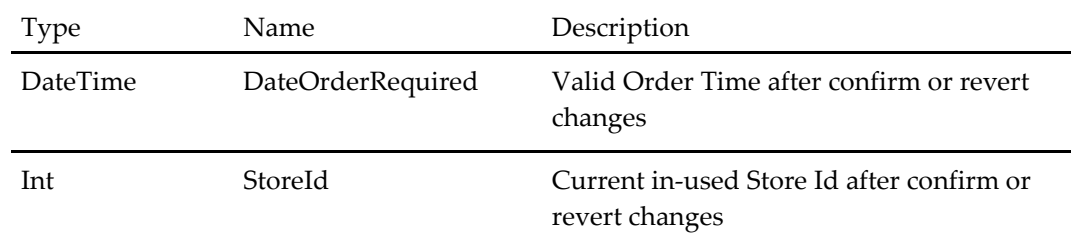

### **Table 384 – Confirm Validate Basket Against Changes Response**

# **Add Invitee Response**

**Table 385 – Add Invitee Response**

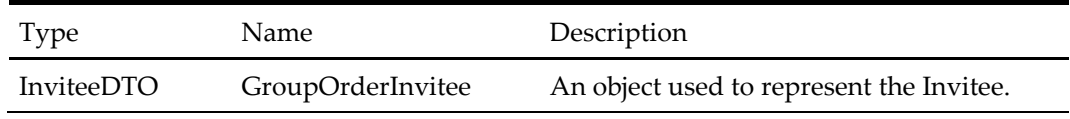

### **Get Invitee Response**

**Table 386 – Get Invitee Response**

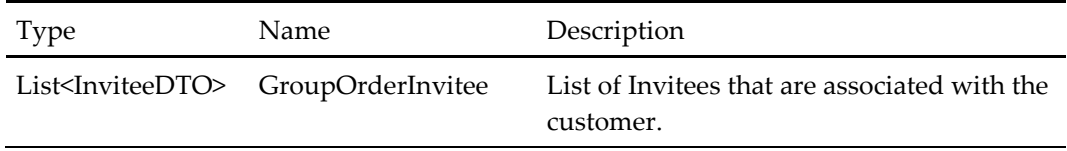

### **Get Grouporder Add Order Response**

**Table 387 – Get Grouporder Add Order Response**

| <b>Type</b>   | Name        | Description                                    |
|---------------|-------------|------------------------------------------------|
| GroupOrderDTO | GroupOrder  | An object used to represent the<br>GroupOrder. |
| String        | OrderStatus | Status of the grouporder                       |
| Decimal       | OrderTotal  | OrderTotal for the whole event                 |
| Decimal       | OrderTax    | OrderTax for the whole event                   |

# **Get Limit Response**

**Table 388 – Get Limit Response**

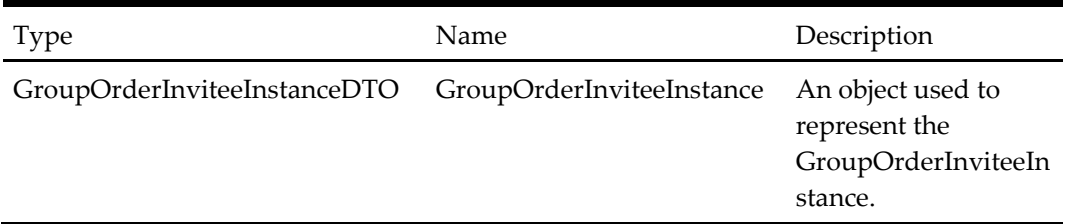

# **Get Grouporder By Customerid Response**

### **Table 389 – Get Grouporder By Customerid Response**

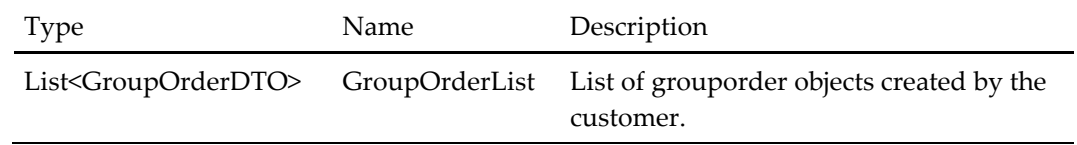

### **Add Inviteegroup Response**

**Table 390 – Add Inviteegroup Response**

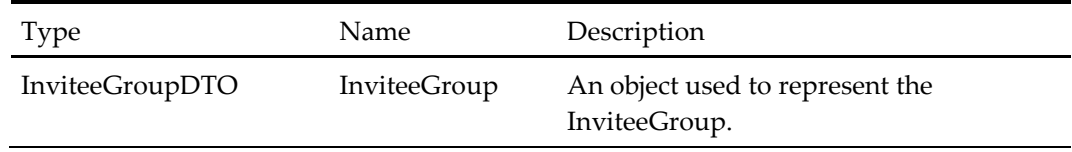

### **Add Invitee to Inviteegroup Response**

### **Table 391 – Add Invitee to Inviteegroup Response**

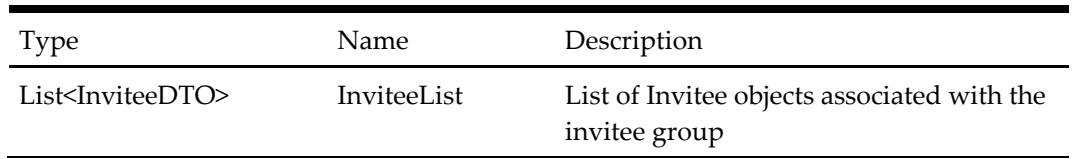

### **Reset Session Order Details Response**

### **Table 392 – Reset Session Order Details Response**

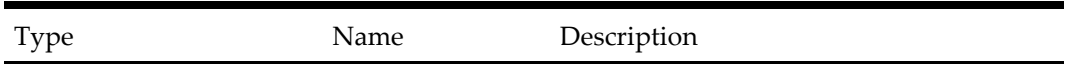

### **Save Product Review Response**

**Table 393 – Save Product Review Response**

| Type    | Name            | Description                                        |
|---------|-----------------|----------------------------------------------------|
| String  | ErrorMessage    | Error message if rating is invalid                 |
| Decimal | Average         | Average rating of the product                      |
| Int     | NumberOfRatings | Total number of ratings received for this product. |

# **Find Alternative Products Response**

### **Table 394 – Find Alternative Products Response**

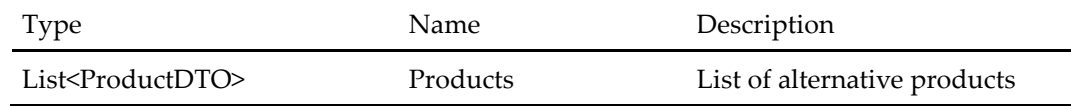

### **Get Product By Product Id Response**

### **Table 395 – Get Product By Product Id Response**

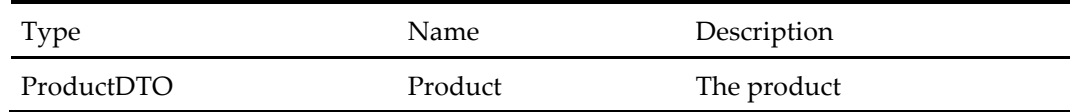

# **Get Product By Category Response**

**Table 396 – Get Product By Category Response**

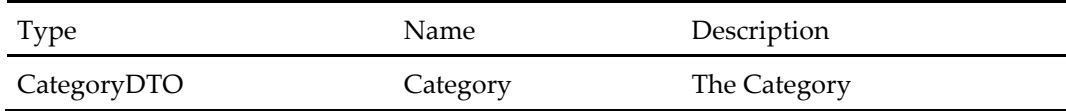

# **User Account Status Response**

#### **Table 397 – User Account Status Response**

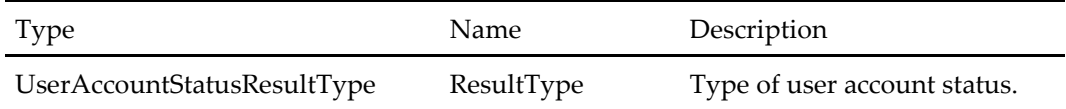

# **Forgot Password Response**

**Table 398 – Forgot Password Response**

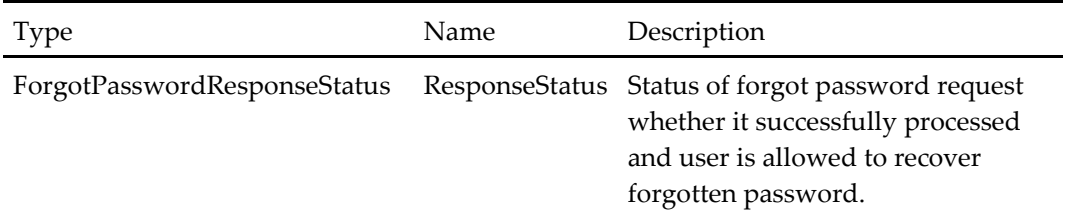

# **Reset Password Response**

### **Table 399 – Reset Password Response**

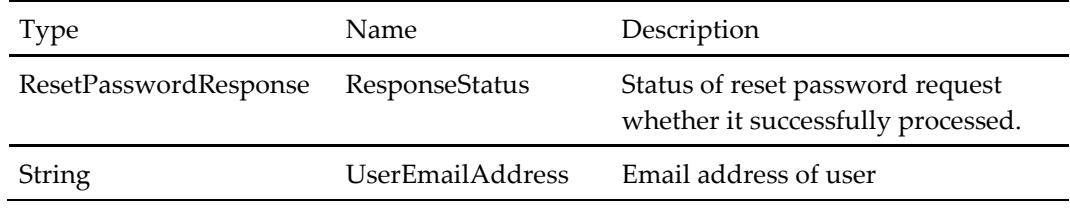

# **Address Validation Response**

### **Table 400 – Address Validation Response**

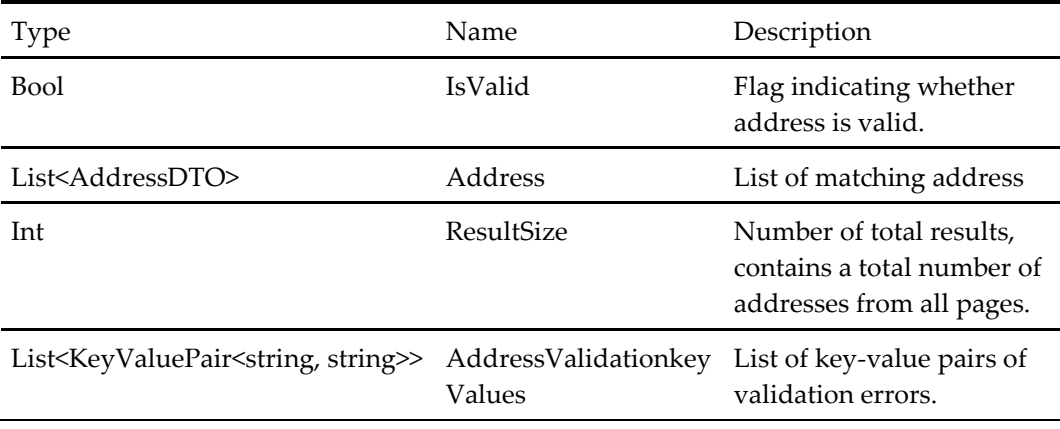

# **Get Address Type Ahead TownCity By Region Response**

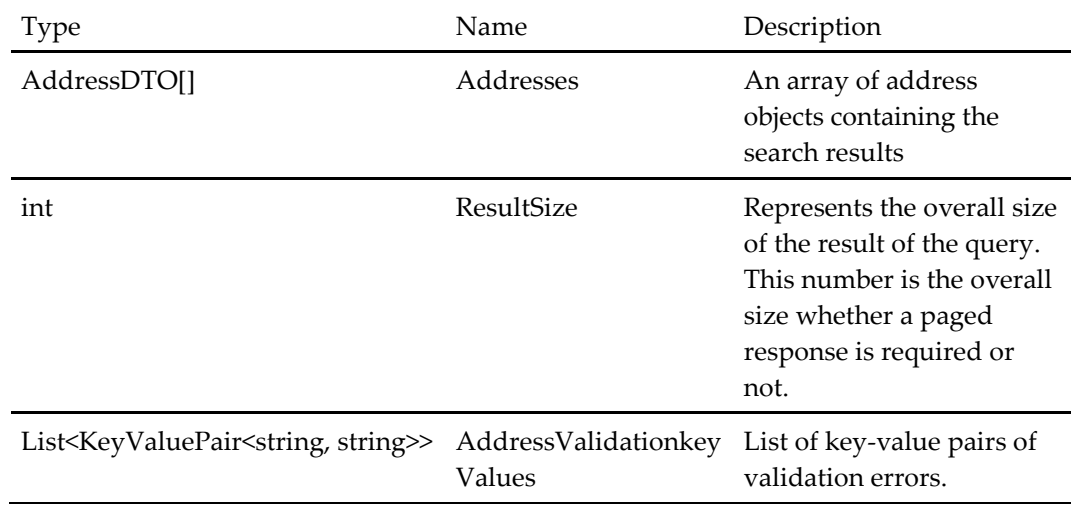

### **Table 401 – Get Address Type Ahead TownCity By Region Response**

# **Get Address Type Ahead Street By TownCity Response**

### **Table 402 – Get Address Type Ahead Street By TownCity Response**

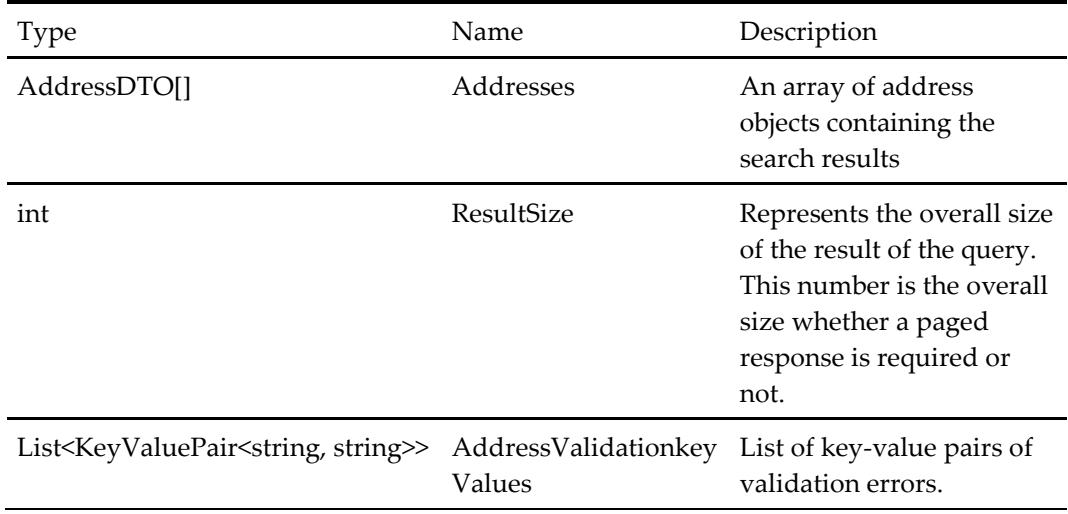

# **Get Address Type Ahead District By TownCity Response**

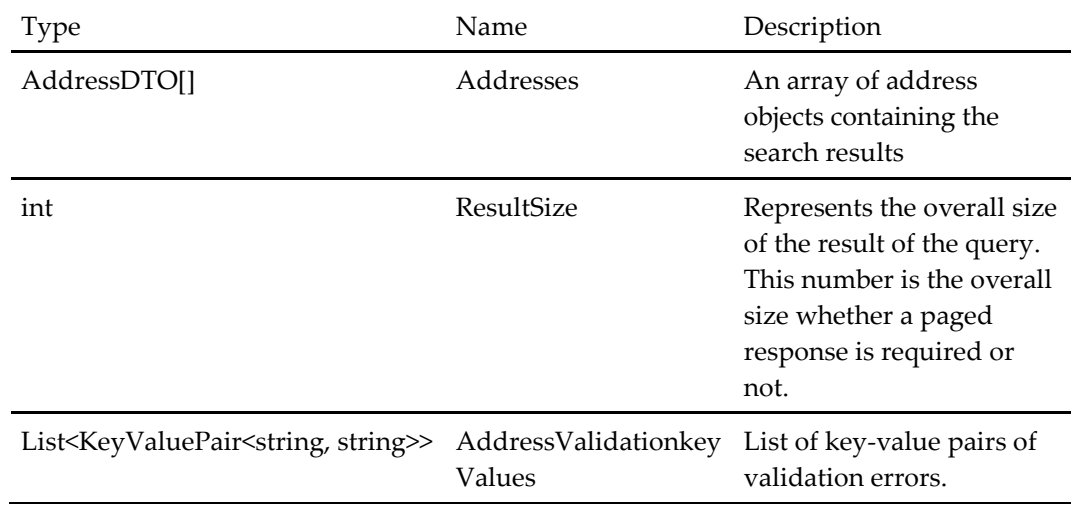

### **Table 403 – Get Address Type Ahead District By TownCity Response**

# **Get Address Type Ahead Region Response**

### **Table 404 – Get Address Type Ahead Region Response**

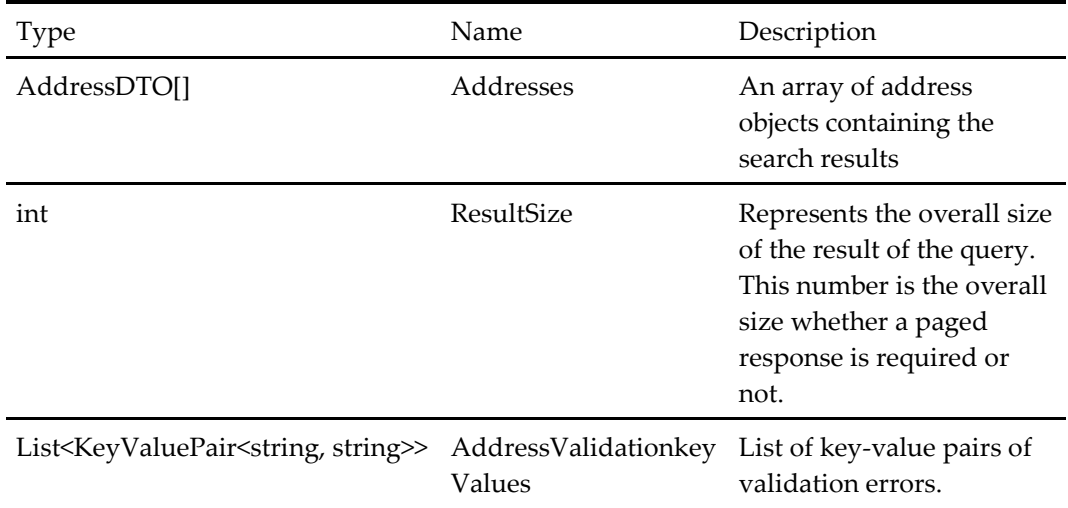

### **Get Address Type Ahead Addresses Response**

### **Table 405 – Get Address Type Ahead Addresses Response**

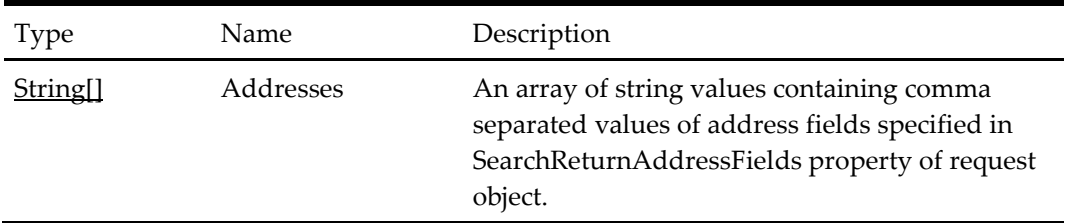

# **Authenticate Employee Response**

#### **Table 406 – Authenticate Employee Response**

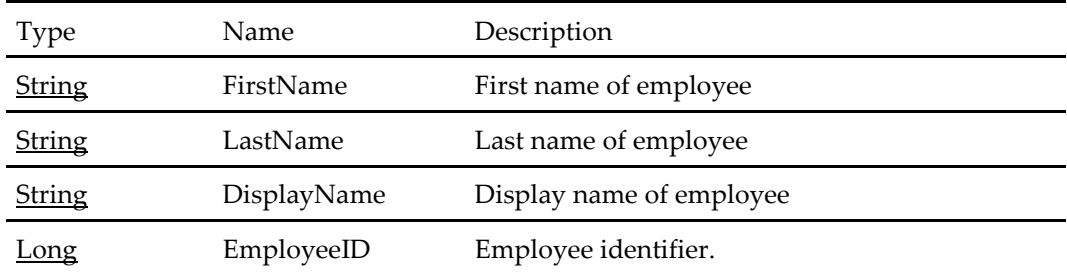

# **SignOut Employee Response**

**Table 407 – SignOut Employee Response**

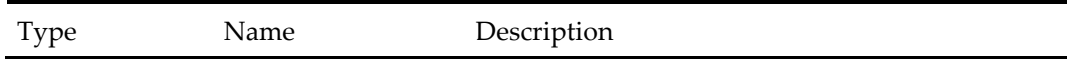

### **Get Client Configuration Response**

### **Table 408 – Get Client Configuration Response**

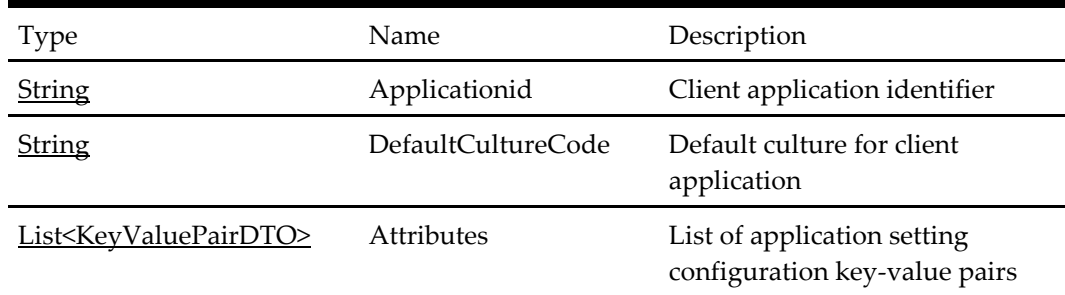

# **Get Client Locale Configuration Response**

**Table 409 – Get Client Locale Configuration Response**

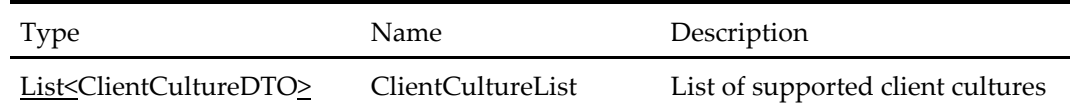

### **Get Deal Configuration By Key Response**

### **Table 410 – Get Deal Configuration By Key Response**

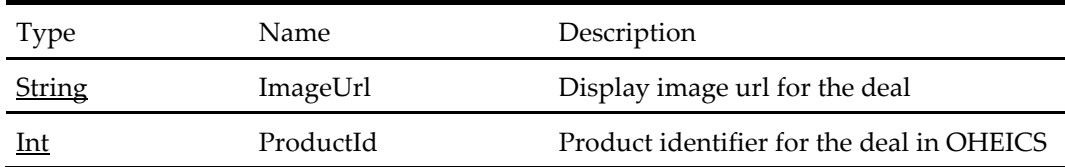

# **Get Configurations Response**

### **Table 411 – Get Configurations Response**

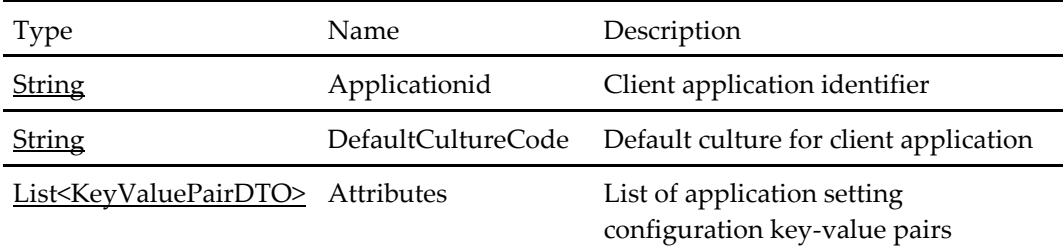

### **Get LocalisationConfigurations Response**

### **Table 412 – Get LocalisationConfigurations Response**

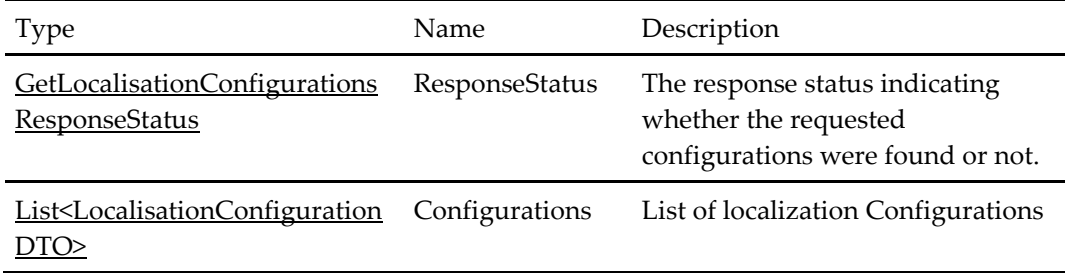

### **Map Localization Configuration To Address Response**

### **Table 413 – Map Localization Configuration To Address Response**

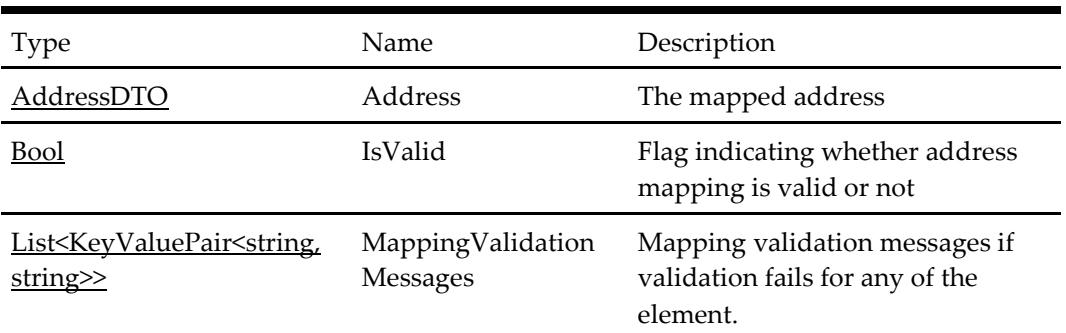

### **Map Address To Localization Configuration Response**

### **Table 414 – Map Address To Localization Configuration Response**

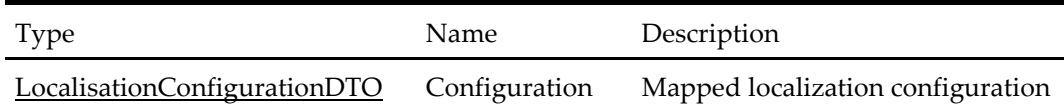

# **Get Default Balance Response**

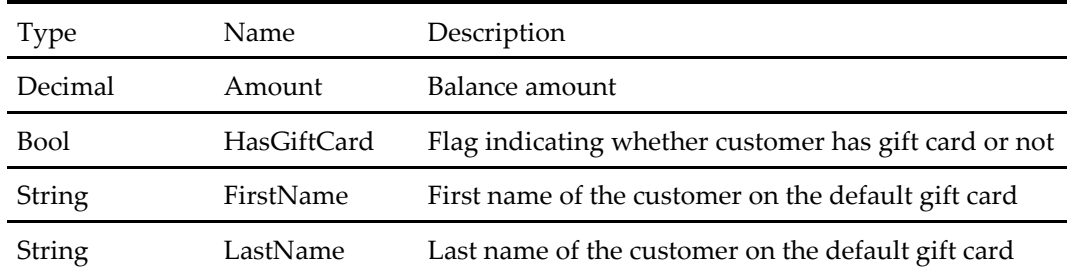

#### **Table 415 – Get Default Balance Response**

### **Add Customer Paymentcard Response**

### **Table 416 – Add Customer Paymentcard Response**

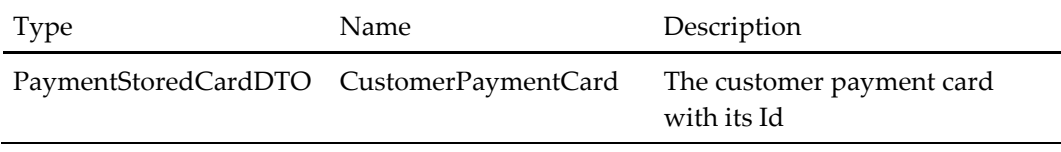

### **Update Customer Paymentcard Response**

### **Table 417 – Update Customer Paymentcard Response**

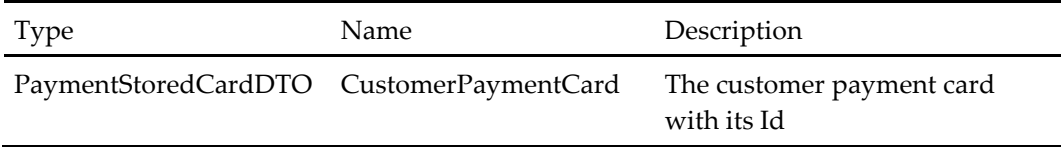

### **Get All Paymentcards Response**

### **Table 418 – Get All Paymentcards Response**

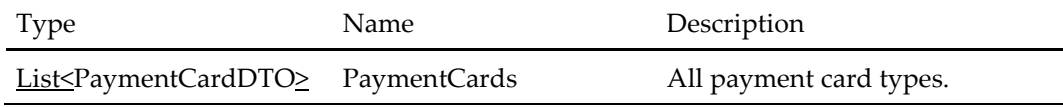

### **Hide Past Order Response**

### **Table 419 – Hide Past Order Response**

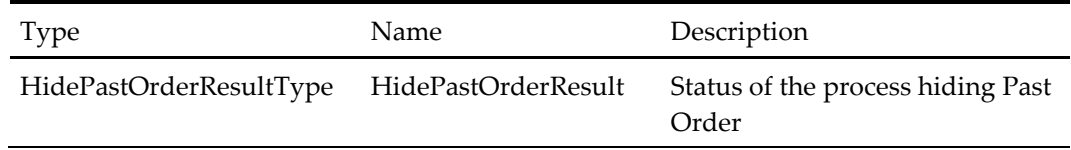

# **Data Transfer Objects**

# **Basket Discount Type DTO**

Provides information on discount items.

# **Table 420 – Basket Discount Type DTO**

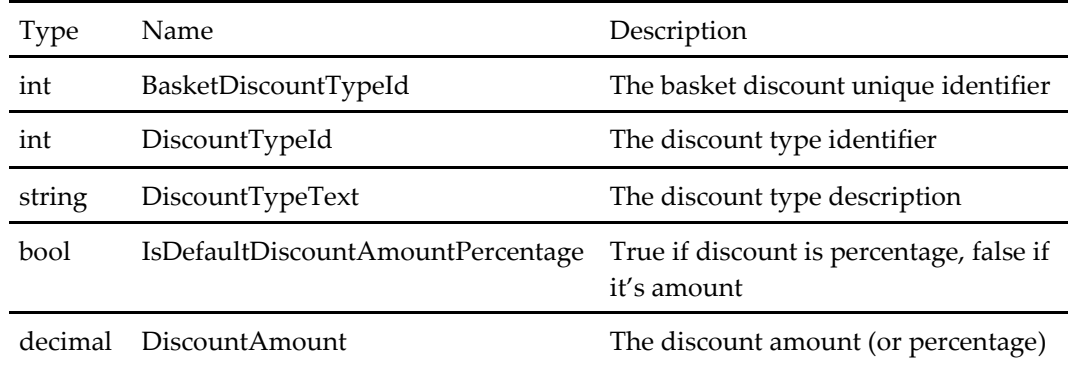

### **Brand DTO**

Provides information on brand items.

### **Table 421 – Brand DTO**

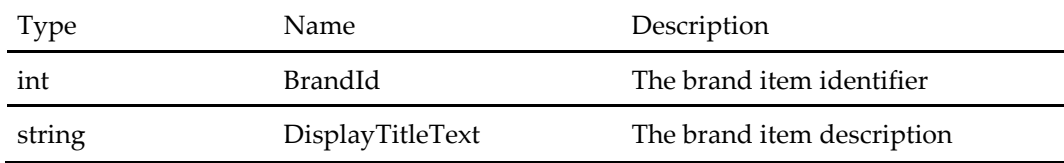

### **Channel DTO**

Provides information on channel items.

### **Table 422 – Channel DTO**

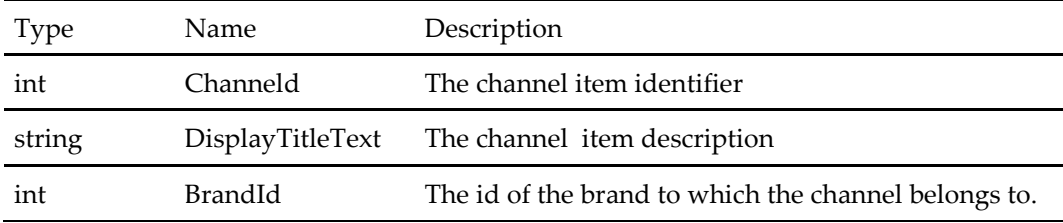

# **User Type DTO**

Provides information on user types.

### **Table 423 – User Type DTO**

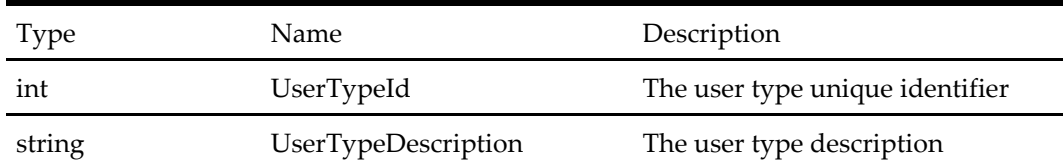

### **Login Period DTO**

Provides information on login periods.

### **Table 424 – Login Period DTO**

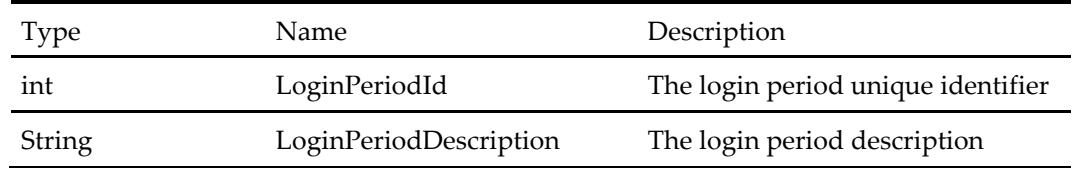

# **Region DTO**

Provides information on regions.

### **Table 425 – Region DTO**

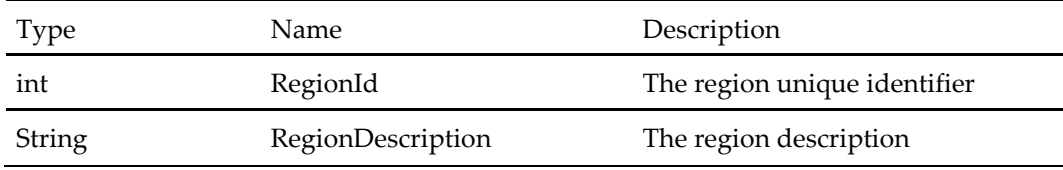

# **Time Zone Info DTO**

Provides information on time zones.

### **Table 426 – Time Zone Info DTO**

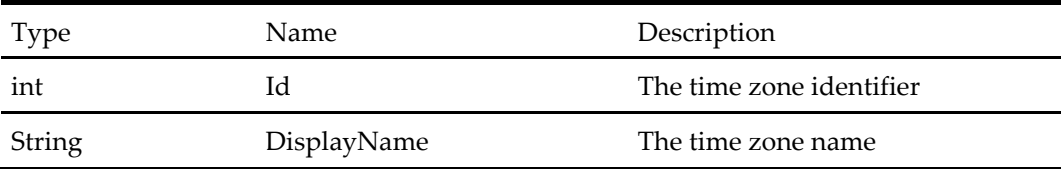

# **Customer Detail DTO**

Provides information on customers (relevant in a call center context).

**Table 427 – Customer Detail DTO**

| <b>Type</b>                     | Name                      | Description                                 |
|---------------------------------|---------------------------|---------------------------------------------|
| CustomerDTO                     | Customer                  | The customer object                         |
| OrderDTO                        | LastOrder                 | The customer's last order                   |
| CustomerNoteDTO LatestComplaint |                           | Customer's latest complaint                 |
| decimal                         | AverageCustomerOrderValue | The reason code for the pending<br>discount |
| decimal                         | ComplaintCount            | Number of complaints from this<br>customer. |
| Datetime                        | PendingDiscountIssuedOn   | The date the pending discount<br>was issued |
| string                          | PendingDiscountIssuedBy   | The operator who issued the<br>discount     |
| string                          | PendingDiscountType       | The discount type                           |
| string                          | PendingDiscountReason     | The discount reason code                    |

# **Customer Result DTO**

Provides information on customers.

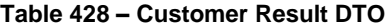

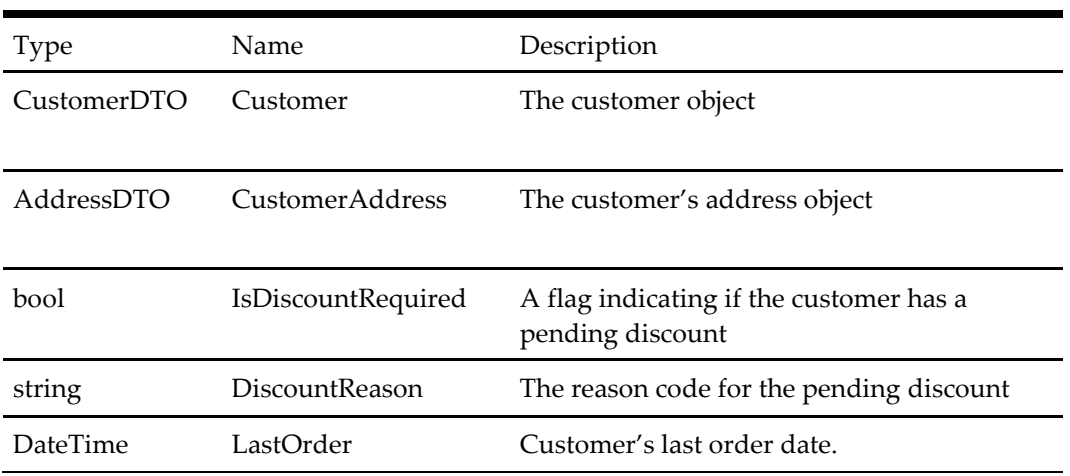

# **Customer Note Type DTO**

Provides information on customer notes type items.

### **Table 429 – Customer Note Type DTO**

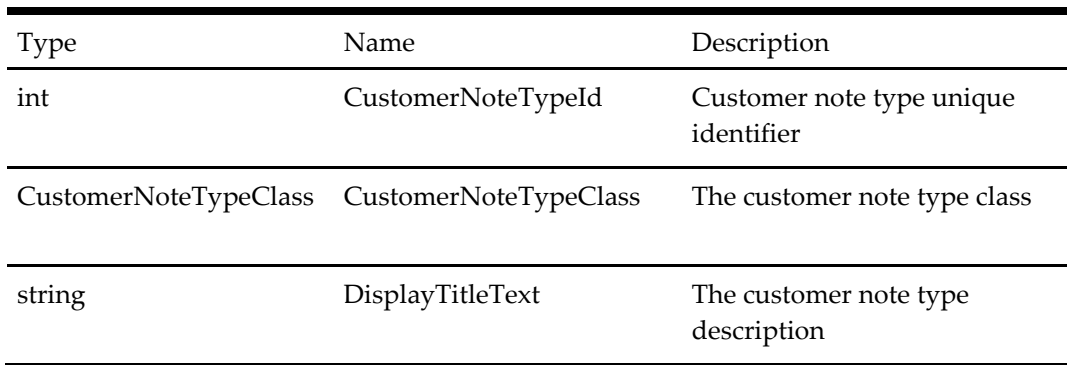

### **Customer Note DTO**

Provides information on customer notes items.

### **Table 430 – Customer Note DTO**

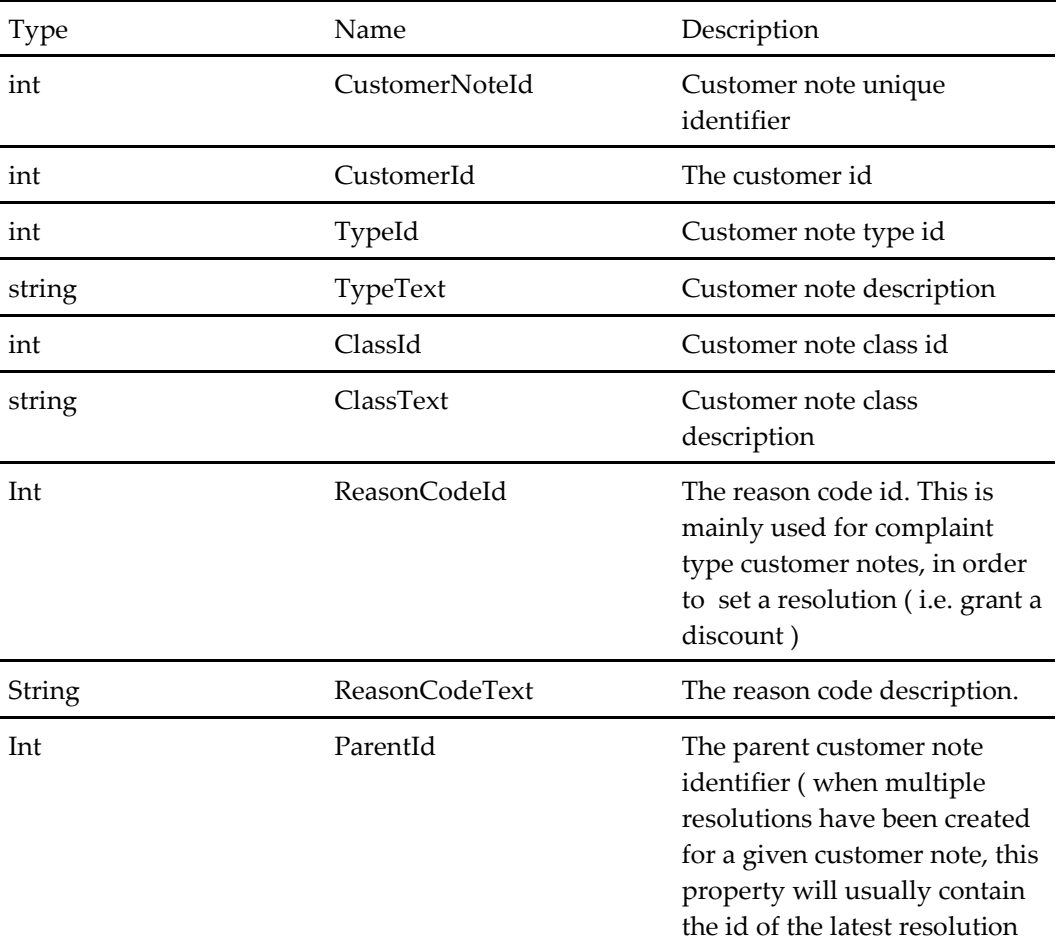

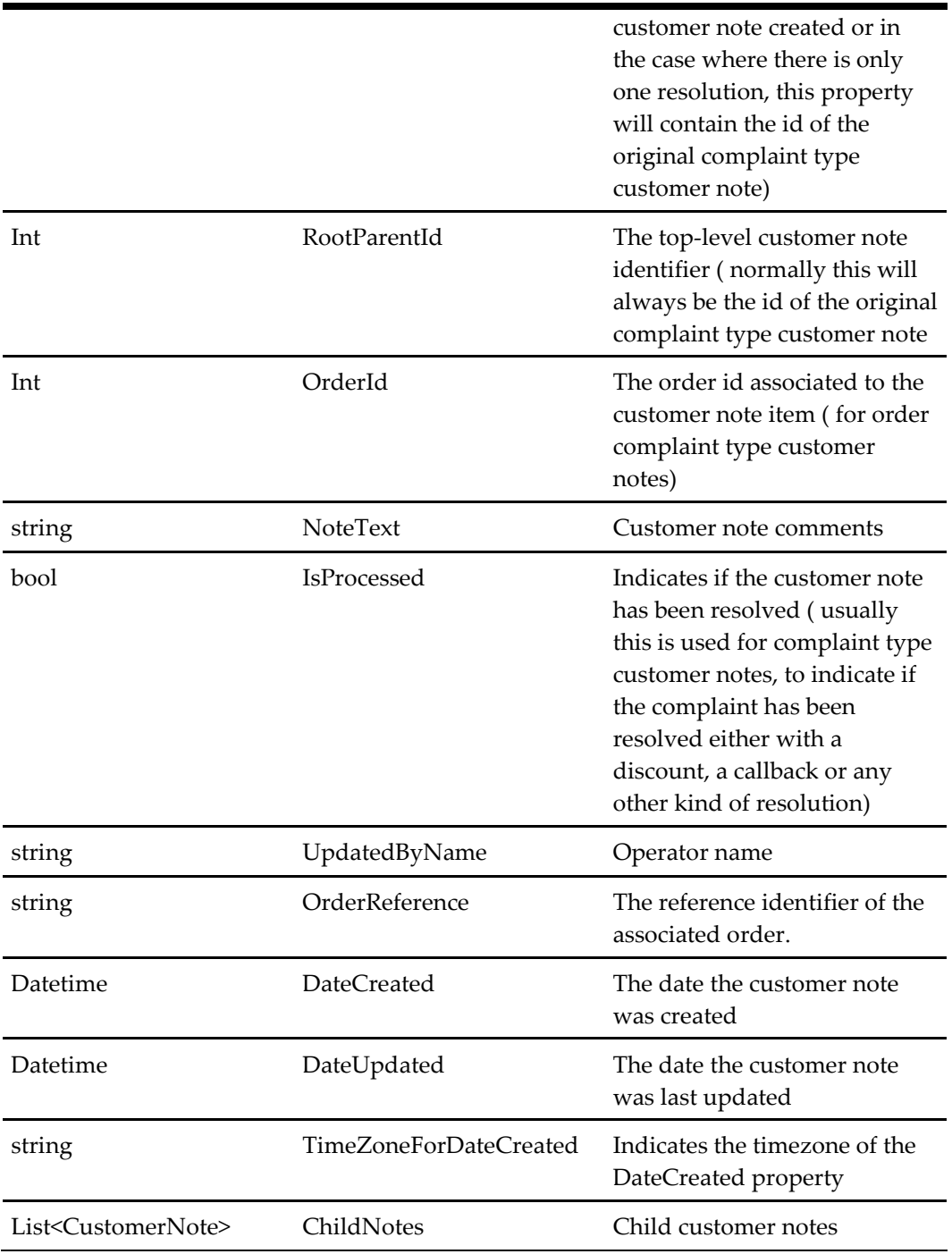

# **POS Order Summary DTO**

Provides information on open call items.

**Table 431 – POS Order Summary DTO**

| <b>Type</b> | Name                 | Description                                                        |
|-------------|----------------------|--------------------------------------------------------------------|
| long        | OderNumber           | Unique order number                                                |
| long        | OrderSequence        | Order sequence                                                     |
| string      | OrderType            | Order type                                                         |
| string      | OrderTotal           | Order total amount                                                 |
| DateTime    | CreatedTime          | The date the order was created                                     |
| Datetime    | LastServiceTime      | The date the order was last serviced                               |
| bool        | <b>IsFutureOrder</b> | Flag to indicate whether or not it's a future order                |
| bool        | IsDelayedOrder       | Flag to indicate whether or not it's a delayed<br>order            |
| Datetime    | AutoFireTime         | The auto-fire date (when the order is sent to<br>Kitchen Displays) |

# **Call Order Compact DTO**

A simplified version of Call Order DTO.

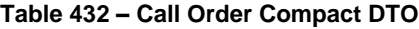

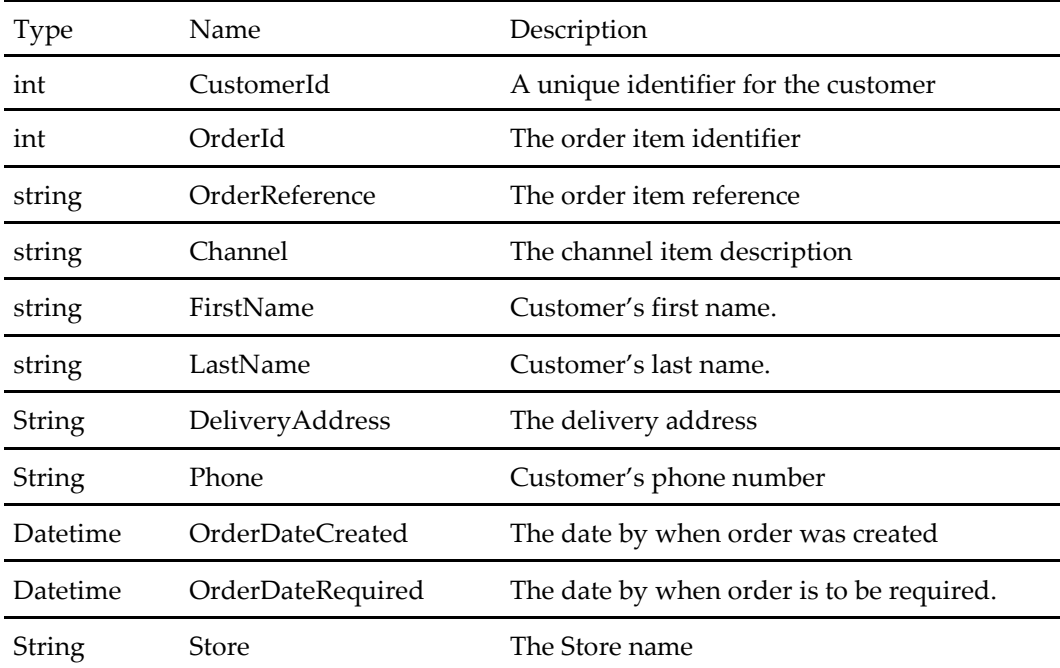

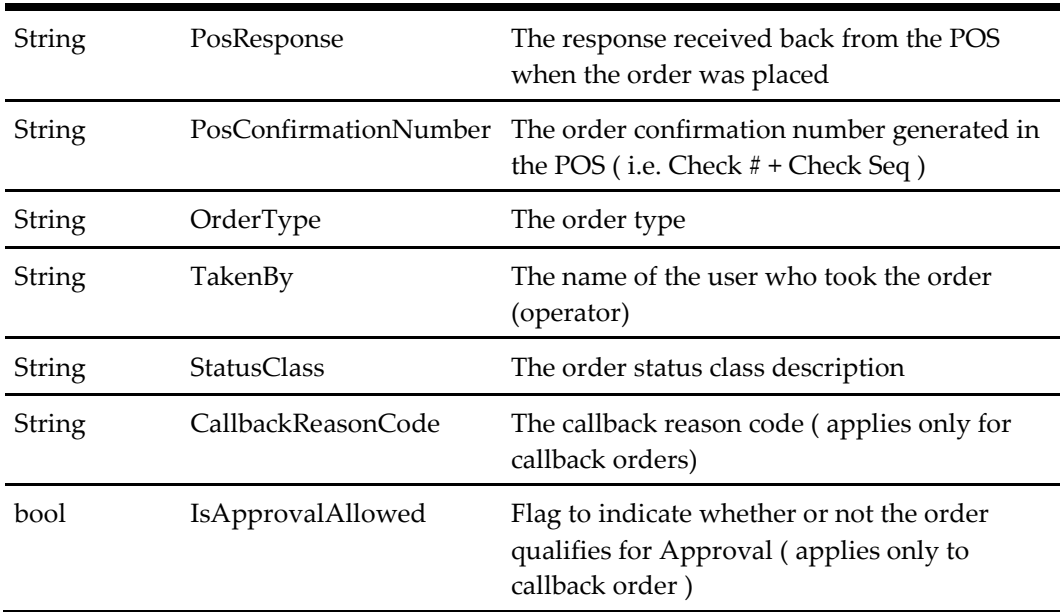

# **Call Order DTO**

Call Order DTO is an extension of OrderDTO, this data object includes properties that are relevant only in a call center context.

| Type   | Name                | Description                                                                     |
|--------|---------------------|---------------------------------------------------------------------------------|
| int    | CustomerId          | A unique identifier for the customer                                            |
| string | OrderStatusNote     | Order status note, <i>i.e.</i> information for<br>callback approved or rejected |
| string | OrderStatusOperator | The user who updated the order status most<br>recently.                         |
| string | Channel             | The channel item description                                                    |
| string | FirstName           | Customer's first name.                                                          |
| string | LastName            | Customer's last name.                                                           |
| String | DeliveryAddress     | The delivery address                                                            |
| String | Phone               | Customer's phone number                                                         |
| string | OrderDateCreated    | The date by when order was created                                              |
| String | OrderDateRequired   | The date by when order is to be required.                                       |
| string | DeliveryNotes       | Oder delivery notes                                                             |
| String | PosResponse         | The response received back from the POS<br>when the order was placed            |

**Table 433 – Call Order DTO**

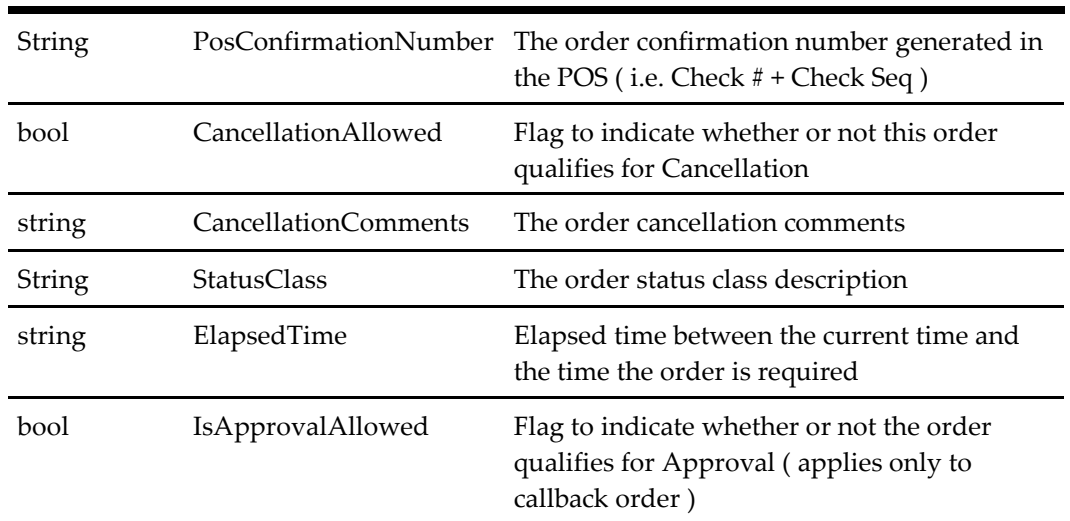

# **Reason Code DTO**

Provides information on the reason code items.

### **Table 434 – Reason Code DTO**

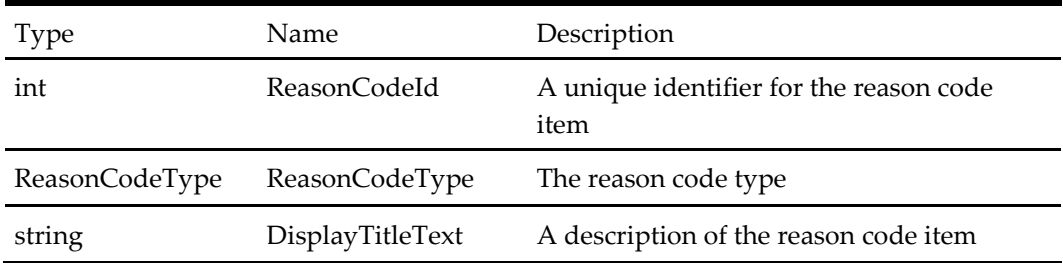

# **OPEN CALL DTO**

Provides information on open call items.

### **Table 435 – OPEN CALL DTO**

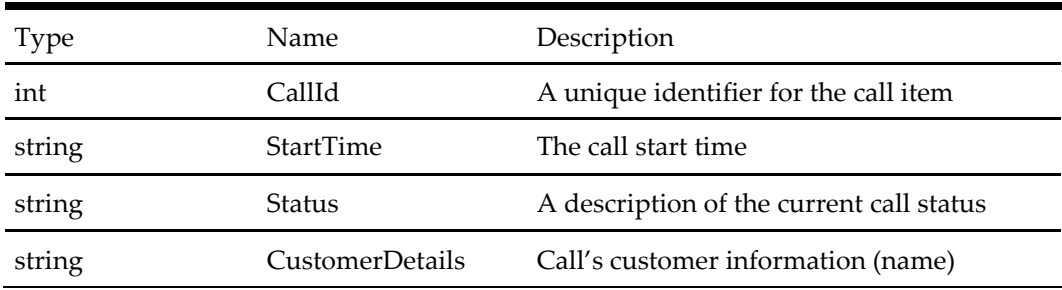

# **Brand Display Item DTO**

Provides information on the brand items.

| Type   | Name             | Description                              |
|--------|------------------|------------------------------------------|
| int    | BrandId          | A unique identifier for the brand item   |
| string | DisplayTitleText | Brand's title                            |
| string | ImageUrl         | Relative path to the Brand's logo image. |

**Table 436 – Brand Display Item DTO**

# **User Account DTO**

The customer's account information.

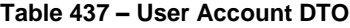

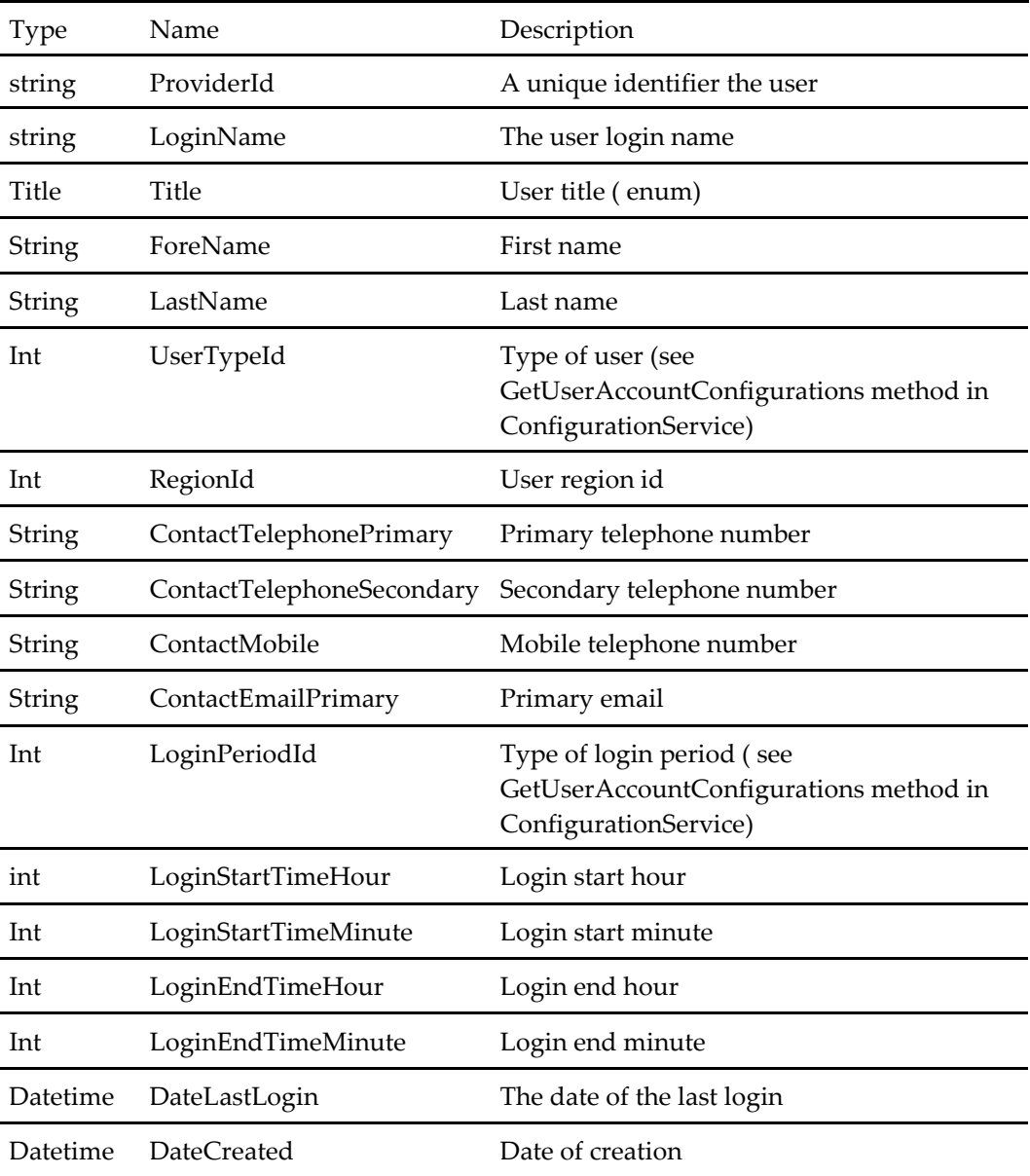

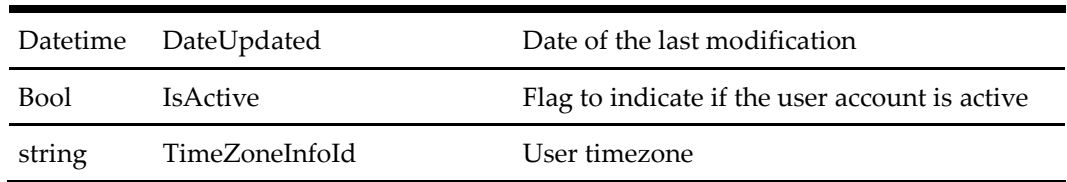

### **AddressDTO**

The Address DTO is a generic container for location information. This object is used for both store addresses and customer addresses.

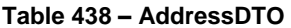

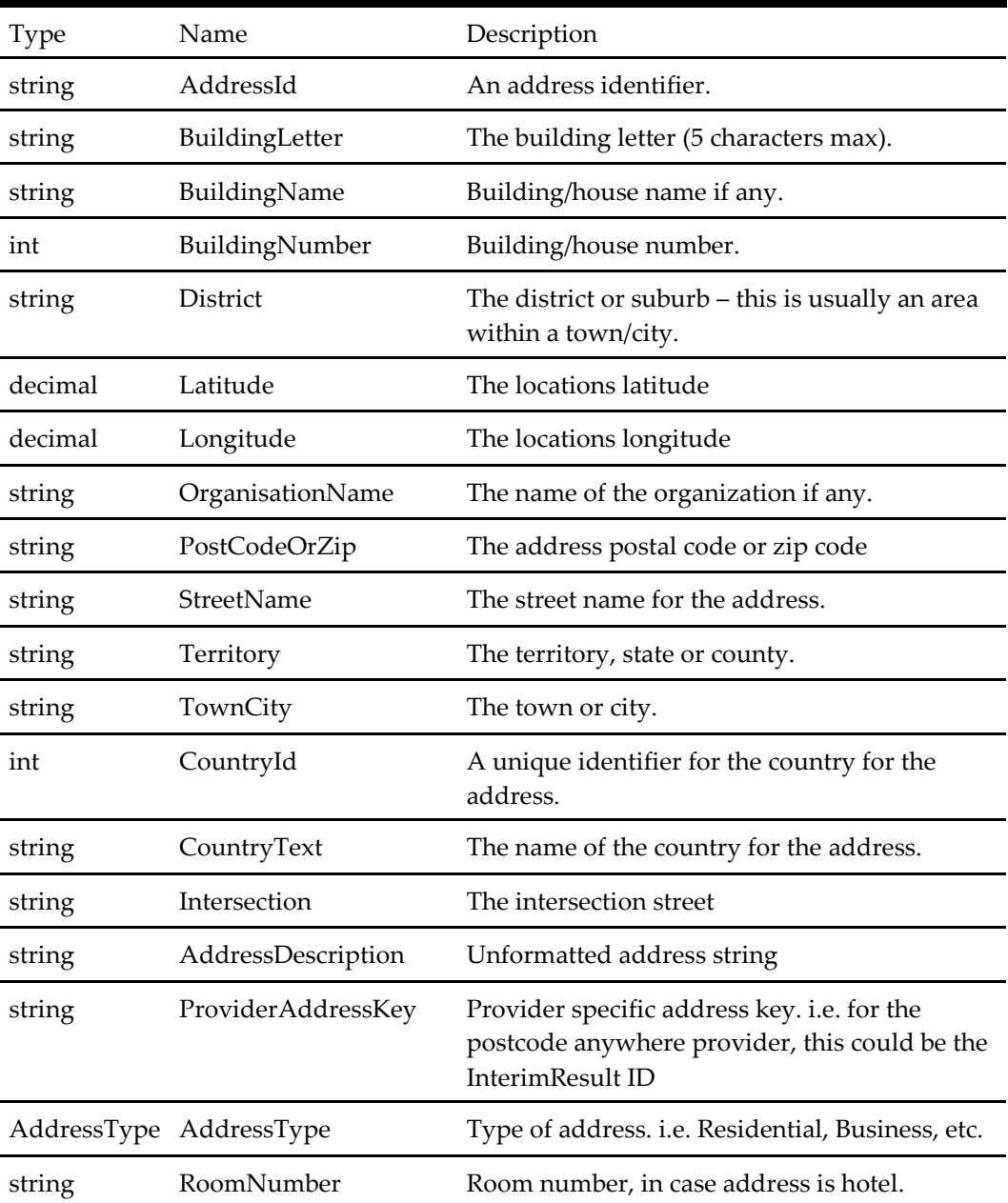

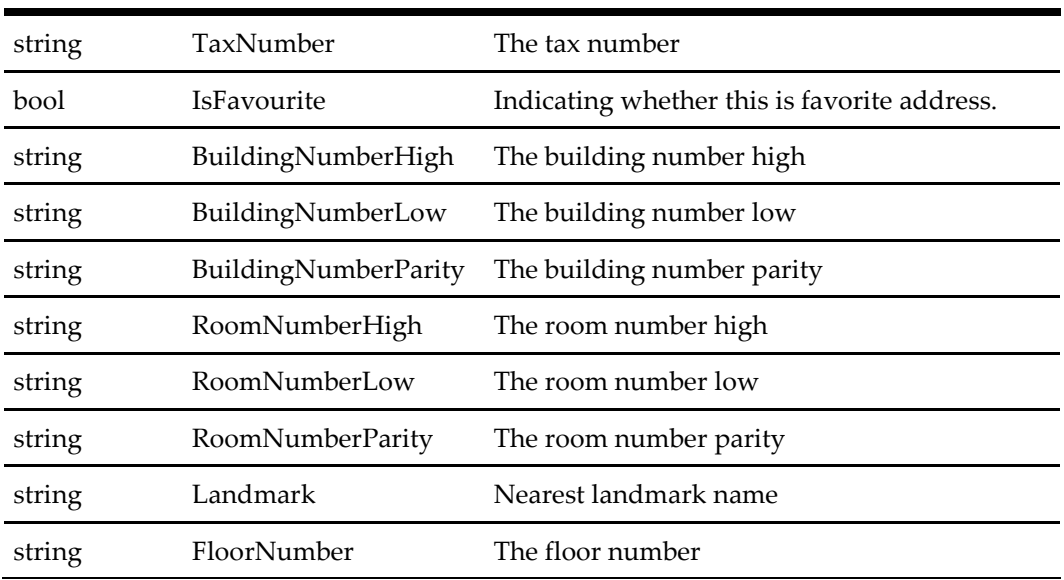

# **Basket DTO**

A Basket DTO object represents a current order in progress for a customer. The basket contains items which are added and removed by the customer from available menu items. When an order is placed, the basket is converted into an order which can be sent to the point of sale system for processing.

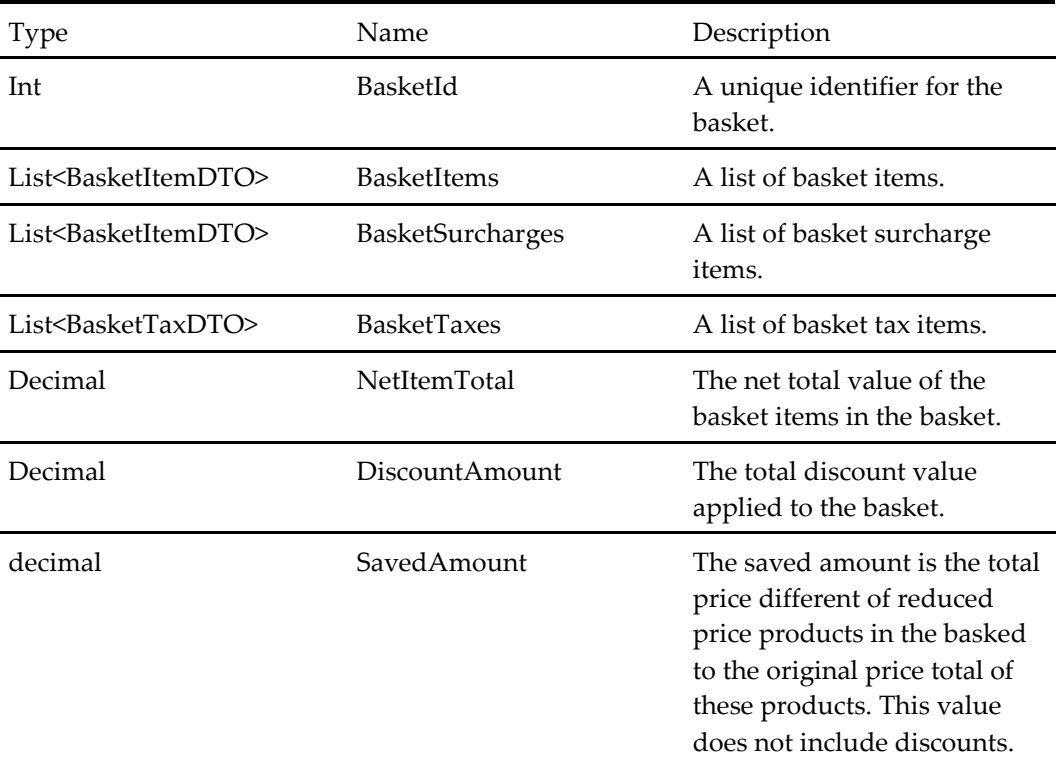

### **Table 439 – Basket DTO**

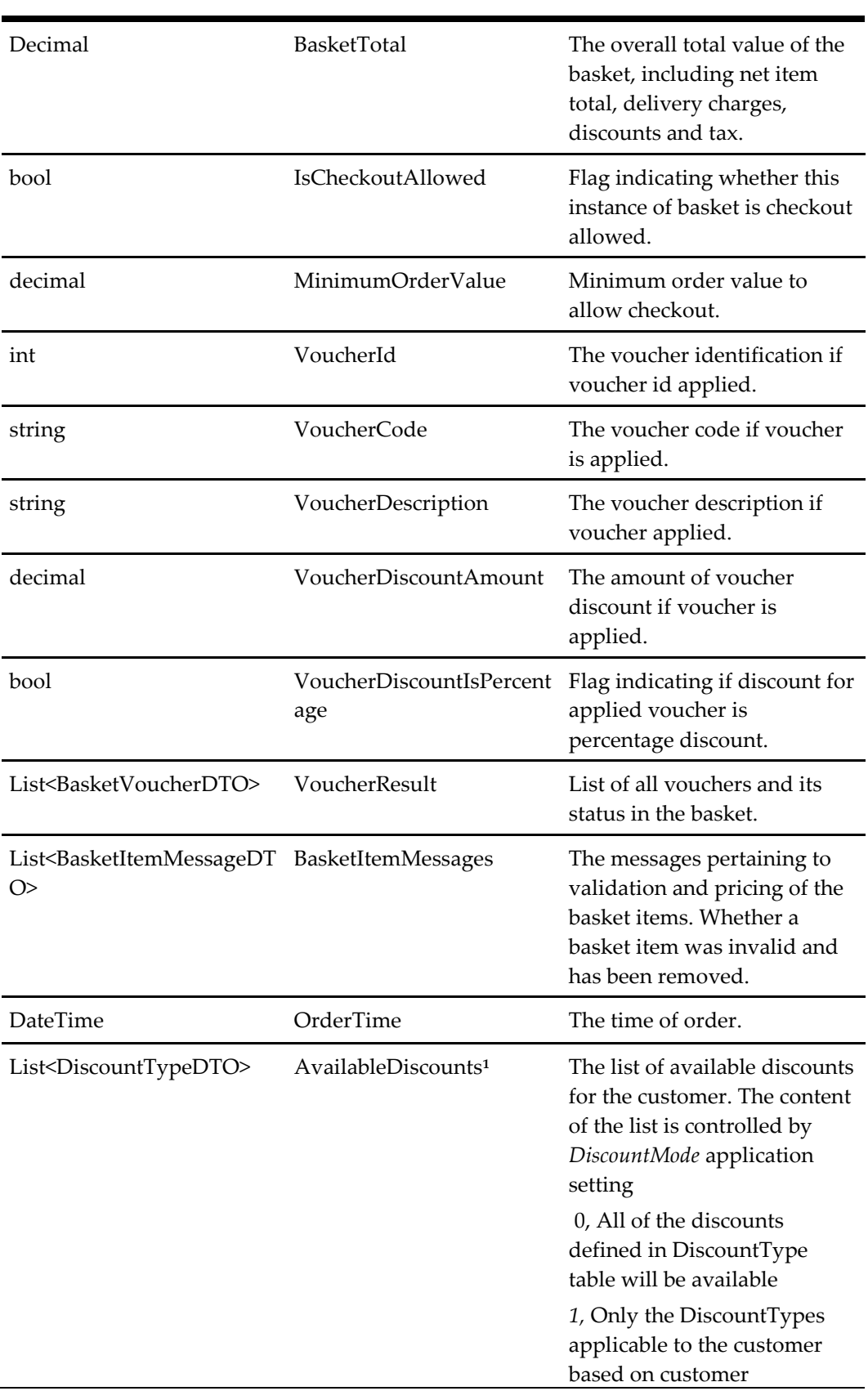

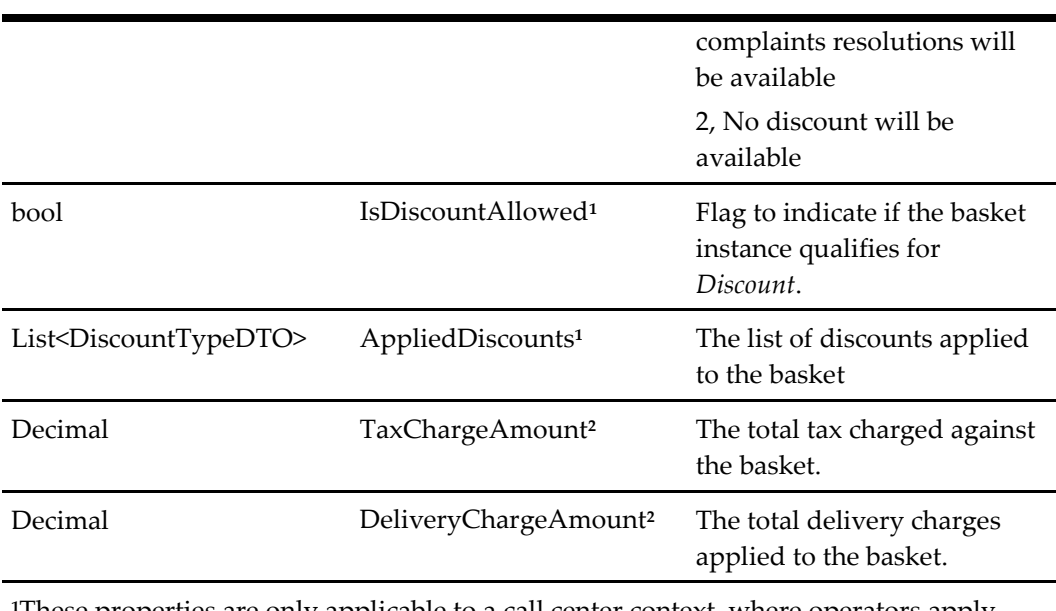

**<sup>1</sup>**These properties are only applicable to a call center context, where operators apply discounts to amend customer complaints.

**<sup>2</sup>**These properties are Obsolete

### **Basket Item Summary DTO**

The basket item summary provides information on the basket item identifier and quantity in current basket.

**Table 440 – Basket Item Summary DTO**

| Type | Name         | Description                                     |
|------|--------------|-------------------------------------------------|
| int  | BasketItemId | A unique identifier for the basket item.        |
| int  | Quantity     | The quantity of the product in the basket item. |

# **Basket Item DTO**

A basket is made up of one or more basket items, each being a specific product and quantity of that product. The basket item provides information on the product, price and quantity. Once an order is placed from a basket, the basket items are converted into Order Items to be sent to the point of sale system for sale.

**Table 441 – Basket Item DTO**

| Type   | Name         | Description                                 |
|--------|--------------|---------------------------------------------|
| int    | BasketItemId | A unique identifier for the basket<br>item. |
| string | Description  | A description of the basket item.           |

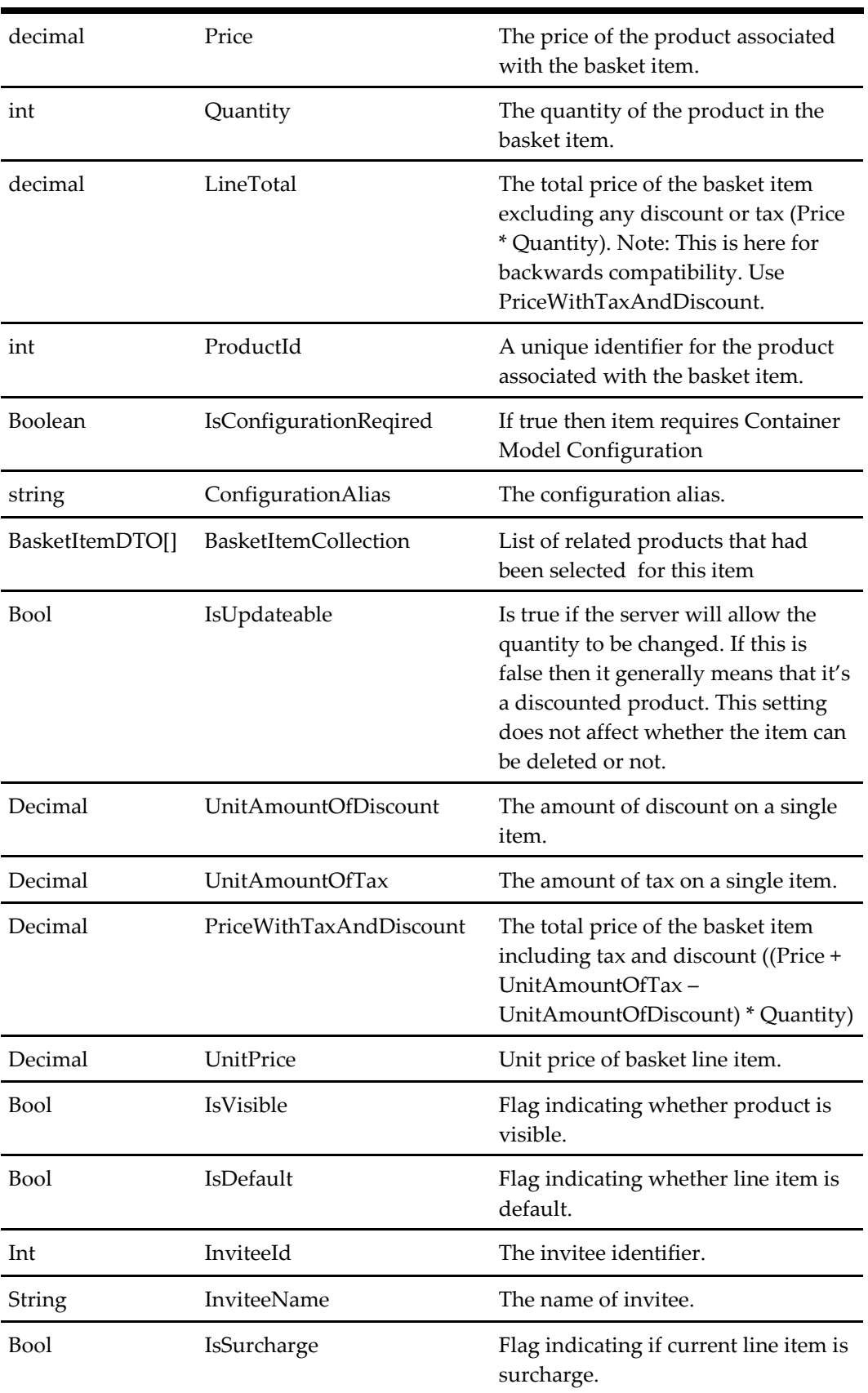

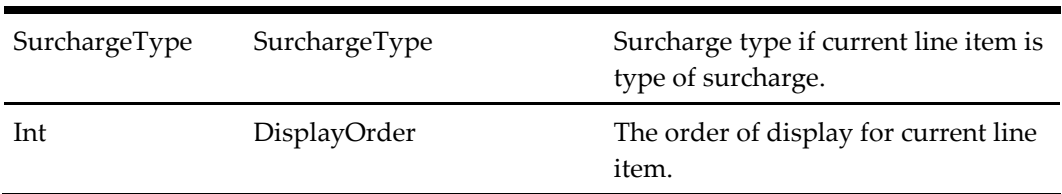

### **Basket Item Message DTO**

The basket item message contains messages about specific basket items to be returned with the basket.

**Table 442 – Basket Item Message DTO**

| Type                    | <b>Name</b>   | Description                                    |
|-------------------------|---------------|------------------------------------------------|
| int                     | BasketItemId  | The basket item identifier.                    |
| BasketItemMessageType   | MessageType   | Type of basket item message.                   |
| BasketItemMessageAction | MessageAction | The message action.                            |
| string                  |               | ProductDescription The description of product. |

### **Basket Tax DTO**

The basket tax item provides tax information on the basket.

### **Table 443 – Basket Tax DTO**

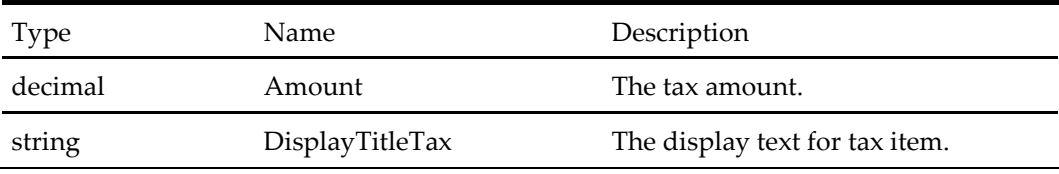

### **Basket Product DTO**

The basket product item provides product information which will be needed when adding product into the basket.

### **Table 444 – Basket Product DTO**

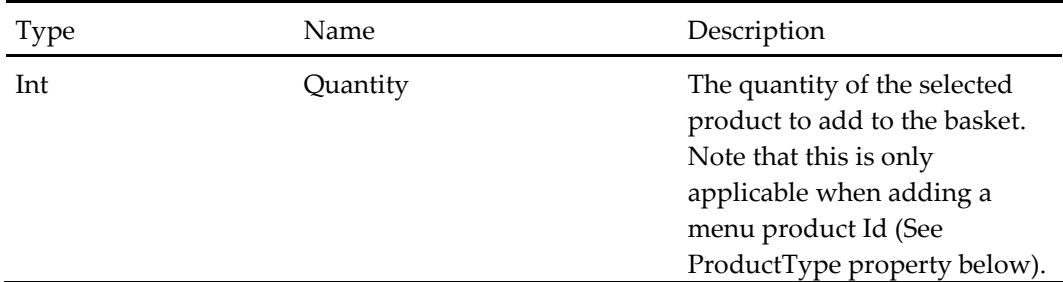

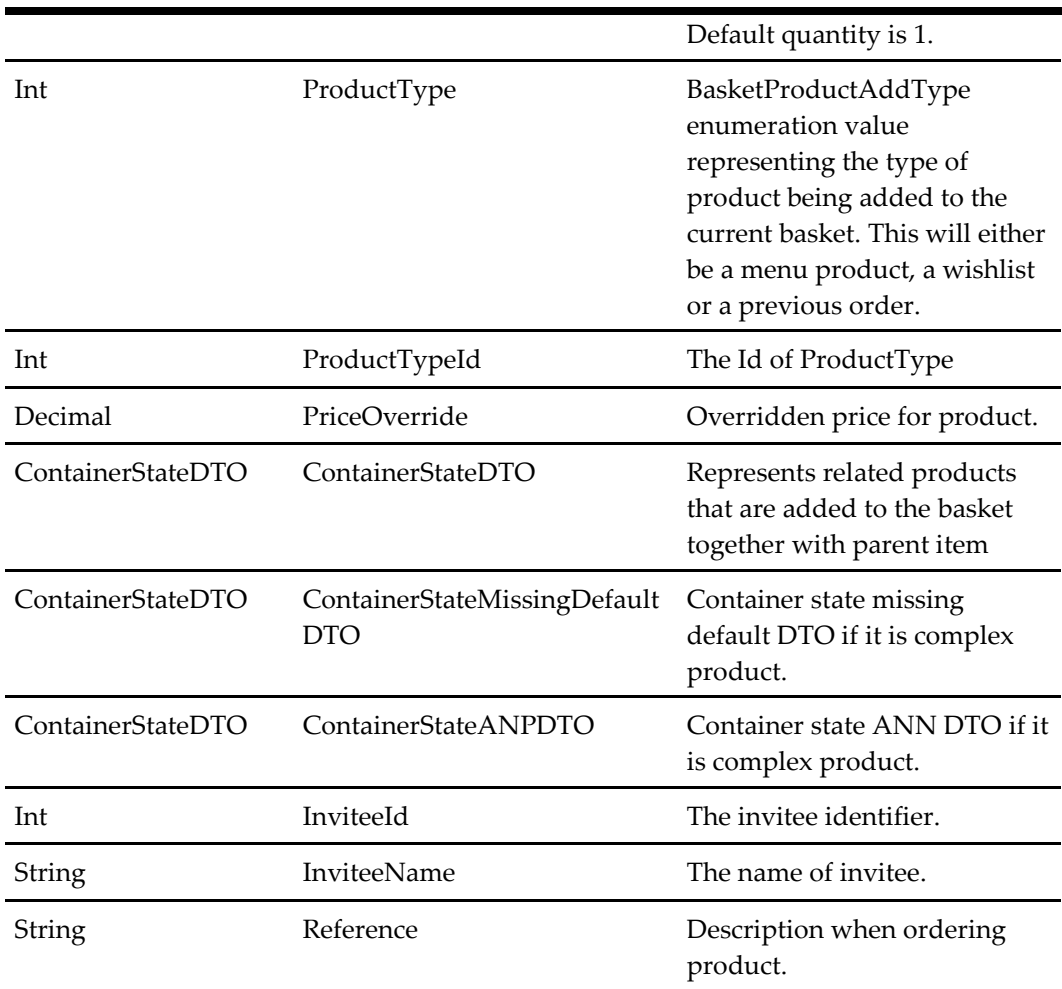

# **Category DTO**

The CategoryDTO object is used to represent a container of products in the menu. This object is returned from the order service GetMenuAndStartOrder() method.

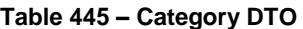

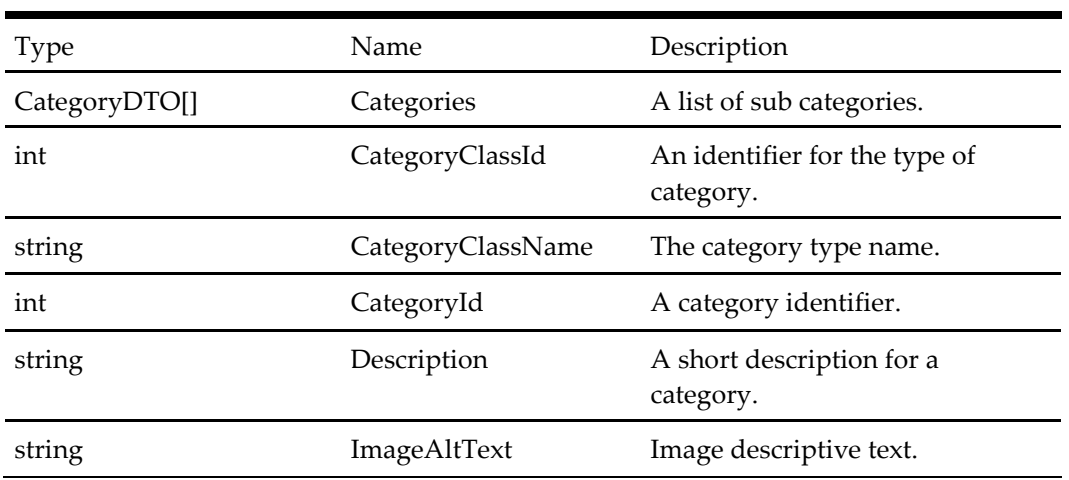

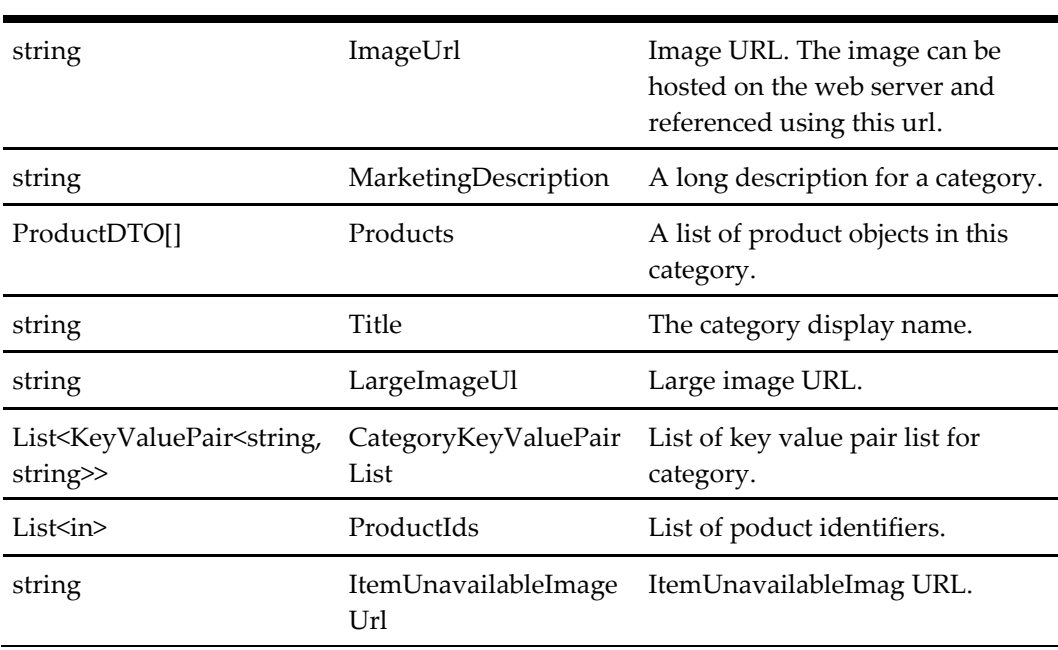

# **Container State DTO**

ContainerState DTO Used to represent state of selected products when modifying basked items.

**Table 446 – Container State DTO**

| <b>Type</b>         | Name             | Description                                         |
|---------------------|------------------|-----------------------------------------------------|
| int                 | ProductID        | A unique identifier for the<br>product being added. |
| int                 | Quantity         | Quantity of the Product added                       |
| ContainerStateDTO[] | ProductModifiers | Related products selected with<br>this product      |

# **Configuration Action DTO**

Configuration action DTO used to represent action detail during order.

### **Table 447 – Configuration Action DTO**

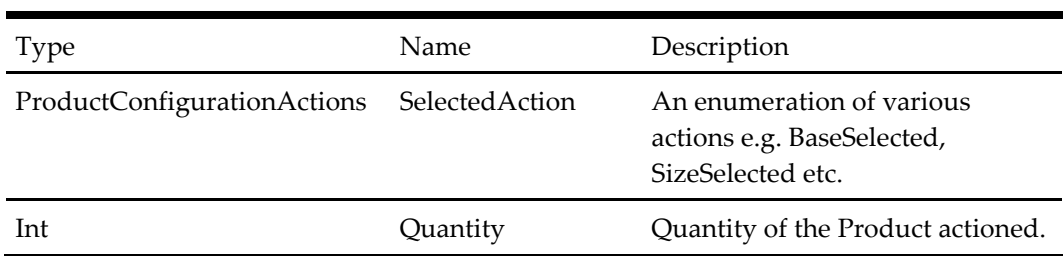

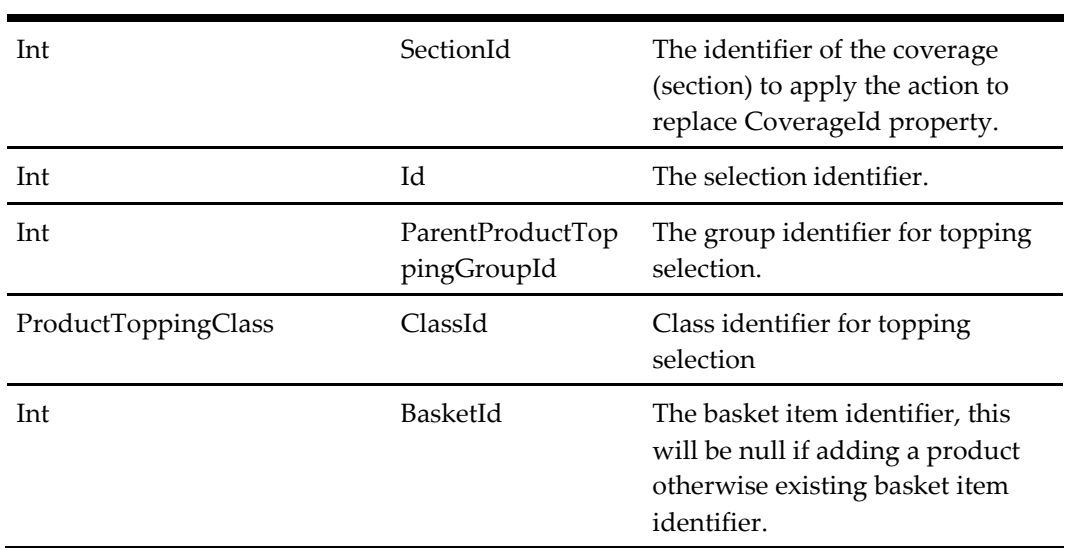

# **Content DataDTO**

ContentData DTO represents content stored in the database.

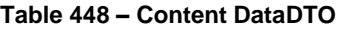

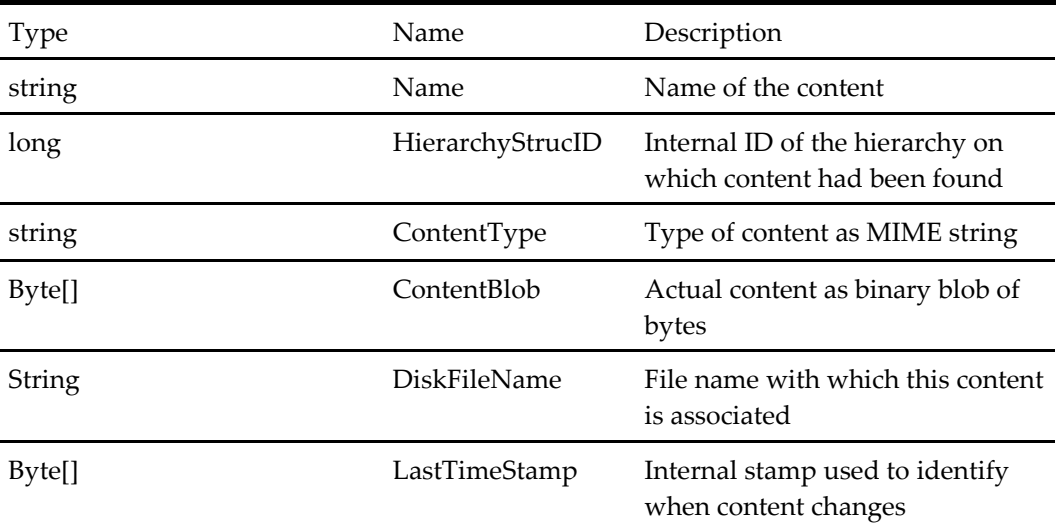

### **Customer DTO**

The Customer DTO object represents a registered customer's details.

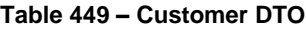

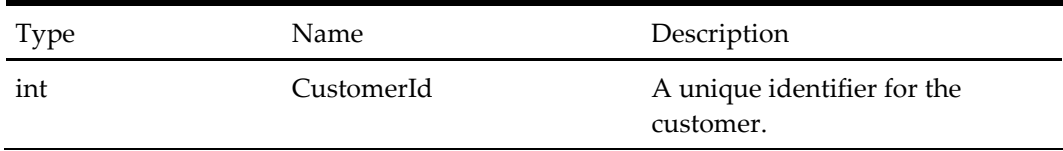

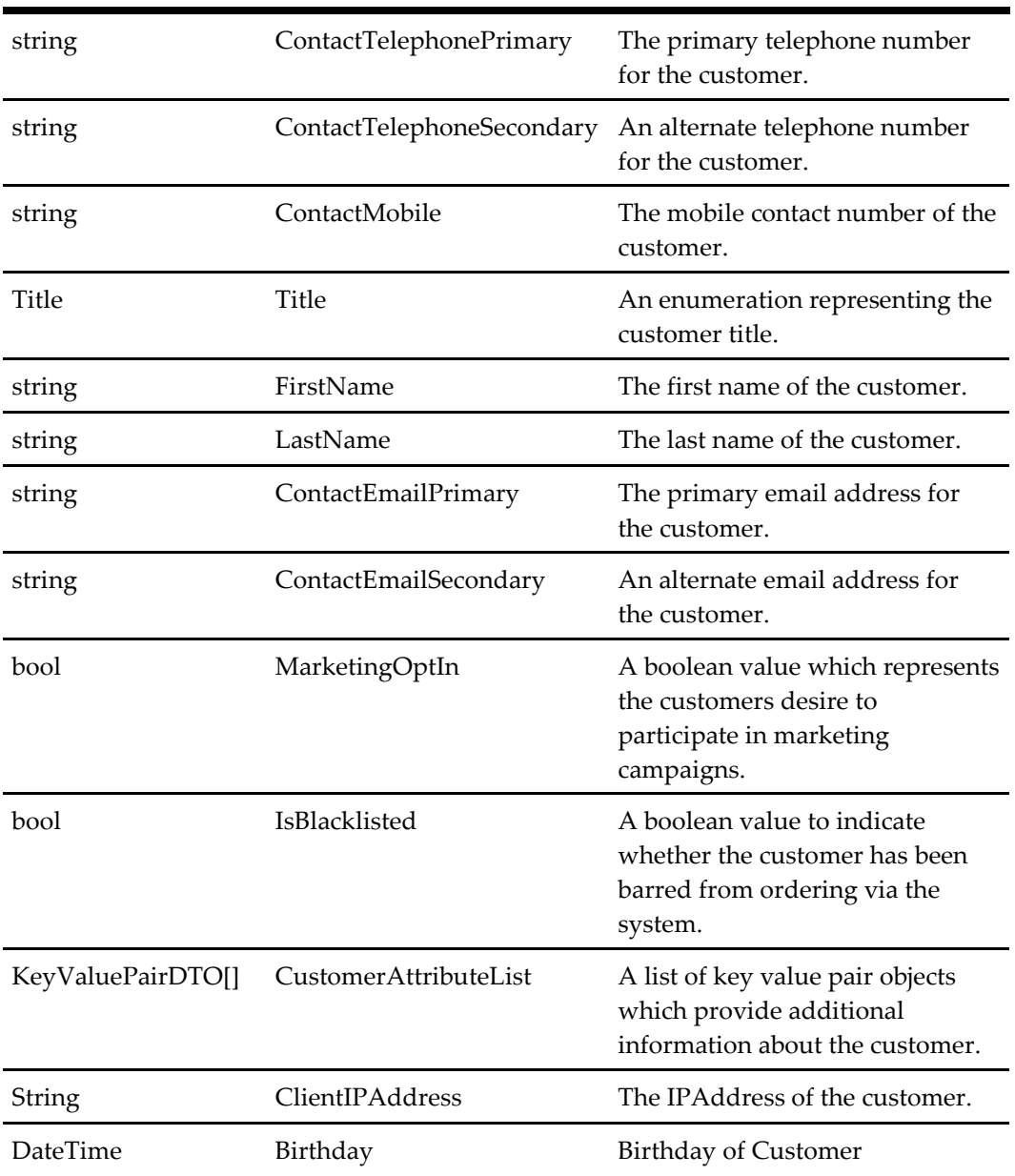

# **Key Value Pair DTO**

The Key Value Pair DTO provides a generic object which can be appended to other objects to give additional information.

**Table 450 – Key Value Pair DTO**

| Type   | Name. | Description                        |
|--------|-------|------------------------------------|
| string | Key   | The key value used for indexing.   |
| string | Value | The value associated with the key. |

### <span id="page-283-0"></span>**Opening Day Of Week DTO**

The Opening Day Of Week DTO represents the store opening periods for a specific day of the week.

**Table 451 – Opening Day Of Week DTO**

| <b>Type</b>                           | <b>Name</b> | Description                                                               |
|---------------------------------------|-------------|---------------------------------------------------------------------------|
| string                                | DayOfWeek   | The day of the week.                                                      |
| OpeningTimePeriodDTO[] OpeningPeriods |             | A list of objects representing opening<br>periods within the working day. |

### **Opening Time Period DTO**

The Opening Time Period DTO represents an opening period for a store. A store can have several opening time periods during a working day, so these objects will be represented as a list of opening time periods within an Opening [Day Of Week DTO](#page-283-0) object.

**Table 452 – Opening Time Period DTO**

| Type   | <b>Name</b> | Description                                                 |
|--------|-------------|-------------------------------------------------------------|
| string | OpenTime    | A string representation of the start of the opening period. |
| string | CloseTime   | A string representation of the end of the opening period.   |

### **Order DTO**

The Order DTO represents the order being placed by the calling application, including details of total price, discounts, delivery charges, and the items making up the order.

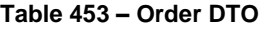

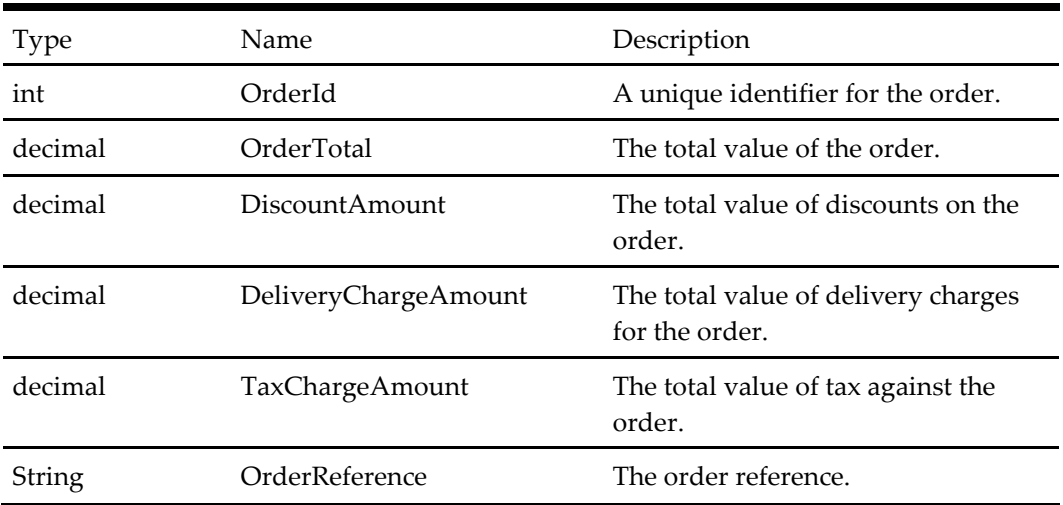

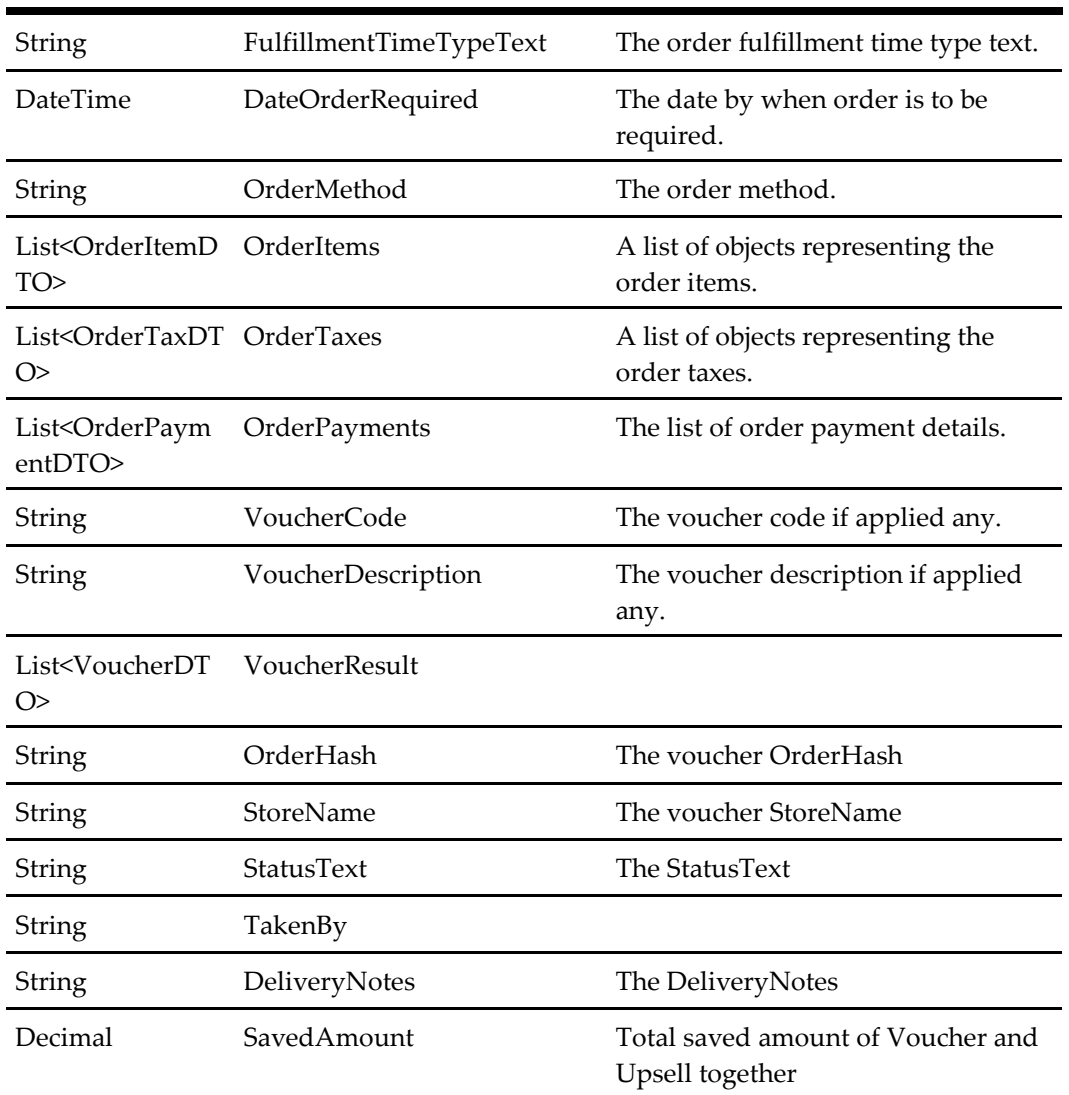

# **Order Item DTO**

The Order Item DTO represents an item within an order. This object is used to define details of an order item, including the product selected, quantity, price details and additional information. Order items are sent to the point of sale with the order for processing.

| Type   | Name               | Description                                |
|--------|--------------------|--------------------------------------------|
| int    | OrderItemId        | A unique identifier for the order item.    |
| int    | ProductId          | A unique identifier for the product.       |
| string | ProductText        | The name of the order item product.        |
| string | ProductDescription | The description of the order item product. |

**Table 454 – Order Item DTO**

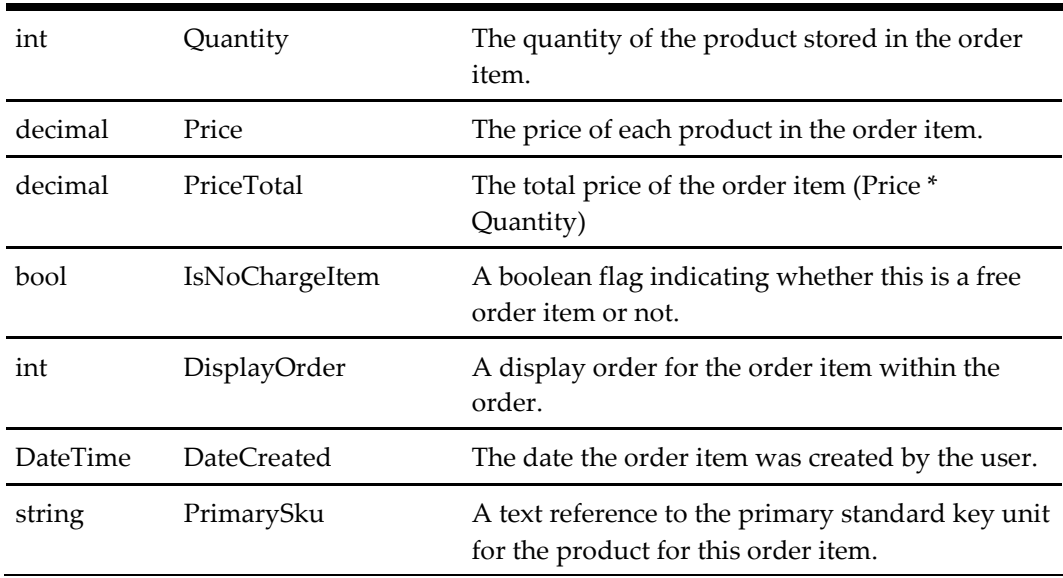

# **Payment Card DTO**

TBC

### **Table 455 – Payment Card DTO**

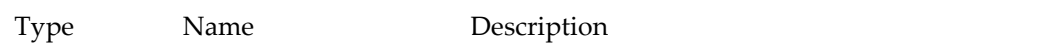

# **Order Payment DTO**

The details of the payment for order. This may be required to process calculations for payment based surcharges.

**Table 456 – Order Payment DTO**

| Type              | Name.             | Description                   |
|-------------------|-------------------|-------------------------------|
| Int               | OrderPaymentId    | The order payment identifier. |
| decimal           | AmountTotal       | The total amount paid         |
| PaymentMethodType | PaymentMethodType | Type of payment method.       |

### **Payment DTO**

The details of the payment for order. This may be required to process calculations for payment based surcharges.

**Table 457 – Payment DTO**

| Type              | <b>Name</b>       | Description             |
|-------------------|-------------------|-------------------------|
| decimal           | Amount            | The amount of payment.  |
| PaymentMethodType | PaymentMethodType | Type of payment method. |

### **Payment More Info Required DTO**

Details of more information require by payment provider.

### **Table 458 – Payment More Info Required DTO**

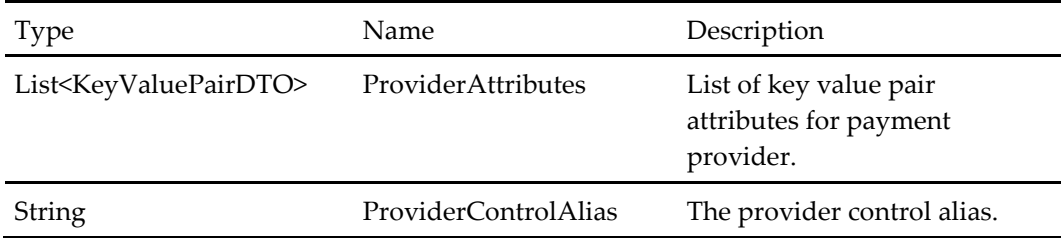

### **Payment Stored Card DTO**

Details of payment cards stored against a user account for checkout.

### **Table 459 – Payment Stored Card DTO**

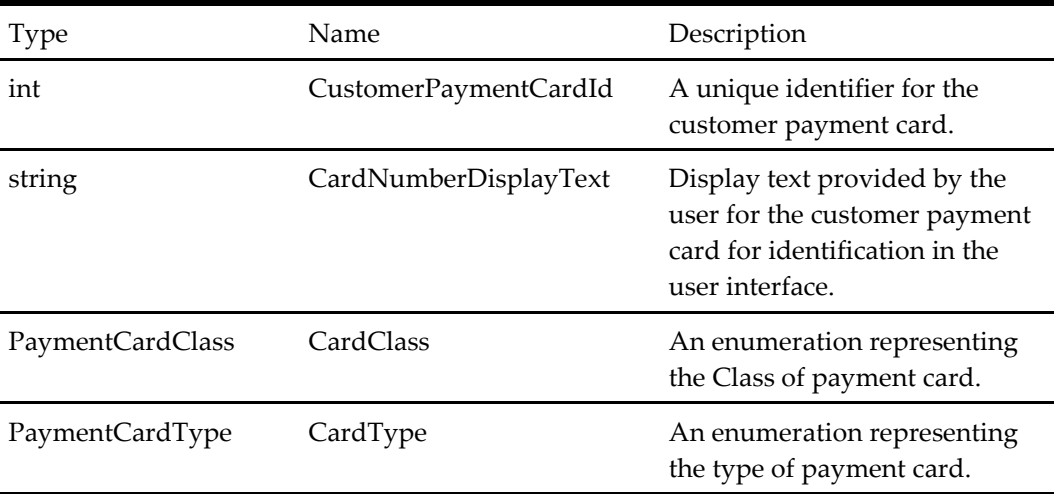

# **Product DTO**

The product object is contains all product information.

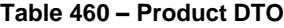

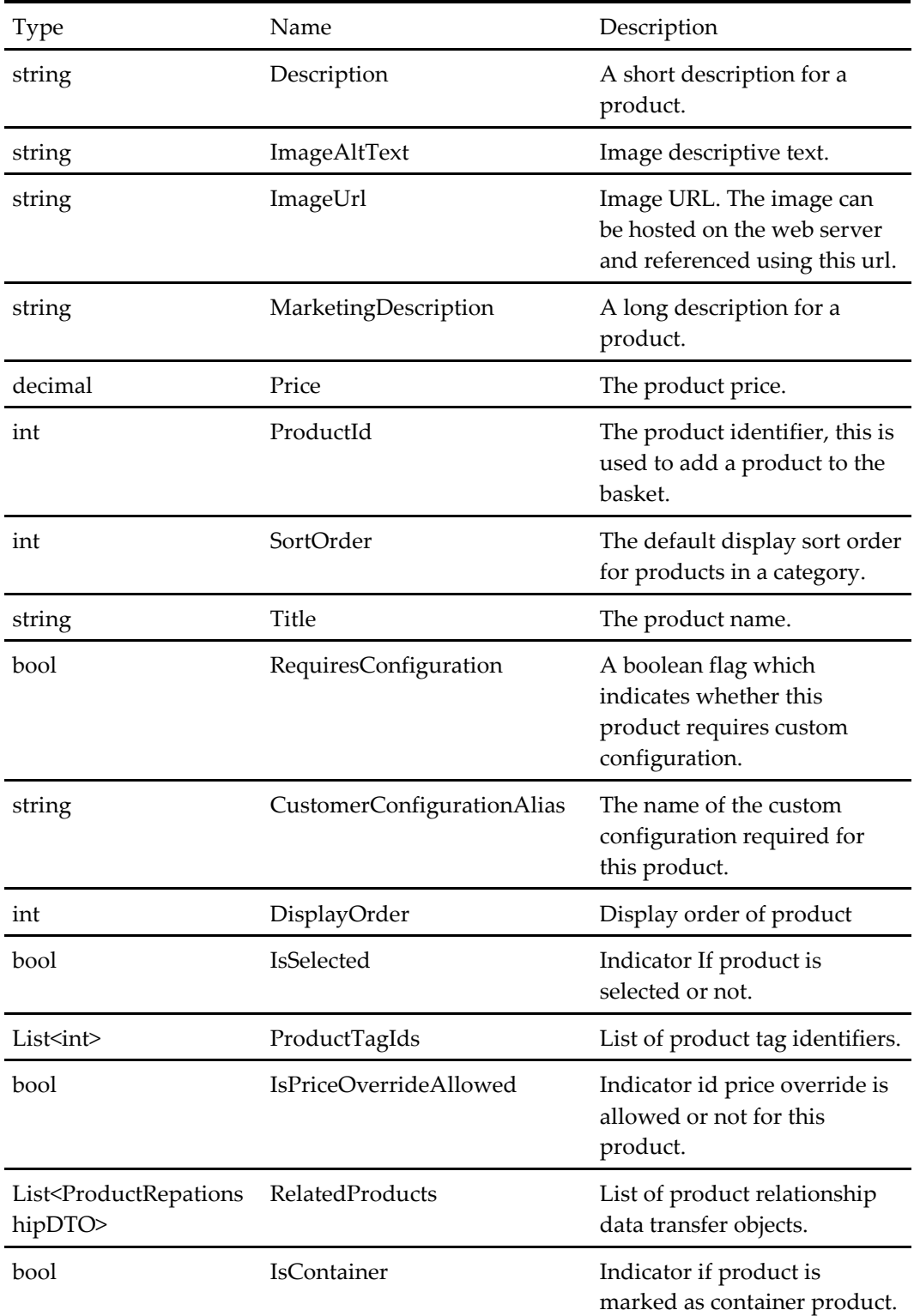
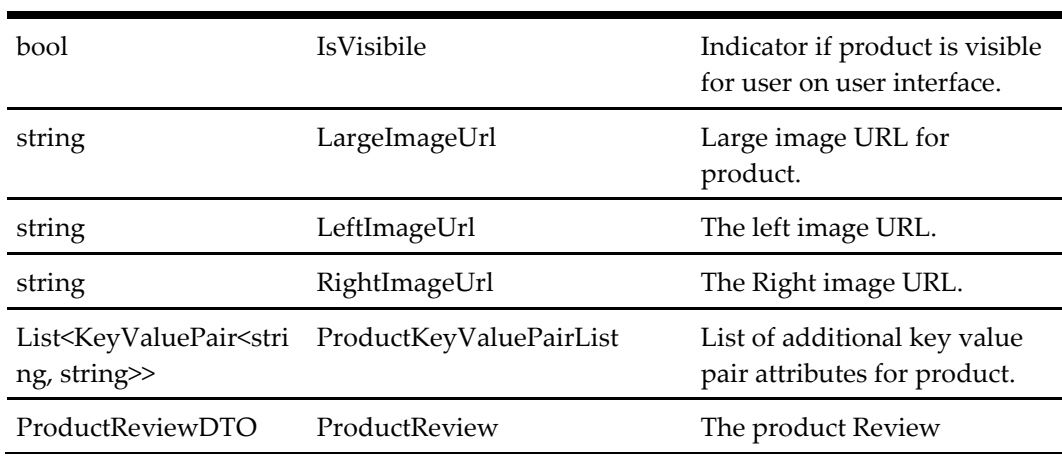

## **Product Base DTO – Inherits Properties of Product DTO**

#### **Table 461 – Product Base DTO – Inherits Properties of Product DTO**

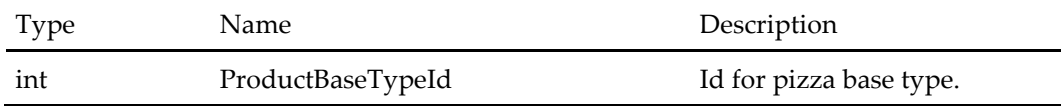

## **Order TAX DTO**

The details of the tax for order.

#### **Table 462 – Order TAX DTO**

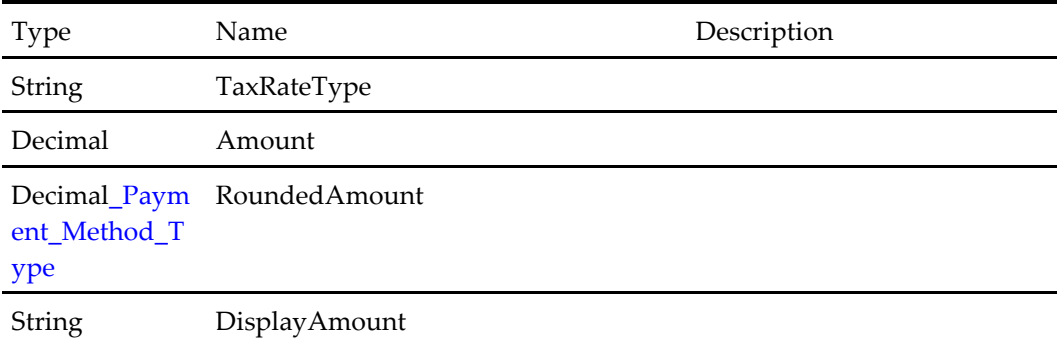

# **Product Configuration Options DTO**

#### **Table 463 – Product Configuration Options DTO**

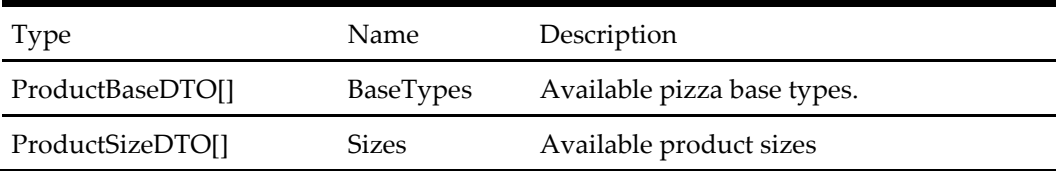

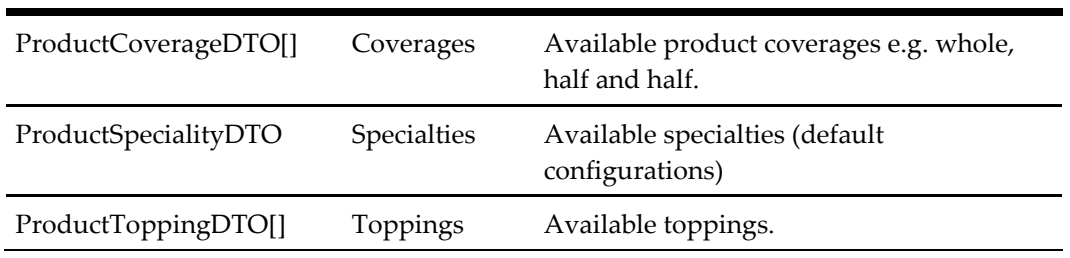

# **Deal Configuration DTO**

#### **Table 464 – Deal Configuration DTO**

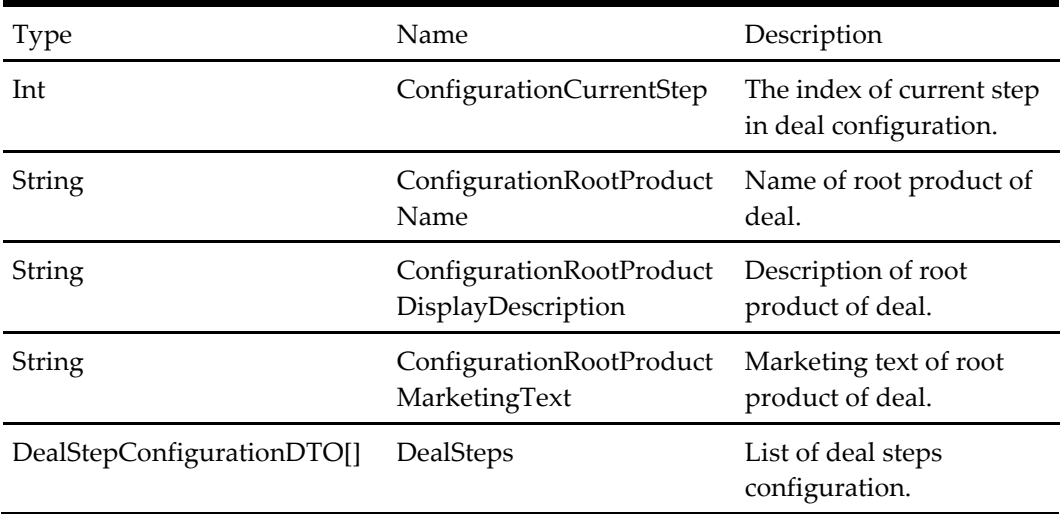

# **Deal Step Configuration DTO**

# **Table 465 – Deal Step Configuration DTO**

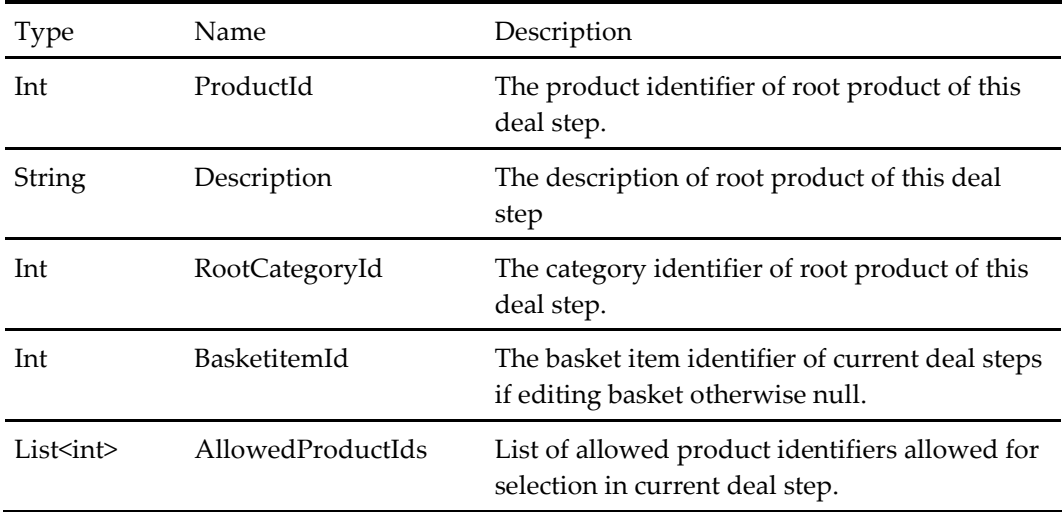

# **Product Configurator Key Value Pair DTO**

#### **Table 466 – Product Configuration Key Value Pair DTO**

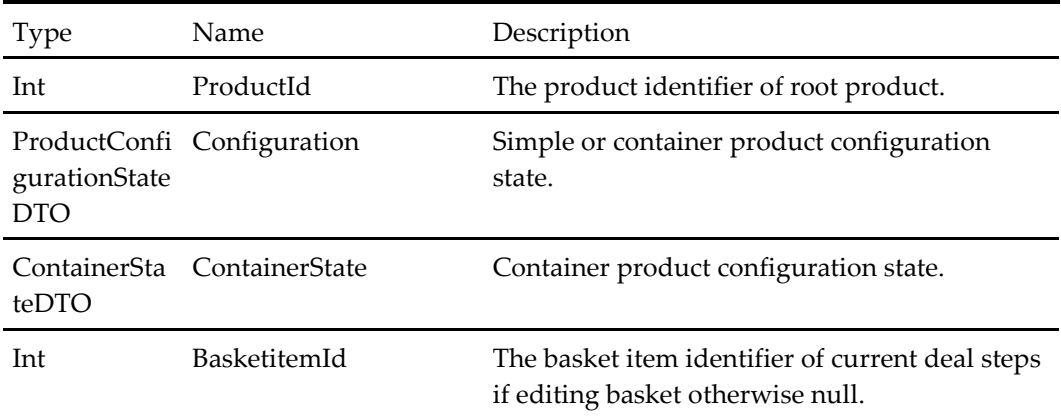

## **Container State DTO**

#### **Table 467 – Container State DTO**

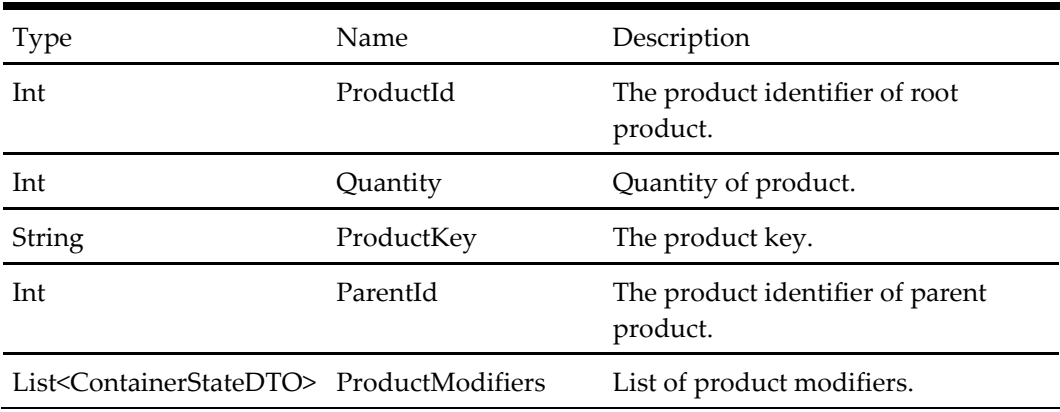

# **Configuration Set DTO**

#### **Table 468 – Configuration Set DTO**

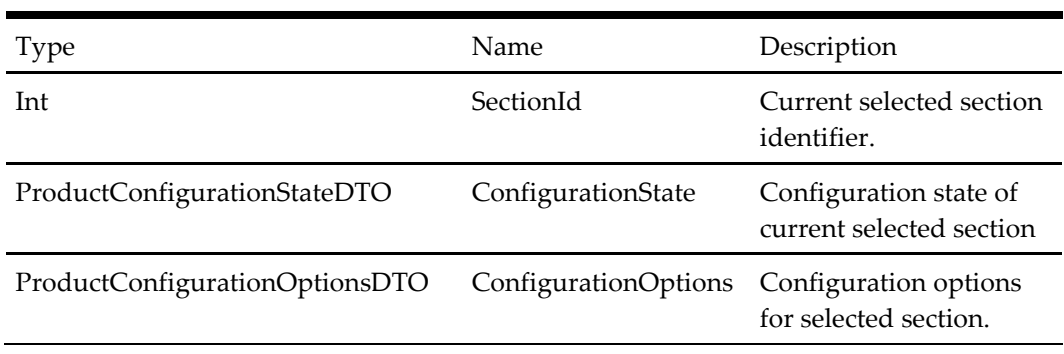

# **Product Configuration State DTO**

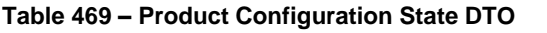

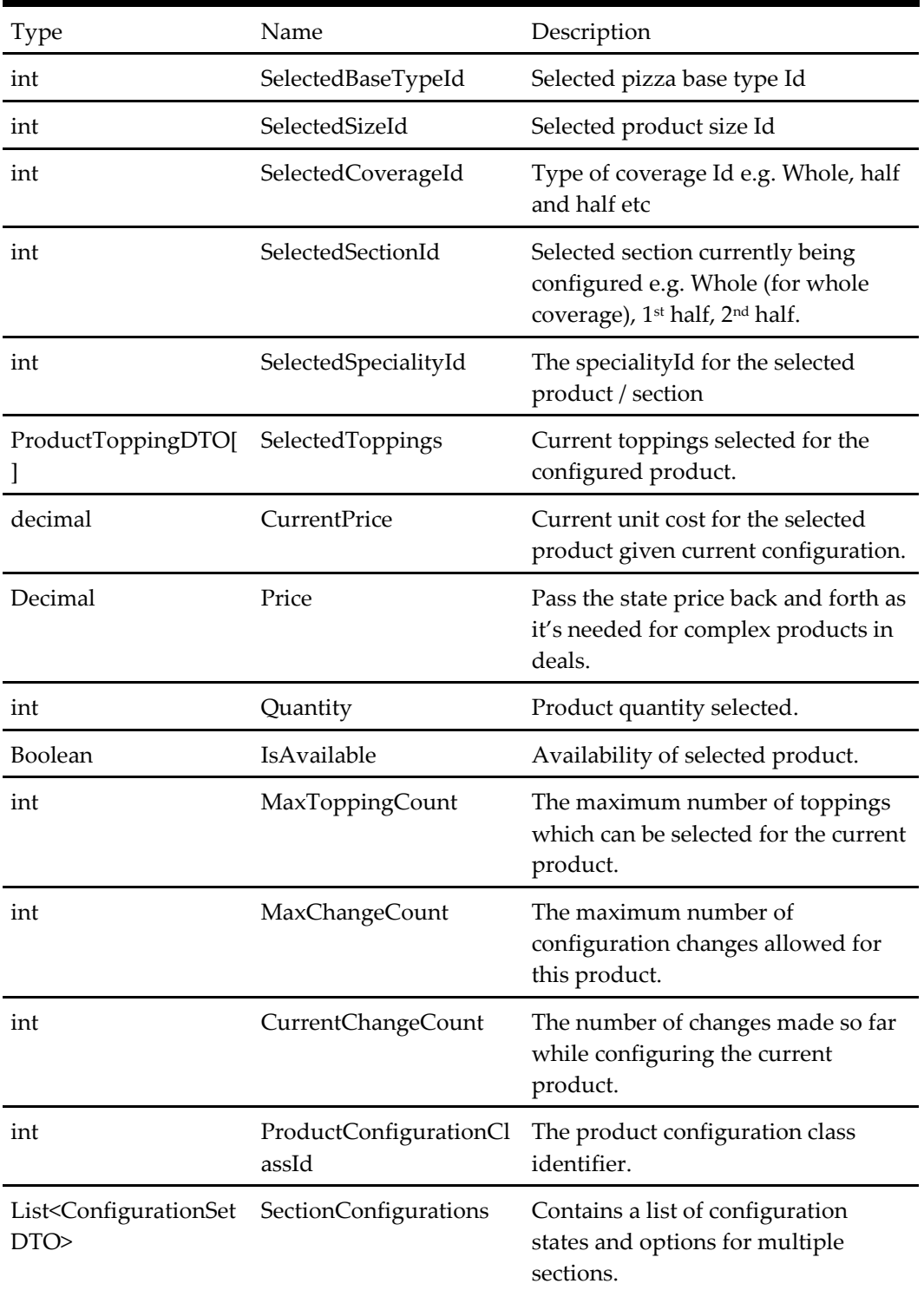

## **Product Coverage DTO – Inherits Properties of Product DTO**

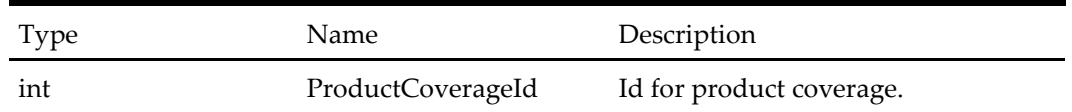

#### **Table 470 – Product Coverage DTO – Inherits Properties of Product DTO**

#### **Product Section DTO – Inherits Properties of Product DTO**

#### **Table 471 – Product Section DTO – Inherits Properties of Product DTO**

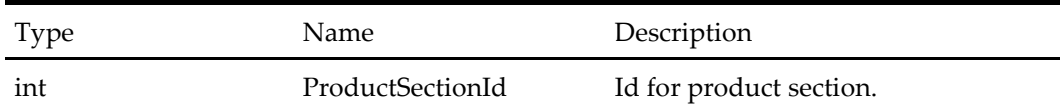

#### **Product Specialty DTO – Inherits Properties of Product DTO**

#### **Table 472 – Product Specialty DTO – Inherits Properties of Product DTO**

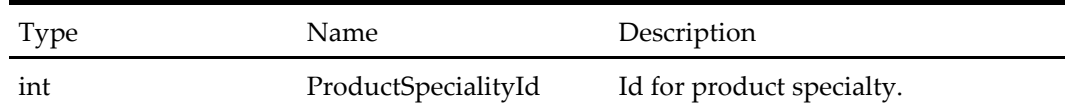

#### **Product Size DTO**

#### **Table 473 – Product Size DTO**

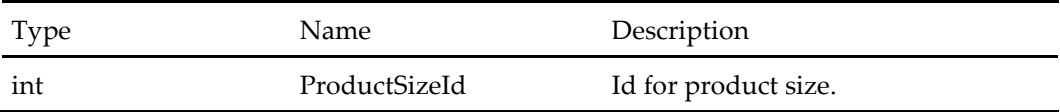

## **Product Topping DTO**

## **Table 474 – Product Topping DTO**

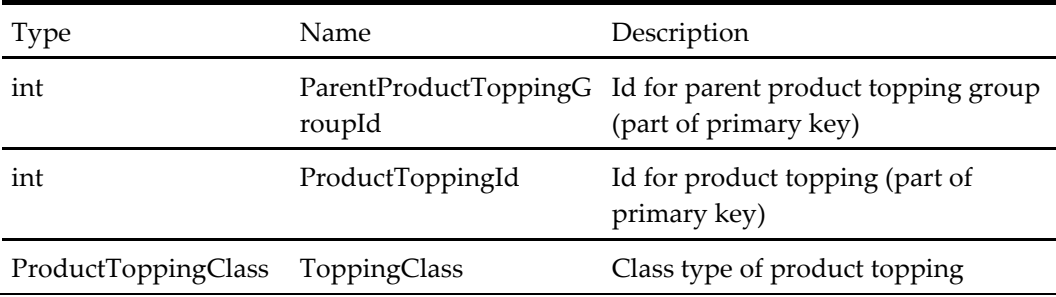

## **Product Relationship DTO – Inherits Properties of Product DTO**

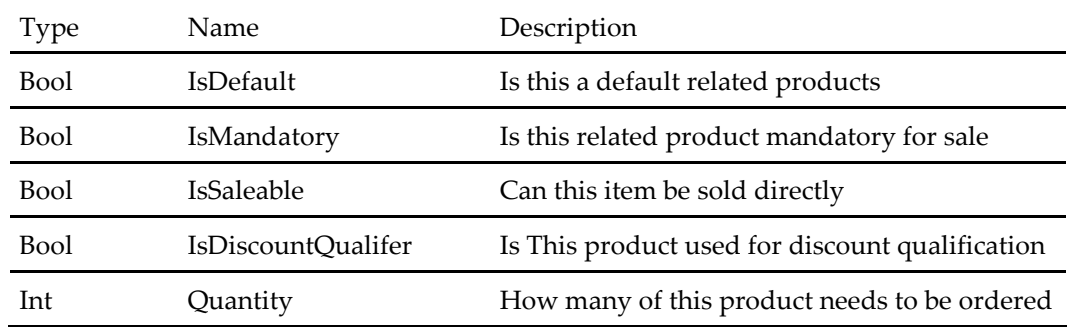

#### **Table 475 – Product Relationship DTO – Inherits Properties of Product DTO**

## **Product Review DTO**

#### **Table 476 – Product Review DTO**

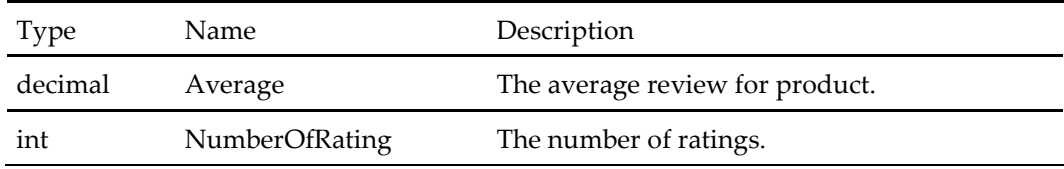

## **Recent Order DTO**

#### **Table 477 – Recent Order DTO**

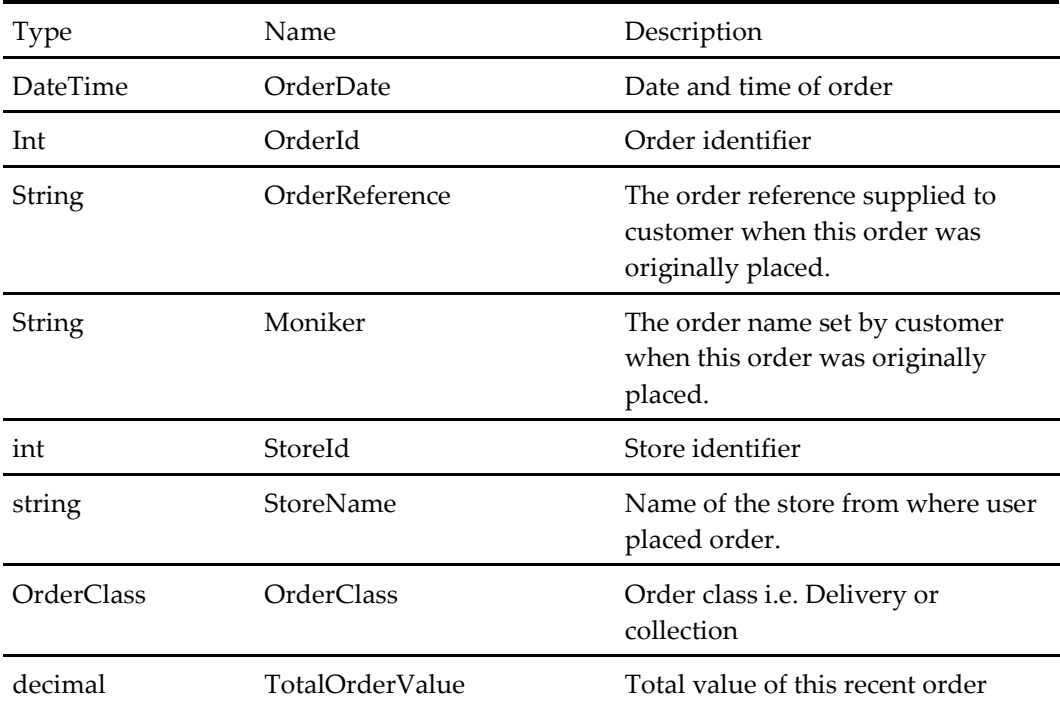

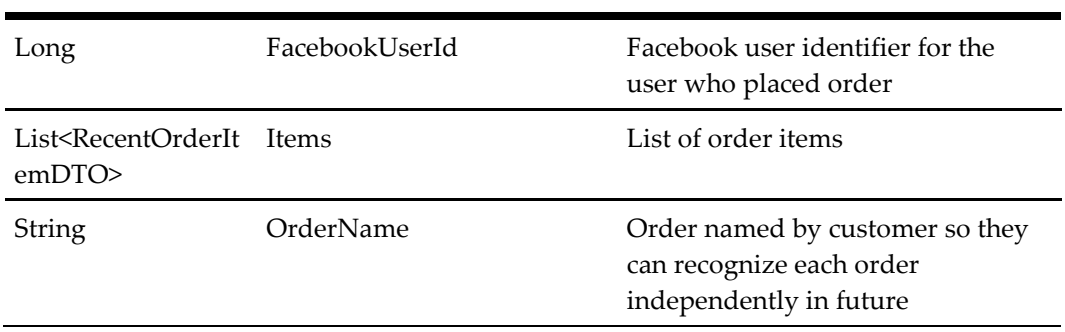

# **Recent Order Item DTO**

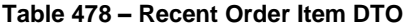

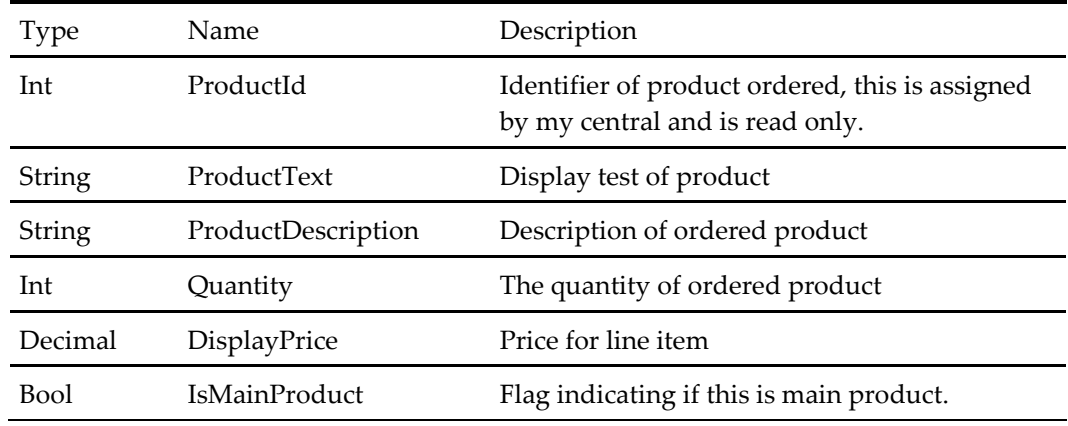

## **Session DTO**

The session DTO is created by calling the StartSession method. This object is a token used by OHEICS to represents a unique customer session, so it must be passed to all subsequent service methods.

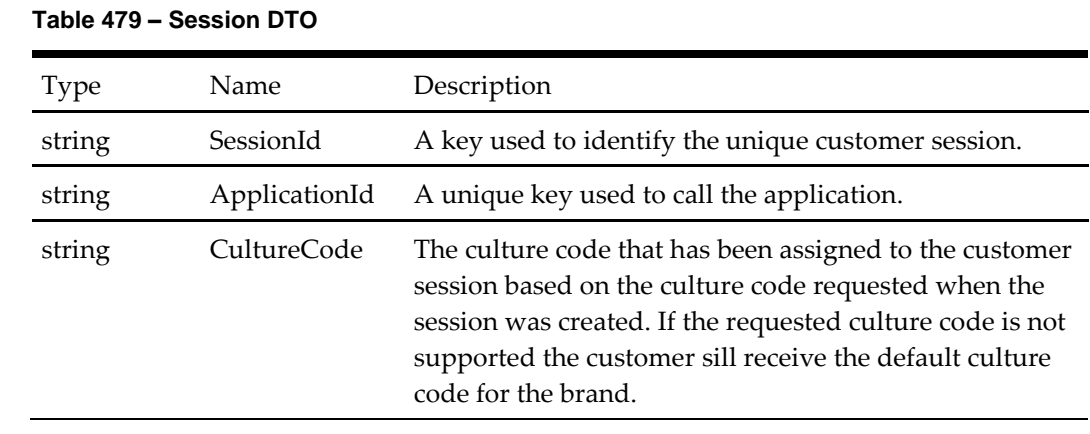

## **StoreDTO**

The Store DTO contains information about the restaurant or store that allows a client application to show both display information such as address, telephone number and opening times as well as available ordering options.

| Type                                                 | Name                                | Description                                                                                         |
|------------------------------------------------------|-------------------------------------|----------------------------------------------------------------------------------------------------|
| int                                                  | StoreId                             | The unique identifier for the<br>store                                                              |
| DateTime[]                                           | AvailableOrderSlots                 | The ordering times available<br>for the same day at this store.                                     |
| double                                               | DistanceInMilesFromSeachOrig<br>in  | Distance in Miles from search<br>origin.                                                            |
| string                                               | Email                               | The store email address.                                                                            |
| OpeningDayOfWeek<br>DTO[]                            | OpeningHours                        | A list of objects representing<br>the opening hours for the<br>store.                               |
| AddressDTO                                           | StoreAddress                        | The store address information.                                                                      |
| string                                               | StoreName                           | The store name.                                                                                     |
| OrderClass[]                                         | SupportedOrderTypes                 | The available order types at<br>this store on the current day.                                      |
| String                                               | TelephoneNumber                     | The store telephone number.                                                                         |
| int                                                  | MaxFutureOrderDays                  | The number of days ahead<br>orders can be placed at this<br>store.                                  |
| double                                               | DistanceInKmsFromSearchOrig<br>in   | Distance in Kilometers from<br>seach origin.                                                        |
| bool                                                 | SupportsDeliveryToSearchAdd<br>ress | Indicator if store supports<br>delivery to search address or<br>not.                                |
| bool                                                 | IsPrimary                           | Indicate if store is primary or<br>not, this flag is set for a store<br>when searched by tradezone. |
| List <storeattributed<br>TO&gt;</storeattributed<br> | StoreAttributeList                  | List of supported store<br>attribute. i.e. Collection,<br>Delivery, Dine-in, Parking, etc.          |
| CurrencyDTO                                          | Currency                            | The currency associated with<br>the current store.                                                  |

**Table 480 – StoreDTO**

## **Store AttributeDTO**

The store attribute dto contains information about supported store attributes.

**Table 481 – Store AttributeDTO**

| <b>Type</b>        | Name                 | Description                                              |
|--------------------|----------------------|----------------------------------------------------------|
| int                | StoreAttributeId     | The unique identifier for store attribute.               |
| StoreAttributeType | StoreAttributeTypeId | Store attribute type id.                                 |
| string             | DisplayText          | Text to display on screen, This is<br>translatable text. |
| string             | Description          | Detailed description of sore attribute.                  |

## **Store Lite DTO**

The store lite dto contains very basic store information, the store id and store name.

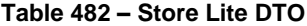

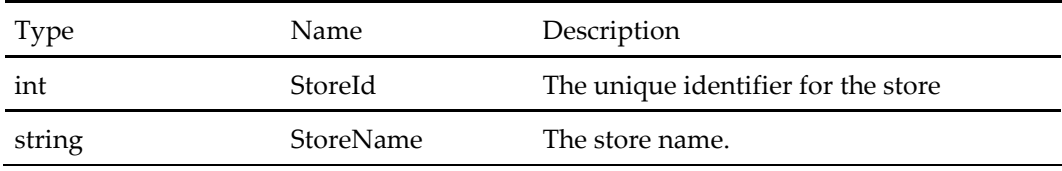

## **Store Order Option DTO**

The Store Order Option DTO contains information about the available start order options for the restaurant or store. A list of Store Order Option DTO objects is typically provided, one for each order class (collection, delivery etc). The DTO includes information on time slots available for ordering against.

**Table 483 – Store Order Option DTO**

| Type                       | Name                    | Description                                                                                             |
|----------------------------|-------------------------|----------------------------------------------------------------------------------------------------|
| int                        | StoreId                 | The unique identifier for the store                                                                     |
| List <datetime></datetime> | AvailableOrderSlots     | A list of time slots available for ordering<br>against.                                                 |
| OrderClass                 | <b>StoreOrderClass</b>  | The class of order that the available<br>order slots are applicable to. I.e.<br>collection or delivery. |
| List <datetime></datetime> | AvailableOrderDateSlots | A list of date slots available for ordering<br>against.                                                 |

## **Validation Error DTO**

A simple validation object which provides a code and description of a failure in request data validation when making a service call. Validation error DTO objects will usually be provided in a list, detailing, by code and text, which request object properties have failed validation by the service.

| <b>Type</b> | Name.            | Description                                                                                                    |
|-------------|------------------|----------------------------------------------------------------------------------------------------|
| string      | ErrorCode        | A code for the validation error which<br>can be used by the client application to<br>consolidate validation errors with calling<br>application objects. |
| string      | ErrorDescription | A description of the validation rule<br>which has not been met in this instance.                                                                        |

**Table 484 – Validation Error DTO**

## **Wish List DTO**

#### **Table 485 – Wish List DTO**

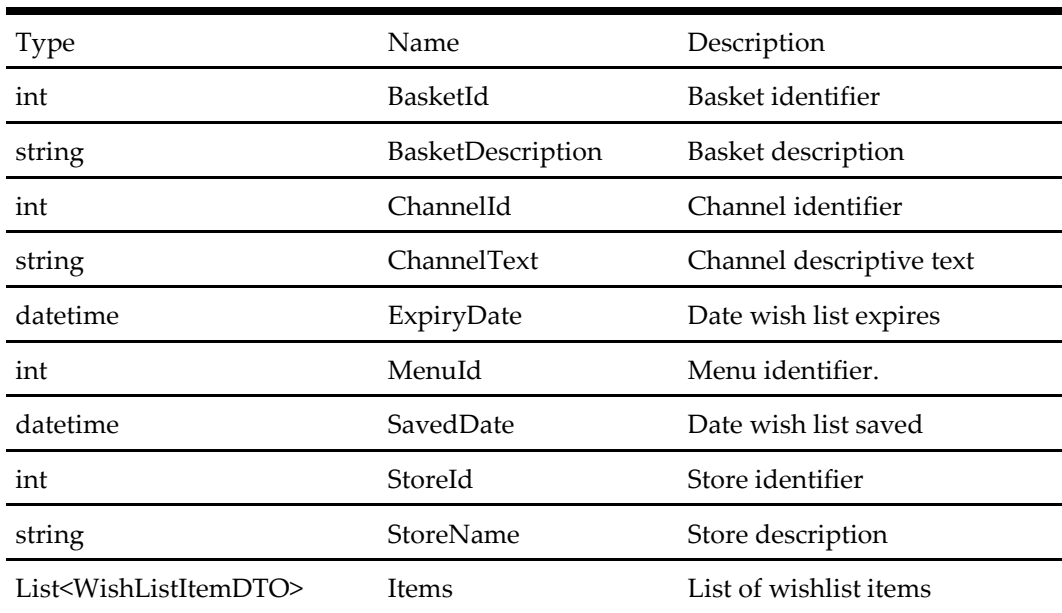

#### **Wish List Item DTO**

#### **Table 486 – Wish List Item DTO**

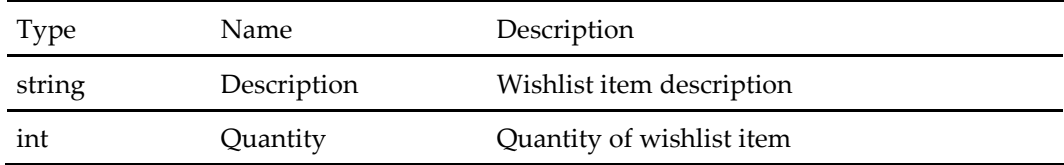

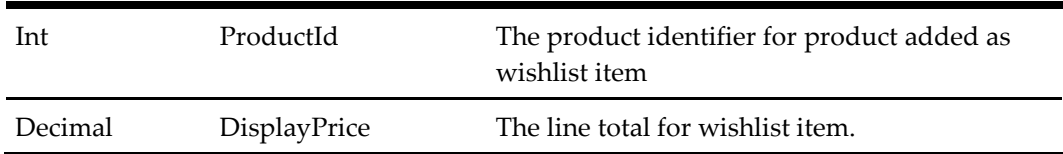

# **Payment Card DTO (Extends Payment DTO)**

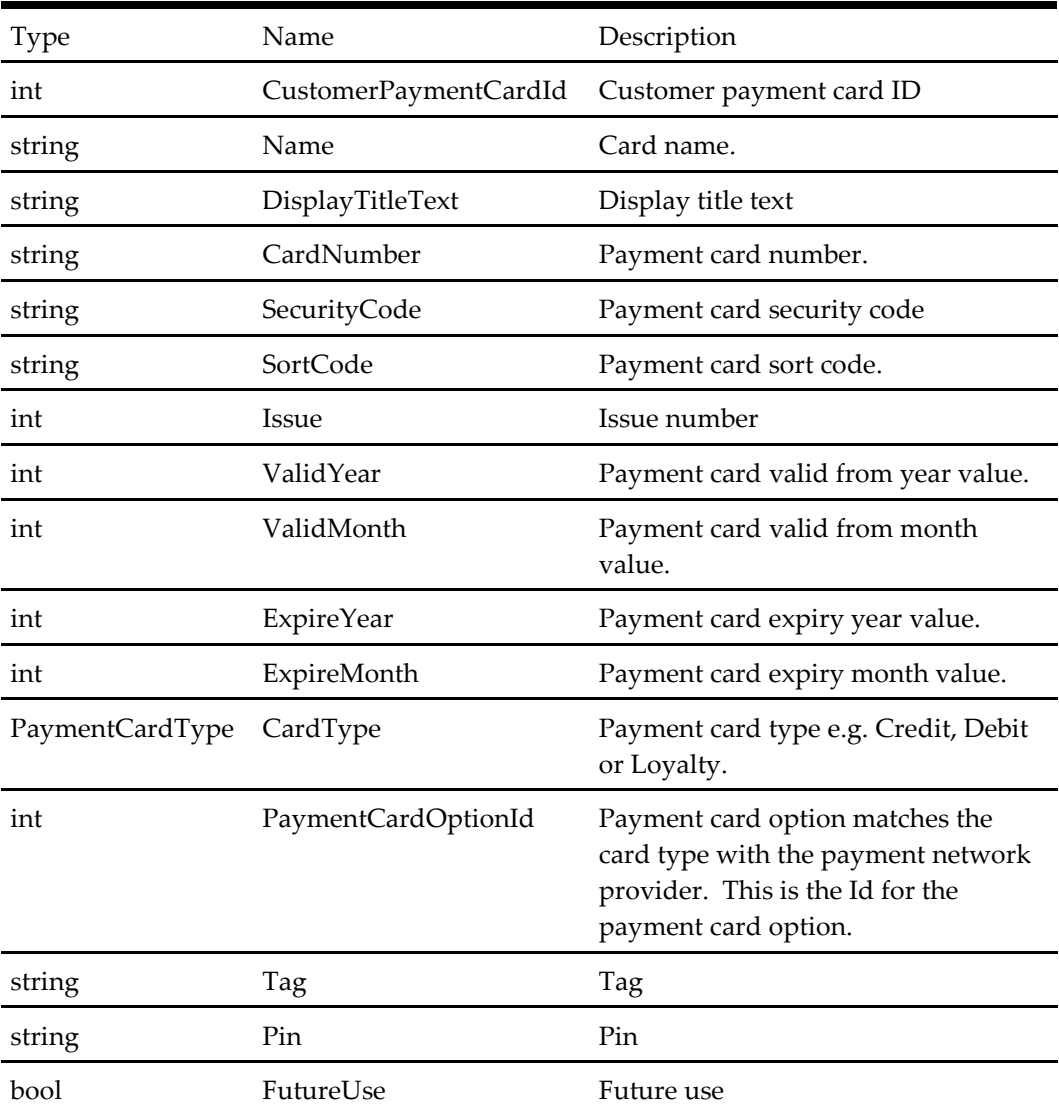

#### **Table 487 – Payment Card DTO (Extends Payment DTO)**

# **Payment Stored Card DTO (Extends Payment Card DTO)**

#### **Table 488 – Payment Stored Card DTO (Extends Payment Card DTO)**

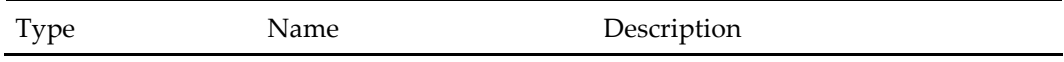

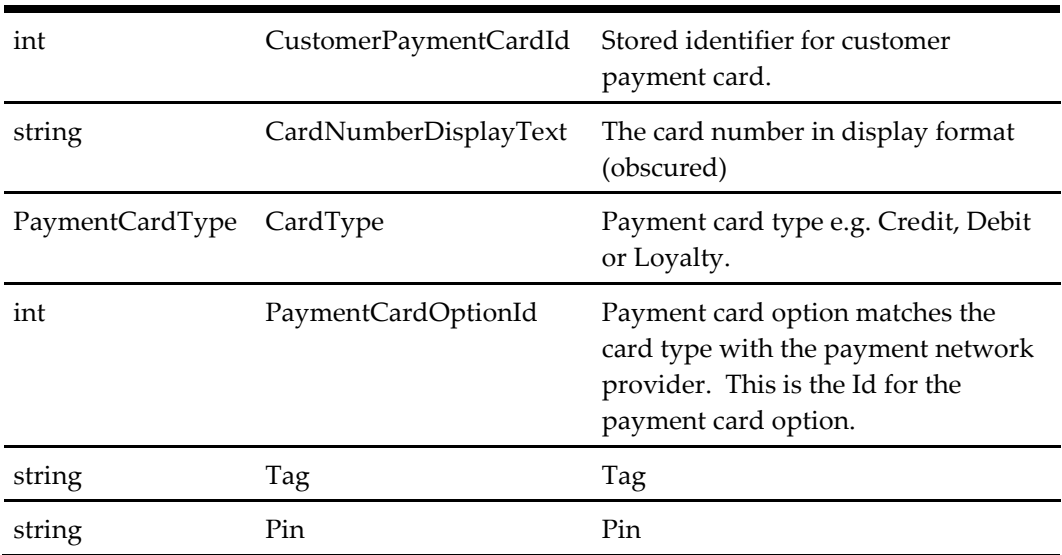

# **Payment Card Option DTO**

## **Table 489 – Payment Card Option DTO**

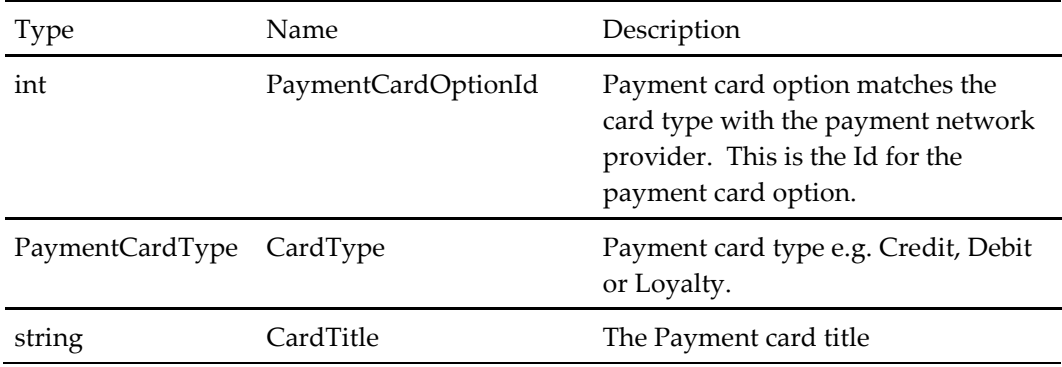

# **Payment Stored Card DTO**

## **Table 490 – Payment Stored Card DTO**

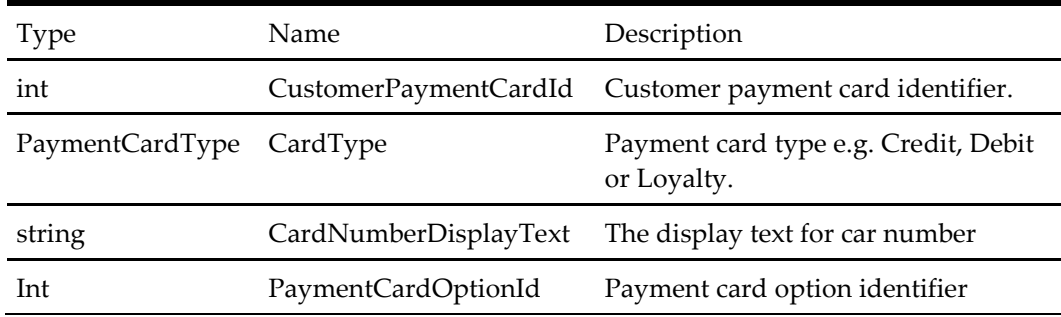

# **Loyalty Account Summary DTO**

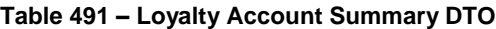

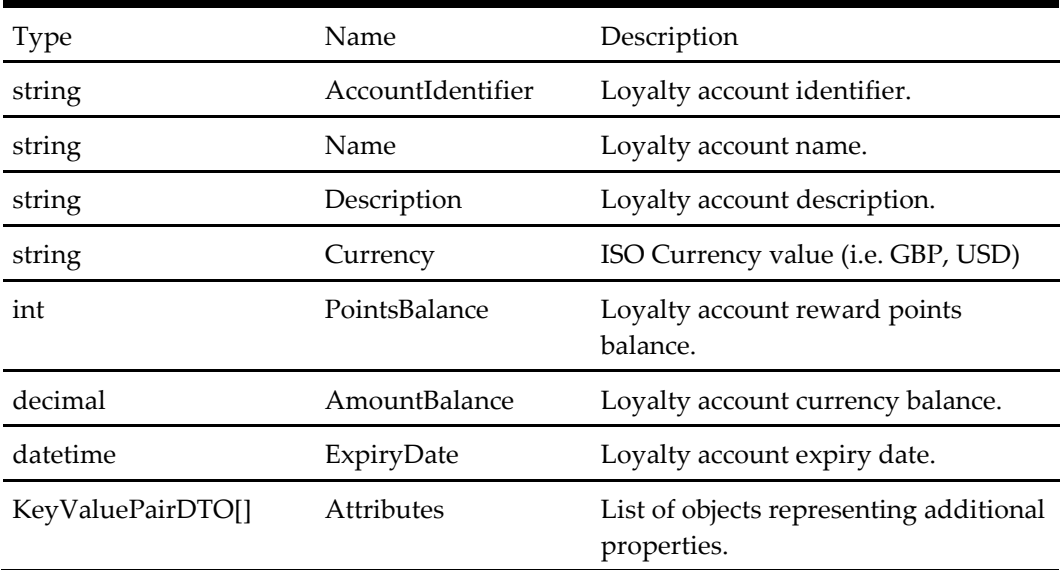

# **Loyalty Coupon DTO**

# **Table 492 – Loyalty Coupon DTO**

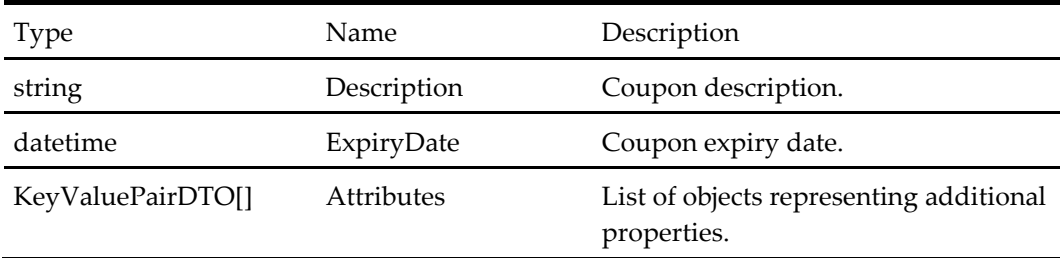

# **Loyalty Transaction Summary DTO**

# **Table 493 – Loyalty Transaction Summary DTO**

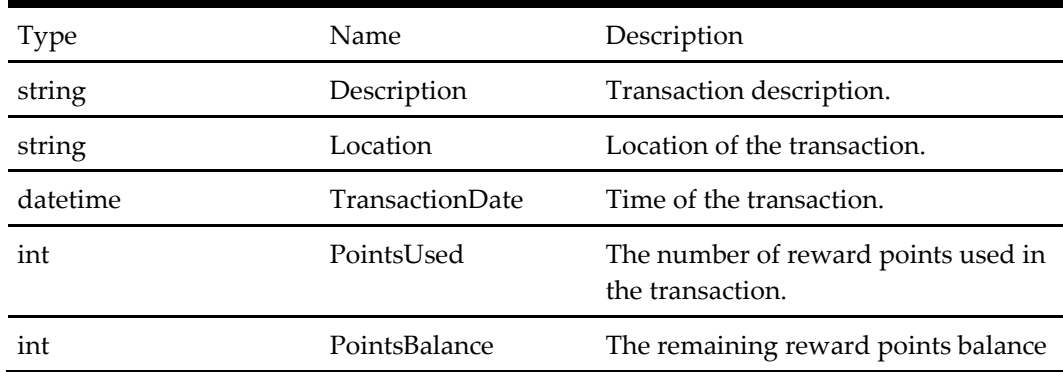

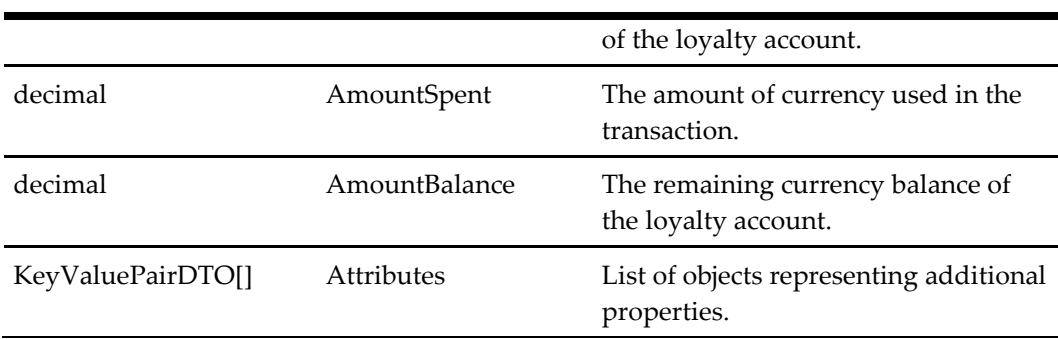

# **Offer Product DTO**

#### **Table 494 – Offer Product DTO**

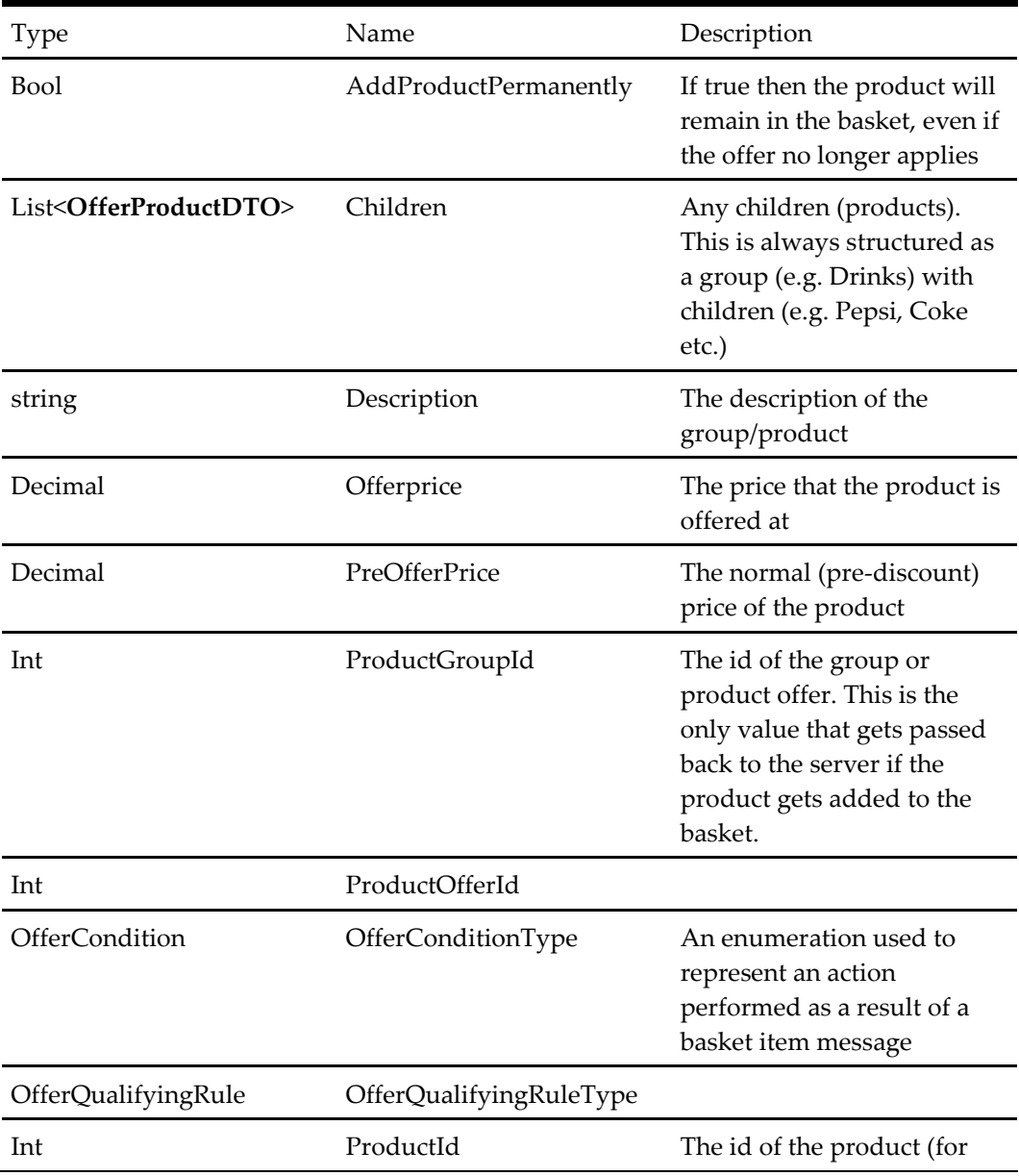

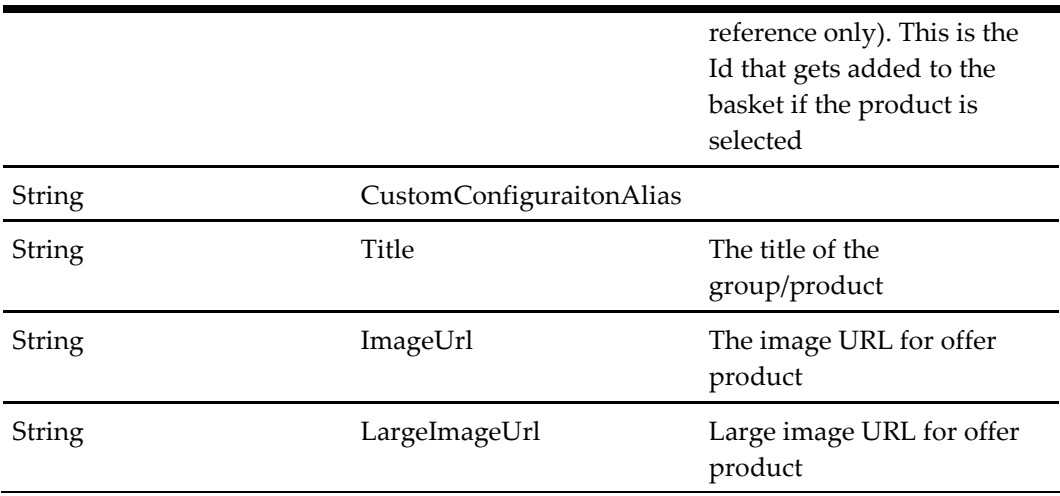

# **Provider Basket Item DTO**

#### **Table 495 – Provider Basket Item DTO**

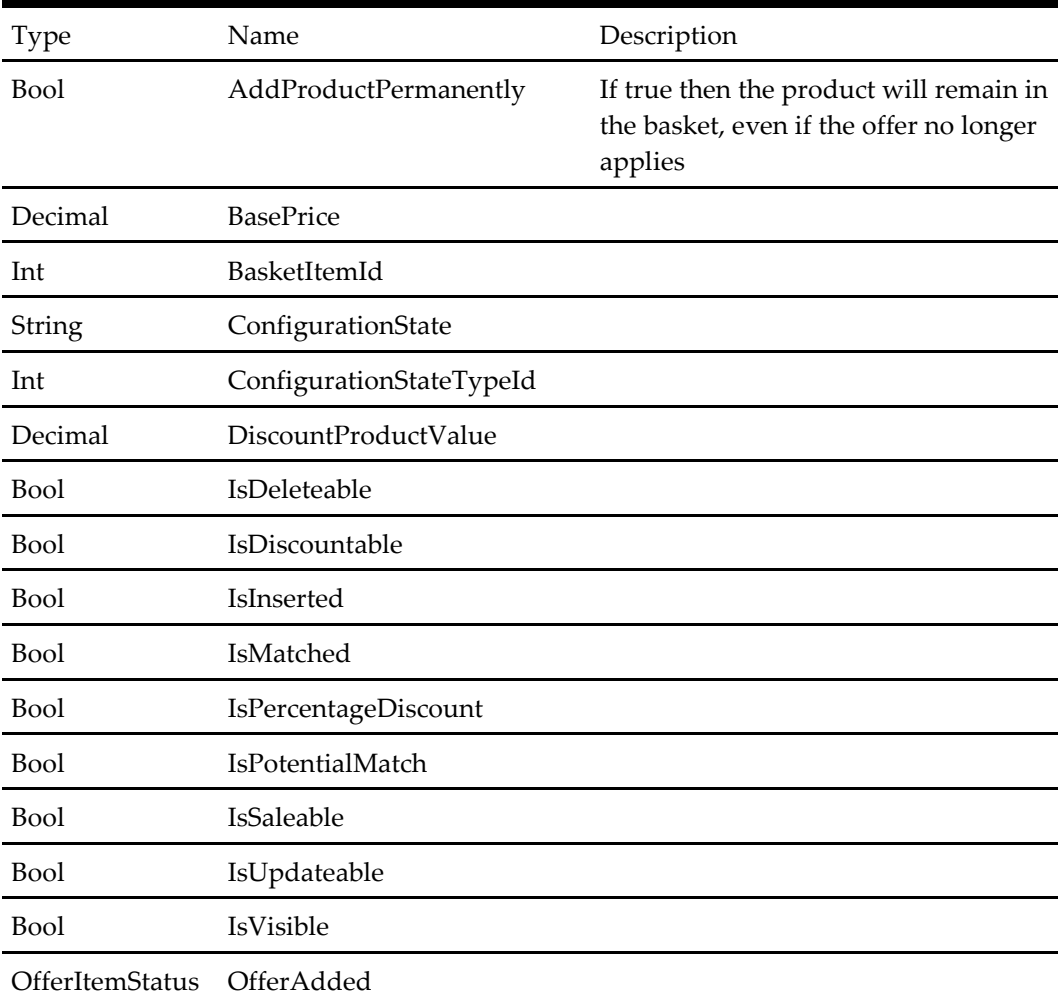

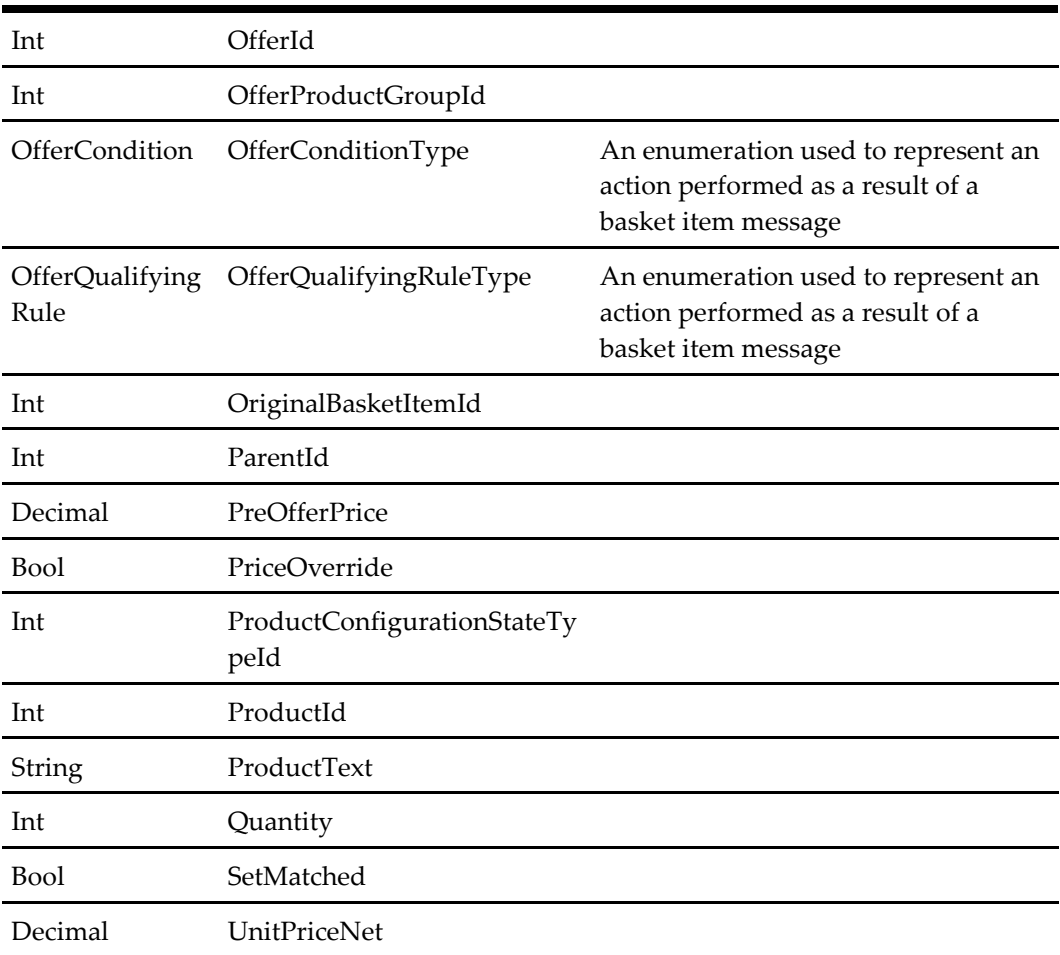

## **Invitee DTO**

#### **Table 496 – Invitee DTO**

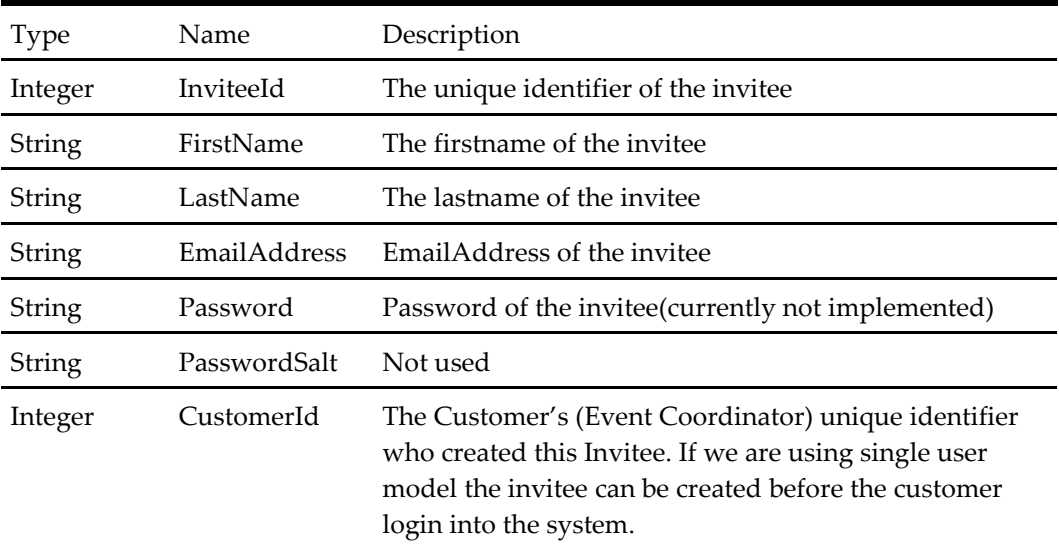

# **Inviteegroup DTO**

#### **Table 497 – Inviteegroup DTO**

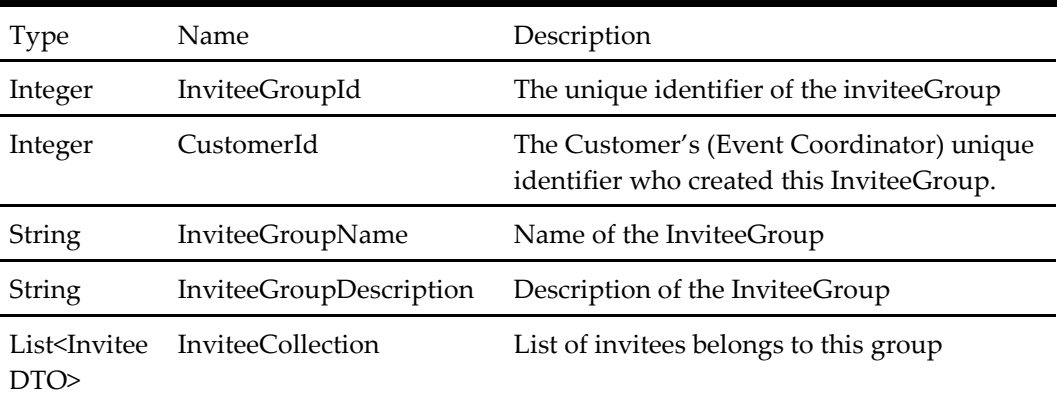

# **Grouporder DTO**

#### **Table 498 – Grouporder DTO**

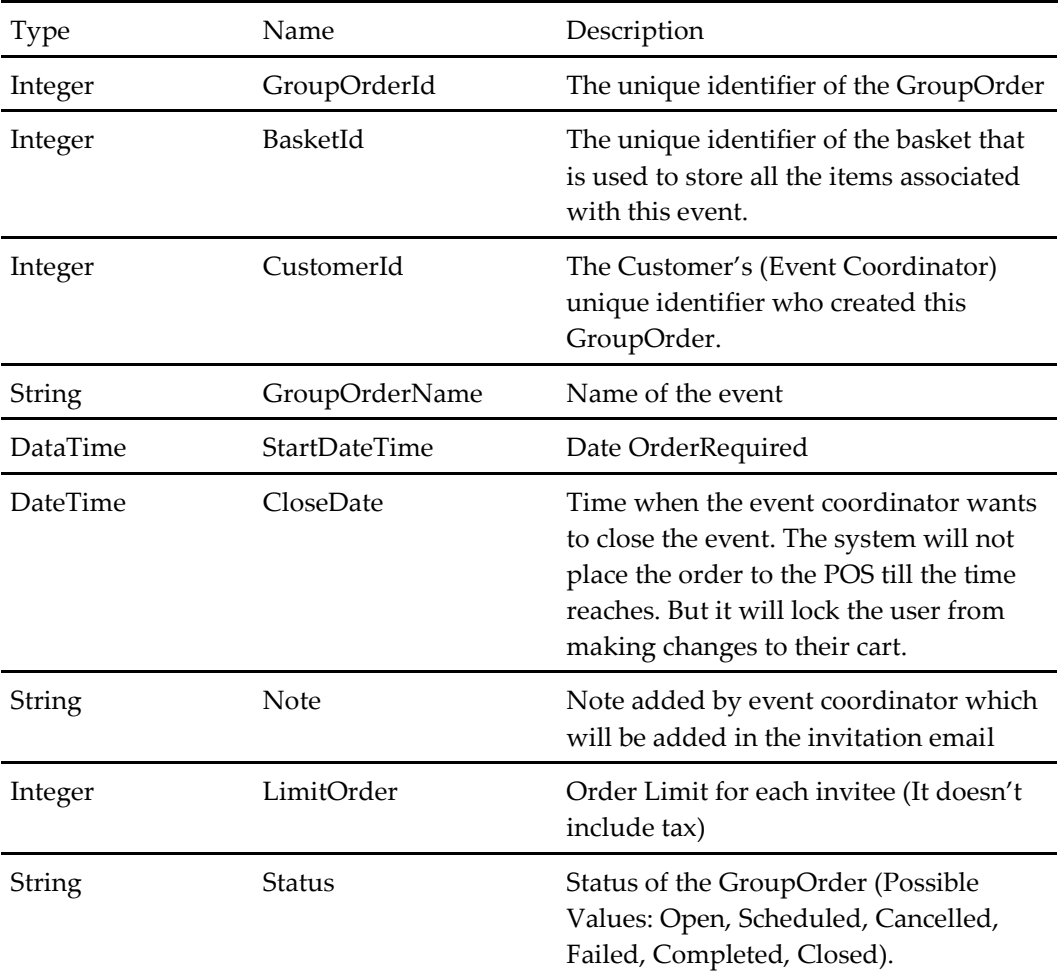

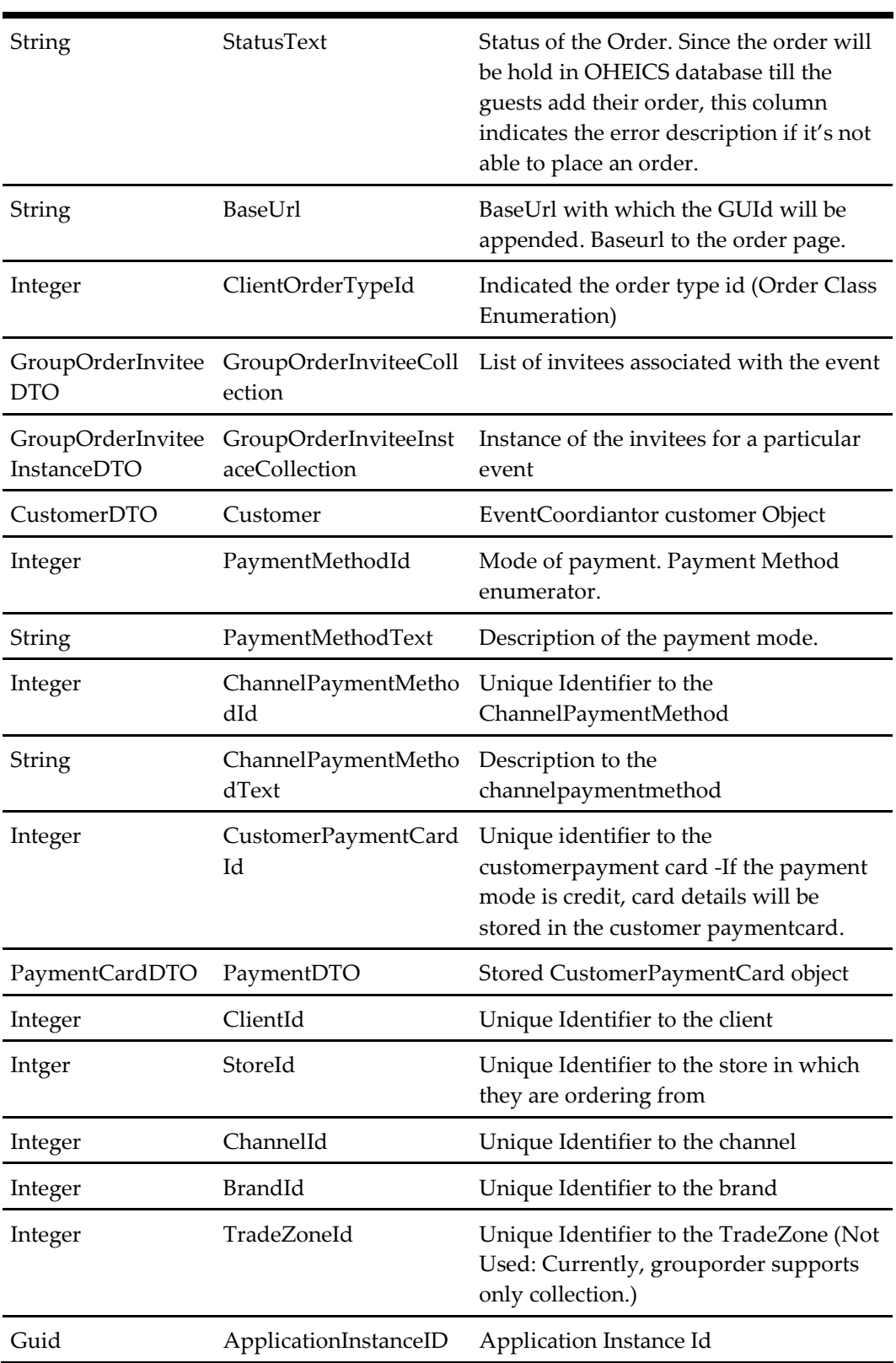

# **Grouporder Invitee DTO**

#### **Table 499 – Grouporder Invitee DTO**

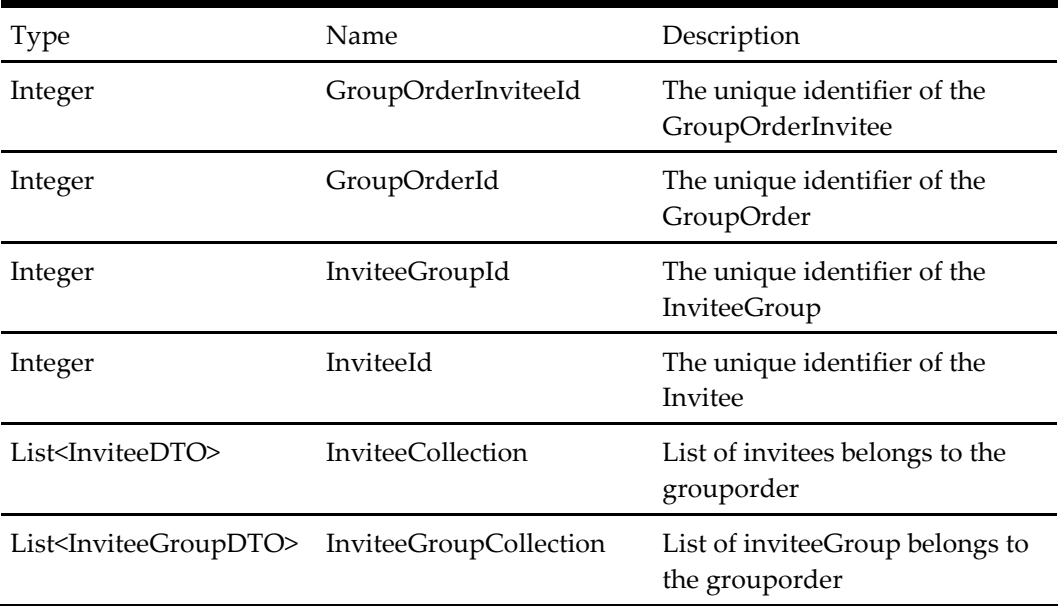

# **Grouporder Inviteeinstance DTO**

#### **Table 500 – Grouporder Inviteeinstance DTO**

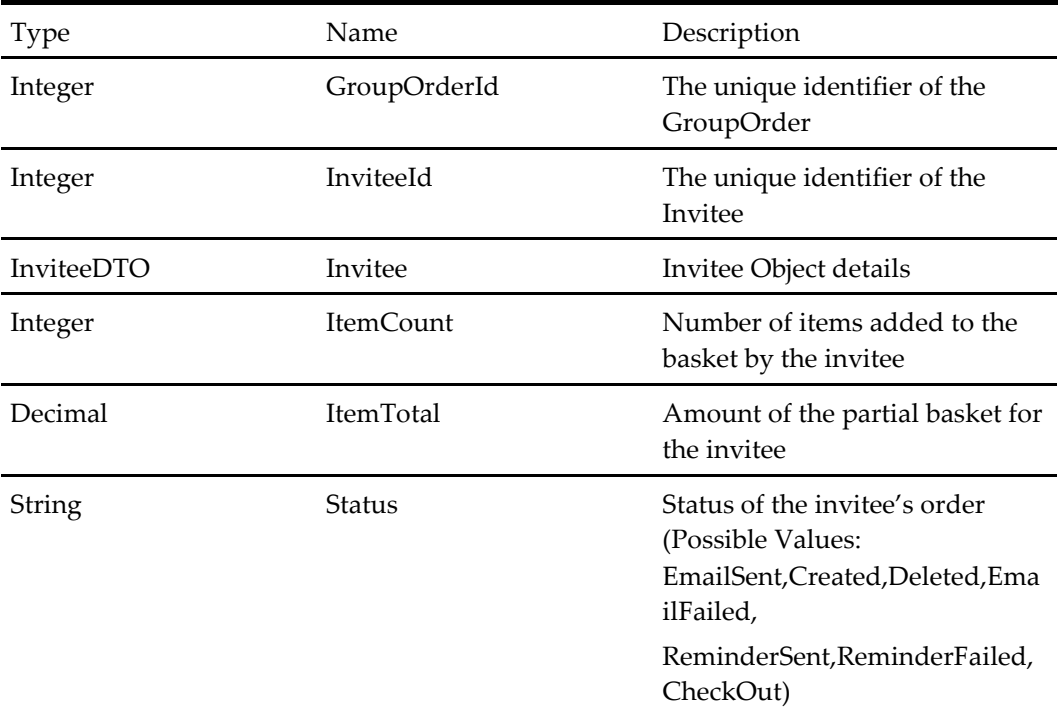

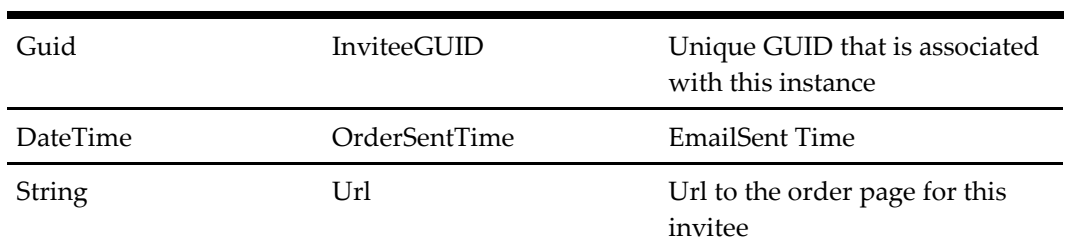

# **Client Culture DTO**

#### **Table 501 – Client Culture DTO**

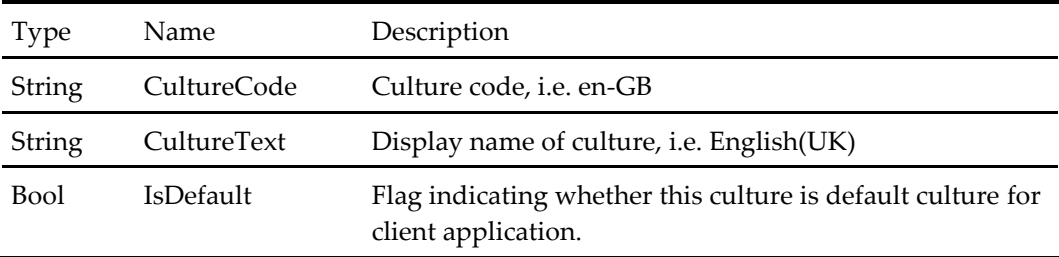

# **Localization Configuration DTO**

#### **Table 502 – Localization Configuration DTO**

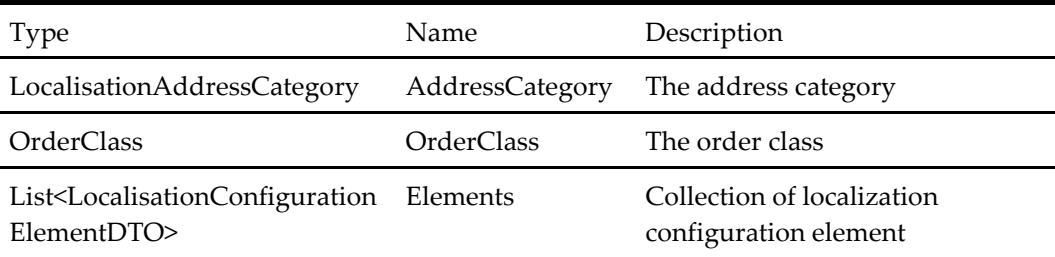

# **Localization Configuration Element DTO**

#### **Table 503 – Localization Configuration Element DTO**

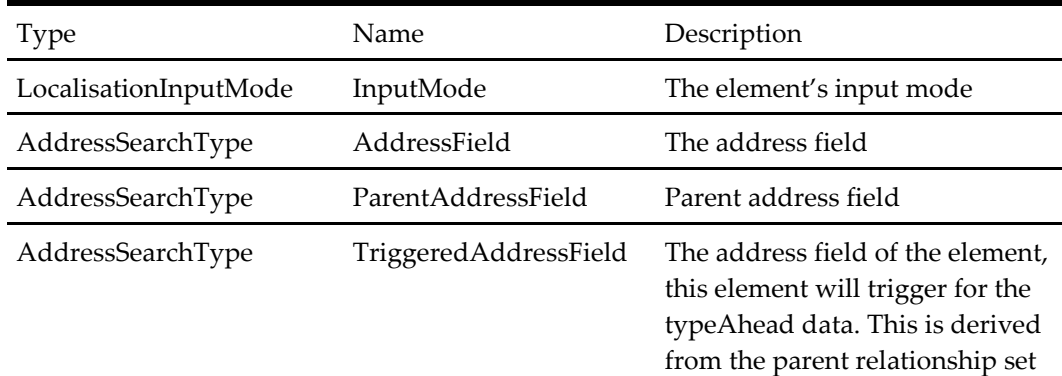

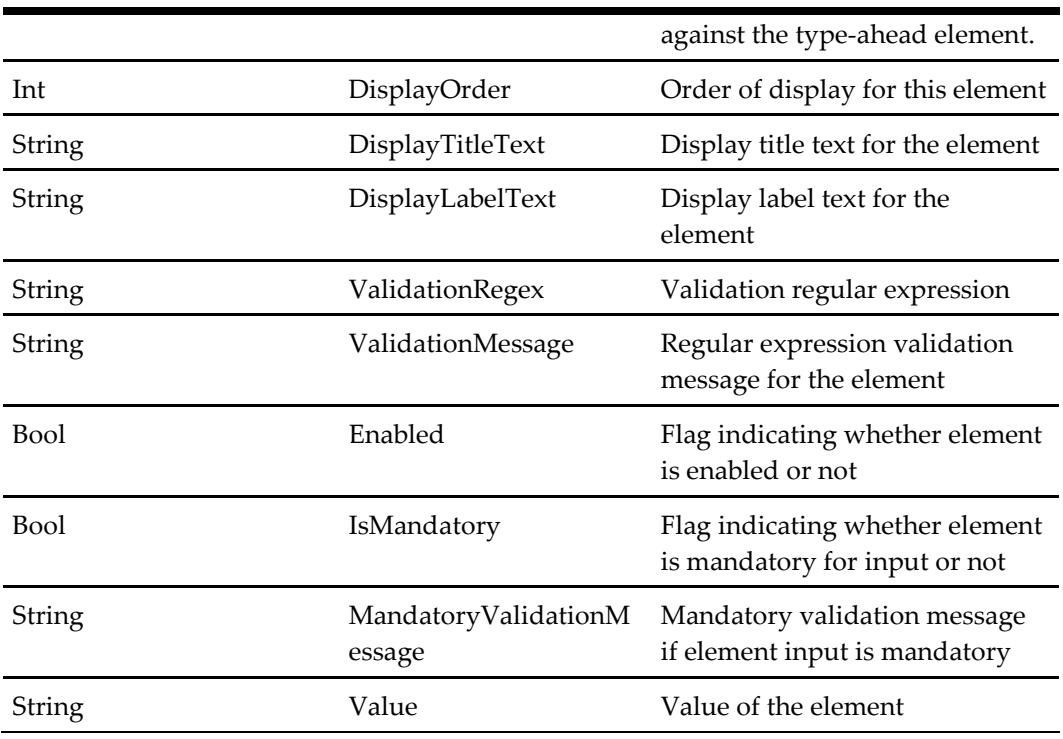

# **Bucket Root Product Dto**

#### **Table 504 – Bucket Root Product Dto**

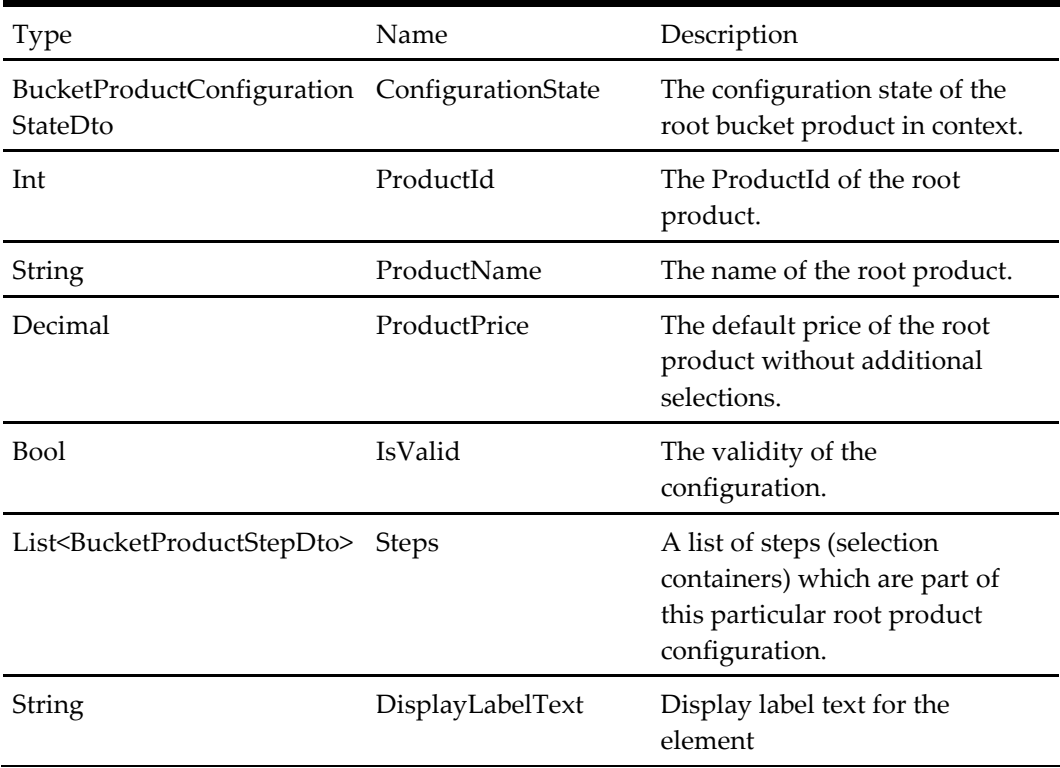

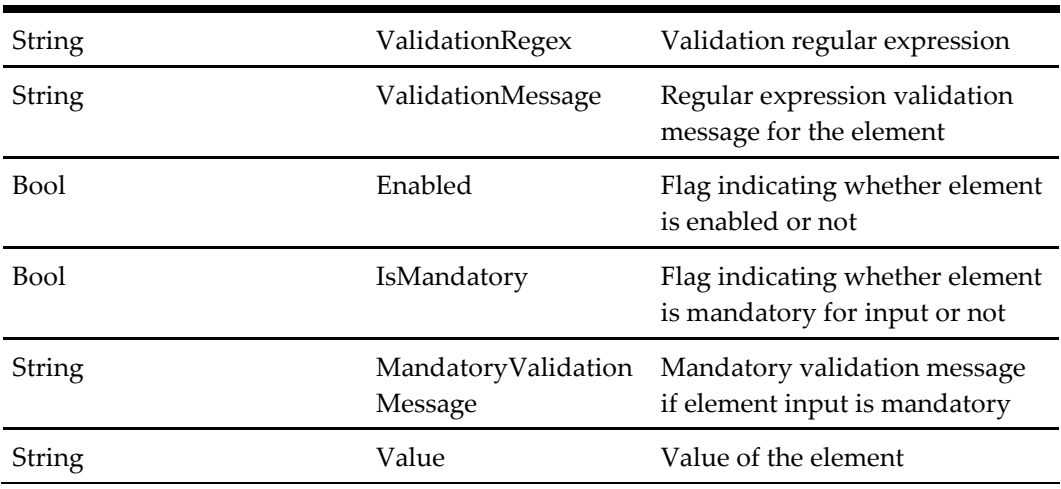

# **Bucket Product Step DTO**

## **Table 505 – Bucket Product Step DTO**

![](_page_309_Picture_172.jpeg)

# **Bucket Step Item**

#### **Table 506 – Bucket Step Item**

![](_page_310_Picture_195.jpeg)

# **Bucket Configuration State DTO**

#### **Table 507 – Bucket Configuration State DTO**

![](_page_310_Picture_196.jpeg)

![](_page_311_Picture_173.jpeg)

# **Order Options DTO**

#### **Table 508 – Order Options DTO**

![](_page_311_Picture_174.jpeg)

## **CURRENCY DTO**

The Currency DTO contains information about the currency associated with the Store (it may inherit from brand too) that allows a client application to determine the currency and show the currency specific information like currency symbol.

| <b>Type</b> | Name                  | Description                                                                                                    |
|-------------|-----------------------|----------------------------------------------------------------------------------------------------|
| string      | CurrencyIsoCode       | The Three-letter alphabetic codes that<br>represent the currency following the<br>standard specified by the International<br>Organization for Standardization (ISO). |
| string      | CurrencySymbol        | A graphic symbol used as a shorthand for a<br>currency's name, especially in reference to<br>amounts of money.                                                       |
| string      | CurrencyName          | The name of the Currency.                                                                                                    |
| string      | <b>BaseCulture</b>    | The default Culture Code linked with the<br>currency.                                                                                                    |
| string      | CurrencyFormat        | The format in which amount of money is<br>shown.                                                                                                    |
| bool        | IsCurrencySymbolAfter | Indicates whether the CurrencySymbol need<br>to be displayed after the amount of money.                                                                              |

**Table 509 – CURRENCY DTO**

## **Voucher Validation Details DTO**

The Voucher Validation Details DTO contains information about valid Order Type, valid Channel Type, valid Date, and valid Stores. Example of usage of these fields: If users apply a voucher is not valid for the current selected store, voucher will be applied failed and this DTO will contain information of the valid store that users should apply voucher at.

| Type                                                         | Name                | Description                                                                               |
|--------------------------------------------------------------|---------------------|-------------------------------------------------------------------------------------------|
| List <orderclass></orderclass>                               | SupportedOrderTypes | Used to contains list of Order<br>Class that are valid for the being<br>applied voucher   |
| List <supportedchannel> SupportedChannels</supportedchannel> |                     | Used to contains list of Channels<br>enum that are valid for the being<br>applied voucher |
| ValidDateDTO                                                 | SupportedDates      | Valid Date Times of the current<br>being applied voucher                                  |

**Table 510 – VOUCHER VALIDATION DETAILS DTO**

![](_page_313_Picture_166.jpeg)

## **Valid Date DTO**

Contains information about valid Day of Week, Start Date and End Date of voucher.

| Type                               | Name           | Description                                                                                              |
|------------------------------------|----------------|----------------------------------------------------------------------------------------------------|
| List <dayoftheweek></dayoftheweek> | ValidDayOfWeek | Used to contains list of Order Class Day<br>of Week enum that are valid for the<br>being applied voucher |
| <b>DateTime</b>                    | StartDate      | Valid Start Date of the current being<br>applied voucher                                                 |
| <b>DateTime</b>                    | EndDate        | Valid End Date of the currently being<br>applied voucher                                                 |

**Table 511 – Valid Date DTO**

#### **Valid Store DTO**

Contain information about the valid store for the current being applied voucher. This DTO is used when a voucher is applied failed because it is not valid for the current selected store.

**Table 512 – Valid Store DTO**

| Type   | Name      | Description           |
|--------|-----------|-----------------------|
| int    | StoreId   | Id of Store           |
| string | StoreName | Display Text of Store |

## **Voucher Validation Error Details DTO**

Contains information about Error Code, Error Message when a voucher is failed to apply

| Type             | Name.                  | Description                                                                 |
|------------------|------------------------|-----------------------------------------------------------------------------|
| VoucherErrorCode | ValidationErrorCode    | Voucher Error Code enum                                                     |
| string           | ValidationErrorMessage | Message provides details about the<br>broken rules when applying<br>voucher |

**Table 513 – Voucher Validation Error Details DTO**

## **Sales Channel**

Contains information about sales channel that are supported by vouchers.

**Table 514 – Sales Channel**

| Type             | Name        | Description                           |
|------------------|-------------|---------------------------------------|
| SupportedChannel | ChannelType | Supported channel type by<br>vouchers |
| string           | Channel     | Channel Text                          |

## **Qualifier Product DTO**

Contains information about qualifier products that users' needs to add to their basket in order to qualify for the offer.

| <b>Type</b> | Name                     | Description                              |
|-------------|--------------------------|------------------------------------------|
| int         | ProductId                | ID of product                            |
| string      | Title                    | Display text of product title            |
| string      | Description              | Description of product                   |
| string      | MarketingDescription     | Marketing description of product         |
| string      | CustomConfigurationAlias | Custom configuration alias of<br>product |
| decimal     | Price                    | Product price                            |
| string      | ImageUrl                 | URL of image of product                  |

**Table 515 – Qualifier Product DTO**

## **Basket Voucher DTO**

Contains information about qualifier products that users need to add to basket in order to avail offer.

![](_page_315_Picture_202.jpeg)

![](_page_315_Picture_203.jpeg)

## **Voucher DTO**

The Voucher DTO contains information about the currency associated with the Store (it may inherit from brand too) that allows a client application to determine the currency and show the currency specific information like currency symbol.

#### **Table 517 – Voucher DTO**

![](_page_316_Picture_167.jpeg)

## **Product Tag DTO**

## **Table 518 – Product Tag DTO**

![](_page_316_Picture_168.jpeg)

## **Favorite DTO**

The DTO contains information about basket or basket item collection that will be added to favorite.

![](_page_316_Picture_169.jpeg)

#### **Table 519 – Favorite DTO**

![](_page_317_Picture_147.jpeg)

# **Favorite Item DTO**

#### **Table 520 – Favorite Item DTO**

![](_page_317_Picture_148.jpeg)

# **5 Reference Types**

# **General Enumerations**

## **Order Class**

An enumeration used to represent the type of order being placed.

#### **Table 521 – Order Class Enumeration**

![](_page_318_Picture_178.jpeg)

#### **Customer Status Type**

An enumeration used to represent the customer status.

![](_page_318_Picture_179.jpeg)

![](_page_318_Picture_180.jpeg)

#### **Customer Note Type Class**

An enumeration used to represent the customer note type classes.

#### **Table 523 – Customer Note Type Class Enumeration**

![](_page_318_Picture_181.jpeg)

## **Callback Resolution**

An enumeration used to represent callback order resolution.

#### **Table 524 – Callback Resolution Enumeration**

![](_page_319_Picture_183.jpeg)

# **Order Status Type**

An enumeration used to represent order status.

#### **Table 525 – Order Status Type Enumeration**

![](_page_319_Picture_184.jpeg)

![](_page_320_Picture_167.jpeg)

# **Order Status Class Type**

An enumeration used to represent order status classes.

**Table 526 – Order Status Class Type Enumeration**

| Name       | Int Value      | Description        |
|------------|----------------|--------------------|
| NOT_SET    | $\theta$       | Default unset type |
| <b>New</b> | 1              | New order          |
| Open       | $\mathfrak{p}$ | Open order         |
|            |                |                    |
| Closed     | 3              | Closed order       |
| Cancelled  | 4              | Canceled order     |
| Void       | 5              | Voided order       |

# **Reason Code Type**

An enumeration used to represent reason code types.

![](_page_321_Picture_185.jpeg)

![](_page_321_Picture_186.jpeg)

## **Start Order Flow**

An enumeration used to represent the time period the order is being placed for.

![](_page_321_Picture_187.jpeg)

![](_page_321_Picture_188.jpeg)

## **Fulfillment Time Type**

An enumeration used to represent the time period the order is being placed for.

**Table 529 – Fulfillment Time Type Enumeration**

| Name    | Int Value | Description                                                             |
|---------|-----------|-------------------------------------------------------------------------|
| ASAP    |           | An order to be fulfilled as soon as possible                            |
| Advance | 2         | An order to be fulfilled at some point later the same day               |
| Future  |           | An order to be fulfilled at a date in the future. (Not the<br>same day) |

## **Title**

An enumeration used to represent the title of a person.

![](_page_322_Picture_202.jpeg)

![](_page_322_Picture_203.jpeg)

# <span id="page-322-0"></span>**Payment Method Type**

An enumeration used to represent the type of a payment method.

**Table 531 – Payment Method Type Enumeration**

| Name            |               | Int Value Description                                                         |
|-----------------|---------------|-------------------------------------------------------------------------------|
| NOT_SET         | 0             | Default unset method type                                                     |
| Cash            |               | A cash payment                                                                |
| CreditDebitCard | $\mathcal{P}$ | A credit card or debit card payment                                           |
| LoyaltyCard     | З             | A loyalty card payment                                                        |
| PayLater        | 4             | Payment to be provided after the order has been placed.                       |
| MultiplePayment | 5             | Multiple types of payment, may be used for partial<br>payment or group order. |
| BillToRoom      | 6             | Bill towards room payments.                                                   |

## **Payment Card Class**

An enumeration used to represent the class of a payment card.

**Table 532 – Payment Card Type Enumeration**

| Name   | Int Value | Description   |
|--------|-----------|---------------|
| Credit |           | A credit card |
| Debit  |           | A debit card  |

Loyalty 3 A loyalty or gift card

# **Payment Card Type**

An enumeration used to represent the type of a payment card.

**Table 533 – Payment Card Type Enumeration**

| Name    | Int Value | Description              |  |
|---------|-----------|--------------------------|--|
| NOT_SET | $\theta$  | Unset default value      |  |
| Credit  |           | Refers to credit cards.  |  |
| Debit   |           | Refers to debit cards.   |  |
| Loyalty | 3         | Refers to loyalty cards. |  |

## **Store Attribute Type**

An enumeration used to represent the type of store attributes.

**Table 534 – Store Attribute Type Enumeration**

| <b>Name</b> | Int Value | Description         |  |
|-------------|-----------|---------------------|--|
| NOT SET     |           | Unset default value |  |
| Services    |           | Refer to services   |  |

## **Basket Item Message Type**

An enumeration used to represent the type of basket item message.

**Table 535 – Basket Item Message Type Enumeration**

| Name          | Int Value | Description                           |
|---------------|-----------|---------------------------------------|
| NOT SET       |           | Unset default value                   |
| InvalidItem   |           | An invalid item or item configuration |
| InvalidAmount |           | An invalid amount                     |
### **Basket Item Message Action**

An enumeration used to represent the type of basket item message action.

**Table 536 – Basket Item Message Action Enumeration**

| Name        | Int Value | Description               |
|-------------|-----------|---------------------------|
| NOT SET     |           | Unset default value       |
| ItemRemoved |           | Item removed from basket. |

### **Surcharge Type**

An enumeration used to represent the type of surcharge.

**Table 537 – Surcharge Type Enumeration**

| Name     | Int Value | Description                                          |
|----------|-----------|------------------------------------------------------|
| NOT SET  |           | Unset default value                                  |
| Delivery |           | The delivery surcharge                               |
| Holiday  |           | A holiday based surcharge                            |
| General  | З         | A general surcharge                                  |
| Payment  | 4         | A payment surcharge (debit/credit card charges etc.) |

## **Address Type**

An enumeration used to represent the type of an address.

**Table 538 – Address Type Enumeration**

| Name            | Int Value | Description                      |
|-----------------|-----------|----------------------------------|
| Residential     |           | A residential address (customer) |
| Store           |           | A store address location         |
| <b>Business</b> | З         | A business address (customer)    |
| Delivery        | 4         | A delivery address (customer)    |
| Billing         | .5        | A billing address (customer)     |

# **Basket Product Add Type**

An enumeration used to represent the type of product to add to the current basket.

| Name            | Int Value | Description                                                              |
|-----------------|-----------|--------------------------------------------------------------------------|
| ProductId       |           | The provided identifier will be used as a menu<br>product Id.            |
| WishlistId      | 2         | The provided identifier will be used as a customer<br>wishlist Id.       |
| PreviousOrderId | З         | The provided identifier will be used as a previous<br>customer order Id. |

**Table 539 – Basket Product Add Type Enumeration**

# **Product Topping Class**

### **Table 540 – Product Topping Class Enumeration**

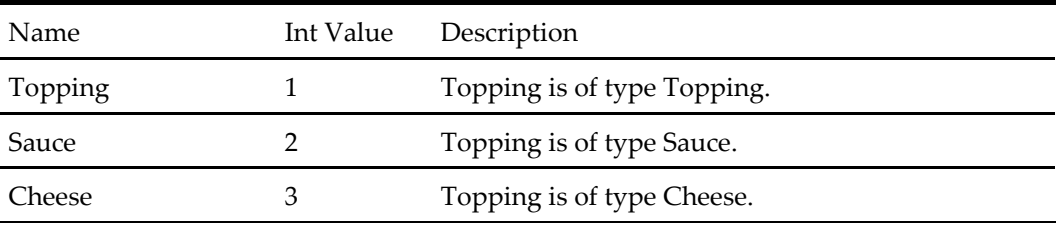

### **Product Configuration Actions**

#### **Table 541 – Product Configuration Actions Enumeration**

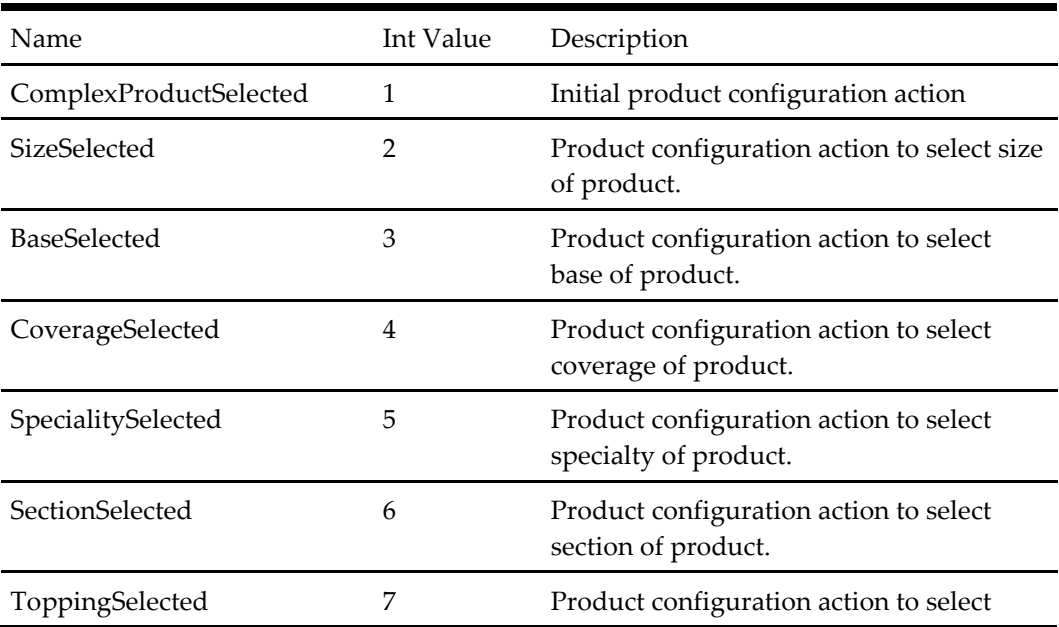

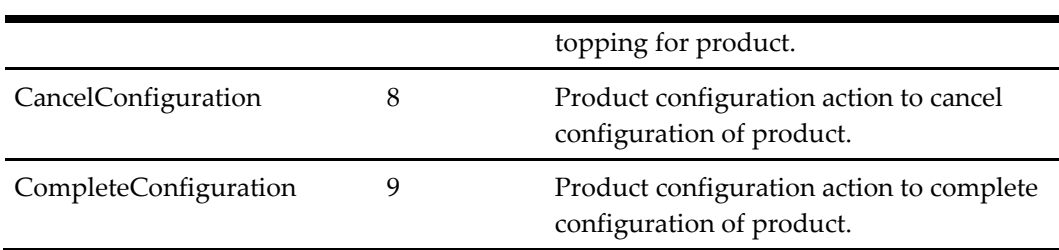

# **Address Search Type**

# **Table 542 – Address Search Type Enumeration**

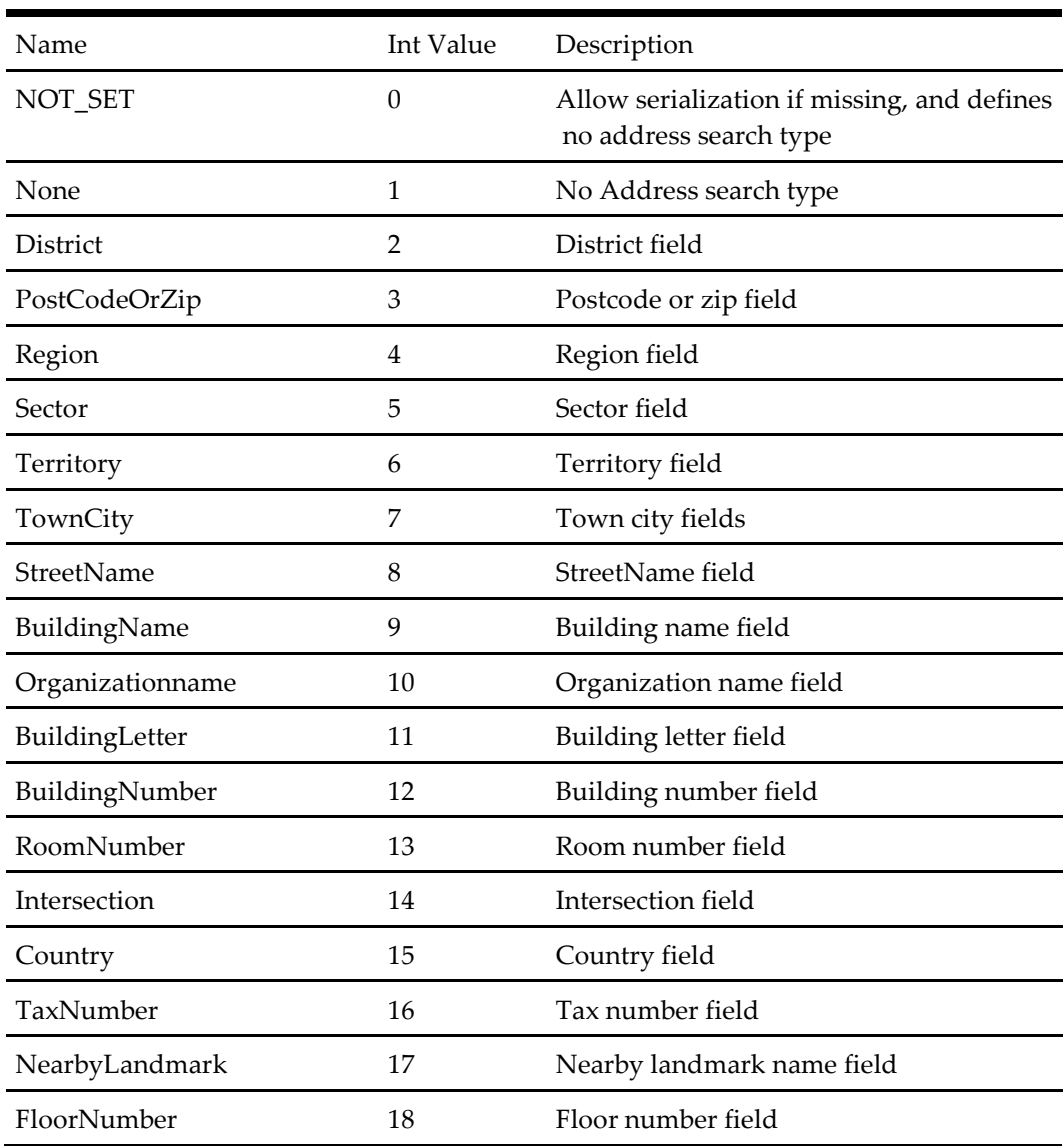

# **Localization Address Category**

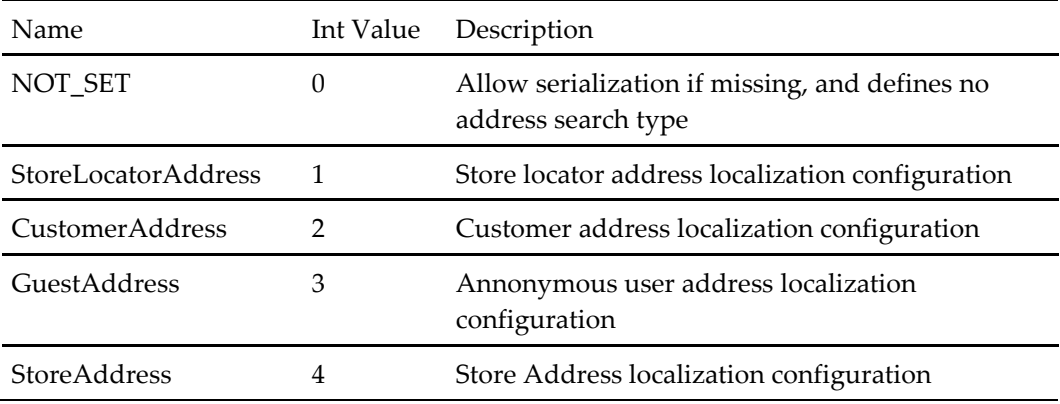

#### **Table 543 – Localization Address Category Enumeration**

## **Localization Input Mode**

#### **Table 544 – Localization Input Mode Enumeration**

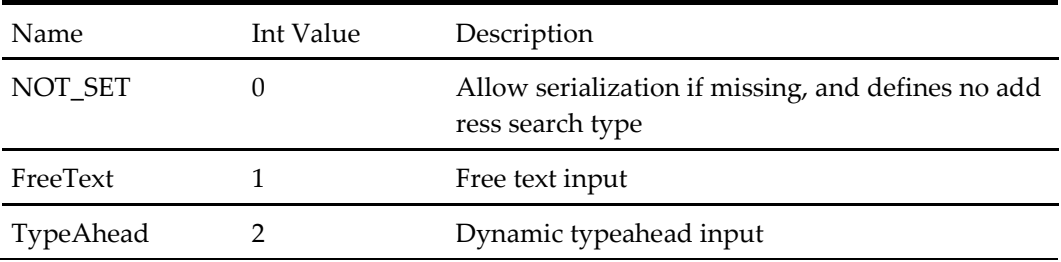

# **Product Configuration Validation**

#### **Table 545 – Product Configuration Validation Enumeration**

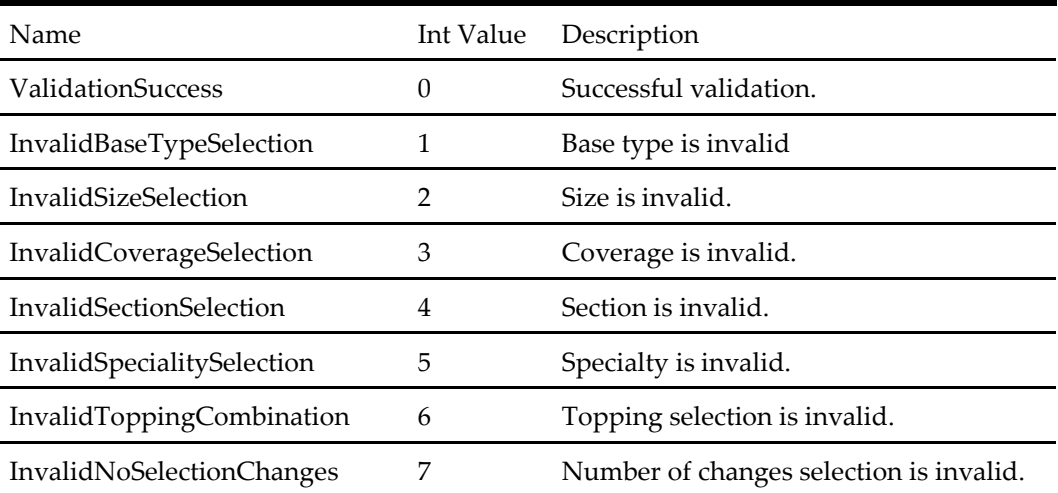

# **Supported Channel**

**Table 546 – Supported Channel Enumeration**

| Name        | Int Value | Description             |
|-------------|-----------|-------------------------|
| NOT_SET     |           | No actual value is set. |
| CallCentre  |           | Call Centre channel     |
| WebSite     |           | Website channel         |
| TextMessage | З         | Text message channel    |

# **Method Request Enumerations**

# **Configuration Type**

An enumeration used to get a specific type of configurations.

### **Table 547 – Configuration Type Enumeration**

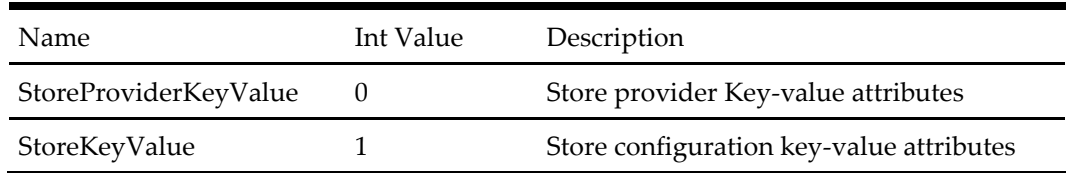

### **Get Customer Notes Options**

#### **Table 548 – Get Customer Notes Options Enumeration**

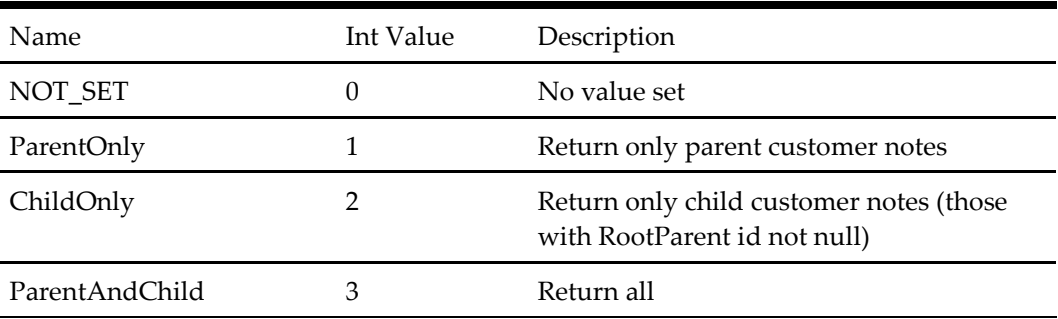

# **Get Reason Code Options**

#### **Table 549 – Get Customer Notes Options Enumeration**

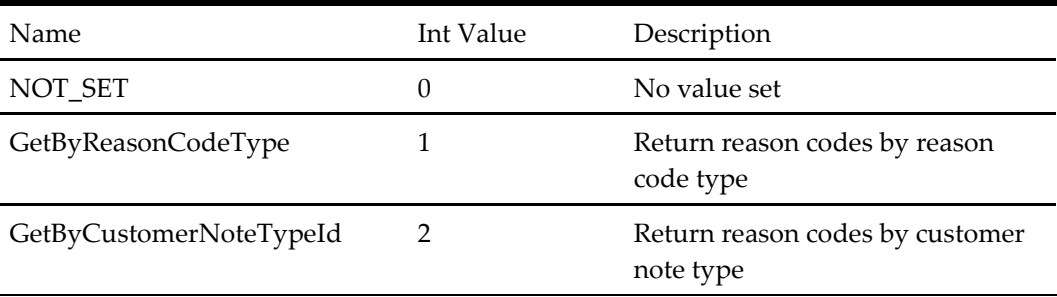

# **Method Response Enumerations**

### **Service Error Type**

An enumeration used in all message response objects to represent the error status of the request.

#### **Table 550 – Service Error Type Enumeration**

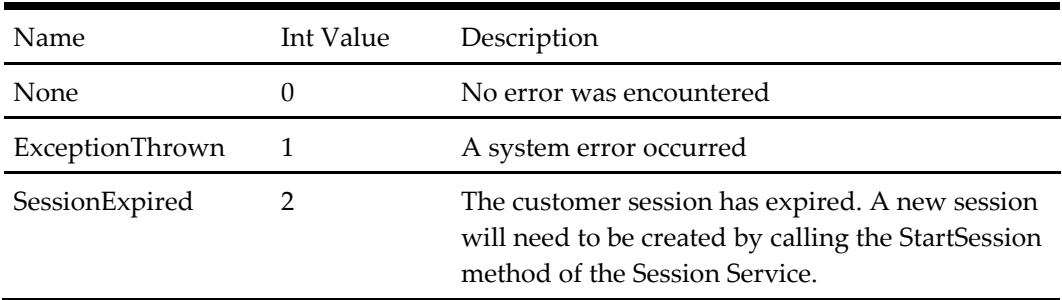

### **Cancel Order Result Type**

### **Table 551 – Cancel Order Result Type Enumeration**

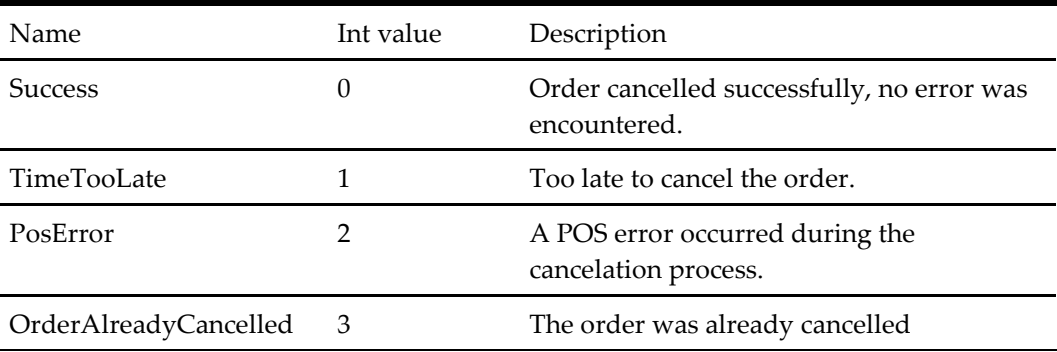

### **Login User Start Session Result Type**

#### **Table 552 – Login User Start Session Result Type Enumeration**

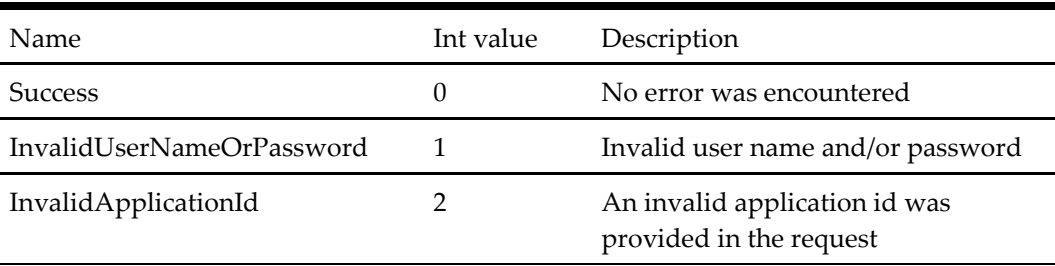

# **StartSessionResultType**

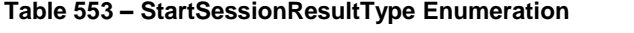

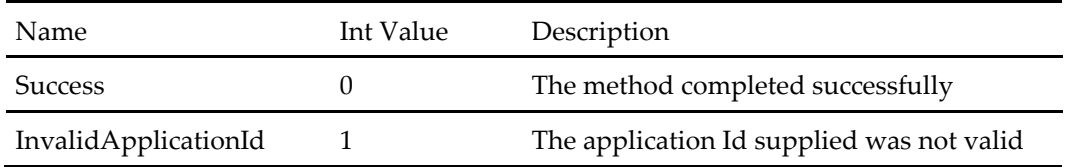

# **Store SearchResultType**

#### **Table 554 – Store SearchResultType Enumeration**

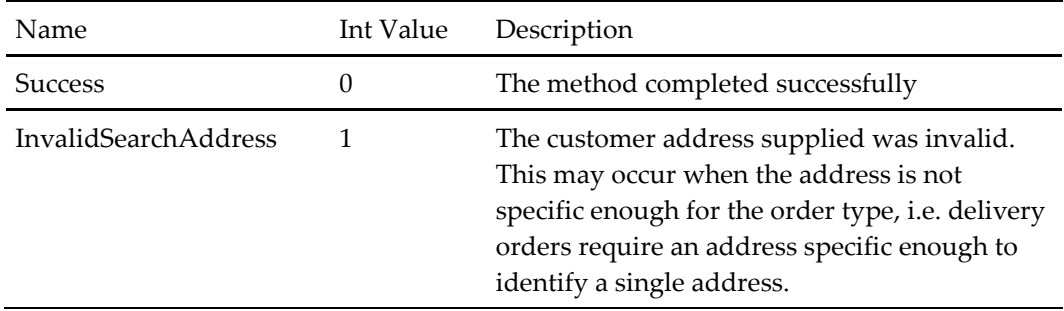

# **Store Start Order Result Type**

#### **Table 555 – Store Start Order Result Type Enumeration**

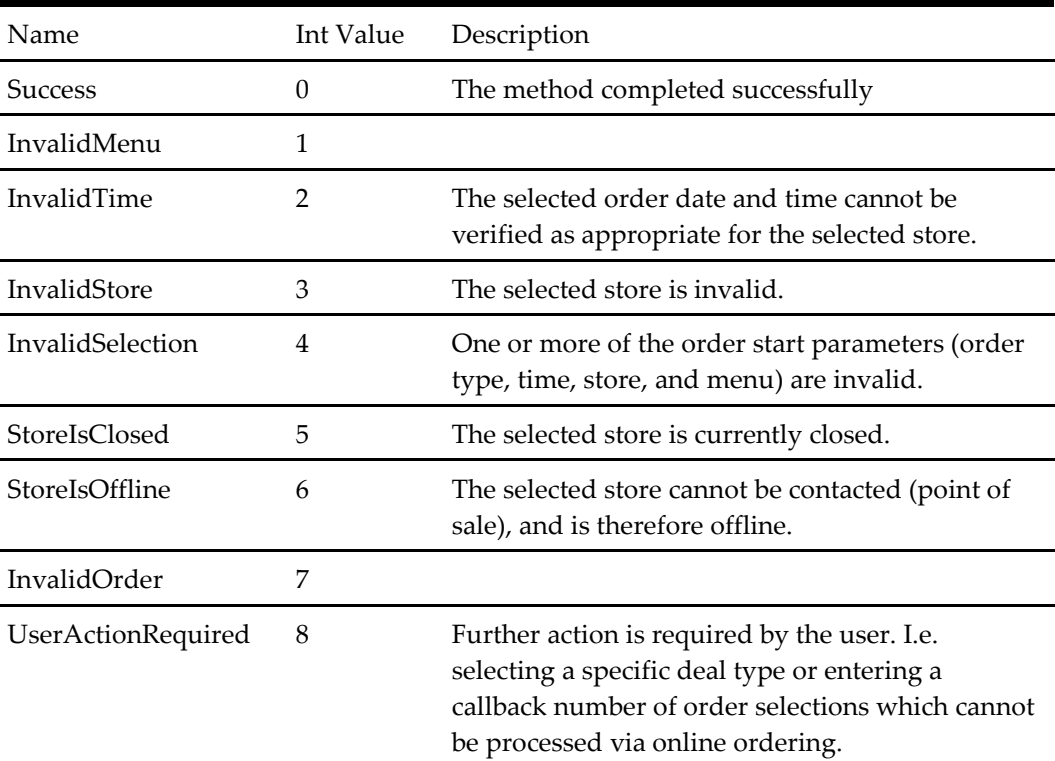

# **Basket Response Status**

| Name                    | Int Value | Description                                                                                                    |
|-------------------------|-----------|----------------------------------------------------------------------------------------------------|
| <b>Success</b>          | $\theta$  | The method completed successfully.                                                                             |
| <b>BasketNotFound</b>   |           | The requested basket cannot be found.                                                                          |
| InvalidQuantity         | 2         | An invalid quantity has been provided in the<br>request for the GetBasketAddProduct service<br>method call.    |
| <b>InvalidProductId</b> | 3         | An invalid product Id has been provided in<br>the request for the GetBasketAddProduct<br>service method call.  |
| InvalidBasketItem       | 4         | An invalid basket item has been provided in<br>the request for the GetBasketRemoveItem<br>service method call. |

**Table 556 – Basket Response Status Enumeration**

### **Place Order Status**

### **Table 557 – Place Order Status Enumeration**

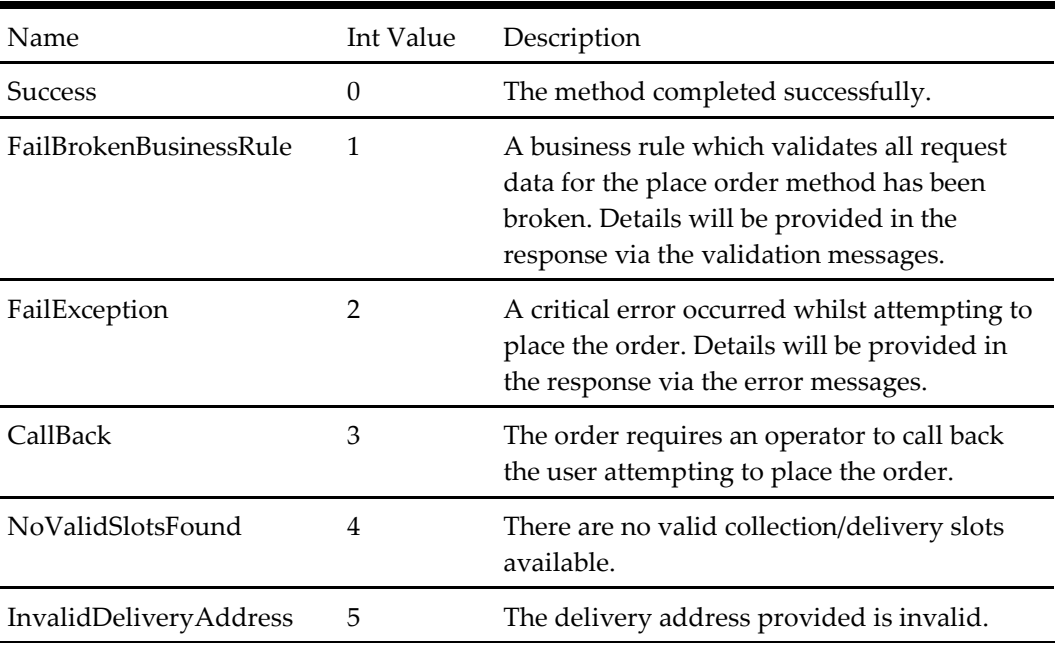

### **Register Response Status**

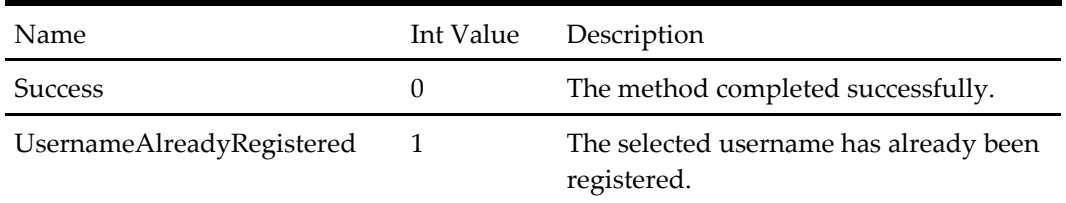

#### **Table 558 – Register Response Status Enumeration**

### **Get Customer Response Status**

#### **Table 559 – Get Customer Response Status Enumeration**

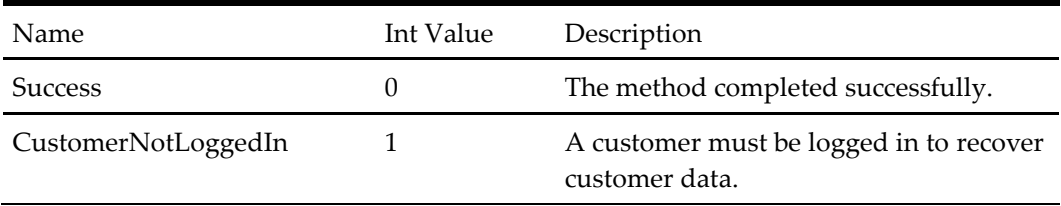

# **Update Customer Response Status**

#### **Table 560 – Update Customer Response Status Enumeration**

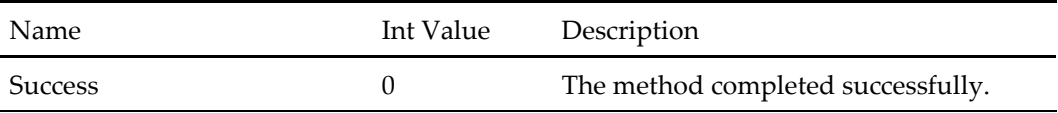

## **Login Result Type**

#### **Table 561 – Login Result Type Enumeration**

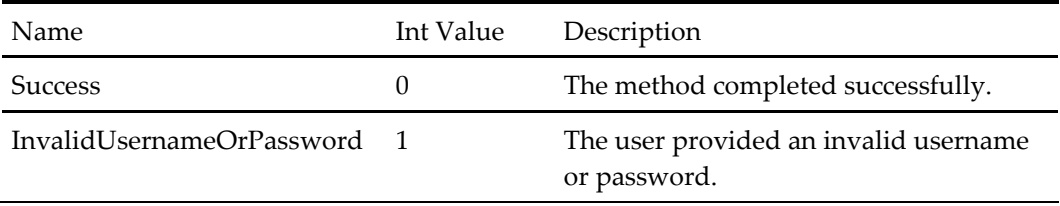

### **Password Recovery Response Status**

#### **Table 562 – Password Recovery Response Status Enumeration**

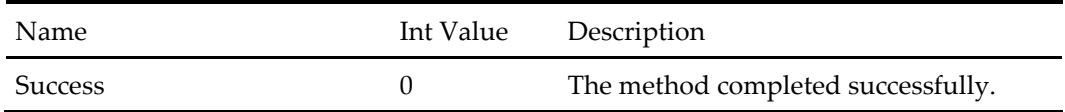

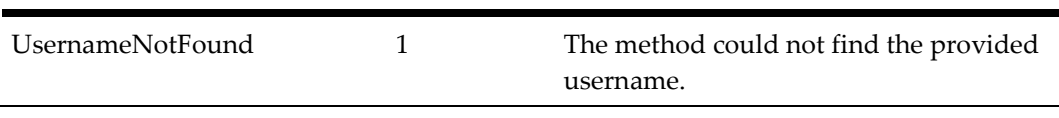

### **Forgot Password Response Status**

#### **Table 563 – Forgot Password Response Status Enumeration**

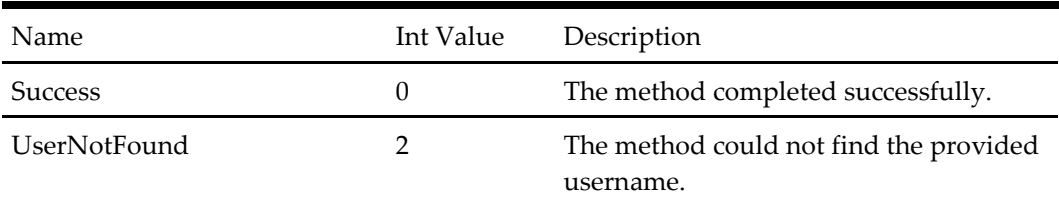

### **Add Address Response Status**

#### **Table 564 – Add Address Response Status Enumeration**

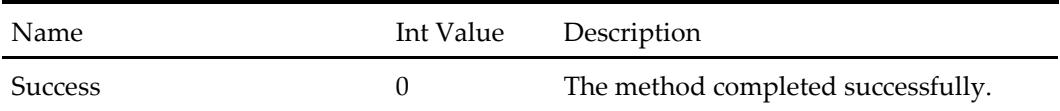

### **Update Address Response Status**

#### **Table 565 – Update Address Response Status Enumeration**

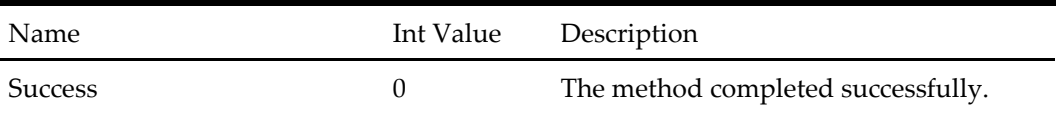

#### **Remove Address Response Status**

#### **Table 566 – Remove Address Response Status Enumeration**

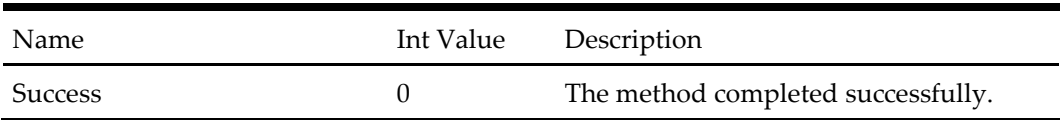

### **Get Store Order Options Result Type**

#### **Table 567 – Get Store Order Options Result Type Enumeration**

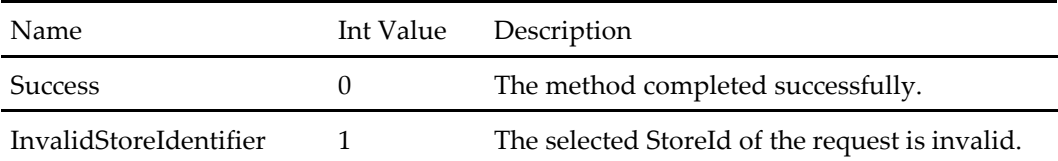

### **Custom Order Filter Options**

**Table 568 – Custom Order Filter Options**

| <b>Name</b>  | Int Value | Description               |
|--------------|-----------|---------------------------|
| All          | $\cup$    | No filter, get all orders |
| RecentOrders |           | Recent orders only        |
| WishList     |           | Orders from wishlist      |

#### **User Account Status Result Type**

#### **Table 569 – User Account Status Result Type Enumeration**

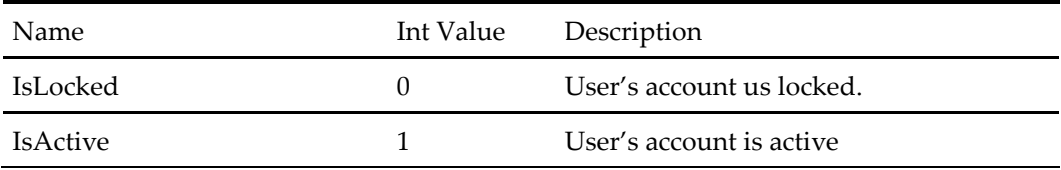

#### **Get Localization Configurations Response Status**

#### **Table 570 – Get Localization Configurations Response Status Enumeration**

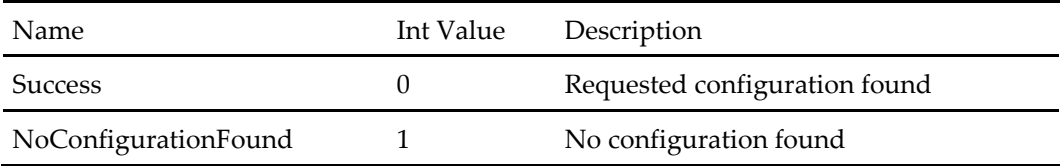

### **Hide Past Order Result Type**

#### **Table 571 – Hide Past Order Result Type Enumeration**

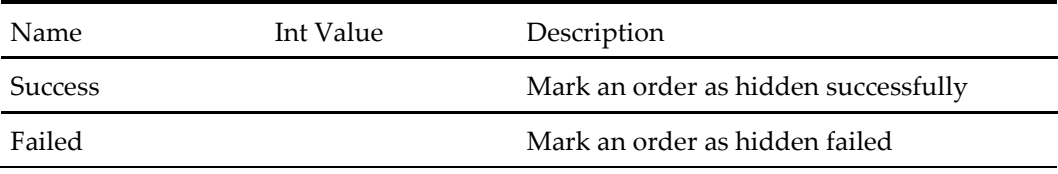

### **Voucher Discount Status Code**

### **Table 572 – Voucher Discount Status Code Enumeration**

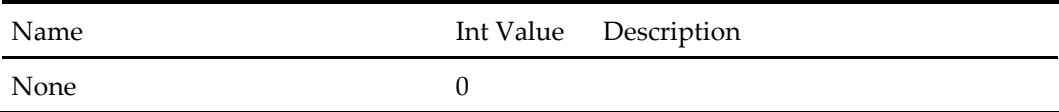

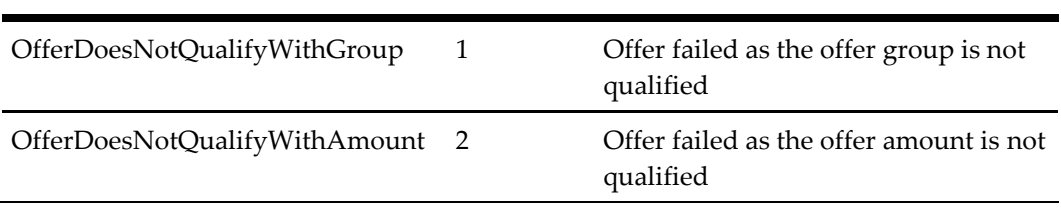